Załącznik nr 1 do Uchwały nr 9801/2023 Zarządu Województwa Opolskiego z 15 czerwca 2023 r.

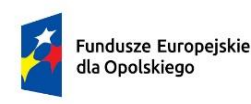

Rzeczpospolita Polska

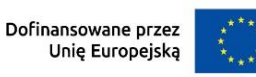

# **OPOLSKIE**

# **Regulamin wyboru projektów**

**dotyczący projektów złożonych w ramach postępowania konkurencyjnego dla działania 6.1 Wsparcie ekonomii społecznej priorytetu 6 Fundusze Europejskie wspierające włączenie społeczne w opolskim, programu regionalnego FEO 2021-2027 dla naborów nr: FEOP.06.01-IP.02-001/23 FEOP.06.01-IP.02-002/23** 

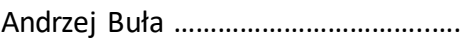

Zuzanna Donath-Kasiura ……………………………..….

Zbigniew Kubalańca ……………………………..….

Szymon Ogłaza ……………………………..….

Antoni Konopka …………………………..…….

# **Wersja nr 1**

Dokument przyjęty przez Zarząd Województwa Opolskiego Uchwałą nr 9801/2023 z 15 czerwca 2023 r. Stanowiący załącznik nr 1 do niniejszej uchwały

Opole, czerwiec 2023 r.

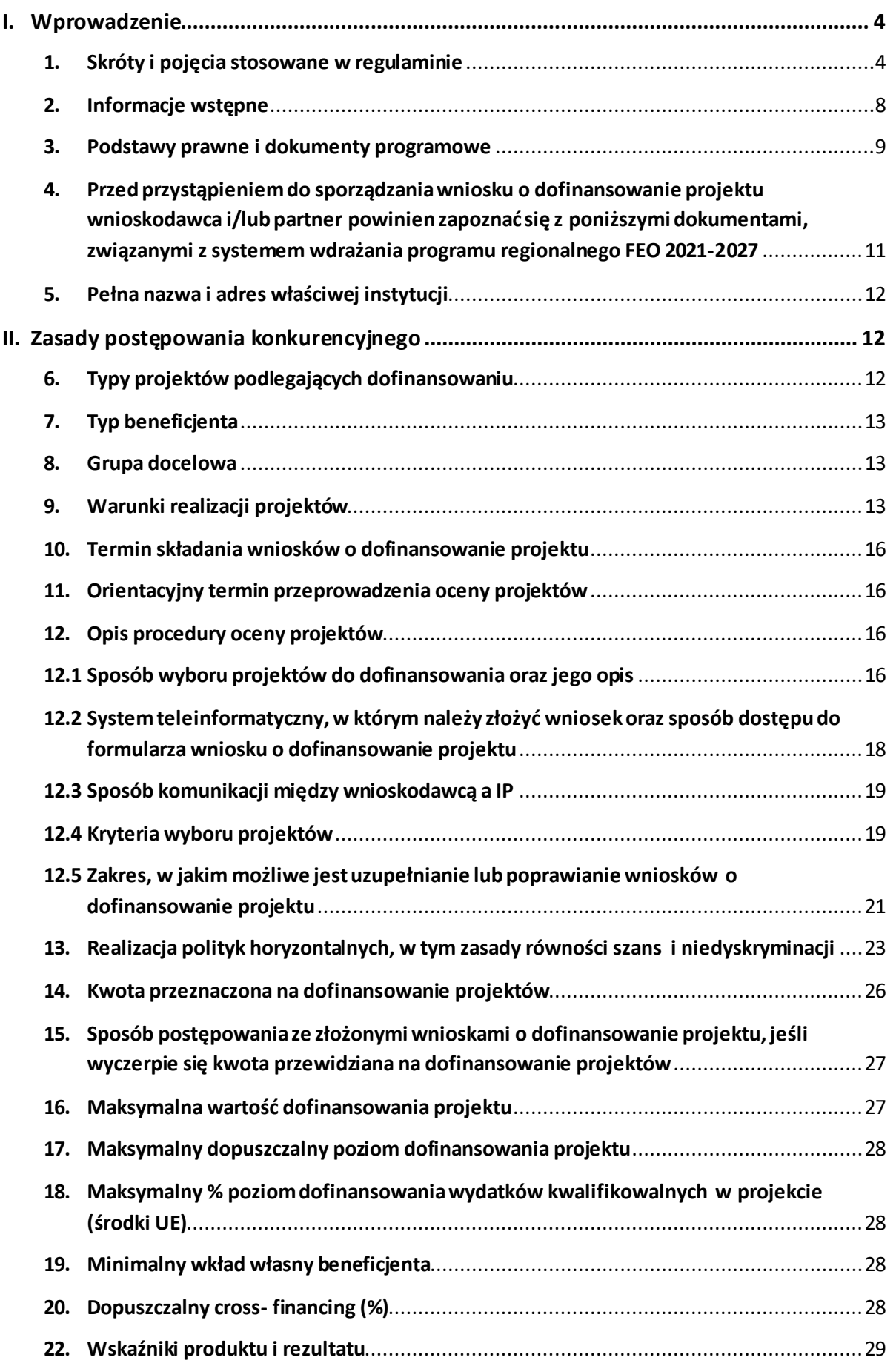

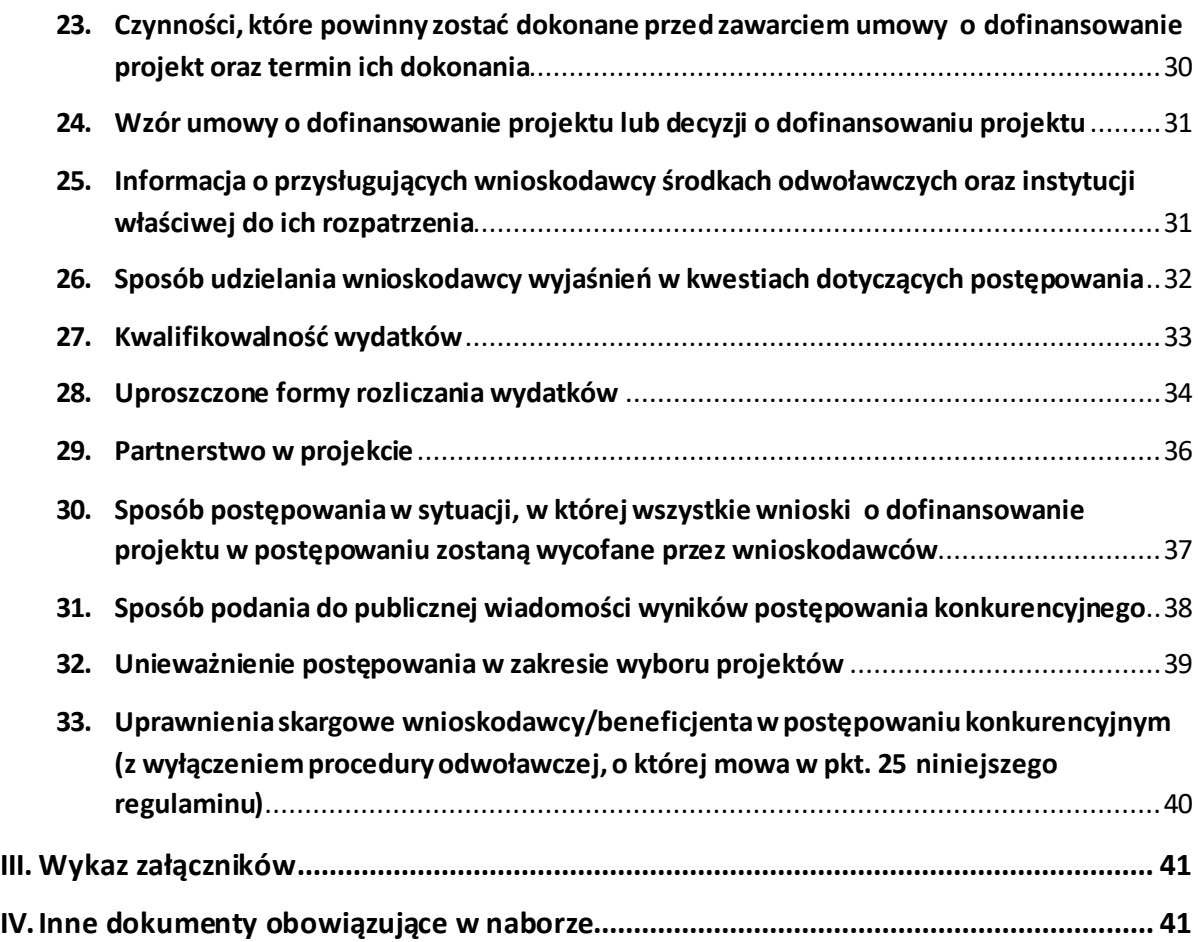

# <span id="page-3-0"></span>**I. Wprowadzenie**

# <span id="page-3-1"></span>**1. Skróty i pojęcia stosowane w regulaminie**

**Administrator BUR –** podmiot odpowiedzialny za nadzorowanie prawidłowego funkcjonowania BUR, zarządzanie kontami i uprawnieniami użytkowników BUR oraz dbający o bezpieczeństwo BUR i zawartych w nim danych. Funkcję Administratora BUR pełni PARP. Administrator BUR nadaje uprawnienia Administratora Regionalnego BUR na wniosek właściwej IZ RP, a IZ RP może przekazać Operatorowi uprawnienia Administratora Regionalnego BUR na jego wniosek

**Akredytacja** - oznacza akredytację przyznawaną przez ministra właściwego do spraw zabezpieczenia społecznego podmiotom realizującym usługi wsparcia podmiotów ekonomii społecznej zgodnie z art. 36 ustawy z 5 sierpnia 2022 r. *o ekonomii społecznej* (Dz. U. z 2022 poz. 1812 z późn. zm.)

**Baza Usług Rozwojowych –** internetowy rejestr usług rozwojowych prowadzony w formie systemu teleinformatycznego przez Administratora BUR. BUR w szczególności umożliwia prowadzenie, na podstawie art. 6aa ust. 1 ustawy z dnia 9 listopada 2000 r. *o utworzeniu Polskiej Agencji Rozwoju Przedsiębiorczości* (Dz. U. z 2022 r. poz. 2080, z późn. zm.) rejestru podmiotów (Dostawców Usług) zapewniających należyte świadczenie usług rozwojowych, współfinansowanych ze środków publicznych. Szczegółowe zasady funkcjonowania BUR określa rozporządzenie Ministra Rozwoju i Finansów z dnia 29 sierpnia 2017 r. *w sprawie rejestru podmiotów świadczących usługi rozwojowe* (Dz. U. z 2017 r. poz. 1678)

**Beneficjent** - podmiot, o którym mowa w art. 2 pkt 9 rozporządzenia ogólnego

**BP** – budżet państwa

**Cross-financing** – zasada w rozumieniu podrozdziału 2.4 pkt 6 *Wytycznych dotyczących kwalifikowalności wydatków na lata 2021-2027*

**CST 2021** – centralny system teleinformatyczny, o którym mowa w art. 4 ust. 2 pkt 6 ustawy o zasadach realizacji zadań finansowanych ze środków europejskich w perspektywie finansowej 2021-2027

**EFS+** - Europejski Fundusz Społeczny Plus

**FEO 2021-2027** - program regionalny Fundusze Europejskie dla Opolskiego 2021- 2027 przyjęty Decyzją Wykonawczą Komisji Europejskiej z dnia 29.11.2022 r. zatwierdzającą program "Fundusze Europejskie dla Opolskiego 2021-2027" do wsparcia z Europejskiego Funduszu Rozwoju Regionalnego i Europejskiego Funduszu Społecznego Plus w ramach celu "Inwestycje na rzecz zatrudnienia i wzrostu" dla regionu Opolskiego w Polsce CCI 2021PL16FFPR008

**FERS** – program krajowy pn. *Fundusze Europejskie dla Rozwoju Społecznego*

**IZ** - Instytucja Zarządzająca programem regionalnym Fundusze Europejskie dla Opolskiego 2021-2027, tj. Zarząd Województwa Opolskiego (wykonujący swoje zadania przy pomocy pracowników odpowiednich komórek Urzędu Marszałkowskiego)

**IP** - Instytucja Pośrednicząca w ramach programu regionalnego Fundusze Europejskie dla Opolskiego 2021-2027, tj. Wojewódzki Urząd Pracy w Opolu

**JST** - Jednostki Samorządu Terytorialnego

**KE** - Komisja Europejska

**KM FEO 2021-2027** - Komitet Monitorujący program regionalny Fundusze Europejskie dla Opolskiego 2021-2027

**KOP** - Komisja Oceny Projektów

**KPON** – Konwencja o prawach osób niepełnosprawnych, sporządzona w Nowym Jorku dnia 13 grudnia 2006 r. (Dz. U. z 2012 r. poz. 1169, z późn. zm.)

**KPP** - Karta praw podstawowych Unii Europejskiej z dnia 26 października 2012 r. (Dz. Urz. UE C 326 z 26.10.2012, str. 391)

**LSI 2021-2027** - Lokalny System Informatyczny w ramach programu regionalnego Fundusze Europejskie dla Opolskiego na lata 2021-2027, którego elementem jest Panel Wnioskodawcy

**MRU -** mechanizm racjonalnych usprawnień, oznacza możliwość sfinansowania specyficznych działań dostosowawczych, uruchamianych wraz z pojawieniem się w projekcie realizowanym w ramach polityki spójności osoby z niepełnosprawnością (w charakterze uczestnika/uczestniczki lub personelu projektu). Racjonalne usprawnienie oznacza konieczne i odpowiednie zmiany oraz dostosowania, nie nakładające nieproporcjonalnego lub nadmiernego obciążenia, jeśli jest to potrzebne w konkretnym przypadku

**MFiPR** - Ministerstwo Funduszy i Polityki Regionalnej

**Osoba zagrożona wykluczeniem społecznym w rozumieniu ustawy z dnia 5 sierpnia 2022 r. o ekonomii społecznej –** należy przez to rozumieć:

a) bezrobotnego, o którym mowa w art. 2 ust. 1 pkt 2 ustawy z dnia 20 kwietnia 2004 r. o promocji zatrudnienia i instytucjach rynku pracy (Dz. U. z 2022 r. poz. 690, 830, 1079, 1383 i 1561),

b) bezrobotnego długotrwale, o którym mowa w art. 2 ust. 1 pkt 5 ustawy z dnia 20 kwietnia 2004 r. o promocji zatrudnienia i instytucjach rynku pracy,

c) poszukującego pracy, o którym mowa w art. 2 ust. 1 pkt 22 ustawy z dnia 20 kwietnia 2004 r. o promocji zatrudnienia i instytucjach rynku pracy, bez zatrudnienia:

– w wieku do 30. roku życia oraz po ukończeniu 50. roku życia lub

– niewykonującego innej pracy zarobkowej, o której mowa w art. 2 ust. 1 pkt 11 ustawy z dnia 20 kwietnia 2004 r. o promocji zatrudnienia i instytucjach rynku pracy,

d) osobę niepełnosprawną w rozumieniu art. 1 ustawy z dnia 27 sierpnia 1997 r. o rehabilitacji zawodowej i społecznej oraz zatrudnianiu osób niepełnosprawnych,

e) absolwenta centrum integracji społecznej oraz absolwenta klubu integracji społecznej, o których mowa w art. 2 pkt 1a i 1b ustawy z dnia 13 czerwca 2003 r. o zatrudnieniu socjalnym,

f) osobę spełniającą kryteria, o których mowa w art. 8 ust. 1 pkt 1 i 2 ustawy z dnia 12 marca 2004 r. o pomocy społecznej (Dz. U. z 2021 r. poz. 2268, z późn. zm. 3),

g) osobę uprawnioną do specjalnego zasiłku opiekuńczego, o której mowa w art. 16a ust. 1 ustawy z dnia 28 listopada 2003 r. o świadczeniach rodzinnych (Dz. U. z 2022 r. poz. 615 i 1265),

h) osobę usamodzielnianą, o której mowa w art. 140 ust. 1 i 2 ustawy z dnia 9 czerwca 2011 r. o wspieraniu rodziny i systemie pieczy zastępczej (Dz. U. z 2022 r. poz. 447 i 1700) oraz art. 88 ust. 1 ustawy z dnia 12 marca 2004 r. o pomocy społecznej,

i) osobę z zaburzeniami psychicznymi, o której mowa w art. 3 pkt 1 ustawy z dnia 19 sierpnia 1994 r. o ochronie zdrowia psychicznego (Dz. U. z 2020 r. poz. 685 oraz z 2022 r. poz. 974 i 1700),

j) osobę pozbawioną wolności, osobę opuszczającą zakład karny oraz pełnoletnią osobę opuszczającą zakład poprawczy,

k) osobę starszą, o której mowa w art. 4 pkt 1 ustawy z dnia 11 września 2015 r. o osobach starszych (Dz. U. poz. 1705),

l) osobę, która uzyskała w Rzeczypospolitej Polskiej status uchodźcy lub ochronę uzupełniającą.

**Ośrodek wsparcia ekonomii społecznej (OWES) –** ośrodek wsparcia ekonomii społecznej, o którym mowa w art. 36 ust. 1 ustawy z dnia 5 sierpnia 2022 r. *o ekonomii społecznej* (Dz. U. 2022 poz. 1812 z późn. zm.)

**Partnerzy** - partnerzy, o których mowa w art. 8 rozporządzenia ogólnego

**Portal** – portal Funduszy Europejskich

**Projekt –** przedsięwzięcie, o którym mowa w art. 2 pkt 22 *ustawy wdrożeniowej*  zmierzające do osiągnięcia założonego celu określonego wskaźnikami, z określonym początkiem i końcem realizacji, zgłoszone do objęcia albo objęte finansowaniem UE jednego z funduszy strukturalnych, Funduszu Spójności albo Funduszu na rzecz Sprawiedliwej Transformacji w ramach programu

**PZP** - Prawo Zamówień Publicznych

**Podmiot ekonomii społecznej (PES)** – podmiot ekonomii społecznej, o którym

mowa w art. 2 pkt 5 ustawy z dnia 5 sierpnia 2022 r. *o ekonomii społecznej*

**Przedsiębiorstwo społeczne** – podmiot ekonomii społecznej, posiadający status przedsiębiorstwa społecznego, zgodnie z art. 3 ust. 1 ustawy z 5 sierpnia 2022 r*. o ekonomii społecznej*

**Rozporządzenie EFS+** - Rozporządzenie Parlamentu Europejskiego i Rady (UE) nr 2021/1057 z dnia 24 czerwca 2021 r. ustanawiające Europejski Fundusz Społeczny Plus (EFS+) oraz uchylające rozporządzenia (UE) nr 1296/2013

**Rozporządzenie ogólne** - Rozporządzenie Parlamentu Europejskiego i Rady (UE) nr 2021/1060 z dnia 24 czerwca 2021 r. ustanawiające wspólne przepisy dotyczące Europejskiego Funduszu Rozwoju Regionalnego, Europejskiego Funduszu Społecznego Plus, Funduszu Spójności, Funduszu na rzecz Sprawiedliwej Transformacji i Europejskiego Funduszu Morskiego, Rybackiego i Akwakultury, a także przepisy finansowe na potrzeby tych funduszy oraz na potrzeby Funduszu Azylu, Migracji i Akwakultury, Funduszu Bezpieczeństwa Wewnętrznego i Instrumentu Wsparcia Finansowego na rzecz Zarządzania Granicami i Polityki Wizowej

#### **RPO – Rzecznik Praw Obywatelskich**

**Standardy OWES –** dokument określający zadania OWES, sposób ich funkcjonowania oraz świadczenia usług na rzecz podmiotów ekonomii społecznej, w tym przedsiębiorstw społecznych

**Strona internetowa** *–* strona internetowa [programu Fundusze Europejskie dla Opolskiego](http://www.funduszeue.opolskie.pl/)  [2021-2027](http://www.funduszeue.opolskie.pl/)

**SZOP** - Szczegółowy Opis Priorytetów Programu Fundusze Europejskie dla Opolskiego 2021- 2027, Wersja SZOP.FEOP.003

**TFUE** - Traktat o funkcjonowaniu Unii Europejskiej

**UE** – Unia Europejska

**Uczestnik projektu** – zgodnie z *Wytycznymi dotyczącymi monitorowania postępu rzeczowego realizacji programów na lata 2021-2027,* to osoba fizyczna bezpośrednio korzystająca z interwencji EFS+

**UMWO** - Urząd Marszałkowski Województwa Opolskiego

**UP** - Umowa Partnerstwa dla realizacji Polityki Spójności 2021-2027 w Polsce

**Ustawa wdrożeniowa** - ustawa z dnia 28 kwietnia 2022 r. *o zasadach realizacji zadań finansowanych ze środków europejskich w perspektywie finansowej 2021-2027* (Dz. U. 2022 poz. 1079)

**Utworzenie nowego miejsca pracy** – za początek istnienia nowego miejsca pracy należy przyjąć datę zatrudnienia (w rozumieniu ustawy z dnia 26 czerwca 1974 r. – *Kodeks pracy* lub w rozumieniu ustawy z dnia 27 kwietnia 2006 r. *o spółdzielniach socjalnych* i ustawy z dnia 16 września 1982 – *Prawo spółdzielcze*)

#### **WE** - Wspólnota Europejska

**Wniosek o dofinansowanie projektu** - wniosek, w którym zawarte są informacje na temat wnioskodawcy oraz opis projektu, na podstawie których dokonuje się oceny spełniania przez ten projekt kryteriów wyboru projektów

**Wnioskodawca** - podmiot, który złożył wniosek o dofinansowanie projektu

- **WUP**  Wojewódzki Urząd Pracy w Opolu
- **ZWO**  Zarząd Województwa Opolskiego

### <span id="page-7-0"></span>**2. Informacje wstępne**

- 1. Niniejszy Regulamin dotyczy: naboru wniosków o dofinansowanie projektu nr **FEOP.06.01-IP.02-001/23**, którego celem jest wyłonienie OWES świadczącego usługi wsparcia podmiotów ekonomii społecznej **dla obszaru północnego województwa (powiaty brzeski, kluczborski, namysłowski, oleski, strzelecki)** oraz naboru nr **FEOP.06.01-IP.02-002/23** którego celem jest wyłonienie OWES świadczącego usługi wsparcia podmiotów ekonomii społecznej **dla obszaru środkowo -południowego województwa (powiaty głubczycki, kędzierzyńsko kozielski**, **krapkowicki, nyski, prudnicki, opolski, miasto Opole).** Zgodnie z kryteriami wyboru projektów dla niniejszego naboru (kryterium merytoryczne szczegółowe o charakterze bezwzględnym nr 1) na terenie każdego z ww. obszarów usługi wsparcia ekonomii społecznej może świadczyć wyłącznie jeden OWES co oznacza, że IP planuje wybór **wyłącznie jednego wnioskodawcy** na obszar północny oraz **wyłącznie jednego wnioskodawcy** na obszar środkowo- południowy województwa.
- 2. Celem regulaminu jest dostarczenie potencjalnym wnioskodawcom informacji przydatnych na etapie przygotowywania wniosku o dofinansowanie projektu, złożenia do oceny w ramach postępowania konkurencyjnego ogłoszonego przez IP, a następnie realizacji projektu.
- 3. IP zastrzega sobie prawo do wprowadzania zmian w regulaminie do czasu zakończenia postępowania, za wyjątkiem części dotyczącej wskazania sposobu wyboru projektów do dofinansowania i jego opisu. W zakresie kryteriów wyboru projektów może zostać dokonana zmiana regulaminu, wyłącznie w sytuacji, w której w ramach postępowania w zakresie wyboru projektów do dofinansowania, nie złożono jeszcze wniosku o dofinansowanie projektu, chyba że konieczność dokonania ww. zmian wynika z przepisów odrębnych. W sytuacji zmiany kryteriów w trakcie postępowania IP wydłuży termin składania wniosków o dofinansowanie projektu, biorąc pod uwagę zakres i znaczenie zmian oraz szacując czas potrzebny wnioskodawcom, aby uwzględnić je we wnioskach o dofinansowanie projektu.
- 4. IP udostępnia zmiany regulaminu wraz z ich uzasadnieniem i terminem, od którego są stosowane na stronie internetowej [IZ FEO 2021-2027](https://www.funduszeue.opolskie.pl/) oraz na portalu Funduszy [Europejskich.](https://www.funduszeeuropejskie.gov.pl/) W związku z tym zaleca się, by potencjalni wnioskodawcy na bieżąco zapoznawali się z informacjami zamieszczanymi na ww. stronach.
- 5. Jeżeli IP zmieni regulamin, a w naborze zostaną już złożone wnioski o dofinansowanie projektu, to niezwłocznie i indywidualnie poinformuje o tym każdego wnioskodawcę.

W sytuacji zmiany regulaminu w trakcie trwania naboru, wnioskodawcy będą mieli możliwość wycofania złożonych wniosków o dofinansowanie projektu oraz ich ponownego złożenia.

- 6. IP zastrzega sobie prawo do możliwości wydłużenia lub skrócenia terminu naboru wniosków o dofinansowanie projektu, co może nastąpić jedynie z bardzo ważnych i szczególnie uzasadnionych powodów, po akceptacji zmiany regulaminu oraz ogłoszenia przez ZWO.
- 7. W celu równego traktowania wnioskodawców, IP nie będzie stosowała w trakcie postępowania żadnych indywidualnych, podmiotowych preferencji, zarówno w zakresie procedur wyboru projektów, jak i kryteriów.

# <span id="page-8-0"></span>**3. Podstawy prawne i dokumenty programowe**

- 1. Rozporządzenie Parlamentu Europejskiego i Rady (UE) nr 2021/1060 z dnia 24 czerwca 2021 r. ustanawiające wspólne przepisy dotyczące Europejskiego Funduszu Rozwoju Regionalnego, Europejskiego Funduszu Społecznego Plus, Funduszu Spójności, Funduszu na rzecz Sprawiedliwej Transformacji i Europejskiego Funduszu Morskiego, Rybackiego i Akwakultury, a także przepisy finansowe na potrzeby tych funduszy oraz na potrzeby Funduszu Azylu, Migracji i Akwakultury, Funduszu Bezpieczeństwa Wewnętrznego i Instrumentu Wsparcia Finansowego na rzecz Zarządzania Granicami i Polityki Wizowej. (Dz. U. UE.L.2021.231.159 ze zm.).
- 2. Rozporządzenie Parlamentu Europejskiego i Rady (UE) nr 2021/1057 z dnia 24 czerwca 2021 r. ustanawiające Europejski Fundusz Społeczny Plus (EFS+) oraz uchylające rozporządzenia (UE) nr 1296/2013. (Dz. U.UE.L.2021.231.21).
- 3. Ustawa z dnia 28 kwietnia 2022 r. *o zasadach realizacji zadań finansowanych ze środków europejskich w perspektywie finansowej 2021-2027* (Dz. U. 2022 poz. 1079).
- 4. Ustawa z dnia 14 czerwca 1960 r. *Kodeks postępowania administracyjnego* (t.j. Dz.U. 2023 poz. 775 ze zm.).
- 5. Ustawa z dnia 19 lipca 2019 r. *o zapewnieniu dostępności osobom ze szczególnymi potrzebami* (t.j. Dz. U. z 2022 poz. 2240).
- 6. Ustawa z dnia 4 kwietnia 2019 r. *o dostępności cyfrowej stron internetowych i aplikacji mobilnych podmiotów publicznych* (t.j. Dz. U. z 2023 poz. 82 ze zm.).
- 7. Ustawa z dnia 11 września 2019 r. *Prawo zamówień publicznych* (t.j. Dz.U. 2022 poz. 1710 ze zm.).
- 8. Ustawa z dnia 27 sierpnia 2009 r. *o finansach publicznych* (t.j. Dz.U. 2022 poz. 1634 ze zm.).
- 9. Ustawa z dnia 10 maja 2018 r. *o ochronie danych osobowych* (t.j. Dz.U. 2019 poz. 1781).
- 10. Ustawa z dnia 30 kwietnia 2004 r. *o postępowaniu w sprawach dotyczących pomocy publicznej* (t.j. Dz.U. 2023 poz. 702).
- 11. Rozporządzenie Parlamentu Europejskiego i Rady (UE) 2016/679 z dnia 27 kwietnia 2016 r. w sprawie ochrony osób fizycznych w związku z przetwarzaniem danych osobowych i w sprawie swobodnego przepływu takich danych oraz uchylenia dyrektywy 95/46/WE (ogólne rozporządzenie o ochronie danych) (Dz.U.UE.L.2016.119.1).
- 12. Rozporządzenie komisji (UE) nr 1407/2013 z dnia 18 grudnia 2013 r. w sprawie stosowania art. 107 i 108 Traktatu o funkcjonowaniu Unii Europejskiej do pomocy de minimis (Dz. Urz. UE L 352 z 24.12.2013, str. 1 ze zm.).
- 13. Rozporządzenie Ministra Funduszy i Polityki Regionalnej z dnia 20 grudnia 2022 r. w sprawie udzielania pomocy de minimis oraz pomocy publicznej w ramach programów finansowanych z Europejskiego Funduszu Społecznego Plus na lata 2021-2027 (Dz.U. 2022 poz. 2782).
- 14. Rozporządzenie Rady Ministrów z dnia 27 grudnia 2022 r. zmieniające rozporządzenie w sprawie sprawozdań o udzielonej pomocy publicznej, informacji o nieudzieleniu takiej pomocy oraz sprawozdań o zaległościach przedsiębiorców we wpłatach świadczeń należnych na rzecz sektora finansów publicznych (t.j. Dz.U. 2022 poz. 2864).
- 15. Rozporządzenie Rady Ministrów z dnia 29 marca 2010 r. w sprawie zakresu informacji przedstawianych przez podmiot ubiegający się o pomoc de minimis (t.j. Dz. U. z 2010 r., Nr 53, poz. 311 ze zm.).
- 16. Rozporządzenie Ministra Finansów, Funduszy i Polityki Regionalnej z dnia 12 marca 2021 r. zmieniające rozporządzenie w sprawie rejestru podmiotów wykluczonych z możliwości otrzymania środków przeznaczonych na realizację programów finansowanych z udziałem środków europejskich (t.j. Dz.U. 2021 poz. 493).
- 17. Rozporządzenie Ministra Funduszy i Polityki Regionalnej z dnia 21 września 2022 r. w sprawie zaliczek w ramach programów finansowanych z udziałem środków europejskich (t.j. Dz.U. 2022 poz. 2055).
- 18. Karta Praw Podstawowych Unii Europejskiej z dnia 26 października 2012 r. (Dz. Urz. UE C 326 z 26.10.2012, str. 391).
- 19. Konwencja o Prawach Osób Niepełnosprawnych, sporządzona w Nowym Jorku dnia 13 grudnia 2006 r. (Dz. U. 2012.1169 ze zm.).
- 20. Samoocena spełnienia warunku Skuteczne stosowanie i wdrażanie Karty praw podstawowych w Polsce.
- 21. Wytyczne dotyczące zapewnienia poszanowania Karty praw podstawowych Unii Europejskiej przy wdrażaniu europejskich funduszy strukturalnych i inwestycyjnych (2016/C 269/01) Komisji Europejskiej.
- 22. Ustawa z dnia 5 sierpnia 2022 r. *o ekonomii społecznej* (t.j. Dz. U. 2022 poz. 1812 ze zm.).
- 23. Ustawa z dnia 12 marca 2004 r. *o pomocy społecznej* (t.j. Dz. U. z 2023 r., poz. 901 ze zm.).
- 24. Ustawa z dnia 13 czerwca 2003 r. *o zatrudnieniu socjalnym* (t.j. Dz. U. z 2022 r., poz. 2241).
- 25. Ustawa z dnia 20 kwietnia 2004 r. *o promocji zatrudnienia i instytucjach rynku pracy* (t.j. Dz. U. z 2023 r., poz. 735 ze zm.).
- 26. Ustawa z dnia 27 sierpnia 1997 r. *o rehabilitacji zawodowej i społecznej oraz zatrudnianiu osób niepełnosprawnych* (t.j. Dz. U. z 2023 r., poz. 100 ze zm.).
- 27. Ustawa z dnia 24 kwietnia 2003 r. *o działalności pożytku publicznego i wolontariacie* (Dz. U. z 2023 r., poz. 571).
- 28. Ustawa z dnia 29 września 1994 r. *o rachunkowości* (Dz. U. z 2023 r. poz. 120 ze zm.).
- 29. Ustawa z 27 kwietnia 2006 r. *o spółdzielniach socjalnych* (t.j. Dz. U. z 2023 r. poz. 802).
- 30. Krajowy Program Rozwoju Ekonomii Społecznej do 2023 roku. *Ekonomia Solidarności Społecznej* oraz jego aktualizacja.

# <span id="page-10-0"></span>**4. Przed przystąpieniem do sporządzania wniosku o dofinansowanie projektu wnioskodawca i/lub partner powinien zapoznać się z poniższymi dokumentami, związanymi zsystemem wdrażania programu regionalnego FEO 2021-2027**

- 1. Program regionalny Fundusze Europejskie dla Opolskiego 2021-2027.
- 2. Szczegółowy Opis Priorytetów programu Fundusze Europejskie dla Opolskiego 2021-2027 Europejski Fundusz Społeczny Plus, Wersja SZOP.FEOP.003.
- 3. Wytyczne dotyczące realizacji projektów z udziałem środków Europejskiego Funduszu Społecznego Plus w regionalnych programach na lata 2021–2027 z 15 marca 2023 r.
- 4. Wytyczne dotyczące wyboru projektów na lata 2021-2027 z 12 października 2022 r.
- 5. Wytyczne dotyczące kwalifikowalności wydatków na lata 2021-2027 z 18 listopada 2022 r.
- 6. Wytyczne dotyczące realizacji zasad równościowych w ramach funduszy unijnych na lata 2021-2027 z 29 grudnia 2022 r.
- 7. Wytyczne dotyczące informacji i promocji Funduszy Europejskich na lata 2021-2027 z 19 kwietnia 2023 r.
- 8. Wytyczne dotyczące monitorowania postępu rzeczowego realizacji programów na lata 2021-2027 z 12 października 2022 r.
- 9. Wytyczne dotyczące warunków gromadzenia i przekazywania danych w postaci elektronicznej na lata 2021-2027 z 25 stycznia 2023 r.
- 10. Wytyczne dotyczące kontroli realizacji programów polityki spójności na lata 2021– 2027 z 26 października 2022 r.
- 11. Podręcznik wnioskodawcy i beneficjenta Funduszy Europejskich na lata 2021-2027 w zakresie informacji i promocji z maja 2023 r.
- 12. Księga Tożsamości Wizualnej marki Fundusze Europejskie 2021-2027.

Nieznajomość powyższych dokumentów może spowodować niewłaściwe przygotowanie projektu, nieprawidłowe wypełnienie formularza wniosku o dofinansowanie projektu (części merytorycznej oraz budżetu) i inne konsekwencje skutkujące obniżeniem liczby przyznanych punktów lub uzyskaniem oceny negatywnej.

# <span id="page-11-0"></span>**5. Pełna nazwa i adres właściwej instytucji**

Instytucją przeprowadzającą postępowanie konkurencyjne jest Wojewódzki Urząd Pracy w Opolu pełniący funkcję Instytucji Pośredniczącej w ramach realizacji zadań powierzonych przez Instytucję Zarządzającą: Wojewódzki Urząd Pracy w Opolu ul. Głogowska 25c 45-315 Opole

# <span id="page-11-1"></span>**II. Zasady postępowania konkurencyjnego**

# <span id="page-11-2"></span>**6. Typy projektów podlegających dofinansowaniu**

- 1. Wsparcie finansowe na utworzenie nowych miejsc pracy i ich początkowe utrzymanie (12 miesięcy) w:
- a) w nowych przedsiębiorstwach społecznych (PS), w tym przedsiębiorstwach społecznych powstałych z przekształcenia podmiotów ekonomii społecznej (PES) w PS lub
- b) w istniejących PS, niekorzystających dotychczas ze wsparcia finansowego na utworzenie i utrzymanie miejsc pracy lub
- c) w istniejących PS, korzystających ze wsparcia finansowego na utworzenie i utrzymanie miejsc pracy, po upływie okresu trwałości dla wszystkich stworzonych wcześniej miejsc pracy.
- 2. Usługi towarzyszące przyznaniu wsparcia finansowego na utworzenie i utrzymanie miejsc pracy w PS takie jak: doradztwo biznesowe, doradztwo w zakresie wzmocnienia potencjału kadrowego, finansowego i innowacyjnego, wsparcie w postępowaniach o udzielenie zamówienia publicznego.
- 3. Wspieranie działalności PES/PS poprzez w szczególności doradztwo biznesowe, doradztwo w zakresie wzmocnienia potencjału kadrowego, finansowego i innowacyjnego, wsparcie w postępowaniach o udzielenie zamówienia publicznego.
- 4. Wsparcie tworzenia PES innych niż PS np. poprzez usługi doradcze i animacyjne bez wsparcia finansowego na utworzenie i utrzymanie miejsc pracy.
- 5. Animacja lokalna, polegająca na upowszechnianiu idei i zasad ekonomii społecznej, pobudzaniu aktywności społecznej w społecznościach lokalnych oraz inicjowaniu i rozwoju międzysektorowych partnerstw lokalnych.
- 6. Wsparcie realizacji indywidualnego planu reintegracyjnego, w tym wypłata wsparcia reintegracyjnego dla nowych pracowników PS.
- 7. Rozwój umiejętności, kompetencji i kwalifikacji osób zatrudnianych w PES w szczególności przy wykorzystaniu Bazy Usług Rozwojowych (BUR).

8. Rozwój umiejętności, kompetencji i kwalifikacji kadr ekonomii społecznej, wynikających z regionalnych i lokalnych potrzeb.

# <span id="page-12-0"></span>**7. Typ beneficjenta**

#### **Ogólny:**

- Organizacje społeczne i związki wyznaniowe
- Partnerstwa

#### **Szczegółowy:**

- Kluby sportowe, centra sportu
- Kościoły i związki wyznaniowe
- Organizacje pozarządowe
- Partnerstwa instytucji pozarządowych $1$
- Podmioty ekonomii społecznej

#### <span id="page-12-1"></span>**8. Grupa docelowa**

- 1. osoby fizyczne chcące założyć działalność w sektorze ekonomii społecznej
- 2. osoby prawne zamierzające założyć przedsiębiorstwo społeczne
- 3. osoby zagrożone ubóstwem i wykluczeniem społecznym
- 4. otoczenie sektora ekonomii społecznej
- 5. podmioty ekonomii społecznej (w tym przedsiębiorstwa społeczne)
- 6. pracownicy podmiotów ekonomii społecznej (w tym przedsiębiorstw społecznych)
- 7. wolontariusze podmiotów ekonomii społecznej

## <span id="page-12-2"></span>**9. Warunki realizacji projektów**

 $\overline{a}$ 

- 1. Wsparcie finansowe na tworzenie i utrzymanie miejsc pracy w PS jest kwalifikowalne wyłącznie w formie stawek jednostkowych.
- 2. Wsparcie finansowe jest udzielane wyłącznie na tworzenie nowych miejsc pracy dla osób, o których mowa w art. 2 pkt 6 ustawy z dnia 5 sierpnia 2022 r. *o ekonomii społecznej*.

<sup>1</sup>Oznacza to partnerstwo wszelkich podmiotów, które nie są instytucjami rządowymi.

- 3. Preferowane do wsparcia są osoby, o których mowa w art. 2 pkt 6 lit. b, d, e, g, h, i oraz w art. 2 pkt 6 lit. l ustawy z dnia 5 sierpnia 2022 r. *o ekonomii społecznej*.
- 4. Efektem przyznania PS lub PES przekształcanemu w PS wsparcia finansowego na utworzenie i utrzymanie miejsca pracy jest zwiększenie ogólnej liczby miejsc pracy w tym podmiocie co najmniej o liczbę miejsc pracy, na którą przyznano dofinansowanie.
- 5. Osoby, dla których na stworzenie miejsca pracy udzielono wsparcia finansowego na utworzenie i utrzymanie miejsca pracy w PS, nie mogą wykonywać pracy na podstawie umowy o pracę, spółdzielczej umowy o pracę lub umowy cywilnoprawnej, lub prowadzić działalności gospodarczej w momencie podejmowania zatrudnienia w PS.
- 6. Osoby, zatrudniane na miejscach pracy utworzonych w ramach stawki jednostkowej na utworzenie i utrzymanie miejsca pracy, nie mogą pracować w danym PS lub PES przekształcanym w PS (na podstawie umowy o pracę lub umów cywilnoprawnych) w terminie 12 miesięcy poprzedzających złożenie wniosku o udzielenie wsparcia finansowego<sup>2</sup>.
- 7. Formą zatrudnienia w ramach miejsc pracy dla osób, o których mowa w pkt 2, jest umowa o pracę lub spółdzielcza umowa o pracę. Miejsce pracy w ramach projektu może zostać utworzone przez PS bądź PES przekształcany w PS najwcześniej w dniu złożenia wniosku o wsparcie finansowe na utworzenie miejsca/miejsc pracy.
- 8. Jedno PS może uzyskać wsparcie finansowe na utworzenie i utrzymanie maksymalnie dziesięciu miejsc pracy, o których mowa w pkt 2, jako:
	- a) nowotworzone PS lub PES przekształcany w PS;

 $\overline{a}$ 

- b) istniejące PS, niekorzystające ze wsparcia finansowego na utworzenie i utrzymanie miejsc pracy;
- c) istniejące PS, korzystające ze wsparcia finansowego na utworzenie i utrzymanie miejsc pracy, po upływie okresu trwałości dla wszystkich stworzonych wcześniej miejsc pracy.
- 9. OWES opracowuje regulamin udzielania wsparcia finansowego na utworzenie i utrzymanie miejsca pracy z uwzględnieniem zapisów *Zasad udzielania wsparcia dla podmiotów ekonomii społecznej i przedsiębiorstw społecznych w ramach działania 6.1 Wsparcie ekonomii społecznej FEO 2021-2027*, a następnie przekazuje go do konsultacji Instytucji Pośredniczącej oraz Regionalnemu Ośrodkowi Polityki Społecznej.

<sup>2</sup> Zapis nie dotyczy osób odbywających staż w PS, rozumiany jako nabywanie umiejętności praktycznych istotnych dla wykonywania pracy o określonej specyfice bez nawiązania stosunku pracy z pracodawcą, mające za zadanie przygotować osobę wchodzącą, powracającą na rynek pracy, planującą zmianę miejsca zatrudnienia lub podnoszącą swoje kwalifikacje do podjęcia, zmiany lub poprawy warunków zatrudnienia.

- 10. Przyznawanie wsparcia finansowego na utworzenie i utrzymanie miejsca pracy w PS jest powiązane z usługami wsparcia podmiotów ekonomii społecznej, o których mowa w art. 29 ustawy z dnia 5 sierpnia 2022 r. *o ekonomii społecznej*.
- 11. OWES zobligowany jest wystąpić do operatora PSF, którym na terenie województwa opolskiego jest Opolskie Centrum Rozwoju Gospodarki, celem nawiązania porozumienia o współpracy, obejmującego co najmniej wymianę informacji na temat realizowanych działań.
- 12. Dofinansowanie realizacji indywidualnego planu reintegracyjnego, o którym mowa w art. 6 ust. 1 ustawy z dnia 5 sierpnia 2022 r. *o ekonomii społecznej*, powiązane jest z wypłatą wsparcia reintegracyjnego i w całym okresie realizacji planu wynosi do 300% minimalnego wynagrodzenia za pracę na jednego pracownika, o którym mowa w pkt 3.
- 13. OWES współpracuje z właściwymi terytorialnie PUP w zakresie przyznawania wsparcia finansowego na tworzenie miejsc pracy w nowych i istniejących PS, a obowiązek współpracy dotyczy każdej ze stron w równym stopniu.
- 14. OWES współpracuje z właściwym terytorialnie ROPS w zakresie promocji i rozwoju ekonomii społecznej w regionie podejmowanej zarówno w ramach projektów OWES jak i zadań koordynacyjnych ROPS.
- 15. OWES zobowiązany jest do informowania PES o możliwości uczestnictwa w konkursach ogłaszanych ze środków EFS+ w ramach FEO 2021-2027 oraz FERS 2021-2027.
- 16. Wsparcie w obszarze ekonomii społecznej jest zgodne z:
	- a) ustawą z dnia 5 sierpnia 2022 r. o ekonomii społecznej
	- b) *Krajowym Programem Rozwoju Ekonomii Społecznej do 2023 roku. Ekonomia solidarności społecznej* oraz jego aktualizacją,
	- c) dokumentem pn. *Zasady udzielania wsparcia dla podmiotów ekonomii społecznej i przedsiębiorstw społecznych w ramach działania 6.1 Wsparcie ekonomii społecznej FEO 2021-2027*, który stanowić będzie załącznik do umowy o dofinansowanie projektu.
- 17. Pozostałe warunki niezbędne do realizacji projektów niewskazane w SZOP 2021- 2027 dla działania określone są w pozostałych dokumentach IZ FEO niezbędnych dla przeprowadzenia postępowania konkurencyjnego, w tym w Regulaminie wyboru projektów/umowie o dofinansowanie.

# <span id="page-15-0"></span>**10. Termin składania wniosków o dofinansowanie projektu**

Nabór wniosków o dofinansowanie projektu będzie prowadzony w terminie

#### **20.07.2023 r. – 31.07.2023 r.**

- 1. Ww. termin obejmuje rozpoczęcie naboru (dzień udostępnienia formularza wniosku o dofinansowanie projektu w systemie teleinformatycznym w sposób umożliwiający składanie wniosków o dofinansowanie projektu), przyjmowanie wniosków oraz zakończenie naboru.
- 2. W przypadku awarii systemu LSI 2021-2027 podczas naboru/oceny wniosków o dofinansowanie projektu/złożenia korekty wniosku o dofinansowanie projektu, ZWO upoważnia Dyrektora WUP/Wicedyrektora WUP do podjęcia decyzji o wydłużeniu czasu naboru/oceny wniosków o dofinansowanie projektu/złożenia korekty wniosku o dofinansowanie projektu o czas trwania awarii. Wówczas termin zakończenia naboru/oceny/złożenia korekty zostanie ogłoszony w komunikacie zamieszczonym na stronie internetowej [IZ FEO 2021-2027](https://www.funduszeue.opolskie.pl/) oraz na [portalu Funduszy Europejskich](https://www.funduszeeuropejskie.gov.pl/) i/lub Wnioskodawca zostanie o tym fakcie poinformowany indywidualnie.
- 3. Inne okoliczności, które mogą wpływać na datę zakończenia naboru:
	- a) zwiększenie kwoty przewidzianej na dofinansowanie projektów w ramach postępowania,
	- b) osiągnięcie określonej wartości kwoty dofinansowania w złożonych wnioskach w ramach postępowania,
	- c) inna niż przewidywana pierwotnie liczba składanych wniosków o dofinansowanie projektu,
	- d) zmiana regulaminu wyboru projektów.

## <span id="page-15-1"></span>**11.Orientacyjny termin przeprowadzenia oceny projektów**

Orientacyjny termin zakończenia oceny projektów to **grudzień 2023 r.**

## <span id="page-15-2"></span>**12.Opis procedury oceny projektów**

## <span id="page-15-3"></span>**12.1 Sposób wyboru projektów do dofinansowania oraz jego opis**

Projekty będą wybierane w sposób konkurencyjny. Postępowanie w zakresie wyboru projektów obejmuje nabór i ocenę wniosków o dofinansowanie projektu oraz rozstrzygnięcie przez ZWO w zakresie przyznania dofinansowania.

Przez przeprowadzenie naboru rozumie się:

- rozpoczęcie naboru,
- przyjmowanie wniosków o dofinansowanie projektu,
- zakończenie naboru.

W dniu rozpoczęcia naboru IP udostępni odrębne dla naboru nr **FEOP.06.01-IP.02-001/23** (dla obszaru północnego) oraz naboru nr **FEOP.06.01-IP.02-002/23** (dla obszaru środkowopołudniowego) **formularze wniosku o dofinansowanie projektu** w systemie teleinformatycznym LSI 2021-2027, aby potencjalni wnioskodawcy mogli je wypełnić (zgodnie z instrukcją zawartą w załączniku nr 3 do niniejszego regulaminu), a następnie złożyć wniosek podpisany podpisem elektronicznym w trakcie przyjmowania wniosków o dofinansowanie projektu za pośrednictwem LSI 2021-2027.

Wniosek złożony w ramach niewłaściwego naboru nie podlega ocenie a tym samym wnioskodawcy nie przysługuje prawo do wniesienia protestu o którym mowa w art. 63 ustawy z dnia 28 kwietnia 2022 r. o zasadach realizacji zadań finansowanych ze środków europejskich w perspektywie finansowej 2021-2027 (Dz. U. 2022 poz. 1079).

#### **Wniosek o dofinansowanie projektu składany jest bez pisma przewodniego.**

Wnioski o dofinansowanie projektów złożone podczas naboru, podlegają ocenie, która przebiega w trzech etapach:

**Etap I** - **ocena formalna** - rozpoczyna się dzień po zakończeniu naboru wniosków o dofinansowanie projektu i trwa do 50 dni kalendarzowych od dnia zakończenia naboru wniosków o dofinansowanie projektu. Ocena formalna danego projektu dokonywana jest przez jednego pracownika IP powołanego do składu KOP.

**Etap II** - **ocena merytoryczna** - projekty pozytywnie ocenione pod względem formalnym poddawane są ocenie merytorycznej, która trwa do 50 dni kalendarzowych od dnia następnego po zakończeniu etapu oceny formalnej. Ocena merytoryczna danego projektu dokonywana jest przez dwóch członków KOP powołanych do składu KOP, którzy tworzą parę oceniających.

**Etap III** – **negocjacje** - projekty ocenione pozytywnie z zastrzeżeniem pod względem merytorycznym przekazane są do etapu negocjacji, który trwa do 50 dni kalendarzowych od daty zakończenia etapu oceny merytorycznej. Negocjacje przeprowadzane są przez wyznaczonych przez Przewodniczącego KOP członków KOP.

Projekty, które w wyniku oceny merytorycznej lub negocjacji uzyskają pozytywną ocenę przechodzą do rozstrzygnięcia postępowania.

Celem postępowania jest wybór do dofinansowania projektów spełniających kryteria wyboru projektów, które wśród projektów z wymaganą minimalną liczbą punktów uzyskały kolejno największą liczbę punktów w ramach dostępnej alokacji.

Szczegółowy opis procedury oceny projektów w ramach postępowania konkurencyjnego znajduje się w załączniku nr 1 do niniejszego regulaminu pn. Procedura oceny projektów w postępowaniu konkurencyjnym (zakres EFS +).

Regulamin pracy Komisji Oceny Projektów oceniającej projekty w ramach EFS+ programu regionalnego FEO 2021-2027 dotyczący postępowania konkurencyjnego określa organizację, tryb oraz zasady pracy KOP.

Wyniki oceny po każdym etapie naboru oraz informację o rozstrzygnięciu postępowania IP zamieszcza na stronie internetowej IZ [FEO 2021-2027](https://www.funduszeue.opolskie.pl/) oraz na [portalu Funduszy](https://www.funduszeeuropejskie.gov.pl/)  [Europejskich.](https://www.funduszeeuropejskie.gov.pl/)

#### **Uwaga!**

**Wnioski o dofinansowanie projektu składane są wyłącznie w formie elektronicznej, za pośrednictwem systemu teleinformatycznego LSI 2021-2027 (nie jest składana wersja papierowa). Wnioski o dofinansowanie projektu składane są bez pisma przewodniego.**

# <span id="page-17-0"></span>**12.2 System teleinformatyczny, w którym należy złożyć wniosek oraz sposób dostępu do formularza wniosku o dofinansowanie projektu**

**IP przyjmuje wnioski o dofinansowanie projektu wyłącznie za pomocą systemu teleinformatycznego LSI 2021-2027**.

Zadaniem systemu LSI 2021-2027 jest umożliwienie wnioskodawcom tworzenia elektronicznie wniosków o dofinansowanie projektu, a IP prowadzenie wykazu projektów od momentu ich złożenia przez wnioskodawcę, aż do utworzenia listy projektów wybranych do dofinansowania.

Elementem systemu LSI 2021-2027 jest Panel wnioskodawcy to specjalna aplikacja, funkcjonująca jako serwis internetowy, dedykowana dla wnioskodawców, dostępna wyłącznie on-line. **Panel wnioskodawcy jest jedynym narzędziem dostępnym dla wnioskodawców, za pomocą którego należy wypełnić i złożyć wniosek o dofinansowanie projektu w ramach programu regionalnego FEO 2021-2027**. **Wniosek o dofinansowanie projektu składany jest bez pisma przewodniego.**

#### **Uwaga!**

**Wniosek o dofinansowanie projektu musi być podpisany elektronicznie zgodnie z Instrukcją obsługi Panelu Wnioskodawcy FEO 2021-2027, która stanowi załącznik nr 4 do regulaminu. System umożliwia podłączenie podpisanego elektronicznie gotowego projektu. Wniosek o dofinansowanie projektu musi być podpisany przez wszystkie osoby wskazane w statucie jednostki/akcie powołującym jednostkę lub innym dokumencie oraz przez osoby upoważnione do podejmowania zobowiązań finansowych (w przypadku jednostek działających na podstawie ustawy z dnia 27 sierpnia 2009 r. o finansach publicznych).** 

#### **Podpisany elektronicznie dokument, należy dołączyć do projektu.**

Adres strony internetowej Panelu wnioskodawcy: [http://pw2021.opolskie.pl](http://pw2021.opolskie.pl/)

# **System informatyczny nie przewiduje możliwości złożenia załączników do wniosku o dofinansowanie projektu.**

Szczegółowe informacje odnośnie sposobu dostępu do formularza wniosku znajdują się w Instrukcji obsługi Panelu wnioskodawcy FEO 2021-2027 stanowiącej załącznik nr 4 do regulaminu.

# <span id="page-18-0"></span>**12.3 Sposób komunikacji między wnioskodawcą a IP**

W ramach postępowania konkurencyjnego **zastosowanie ma elektroniczna forma komunikacji obejmująca:**

- składanie wniosków o dofinansowanie projektu wyłącznie za pomocą systemu teleinformatycznego LSI 2021-2027 (wnioski o dofinansowanie projektu składane są bez pisma przewodniego),
- przekazanie wezwania do uzupełnienia lub poprawienia wniosku o dofinansowanie projektu na etapie oceny formalnej lub negocjacji oraz pisma informującego o skierowaniu projektu do negocjacji wraz ze wskazaniem obszarów negocjacyjnych za pośrednictwem poczty elektronicznej e-mail (termin określony w wezwaniu liczy się od dnia następującego po dniu przekazania wezwania),
- przekazanie wnioskodawcy informacji o zatwierdzonym wyniku oceny projektu oznaczającym wybór projektu do dofinansowania albo stanowiącym ocenę negatywną, za pomocą Elektronicznej Platformy Usług Administracji Publicznej  $(ePUAP)^3$ .

Informację o zatwierdzonym wyniku oceny projektu oznaczającym wybór projektu do dofinansowania albo stanowiącym ocenę negatywną, o której mowa w art. 56 ust. 5 i 6 ustawy wdrożeniowej IP przekazuje niezwłocznie wnioskodawcy w formie pisemnej lub w formie elektronicznej. Do doręczenia informacji stosuje się przepisy działu I rozdziału 8 ustawy z dnia 14 czerwca 1960 r. – Kodeks postępowania administracyjnego.

Sposób komunikacji między wnioskodawcą a IP został szczegółowo opisany w Procedurze oceny projektów w postępowaniu konkurencyjnym (zakres EFS +) stanowiącej załącznik nr 1 do niniejszego regulaminu.

# <span id="page-18-1"></span>**12.4 Kryteria wyboru projektów**

 $\overline{a}$ 

KOP dokona oceny projektów w oparciu o zatwierdzone przez KM FEO 2021-2027 Kryteria wyboru projektów dla działania **6.1** *Wsparcie ekonomii społecznej* w ramach programu regionalnego FEO 2021-2027*,* które stanowią załącznik nr 5 do niniejszego regulaminu.

<sup>&</sup>lt;sup>3</sup> W sytuacji, gdy wnioskodawca nie posiada skrzynki na Elektronicznej Platformie Usług Administracji Publicznej (ePUAP), wówczas informację o zatwierdzonym wyniku oceny projektu oznaczającym wybór projektu do dofinansowania albo stanowiącym ocenę negatywną otrzyma w formie pisemnej.

Każde kryterium posiada nazwę, definicję oraz opis znaczenia dla wyniku oceny. Definicja zawiera m. in. informacje o tym co będzie oceniane, wskazuje co wpływa na wynik oceny kryterium oraz przesądza w jakiej sytuacji kryterium uznaje się za spełnione albo niespełnione.

Kryteria wyboru projektów podzielone są na:

- **formalne** bezwzględne,
- **merytoryczne uniwersalne** bezwzględne i punktowane,
- **merytoryczne szczegółowe** bezwzględne i punktowane,
- **negocjacyjne** bezwzględne.

W kryteriach wyboru projektów wskazano dwa kryteria merytoryczne uniwersalne punktowane **o charakterze rozstrzygającym**, tj.:

- Trafność doboru i opisu zadań przewidzianych do realizacji w ramach projektu,
- Poprawność sporządzenia budżetu projektu.

**W przypadku, gdy kilka projektów uzyska taką samą ocenę punktową**, a nie jest możliwe wszczęcie negocjacji w odniesieniu do wszystkich tych projektów, o kolejności kierowania do procedury negocjacyjnej decyduje liczba punktów uzyskana w ramach ww. kryteriów rozstrzygających.

W przypadku gdy dwa lub więcej projektów skierowanych do rozstrzygnięcia postępowania konkurencyjnego spełnia wszystkie bezwzględne kryteria wyboru projektów oraz uzyskają taką samą liczbę punktów (równą lub przewyższającą 60 % maksymalnej możliwej do zdobycia liczby punktów ogółem), ale ze względu na wielkość alokacji wszystkie z nich nie mogą zostać wybrane do dofinansowania, o możliwości dofinansowania projektu decyduje liczba punktów uzyskana w ramach kryteriów rozstrzygających.

Punktacja uzyskana za spełnienie kryterium pn. Trafność doboru i opisu zadań przewidzianych do realizacji w ramach projektu jest rozstrzygająca w pierwszej kolejności, a w sytuacji gdy nie jest to skuteczne, w drugiej kolejności brana jest pod uwagę punktacja za spełnienie drugiego kryterium, pn. Poprawność sporządzenia budżetu projektu.

W przypadku kryteriów wyboru projektów o charakterze bezwzględnym ocenianych na podstawie deklaracji zawartej we wniosku o dofinansowanie projektu, **IP zastrzega sobie prawo do zażądania po rozstrzygnięciu postępowania, a przed podpisaniem umowy o dofinansowanie projektu lub podjęciem decyzji o dofinansowaniu projektu, dostarczenia przez wnioskodawcę dokumentów potwierdzających spełnienie tych kryteriów.** Ze względu na charakter bezwzględnych kryteriów wyboru projektów przyjętych przez KM FEO 2021-2027, weryfikacja kryteriów, o których mowa powyżej, przed rozpoczęciem wdrażania projektu, na podstawie dokumentów poświadczających ich spełnienie, możliwa jest do przeprowadzenia w stosunku do czterech kryteriów formalnych w brzmieniu:

Wnioskodawca oraz Partnerzy (jeśli dotyczy) uprawnieni do składania wniosku,

- Roczny obrót Wnioskodawcy i Partnera/Partnerów jest równy lub wyższy od średnich rocznych wydatków w projekcie. (nie dotyczy jednostek sektora finansów publicznych),
- W przypadku projektu partnerskiego spełnione zostały wymogi dotyczące wyboru Partnerów, o których mowa w art. 39 ustawy z dnia 28 kwietnia 2022 r. o zasadach realizacji zadań finansowanych ze środków europejskich w perspektywie finansowej 2021–2027,
- Wnioskodawca oraz Partnerzy (jeśli dotyczy) nie podlegają wykluczeniu z ubiegania się o dofinansowanie.

W związku z powyższym, po rozstrzygnięciu postępowania, a przed podpisaniem umowy o dofinansowanie projektu, wnioskodawca zostanie wezwany do złożenia stosownych dokumentów potwierdzających spełnienie powyższych kryteriów przed podpisaniem umowy o dofinansowanie projektu.

Ponadto na etapie weryfikacji wniosku o płatność oraz kontroli na miejscu realizacji projektu beneficjent zobowiązany jest do udowodnienia spełnienia poszczególnych kryteriów. W związku z tym, kryteria wyboru projektów ocenione na podstawie deklaracji we wniosku o dofinansowanie projektu weryfikowane będą na podstawie dokumentów poświadczających ich spełnienie na etapie wdrażania projektu oraz podczas kontroli.

# <span id="page-20-0"></span>**12.5 Zakres, w jakim możliwe jest uzupełnianie lub poprawianie wniosków o dofinansowanie projektu**

Oceny spełniania kryteriów przez dany projekt dokonuje się w przypadku kryteriów o charakterze punktowanym na podstawie zapisów wniosku o dofinansowanie projektu oraz w przypadku kryteriów o charakterze bezwzględnym poprzez wykorzystanie podczas oceny wyjaśnień udzielonych przez wnioskodawcę albo przekazanych przez niego lub uzyskanych w inny sposób informacji dotyczących wnioskodawcy lub projektu. Uzyskanie i wykorzystanie tych wyjaśnień i informacji będzie dokumentowane.

Ponadto w odniesieniu do kryteriów bezwzględnych istnieje możliwość ich oceny z zastrzeżeniem za wyjątkiem kryterium merytorycznego szczegółowego bezwzględnego nr 2.

**Etap I - ocena formalna** obejmuje ocenę spełniania przez projekt kryteriów o charakterze formalnym. Kryteriami takimi są tylko kryteria zero-jedynkowe, tzn. takie, których ocena polega na przypisaniu wartości "tak" lub "nie" albo stwierdzeniu, że kryterium nie dotyczy danego projektu. W wyniku tej oceny, wniosek może zostać skierowany do poprawy lub uzupełnienia zgodnie z art. 55 ust. 1 ustawy wdrożeniowej. W trakcie uzupełniania lub poprawiania wniosku o dofinansowanie projektu IP zapewnia równe traktowanie wnioskodawców.

Możliwość pozyskiwania od wnioskodawcy wyjaśnień dotyczy wszystkich kryteriów formalnych.

**Kryteria formalne** wyboru projektów **mogą być poprawiane lub uzupełniane wyłącznie w zakresie zmian/poprawek o charakterze formalnym wskazanych przez oceniających w listach sprawdzających**.

#### **Możliwość korekty nie dotyczy następujących kryteriów formalnych**:

- Zasadność zawarcia partnerstwa w ramach projektu (jeśli dotyczy),
- Podmiot aplikujący o dofinansowanie składa dopuszczalną w Regulaminie wyboru projektów liczbę wniosków niezależnie od tego czy pełni rolę Wnioskodawcy czy Partnera (jeśli dotyczy),
- Projekt, którego łączna wartość wyrażona w PLN nie przekracza równowartości 200 tys. EUR rozliczany jest z zastosowaniem uproszczonych metod rozliczania wydatków wskazanych w regulaminie wyboru projektów,
- Wnioskodawca oraz Partnerzy (jeśli dotyczy) uprawnieni do składania wniosku,
- Wartość dofinansowania projektu nie przekracza maksymalnej kwoty dofinansowania określonej w postępowaniu konkurencyjnym (jeśli dotyczy).

Jeśli uzupełniony/poprawiony wniosek o dofinansowanie projektu zostanie złożony przez wnioskodawcę w wymaganym terminie jednak nie będzie poprawnie podpisany, wówczas istnieje możliwość uzupełnienia/poprawy w zakresie podpisu elektronicznego.

**Etap II - ocena merytoryczna** obejmuje ocenę spełniania przez projekt kryteriów o charakterze merytorycznym. Kryteriami takimi są kryteria zerojedynkowe oraz punktowane. Na tym etapie oceny nie ma możliwości poprawy wniosku o dofinansowanie projektu.

**Etap III - negocjacje** obejmują poprawianie lub uzupełnianie wniosku o dofinansowanie projektu w oparciu o uwagi dotyczące spełniania kryteriów merytorycznych bezwzględnych wskazane w listach sprawdzających i/lub uzyskiwanie od wnioskodawców informacji i wyjaśnień.

#### **Uwaga!**

## **Nie ma możliwości poprawiania lub uzupełniania kryteriów merytorycznych punktowanych.**

Negocjacje kończą się oceną zerojedynkowego kryterium dotyczącego spełnienia warunków postawionych wnioskodawcy przez oceniających i/lub przewodniczącego KOP i/lub wynikających z ustaleń podjętych w toku negocjacji. Powyższe kryterium dotyczy również przypadku, gdy z uwagi na wyczerpanie kwoty przeznaczonej na dofinansowanie projektów w naborze, nie mogły zostać podjęte negocjacje projektu, wówczas kryterium zostanie ocenione negatywnie. Zasady prowadzenia negocjacji zostały opisane w załączniku nr 1 do regulaminu. **Przedmiotowe kryterium podlega poprawie**, ale **tylko i wyłącznie w zakresie elektronicznego podpisu projektu**, a więc **w sytuacji, gdy przekazany w systemie projekt nie będzie poprawnie podpisany.**

**Jeśli uzupełniony/poprawiony wniosek o dofinansowanie projektu zostanie złożony przez wnioskodawcę w wymaganym terminie jednak nie będzie poprawnie podpisany, wówczas istnieje możliwość uzupełnienia/poprawy w zakresie podpisu elektronicznego.**

**W trakcie uzupełniania lub poprawiania wniosku o dofinansowanie projektu IP zapewnia równe traktowanie wnioskodawców.**

**Możliwość pozyskiwania od wnioskodawcy wyjaśnień dotyczy wszystkich kryteriów merytorycznych uniwersalnych i merytorycznych szczegółowych bezwzględnych.**

#### **Uwaga!**

Jeżeli wnioskodawca uzupełni wniosek niezgodnie z wezwaniem, ocenie podlega projekt na podstawie złożonej korekty wniosku o dofinansowanie projektu. Jeżeli wnioskodawca nie złoży w wymaganym terminie korekty wniosku o dofinansowanie projektu, ocenie podlega projekt na wersji wniosku o dofinansowanie projektu, który został skierowany do uzupełnienia lub poprawy**.**

# <span id="page-22-0"></span>**13. Realizacja polityk horyzontalnych, w tym zasady równości szans i niedyskryminacji**

- 1. Projekt musi być realizowany zgodnie z:
	- art. 9 rozporządzenia ogólnego, który nakłada obowiązek podjęcia działań w celu zapobiegania wszelkiej dyskryminacji ze względu na płeć, rasę, lub pochodzenie etniczne, religię lub światopogląd, niepełnosprawność, wiek lub orientację seksualną;
	- zapisami *Standardów dostępności dla polityki spójności 2021-2027*  stanowiących załącznik nr 2 do *Wytycznych dotyczących realizacji zasady równościowych w ramach funduszy unijnych na lata 2021-2027* z dnia 29 grudnia 2022 r.;
	- postanowieniami Karty Praw Podstawowych Unii Europejskiej z dnia 26 października 2012 r. (Dz. Urz. UE C 326 z 26.10.2012, str. 391);
	- zapisami Konwencji o Prawach Osób Niepełnosprawnych, sporządzonej w Nowym Jorku dnia 13 grudnia 2006 r. (Dz. U. z 2012 poz. 1169, ze zm.);
	- ustawą z dnia 19 lipca 2019 r. *o zapewnieniu dostępności osobom ze szczególnymi potrzebami* (Dz. U. z 2022 poz. 2240) oraz ustawą z dnia 4 kwietnia 2019 r. *o dostępności cyfrowej stron internetowych i aplikacji mobilnych podmiotów publicznych* (Dz. U. z 2023 poz. 82 ze zm.).
- 2. IP FEO 2021-2027 obliguje Beneficjenta do zamieszczenia opisu dotyczącego zgodności projektu z zasadą równości szans i niedyskryminacji we wniosku o dofinansowanie (Sekcja 9. Zgodność projektu z politykami horyzontalnymi UE, Punkt 9.2 Równość szans i niedyskryminacja).
- 3. Wnioskodawca powinien pamiętać, aby zapewnić dostępność do oferowanego w projekcie wsparcia dla wszystkich jego uczestników oraz dostępność wszystkich produktów projektu (które nie zostały uznane za neutralne) dla wszystkich ich użytkowników. Wnioskodawca zobowiązany jest do zapewnienia dostępności oferowanego wsparcia zgodnie ze standardami dostępności, które stanowią załącznik nr 2 *Standardy dostępności dla polityki spójności 2021-2027* do *Wytycznych dotyczących realizacji zasady równościowych w ramach funduszy unijnych na lata 2021-2027* z dnia 29 grudnia 2022 r. Głównym celem standardów dostępności jest zapewnienie osobom z niepełnosprawnościami, na równi z osobami pełnosprawnymi, dostępu do funduszy unijnych w zakresie udziału, użytkowania, zrozumienia, skorzystania z ich efektów. Należy pamiętać, że założenie, iż do projektu nie mogą zgłosić się, czy nie zgłaszają się osoby z niepełnosprawnościami lub zgłaszają się wyłącznie takie z określonymi rodzajami niepełnosprawności, jest dyskryminacją.
- 4. Niedopuszczalna jest sytuacja, w której odmawia się dostępu do uczestnictwa w projekcie osobie z niepełnosprawnościami ze względu na bariery np. architektoniczne, komunikacyjne czy cyfrowe.
- 5. Ważnym elementem jest proces rekrutacji, który musi być zaplanowany tak, aby nikomu nie ograniczał dostępu. Należy mieć na uwadze:
- materiały informacyjne o projekcie np. plakaty, ulotki, ogłoszenia prasowe i dokumenty rekrutacyjne min. formularze zgłoszeniowe, rekrutacyjne, ankiety są przygotowane w sposób dostępny i udostępniane co najmniej w wersji elektronicznej,
- dostosowanie stron internetowych, na których będą publikowane informacje o projekcie oraz dokumenty rekrutacyjne, do standardów WCAG 2.1, (WCAG 3.0) jest niezbędne, aby umożliwić pozyskanie informacji o rekrutacji osobom z różnymi rodzajami niepełnosprawności;
- materiały informacyjne o projekcie mogą zawierać informację o możliwości zgłaszania szczególnych potrzeb przez uczestników/uczestniczki projektu;
- zapewnienie różnych sposobów informowania o możliwości udziału w projekcie: plakaty, ulotki, informacje w polskim języku migowym (film na stronie www) itp;
- wysyłanie informacji o projekcie do organizacji zrzeszających osoby z niepełnosprawnościami działających na terenie realizacji projektu;
- komunikacja na linii beneficjent-uczestnik/czka projektu jest zapewniona przez co najmniej dwa sposoby komunikacji np. z wykorzystaniem telefonu, e-mail, spotkania osobistego lub przez osobę trzecią np. opiekuna, członka rodziny;
- sposób organizacji wsparcia w projekcie, w którym biorą udział osoby z niepełnosprawnościami, jest dostosowany do ich potrzeb, z uwzględnieniem rodzaju i stopnia niepełnosprawności uczestników;
- umieszczenie w materiałach informacyjnych i rekrutacyjnych wyraźnej informacji o możliwości skorzystania z usług dostępowych takich jak tłumacz języka migowego, asystent osoby z niepełnosprawnością, materiały szkoleniowe w formie dostępnej (np. elektronicznej z możliwością powiększenia druku lub odwrócenia kontrastu);
- umieszczenie w materiałach informacyjnych i rekrutacyjnych opisu dostępności biura projektu/miejsc rekrutacji (szerokość drzwi, możliwość pokonania schodów, winda, itp., dostępność tłumaczenia na język migowy, możliwość korzystania z pętli indukcyjnej itp.);
- wszystkie działania świadczone w projektach odbywają się w budynkach/miejscach dostępnych architektonicznie dla osób z niepełnosprawnościami, jeżeli na danym terenie nie istnieje miejsce spełniające te warunki lub wnioskodawca ma do dyspozycji kilka miejsc w różnym stopniu spełniającym te warunki, wybiera to miejsce, które w pełni spełnia kryteria dostępności lub jest im najbliższe przy zastosowaniu racjonalnych usprawnień np. zastosowanie tymczasowych platform czy zapewnienie usługi asystenckiej.
- 6. W przypadku planowania projektu/usługi w pierwszej kolejności należy dążyć do zapewnienia jej dostępności w oparciu o koncepcję uniwersalnego projektowania, natomiast mechanizm racjonalnych usprawnień (MRU) jako narzędzie zapewnienia dostępności jest rozpatrywany w drugiej kolejności. Oznacza to, że na etapie projektowania budżetu wnioskodawca powinien przewidzieć jak najwięcej produktów i usług, które poprawiają dostępność projektu.
- 7. Zgodnie z zapisami *Wytycznych dotyczących realizacji zasad równościowych w ramach funduszy unijnych na lata 2021-2027*, w projektach, w których pojawiły się nieprzewidziane na etapie planowania wydatki związane z zapewnieniem dostępności uczestnikowi/uczestniczce (lub członkowi/członkini personelu) projektu, jest możliwe zastosowanie MRU.
- 8. W przypadku wystąpienia w projekcie potrzeby sfinansowania kosztów związanych z zapewnieniem dostępności, beneficjent ma możliwość skorzystania z przesunięcia środków w budżecie projektu lub wykorzystania powstałych oszczędności.
- 9. Decyzję w sprawie sfinansowania MRU podejmuje IP, biorąc pod uwagę między innymi zasadność i racjonalność poniesienia dodatkowych kosztów w projekcie. Średni koszt MRU na 1 osobę w projekcie nie może przekroczyć 15 tysięcy PLN brutto.
- 10. Rozporządzenie Parlamentu Europejskiego i Rady (UE) 2021/1060 z dnia 24 czerwca 2021 r. ustanawiające wspólne przepisy dotyczące Europejskiego Funduszu Rozwoju Regionalnego, Europejskiego Funduszu Społecznego Plus, Funduszu Spójności, Funduszu na rzecz Sprawiedliwej Transformacji oraz Europejskiego Funduszu Morskiego, Rybackiego i Akwakultury oraz przepisy finansowe dotyczące tych funduszy i Funduszu Azylu, Migracji i Integracji, Funduszu Bezpieczeństwa Wewnętrznego i Instrumentu Wsparcia Finansowego na rzecz Zarządzania Granicami i Polityki Wizowej wprowadziło **horyzontalny warunek podstawowy dotyczący stosowania i wdrażania KPP,** którego celem jest poszanowanie i ochrona wszystkich praw podstawowych w ramach wyżej wymienionych funduszy UE. Spełnienie tego warunku umożliwia korzystanie ze środków programów krajowych i regionalnych finansowanych w ramach wskazanych wyżej funduszy. Konieczność stosowania i wdrażania KPP została określona również w *Wytycznych dotyczących realizacji zasad równościowych w ramach funduszy unijnych na lata 2021-2027*.

11. Beneficjent ma obowiązek przestrzegania KPP w trakcie realizacji projektu. W tym celu niezbędne jest zapoznanie się z:

- Kartą Praw Podstawowych Unii Europejskiej z dnia 26 października 2012 r. (Dz. Urz. UE C 326 z 26.10.2012, str. 391);

- Samooceną spełnienia warunku Skuteczne stosowanie i wdrażanie Karty praw podstawowych w Polsce;

- Wytycznymi dotyczącymi zapewnienia poszanowania Karty Praw Podstawowych Unii Europejskiej przy wdrażaniu europejskich funduszy strukturalnych i inwestycyjnych (2016/C 269/01) Komisji Europejskiej.

- 12. W ramach oceny projektów, każdy wniosek o dofinansowanie będzie również oceniany pod kątem kryterium mówiącego o zgodności z KPP, tym samym dofinansowanie będą mogły otrzymać projekty nie zawierające zapisów, które mogą potencjalnie naruszać prawa i wolności określone w KPP.
- 13. W celu zbadania zgodności z KPP opracowywanego oraz realizowanego wniosku, zaleca się wykorzystanie listy kontrolnej stanowiącej Załącznik nr III do "Wytycznych dotyczących zapewnienia poszanowania Karty praw podstawowych Unii Europejskiej przy wdrażaniu europejskich funduszy strukturalnych i inwestycyjnych (2016/C 269/01)".
- 14. W ramach oceny projektów, każdy wniosek o dofinansowanie będzie również oceniany pod kątem kryterium mówiącego o zgodności z Konwencją o Prawach Osób Niepełnosprawnych, sporządzoną w Nowym Jorku dnia 13 grudnia 2006 r., w zakresie odnoszącym się do sposobu realizacji, zakresu projektu i wnioskodawcy. Dofinansowanie będą mogły otrzymać projekty, których zapisy nie są w sprzeczności z wymogami tego dokumentu lub wymagania są neutralne wobec zakresu i zawartości projektu.

## <span id="page-25-0"></span>**14. Kwota przeznaczona na dofinansowanie projektów**

Wartość środków przeznaczonych na dofinansowanie projektów w postępowaniu konkurencyjnym dla działania **6.1 Wsparcie ekonomii społecznej** wynosi łącznie:

#### **13 720 000,00 PLN**:

- 119 000,00 PLN środki EFS+,
- 1 820 000,00 PLN środki BP.

#### w tym:

- 1. **dla naboru nr FEOP.06.01-IP.02-001/23 (obszar północny)- 5 218 763,00 PLN :**
	- 4 526 478,00 PLN środki EFS+,
	- 692 285,00 PLN środki BP.
- 2. **dla naboru nr FEOP.06.01-IP.02-002/23 (obszar środkowo – południowy) - 8 501 237,00 PLN:**
	- 7 373 522,00 PLN środki EFS+,
	- 1 127 715,00 PLN środki BP.

Umowy o dofinansowanie projektów zostaną podpisane, z uwzględnieniem wysokości dostępnych środków wyliczonych na podstawie Algorytmu przeliczania środków.

# <span id="page-26-0"></span>**15. Sposób postępowania ze złożonymi wnioskami o dofinansowanie projektu, jeśli wyczerpie się kwota przewidziana na dofinansowanie projektów**

Zgodnie z art. 57 ust. 5 ustawy wdrożeniowej **po zakończeniu postępowania w zakresie wyboru projektów do dofinansowania** IP może wybrać do dofinansowania projekty, które zostały negatywnie ocenione z uwagi na wyczerpanie kwoty przeznaczonej na dofinansowanie projektów w tym postępowaniu, pod warunkiem dostępności kwoty przeznaczonej na dofinansowanie projektów w ramach działania albo kategorii regionu, jeżeli w ramach działania kwota przeznaczona na dofinansowanie projektów jest podzielona na kategorie regionów. Niemniej w ramach naboru nr FEOP.06.01-IP.02-001/23 oraz naboru nr FEOP.06.01-IP.02-002/23 zgodnie z kryterium merytorycznym szczegółowym bezwzględnym nr 1 planowany jest wybór wyłącznie jednego OWES dla danego obszaru.

IP po wybraniu projektu do dofinansowania może ponownie skierować projekt do oceny. Odbywa się to zgodnie z art. 61 ust. 8 ustawy wdrożeniowej. Jeżeli IP po wybraniu projektu do dofinansowania, a przed zawarciem umowy o dofinansowanie projektu albo podjęciem decyzji o dofinansowaniu projektu poweźmie wiedzę o okolicznościach mogących mieć negatywny wpływ na wynik oceny projektu, ponownie kieruje projekt do oceny w stosownym zakresie, o czym informuje wnioskodawcę. Przepisy rozdziału 14 i rozdziału 16 ustawy wdrożeniowej stosuje się odpowiednio.

## <span id="page-26-1"></span>**16. Maksymalna wartość dofinansowania projektu**

Dla postępowania konkurencyjnego w ramach działania **6.1 Wsparcie ekonomii społecznej** maksymalna wartość dofinansowania projektu wynosi:

#### **13 720 000,00 PLN**:

- 119 000,00 PLN środki EFS+,
- 1 820 000,00 PLN środki BP.

w tym:

- 1. **dla naboru nr FEOP.06.01-IP.02-001/23 (obszar północny) 5 218 763,00 PLN :**
	- 4 526 478,00 PLN środki EFS+,
	- 692 285,00 PLN środki BP.
- 2. **dla naboru nr FEOP.06.01-IP.02-002/23 (obszar środkowo – południowy) 8 501 237,00 PLN:**
	- 7 373 522,00 PLN środki EFS+,
	- 1 127 715,00 PLN środki BP.

# <span id="page-27-0"></span>**17. Maksymalny dopuszczalny poziom dofinansowania projektu**

Maksymalny dopuszczalny poziom dofinansowania projektu oznacza procent wydatków kwalifikowalnych projektu, który może zostać objęty finansowaniem UE lub współfinansowaniem krajowym ze środków BP. Dla postępowania

konkurencyjnego w ramach działania **6.1 Wsparcie ekonomii społecznej** wynosi:

**98%** - w tym maksymalny udział budżetu państwa w finansowaniu wydatków kwalifikowalnych na poziomie projektu 13%, a w przypadku części budżetu projektu dotyczącej stawek jednostkowych na utworzenie i utrzymanie miejsc pracy – 100% (w tym udział budżetu państwa na poziomie 15%, a środków UE 85%)

# <span id="page-27-1"></span>**18. Maksymalny % poziom dofinansowania wydatków kwalifikowalnych w projekcie (środki UE)**

Dla postępowania konkurencyjnego w ramach działania **6.1 Wsparcie ekonomii społecznej**  maksymalny % poziom dofinansowania wydatków kwalifikowalnych w projekcie ze środków UE wynosi:

**85%**

### <span id="page-27-2"></span>**19. Minimalny wkład własny beneficjenta**

Minimalny wkład własny beneficjenta do projektu (pieniężny lub niepieniężny) wynosi:

**5%,** a w przypadku części budżetu projektu dotyczącej stawek jednostkowych na utworzenie i utrzymanie miejsc pracy – 0%

**UWAGA! Wkład własny wnoszony do projektu wyliczany jest z części budżetu projektu nie obejmującej stawek na utworzenie i utrzymanie miejsc pracy**

## <span id="page-27-3"></span>**20.Dopuszczalny cross- financing (%)**

Wartość wydatków w ramach cross-financingu nie może stanowić więcej niż:

**15 %**

wydatków kwalifikowalnych projektu.

# **21. Pomoc publiczna i pomoc de minimis (rodzaj i przeznaczenie pomocy, unijna lub krajowa podstawa prawna)**

Rodzaj i przeznaczenie:

- pomoc de minimis, w tym m.in. na: pokrycie kosztów uczestnictwa w szkoleniu przedsiębiorcy lub personelu przedsiębiorstwa delegowanego na szkolenie.

- 1. Rozporządzenie Komisji (UE) nr 1407/2013 z 18 grudnia 2013 r. w sprawie stosowania art. 107 i 108 Traktatu o funkcjonowaniu Unii Europejskiej do pomocy de minimis.
- 2. Rozporządzenie Ministra Funduszy i Polityki Regionalnej z dnia 20 grudnia 2022r. w sprawie udzielania pomocy de minimis oraz pomocy publicznej w ramach programów finansowanych z Europejskiego Funduszu Społecznego Plus (EFS+) na lata 2021-2027 (DZ.U. z 2022. poz. 2782).

# <span id="page-28-0"></span>**22. Wskaźniki produktu i rezultatu**

Wnioskodawca jest zobowiązany do wyboru i określenia wartości docelowej we wniosku o dofinansowanie projektu dla wszystkich adekwatnych wskaźników produktu/rezultatu ujętych na liście wskaźników dla działania **6.1 Wsparcie ekonomii społecznej**. Zestawienie wskaźników stanowi załącznik nr 7 do niniejszego regulaminu. Dokument został podzielony na trzy grupy wskaźników: wskaźniki horyzontalne, wskaźniki wspólne EFS+ oraz wskaźniki dla działania **6.1 Wsparcie ekonomii społecznej**.

W przypadku wskaźników horyzontalnych Wnioskodawca jest zobowiązany do weryfikacji ich wartości. Jeżeli zakres rzeczowy projektu dotyczy danego wskaźnika, powinien w tabeli określić wartość docelową większą od zera. Natomiast w przypadku, kiedy zakres rzeczowy projektu nie dotyczy danego wskaźnika, należy pozostawić wartość docelową "0".

W związku z tym, iż w definicjach niektórych wskaźników dla **6.1 Wsparcie ekonomii społecznej**znajdują się odwołania do zapisów zawartych w definicjach wskaźników wspólnych EFS+, pomocniczo na liście wskaźników zostały ujęte wskaźniki wspólne EFS+.

Zasady dotyczące wyboru i określenia przez wnioskodawców wartości docelowych dla wskaźników wskazano w *Instrukcji wypełniania wniosku o dofinansowanie*, stanowiącej załącznik nr 3 do niniejszego regulaminu. Zasady realizacji wskaźników na etapie wdrażania projektu oraz w okresie trwałości projektu regulują zapisy umowy o dofinansowanie projektu.

Minimalny zakres danych koniecznych do wprowadzenia do CST2021 w zakresie uczestników projektów został zawarty w załączniku nr 1 do "Wytycznych dotyczących monitorowania postępu rzeczowego realizacji programów na lata 2021-2027"*.*  Zgodnie z tym zakresem danych dla uczestników projektów należy określić obszar zamieszkania wg stopnia urbanizacji DEGURBA. Podział jednostek przestrzennych województwa opolskiego wg klasyfikacji DEGURBA stanowi załącznik nr 8 do niniejszego regulaminu.

# <span id="page-29-0"></span>**23. Czynności, które powinny zostać dokonane przed zawarciem umowy o dofinansowanie projekt oraz termin ich dokonania**

Stronami umowy o dofinansowanie projektu będą beneficjent i IP. Umowa o dofinansowanie projektu określa obowiązki beneficjenta związane z realizacją projektu. Przed podpisaniem umowy o dofinansowanie projektu IP weryfikuje, czy podmiot, który został wybrany do dofinansowania oraz partnerzy nie są podmiotami wykluczonymi z otrzymania dofinansowania. Rejestr podmiotów wykluczonych prowadzi Minister Finansów. W przypadku, gdy podmiot lub partner jest wykluczony z możliwości otrzymania dofinansowania informuje się wnioskodawcę o zaistniałym fakcie, tj. o braku możliwości podpisania umowy o dofinansowanie projektu z powodu wykluczenia podmiotu z możliwości otrzymania dofinansowania.

W sytuacji, gdy powyższy warunek jest spełniony, IP wystosowuje do wnioskodawcy pismo z prośbą o załączniki do umowy o dofinansowanie, w którym wnioskodawca zostanie poinformowany o wymaganych dokumentach niezbędnych do podpisania umowy oraz terminie ich złożenia.

Przed podpisaniem umowy o dofinansowanie projektu wnioskodawca zobowiązany jest dostarczyć w terminie określonym przez IP niezbędne załączniki stanowiące integralną część umowy o dofinansowanie projektu, które określone zostały w załączniku nr 6 do niniejszego regulaminu.

Dodatkowo należy złożyć:

- 1) Pełnomocnictwo do reprezentowania wnioskodawcy (załącznik wymagany, gdy wniosek jest podpisywany lub składany przez osobę/osoby nie posiadające statutowych uprawnień do reprezentowania wnioskodawcy lub gdy z innych dokumentów wynika, że uprawnione do podpisania lub złożenia wniosku o dofinansowanie projektu są łącznie co najmniej dwie osoby);
- 2) Numer rachunku bankowego wyodrębnionego do obsługi projektu, z którego jednostka realizująca projekt dokonuje wydatków z podaniem dokładnej nazwy banku oraz numeru rachunku transferowego (jeśli dotyczy);
- 3) Informację dodatkową uszczegółowienie wnioskowanej transzy;
- 4) Wypełnioną Kartę wzorów podpisu;
- 5) Potwierdzoną za zgodność z oryginałem uchwałę właściwego organu jednostki samorządu terytorialnego lub inny właściwy dokument organu, który: dysponuje budżetem beneficjenta (wnioskodawcy) (zgodnie z przepisami o finansach publicznych), zatwierdza projekt lub udziela pełnomocnictwa do zatwierdzenia projektów współfinansowanych z Europejskiego Funduszu Społecznego Plus;
- 6) Potwierdzoną za zgodność z oryginałem umowę/porozumienie pomiędzy partnerami (w przypadku projektów realizowanych w partnerstwie);
- 7) Oświadczenie o zgodzie współmałżonka na zaciągnięcie zobowiązań wynikających z umowy o dofinansowanie projektu (dotyczy tylko osób fizycznych prowadzących działalność gospodarczą pozostających w ustroju małżeńskiej wspólności ustawowej);
- 8) W przypadku wystąpienia pomocy de minimis Wnioskodawca/Partner będzie zobligowany do złożenia następujących załączników:
	- oświadczenia o wielkości pomocy de minimis otrzymanej w bieżącym roku podatkowym oraz w poprzedzających go dwóch latach podatkowych lub oświadczenia o nieotrzymaniu pomocy de minimis w tym okresie,
	- informacji niezbędnych do udzielenia pomocy de minimis w zakresie przewidzianym w Rozporządzeniu Rady Ministrów z 24 października 2014 r. zmieniającym rozporządzenie w sprawie zakresu informacji przedstawianych przez podmiot ubiegający się o pomoc de minimis (zgodnie ze wzorem załącznika znajdującym się w wyżej wymienionym Rozporządzeniu ze zm.).

**Dodatkowo ze względu na specyfikę danego projektu oraz beneficjenta/Partnera, IP zastrzega sobie prawo do zażądania innych dokumentów niż wyżej wymienione.** 

**W sytuacji niedostarczenia w/w dokumentów IP może odstąpić od podpisania umowy o dofinansowanie projektu.**

**Nieprzekazanie przez wnioskodawcę załączników do umowy w terminie wyznaczonym w piśmie z prośbą o przekazanie tych załączników może być podstawą do podjęcia decyzji o cofnięciu dofinansowania dla projektu.**

# <span id="page-30-0"></span>**24. Wzór umowy o dofinansowanie projektu lub decyzji o dofinansowaniu projektu**

Wzór umowy o dofinansowanie projektu, która będzie zawierana z wnioskodawcami projektów wybranych do dofinansowania stanowi załącznik nr 6 do regulaminu.

# <span id="page-30-1"></span>**25. Informacja o przysługujących wnioskodawcy środkach odwoławczych oraz instytucji właściwej do ich rozpatrzenia**

Wnioskodawca, którego projekt został oceniony negatywnie na którymkolwiek z etapów oceny, ma prawo w terminie 14 dni od dnia otrzymania informacji o jego niezakwalifikowaniu do kolejnego etapu oceny lub nie wybraniu do dofinansowania (w tym z uwagi na wyczerpanie kwoty przeznaczonej na dofinansowanie projektów w danym naborze), złożyć pisemny protest za pośrednictwem instytucji, o której mowa w art. 44 ust. 1 ustawy wdrożeniowej, tj. IP na adres:

Wojewódzki Urząd Pracy w Opolu

ul. Głogowska 25c, 45-315 Opole.

Autokontroli w zakresie oceny projektu, o której mowa w art. 67 ust. 1 ustawy wdrożeniowej dokonuje Instytucja Pośrednicząca.

Natomiast instytucją odpowiedzialną za rozpatrzenie protestu jest IZ FEO 2021 – 2027.

Jednakże wyczerpanie kwoty przeznaczonej na dofinansowanie projektów w danym naborze nie może stanowić wyłącznej przesłanki wniesienia protestu.

W przypadku nieuwzględnienia protestu, negatywnej ponownej oceny projektu, lub pozostawienia protestu bez rozpatrzenia, w tym w sytuacji, gdy zostanie wyczerpana kwota przeznaczona na dofinansowanie projektów w ramach działania, Wnioskodawca w terminie 14 dni od dnia otrzymania informacji w tym zakresie, a w przypadku o którym mowa w art. 64 ust. 3 ustawy wdrożeniowej w terminie 14 dni od dnia upływu terminu na uzupełnienie protestu lub poprawienie w nim oczywistych omyłek, ma możliwość wniesienia skargi wraz z kompletną dokumentacją w sprawie, bezpośrednio do Wojewódzkiego Sądu Administracyjnego w Opolu, zgodnie z art. 3 § 3 ustawy z dnia 30 sierpnia 2022 r. *Prawo o postępowaniu przed sądami administracyjnymi*. Rozstrzygnięcie w przedmiocie skargi zapada w terminie 30 dni od dnia jej wniesienia.

Od wyroku Wojewódzkiego Sądu Administracyjnego w Opolu zarówno Wnioskodawca, IZ, a także IP, mogą wnieść skargę kasacyjną do Naczelnego Sądu Administracyjnego, w terminie 14 dni od dnia doręczenia rozstrzygnięcia Wojewódzkiego Sądu Administracyjnego w Opolu.

Szczegółowe informacje dotyczące procedury odwoławczej zostały opisane w Rozdziale 16 ustawy wdrożeniowej.

#### **UWAGA!**

Procedura odwoławcza nie wstrzymuje zawierania umów o dofinansowanie z Wnioskodawcami, których projekty zostały wybrane do dofinansowania.

# <span id="page-31-0"></span>**26. Sposób udzielania wnioskodawcy wyjaśnień w kwestiach dotyczących postępowania**

W przypadku konieczności udzielenia wnioskodawcy wyjaśnień w kwestiach dotyczących postępowania konkurencyjnego IP udziela indywidualnie odpowiedzi na pytania wnioskodawcy. W przypadku pytań wymagających dodatkowych konsultacji odpowiedzi będą przekazywane niezwłocznie po ich przeprowadzeniu. Zapytania do IP można składać za pomocą:

- Poczty e-mail: [a.kislak@wup.opole.pl;](mailto:a.kislak@wup.opole.pl) e.tarlinska@wup.opole.pl lub punktefs@wup.opole.pl
- Telefonu: 77 44 17 002, 77 44 17 472 lub 77 44 16 754, 77 44 16 599

Natomiast w zakładce "często zadawane pytania" na stronie internetowej IZ [FEO 2021-](https://www.funduszeue.opolskie.pl/) [2027](https://www.funduszeue.opolskie.pl/) zamieszczane są pytania i odpowiedzi na często zadawane pytania do różnych postępowań konkurencyjnych.

# <span id="page-32-0"></span>**27. Kwalifikowalność wydatków**

Kwalifikowalność wydatków dla projektów współfinansowanych ze środków krajowych i unijnych w ramach programu FEO 2021-2027 musi być zgodna z przepisami unijnymi i krajowymi, w tym w szczególności:

- 1. Rozporządzeniem ogólnym.
- 2. Ustawą wdrożeniową.

a także z uwzględnieniem:

- Wytycznych dotyczących kwalifikowalności wydatków na lata 2021-2027
- Wytycznych dotyczących realizacji projektów z udziałem środków Europejskiego Funduszu Społecznego Plus w regionalnych programach na lata 2021–2027
- Wytycznych dotyczących realizacji zasad równościowych w ramach funduszy unijnych na lata 2021-2027
- Ustawy z dnia 5 sierpnia 2022 r. o ekonomii społecznej (Dz. U. z 2022 r., poz. 1822)
- Ustawy z dnia 12 marca 2004 r. o pomocy społecznej (Dz.U. z 2023 r., poz. 901)
- Ustawy z dnia 29 września 1994 r. o rachunkowości (Dz. U. z 2023 r. poz. 120 ze zm.)
- Ustawa z 27 kwietnia 2006 r. *o spółdzielniach socjalnych* (Dz.U. z 2023 r. poz. 802).

**Początkiem okresu kwalifikowalności wydatków jest data rozpoczęcia okresu realizacji projektu wskazana we wniosku o dofinansowanie. Data ta nie może być wcześniejsza niż dzień złożenia wniosku w ramach naboru.**

**W przypadku projektów rozpoczętych przed początkową datą kwalifikowalności wydatków, do współfinansowania kwalifikują się jedynie wydatki faktycznie poniesione od tej daty, z zachowaniem zasad z Wytycznych dotyczących kwalifikowalności wydatków na lata 2021-2027.** 

#### **Końcową datą kwalifikowalności wydatków jest 31 grudnia 2029 r.**

Okres kwalifikowalności wydatków w ramach danego projektu określony jest w umowie o dofinansowanie projektu.

Okres kwalifikowalności wydatków w ramach projektu **może przypadać na okres przed podpisaniem umowy o dofinansowanie projektu.** Wydatki poniesione przed podpisaniem umowy o dofinansowanie projektu mogą zostać uznane za kwalifikowalne wyłącznie w przypadku spełnienia warunków kwalifikowalności określonych w Wytycznych

dotyczących kwalifikowalności wydatków na lata 2021-2027 i umowie o dofinansowanie projektu.

W przypadku gdy wnioskodawca rozpoczyna realizację projektu na własne ryzyko przed podpisaniem umowy o dofinansowanie projektu, upublicznia zapytanie ofertowe w sposób określony w pkt 1 sekcji 3.2.3 Wytycznych dotyczących kwalifikowalności wydatków na lata 2021-2027.

Wnioskodawca przygotowuje i przeprowadza postępowanie o udzielenie zamówienia w sposób zapewniający zachowanie uczciwej konkurencji oraz równe traktowanie wykonawców, a także działa w sposób przejrzysty i proporcjonalny – zgodnie z procedurą określoną podrozdziale 3.2 Wytycznych dotyczących kwalifikowalności wydatków na lata 2021-2027.

Możliwe jest ponoszenie wydatków po okresie wskazanym w umowie o dofinansowanie projektu pod warunkiem, że wydatki te zostały poniesione w związku z realizacją projektu oraz zostaną uwzględnione we wniosku o płatność końcową (np. składki ZUS z tytułu wynagrodzeń personelu projektu poniesione na końcowym etapie realizacji projektu). Postanowienie to nie dotyczy wydatków, o których mowa w pkt 3 podrozdział 2.1 Wytycznych dotyczących kwalifikowalności wydatków na lata 2021-2027.

W zakresie kwalifikowalności uczestników projektu beneficjent zobowiązany jest przestrzegać zapisów znajdujących się w Wytycznych dotyczących kwalifikowalności wydatków na lata 2021-2027.

Warunkiem kwalifikowalności uczestnika projektu jest spełnienie przez niego kryteriów kwalifikowalności uprawniających do udziału w projekcie, co jest potwierdzone właściwym dokumentem określonym w załączniku nr 9 do niniejszego regulaminu. Obowiązek weryfikacji przedmiotowych dokumentów spoczywa na Beneficjencie.

Kwalifikowalność uczestnika projektu lub podmiotu otrzymującego wsparcie beneficjent jest zobowiązany potwierdzić bezpośrednio przed udzieleniem mu pierwszej formy wsparcia w ramach projektu.

Beneficjent jest zobowiązany udokumentować kwalifikowalność uczestnika projektu lub podmiotu otrzymującego wsparcie zarówno na etapie weryfikacji wniosków o płatność jak i podczas kontroli na miejscu realizacji projektu.

# <span id="page-33-0"></span>**28.Uproszczone formy rozliczania wydatków**

W przedmiotowym naborze zastosowanie mają stawki jednostkowe na utworzenie i utrzymanie miejsca pracy w przedsiębiorstwie społecznym.

Stawka jednostkowa na utworzenie miejsca pracy w PS wynosi **31 229 PLN zł.**

Stawka jednostkowa na utrzymanie miejsca pracy w PS **jest kwalifikowalna tylko łącznie** ze stawką na utworzenie miejsca pracy i wynosi:

a) **31 410 PLN** (w okresie do 30 czerwca 2023 r.) i **32 400 PLN** (w okresie od 1 lipca

2023 r.) – w przypadku utrzymania miejsca pracy na pełen etat przez 12 miesięcy;

- b) **23 558 PLN** (w okresie do 30 czerwca 2023 r.) i **24 300 PLN** (w okresie od 1lipca 2023 r.) – w przypadku utrzymania miejsca pracy na ¾ etatu przez 12 miesięcy;
- c) **15 705 PLN** (w okresie do 30 czerwca 2023 r.) i **16 200 PLN** (w okresie od 1lipca 2023 r.) – w przypadku utrzymania miejsca pracy na ½ etatu przez 12 miesięcy.

Wysokość stawek jednostkowych podlega indeksacji na zasadach opisanych w *Wytycznych dotyczących realizacji projektów z udziałem środków Europejskiego Funduszu Społecznego Plus w regionalnych programach na lata 2021 – 2027*.

Zgodnie z art. 53 ust. 2 rozporządzenia ogólnego, projekt, którego **łączny koszt wyrażony w PLN nie przekracza równowartości 200 tys. EUR<sup>4</sup> w dniu zawarcia umowy o dofinansowanie projektu**, rozliczany jest **obligatoryjnie za pomocą uproszczonych metod rozliczania wydatków**.

Powyższy warunek zostanie spełniony, przy zastosowaniu obowiązkowych stawek ryczałtowych do rozliczenia kosztów pośrednich w projekcie, tak jak wskazano poniżej.

**Koszty pośrednie** projektu **rozliczane są wyłącznie z wykorzystaniem stawek ryczałtowych** wskazanych w *Wytycznych dotyczących kwalifikowalności wydatków na lata 2021-2027*:

- 25% kosztów bezpośrednich w przypadku projektów o wartości kosztów bezpośrednich<sup>5</sup> do 830 tys. PLN włącznie,
- 20% kosztów bezpośrednich w przypadku projektów o wartości kosztów bezpośrednich<sup>6</sup> powyżej 830 tys. PLN do 1 740 tys. PLN włącznie,
- 15% kosztów bezpośrednich w przypadku projektów o wartości kosztów bezpośrednich<sup>7</sup> powyżej 1 740 tys. PLN do 4 550 tys. PLN włącznie,
- 10% kosztów bezpośrednich w przypadku projektów o wartości kosztów bezpośrednich<sup>8</sup> przekraczającej 4 550 tys. PLN

<sup>8</sup> Tamże.

 $\overline{a}$ <sup>4</sup> Do przeliczenia ww. kwoty na PLN należy stosować miesięczny obrachunkowy kurs wymiany stosowany przez KE aktualny na dzień ogłoszenia konkursu. IZ w dniu ogłoszenia konkursu poda informację o aktualnym kursie w formie komunikatu na stronie internetowej [IZ FEO 2021-2027](https://funduszeue.opolskie.pl/) w zakładce OGŁOSZENIA I WYNIKI NABORÓW.

<sup>5</sup> Z pomniejszeniem kosztu mechanizmu racjonalnych usprawnień, o którym mowa w Wytycznych dotyczących realizacji zasad równościowych w ramach funduszy unijnych na lata 2021-2027.

<sup>6</sup> Tamże.

<sup>7</sup> Tamże.

Pozostałe wydatki w projekcie są rozliczane na podstawie rzeczywiście poniesionych kosztów.

# <span id="page-35-0"></span>**29. Partnerstwo w projekcie**

Istnieje możliwość realizacji projektów w partnerstwie przez podmioty wnoszące do projektu zasoby ludzkie, organizacyjne, techniczne lub finansowe, realizujące wspólnie projekt, na warunkach określonych w porozumieniu albo umowie o partnerstwie, wynika z art. 39 ust. 1 ustawy wdrożeniowej.

### **Uwaga!**

**Udział partnerów w projekcie partnerskim nie może polegać wyłącznie na wniesieniu do jego realizacji ww. zasobów**, niezbędna jest realizacja przez Partnera/ów zadań merytorycznych zaplanowanych w ramach kosztów bezpośrednich i tym samym korzystanie przez Partnera/ów projektu z dofinansowania UE, które musi być przewidziane dla Partnera/ów w budżecie projektu**.**

Zgodnie z art. 39 ust. 2 ustawy wdrożeniowej podmiot, o którym mowa w art. 4, art. 5 ust. 1 i art. 6 ustawy z dnia 11 września 2019 r. – Prawo zamówień publicznych, inicjujący projekt partnerski, dokonuje wyboru partnerów spośród podmiotów innych niż wymienione w art. 4 tej ustawy, z zachowaniem zasady przejrzystości i równego traktowania. Podmiot ten, dokonując wyboru, jest obowiązany w szczególności do:

- 1) ogłoszenia otwartego naboru partnerów na swojej stronie internetowej wraz ze wskazaniem co najmniej 21-dniowego terminu na zgłaszanie się partnerów;
- 2) uwzględnienia przy wyborze partnerów zgodności działania potencjalnego partnera z celami partnerstwa, deklarowanego wkładu potencjalnego partnera w realizację celu partnerstwa oraz doświadczenia w realizacji projektów o podobnym charakterze;
- 3) podania do publicznej wiadomości na swojej stronie internetowej informacji o podmiotach wybranych do pełnienia funkcji partnera.

#### **Uwaga!**

**Wybór partnerów oraz podpisanie porozumienia/umowy o partnerstwie z każdym partnerem wskazanym we wniosku o dofinansowanie projektu musi nastąpić przed złożeniem wniosku o dofinansowanie projektu.**

**W przypadku przyjęcia projektu do realizacji, wnioskodawca przed dniem zawarcia umowy o dofinansowanie projektu zostanie zobligowany do dostarczenia zawartej umowy partnerskiej, jednoznacznie określającej cele i reguły partnerstwa oraz jego ewentualny plan finansowy. W sytuacji niedostarczenia ww. dokumentu IP odstąpi od podpisania umowy o dofinansowanie projektu.**
Zgodnie z art. 39 ust. 8 ustawy wdrożeniowej podmiot, o którym mowa w art. 4, art. 5 ust. 1 i art. 6 ustawy z dnia 11 września 2019 r. – Prawo zamówień publicznych, niebędący podmiotem inicjującym projekt partnerski, po przystąpieniu do realizacji projektu partnerskiego podaje do publicznej wiadomości w Biuletynie Informacji Publicznej informację o rozpoczęciu realizacji projektu partnerskiego wraz z uzasadnieniem przyczyn przystąpienia do jego realizacji oraz wskazaniem partnera wiodącego w tym projekcie.

#### **Porozumienie lub umowa o partnerstwie** określają w szczególności:

- przedmiot porozumienia albo umowy;
- prawa i obowiązki stron;
- zakres i formę udziału poszczególnych partnerów w projekcie, w tym zakres realizowanych przez nich zadań;
- partnera wiodącego uprawnionego do reprezentowania pozostałych partnerów projektu;
- sposób przekazywania dofinansowania na pokrycie kosztów ponoszonych przez poszczególnych partnerów projektu, umożliwiający określenie kwoty dofinansowania udzielonego każdemu z partnerów;
- sposób postępowania w przypadku naruszenia lub niewywiązania się stron z porozumienia lub umowy.

#### **Stroną porozumienia ani umowy o partnerstwie nie może być podmiot wykluczony z możliwości otrzymania dofinansowania na podstawie przepisów odrębnych.**

#### **Uwaga!**

#### **Partnerem wiodącym w projekcie partnerskim może być wyłącznie podmiot inicjujący projekt partnerski o potencjale ekonomicznym zapewniającym prawidłową realizację projektu partnerskiego.**

Zadania realizowane przez poszczególnych partnerów w ramach projektu partnerskiego nie mogą polegać na oferowaniu towarów, świadczeniu usług lub wykonywaniu robót budowlanych na rzecz pozostałych partnerów.

## **30. Sposób postępowania w sytuacji, w której wszystkie wnioski o dofinansowanie projektu w postępowaniu zostaną wycofane przez wnioskodawców**

W sytuacji, w której wszystkie wnioski o dofinansowanie projektu w postępowaniu zostaną wycofane przez wnioskodawców, takie postępowanie zostanie anulowane. IP poinformuje o tym na stronie internetowej IZ [FEO 2021-2027](https://www.funduszeue.opolskie.pl/) oraz n[a portalu Funduszy Europejskich.](https://www.funduszeeuropejskie.gov.pl/)

## **31. Sposób podania do publicznej wiadomości wyników postępowania konkurencyjnego**

W postępowaniu konkurencyjnym po zatwierdzeniu każdego etapu oceny IP niezwłocznie zamieści na stronie internetowej IZ [FEO 2021-2027](https://www.funduszeue.opolskie.pl/) oraz na [portalu Funduszy Europejskich](https://www.funduszeeuropejskie.gov.pl/) informację o projektach zakwalifikowanych do kolejnego etapu.

Po rozstrzygnięciu postępowania w zakresie wyboru projektów do dofinansowania IP poda do publicznej wiadomości na stronie internetowej IZ [FEO 2021-2027](https://www.funduszeue.opolskie.pl/) oraz na [portalu](https://www.funduszeeuropejskie.gov.pl/)  [Funduszy Europejskich](https://www.funduszeeuropejskie.gov.pl/) **informację o projektach wybranych do dofinansowania oraz o projektach, które otrzymały ocenę negatywną,** o której mowa w art. 56 ust. 5 i 6 ustawy wdrożeniowej.

W przypadku projektów wybranych do dofinansowania w informacji poda również wysokość przyznanej kwoty dofinansowania wynikającą z wyboru projektu do dofinansowania.

W przypadku zmian w zakresie informacji, o której mowa powyżej, IP poda do publicznej wiadomości zaktualizowaną informację na stronie internetowej IZ [FEO 2021-2027](https://www.funduszeue.opolskie.pl/) oraz na [portalu Funduszy Europejskich.](https://www.funduszeeuropejskie.gov.pl/)

Po zakończeniu postępowania w zakresie wyboru projektów do dofinansowania IP niezwłocznie poda do publicznej wiadomości na stronie internetowej IZ [FEO 2021-2027](https://www.funduszeue.opolskie.pl/) oraz na [portalu Funduszy Europejskich](https://www.funduszeeuropejskie.gov.pl/) informację o składzie KOP, ze wskazaniem osób, które uczestniczyły w ocenie projektów w charakterze ekspertów, o których mowa w art. 80 ustawy wdrożeniowej.

W przypadku unieważnienia postępowania w zakresie wyboru projektów do dofinansowania w sposób konkurencyjny IP poda do publicznej wiadomości informację o unieważnieniu postępowania oraz jego przyczynach na stronie internetowej IZ [FEO 2021-](https://www.funduszeue.opolskie.pl/) [2027](https://www.funduszeue.opolskie.pl/) oraz na [portalu Funduszy Europejskich.](https://www.funduszeeuropejskie.gov.pl/) Informacja ta nie stanowi podstawy do wniesienia protestu, o którym mowa w art. 63 ustawy wdrożeniowej.

Zgodnie z art. 48 ust. 1 ustawy wdrożeniowej dokumenty i informacje przedstawiane przez wnioskodawców nie podlegają udostępnieniu przez IP w trybie przepisów ustawy z dnia 6 września 2001 r. o dostępie do informacji publicznej (Dz. U. z 2022 r. poz. 902) oraz ustawy z dnia 3 października 2008 r. o udostępnianiu informacji o środowisku i jego ochronie, udziale społeczeństwa w ochronie środowiska oraz o ocenach oddziaływania na środowisko (Dz. U. z 2022 r. poz. 1029). Regulacja ma na celu w szczególności wyeliminowanie praktyk polegających na powielaniu w ramach danego postępowania rozwiązań opracowanych przez innych wnioskodawców.

Zgodnie z Podrozdziałem 3.6 Wytycznych dotyczących wyboru projektów na lata 2021-2027 dostęp do informacji przedstawianych przez wnioskodawców mogą uzyskać uprawnione podmioty działające na podstawie odrębnych przepisów oraz podmioty dokonujące ewaluacji programów, pod warunkiem, że zapewnią ich poufność oraz będą chronić te informacje, które stanowią tajemnice prawnie chronione.

W myśl art. 48 ust. 2 ustawy wdrożeniowej dokumenty i informacje wytworzone lub przygotowane przez IP w związku z oceną dokumentów i informacji przedstawianych przez wnioskodawców nie podlegają, do czasu zakończenia postępowania w zakresie wyboru projektów do dofinansowania, udostępnieniu w trybie przepisów ustawy z dnia 6 września 2001 r. o dostępie do informacji publicznej oraz ustawy z dnia 3 października 2008 r. o udostępnianiu informacji o środowisku i jego ochronie, udziale społeczeństwa w ochronie środowiska oraz o ocenach oddziaływania na środowisko. Celem tej regulacji jest przede wszystkim zabezpieczenie sprawnego przeprowadzenia postępowania, które mogłoby być dezorganizowane znaczną liczbą wniosków dotyczących udostępnienia informacji publicznej lub informacji o środowisku. Art. 48 ust. 2 ustawy nie oznacza, że po zakończeniu postępowania wspomniane informacje lub dokumenty będą udostępniane automatycznie. Będą one każdorazowo analizowane, czy nie mają zastosowania wyłączenia przewidziane w ustawie o dostępie do informacji publicznej albo ustawie o udostępnianiu informacji o środowisku i jego ochronie, udziale społeczeństwa w ochronie środowiska oraz o ocenach oddziaływania na środowisko.

IP zapewnia wnioskodawcy, na jego wniosek, dostęp do dokumentów dotyczących oceny jego projektu. Dba przy tym o to, aby do czasu wybrania do dofinansowania lub oceny negatywnej projektu tego wnioskodawcy, osoby oceniające projekt pozostały anonimowe. Wytyczna wynika z chęci zagwarantowania prawidłowego procesu wyboru projektu i uniknięcia nadużyć, a także ma na celu ograniczenie wpływu wnioskodawców na osoby zaangażowane w proces oceny i wyboru projektów.

#### **32.Unieważnienie postępowania w zakresie wyboru projektów**

Zgodnie z art. 58 ust. 1 ustawy wdrożeniowej IP unieważnia postępowanie w zakresie wyboru projektów do dofinansowania, jeżeli:

- 1. w terminie składania wniosków o dofinansowanie projektu nie złożono wniosku lub
- 2. wystąpiła istotna zmiana okoliczności powodująca, że wybór projektów do dofinansowania nie leży w interesie publicznym, czego nie można było wcześniej przewidzieć lub
- 3. postępowanie obarczone jest niemożliwą do usunięcia wadą prawną.

IP podaje do publicznej wiadomości informację o unieważnieniu postępowania w zakresie wyboru projektów do dofinansowania oraz jego przyczynach na stronie internetowej IZ FEO [2021-2027](https://www.funduszeue.opolskie.pl/) oraz na [portalu Funduszy Europejskich.](https://www.funduszeeuropejskie.gov.pl/) Informacja ta nie stanowi podstawy do wniesienia protestu, o którym mowa w art. 63 ustawy wdrożeniowej.

Unieważnienie postępowania może nastąpić w jego trakcie, gdy zaistnieje co najmniej jedna z trzech przesłanek wymienionych powyżej.

Unieważnienie postępowania może nastąpić po jego zakończeniu w wyniku zaistnienia przesłanek wymienionych powyżej w pkt 2 lub 3.

IP nie może unieważnić postępowania z powodu przesłanki z pkt 1, jeśli złożono przynajmniej jeden wniosek.

Zawarcie w wyniku postępowania przynajmniej jednej umowy o dofinansowanie lub podjęcie jednej decyzji o dofinansowaniu oznacza, że IP nie może już unieważnić postępowania. Zawarcie umowy lub podjęcie decyzji oznacza, że nie wystąpiła żadna z przesłanek wymienionych powyżej w pkt 1 - 3. Zgodnie z zasadami przejrzystości i równego traktowania wnioskodawcy nie będą traktowani pod tym względem odmiennie.

## **33.Uprawnienia skargowe wnioskodawcy/beneficjenta w postępowaniu konkurencyjnym (z wyłączeniem procedury odwoławczej, o której mowa w pkt. 25 niniejszego regulaminu)**

#### **Wniesienie skargi/wniosku do RPO:**

Wnioskodawcy mają możliwość wniesienia skargi do Rzecznika Praw Obywatelskich zgodnie z obowiązującymi przepisami. Skargę/wniosek do RPO można zgłosić pisemnie pod adresem:

Biuro Rzecznika Praw Obywatelskich, al. Solidarności 77, 00-090 Warszawa

Lub drogą elektroniczną na adres:

- [BIURORZECZNIKA@BRPO.GOV.PL](mailto:BIURORZECZNIKA@BRPO.GOV.PL)
- ePUAP ( Elektroniczna Skrzynka Podawcza: /RPO/SkrytkaESP )

Lub osobiście w czterech biurach RPO w: Warszawa; Katowice; Gdańsk; Wrocław.

#### **Wniesienie skargi do sądu administracyjnego:**

W przypadku wniesienia skargi do sądu administracyjnego, do rozpoznania sprawy właściwy jest wojewódzki sąd administracyjny, na którego obszarze właściwości ma siedzibę organ administracji publicznej, którego działalność została zaskarżona. Zgodnie z wymogami art. 53 § 1 ustawy z dnia 30 sierpnia 2002 r. Prawo o postępowaniu przed sądami administracyjnymi (t.j. Dz. U. z 2023 r. poz. 259) skargę wnosi się w terminie trzydziestu dni od dnia doręczenia skarżącemu rozstrzygnięcia w sprawie albo aktu, o którym mowa w art. 3 § 2 pkt 4a. Jak wskazuje przepis art. 54 ww. ustawy skargę do sądu administracyjnego wnosi się za pośrednictwem organu, którego działanie, bezczynność lub przewlekłe prowadzenie postępowania jest przedmiotem skargi. Wymogi formalne skargi są następujące:

Skarga powinna czynić zadość wymaganiom pisma w postępowaniu sądowym, a ponadto zawierać:

1) wskazanie zaskarżonej decyzji, postanowienia, innego aktu lub czynności;

2) oznaczenie organu, którego działania, bezczynności lub przewlekłego prowadzenia postępowania skarga dotyczy;

3) określenie naruszenia prawa lub interesu prawnego;

#### **Skarga administracyjna wg przepisów Kodeksu postępowania administracyjnego:**

Wnioskodawca/Beneficjent ma prawo składania skarg i wniosków do organów państwowych, organów jednostek samorządu terytorialnego, organów samorządowych jednostek organizacyjnych oraz do organizacji i instytucji społecznych, na zasadach określonych przepisami działu VIII ustawy z dnia 14 czerwca 1960 r. Kodeks postępowania administracyjnego (t.j. Dz. U. z 2023 r. poz. 775 ze zm.). Skargi i wnioski mogą być składane do organizacji i instytucji społecznych w związku z wykonywanymi przez nie zadaniami zleconymi z zakresu administracji publicznej. Skargi i wnioski można składać w interesie publicznym, własnym lub innej osoby za jej zgodą. Przedmiotem skargi może być w szczególności zaniedbanie lub nienależyte wykonywanie zadań przez właściwe organy albo przez ich pracowników, naruszenie praworządności lub interesów skarżących, a także przewlekłe lub biurokratyczne załatwianie spraw.

## **III. Wykaz załączników**

- 1. Procedura oceny projektów w postępowaniu konkurencyjnym (zakres EFS +).
- 2. Wzór wniosku o dofinansowanie (zakres EFS+).
- 3. Instrukcja wypełniania wniosku o dofinansowanie projektu programu regionalnego Fundusze Europejskie dla Opolskiego 2021-2027 (zakres EFS+).
- 4. Instrukcja obsługi Panelu wnioskodawcy FEO 2021-2027.
- 5. Kryteria wyboru projektów dla działania 6.1 Wsparcie ekonomii społecznej w ramach programu regionalnego FEO 2021-2027.
- 6. Wzór umowy o dofinansowanie projektu wraz z załącznikami.
- 7. Lista wskaźników na poziomie projektu dla działania 6.1 Wsparcie ekonomii społecznej w ramach programu regionalnego FEO 2021-2027.
- 8. Podział jednostek przestrzennych województwa opolskiego wg klasyfikacji DEGURBA.
- 9. Źródła weryfikacji dokumentów uczestników projektu w Działaniu 6.1 FEO 2021- 2027.
- 10. Wyciąg ze Szczegółowego Opisu Priorytetów programu Fundusze Europejskie dla Opolskiego 2021-2027 (karta działania 6.1).

## **IV. Inne dokumenty obowiązujące w naborze**

- 1. [Regulamin pracy Komisji Oceny Projektów oceniającej projekty w ramach EFS+](https://bip.opolskie.pl/wp-content/uploads/2023/04/9209-zal..pdf)  programu regionalnego FEO 2021-[2027 dotyczący postępowania konkurencyjnego](https://bip.opolskie.pl/wp-content/uploads/2023/04/9209-zal..pdf)  [wersja nr 1](https://bip.opolskie.pl/wp-content/uploads/2023/04/9209-zal..pdf) z 3 kwietnia 2023r.
- 2. Wytyczne dotyczące realizacji projektów z udziałem środków Europejskiego [Funduszu Społecznego Plus w regionalnych programac](https://www.funduszeeuropejskie.gov.pl/media/115353/Wytyczne-dotyczace-realizacji-projektow-z-EFS-podpisane.pdf)h na lata 2021-2027 z 15 [marca 2023 r.](https://www.funduszeeuropejskie.gov.pl/media/115353/Wytyczne-dotyczace-realizacji-projektow-z-EFS-podpisane.pdf)
- 3. [Wytyczne dotyczące wyboru projektów na lata 2021](https://www.funduszeeuropejskie.gov.pl/media/111539/Wytyczne_dotyczace_wyboru_projektow_na_lata_2021_2027.pdf)-2027 z 12 października 2022 r.
- 4. [Wytyczne dotyczące kwalifikowalności wydatków na lata 2021](https://www.funduszeeuropejskie.gov.pl/media/112343/Wytyczne_dotyczace_kwalifikowalnosci_2021_2027.pdf)-2027 z 18 listopada [2022 r.](https://www.funduszeeuropejskie.gov.pl/media/112343/Wytyczne_dotyczace_kwalifikowalnosci_2021_2027.pdf)
- 5. [Wytyczne dotyczące realizacji zasad równościowych w ramach funduszy unijnych na](https://www.funduszeeuropejskie.gov.pl/media/113155/wytyczne.pdf)  [lata 2021-2027 z 29 grudnia 2022 r.](https://www.funduszeeuropejskie.gov.pl/media/113155/wytyczne.pdf)
- 6. [Wytyczne dotyczące informacji i promocji Funduszy Europejskich na lata 2021](https://www.funduszeeuropejskie.gov.pl/media/116842/Wersja_finalna_Wytyczne_dotyczace_informacji_i_promocji_funduszy_europejskich_20212027.pdf)-2027 [19 kwietnia 2023 r.](https://www.funduszeeuropejskie.gov.pl/media/116842/Wersja_finalna_Wytyczne_dotyczace_informacji_i_promocji_funduszy_europejskich_20212027.pdf)
- 7. [Wytyczne dotyczące monitorowania postępu rzeczowego realizacji programów na](https://www.funduszeeuropejskie.gov.pl/media/111528/Wytyczne_monitorowanie_pdf.pdf)  lata 2021-[2027 z 12 października 2022 r.](https://www.funduszeeuropejskie.gov.pl/media/111528/Wytyczne_monitorowanie_pdf.pdf)
- 8. Wytyczne dotyczące warunków gromadzenia i przekazywania danych w postaci [elektronicznej na lata 2021-2027 z 25 stycznia 2023 r.](https://www.funduszeeuropejskie.gov.pl/media/114008/Wytyczne_dotyczace_warunkow_gromadzenia_i_przekazywania_danych_w_postaci_elektronicznej_na_lata_2021_2027.pdf)
- 9. [Wytyczne dotyczące kontroli realizacji programów polityki spójności na lata 2021–](https://www.funduszeeuropejskie.gov.pl/media/111931/Wytyczne_dotyczace_kontroli_w_programach_polityki_spojnosci_2021-2027.pdf) [2027 z 26 październik](https://www.funduszeeuropejskie.gov.pl/media/111931/Wytyczne_dotyczace_kontroli_w_programach_polityki_spojnosci_2021-2027.pdf)a 2022 r.
- 10. [Podręcznik wnioskodawcy i beneficjenta Funduszy Europejskich na lata 2021](https://www.funduszeeuropejskie.gov.pl/media/117275/Podrecznik_beneficjenta_info-promo_21-27.pdf)-2027 [w zakresie informacji i promocji z maja 2023 r.](https://www.funduszeeuropejskie.gov.pl/media/117275/Podrecznik_beneficjenta_info-promo_21-27.pdf)
- 11. [Księga Tożsamości Wizualnej marki Fundusze Europejskie 2021 –](https://www.funduszeeuropejskie.gov.pl/media/111705/KTW_marki_FE_2021-2027.pdf) 2027

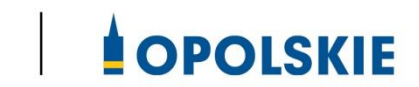

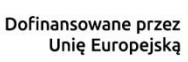

 $\begin{pmatrix} \frac{1}{2} & \frac{1}{2} & \frac{1}{2$ 

Rzeczpospolita Polska

Fundusze Europejskie dla Opolskiego

# **ZAŁĄCZNIK NR 1 PROCEDURA OCENY PROJEKTÓW W POSTĘPOWANIU KONKURENCYJNYM (ZAKRES EFS +)**

Opole, czerwiec 2023 r.

## Spis treści

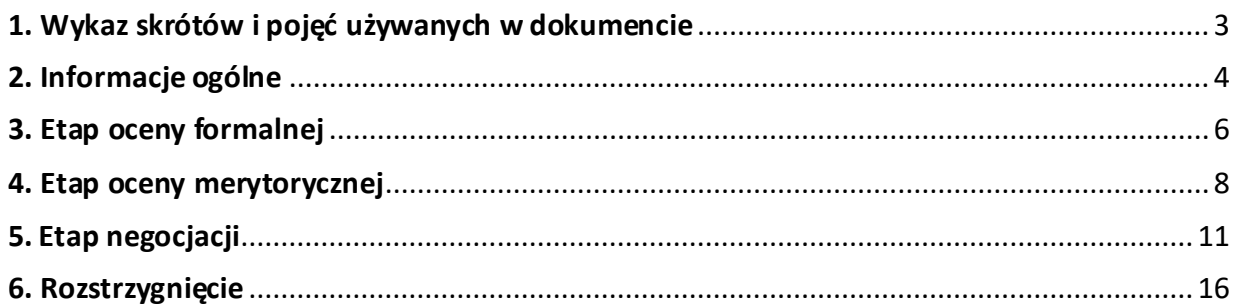

#### <span id="page-44-0"></span>1. Wykaz skrótów i pojęć używanych w dokumencie

**ekspert** – osoba o której mowa w rozdziale 17 ustawy wdrożeniowej

**FEO 2021-2027** – program regionalny Fundusze Europejskie dla Opolskiego 2021-2027

**IP** – Instytucja Pośrednicząca programu regionalnego Fundusze Europejskie dla Opolskiego 2021- 2027, tj. Wojewódzki Urząd Pracy w Opolu

**KOP –** Komisja Oceny Projektów

**LSI 2021-2027**– Lokalny System Informatyczny na lata 2021-2027, którego elementem jest Generator wniosków

**portal** – [portal Funduszy Europejskich](https://funduszeeuropejskie.gov.pl/)

**pracownik IP** – pracownik Instytucji Pośredniczącej programu regionalnego Fundusze Europejskie dla Opolskiego 2021-2027

**Regulamin KOP –** Regulamin pracy Komisji Oceny Projektów oceniającej projekty w ramach EFS+ programu regionalnego FEO 2021-2027 dotyczący postępowania konkurencyjnego

**strona internetowa** – strona internetow[a programu Fundusze Europejskie dla Opolskiego 2021-](https://funduszeue.opolskie.pl/) [2027](https://funduszeue.opolskie.pl/)

**Ustawa wdrożeniowa** - ustawa z dnia 28 kwietnia 2022 r. o zasadach realizacji zadań finansowanych ze środków europejskich w perspektywie finansowej 2021-2027 (Dz. U. 2022 poz. 1079 z późn. zm.)

**ZWO**- Zarząd Województwa Opolskiego

## <span id="page-45-0"></span>2. Informacje ogólne

Za przeprowadzenie oceny projektów odpowiada KOP powoływana przez Dyrektora/ Wicedyrektora Wojewódzkiego Urzędu Pracy w Opolu. Szczegółowe informacje dotyczące zasad i trybu pracy KOP opisane zostały w Regulaminie KOP.

W skład KOP wchodzi:

- Przewodniczący KOP (pracownik IP),
- Z-ca Przewodniczącego KOP (pracownik IP)
- Sekretarz KOP (pracownik IP),
- Członek KOP (pracownik IP).

Członek KOP przeprowadza ocenę projektu w oparciu o kryteria wyboru projektów zatwierdzone przez Komitet Monitorujący FEO 2021-2027. Lista wszystkich kryteriów wyboru projektu stanowi załącznik numer 5 do regulaminu wyboru projektów.

Ocena projektu dokumentowana jest w postaci wypełnionej przez członka KOP listy sprawdzającej w LSI 2021-2027. Wypełniona w LSI 2021-2027 lista sprawdzająca jest uwierzytelniona przez członka KOP poprzez:

- akceptację w systemie EZD lub podpis kwalifikowany lub podpis zaufany (w przypadku pracownika IP),
- podpis kwalifikowany lub podpis profilem zaufanym (w przypadku eksperta).

Ocena projektu pod kątem spełnienia kryteriów wyboru projektu podzielona jest na trzy etapy:

- 1. ocena formalna,
- 2. ocena merytoryczna,
- 3. negocjacje.

KOP przekazuje wyniki oceny projektu do IP, która następnie zatwierdza wyniki oceny.

Zatwierdzenie wyniku oceny skutkować może:

- a) zakwalifikowaniem projektu do kolejnego etapu oceny,
- b) wybraniem projektu do dofinansowania,
- c) oceną negatywną.

W ramach postępowania konkurencyjnego **zastosowanie ma elektroniczna forma komunikacji obejmująca:**

 składanie wniosków o dofinansowanie projektu wyłącznie za pomocą systemu teleinformatycznego LSI 2021-2027 (wnioski o dofinansowanie projektu składane są bez pisma przewodniego),

- przekazanie wezwania do uzupełnienia lub poprawienia wniosku o dofinansowanie projektu na etapie oceny formalnej lub negocjacji oraz pisma informującego o skierowaniu projektu do negocjacji wraz ze wskazaniem obszarów negocjacyjnych za pośrednictwem poczty elektronicznej e-mail (termin określony w wezwaniu liczy się od dnia następującego po dniu przekazania wezwania),
- przekazanie wnioskodawcy informacji o zatwierdzonym wyniku oceny projektu oznaczającym wybór projektu do dofinansowania albo stanowiącym ocenę negatywną, za pomocą Elektronicznej Platformy Usług Administracji Publicznej (ePUAP) $^{\rm 1}.$

Informację o zatwierdzonym wyniku oceny projektu oznaczającym wybór projektu do dofinansowania albo stanowiącym ocenę negatywną, IP przekazuje niezwłocznie wnioskodawcy w formie pisemnej lub w formie elektronicznej. Do doręczenia informacji stosuje się przepisy działu I rozdziału 8 ustawy z dnia 14 czerwca 1960 r. – Kodeks postępowania administracyjnego.

W przypadku projektów wybieranych w sposób konkurencyjny dla których podmiot pełniący funkcję IP jest wnioskodawcą lub projektów podmiotów powiązanych z tą instytucją w rozumieniu art. 3 ust. 3 załącznika I do rozporządzenia Komisji (UE) nr 651/2014 z dnia 17 czerwca 2014r., uznającego niektóre rodzaje pomocy za zgodne z rynkiem wewnętrznym w zastosowaniu art. 107 i 108 Traktatów (Dz. Urz. UE L 187 z 26.06.2014, str. 1,z późn. zm.) oceny spełnienia przez projekty kryteriów, innych niż mające charakter formalny, dokonują eksperci niebędący pracownikami tych instytucji i podmiotów.

#### **Uwaga!**

**Na żadnym etapie oceny IP nie dokonuje z urzędu korekty oczywistej omyłki pisarskiej lub rachunkowej, o której mowa w art. 55 ust. 3 ustawy wdrożeniowej.**

**Wnioskodawca ma możliwość uzupełniania/poprawiania wniosku o dofinansowanie projektu w zakresie oceny kryteriów wyboru projektów na wezwanie IP zgodnie z procedurą określoną w punktach 3 i 5 niniejszego dokumentu.**

#### **Uwaga!**

 $\overline{a}$ 

**Wnioski o dofinansowanie projektów składane są wyłącznie w formie elektronicznej, za pośrednictwem systemu teleinformatycznego LSI 2021-2027 (nie jest składana wersja papierowa). Wnioski o dofinansowanie projektów składane są bez pisma przewodniego.**

<sup>&</sup>lt;sup>1</sup> W sytuacji, gdy wnioskodawca nie posiada skrzynki na Elektronicznej Platformie Usług Administracji Publicznej (ePUAP), wówczas informację o zatwierdzonym wyniku oceny projektu oznaczającym wybór projektu do dofinansowania albo stanowiącym ocenę negatywną otrzyma w formie pisemnej.

## <span id="page-47-0"></span>3. Etap oceny formalnej

Ocena formalna wniosków o dofinansowanie projektów rozpoczyna się dzień po zakończeniu naboru wniosków i trwa do **50 dni kalendarzowych od dnia zakończenia naboru wniosków**. W uzasadnionych przypadkach termin oceny formalnej może zostać przedłużony. Za uzasadniony przypadek można uznać wszelkie sytuacje niezależne od IP, które uniemożliwiają przeprowadzenie oceny w terminie, jak np. duża liczba złożonych wniosków w ramach ogłoszonego postępowania, wystąpienie siły wyższej. Decyzję o przedłużeniu oceny formalnej podejmuje ZWO na wniosek Dyrektora WUP/Wicedyrektora WUP. Dopuszcza się wielokrotność takiego postępowania, jeżeli sytuacja tego wymaga. Informacja o przedłużeniu terminu oceny formalnej zamieszczana jest na [stronie internetowej](http://www.rpo.opolskie.pl/) IZ programu regionalnego FEO 2021 - 2027 oraz na portalu Funduszy Europejskich.

Ocena formalna danego projektu dokonywana jest przez jednego pracownika IP powołanego do składu KOP. Za wyznaczenie danego pracownika IP do oceny projektu odpowiada Przewodniczący KOP/Z-ca Przewodniczącego KOP. Informacja o tym jakie projekty zostały przyporządkowane/ wylosowane do oceny formalnej danemu pracownikowi IP, znajduje się w protokole cząstkowym z prac KOP sporządzanym po etapie oceny formalnej. Ocena formalna dokonywana jest w oparciu o kryteria formalne, na podstawie listy sprawdzającej do oceny formalnej w systemie **TAK/NIE/NIE DOTYCZY/DO KOREKTY.**

W trakcie oceny spełnienia kryteriów wyboru projektów, na wezwanie IP, wnioskodawca może uzupełnić lub poprawić projekt w części dotyczącej spełniania kryteriów wyboru projektów jeżeli zostało to przewidziane w regulaminie wyboru projektów. Jeżeli wnioskodawca uzupełni wniosek niezgodnie z wezwaniem IP FEO 2021-2027 ponownie (jednokrotnie) wzywa wnioskodawcę do uzupełnienia lub poprawienia wniosku i wyznacza nowy termin.

Jeżeli wnioskodawca nie złoży w wymaganym terminie korekty wniosku, bądź ponownie złoży uzupełniony/poprawiony wniosek o dofinansowanie projektu niezgodnie z wezwaniem, ocenie podlega projekt na wersji wniosku, który został skierowany do uzupełnienia lub poprawy.

**Wezwanie do uzupełnienia/poprawy wniosku następuje wyłącznie drogą elektroniczną, tj. za pośrednictwem poczty elektronicznej e-mail (zgodnie z danymi teleadresowymi podanymi w punkcie 2.3 wniosku o dofinansowanie projektu).** Termin na złożenie uzupełnionego/ poprawionego wniosku o dofinansowanie projektu określony w ww. wezwaniu liczony jest od dnia następnego po wysłaniu wezwania (bieg terminu nie jest zależny od tego, czy adresat odebrał wiadomość przekazującą wezwanie).

**Uzupełniony/poprawiony wniosek o dofinansowanie projektu musi zostać podpisany elektronicznie (podpis kwalifikowany lub podpis profilem zaufanym) i następnie wysłany on-line** (zgodnie z instrukcją wypełniania wniosku o dofinansowanie projektu znajdującą się w załączniku

nr 3 do regulaminu wyboru projektów) za pośrednictwem LSI 2021-2027. **Wniosek o dofinansowanie projektów składany jest bez pisma przewodniego.**

#### **Uwaga!**

**LSI 2021-2027 uniemożliwia wysłanie uzupełnionego/poprawionego wniosku o dofinansowanie projektu po wyznaczonym terminie. W związku z powyższym w przypadku gdy wnioskodawca nie złoży w wymaganym terminie korekty wniosku, ocenie podlega wersja wniosku, która została przekazana do uzupełnienia/poprawy**.

**Jeśli uzupełniony/poprawiony wniosek o dofinansowanie projektu zostanie złożony przez wnioskodawcę w wymaganym terminie jednak nie będzie poprawnie podpisany, wówczas dopuszcza się możliwość uzupełnienia/poprawy w zakresie podpisu elektronicznego.**

IP w trakcie uzupełniania/poprawiania projektu zapewnia równe traktowanie wnioskodawców.

IP może wezwać wnioskodawcę do złożenia wyjaśnień dotyczących zapisów zawartych we wniosku w zakresie spełnienia kryteriów formalnych. Wezwanie do złożenia wyjaśnień zapisów zawartych we wniosku o dofinansowanie projektu następuje drogą elektroniczną, tj. za pośrednictwem poczty elektronicznej e-mail/Elektronicznej Platformy Usług Administracji Publicznej (ePUAP) (zgodnie z danymi teleadresowymi podanymi w punkcie 2.3 wniosku o dofinansowanie projektu). Termin na złożenie wyjaśnień dotyczących zapisów wniosku o dofinansowanie projektu określony w ww. wezwaniu liczony jest od dnia następnego po wysłaniu wezwania (bieg terminu nie jest zależny od tego, czy adresat odebrał wiadomość przekazującą wezwanie). Odpowiedź na ww. wezwanie, tj. pismo podpisane elektronicznie (podpis kwalifikowany lub zaufany), Wnioskodawca przekazuje na wskazany przez IP adres e-mail.

#### **Uwaga!**

**Nieprzysłanie przez wnioskodawcę wyjaśnień we wskazanym terminie skutkuje oceną projektu w oparciu o zapisy wniosku o dofinansowanie projektu.** 

**Jeśli pismo z wyjaśnieniami zostanie przysłane przez wnioskodawcę w wymaganym terminie jednak nie będzie poprawnie podpisane, wówczas dopuszcza się możliwość uzupełnienia/poprawy w zakresie podpisu elektronicznego.**

W wyniku przeprowadzonej oceny formalnej projekt może zostać oceniony:

a) **pozytywnie,** w przypadku gdy spełnia wszystkie wymagane kryteria formalne (żadne kryterium formalne nie zostało ocenione negatywnie),

b) **negatywnie,** w przypadku gdy co najmniej jedno kryterium formalne zostało ocenione negatywnie.

W przypadku oceny negatywnej projektu, wnioskodawca otrzyma informację o zatwierdzonym wyniku oceny projektu, stanowiącym ocenę negatywną, w formie pisemnej lub w formie elektronicznej. Do doręczenia informacji stosuje się przepisy działu I rozdziału 8 ustawy z dnia 14 czerwca 1960 r. – Kodeks postępowania administracyjnego.

Informacja o dokonanej ocenie formalnej wszystkich projektów zamieszczana jest w protokole cząstkowym z prac KOP sporządzanym po etapie oceny formalnej i zatwierdzanym przez Przewodniczącego KOP/Zastępcę Przewodniczącego KOP. Załącznikiem do ww. protokołu jest lista wszystkich projektów ocenionych na etapie oceny formalnej z wyróżnieniem projektów:

- a) ocenionych **pozytywnie,** czyli skierowanych do II etapu oceny, tj. oceny merytorycznej,
- b) ocenionych **negatywnie.**

Sekretarz KOP przekazuje IP wyniki oceny celem ich zatwierdzenia. Zatwierdzenie wyników odbywa się poprzez podpisanie przez osobę upoważnioną listy ocenionych projektów. Osobą upoważnioną do podpisania listy ocenionych projektów jest Dyrektor Wojewódzkiego Urzędu Pracy w Opolu.

Niezwłocznie po zakończeniu etapu oceny formalnej IP zamieszcza na stronie internetowej IZ programu regionalnego FEO 2021 - 2027 i na portalu Funduszy Europejskich listę projektów, które zostały skierowane do etapu oceny merytorycznej.

### <span id="page-49-0"></span>4. Etap oceny merytorycznej

Projekty pozytywnie ocenione pod względem formalnym poddawane są ocenie merytorycznej, która trwa **do 50 dni kalendarzowych od dnia następnego po zakończeniu etapu oceny formalnej.** W uzasadnionych przypadkach termin oceny merytorycznej może zostać przedłużony. Za uzasadniony przypadek można uznać wszelkie sytuacje niezależne od IP, które uniemożliwiają przeprowadzenie oceny w terminie jak np. duża liczba złożonych wniosków w ramach ogłoszonego postępowania, wystąpienie siły wyższej. Decyzję o przedłużeniu oceny merytorycznej podejmuje ZWOna wniosek Dyrektora/ Wicedyrektora WUP. Dopuszcza się wielokrotność takiego postępowania, jeżeli sytuacja tego wymaga. Informacja o przedłużeniu terminu oceny merytorycznej zamieszczana jest na stronie internetowej IZ programu regionalnego FEO 2021 - 2027 oraz na portalu Funduszy Europejskich.

Ocena merytoryczna danego projektu dokonywana jest przez dwóch członków KOP powołanych do składu KOP, którzy tworzą parę oceniających. Para oceniających może składać się z:

- a) 2 pracowników IP,
- b) 2 ekspertów,
- c) pracownika IP oraz eksperta.

Liczba członków KOP dokonujących oceny merytorycznej projektów uzależniona jest każdorazowo od liczby projektów skierowanych do oceny merytorycznej lub innych zaistniałych okoliczności (np. stopnia złożoności projektów). O liczbie członków KOP dokonujących oceny merytorycznej w danym postępowaniu decyduje Przewodniczący KOP/Zastępca Przewodniczącego KOP. Przewodniczący KOP/Zastępca Przewodniczącego KOP wyznacza osoby, które dokonają oceny merytorycznej projektów, z kolei przydzielenie projektów do oceny dla danej pary oceniającej odbywa się w drodze losowania. Losowanie odbywa się zgodnie z procedurą opisaną w Regulaminie KOP.

Informacja o tym jakie projekty zostały przydzielone do oceny merytorycznej danym członkom KOP znajduje się w protokole cząstkowym z prac KOP sporządzanym po etapie oceny merytorycznej.

Ocena odbywa się w oparciu o kryteria merytoryczne znajdujące się w załączniku nr 5 do regulaminu wyboru projektów, na podstawie listy sprawdzającej do oceny merytorycznej w systemie:

- **TAK/NIE/NIE DOTYCZY/DO NEGOCJACJI** (kryteria merytoryczne bezwzględne),
- **Punktowym** (kryteria punktowane oceniane poprzez przypisanie danemu kryterium określonej liczby punktów pomnożonej przez wagę).

Przyznanie kryterium oceny **DO NEGOCJACJI** oznacza, że dane kryterium zostało ocenione pozytywnie z zastrzeżeniem:

- a) konieczności spełnienia odnoszących się do tego kryterium warunków jakie musi spełnić projekt, aby móc otrzymać dofinansowanie, i/lub
- b) konieczności uzyskania informacji i wyjaśnień wątpliwości dotyczących zapisów wniosku o dofinansowanie projektu.

Z zastrzeżeniem mogą być ocenione jedynie kryteria merytoryczne uniwersalne bezwzględne i kryteria merytoryczne szczegółowe bezwzględne, za wyjątkiem kryterium merytorycznego szczegółowego bezwzględnego nr 2, o czym świadczą odpowiednie zapisy w definicjach ww. kryteriów.

Dla kryteriów ocenionych z zastrzeżeniem w listach sprawdzających oceniający określają szczegółowo występujące nieprawidłowości oraz zakres:

- uzupełnienia/poprawek jakie należy dokonać we wniosku i/lub
- informacji/wyjaśnień jakie należy uzyskać od wnioskodawcy.

Wymagane uzupełnienia, poprawki, informacje lub wyjaśnienia w odniesieniu do danego kryterium mogą być formułowane przez jednego lub przez obu oceniających.

#### **Uwaga!**

**Uzupełnienie/poprawa wniosku oraz uzyskiwanie informacji/składanie wyjaśnień w zakresie kryteriów merytorycznych odbywa się na etapie negocjacji. Na etapie oceny merytorycznej nie ma możliwości uzupełnienia/poprawy wniosku i/lub uzyskiwania informacji/składania wyjaśnień.** 

W wyniku przeprowadzonej oceny merytorycznej projekt może zostać:

- a) **Oceniony pozytywnie** w przypadku gdy spełnia wszystkie wymagane kryteria merytoryczne bezwzględne i uzyskał wymagane minimum punktowe, tj. 60% maksymalnej możliwej do zdobycia liczby punktów.
- b) **Skierowany do negocjacji** w przypadku gdy co najmniej jedno kryterium merytoryczne bezwzględne zostało ocenione z zastrzeżeniem, żadne kryterium merytoryczne bezwzględne nie zostało negatywnie ocenione i projekt uzyskał wymagane minimum punktowe, tj. 60% maksymalnej możliwej do zdobycia liczby punktów.
- c) **Oceniony negatywnie** w przypadku gdy co najmniej jedno kryterium merytoryczne bezwzględne zostało ocenione negatywnie i/lub projekt nie uzyskał wymaganego minimum punktowego, tj. 60% maksymalnej możliwej do zdobycia liczby punktów.

Za znaczną rozbieżność w ocenie projektu dokonanej przez 2 osoby oceniające należy uznać sytuację, w której spełniony jest co najmniej jeden z niżej wymienionych warunków:

- a) jeden z oceniających dokonał oceny chociażby jednego kryterium merytorycznego bezwzględnego na "TAK" lub skierował projekt do negocjacji w zakresie tego kryterium, natomiast drugi oceniający to samo kryterium ocenił na "NIE",
- b) ocena punktowa jednego z dwóch oceniających jest oceną negatywną ze względu na nieosiągnięcie wymaganej liczby punktów (60% możliwych do zdobycia punktów ogółem), a ocena punktowa drugiego oceniającego jest oceną pozytywną (tj. projekt uzyskuje łącznie min. 60% możliwych do zdobycia punktów ogółem).

W przypadku wystąpienia znacznej rozbieżności w ocenie, projekt jest poddawany ocenie trzeciego oceniającego. Ostatecznym wynikiem oceny projektu jest ocena na podstawie dwóch list sprawdzających, w których nie występują znaczne rozbieżności w ocenie projektu, o których mowa powyżej. W przypadku gdy ocena trzeciego oceniającego nie daje rozstrzygnięcia (w dalszym ciągu występują rozbieżności) powoływany jest kolejny oceniający.

W przypadku oceny negatywnej projektu, wnioskodawca otrzyma informację o zatwierdzonym wyniku oceny projektu, stanowiącym ocenę negatywną, w formie pisemnej lub w formie elektronicznej. Do doręczenia informacji stosuje się przepisy działu I rozdziału 8 ustawy z dnia 14 czerwca 1960 r. – Kodeks postępowania administracyjnego.

Informacja o dokonanej ocenie merytorycznej wszystkich projektów zamieszczana jest w protokole cząstkowym z prac KOP sporządzanym po etapie oceny merytorycznej zatwierdzanym przez Przewodniczącego KOP/Z-cę Przewodniczącego KOP. Załącznikiem do ww. protokołu jest lista wszystkich projektów ocenionych na etapie oceny merytorycznej z wyróżnieniem projektów:

- a) ocenionych **pozytywnie**, czyli skierowanych do rozstrzygnięcia,
- b) ocenionych **z zastrzeżeniem**, czyli skierowanych do III etapu oceny tj. negocjacji,
- c) ocenionych **negatywnie**.

Sekretarz KOP przekazuje IP wyniki oceny celem ich zatwierdzenia. Zatwierdzenie wyników odbywa się poprzez podpisanie przez osobę upoważnioną listy ocenionych projektów. Osobą upoważnioną do podpisania listy ocenionych projektów jest Dyrektor Wojewódzkiego Urzędu Pracy w Opolu.

Niezwłocznie po zakończeniu etapu oceny merytorycznej IP zamieszcza na stronie internetowej IZ programu regionalnego FEO 2021 - 2027 oraz na portalu Funduszy Europejskich listę projektów, które zostały skierowane do etapu negocjacji i/lub bezpośrednio do rozstrzygnięcia (jeśli dotyczy).

## <span id="page-52-0"></span>5. Etap negocjacji

Projekty ocenione pozytywnie z zastrzeżeniem pod względem merytorycznym przekazane są do etapu negocjacji, który trwa **do 50 dni kalendarzowych od daty zakończenia etapu oceny merytorycznej**. W uzasadnionych przypadkach termin negocjacji może zostać przedłużony. Za uzasadniony przypadek można uznać wszelkie sytuacje niezależne od IP, które uniemożliwiają przeprowadzenie oceny w terminie, jak np. duża liczba złożonych wniosków w ramach ogłoszonego postępowania, wystąpienie siły wyższej. Decyzję o przedłużeniu negocjacji podejmuje ZWO na wniosek Dyrektora/ Wicedyrektora WUP. Dopuszcza się wielokrotność takiego postępowania, jeżeli sytuacja tego wymaga. Informacja o przedłużeniu terminu negocjacji zamieszczana jest na stronie internetowej IZ programu regionalnego FEO 2021 - 2027 oraz na portalu Funduszy Europejskich.

Negocjacje stanowią proces uzupełniania/ poprawiania przez wnioskodawcę wniosku o dofinansowanie projektu i/lub uzyskiwania informacji/wyjaśnień od wnioskodawców w oparciu o uwagi oceniających i Przewodniczącego KOP (jeśli dotyczy). Zakres zmian we wniosku i/lub uzyskanych informacji/wyjaśnień może wynikać również z ustaleń podjętych w toku negocjacji.

#### **Uwaga!**

#### **Negocjacje prowadzone są tylko i wyłącznie w formie korespondencyjnej drogą elektroniczną. IP nie przewiduje prowadzenia negocjacji w formie ustnej (spotkania z wnioskodawcami).**

Negocjacje projektu zakończone zostają weryfikacją projektu pod względem zerojedynkowego kryterium negocjacyjnego w zakresie spełnienia warunków postawionych przez oceniających i ewentualnie Przewodniczącego KOP i ewentualnie wynikających z ustaleń podjętych w toku negocjacji.

Negocjacje prowadzone są co do zasady do wyczerpania kwoty przeznaczonej na dofinansowanie projektów w postępowaniu poczynając od projektu, który uzyskał najwyższą liczbę punktów na etapie oceny merytorycznej i zostałskierowany do negocjacji.

**W przypadku, gdy kilka projektów uzyska taką samą ocenę punktową,** a nie jest możliwe wszczęcie negocjacji w odniesieniu do wszystkich tych projektów, o kolejności projektów, z którymi możliwe jest podjęcie negocjacji decyduje liczba punktów uzyskana w ramach kryteriów rozstrzygających (kryteria te zostały wymienione w punkcie 6 niniejszego dokumentu).

IP może podjąć decyzję o prowadzeniu negocjacji z większą liczbą projektów (których wartość dofinansowania przekracza dostępną alokację), przy czym w takim przypadku liczba tych projektów nie może być większa niż 3. Ewentualne dofinansowanie tych projektów będzie możliwe np. w sytuacji gdy w wyniku przeprowadzonych negocjacji projektów mieszczących się w ramach dostępnej alokacji uwolniły się środki finansowe lub w sytuacji niepodpisania/rozwiązania umowy o dofinansowanie z którymś z wnioskodawców, którego projekt posiadał wyższą liczbę punktów i jego wartość dofinansowania mieściła się w ramach dostępnej alokacji.

Negocjacje przeprowadzane są przez wyznaczonych przez Przewodniczącego KOP członków KOP. Informacja o tym jakie projekty zostały przydzielone do negocjacji danym członkom KOP znajduje się w protokole cząstkowym z prac KOP sporządzanym po etapie negocjacji.

W ramach postępowania konkurencyjnego negocjacjom podlegają kryteria merytoryczne uniwersalne bezwzględne i kryteria merytoryczne szczegółowe bezwzględne dla których w definicji przewidziano możliwość pozytywnej oceny z zastrzeżeniem:

- a) konieczności spełnienia odnoszących się do tego kryterium warunków jakie musi spełnić projekt, aby móc otrzymać dofinansowanie, lub/i
- b) konieczności uzyskania informacji i wyjaśnień wątpliwości dotyczących zapisów wniosku o dofinansowanie projektu.

#### **Uwaga!**

#### **Negocjacjom nie podlegają kryteria punktowane!**

W sytuacji otrzymania przez projekt oceny z zastrzeżeniem dla co najmniej jednego kryterium merytorycznego bezwzględnego, IP **przekazuje wnioskodawcy drogą elektroniczną tj. za pośrednictwem poczty elektronicznej e-mail (zgodnie z danymi teleadresowymi podanymi w punkcie 2.3 wniosku o dofinansowanie projektu) pismo** informujące o skierowaniu projektu do negocjacji wraz ze wskazaniem warunków negocjacyjnych wynikających z uwag oceniających wskazanych w listach sprawdzających w zakresie oceny merytorycznej oraz uwag wskazanych przez Przewodniczącego KOP (jeśli dotyczy).

W piśmie przekazującym warunki negocjacyjne wskazywany jest termin i tryb w jakim wnioskodawca zobowiązany jest do przekazania odpowiedzi. **Termin liczony jest od dnia następnego po wysłaniu pisma (bieg terminu nie jest zależny od tego, czy adresat odebrał wiadomość przekazującą pismo)**.

W odpowiedzi **wnioskodawca przekazuje podpisane elektronicznie pismo (podpis zaufany lub kwalifikowany) powiadamiające o podjęciu bądź odstąpieniu od negocjacji i zawierające stanowisko wnioskodawcy odnośnie wykazanych warunków negocjacyjnych**. Pismo należy przekazać na adres e-mail wskazany w piśmie informującym o skierowaniu projektu do negocjacji.

#### **Uwaga!**

**Nieterminowe przekazanie pisma jest równoznaczne z niewyrażeniem zgody na podjęcie negocjacji, co skutkuje negatywną oceną projektu. Jeśli pismo ze stanowiskiem wnioskodawcy zostanie przesłane przez wnioskodawcę w wymaganym terminie, jednak nie będzie poprawnie podpisane, wówczas istnieje możliwość uzupełnienia/poprawy w zakresie podpisu elektronicznego.**

Po przeprowadzeniu przez zespół negocjacyjny korespondencyjnych negocjacji pracownik IP wyznaczony przez Przewodniczącego/Z-cę Przewodniczącego KOP przygotowuje protokół z negocjacji. W protokole wskazuje się:

- przebieg negocjacji projektu
- uzupełnienia i/lub poprawki wynikające z negocjacji jakie należy wprowadzić do wniosku o dofinansowanie projektu.

Na podstawie protokołu wnioskodawca wzywany jest do uzupełnienia/poprawy wniosku o dofinansowanie projektu. W przypadku gdy w wyniku przeprowadzonych negocjacji nie jest konieczne poprawienie wniosku o dofinansowanie projektu, stosowna informacja w tym zakresie

ujmowana jest w protokole z przeprowadzonych negocjacji. IP przekazuje wnioskodawcy informację o braku konieczności poprawy wniosku o dofinansowanie projektu na etapie negocjacji.

**Wezwanie do uzupełnienia/poprawy wniosku w zakresie wynikającym z zapisów protokołu następuje drogą elektroniczną, tj. za pośrednictwem poczty elektronicznej e-mail (zgodnie z danymi teleadresowymi podanymi w punkcie 2.3 wniosku o dofinansowanie projektu). Termin na złożenie poprawionego wniosku o dofinansowanie projektu określony w ww. wezwaniu liczony jest od dnia następnego po wysłaniu wezwania (bieg terminu nie jest zależny od tego, czy adresat odebrał wiadomość przekazującą wezwanie).**

#### **Uwaga!**

**LSI 2021-2027 uniemożliwia wysłanie uzupełnionego/poprawionego wniosku o dofinansowanie projektu po wyznaczonym terminie. W związku z powyższym w przypadku, gdy wnioskodawca nie złoży w wymaganym terminie korekty wniosku, kryterium negocjacyjne będzie podlegało ocenie w oparciu o wersję wniosku o dofinansowanie projektu, która została przekazana wnioskodawcy do uzupełnienia lub poprawy.**

Uzupełniony/poprawiony wniosek o dofinansowanie projektu musi zostać podpisany elektronicznie i następnie wysłany on-line (zgodnie z instrukcją znajdującą się w załączniku nr 4 do regulaminu wyboru projektów) za pośrednictwem LSI 2021-2027. **Wniosek o dofinansowanie projektu składany jest bez pisma przewodniego.**

Na podstawie uzupełnionego/poprawionego wniosku o dofinansowanie projektu oraz w oparciu o zapisy protokołu z przeprowadzonych negocjacji wyznaczony przez Przewodniczącego KOP/Z-cę Przewodniczącego KOP członek KOP dokonuje oceny kryterium negocjacyjnego.

W ramach weryfikacji kryterium sprawdzeniu podlega czy:

- 1. skorygowany wniosek o dofinansowanie projektu został podpisany w sposób zgodny z Instrukcją wypełniania wniosku o dofinansowanie projektu w ramach programu regionalnego Fundusze Europejskie dla Opolskiego 2021-2027 (EFS+) (jeśli dotyczy),
- 2. do wniosku zostały wprowadzone uzupełnienia i poprawki wynikające z warunków negocjacyjnych i ustaleń podjętych w toku negocjacji (jeśli dotyczy),
- 3. podczas negocjacji KOP uzyskała wymagane wyjaśnienia i/lub informacje wynikające z warunków negocjacyjnych i ustaleń podjętych w toku negocjacji (jeśli dotyczy) oraz czy przekazane wyjaśnienia i/lub informacje zostały zaakceptowane przez KOP,
- 4. do wniosku nie wprowadzono zmian innych niż wynikające z warunków negocjacyjnych i ustaleń podjętych w toku negocjacji (jeśli dotyczy).

Jeśli odpowiedź na którekolwiek z pytań 1-4 jest negatywna to projekt nie spełnia kryterium negocjacyjnego i otrzymuje ocenę **negatywną.** 

**Jeśli uzupełniony/poprawiony wniosek o dofinansowanie projektu zostanie złożony przez wnioskodawcę w wymaganym terminie jednak nie będzie poprawnie podpisany, wówczas istnieje możliwość uzupełnienia/poprawy w zakresie podpisu elektronicznego.**

#### **Uwaga!**

**Projekt otrzymuje ocenę negatywną również w przypadku, gdy z uwagi na wyczerpanie kwoty przeznaczonej na dofinansowanie projektów w naborze, nie mogły zostać podjęte negocjacje projektu.**

W wyniku przeprowadzonych negocjacji projekt może zostać oceniony:

- a) **pozytywnie** w przypadku spełnienia kryterium negocjacyjnego.
- b) **negatywnie** w przypadku niespełnienia kryterium negocjacyjnego.

Informacja o przeprowadzonych negocjacjach wszystkich projektów zamieszczana jest w protokole cząstkowym z prac KOP sporządzanym po etapie negocjacji zatwierdzanym przez Przewodniczącego KOP/Z-cę Przewodniczącego KOP. Załącznikiem do ww. protokołu jest lista wszystkich projektów ocenionych na etapie negocjacji z wyróżnieniem projektów:

- a) **ocenionych pozytywnie** w przypadku spełnienia kryterium negocjacyjnego (skierowanych do rozstrzygnięcia).
- b) **ocenionych negatywnie** w przypadku niespełnienia kryterium negocjacyjnego.

Sekretarz KOP przekazuje IP wyniki oceny celem ich zatwierdzenia. Zatwierdzenie wyników odbywa się poprzez podpisanie przez osobę upoważnioną listy ocenionych projektów. Osobą upoważnioną do podpisania listy ocenionych projektów jest Dyrektor Wojewódzkiego Urzędu Pracy w Opolu. Dzień zatwierdzenia ww. listy jest dniem zakończenia etapu negocjacji.

Niezwłocznie po zakończeniu etapu negocjacji IP zamieszcza na stronie internetowej IZ programu regionalnego FEO 2021 - 2027 oraz na portalu Funduszy Europejskich listę projektów pozytywnie ocenionych na etapie negocjacji.

KOP po zakończeniu etapu negocjacji przygotowuje protokół końcowy z prac KOP do którego załącznikiem jest lista uwzględniająca wyniki oceny wszystkich projektów.

## <span id="page-57-0"></span>6. Rozstrzygnięcie

Na podstawie opracowanej przez KOP listy uwzględniającej wyniki oceny wszystkich projektów, stanowiącej załącznik do protokołu końcowego z prac KOP oraz w oparciu o dostępną alokację, Zarząd Województwa Opolskiego podejmuje uchwałę o rozstrzygnięciu postępowania konkurencyjnego, a w konsekwencji o wyborze projektów do dofinansowania i/lub nieudzieleniu dofinansowania w związku z negatywną oceną projektów..

Do dofinansowania wybierane są projekty, które uzyskały najwyższą liczbę punktów (co najmniej 60% maksymalnej możliwej do zdobycia liczby punktów) i mieszczą się w ramach dostępnej alokacji **oraz**:

- spełniają wszystkie kryteria merytoryczne bezwzględne (projekty, które po etapie oceny merytorycznej zostały skierowane do rozstrzygnięcia z pominięciem etapu negocjacji) lub
- spełniają kryterium negocjacyjne (projekty, z którymi podjęto negocjacje).

W przypadku gdy dwa lub więcej projektów skierowanych do rozstrzygnięcia spełniają wszystkie bezwzględne kryteria wyboru projektów oraz uzyskają taką samą liczbę punktów (co najmniej 60 % maksymalnej możliwej do zdobycia liczby punktów), ale ze względu na wielkość alokacji wszystkie z nich nie mogą zostać wybrane do dofinansowania, o możliwości dofinansowania projektu decyduje liczba punktów uzyskana w ramach kryteriów rozstrzygających. tj.:

- "Trafność doboru i opisu zadań przewidzianych do realizacji w ramach projektu",
- "Poprawność sporządzenia budżetu projektu".

Punktacja uzyskana za spełnienie kryterium pn. "Trafność doboru i opisu zadań przewidzianych do realizacji w ramach projektu" jest rozstrzygająca w pierwszej kolejności, a w sytuacji gdy nie jest to skuteczne, w drugiej kolejności brana jest pod uwagę punktacja za spełnienie drugiego kryterium, pn. "Poprawność sporządzenia budżetu projektu".

Projekt otrzymuje ocenę negatywną jeśli:

- nie spełnił co najmniej jednego wymaganego kryterium formalnego,
- otrzymał w wyniku oceny **mniej** niż 60% maksymalnej możliwej do zdobycia liczby punktów i/lub nie spełnił co najmniej jednego kryterium merytorycznego bezwzględnego,
- otrzymał min. 60% maksymalnej liczby punktów, ale nie spełnił co najmniej jednego kryterium merytorycznego bezwzględnego (projekt nie został skierowany do etapu negocjacji),
- otrzymał min. 60% maksymalnej możliwej do zdobycia liczby punktów, ale nie spełnił kryterium negocjacyjnego (w przypadku projektu, z którym podjęto negocjacje),

- otrzymał min. 60% maksymalnej możliwej do zdobycia liczby punktów i spełnił wszystkie wymagane kryteria merytoryczne bezwzględne (projekt nie został skierowany do etapu negocjacji) jednak kwota przeznaczona na jego dofinansowanie w postępowaniu nie wystarcza na wybranie go do dofinansowania,
- otrzymał min. 60% maksymalnej możliwej do zdobycia liczby punktów i spełnił kryterium negocjacyjne (w przypadku projektu, z którym podjęto negocjacje) jednak kwota przeznaczona na jego dofinansowanie w postępowaniu nie wystarcza na wybranie go do dofinansowania.

Wnioskodawca, którego projekt został oceniony negatywnie na którymkolwiek z etapów oceny, ma prawo w terminie 14 dni od dnia otrzymania informacji o jego niezakwalifikowaniu do kolejnego etapu oceny lub nie wybraniu do dofinansowania (w tym z uwagi na wyczerpanie kwoty przeznaczonej na dofinansowanie projektów w ramach postępowania konkurencyjnego ), złożyć pisemny protest za pośrednictwem instytucji, o której mowa w art. 44 ust. 1 ustawy wdrożeniowej, tj. IP. Jednakże wyczerpanie kwoty przeznaczonej na dofinansowanie projektów w ramach postępowania konkurencyjnego nie może stanowić wyłącznej przesłanki wniesienia protestu. Szczegółowe informacje dotyczące procedury odwoławczej zostały opisane w Rozdziale 16 ustawy wdrożeniowej.

Po przyjęciu przez ZWO uchwały wybierającej projekty do dofinansowania, IP upublicznia na stronie internetowej IZ oraz na portalu Funduszy Europejskich informację o wynikach postępowania, tj.: informację o projektach:

- wybranych do dofinansowania,
- ocenionych negatywnie.

Po zakończeniu postępowania w zakresie wyboru projektów do dofinansowania IP niezwłocznie podaje do publicznej wiadomości na stronie internetowej IZ programu regionalnego FEO 2021 - 2027 oraz na portalu Funduszy Europejskich informację o składzie KOP, ze wskazaniem osób, które uczestniczyły w ocenie projektów w charakterze ekspertów.

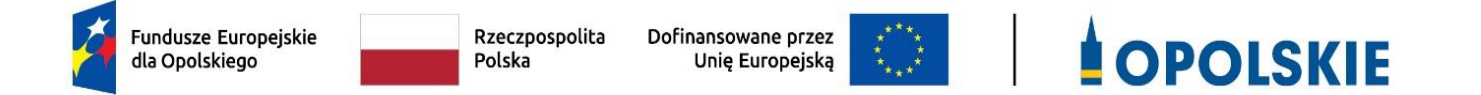

## **ZAŁĄCZNIK NR 2 WZÓR WNIOSKU O DOFINANSOWANIE (zakres EFS+)**

**Wersja 1 Opole, czerwiec 2023 r.** 

## **WNIOSEK O DOFINANSOWANIE PROJEKTU ZE ŚRODKÓW EUROPEJSKIEGO FUNDUSZU SPOŁECZNEGO PLUS W RAMACH FUNDUSZY EUROPEJSKICH DLA OPOLSKIEGO 2021-2027**

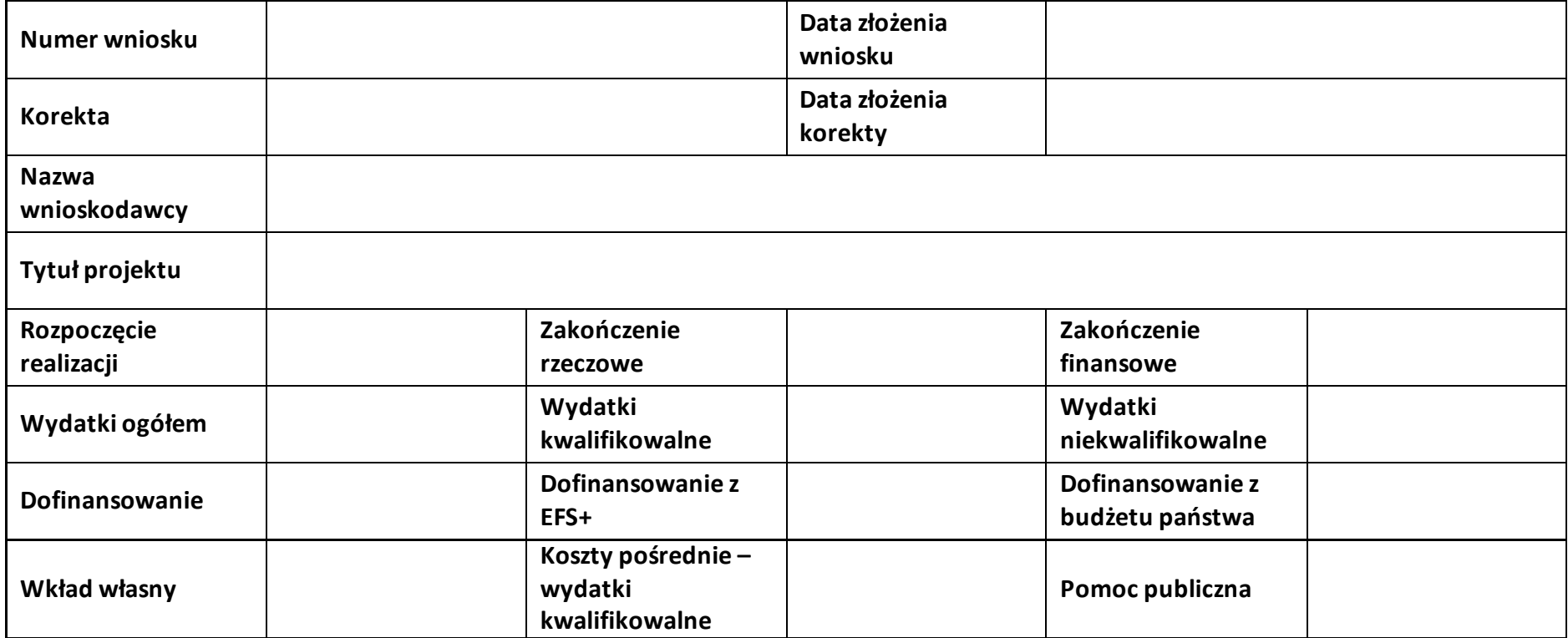

#### **Sekcja 1. Informacje ogólne**

#### **1.1 Identyfikacja naboru**

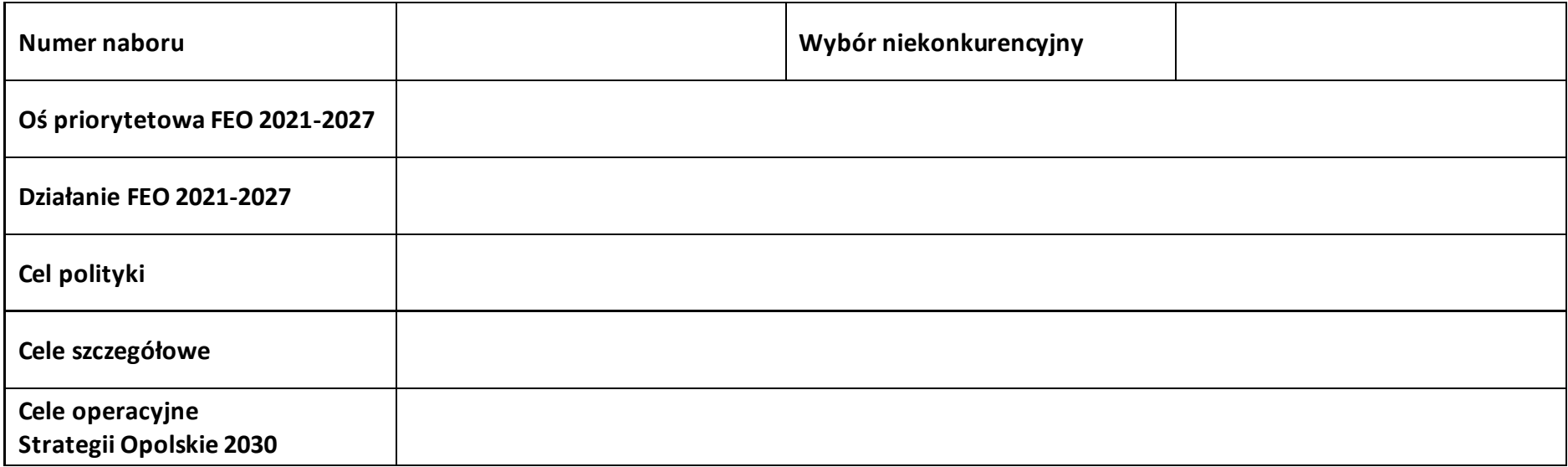

#### **1.2 Partnerstwo w projekcie**

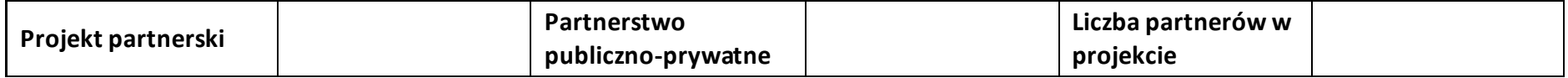

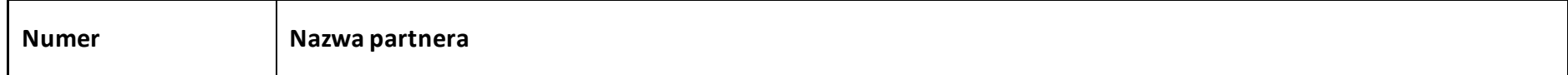

#### **Sekcja 2. Charakterystyka wnioskodawcy i partnerów**

#### **2.1 Dane teleadresowe siedziby wnioskodawcy**

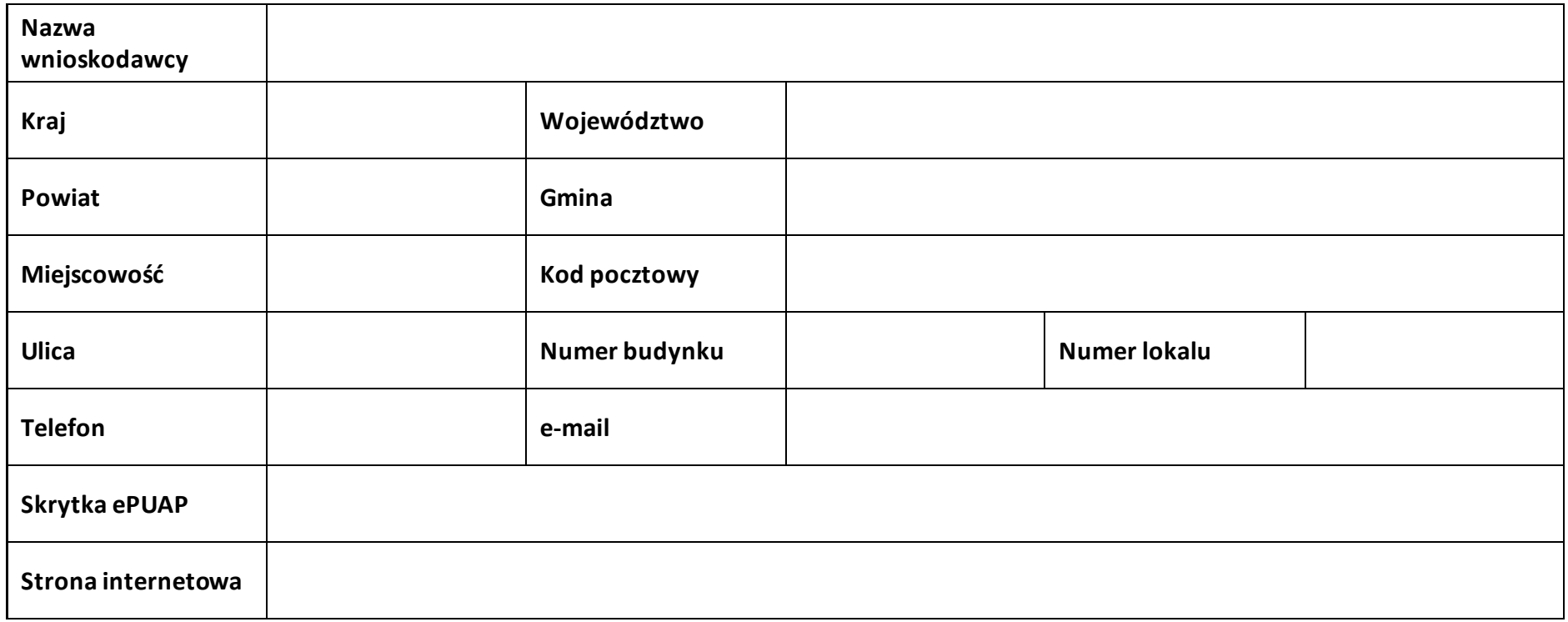

#### **2.2 Identyfikacja i klasyfikacja wnioskodawcy**

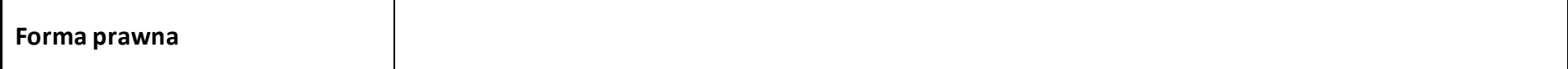

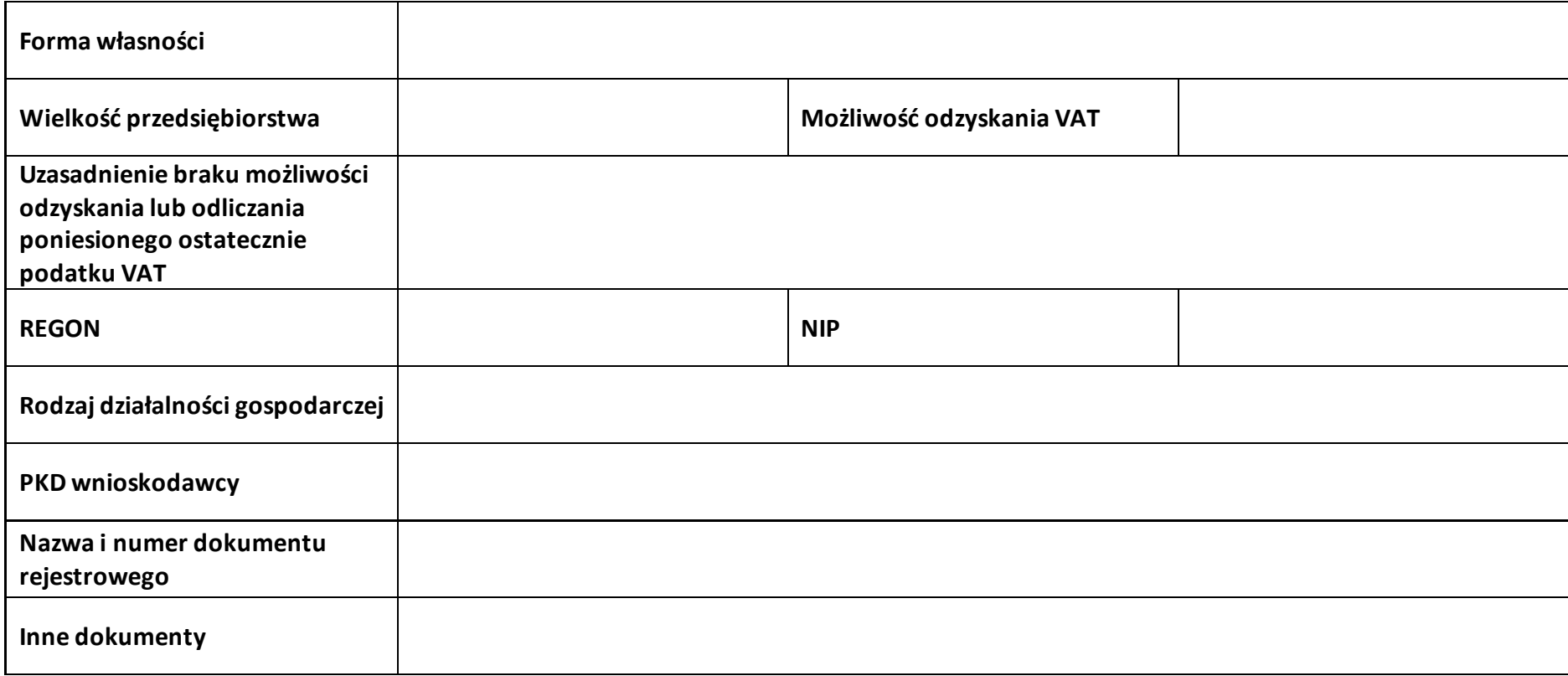

#### **2.3 Dane teleadresowe do korespondencji**

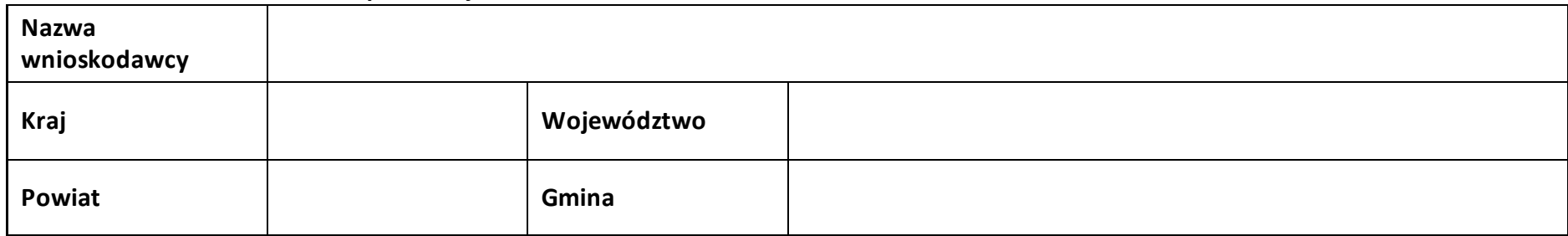

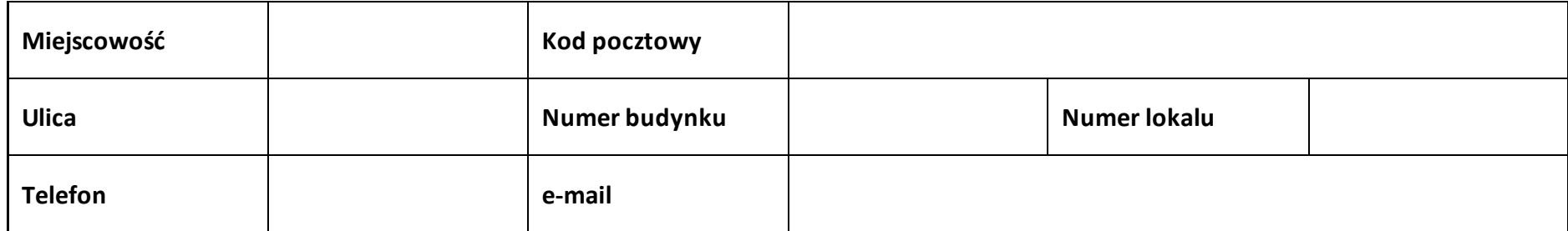

#### **2.4 Osoby do kontaktu w ramach projektu**

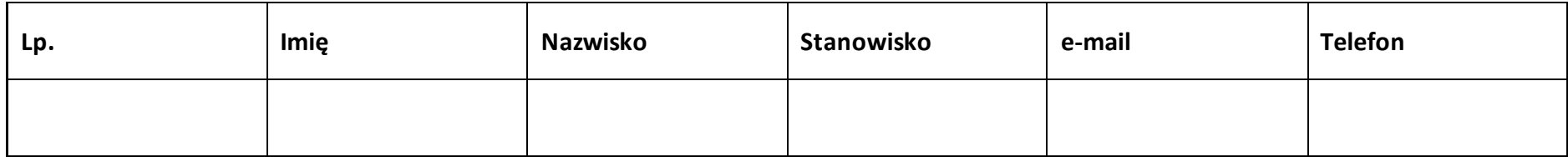

#### **2.5 Osoby uprawnione do podpisania wniosku o dofinansowanie**

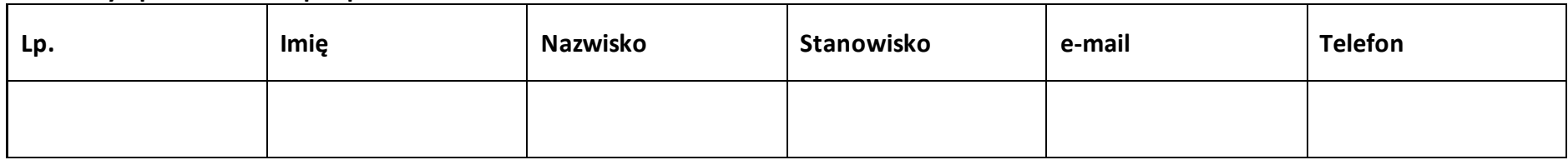

#### **2.6 Pomoc uzyskana przez wnioskodawcę**

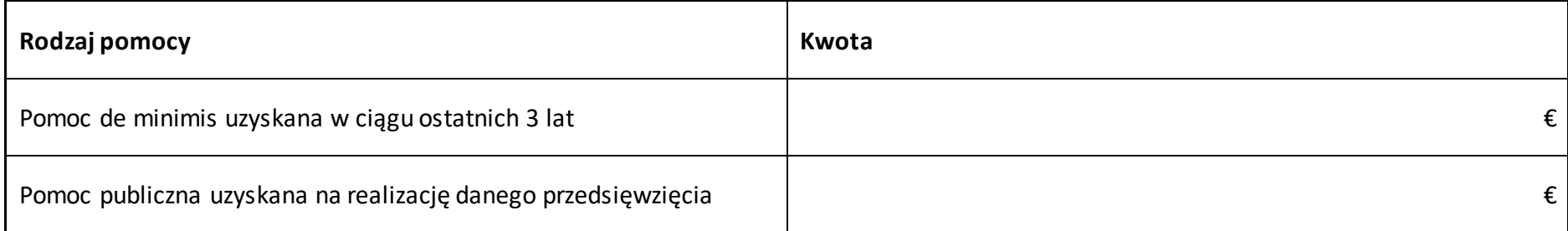

#### **2.7 Partnerzy**

**Partner nr …**

#### **2.7.1 Dane teleadresowe siedziby partnera**

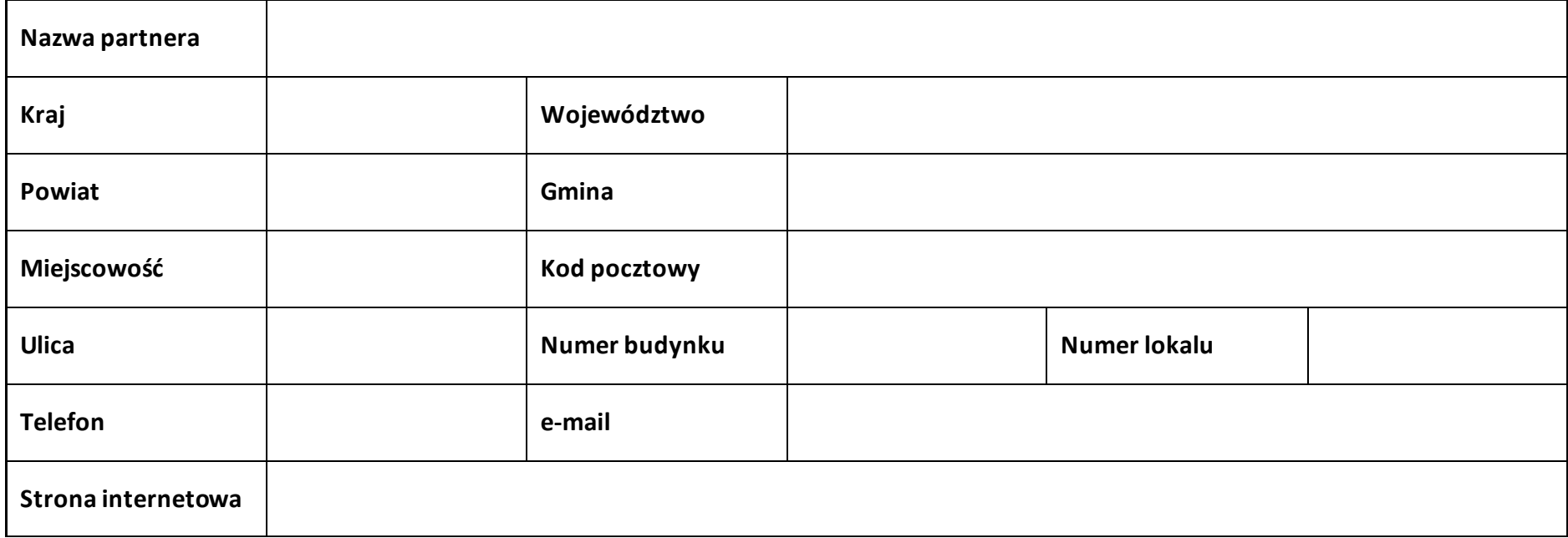

#### **2.7.2 Identyfikacja i klasyfikacja partnera**

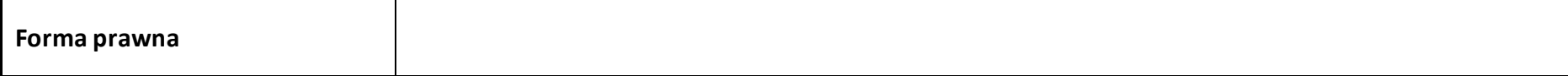

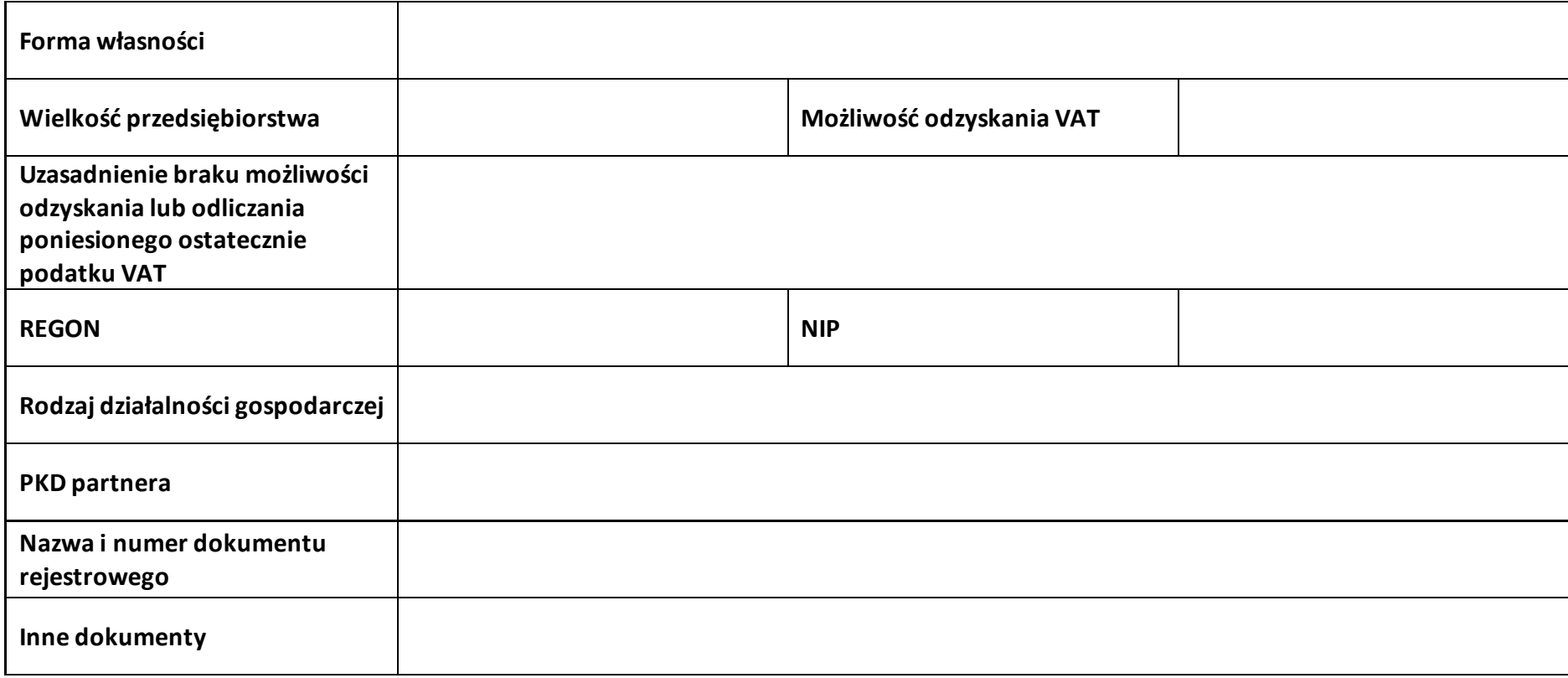

#### **2.7.3 Pomoc uzyskana przez partnera**

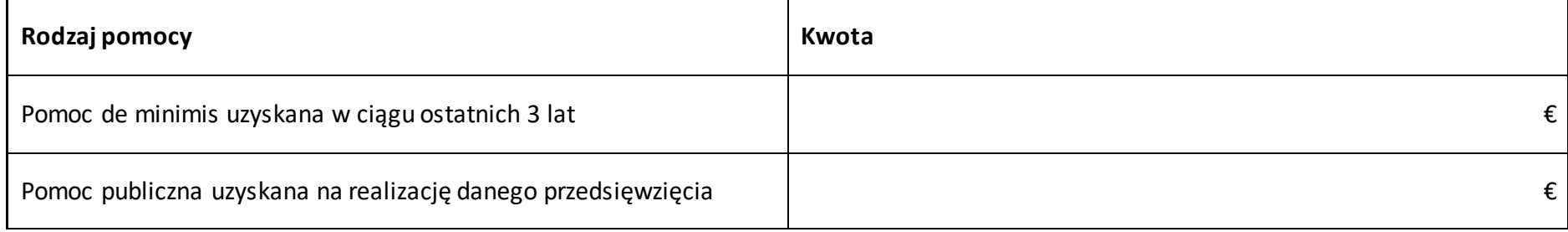

#### **Sekcja 3. Informacje o projekcie**

#### **3.1 Informacje podstawowe**

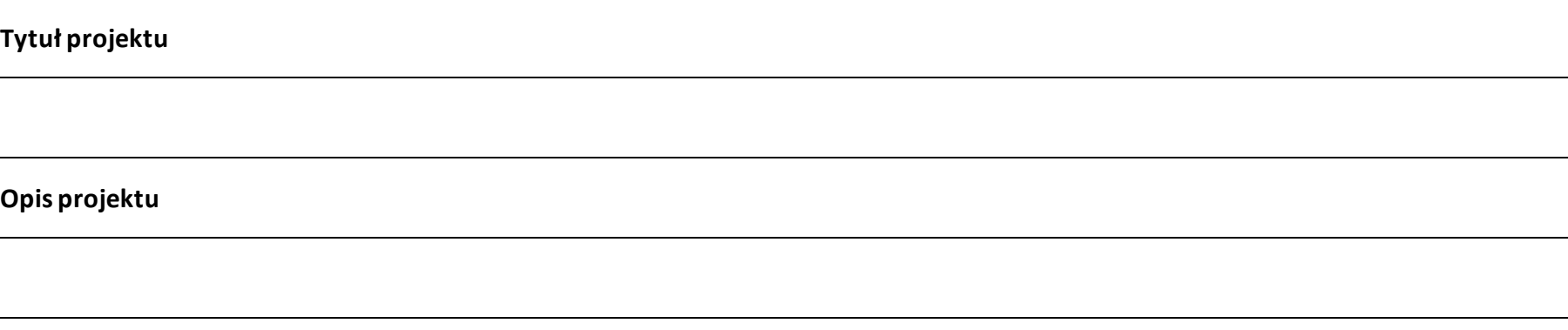

#### **3.2 Okres realizacji projektu**

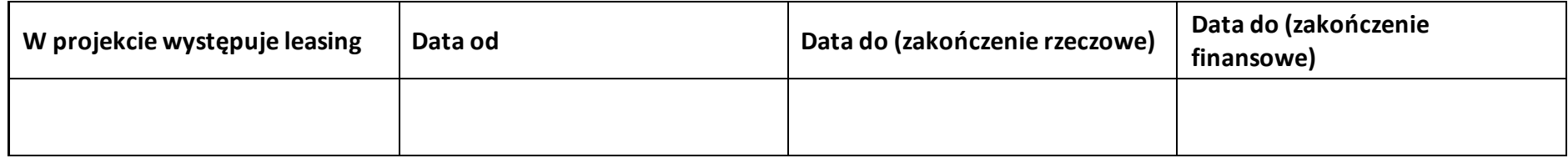

#### **3.3 Miejsce realizacji projektu**

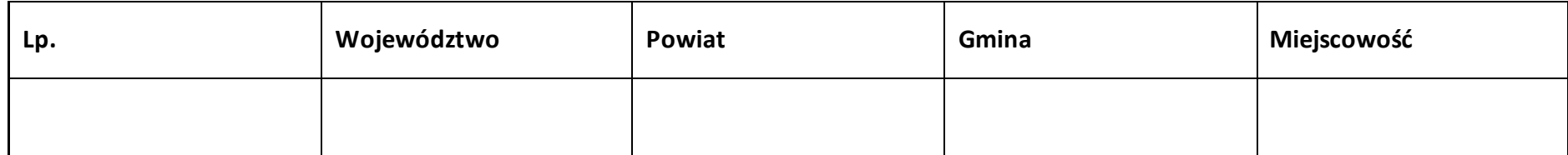

#### **3.4 Charakterystyka projektu**

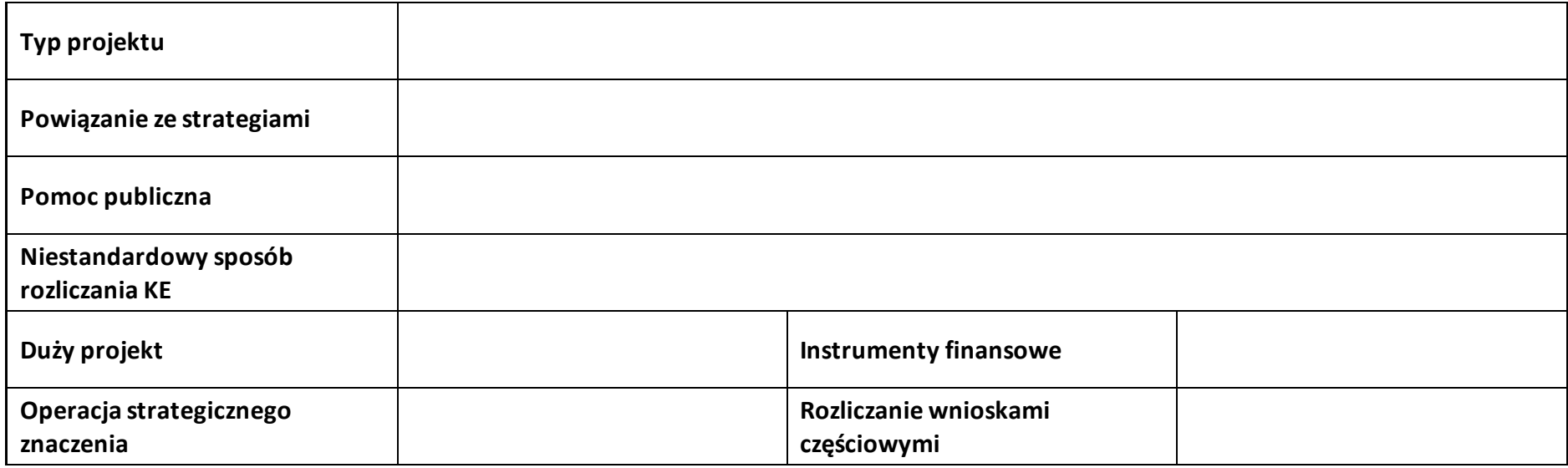

#### **3.5 Klasyfikacja projektu**

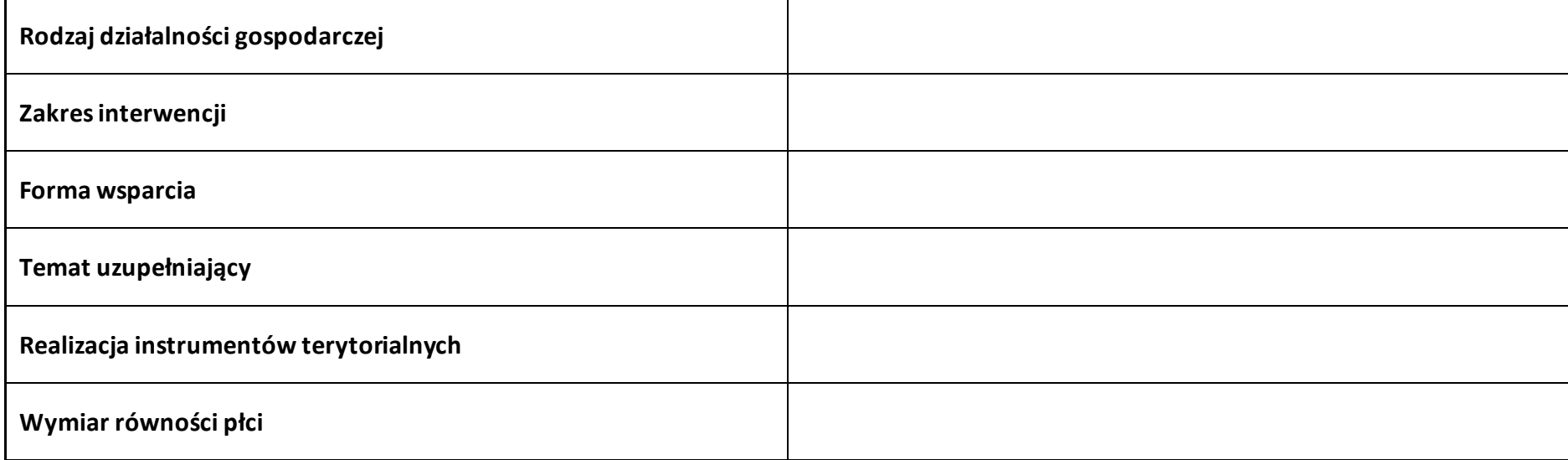

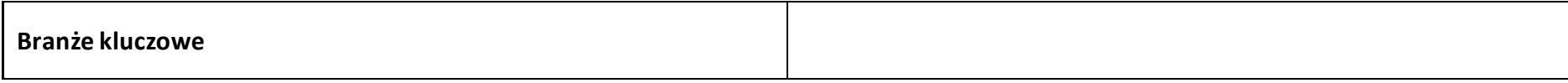

#### **3.6 Identyfikacja projektów komplementarnych i efektów synergii**

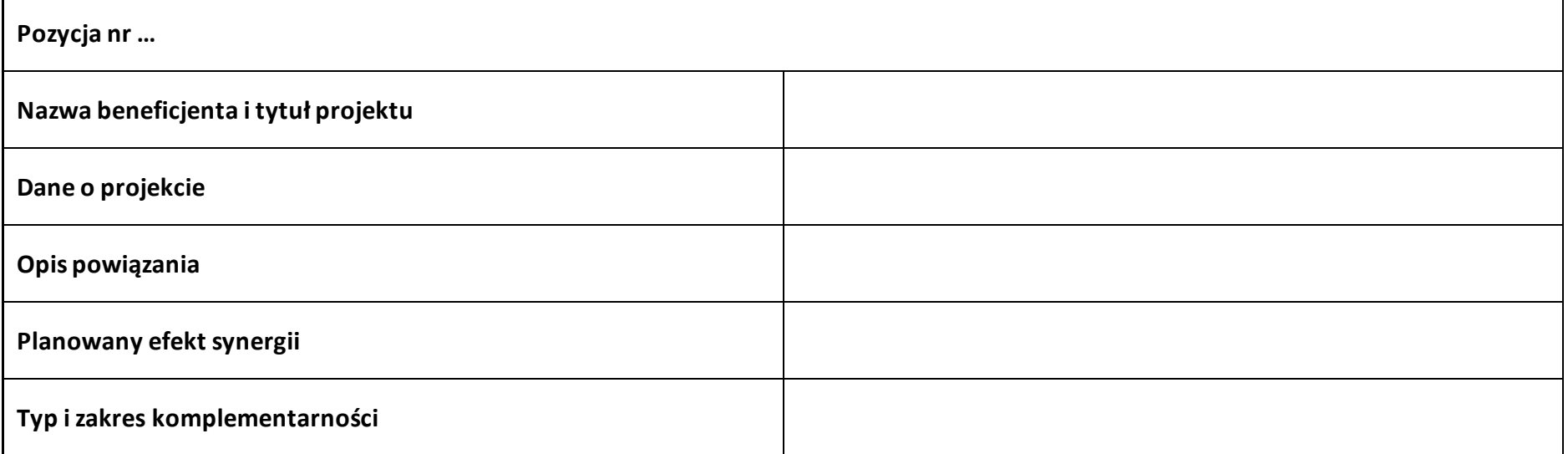

#### **3.7 Informacje dodatkowe**

**Cel realizacji projektu i jego wpływ na realizację celów FEO 2021-2027**

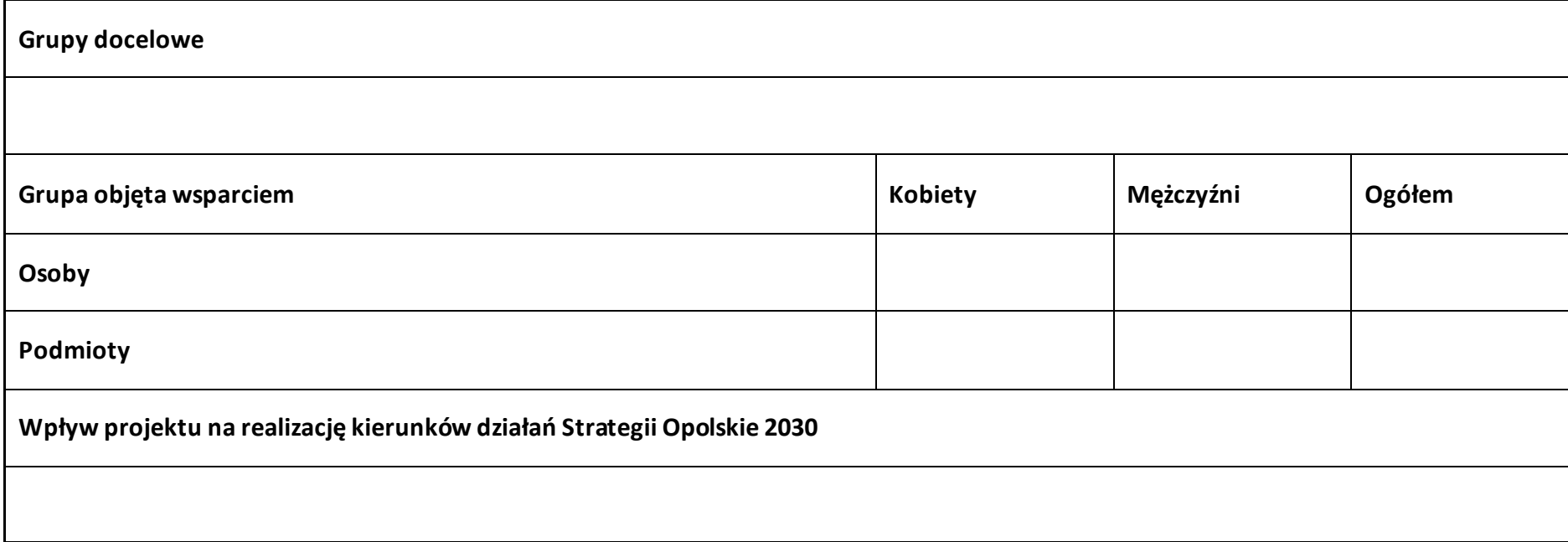

#### **Sekcja 4. Wskaźniki projektu**

## **4.1 Wskaźniki produktu obowiązkowe**

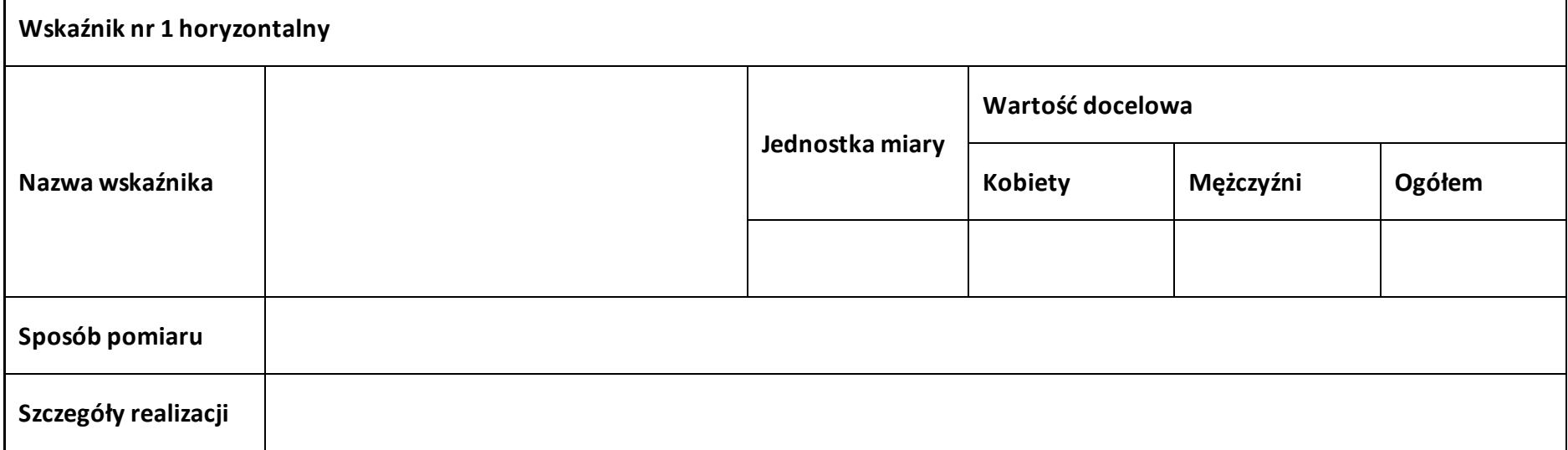

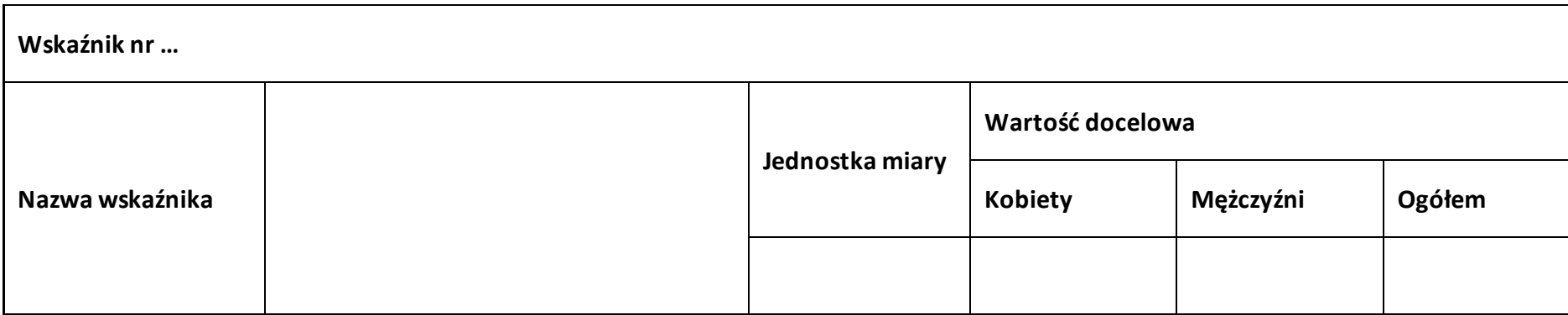
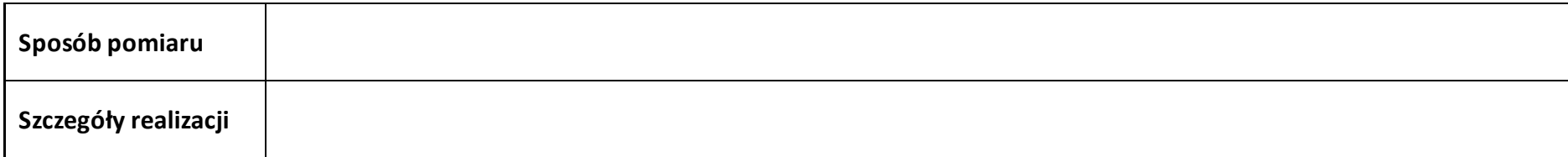

#### **4.2 Wskaźniki produktu dodatkowe**

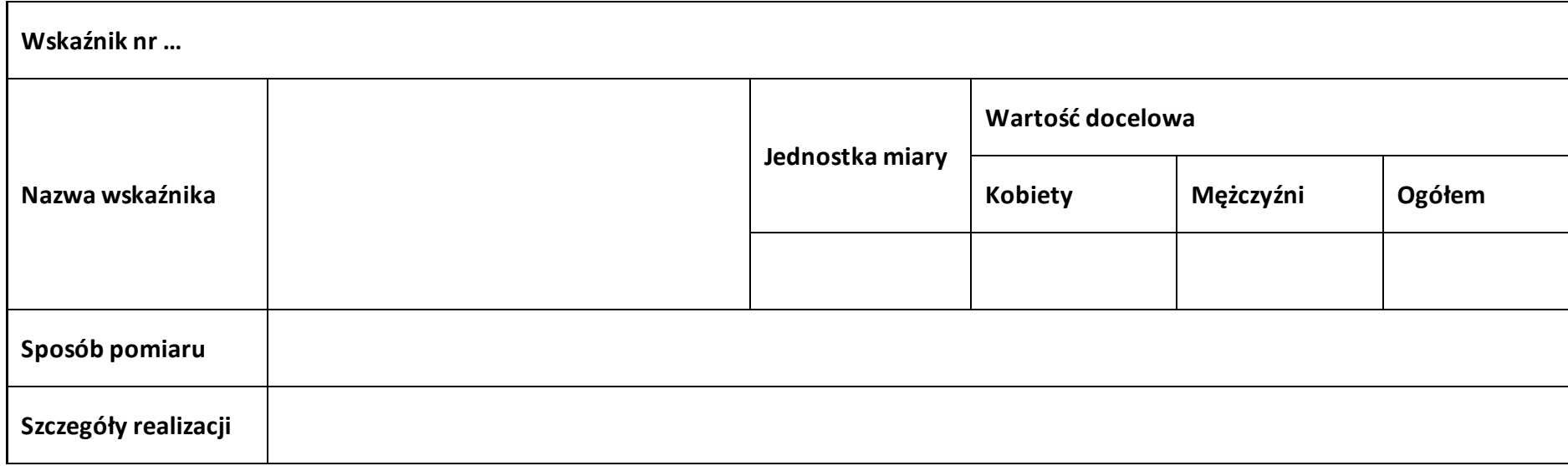

#### **4.3 Wskaźniki rezultatu obowiązkowe**

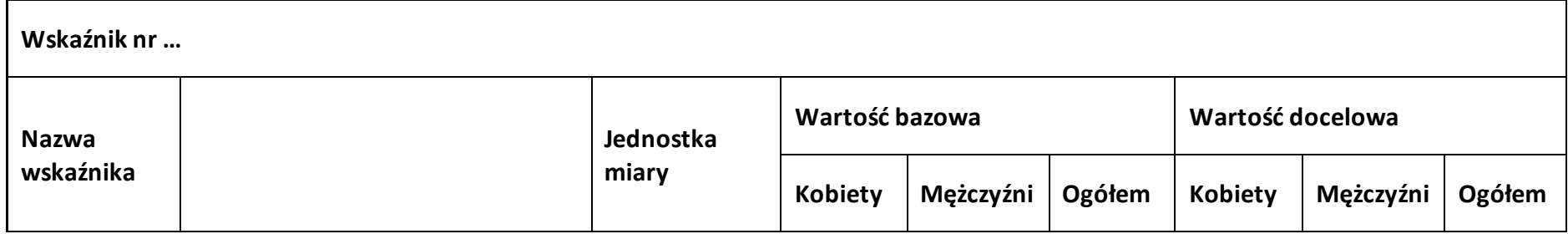

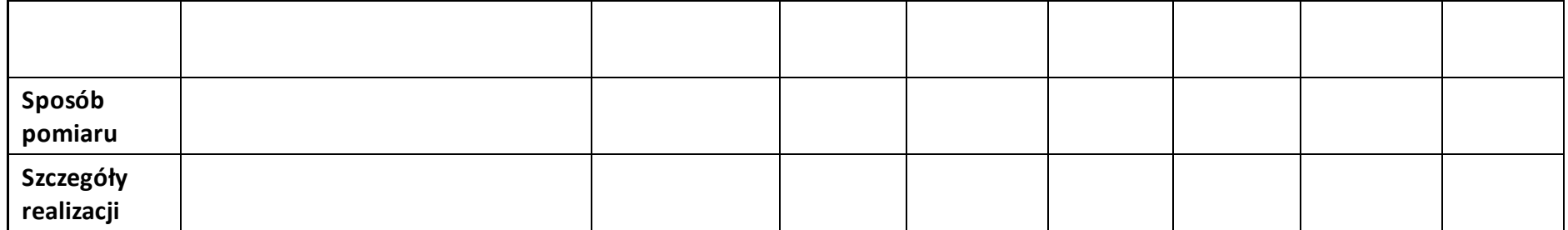

#### **4.4 Wskaźniki rezultatu dodatkowe**

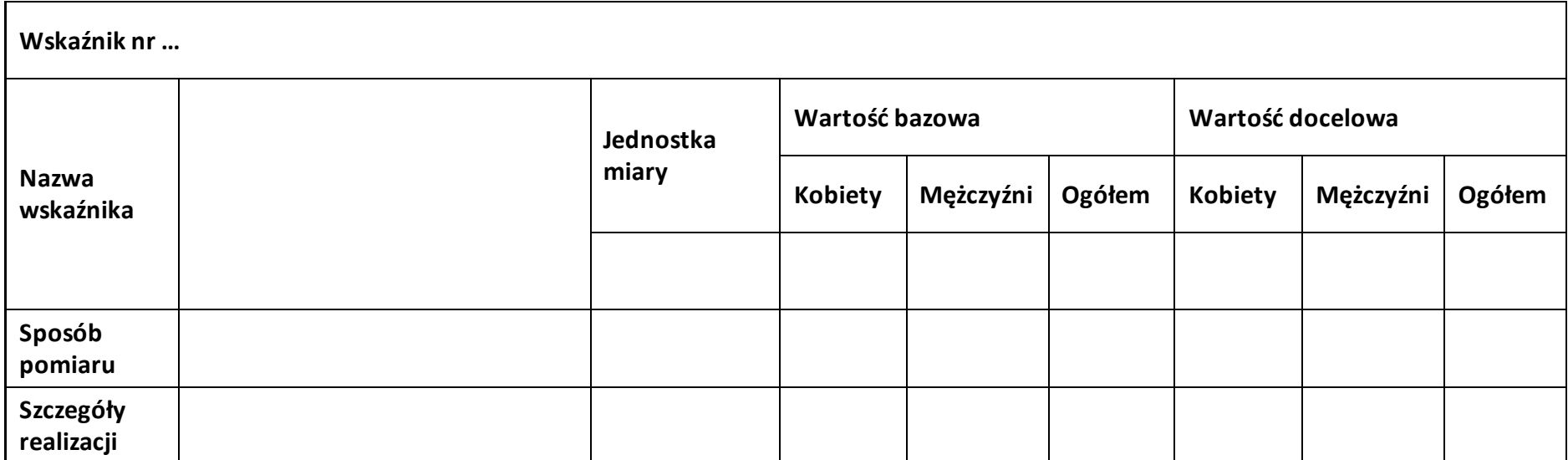

#### **4.5 Podsumowanie w podziale na realizatorów**

#### **Wnioskodawca/partner**

#### **4.5.1 Wskaźniki produktu obowiązkowe**

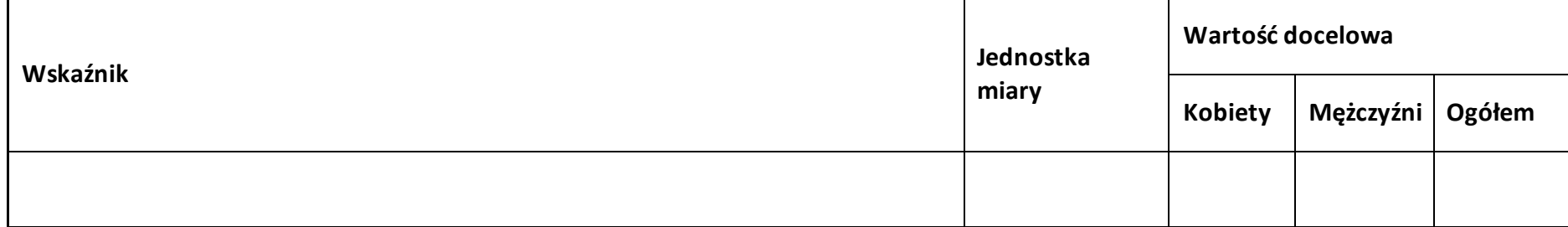

#### **4.5.2 Wskaźniki produktu dodatkowe**

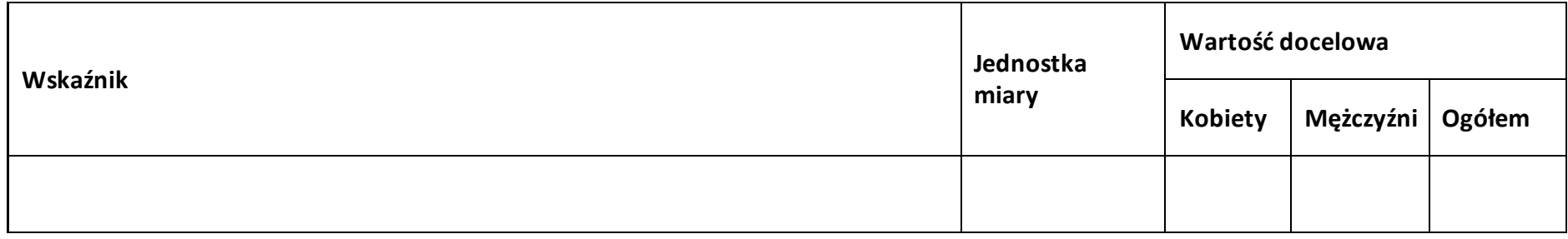

#### **4.5.3 Wskaźniki rezultatu obowiązkowe**

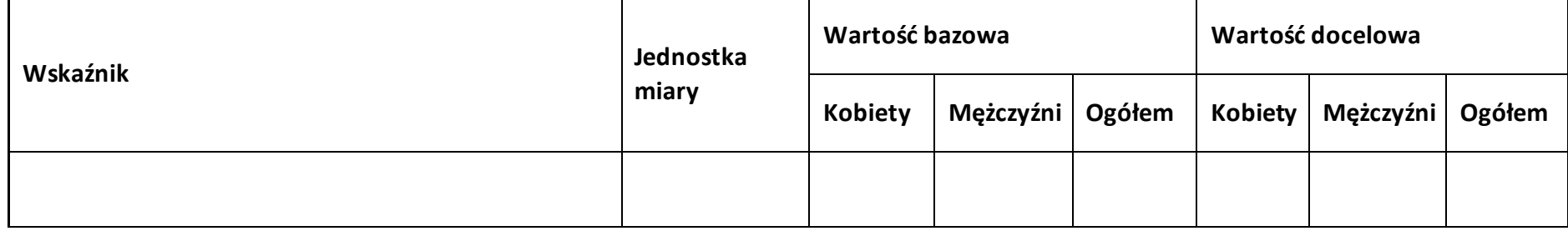

#### **4.5.4 Wskaźniki rezultatu dodatkowe**

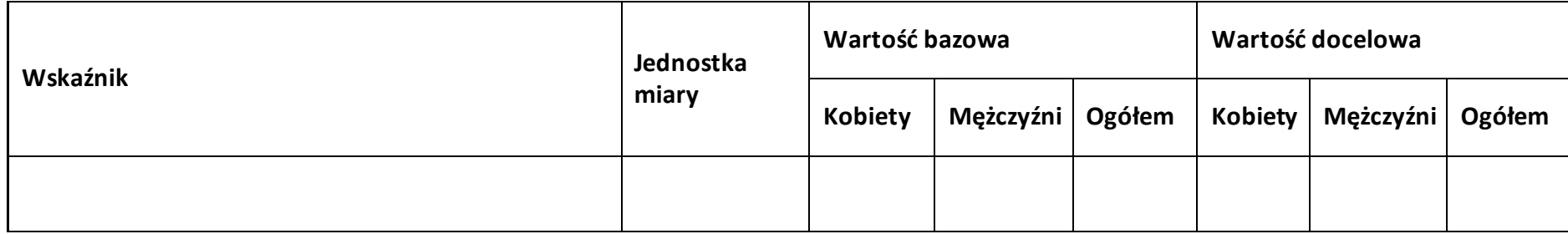

#### **Sekcja 5. Harmonogram rzeczowo-finansowy**

#### **5.1 Zakres rzeczowo-finansowy**

#### **Zadanie nr …**

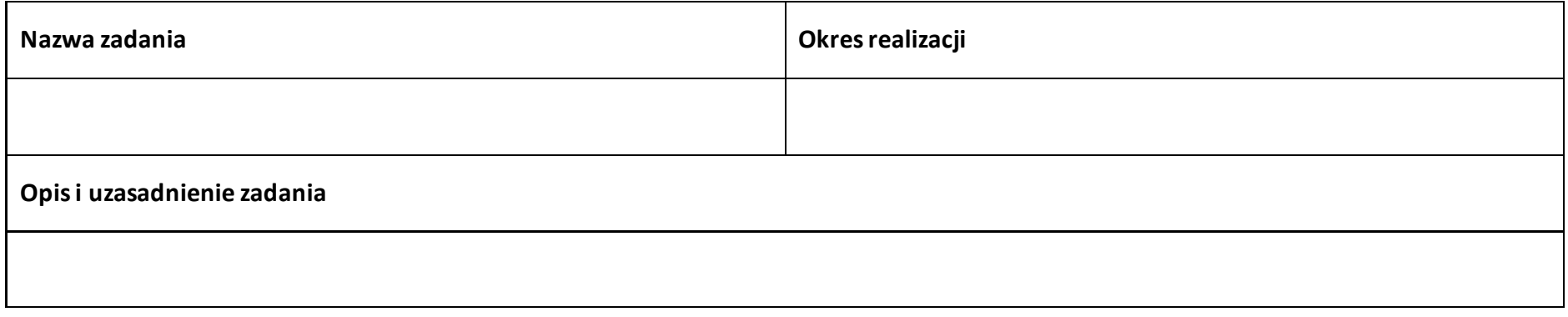

#### **Wydatki rzeczywiście ponoszone**

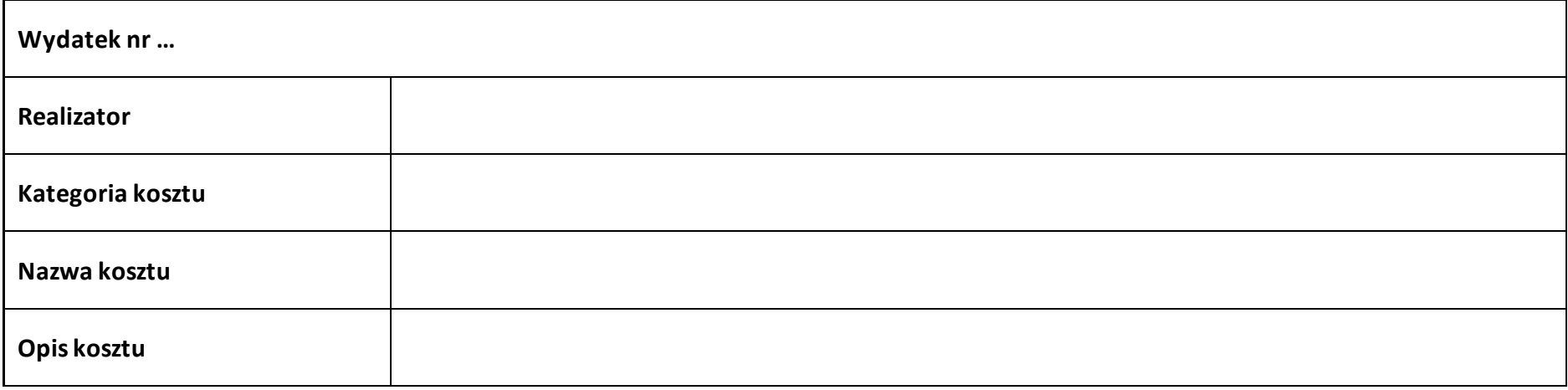

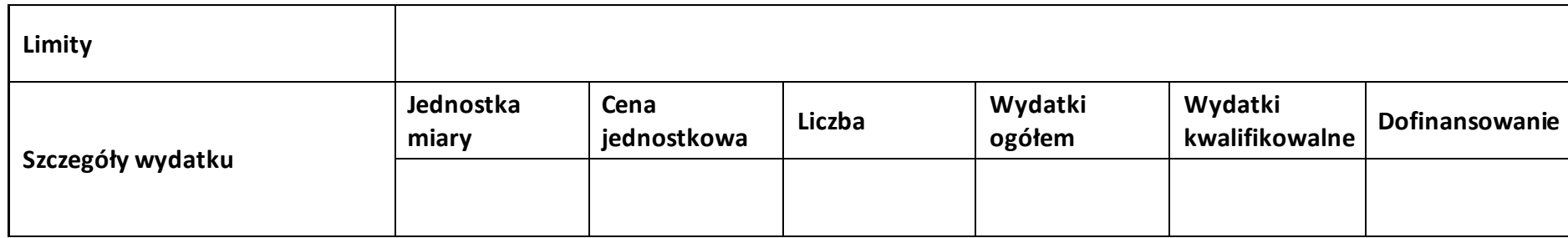

#### **Wydatki rozliczane ryczałtowo**

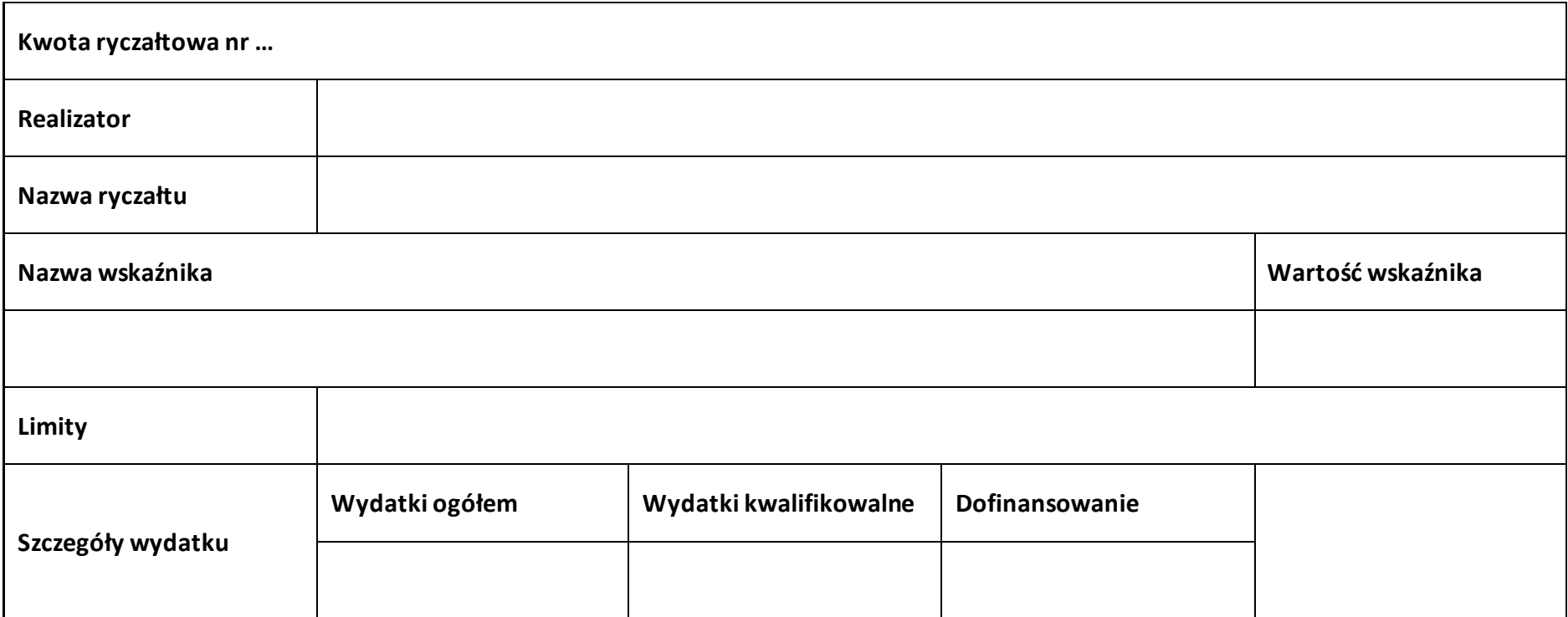

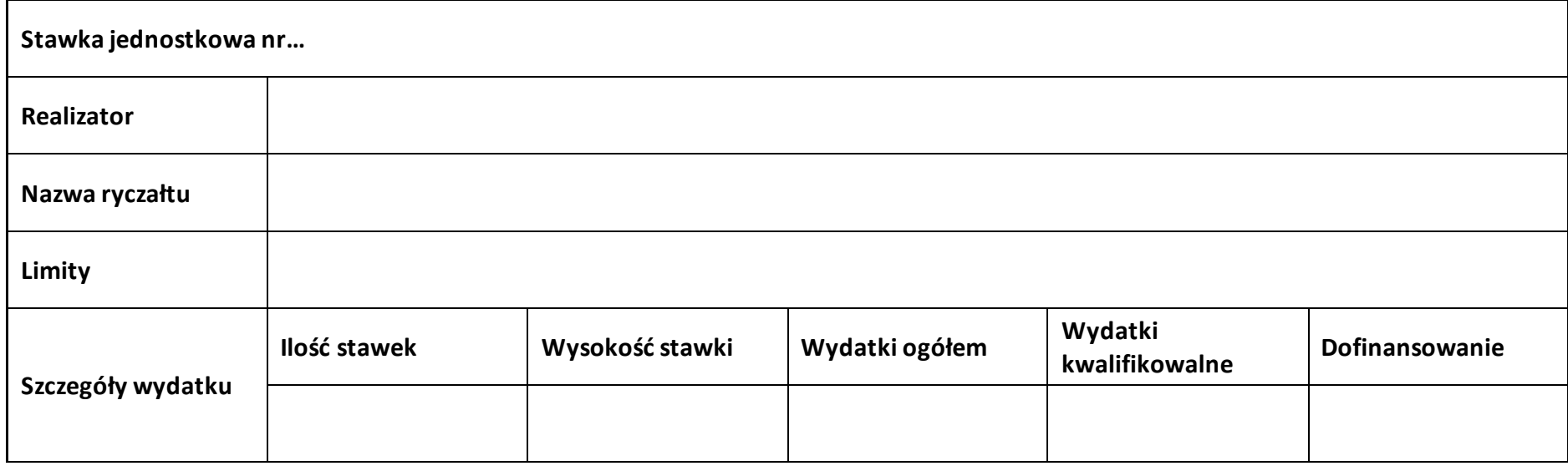

#### **Podsumowanie zadania nr …**

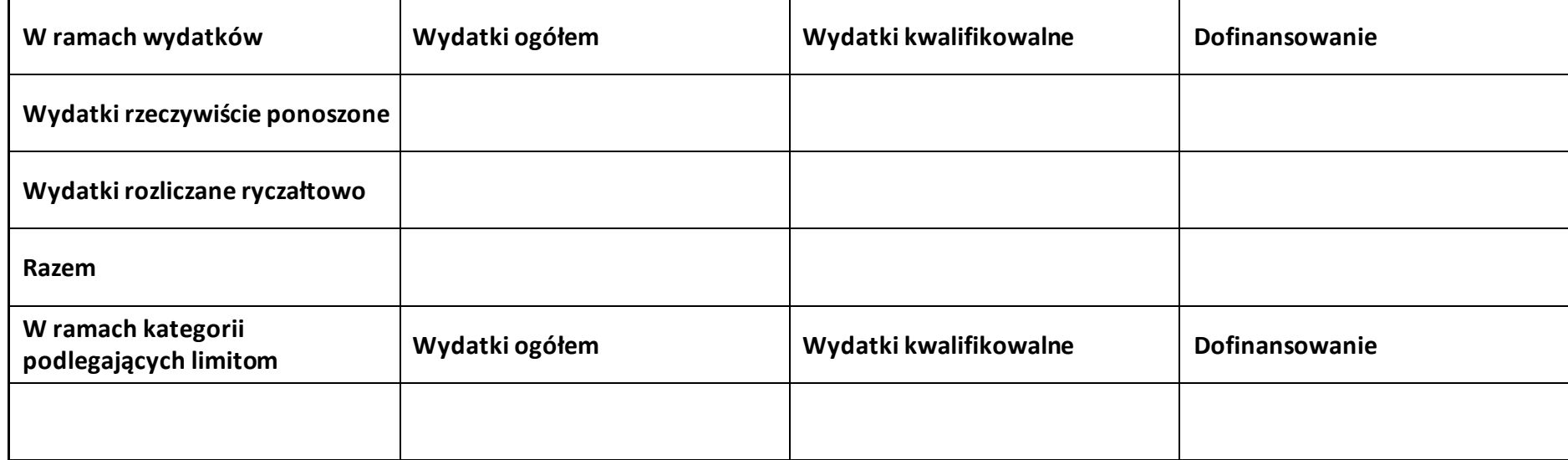

#### **Koszty pośrednie**

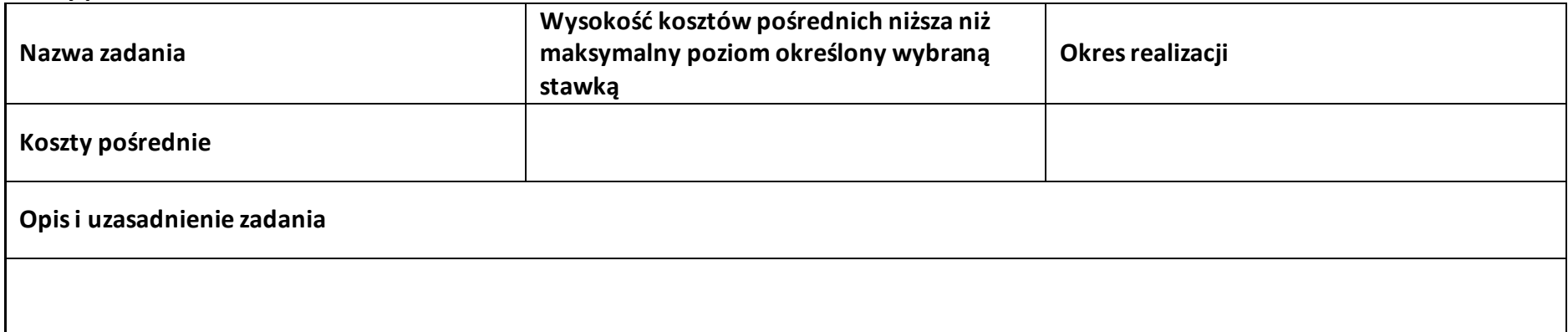

#### **Wydatki rozliczane ryczałtowo**

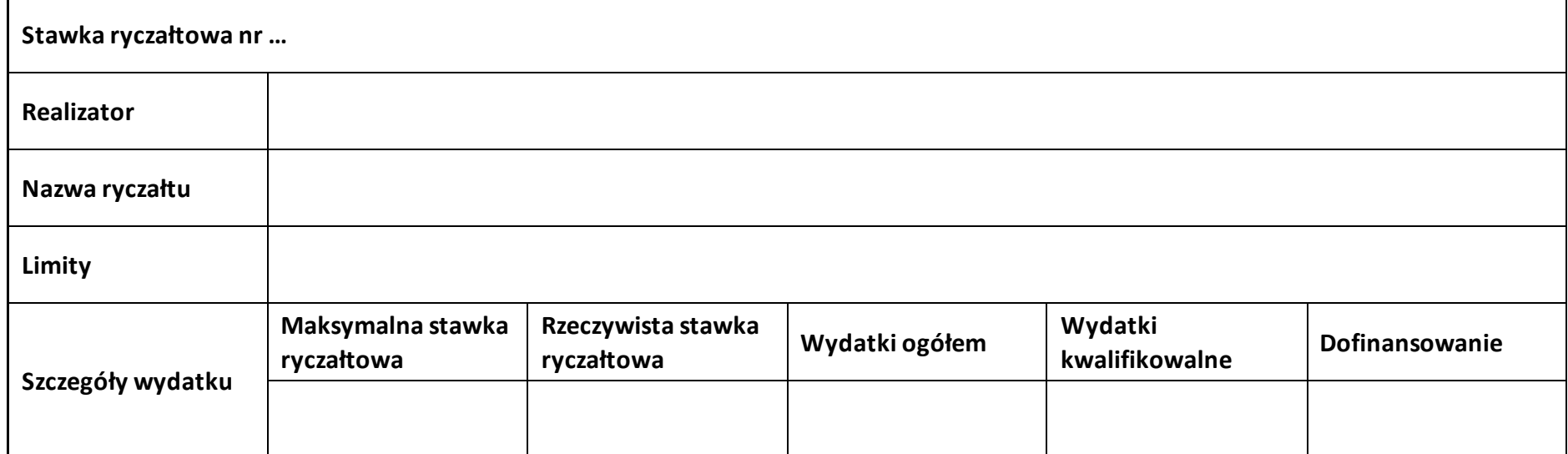

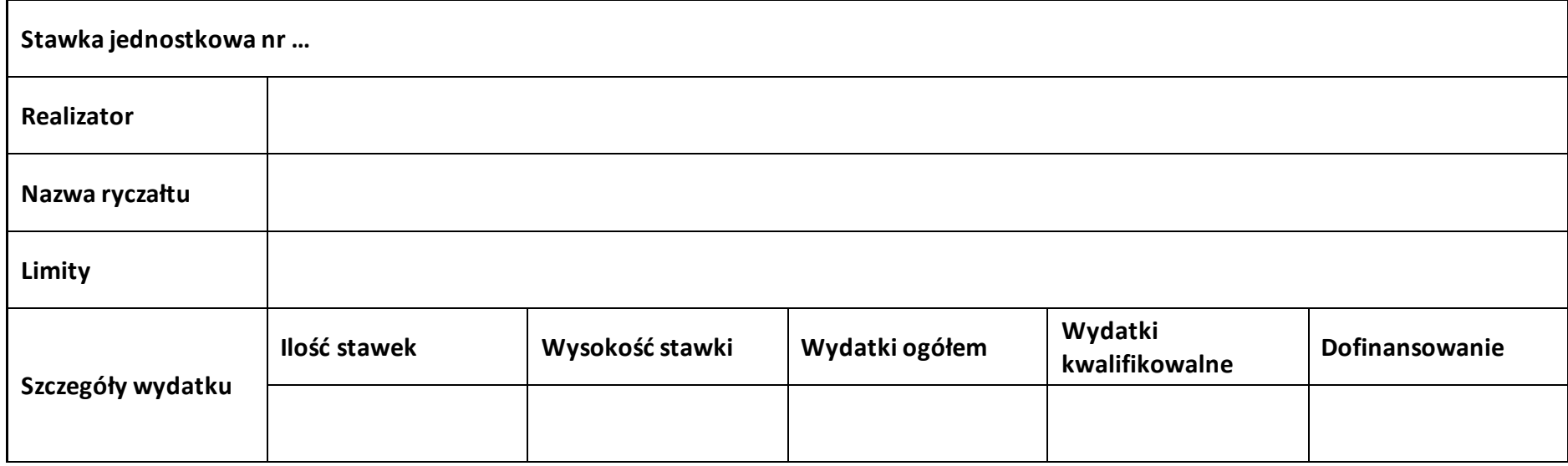

#### **Podsumowanie – koszty pośrednie**

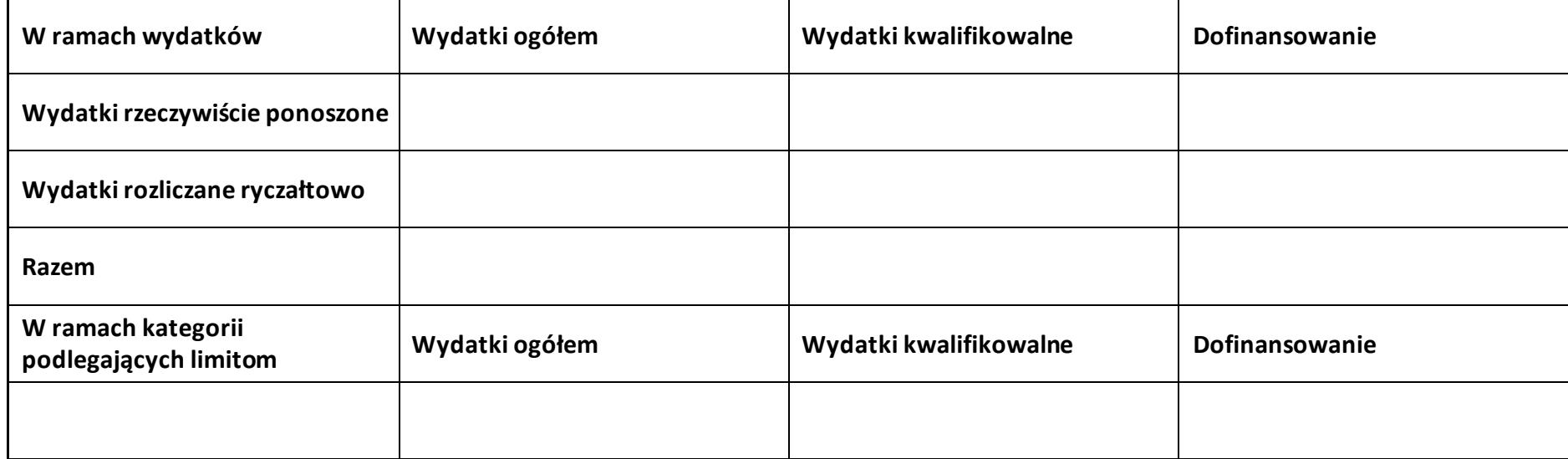

## **5.2 Podsumowanie budżetu**

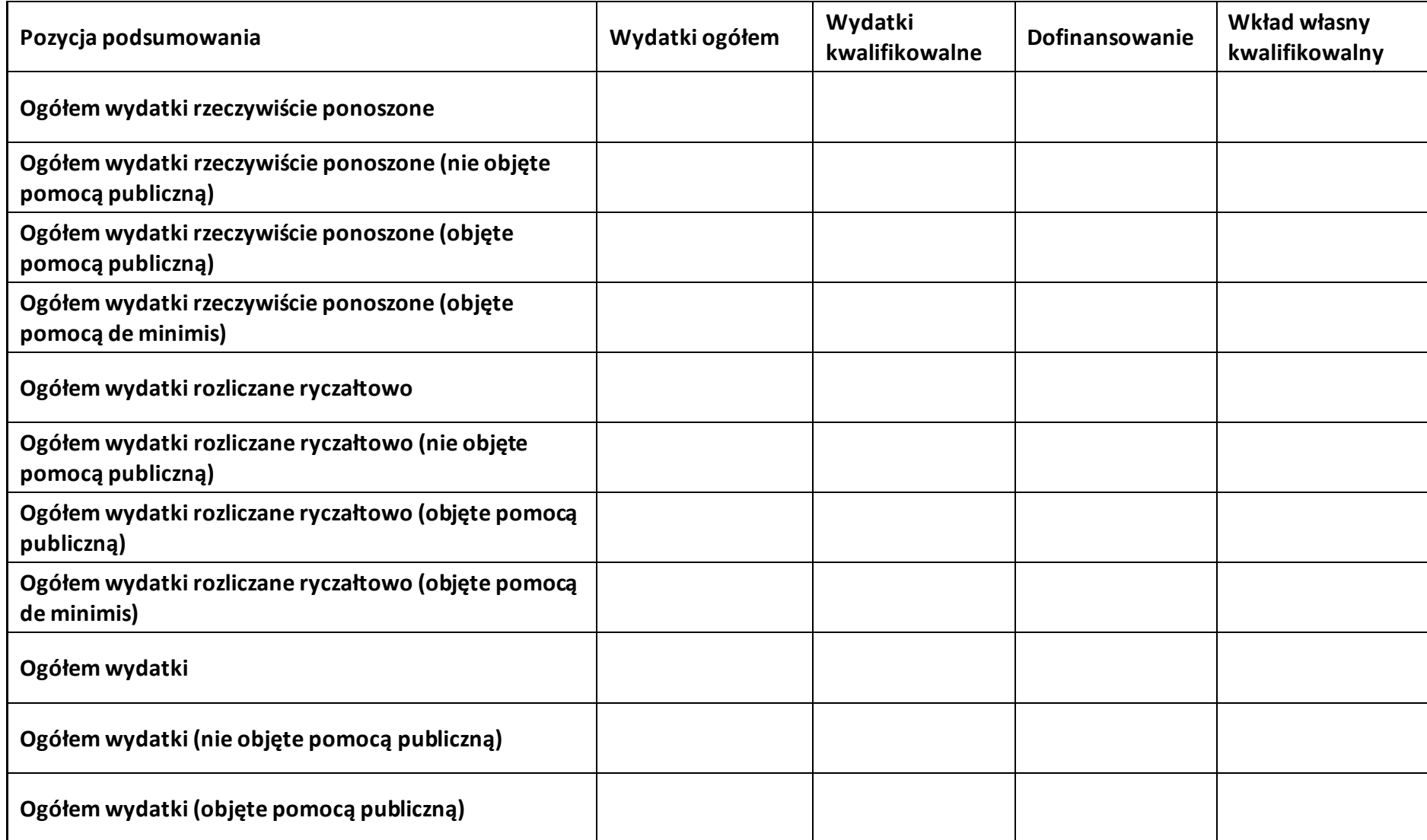

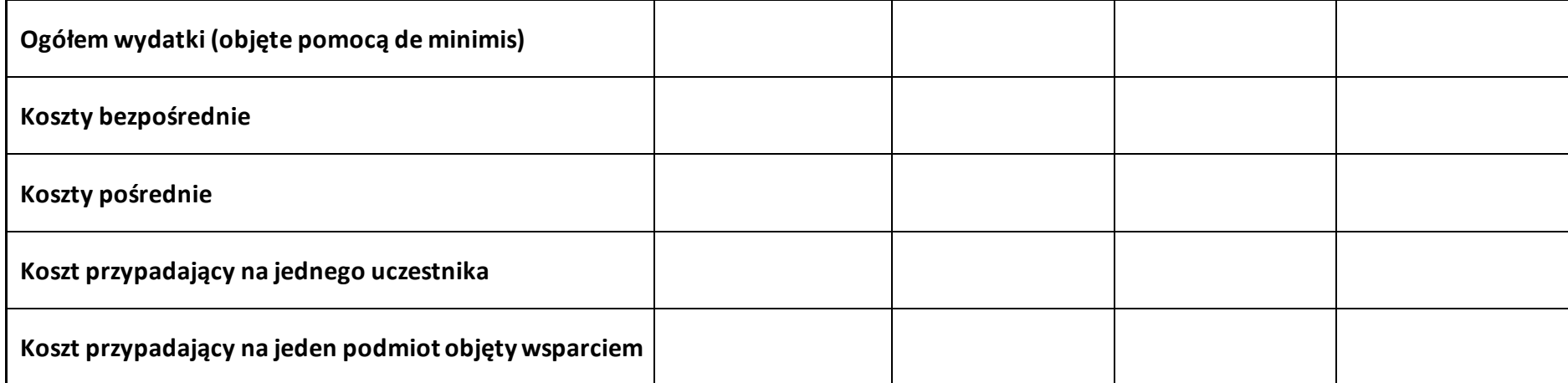

#### **5.3 Podsumowanie w ramach zadań**

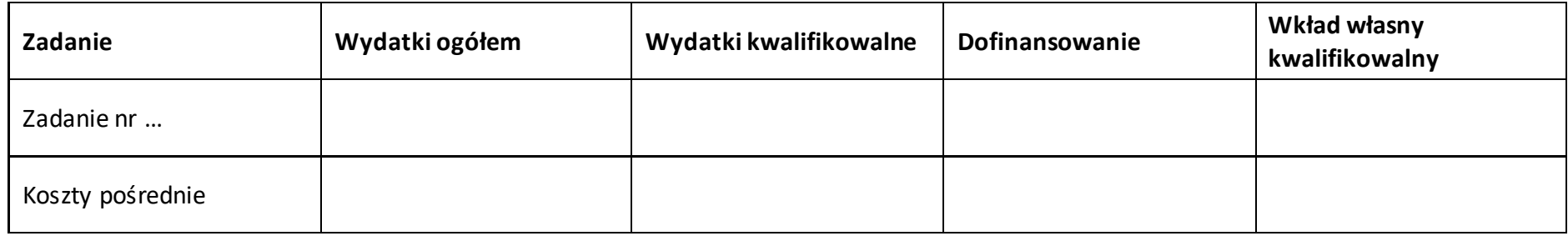

#### **5.4 Podsumowanie w ramach kategorii kosztów**

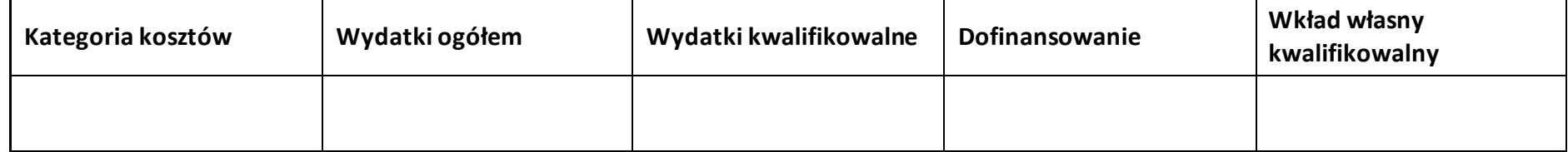

**5.5 Podsumowanie w ramach kategorii podlegających limitom**

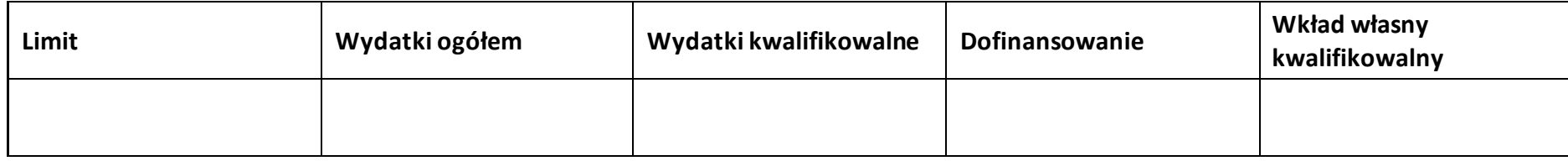

#### **5.6 Podsumowanie w podziale na realizatorów**

#### **Wnioskodawca/partner**

#### **5.6.1 Podsumowanie budżetu**

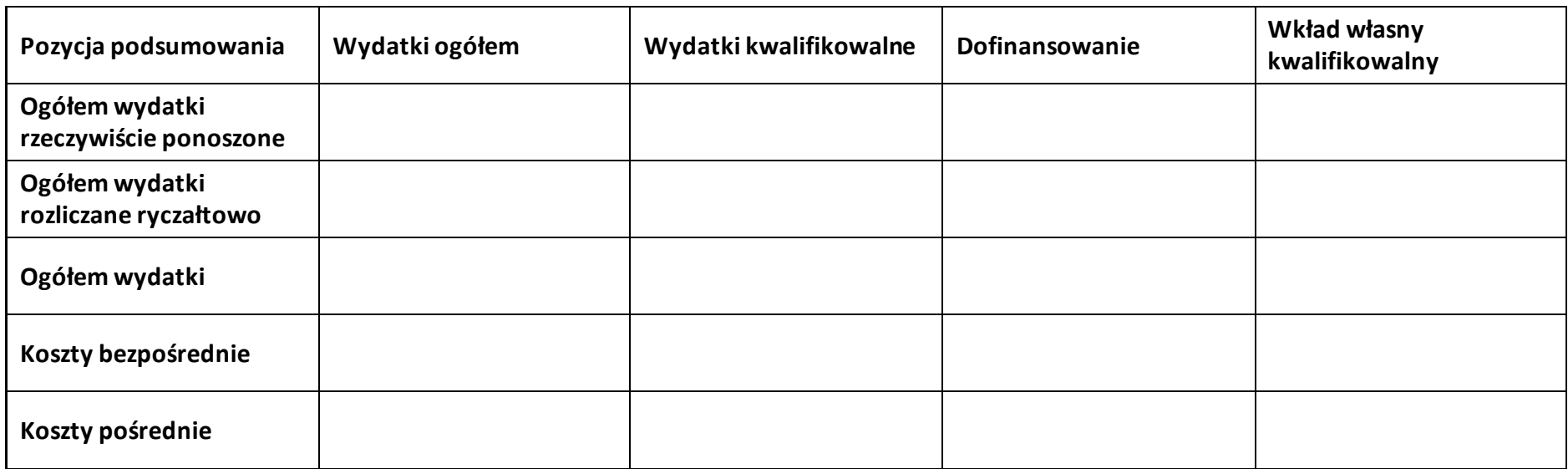

#### **5.6.2 Podsumowanie w ramach zadań**

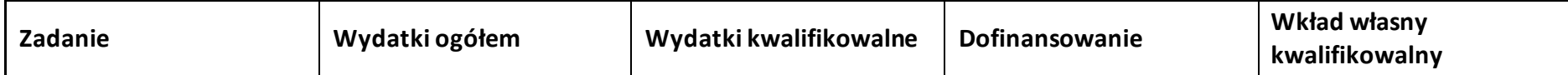

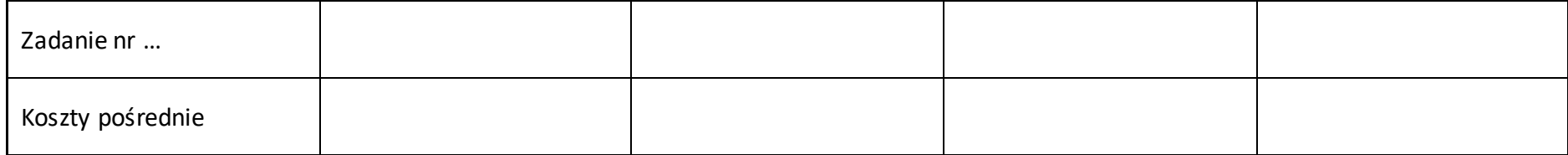

## **5.6.3 Podsumowanie w ramach kategorii kosztów**

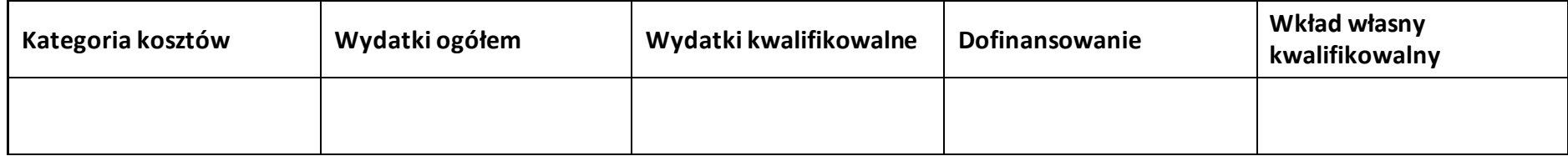

## **5.6.4 Podsumowanie w ramach kategorii podlegających limitom**

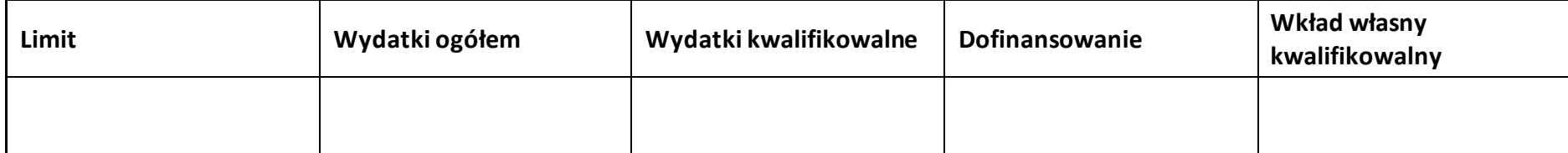

#### **5.7 Informacje dodatkowe**

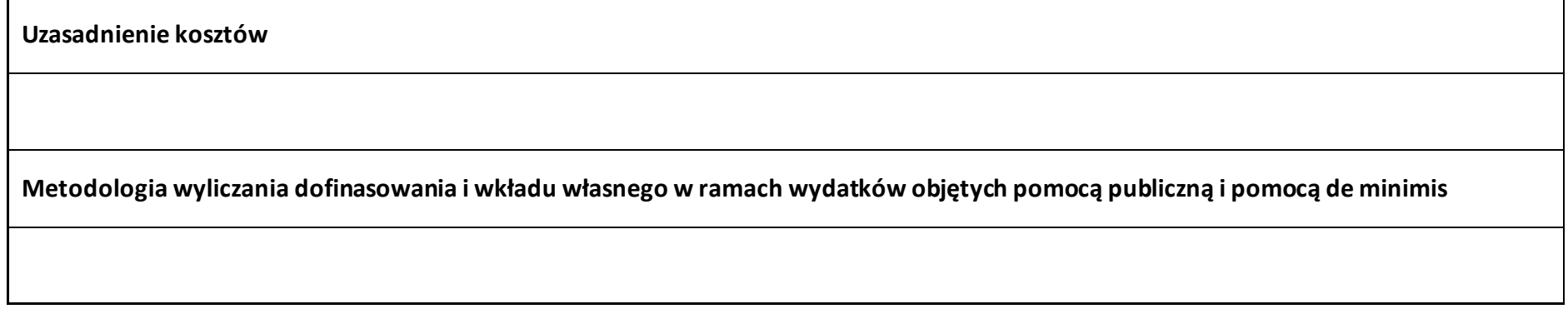

## **Sekcja 6. Źródła finansowania wydatków**

## **6.1 Źródła finansowania wydatków projektu – nie objęte pomocą publiczną**

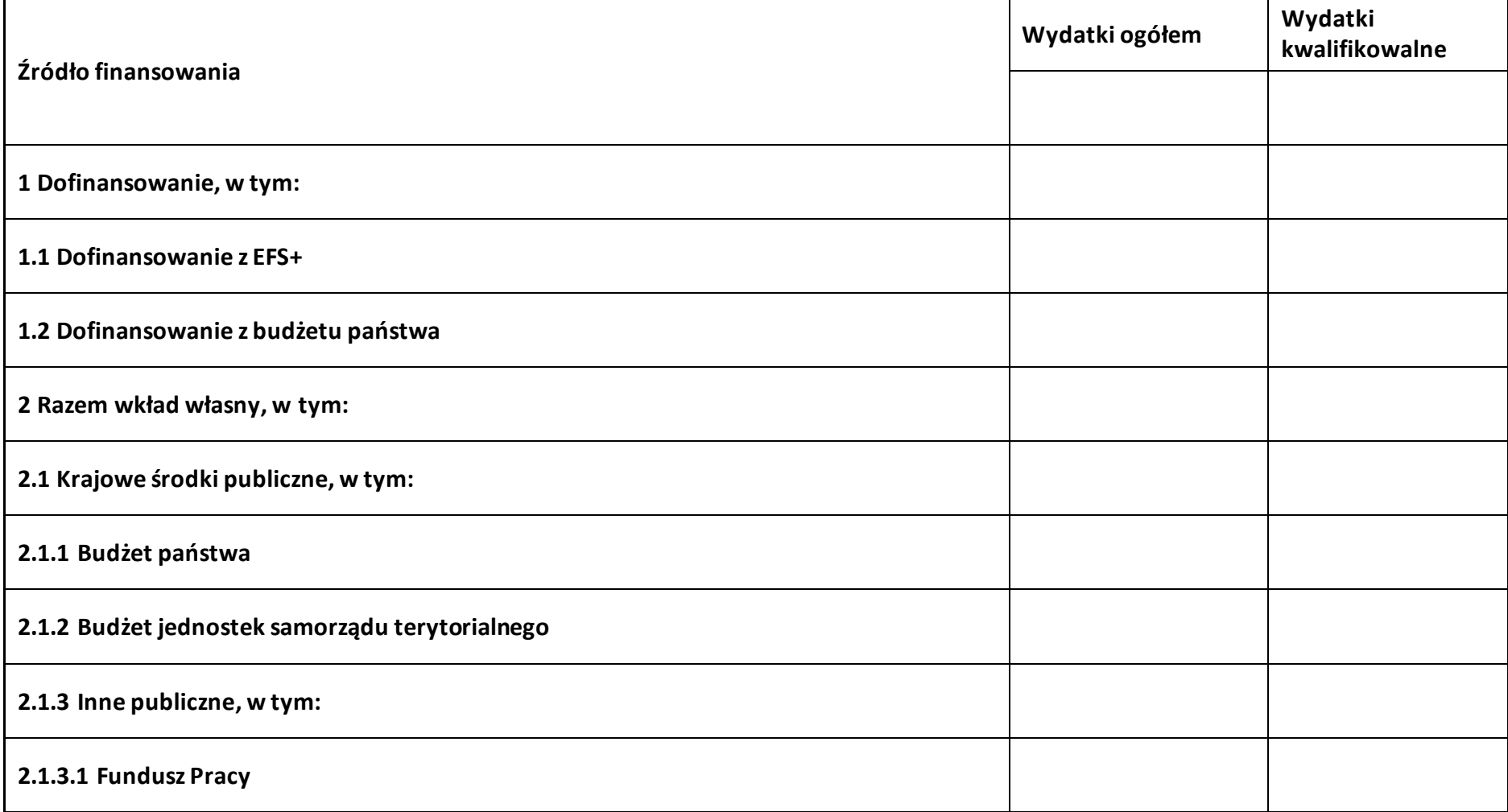

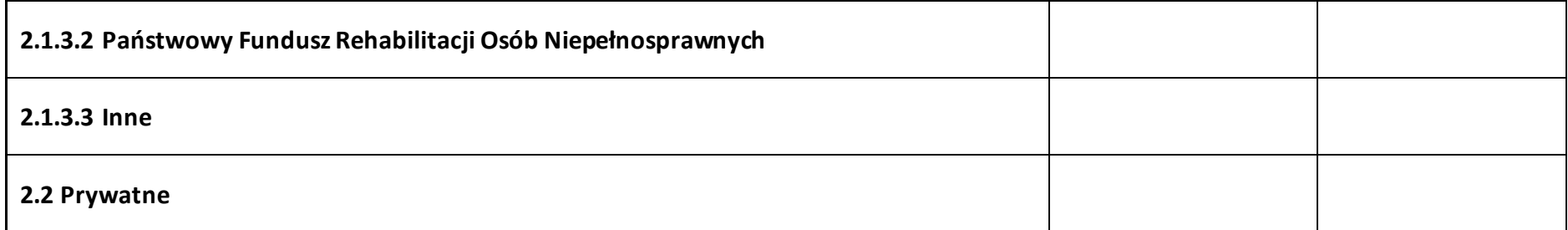

#### **6.2 Źródła finansowania wydatków projektu – objęte pomocą publiczną**

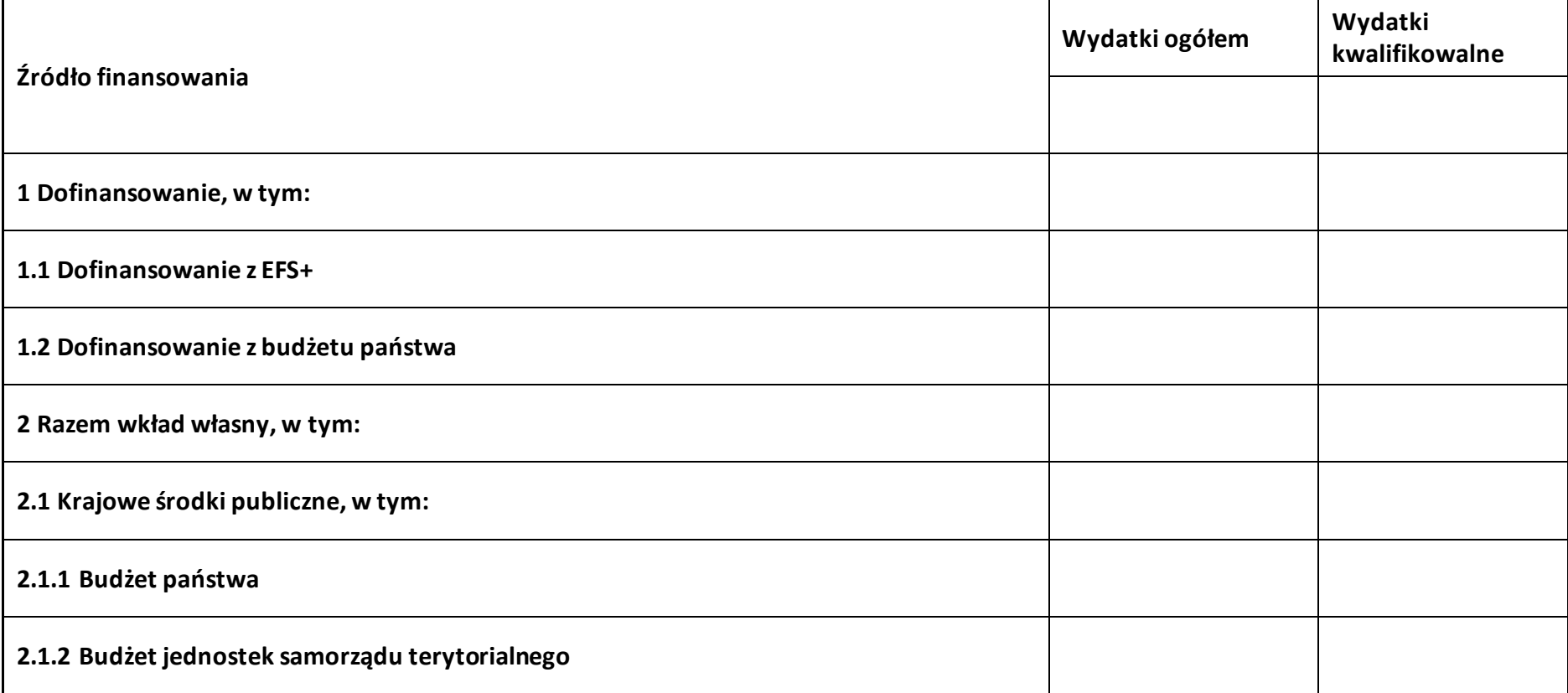

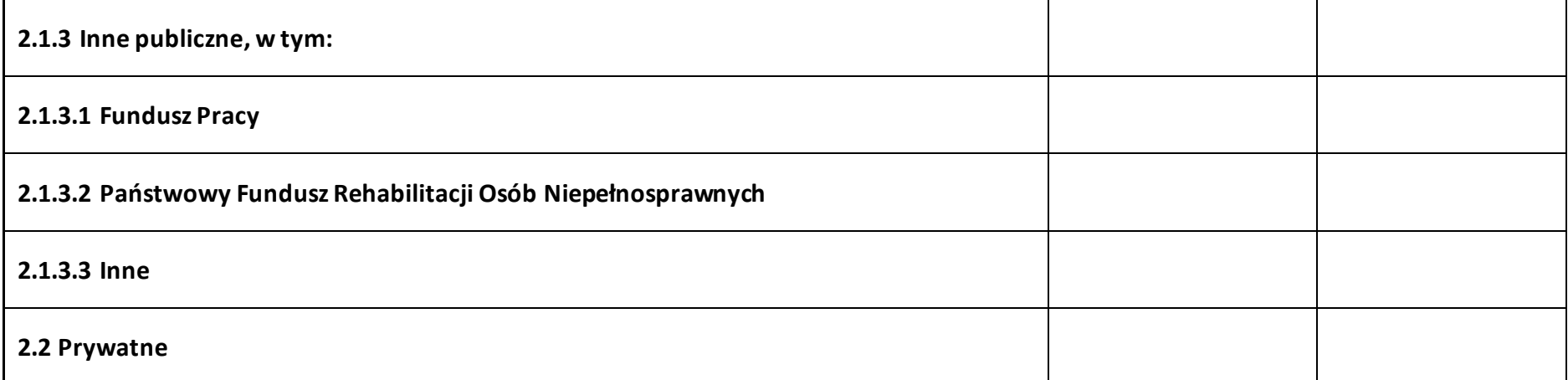

## **6.3 Źródła finansowania wydatków projektu – objęte pomocą de minimis**

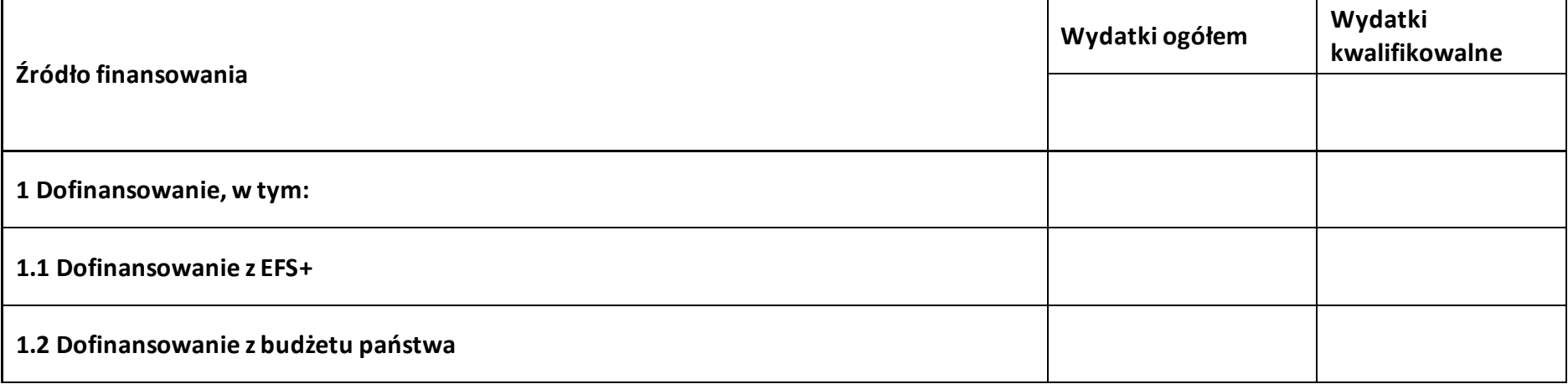

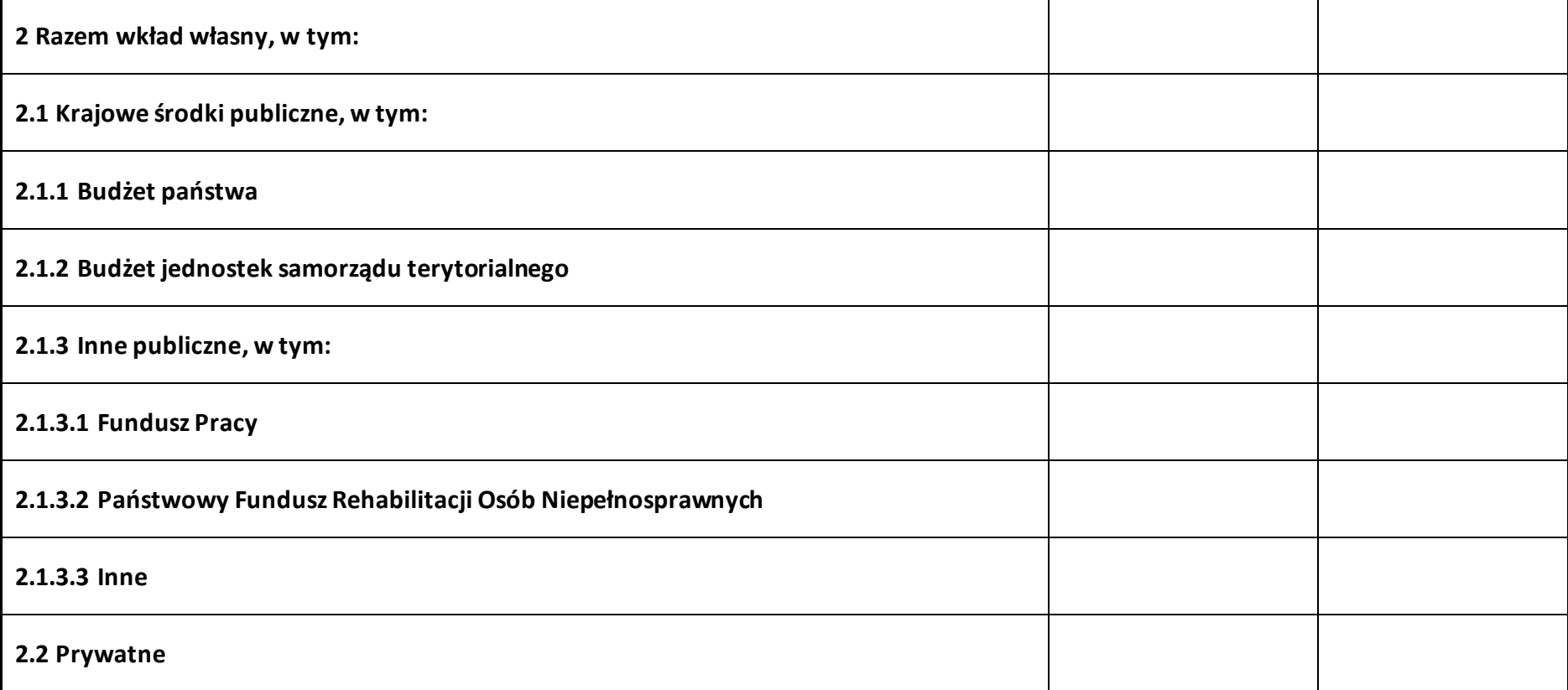

## **6.4 Źródła finansowania wydatków projektu - razem**

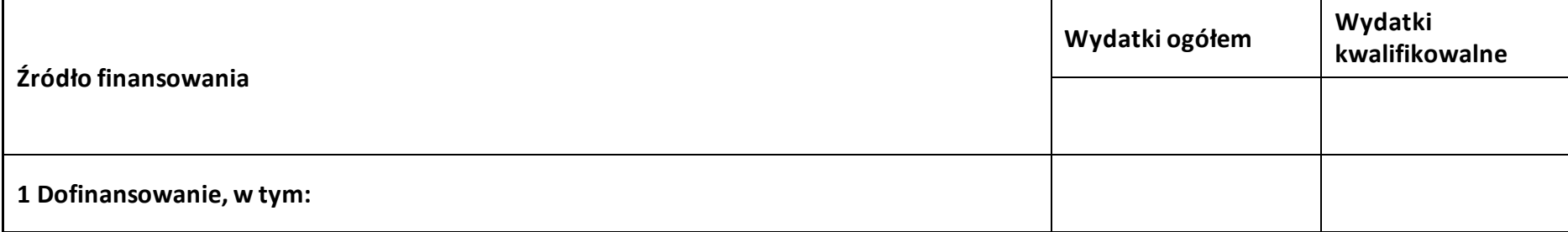

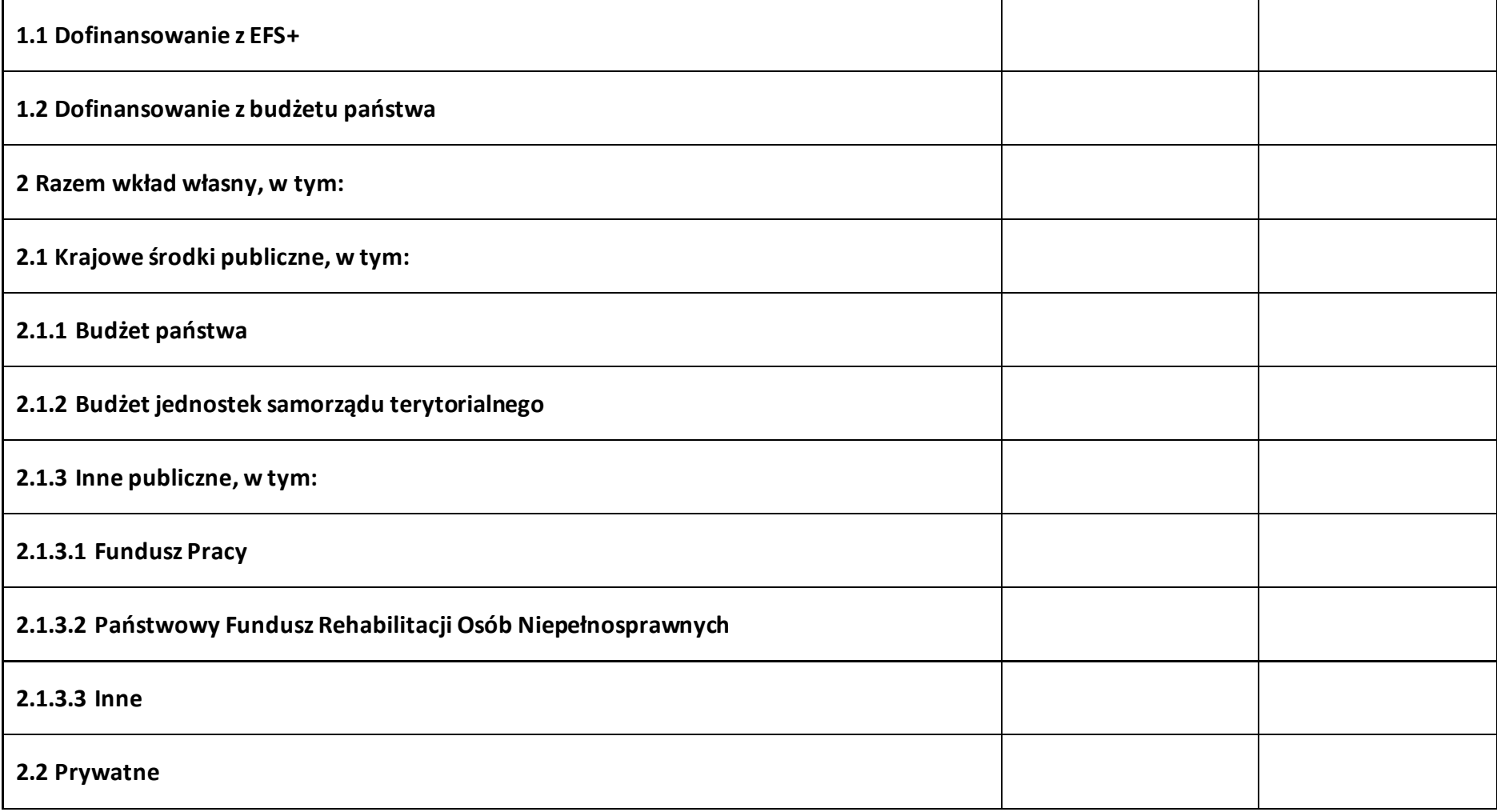

### **6.5 Weryfikacja poziomu dofinansowania**

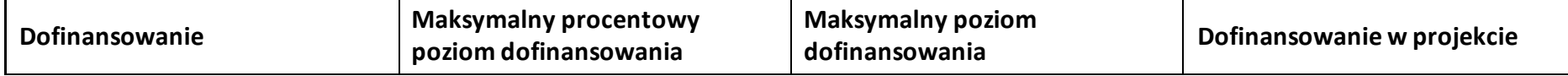

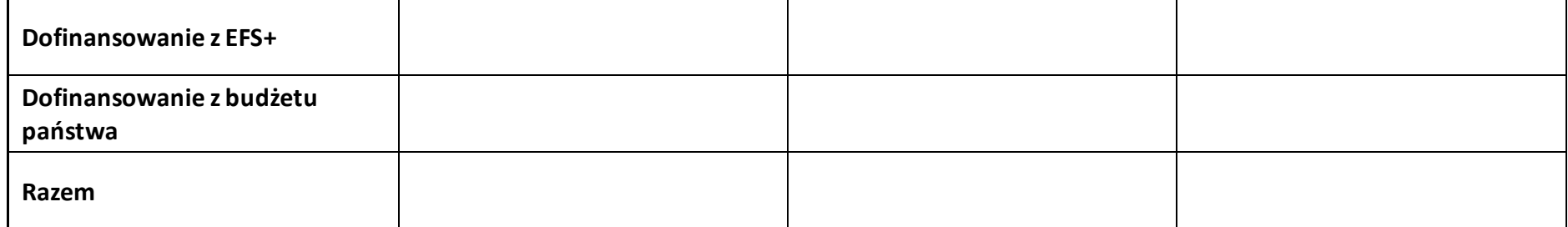

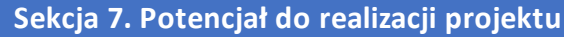

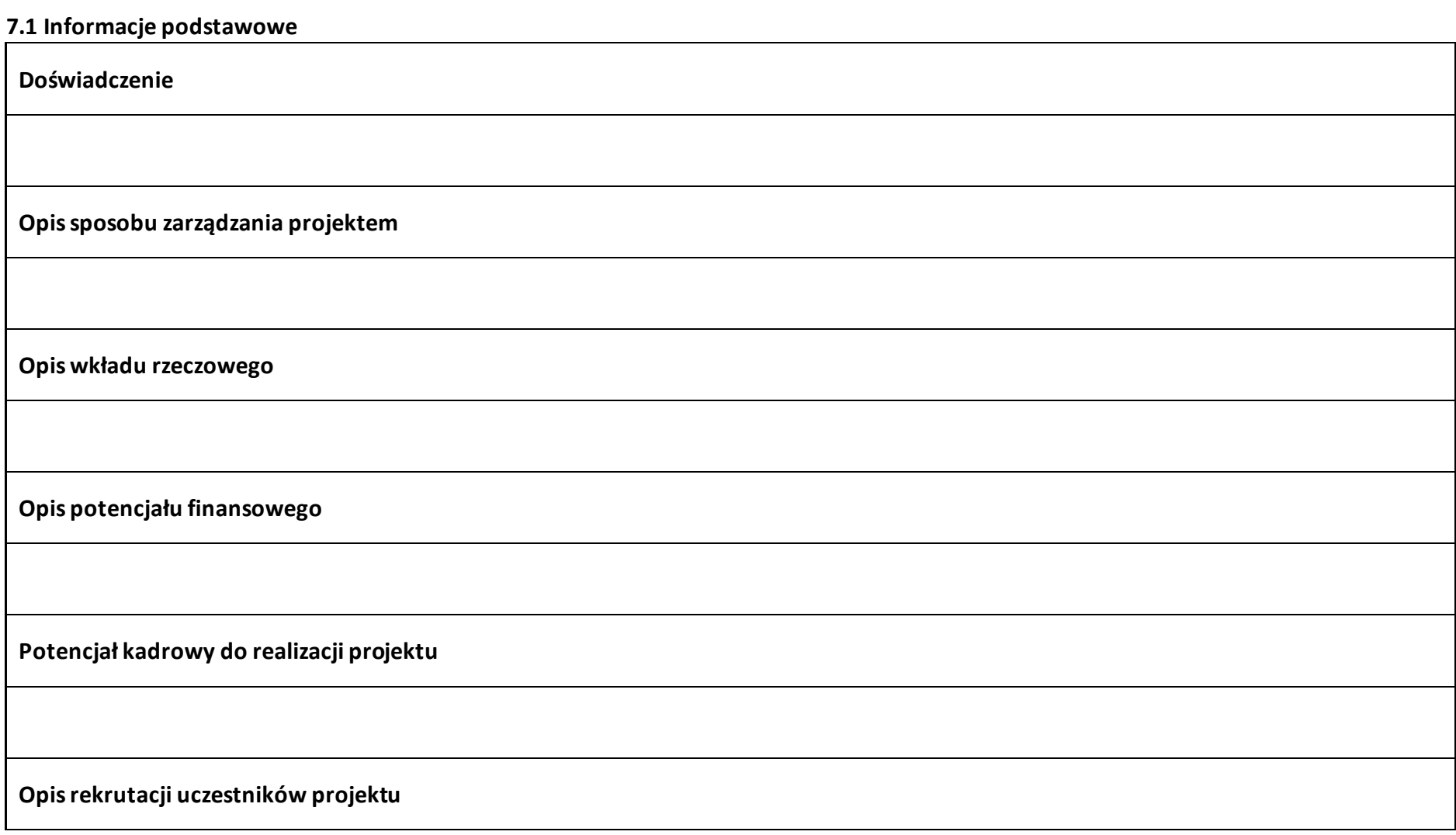

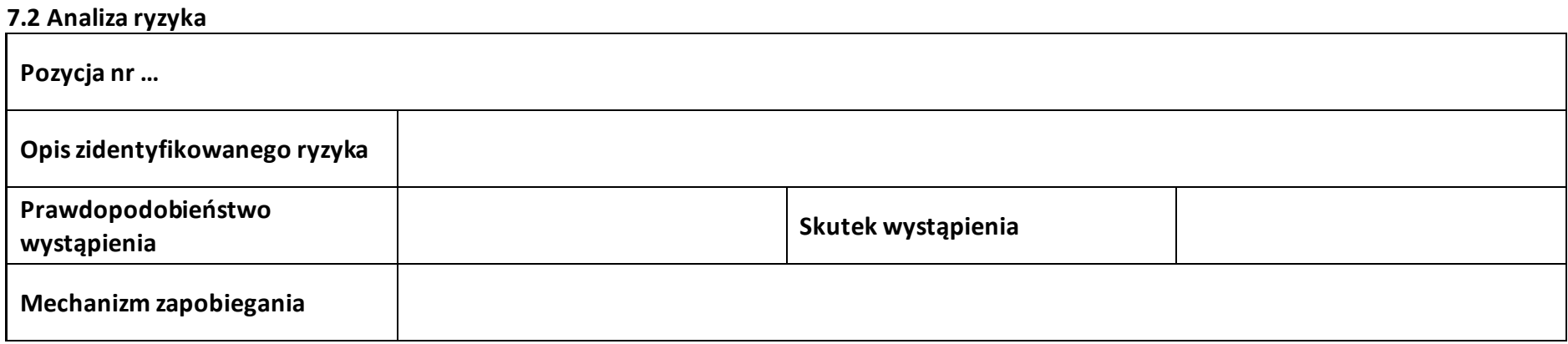

## **Sekcja 8. Zgodność projektu z zasadą konkurencyjności/ ustawą prawo zamówień publicznych**

#### **8.1 Wydatki zgodne z ustawą prawo zamówień publicznych**

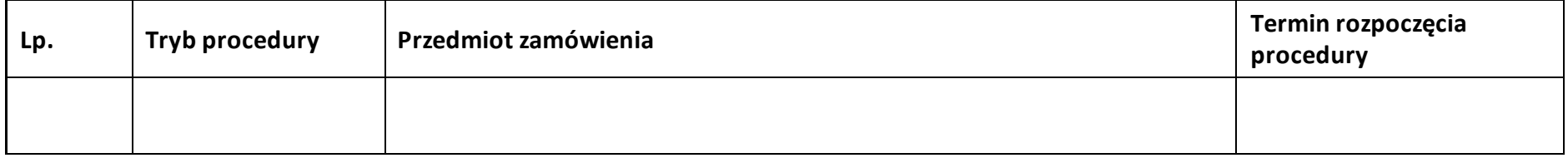

#### **8.2 Wydatki zgodne z zasadą konkurencyjności**

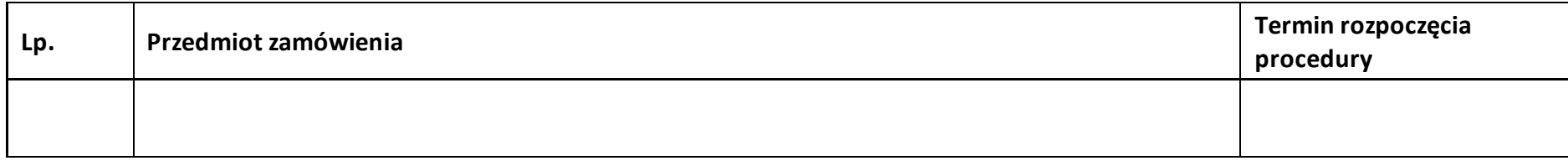

## **Sekcja 9. Zgodność projektu z politykami horyzontalnymi UE**

#### **9.1 Zrównoważony rozwój oraz zasada DNSH**

**Uzasadnienie**

#### **9.2 Równość szans i niedyskryminacja**

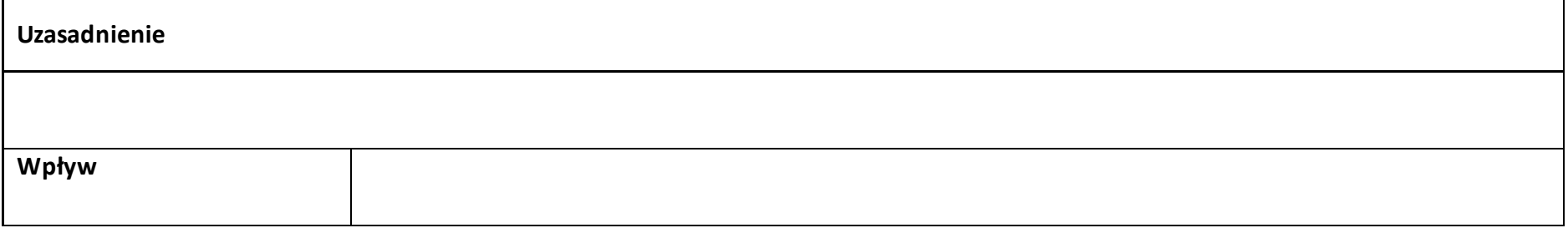

#### **9.3 Równość kobiet i mężczyzn**

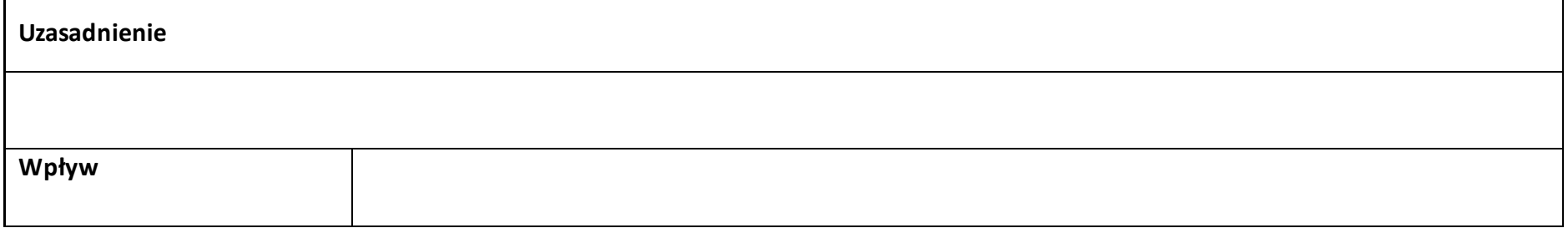

## **Sekcja 10. Kryteria wyboru projektu**

#### **10.1 Lista kryteriów wyboru**

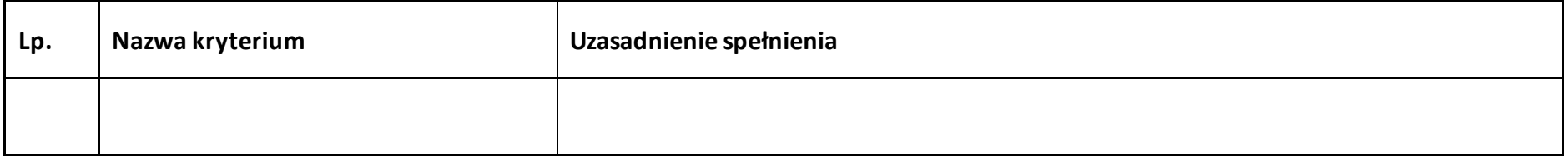

## **Sekcja 11. Promocja projektu**

#### **11.1 Informacje podstawowe**

**Opis** 

#### **11.2 Osoby odpowiedzialne za promocję projektu**

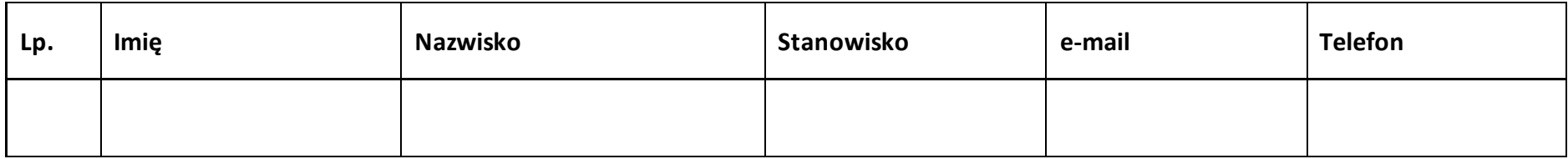

#### **11.3 Projekt w internecie**

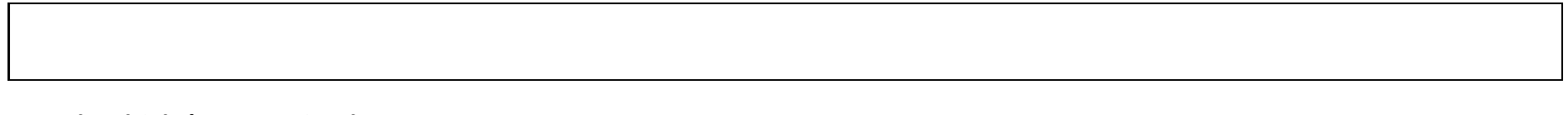

#### **11.4 Plan działań promocyjnych**

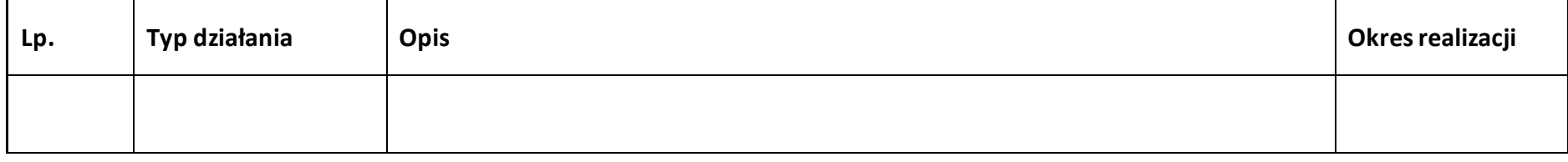

## **Sekcja 12. Oświadczenia**

#### **12.1 Lista oświadczeń**

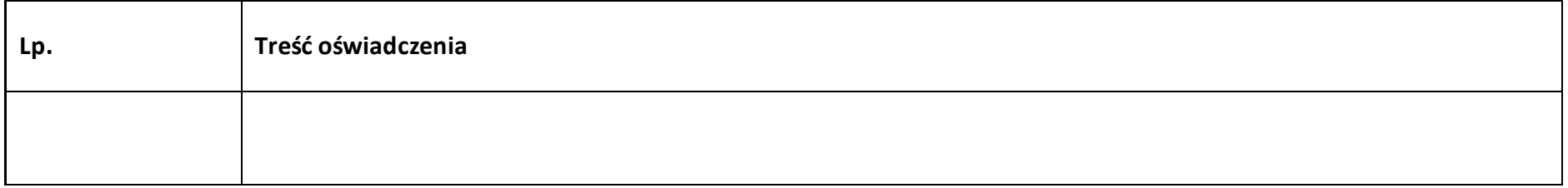

Dofinansowane przez

Unię Europejską

Rzeczpospolita

Polska

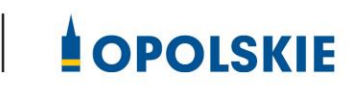

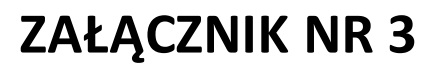

Fundusze Europejskie

dla Opolskiego

# **INSTRUKCJA WYPEŁNIANIA WNIOSKU O DOFINANSOWANIE PROJEKTU W RAMACH PROGRAMU REGIONALNEGO FUNDUSZE EUROPEJSKIE DLA OPOLSKIEGO 2021 - 2027**

**(zakres EFS+)**

**Opole, czerwiec2023 r.**

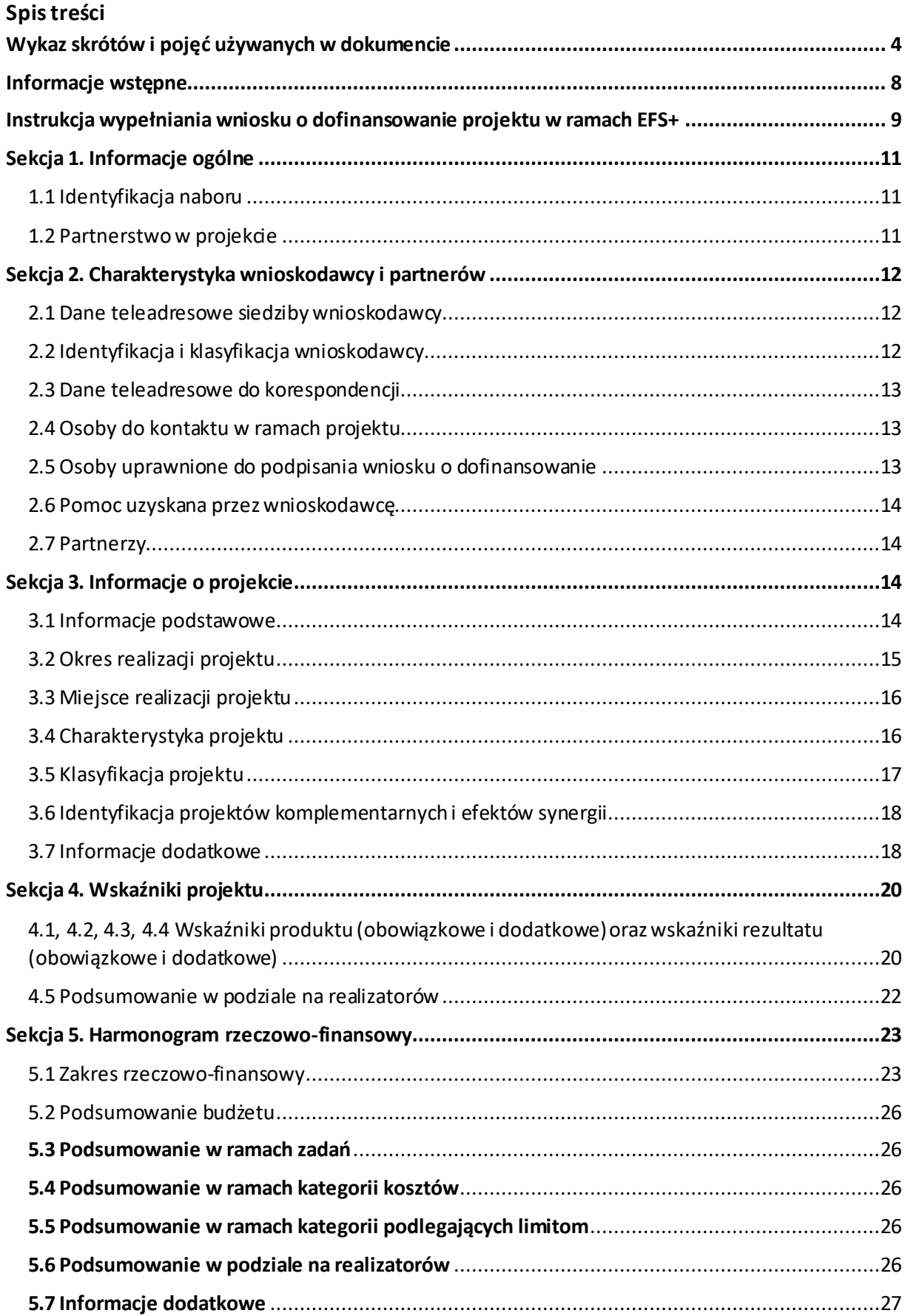

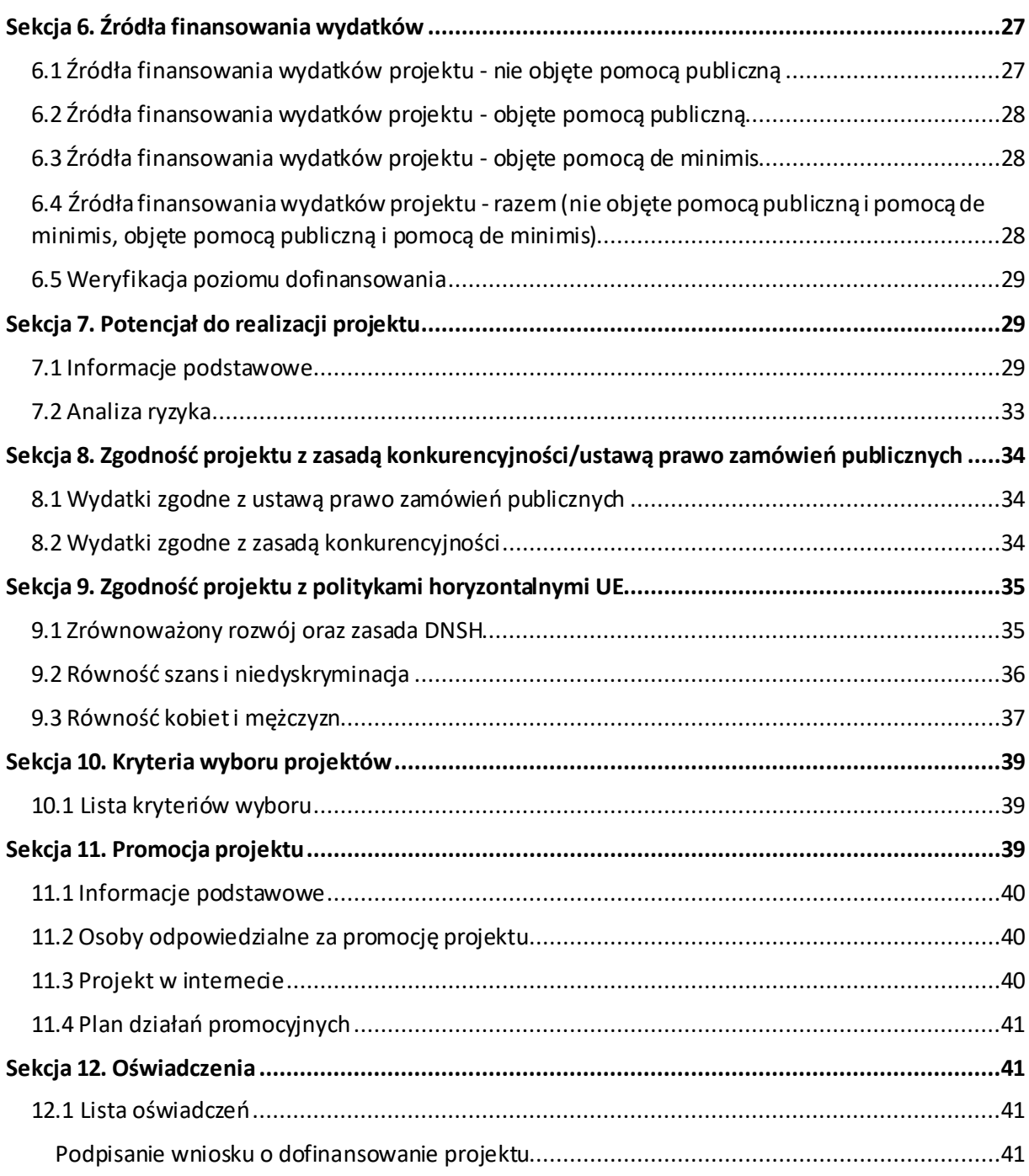

## <span id="page-101-0"></span>**Wykaz skrótów i pojęć używanych w dokumencie**

**Baza Konkurencyjności (BK2021)** – strona internetowa prowadzona przez ministra właściwego do spraw rozwoju regionalnego przeznaczona do zamieszczania zapytań ofertowych zgodnie z zasadą konkurencyjności określoną w podrozdziale 3.2 "Wytycznych dotyczących kwalifikowalności wydatków na lata 2021-2024"

**Beneficjent** – podmiot, o którym mowa w art. 2 pkt 9 rozporządzenia ogólnego

Cross-financing – zasada w rozumieniu podrozdziału 2.4 pkt 6 "Wytycznych dotyczących kwalifikowalności wydatków na lata 2021-2027". Cross-financing dotyczy wyłącznie takich kategorii wydatków, których poniesienie wynika z potrzeby realizacji danego projektu lub programu. Cross-financing może dotyczyć całości lub części projektu w zależności od typu projektów. Wartość wydatków w ramach cross-financingu nie może stanowić więcej niż 15% finansowania UE każdego priorytetu.

Cross-financing w projektach EFS+ dotyczy wyłącznie:

a) zakupu gruntu i nieruchomości<sup>1</sup>,

b) zakupu infrastruktury<sup>2</sup>,

 $\overline{a}$ 

c) zakupu mebli, sprzętu i pojazdów<sup>3</sup>,

**EFS+** – Europejski Fundusz Społeczny Plus

**FEO 2021-2027** – program regionalny Fundusze Europejskie dla Opolskiego 2021-2027

**Generator** – generator wniosków w ramach FEO 2021-2027, jest elementem Panelu Wnioskodawcy systemu LSI 2021-2027. To specjalna aplikacja, funkcjonująca jako serwis internetowy, dedykowana dla wnioskodawców oraz Beneficjentów, dostępna wyłącznie online. Generator wniosków jest jedynym narzędziem dostępnym dla wnioskodawców, za

 $1$  o ile są spełnione warunki z podrozdziału 3.4 "Wytycznych dotyczących kwalifikowalności wydatków na lata 2021-2027"

<sup>2</sup> Infrastruktura rozumiana jako budowa nowej infrastruktury oraz wykonywanie wszelkich prac w ramach istniejącej infrastruktury, których wynik staje się częścią nieruchomości i które zostają trwale przyłączone do nieruchomości

<sup>&</sup>lt;sup>3</sup> z wyjątkiem sytuacji, gdy: i) zakupy te zostaną zamortyzowane w całości w okresie realizacji projektu, lub ii) beneficjent udowodni, że zakup będzie najbardziej opłacalną opcją, lub iii) zakupy te są konieczne dla osiągniecia celów projektu. Warunki i-iii są rozłączne, co oznacza, że w przypadku spełnienia któregokolwiek z nich, zakup mebli, sprzętu i pojazdów może być kwalifikowalny w ramach EFS+ poza cross-financingiem. Zakup mebli, sprzętu i pojazdów niespełniający żadnego z warunków wskazanych w i-iii stanowi cross-financing.

pomocą którego mogą wypełnić i złożyć w odpowiedniej instytucji wniosek o dofinansowanie w ramach FEO 2021-2027.

**IP** – Instytucja Pośrednicząca w realizacji programu regionalnego Fundusze Europejskie dla Opolskiego 2021-2027

**IZ** – Instytucja Zarządzająca programem regionalnym Fundusze Europejskie dla Opolskiego 2021-2027 tj. Zarząd Województwa Opolskiego (wykonujący swoje zadania przy pomocy pracowników odpowiednich komórek Urzędu Marszałkowskiego)

## **KE** – Komisja Europejska

**Koszty pośrednie projektu** – koszty niezbędne do realizacji projektu, których nie można bezpośrednio przypisać do głównego celu projektu, w szczególności koszty administracyjne związane z obsługą projektu, która nie wymaga podejmowania merytorycznych działań zmierzających do osiągnięcia celu projektu

**Limit (inaczej kwota wydatków)** – pojęcie stosowane w generatorze w celu monitorowania wysokości niektórych wydatków zgodnie z regulaminem wyboru projektów. Limity do wyboru z rozwijalnej listy to np.: cross-financing, pomoc de minimis, pomoc publiczna, wkład niepieniężny, wydatki na dostępność, wydatki poza obszarem UE

**LSI 2021-2027** - Lokalny System Informatyczny na lata 2021-2027 przeznaczony do obsługi wniosków o dofinansowanie składanych w ramach programu regionalnego FEO 2021-2027, którego elementem jest Generator wniosków

**LWK 2021** – Lista wskaźników kluczowych 2021-2027 EFS+

**Panel Wnioskodawcy –** jest elementem systemu LSI 2021-2027, za pomocą którego możliwe jest utworzenie wniosku o dofinansowanie projektu i przesłanie do IP.

**Partnerzy** – partnerzy, o których mowa w art. 8 rozporządzenia ogólnego

**Pomoc de minimis** – pomoc zgodna z przepisami rozporządzenia Komisji (UE) nr 1407/2013 z dnia 18 grudnia 2013 r. w sprawie stosowania art. 107 i 108 Traktatu o funkcjonowaniu Unii Europejskiej do pomocy de minimis lub rozporządzenia Komisji (UE) nr 360/2012 z dnia 25 kwietnia 2012 r. w sprawie stosowania art. 107 i 108 Traktatu o funkcjonowaniu Unii Europejskiej do pomocy de minimis przyznawanej przedsiębiorstwom wykonującym usługi świadczone w ogólnym interesie gospodarczym

**Pomoc publiczna** – pomoc publiczna w rozumieniu TFUE (art. 93, art. 106 ust. 2, art. 107 ust. 2 i 3) oraz pomoc de minimis, chyba że z treści "Wytycznych dotyczących kwalifikowalności wydatków na lata 2021-2027" wynika, że chodzi wyłącznie o pomoc publiczną w rozumieniu art. 2 pkt 9 lit. c rozporządzenia ogólnego

**Pracownik IP** – pracownik Instytucji Pośredniczącej programu regionalnego Fundusze Europejskie dla Opolskiego 2021-2027

**Projekt** – przedsięwzięcie zmierzające do osiągnięcia założonego celu określonego wskaźnikami, z określonym początkiem i końcem realizacji, zgłoszone do objęcia albo objęte finansowaniem UE jednego z funduszy strukturalnych, Funduszu Spójności albo Funduszu na rzecz Sprawiedliwej Transformacji w ramach programu

**PZP** – Prawo Zamówień Publicznych

**Rozporządzenie ogólne** – Rozporządzenie Parlamentu Europejskiego i Rady (UE) nr 2021/1060 z dnia 24 czerwca 2021 r. ustanawiające wspólne przepisy dotyczące Europejskiego Funduszu Rozwoju Regionalnego, Europejskiego Funduszu Społecznego Plus, Funduszu Spójności, Funduszu na rzecz Sprawiedliwej Transformacji i Europejskiego Funduszu Morskiego, Rybackiego i Akwakultury, a także przepisy finansowe na potrzeby tych funduszy oraz na potrzeby Funduszu Azylu, Migracji i Akwakultury, Funduszu Bezpieczeństwa Wewnętrznego i Instrumentu Wsparcia Finansowego na rzecz Zarządzania Granicami i Polityki Wizowej

**Standard minimum** – narzędzie używane do oceny realizacji zasady równości kobiet i mężczyzn w ramach projektów współfinansowanych z EFS+. Stanowi załącznik nr 1 do "Wytycznych dotyczących realizacji zasad równościowych w ramach funduszy unijnych na lata 2021-2027". Narzędzie to obejmuje pięć zagadnień i pomaga ocenić, czy wnioskodawca uwzględnił kwestie równościowe w ramach analizy potrzeb w projekcie, zaplanowanych działań, wskaźników lub w ramach działań prowadzonych na rzecz zespołu projektowego

**SZOP 2021-2027** – Szczegółowy Opis Priorytetów Programu Fundusze Europejskie dla Opolskiego 2021-2027

**TFUE** – Traktat o funkcjonowaniu Unii Europejskiej

**UE** – Unia Europejska

**Wnioskodawca** – podmiot składający wniosek o dofinansowanie projektu

**Wniosek o dofinansowanie projektu** –wniosek generowany w LSI 2021-2027, w którym zawarte są informacje na temat wnioskodawcy oraz opis projektu, na podstawie których dokonuje się oceny spełniania przez projekt kryteriów wyboru projektów

**Wkład niepieniężny** - to stanowiący część lub całość wkładu własnego wydatek kwalifikowalny, wniesiony na rzecz projektu, nieprzekazany beneficjentowi w formie dofinansowania. Wkład niepieniężny polega na wniesieniu do projektu określonych składników majątku przez Beneficjenta lub z majątku innych podmiotów, jeżeli możliwość taka wynika z przepisów prawa, w szczególności urządzeń lub materiałów, badań lub świadczeń wykonywanych przez wolontariuszy.

**Wydatki na dostępność** - wydatki przeznaczone na zapewnienie dostępności zgodnie z zapisami ustawy o dostępności cyfrowej, ustawy o zapewnieniu dostępności, "Wytycznych dotyczących realizacji zasad równościowych w ramach funduszy unijnych na lata 2021-2027". Dostępność - możliwość korzystania z infrastruktury, transportu, technologii i systemów informacyjno-komunikacyjnych oraz produktów i usług. Pozwala ona osobom

ze szczególnymi potrzebami, w tym osobom z niepełnosprawnościami i osobom z obniżonym poziomem sprawności z powodu wieku lub choroby, na korzystanie z nich na zasadzie równości z innymi osobami. W przypadku projektów realizowanych w polityce spójności, dostępność oznacza, że wszystkie produkty (w tym także udzielane usługi) mogą być wykorzystywane (używane) przez każdą osobę. Przykładami tych produktów są: strona lub aplikacja internetowa, materiały szkoleniowe, konferencja, wybudowane lub modernizowane obiekty, zakupione środki transportu, przy czym w przypadku modernizacji dostępność dotyczy co najmniej tych elementów budynku, które były przedmiotem dofinansowania z funduszy unijnych.

Wyróżniamy następujące standardy dostępności dla polityki spójności 2021-2027 określone w "Wytycznych dotyczących realizacji zasad równościowych w ramach funduszy unijnych na lata 2021-2027", które ustanawiają minimalne wymogi wsparcia:

- Standard szkoleniowy
- Standard informacyjno-promocyjny
- $-$  Standard transportowy
- $-$  Standard cyfrowy
- Standard architektoniczny

Głównym celem standardów dostępności dla polityki spójności 2021-2027, jest zapewnienie osobom ze szczególnymi potrzebami, w tym z niepełnosprawnościami, na równi z osobami pełnosprawnymi, dostępu do funduszy unijnych w zakresie: udziału, użytkowania, zrozumienia, komunikowania się, korzystania z ich efektów.

Standardy uwzględniają osoby z różnymi potrzebami, w tym między innymi osoby: z niepełnosprawnością ruchową, niewidome i słabowidzące, głuche i słabosłyszące, z niepełnosprawnością intelektualną, z zaburzeniami lub chorobami psychicznymi, z trudnościami komunikacyjnymi.

**Wydatki poza obszarem UE** - wydatki ponoszone poza terytorium UE, wydatki te powinny spełnić warunki określone w programie i SZOP oraz regulaminie wyboru projektów.

# <span id="page-105-0"></span>**Informacje wstępne**

## **Uwaga!**

**W celu poprawnego wypełnienia wniosku o dofinansowanie projektu wnioskodawca powinien zapoznać się z poniższą instrukcją.**

**Należy pamiętać, iż wniosek o dofinansowanie projektu musi być wypełniony w taki sposób, aby zawierał informacje, które pozwolą na ocenę wszystkich kryteriów wyboru projektów obowiązujących dla danego postępowania stanowiących załącznik do regulaminu wyboru projektów.**

W celu prawidłowego wypełnienia wniosku o dofinansowanie projektu niezbędna jest znajomość następujących aktów prawa wspólnotowego i krajowego oraz dokumentów programowych:

## A. Prawodawstwo Unii Europejskiej:

- 1) Rozporządzenie Parlamentu Europejskiego i Rady (UE) nr 2021/1060 z dnia 24 czerwca 2021 r ustanawiające wspólne przepisy dotyczące Europejskiego Funduszu Rozwoju Regionalnego, Europejskiego Funduszu Społecznego Plus, Funduszu Spójności, Funduszu na rzecz Sprawiedliwej Transformacji i Europejskiego Funduszu Morskiego, Rybackiego i Akwakultury, a także przepisy finansowe na potrzeby tych funduszy oraz na potrzeby Funduszu Azylu, Migracji i Integracji, Funduszu Bezpieczeństwa Wewnętrznego i Instrumentu Wsparcia Finansowego na rzecz Zarządzania Granicami i Polityki Wizowej;
- 2) Rozporządzenie Parlamentu Europejskiego i Rady (UE) nr 2021/1057 z dnia 24 czerwca 2021 r. ustanawiające Europejski Fundusz Społeczny Plus (EFS+) oraz uchylające rozporządzenia (UE) nr 1296/2013;

## B. Prawodawstwo krajowe:

- 1) Ustawa z dnia 28 kwietnia 2022 r. o zasadach realizacji zadań finansowanych ze środków europejskich w perspektywie finansowej 2021-2027 (t.j. Dz.U. z 2022 r., poz. 1079);
- 2) Ustawa z dnia 27 sierpnia 2009 r. o finansach publicznych (t.j. Dz. U. z 2022 r. poz. 1634 ze zm.);
- 3) Ustawa z dnia 11 marca 2004 r. o podatku od towarów i usług (t.j. Dz. U. z 2022 r. poz. 931 ze zm.);
- 4) Ustawa z dnia 11 września 2019 r. Prawo zamówień publicznych (t.j. Dz. U. z 2022 r. poz. 1710 ze zm.);
- 5) Akty prawne obowiązujące w danym obszarze wskazane we właściwym regulaminie wyboru projektów.

## C. Dokumenty operacyjne:

- 1) Fundusze Europejskie dla Opolskiego 2021-2027 dokument przyjęty Decyzją Wykonawczą Komisji z dnia 29 listopada 2022 r., do wsparcia z Europejskiego Funduszu Rozwoju Regionalnego i Europejskiego Funduszu Społecznego Plus w ramach celu "Inwestycje na rzecz zatrudnienia i wzrostu" dla regionu Opolskiego w Polsce. CCI 2021PL16FFPR008;
- 2) Szczegółowy Opis Priorytetów Programu Fundusze Europejskie dla Opolskiego 2021- 2027;
- 3) Wytyczne horyzontalne wydane przez ministra właściwego ds. rozwoju regionalnego wskazane w regulaminie wyboru projektów.

## <span id="page-106-0"></span>**Instrukcja wypełniania wniosku o dofinansowanie projektu w ramach EFS+**

Poniżej przedstawiono opis wszystkich pól wniosku o dofinansowanie projektu wraz z instrukcją ich wypełniania.

Nowy wniosek o dofinansowanie wypełniamy poprzez uzupełnienie karty "Utworzenie nowego wniosku". W karcie tej dostępne będą dwa pola, które bezwzględnie należy wypełnić:

**Numer naboru** – z listy należy wybrać nabór, w ramach którego będzie składany wniosek o dofinansowanie. Na liście rozwijanej będą widoczne tylko aktualne nabory. Nabory zakończone nie będą prezentowane na liście. Po wybraniu naboru, w polu obok, system pokaże jego szczegóły.

**Nazwa** – nazwa pliku wniosku o dofinansowanie projektu. Nazwa powinna umożliwić szybką identyfikację wnioskodawcy danego wniosku.

Należy pamiętać, że dane w poszczególnych polach wniosku o dofinansowanie projektu należy wprowadzać zgodnie z zasadami przedstawionymi w poniższej instrukcji.

Pola, które obligatoryjnie należy wypełnić są oznaczone czerwoną ramką.

#### **Walidacja i sprawdzanie poprawności wniosku**

Generator wniosków posiada wbudowaną automatyczną walidację, która weryfikuje czy wszystkie pola obowiązkowe są uzupełnione. Jeśli wszystkie pola wniosku zostały uzupełnione, sekcje zostaną zaznaczone na zielono.

Sekcja 1 v Sekcja 2 v Sekcja 3 v Sekcja 4 v Sekcja 5 v Sekcja 6 v Sekcja 7 v Sekcja 8 v Sekcja 9 v Sekcja 10 V Sekcja 11 V

Jeśli jakieś pole nie zostało uzupełnione lub zawiera błąd merytoryczny, to sekcja ta pozostanie zaznaczona na czerwono. Błąd ten należy poprawić, gdyż nie będzie możliwe utworzenie projektu i w konsekwencji wysłanie go do IP.

Sekcja 1 v Sekcja 2 v Sekcja 3 x Sekcja 4 v Sekcja 5 v Sekcja 6 v Sekcja 7 v Sekcja 8 v Sekcja 10 v Sekcja 11 v

#### **Strona tytułowa wniosku**

Pierwsza strona na wydruku wniosku o dofinansowanie projektu (plik PDF) nie jest widoczna w generatorze. Zostanie ona utworzona automatycznie na podstawie danych wprowadzonych do generatora w poszczególnych sekcjach. Znajdują się na niej następujące pola:

**Numer wniosku** – pole zostanie uzupełnione w momencie jego rejestracji w systemie przez pracownika IP.

**Korekta** – pole zostanie uzupełnione o numer składanej korekty.

**Data złożenia wniosku** oraz **Data złożenia korekty** – pola uzupełniane automatycznie w momencie rejestracji projektu w systemie przez pracownika IP.

**Nazwa wnioskodawcy** – nazwa uzupełniona przez wnioskodawcę w polu 2.1 wniosku o dofinansowanie projektu.

**Tytuł projektu** – tytuł projektu uzupełniony przez wnioskodawcę w polu 3.1 wniosku o dofinansowanie projektu.

**Rozpoczęcie realizacji**, **Zakończenie rzeczowe** i **Zakończenie finansowe** – pola z datami uzupełnione przez wnioskodawcę w pkt. 3.2 wniosku o dofinansowanie projektu.

Pola dotyczące kwot wydatków ogółem, wydatków kwalifikowalnych, wydatków niekwalifikowalnych, kwot dofinansowania, dofinansowania EFS+, dofinansowania z budżetu państwa, wkładu własnego, kosztów pośrednich – wydatków kwalifikowalnych i pomocy publicznej są zasilane danymi, które zostały uzupełnione przez wnioskodawcę w sekcji 6 wniosku o dofinansowanie projektu.
**Uwaga!**

**Należy pamiętać, iż liczba znaków możliwa do wpisania w danym polu może być różna od liczby znaków wykazywanych w statystykach edytorów tekstów np. Word, z uwagi na fakt zliczania przez generator również znaków/symboli/poleceń używanych przez te aplikacje. Przykładowo znak następnej linii tj. enter, który przez Word nie jest liczony jako znak, przez generator traktowany jest jak znak.**

# **Sekcja 1. Informacje ogólne**

# **1.1 Identyfikacja naboru**

Wszystkie pola w tym punkcie są nieedytowalne. Dane zostaną automatycznie wypełnione przez generator po wybraniu przez wnioskodawcę naboru, w ramach którego składany będzie wniosek dofinansowanie projektu.

# **1.2 Partnerstwo w projekcie**

Przy pomocy przycisku **Matelia** można zadeklarować czy projekt będzie realizowany w partnerstwie.

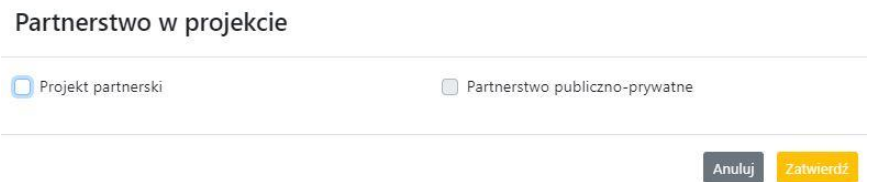

Zaznaczenie opcji "Projekt partnerski" spowoduje uruchomienie w dalszej części wniosku o dofinansowanie projektu dodatkowych pól, koniecznych do wypełnienia dla tego typu projektu. Zaznaczenie tej opcji spowoduje także odblokowanie możliwości zaznaczenia: "Partnerstwo publiczno-prywatne".

#### **Uwaga!**

**W celu uznania zawiązanego partnerstwa za zasadne i racjonalne niezbędne jest korzystanie przez partnerów projektu z dofinansowania UE, które musi być przewidziane dla partnerów w budżecie projektu, w powiązaniu z zadaniami, które mają do wykonania.**

# **Sekcja 2. Charakterystyka wnioskodawcy i partnerów**

# **2.1 Dane teleadresowe siedziby wnioskodawcy**

Dane teleadresowe wpisane we wniosku o dofinansowanie projektu muszą być zgodne ze stanem faktycznym i prawnym. W pierwszym wierszu należy podać pełną nazwę własną podmiotu, uprawnionego do aplikowania o środki w ramach danego naboru programu regionalnego Fundusze Europejskie dla Opolskiego 2021-2027, zgodnie z zapisami aktualnego dokumentu rejestrowego (np. wypisu z KRS lub zapisów umowy spółki).

W kolejnych polach należy wybrać z listy rozwijanej kraj, województwo, powiat, gminę, miejscowość, ulicę, dane dotyczące kodu pocztowego, numeru budynku i lokalu oraz podać numer telefonu, adres e-mail i skrytkę ePUAP (jeśli dotyczy). Opcjonalnie można uzupełnić pole dotyczące "Strony internetowej" wnioskodawcy.

Poprawnie wpisane dane teleadresowe są ważne ze względu na późniejszy kontakt pracowników IP z wnioskodawcą.

#### **Uwaga!**

**W przypadku, gdy siedziba wnioskodawcy znajduje się w gminie Opole należy wypełniając generator w polu "powiat" wybrać z listy rozwijanej m. Opole (a nie powiat opolski).**

# **2.2 Identyfikacja i klasyfikacja wnioskodawcy**

Z rozwijanej listy należy wybrać zgodnie z dokumentami statutowymi/rejestrowymi (np. KRS, rejestr stowarzyszeń i inne) jedną z podanych "form prawnych" oraz "form własności" wnioskodawcy. W przypadku, gdy na liście rozwijanej brak jest formy prawnej przynależnej wnioskodawcy należy wybrać pozycję "bez szczególnej formy prawnej". W polu "Wielkość przedsiębiorstwa należy z rozwijalnej listy wybrać jedną z podanych opcji lub opcję "nie dotyczy".

Dla projektów, których łączny koszt jest mniejszy niż 5 mln EUR (włączając VAT) w polu "Możliwość odzyskania VAT" należy z rozwijalnej listy wybrać opcję "nie dotyczy". W przypadku takich projektów informacje w tym zakresie nie podlegają weryfikacji na etapie oceny wniosku o dofinansowanie projektu.

W następnych polach należy podać numer NIP i REGON wnioskodawcy. Numer NIP i REGON należy wpisać pomijając separatory, np. 8661730985. Generator weryfikuje poprawność wprowadzonych numerów sprawdzając sumę kontrolną. Poniżej należy z rozwijanej listy wybrać odpowiedni "Rodzaj działalności gospodarczej" i "PKD wnioskodawcy". Natomiast w polu "Nazwa i numer dokumentu rejestrowego" należy wpisać nazwę i numer dokumentu, na postawie którego został utworzony podmiot (KRS, rejestr stowarzyszeń itp.). W polu "Inne dokumenty" należy wpisać opcjonalnie inny dokument określający status prawny beneficjenta.

## **2.3 Dane teleadresowe do korespondencji**

Dane teleadresowe należy uzupełnić przy pomocy przycisku **lub skopiować przy pomocy** przycisku  $\begin{bmatrix} 1 & 0 \\ 0 & 0 \end{bmatrix}$  pkt. 2.1 Dane teleadresowe siedziby wnioskodawcy.

## **2.4 Osoby do kontaktu w ramach projektu**

Należy wpisać aktualne dane osoby kompetentnej do udzielania informacji w sprawie projektu i uprawnionej bądź upoważnionej do kontaktu. Dane te są bardzo istotne w przypadku konieczności wyjaśnienia wątpliwości dotyczących ewentualnych poprawek i uzupełnień we wniosku o dofinansowanie projektu. Dane można wpisać po kliknięciu przycisku **.** Numer telefonu należy podać wraz z numerem wewnętrznym. W przypadku, gdy wnioskodawca chciałby wpisać dane więcej niż jednej osoby do kontaktu należy użyć przycisku + .

## **2.5 Osoby uprawnione do podpisania wniosku o dofinansowanie**

Należy wpisać aktualne dane osoby/osób, która/które zgodnie ze statutem jednostki/aktem powołującym jednostkę są prawnie uprawnione do reprezentowania wnioskodawcy. Osoba ta podpisuje/osoby te podpisują wniosek o dofinansowanie projektu.

W przypadku jednostek działających na podstawie Ustawy z dnia 27 sierpnia 2009 r. o finansach publicznych (tj. Dz. U. 2023, poz. 412 ze zm.) za każdym razem wymagana jest kontrasygnata skarbnika/podpis osoby odpowiedzialnej za finanse lub osoby upoważnionej. Dane skarbnika/osoby odpowiedzialnej za finanse muszą zostać również wpisane w pkt. 2.5 wniosku o dofinansowanie projektu. Ponadto dane muszą być zgodne z aktualnym stanem prawnym jednostki w zakresie upoważnień do podejmowania zobowiązań finansowych.

Dane kolejnej osoby można wpisać po kliknięciu przycisku **.** Numer telefonu należy podać wraz z numerem wewnętrznym.

System umożliwia również skopiowanie przy pomocy przycisku danych osób wpisanych w pkt. 2.4 wniosku.

## **2.6 Pomoc uzyskana przez wnioskodawcę**

Jeżeli Wnioskodawca nie ubiega się o pomoc de minimis/pomoc publiczną, to ten punkt wniosku o dofinansowanie należy pozostawić niewypełniony.

Jeżeli Wnioskodawca ubiega się o pomoc de minimis/pomoc publiczną i w okresie ostatnich 3 lat poprzedzających złożenie wniosku o dofinansowanie projektu wnioskodawca uzyskał wsparcie w ramach pomocy de minimis i/lub korzystał z pomocy publicznej na realizację jakiegoś przedsięwzięcia, to należy podać w odpowiednim polu wielkość uzyskanej kwoty.

Informacja ta służy zabezpieczeniu przed przekroczeniem maksymalnych pułapów udzielania pomocy de minimis/pomocy publicznej.

# **2.7 Partnerzy**

Punkt ten jest aktywny tylko jeśli wnioskodawca w Sekcji 1 uzupełni pkt. 1.2. W takim przypadku należy uzupełnić wszystkie pola dotyczące "Danych teleadresowych siedziby partnera", "Identyfikacji i klasyfikacji partnera" oraz "Pomocy uzyskanej przez partnera". Pola należy uzupełnić analogicznie jak w przypadku Lidera projektu.

# **Sekcja 3. Informacje o projekcie**

# **3.1 Informacje podstawowe**

## **Tytuł projektu**

Tytuł projektu powinien w sposób jasny identyfikować projekt. Powinien być inny niż nazwa programu regionalnego FEO 2021-2027 i działań występujących w programie regionalnym FEO 2021-2027. Nazwa powinna nawiązywać np. do typu projektu, realizowanych działań, grupy docelowej. Nie powinno się stosować jako pierwszego znaku w tytule projektu takich znaków jak cudzysłów, myślnik, nawias, itp. Tytuł powinien stanowić krótką nazwę. Należy też mieć na uwadze, że tytuł projektu będzie w przyszłości często wykorzystywany przez beneficjenta, m.in. do celów promocyjnych. Należy pamiętać, że tytuł nie powinien ulegać modyfikacji po złożeniu wniosku o dofinansowanie projektu i powinien być używany w całej dokumentacji związanej zrealizacją projektu.

Maksymalna liczba znaków do wpisania w tym polu wynosi: 1000.

#### **Opis projektu**

Należy wskazać uzasadnienie potrzeby realizacji projektu poprzez wskazanie konkretnego problemu/problemów na który odpowiedź stanowi cel projektu. Sytuacja problemowa, do której odnosi się projekt musi zostać szczegółowo opisana, z uwzględnieniem sytuacji kobiet i mężczyzn oraz wszystkich ewentualnych barier równościowych. Do opisu należy wykorzystać aktualne dane statystyczne wraz z podaniem źródeł ich pochodzenia. Rzetelna analiza wyjściowej sytuacji problemowej jest też podstawą doboru odpowiednich form wsparcia adekwatnych do potrzeb określonej grupy docelowej. Należy mieć także na uwadze, iż analiza problemowa oraz projekt muszą być zgodne z zapisami Regulaminu wyboru projektów oraz obowiązujących wytycznych horyzontalnych.

Należy opisać, co będzie przedmiotem projektu. Opis powinien zawierać główne założenia projektu. Powinien być również zgodny z informacjami zawartymi przez wnioskodawcę w pozostałych częściach wniosku.

Wnioskodawca opisując projekt powinien uwzględnić jego najważniejsze elementy, czyli: cel główny projektu, główne rezultaty, które zostaną osiągnięte dzięki realizacji projektu, grupę docelową projektu oraz główne zadania, które zostaną zrealizowane w ramach projektu. Maksymalna liczba znaków do wpisania w tym polu wynosi: 4000.

## **3.2 Okres realizacji projektu**

W polu "Data od" należy wybrać z kalendarza datę rozpoczęcia realizacji projektu. W polu "Data do" (zakończenie rzeczowe)" należy wybrać z kalendarza datę zakończenia rzeczowej realizacji projektu, która jest tożsama z datą zakończenia realizacji zadań merytorycznych ujętych w projekcie. Termin zakończenia rzeczowej realizacji projektu dotyczy wszystkich kategorii wydatków kwalifikowalnych.

W polu "Data do (zakończenie finansowe)" należy wybrać z kalendarza datę zakończenia finansowej realizacji projektu.

Należy jednak pamiętać, aby okres pomiędzy planowanym terminem zakończenia rzeczowej realizacji projektu, a planowaną datą zakończenia finansowego nie przekraczał 60 dni. Termin ten nie dotyczy projektów, w których występuje leasing (wówczas należy zaznaczyć pole typu checkbox "W projekcie występuje leasing", co wyłączy walidację w generatorze ograniczającą datę zakończenia finansowego do 60 dni od daty zakończenia rzeczowej realizacji projektu). Data zakończenia finansowego projektu nie może być wcześniejsza od daty zakończenia rzeczowego projektu.

# **3.3 Miejsce realizacji projektu**

Biorąc pod uwagę podejście terytorialne w programie regionalnym FEO 2021-2027 oraz odpowiednie zapisy działań należy podać dane umożliwiające przestrzenną lokalizację projektu.

Miejsce realizacji projektu można uzupełnić na dwa sposoby:

- klikając na przycisk **i z rozwijanej listy należy wybrać powiat**, gminę i miejscowość. Jeżeli projektu realizowany będzie na terenie kilku gmin lub powiatów to należy je wymienić, poprzez dodanie kolejnych wierszy. Jeżeli projekt realizowany będzie na terenie całej gminy wówczas nie należy podawać miejscowości;
- $-$  zaznaczając checkbox "Całe województwo" zostanie dodana tylko jedna rubryka z wypełnionym polem województwo opolskie.

# **3.4 Charakterystyka projektu**

W niniejszym punkcie należy wypełnić tabelę korzystając z list rozwijanych.

W poszczególnych polach tj. "Typ projektu", "Powiązanie ze strategiami" (z listy rozwijanej należy dokonać odpowiedniego wyboru). W polu "Pomoc publiczna" z listy rozwijanej należy dokonać odpowiedniego wyboru (jest to pole wielokrotnego wyboru):

- pomoc de minimis;
- pomoc de minimis udzielana przez beneficjenta;
- pomoc publiczna;
- bez pomocy publicznej/pomocy de minimis.

#### **Uwaga!**

#### W przypadku wybrania pozycji "bez pomocy publicznej/pomocy de minimis" nie można **wybrać dodatkowo żadnej innej opcji.**

Pole "Niestandardowy sposób rozliczania KE" należy zostawić puste, ponieważ koszty w ramach niniejszego naboru nie są rozliczane z zastosowaniem art. 94 i art. 95.

Pola: Duży projekt; Instrumenty finansowe; Operacja strategicznego znaczenia; Rozliczanie wnioskami częściowymi są polami wypełnionymi automatycznie przez generator wniosków.

#### **Pomoc publiczna**

Od 1 maja 2004 r. w Polsce obowiązują, w zakresie pomocy publicznej, przepisy prawa Unii Europejskiej określające zarówno warunki dopuszczalności pomocy publicznej, jak i zasady jej nadzorowania. Dane wsparcie może zostać uznane za pomoc publiczną w oparciu o przepis art. 107. "Traktatu o funkcjonowaniu Unii Europejskiej" (TFUE), zgodnie z którym:

Wsparcie dla podmiotu prowadzącego działalność gospodarczą podlega przepisom dotyczącym pomocy publicznej, o ile jednocześnie spełnione są następujące przesłanki:

- a) Udzielane jest ono przez Państwo lub ze środków państwowych, co oznacza, że pomoc nie musi być koniecznie udzielona przez państwo. Może być również udzielona przez prywatny lub publiczny organ pośredni wyznaczony przez państwo.
- b) Przedsiębiorca uzyskuje przysporzenie na warunkach korzystniejszych od oferowanych na rynku, czyli korzyść ekonomiczną, której nie osiągnąłby w zwykłym toku działalności.
- c) Ma charakter selektywny (uprzywilejowuje określonego lub określonych przedsiębiorców albo produkcję określonych towarów). Za selektywny uważa się taki program, w przypadku którego władze zarządzające posiadają pewną swobodę decyzyjną. Kryterium selektywności spełnione jest również wówczas, gdy program ma zastosowanie tylko do części terytorium państwa członkowskiego (tak jest w przypadku wszelkich programów pomocy regionalnej i sektorowej).
- d) Grozi zakłóceniem lub zakłóca konkurencję, chodzi tu o konkurencję faktyczną (gdy konkurują ze sobą co najmniej dwa podmioty) lub potencjalną (w obecnej chwili daną działalność na określonym rynku wykonuje tylko jeden podmiot, lecz potencjalnie mogą pojawić się inne podmioty zainteresowane podjęciem tej samej działalności na tym samym rynku).
- e) Wpływa na wymianę handlową między państwami członkowskimi UE. Zakłada się, że ta przesłanka jest spełniana w każdym przypadku, gdyż zgodnie z wyrokami Europejskiego Trybunału Sprawiedliwości nie ma znaczenia jaka jest "siła" oddziaływania wsparcia przyznanego przedsiębiorcy na wymianę handlową.

Biorąc powyższe pod uwagę, w celu stwierdzenia czy dane wsparcie stanowi pomoc publiczną w rozumieniu art. 107 ust. 1 TFUE, konieczne jest rozważenie, czy spełnione zostają wszystkie przesłanki zawarte w tym przepisie.

Odbiorcami pomocy publicznej są wszystkie kategorie podmiotów zaangażowanych w działalność gospodarczą niezależnie od formy prawnej, źródeł finansowania. Nie ma także znaczenia czy są nastawione na zysk. Przepisy prawa UE znajdują zastosowanie także do podmiotów sektora publicznego prowadzących działalność gospodarczą.

Działalność gospodarczą mogą prowadzić także podmioty, które ze względu na formę organizacyjno – prawną nie znajdują się w Centralnej Ewidencji i Informacji o Działalności Gospodarczej. Przykładem takich form są stowarzyszenia i fundacje, często realizujące swoje cele poprzez prowadzenie działalności gospodarczej. Taką możliwość musi przewidywać ich statut, przychody z takiej działalności są najczęściej przeznaczane na cele statutowe.

# **3.5 Klasyfikacja projektu**

Z rozwijanej listy należy wybrać kolejno: rodzaj działalności gospodarczej, zakres interwencji, formę wsparcia, temat uzupełniający, realizację instrumentów terytorialnych, wymiar

równości płci, branże kluczowe (lista wielokrotnego wyboru). Wskazany rodzaj działalności powinien być zgodny z Tabelą 4: Kody dla wymiaru "Rodzaj działalności gospodarczej", która zawarta jest w załączniku 1 do rozporządzenia ogólnego. Należy zwrócić uwagę, aby dane, o których mowa powyżej, były zgodne z aktualnym stanem prawnym, wskazanym w dokumentach rejestrowych ujętych w pkt 2.2 wniosku o dofinansowanie projektu.

# **3.6 Identyfikacja projektów komplementarnych i efektów synergii**

Projekt zgłaszany do wsparcia może być elementem realizacji szerszego przedsięwzięcia, jak również pozostawać w związku z realizacją innych projektów.

W niniejszym punkcie (jeśli dotyczy) należy wskazać projekty powiązane logicznie i tematycznie z innymi realizowanymi /zrealizowanymi projektami. W takim przypadku

należy skorzystać z przycisku **. 199** 

Dla projektów komplementarnych należy podać nazwę beneficjenta oraz tytuł projektu. W polu "Dane o projekcie" należy wpisać nazwę programu, z którego projekt otrzymał dofinansowanie, wartość całkowitą projektu, wartość dofinansowania oraz okres realizacji. Natomiast w polu "Opis powiązania" należy ująć najważniejsze rezultaty i rozwiązania wypracowane w ramach projektu komplementarnego. Następnie należy wypełnić pole "Planowany efekt synergii", natomiast w polu "Typ i zakres komplementarności" należy z listy rozwijanej wybrać właściwe opcje (lista wielokrotnego wyboru). Wnioskodawca może podać kilka projektów, z którymi powiązany jest projekt zgłaszany do wsparcia. Należy wtedy ponownie skorzystać z przycisku **+** 

Maksymalna liczba znaków do wpisania w poszczególnych wierszach została określona w generatorze.

# **3.7 Informacje dodatkowe**

#### **Cel realizacji projektu i jego wpływ na realizację celów FEO 2021-2027**

W punkcie tym należy uzupełnić pole opisowe dotyczące celu realizacji projektu i jego wpływu na realizację celów programu FEO 2021-2027 oraz celów szczegółowych określonych dla działania, w ramach którego przeprowadzany jest nabór wniosków o dofinansowanie projektu. Należy zdefiniować cel projektu odpowiadając przy tym na pytanie "czemu i komu ma służyć realizacja przedmiotowego projektu". Opisując cel należy pamiętać, że pod tą definicją nie kryją się osiągnięte efekty rzeczowe (produkty). Cel projektu musi odpowiadać zakładanym rezultatom, które zostaną po zakończeniu realizacji przedsięwzięć zaplanowanych w projekcie.

Przy konstruowaniu celu powinno się zwrócić uwagę na następujące aspekty:

- 1. Cel powinien wynikać ze zdiagnozowanych problemów i być odpowiedzią na nie tzn. przyczyniać się do ich rozwiązywania/złagodzenia,
- 2. Celem nie powinien być środek do jego osiągnięcia (np. przeszkolenie…, objęcie wsparciem…),
- 3. Cel powinien się przekładać na zadania określone w projekcie.

Maksymalna liczba znaków do wpisania w tym polu wynosi: 5000.

#### **Grupy docelowe**

W tym polu należy opisać osoby i/lub podmioty, które zostaną objęte wsparciem w ramach projektu oraz uzasadnić – uwzględniając specyfikę objętej wsparciem grupy oraz założony cel projektu – wybór konkretnej grupy docelowej spośród wskazanych potencjalnych grup w SZOP 2021-2027 i w regulaminie wyboru projektów. Wnioskodawca powinien opisać grupę docelową w sposób pozwalający osobie oceniającej wniosek o dofinansowanie projektu jednoznacznie stwierdzić, czy projekt jest skierowany do grupy kwalifikującej się do otrzymania wsparcia zgodnie z zapisami zawartymi w SZOP 2021-2027 oraz w regulaminie wyboru projektów. Informacje dotyczące grupy docelowej nie powinny ograniczać się tylko i wyłącznie do wskazania grup odbiorców zapisanych w SZOP 2021-2027.

Osoby, które zostaną objęte wsparciem należy opisać z punktu widzenia istotnych dla projektu cech takich jak np. wiek, status zawodowy, wykształcenie, płeć. W przypadku, gdy dana cecha osób, do których skierowane będzie wsparcie nie ma znaczenia w kontekście planowanego do realizacji projektu, projektodawca nie musi jej uwzględniać w opisie.

Należy zamieścić informację na temat miejsca zamieszkania na terenie województwa opolskiego, w rozumieniu Kodeksu Cywilnego, i/lub miejsca pracy i/lub miejsca nauki osób fizycznych, do których skierowany jest projekt oraz w przypadku podmiotów miejsca ich siedziby/oddziału.

Maksymalna liczba znaków do wpisania w tym polu wynosi: 7000.

#### **Grupa objęta wsparciem**

Należy uzupełnić pole "Grupa objęta wsparciem" w podziale na płeć, bądź jeśli jest taka potrzeba – ogółem dla projektu:

- Osoby objęte wsparciem kobiety,
- Osoby objęte wsparciem mężczyźni,
- Osoby objęte wsparciem ogółem,
- Podmioty objęte wsparciem ogółem.

Liczbę kobiet i mężczyzn należy wpisać ręcznie. Pole "Osoby objęte wsparciem - ogółem" wyliczane jest automatycznie. W przypadku podmiotów należy wpisać tylko wartość ogółem (jeśli dotyczy).

#### **Wpływ projektu na realizację kierunków działań Strategii Opolskie 2030**

Należy zaznaczyć odpowiedni checkbox dotyczący wpływu projektu na realizację kierunków działań Strategii Opolskie 2030. Należy wskazać co najmniej 1 powiązanie z kierunkami działań Strategii Opolskie 2030.

# **Sekcja 4. Wskaźniki projektu**

# **4.1, 4.2, 4.3, 4.4 Wskaźniki produktu (obowiązkowe i dodatkowe) oraz wskaźniki rezultatu (obowiązkowe i dodatkowe)**

Wnioskodawca zobowiązany jest do wykazania rzeczowego postępu realizacji projektu za pomocą wskaźników.

W celu umożliwienia wprowadzenia wskaźników należy zastosować przycisk . W części tej wydzielono:

 **pkt 4.1 i 4.3** tj. **wskaźniki produktu i rezultatu (obowiązkowe)** - są to wskaźniki produktu i wskaźniki rezultatu określone dla poszczególnych celów polityki i celów szczegółowych na poziomie krajowym w LWK 2021.

**Pkt 4.1 - wskaźniki produktu (obowiązkowe)** – mierzą wielkość i pokazują charakter oferowanego wsparcia lub grupę docelową objętą wsparciem w programie lub projekcie. Produkt stanowi wszystko, co zostało uzyskane w wyniku działań współfinansowanych z EFS+. Są to zarówno wytworzone dobra, jak i usługi świadczone na rzecz uczestników podczas realizacji projektu. Wskaźniki produktu w programie określone są na poziomie celu szczegółowego oraz odnoszą się, co do zasady, do osób lub podmiotów objętych wsparciem, ale mogą odwoływać się również do wytworzonych dóbr i usług.

**Pkt 4.3 - wskaźniki rezultatu (obowiązkowe)** – dotyczą oczekiwanych efektów działań współfinansowanych z EFS+. W odniesieniu do osób lub podmiotów, określają efekt w postaci zmiany sytuacji w momencie pomiaru w stosunku do sytuacji w momencie rozpoczęcia udziału w projekcie, np. w odniesieniu do poprawy statusu uczestnika na rynku pracy. W celu ograniczenia wpływu czynników zewnętrznych na wartość wskaźnika rezultatu, powinien on być jak najbliżej powiązany z działaniami wdrażanymi w ramach odpowiedniego celu szczegółowego. Oznacza to, że wskaźnik rezultatu obrazuje efekt wsparcia udzielonego danej osobie lub podmiotowi i nie obejmuje efektów dotyczących grupy uczestników lub

podmiotów, która nie otrzymała wsparcia. Wartości docelowe wskaźników rezultatu określane są na poziomie celu szczegółowego. Wyróżnia się dwa typy wskaźników rezultatu:

- wskaźniki rezultatu bezpośredniego odnoszącego się do sytuacji bezpośrednio po zakończeniu wsparcia
- wskaźniki rezultatu długoterminowego dotyczącego efektów wsparcia osiągniętych w dłuższym okresie od zakończenia wsparcia.
- **pkt 4.2 i 4.4** tj. **wskaźniki produktu i rezultatu (dodatkowe)** dla programu Fundusze Europejskie dla Opolskiego 2021-2027- dodatkowe wskaźniki określone przez IZ na poziomie programu FEO 2021-2027, SZOP 2021-2027 i projektu w celu uzyskania informacji o konkretnych formach wsparcia realizowanych przez wnioskodawcę lub specyficznych dla działania. Jeśli dla danego naboru IZ nie zaproponuje wskaźników dodatkowych, wówczas pola w pkt 4.2 i 4.4 będą nieaktywne.

Zestawienie wskaźników ujęto w dokumencie "Lista wskaźników na poziomie projektu programu Fundusze Europejskie dla Opolskiego 2021-2027 zakres EFS+", który stanowi załącznik do regulaminu wyboru projektów.

Dla każdego naboru wniosków o dofinansowanie w pierwszym polu dot. każdego wskaźnika tj. "Nazwa wskaźnika" zaimplementowana jest odpowiednia (rozwijana) lista wskaźników.

#### **Obowiązki wnioskodawcy:**

- 1. Generator automatycznie uzupełni/wybierze wskaźniki horyzontalne dla projektu z przypisaną wartością "0". W przypadku gdy dany wskaźnik horyzontalny będzie realizowany w ramach projektu należy określić jego wartość i opisać jego sposób pomiaru.
- 2. Wnioskodawca zobowiązany jest do wyboru i określenia wartości większej niż "0" **dla wszystkich wskaźników adekwatnych** dla danego projektu**.**

#### **Zasady prezentowania wskaźników:**

- 1. Wartość bazowa dla wskaźnika produktu nie jest określana.
- 2. Wartość bazowa dla wskaźnika rezultatu jest określana. Wartość bazowa nie jest uwzględniana w jego wartości docelowej. W sytuacji gdy oszacowanie wartości bazowej nie jest możliwe, m.in. ze względu na brak dostępnych danych historycznych lub ich nieporównywalność, wartość bazowa może wynosić "0".
- 3. Jednostka miary właściwa wybranemu wskaźnikowi pojawia się w generatorze automatycznie. Wartości obrazujące produkty i rezultaty należy wyrazić liczbowo w odpowiednich jednostkach miary.
- 4. Założona do realizacji wartość wskaźnika powinna zostać rzetelnie oszacowana.

Realność założonych wartości docelowych wskaźników badana będzie na etapie oceny merytorycznej. Należy ponadto podkreślić, że osiąganie wskaźników będzie szczegółowo badane na etapie wdrażania projektu oraz w okresie trwałości projektu, a nieosiąganie założonych wartości może skutkować nie kwalifikowalnością wydatków proporcjonalną do stopnia nieosiągnięcia wskaźnika (zapisy umowy o dofinansowanie/decyzji o dofinansowaniu).

Podstawa szacowania wartości wskaźników oraz metoda monitoringu wskaźników (częstotliwość pozyskiwania danych pomiarowych oraz źródło informacji) powinna zostać opisana w polu "Sposób pomiaru".

Maksymalna liczba znaków do wpisania w tym polu wynosi: 500.

- 5. Jeśli Wnioskodawca i Partner/Partnerzy realizują w projekcie te same wskaźniki wówczas należy to opisać w polu "Szczegóły realizacji" (w punktach: 4.1, 4.2, 4.3 i 4.4). **Należy pamiętać, że Wnioskodawca i Partner/Partnerzy powinni ujmować we wskaźnikach tylko te wartości,za realizację których odpowiadają.**  Maksymalna liczba znaków do wpisania w tym polu wynosi: 1000.
- 6. Wartości wskaźników, dla których jednostką miary jest "osoba" przedstawiane są przez Wnioskodawcę w podziale na płeć – kobiety (K), mężczyźni (M) oraz w ujęciu ogółem. Pole "ogółem" po wpisaniu wartości w podziale na płeć wyliczane jest automatycznie. W przypadku, gdy brak jest możliwości przedstawienia wskaźnika w podziale na płeć (wskaźnik dotyczy np. podmiotów, miejsc pracy) należy wpisać planowaną wartość wskaźnika ogółem.
- 7. Pomiar wykazanych we wniosku o dofinansowanie wskaźników następuje:
	- a) dla wskaźników produktu w momencie przystąpienia uczestników do Projektu lub w niektórych przypadkach w momencie uzyskania przez nich wsparcia np. otrzymania dotacji na podjęcie działalności gospodarczej;
	- b) dla wskaźników rezultatu bezpośredniego po zakończeniu wsparcia, do 4 tygodni od zakończenia przez uczestników lub podmiot obejmowany wsparciem w projekcie udziału w projekcie (o ile definicja wskaźnika nie wskazuje innego okresu).

## **4.5 Podsumowanie w podziale na realizatorów**

Na podstawie danych wprowadzonych w polach 4.1, 4.2, 4.3 i 4.4 generator automatycznie uzupełni to pole – podsumuje wskaźniki w podziale na realizatorów.

# **Sekcja 5. Harmonogram rzeczowo-finansowy**

## **5.1 Zakres rzeczowo-finansowy**

Zakres rzeczowy projektu należy przedstawić w rozbiciu na poszczególne zadania.

Poszczególne zadania należy dodawać klikając na przycisk ...

Do każdego zadania należy przypisać nazwę, a w następnym polu "Opis i uzasadnienie zadania" opisać działania, które są planowane do realizacji w ramach tego zadania oraz uzasadnienie potrzeby jego realizacji. W przypadku rozliczania projektu kwotami ryczałtowymi w tym polu należy dodatkowo wskazać wszystkie elementy danego kosztu wraz z poszczególnymi kwotami składającymi się na dany koszt, w tym np. cena jednostkowa produktu x liczba.

Maksymalna liczba znaków do wpisania w tym polu wynosi: 3000.

Dodatkowo w tym polu należy wybrać (z kalendarza) planowany okres realizacji zadania. Należy również opisać sposób w jaki zostanie zachowana trwałość rezultatów projektu (jeśli dotyczy).

Wnioskodawca zobowiązany jest do określenia sposobu rozliczania wydatków poprzez zaznaczenie odpowiednio pola/pól:

- "Wydatki rzeczywiście ponoszone"
- "Stawki jednostkowe"
- "Kwoty ryczałtowe"
- "Stawki ryczałtowe".

Na podstawie uzupełnionych zadań i zaznaczonych rodzajów wydatków, generator automatyczne odblokuje tabele dotyczące wydatków rzeczywiście ponoszonych i/lub część dotyczącą wydatków rozliczonych ryczałtowo (stawki jednostkowe, kwoty ryczałtowe, stawki ryczałtowe).

#### **Wydatki rzeczywiście ponoszone**

W celu uzupełnienia danych dla poszczególnych wydatków rzeczywiście ponoszonych, należy

kliknąć przycisk **.** Następnie należy wybrać z rozwijanych list Realizatora (Wnioskodawcę lub Partnera) oraz kategorię kosztu. W dalszej kolejności należy wpisać nazwę kosztu, która powinna być unikalna w ramach danej kategorii kosztów i danego zadania - system umożliwia kilkukrotne wybranie tej samej kategorii kosztu w ramach jednego zadania. W polu "Opis kosztu" należy wskazać wszystkie elementy danego kosztu wraz z poszczególnymi kwotami składającymi się na dany koszt, w tym np. cena jednostkowa produktu x liczba.

Maksymalna liczba znaków do wpisania w tym polu wynosi: 750.

Dodatkowo w przypadku, gdy wydatek będzie objęty jednym z limitów np.: cross-financing, pomoc de minimis, pomoc publiczna, wkład niepieniężny, wydatki na dostępność, wydatki poza obszarem UE Wnioskodawca zobowiązany jest zaznaczyć odpowiednie pole dla tego wydatku.

Następnie należy uzupełnić pola dot. szczegółów wydatku tj. jednostka miary, cena jednostkowa, liczba. W polu "Dofinansowanie" należy wpisać odpowiednią wartość, natomiast pola: "Wydatki ogółem" oraz "wydatki kwalifikowalne" uzupełniają się automatycznie.

Jeśli całość wydatku stanowi wkład własny, należy w polu "Dofinansowanie" zostawić wartość 0.

#### **Stawki jednostkowe**

W celu uzupełnienia danych dla poszczególnych wydatków rozliczanych za pomocą stawek

jednostkowych, należy kliknąć przycisk **.** Następnie należy wybrać z rozwijanych list Realizatora (Wnioskodawcę lub Partnera) oraz nazwę stawki jednostkowej.

Dodatkowo w przypadku, gdy wydatek będzie objęty jednym z limitów np.: cross-financing, pomoc de minimis, pomoc publiczna, wkład niepieniężny, wydatki na dostępność, wydatki poza obszarem UE Wnioskodawca zobowiązany jest zaznaczyć odpowiednie pole w tym zakresie.

Następnie należy uzupełnić pola dot. szczegółów stawki jednostkowej tj. ilość stawek, wysokość stawki. W polu "Dofinansowanie" należy wpisać odpowiednią wartość, natomiast pola: "Wydatki ogółem" i "wydatki kwalifikowalne" uzupełniają się automatycznie.

Jeśli całość wydatku stanowi wkład własny, należy w polu "Dofinansowanie" zostawić wartość 0.

#### **Kwota ryczałtowa**

W celu uzupełnienia danych dla poszczególnych wydatków rozliczanych za pomocą kwot

ryczałtowych, należy kliknąć przycisk **.** Następnie należy wybrać z rozwijanej listy Realizatora (Wnioskodawcę lub Partnera). W dalszej kolejności należy wpisać nazwę ryczałtu.

Dodatkowo w przypadku, gdy wydatek będzie objęty jednym z limitów np.: Cross-financing, pomoc de minimis, pomoc publiczna, wkład niepieniężny, Wydatki na dostępność, Wydatki poza obszarem UE Wnioskodawca zobowiązany jest zaznaczyć odpowiednie pole w tym zakresie.

Co do zasady **w ramach jednego zadania można zastosować tylko jedną kwotę ryczałtową***.* Wyjątkiem jest sytuacja, gdy w ramach zadania część wydatków powinna zostać objęta limitem. W takim przypadku zadanie może obejmować dwie lub więcej kwot ryczałtowych, tj. kwotę objętą limitem (lub kilka kwot, ale w takim przypadku każda z nich w całości objęta jest odrębnym limitem) oraz kwotę ryczałtową nie objętą limitem.

W jednym zadaniu nie mogą istnieć dwie pozycje kwot ryczałtowych, w których nie wskazano żadnego limitu lub wskazano taki sam limit. Nie ma możliwości wprowadzenia wielu kwot ryczałtowych z wybranym tym samym limitem w jednym zadaniu.

#### Przykład:

Jeżeli w jednym zadaniu dodane zostaną dwie kwoty ryczałtowe:

- $-$  jedna z limitem druga bez limitu lub jedna z limitem druga z innym limitem będzie działaniem poprawnym
- obie z takim samym limitem/limitami lub obie bez limitu będzie działaniem niepoprawnym (generator zablokuje taką możliwość)

Wnioskodawca wybierając np. limit "wydatki na dostępność" powinien racjonalnie oszacować czy elementy związane z dostępnością w danej pozycji budżetowej są znaczące na tyle, by całość kosztu mogła zostać uznana za wydatek związany z dostępnością. Gdy tylko część wydatku jest wydatkiem na dostępność wtedy Wnioskodawca powinien wybrać dwie kwoty ryczałtowe w budżecie projektu. Gdy np. z jednej usługi tylko część wydatków stanowi wydatki na dostępność, wtedy należy rozdzielić te koszty na dwie pozycje w budżecie (jedna z określonym limitem a druga bez limitu).

W ramach danej kwoty ryczałtowej można ująć maksymalnie dwa adekwatne wskaźniki produktu. W przypadku braku wskaźnika produktu, należy wybrać adekwatne dla danej kwoty ryczałtowej wskaźniki rezultatu lub wprowadzić własne wskaźniki.

Następnie należy uzupełnić pola "Wydatki ogółem" i "Wydatki kwalifikowalne", natomiast w polu "Dofinansowanie" należy wpisać odpowiednią wartość.

Jeśli całość wydatku stanowi wkład własny, należy w polu "Dofinansowanie" zostawić wartość 0.

#### **Stawki ryczałtowe**

Za pomocą stawek ryczałtowych możliwe jest rozliczanie kosztów pośrednich. W celu dodania kosztów pośrednich należy kliknąć przycisk **(† 1**. a następnie w polu "Zadanie" zaznaczyć checkbox "Koszty pośrednie". Koszty pośrednie przypisane mogą być wyłącznie Wnioskodawcy. Pole "Nazwa zadania" wypełnia się automatycznie. W dalszej kolejności należy uzupełnić pole "Opis i uzasadnienie zadania". Maksymalna liczba znaków do wpisania w tym polu wynosi: 3000.

Jeśli planowane są w projekcie koszty pośrednie to należy dodać je na końcu, po wprowadzeniu wszystkich zadań i uzupełnieniu wszystkich wydatków w ramach zadań, gdyż stanowią one pochodną tych wydatków. Koszty pośrednie wyliczają się automatycznie na podstawie wprowadzonych wydatków w ramach kosztów bezpośrednich po wybraniu odpowiedniej stawki ryczałtowej. Pola: "Wydatki ogółem" i "Wydatki kwalifikowalne" uzupełniają się automatycznie, natomiast w polu "Dofinansowanie" należy wpisać odpowiednią wartość.

#### **Uwaga!**

## **Dodanie kosztów pośrednich na początku lub w trakcie sporządzania budżetu zablokuje możliwość edycji zadań.**

Jeśli dodano koszty pośrednie, a zaistniała konieczność dodania lub poprawienia jakiegoś wydatku to należy:

- usunąć koszty pośrednie z listy zadań w sekcji V korzystając z ikony
- edytować zadanie/wydatek w budżecie
- dodać ponownie koszty pośrednie.

#### **Uwaga!**

- **1. Usunięcie kosztów pośrednich z listy zadań w sekcji V spowoduje usunięcie opisów dotyczących kosztów pośrednich. Przed usunięciem należy skopiować opisy do innego dokumentu i zapisać je na komputerze.**
- **2. Jeżeli projekt nie jest objęty pomocą publiczną a podatek VAT jest kosztem kwalifikowalnym należy w polu wydatki kwalifikowalne wykazać kwoty brutto (tj. z podatkiem VAT).**

## **5.2 Podsumowanie budżetu**

Pole uzupełnia się automatycznie.

#### **5.3 Podsumowanie w ramach zadań**

Pole uzupełnia się automatycznie.

## **5.4 Podsumowanie w ramach kategorii kosztów**

Pole uzupełnia się automatycznie.

## **5.5 Podsumowanie w ramach kategorii podlegających limitom**

Pole uzupełnia się automatycznie.

#### **1. 5.6 Podsumowanie w podziale na realizatorów**

Pole uzupełnia się automatycznie.

# **5.7 Informacje dodatkowe<sup>4</sup>**

#### **Uzasadnienie kosztów**

W tym polu należy m.in. umieścić zapisy, w przypadku rozliczania projektu kwotami ryczałtowymi, w pełni uzasadniające każdy wydatek, który będzie miał podlegać rozliczeniu kwotą ryczałtową. W przypadku inwestycji w ramach cross-financingu należy wskazać na ich realizację w oparciu o analizę przedstawioną w pkt 3.1 wniosku o dofinansowanie projektu ("Opis projektu").

Maksymalna liczba znaków do wpisania w tym polu wynosi: 4000.

## **Metodologia wyliczania dofinansowania i wkładu własnego w ramach wydatków objętych pomocą publiczną i pomocą de minimis**

Metodologia wyliczania dofinansowania i wkładu prywatnego w ramach wydatków objętych pomocą publiczną i pomocą de minimis powinna być wyliczana zgodnie informacjami zawartymi w Rozporządzeniu Ministra Funduszy i Polityki Regionalnej z dnia 20 grudnia 2022 r. w sprawie udzielania pomocy de minimis oraz pomocy publicznej w ramach programów finansowanych z Europejskiego Funduszu Społecznego Plus na lata 2021-2027.

Maksymalna liczba znaków do wpisania w tym polu wynosi: 3000.

# **Sekcja 6. Źródła finansowania wydatków**

# **6.1 Źródła finansowania wydatków projektu - nie objęte pomocą publiczną**

**Uwaga!**

 $\overline{a}$ 

- **1. Przed przystąpieniem do wypełniania pola 6.1 należy przejść do pola 6.5 "Weryfikacja poziomu dofinansowania" w celu określenia maksymalnego poziomu dofinansowania dla poszczególnych źródeł (EFS+, budżet państwa) zgodnie z zapisami regulaminu wyboru projektów.**
- **2. Wartości liczbowe w poszczególnych polach należy wpisywać z dokładnością do dwóch miejsc po przecinku, zwracając uwagę, aby suma wartości dofinansowania oraz wkładu własnego była tożsama z wartością wydatków kwalifikowalnych.**

<sup>4</sup> W przypadku wnioskodawców w ramach działania 5.1 Aktywizacja zawodowa osób pozostających bez zatrudnienia realizowana przez PUP – w przypadku braku konieczności uzupełnienia, w opisie należy wpisać "Nie dotyczy".

Na podstawie danych wprowadzonych w Sekcji V w polu "Dofinansowanie" generator automatycznie uzupełnia pola: "Wydatki kwalifikowalne" i "Dofinansowanie". Wnioskodawca powinien uzupełnić pola "Dofinansowanie z EFS+" i "Dofinansowanie z budżetu państwa".

Generator automatycznie uzupełnia również pole "Wkład własny" w podziale na "Krajowe środki publiczne" i "Inne publiczne". Wnioskodawca powinien uzupełnić pola dot. wartości wkładu własnego zgodnie z jego źródłem finansowania.

# **6.2 Źródła finansowania wydatków projektu - objęte pomocą publiczną**

W przypadku projektów objętych pomocą publiczną dofinansowanie powinno być zgodne z zasadami udzielania pomocy publicznej określonymi w Rozporządzeniu Ministra Funduszy i Polityki Regionalnej z dnia 20 grudnia 2022 r. w sprawie udzielania pomocy de minimis oraz pomocy publicznej w ramach programów finansowanych z Europejskiego Funduszu Społecznego Plus na lata 2021-2027.

Tabelę należy wypełnić analogiczne jak dla projektu bez pomocy tj. zgodnie z opisem w pkt 6.1.

# **6.3 Źródła finansowania wydatków projektu - objęte pomocą de minimis**

W przypadku projektów objętych pomocą de minimis dofinansowanie powinno być zgodne z zasadami udzielania pomocy de minimis określonymi w Rozporządzeniu Ministra Funduszy i Polityki Regionalnej z dnia 20 grudnia 2022 r. w sprawie udzielania pomocy de minimis oraz pomocy publicznej w ramach programów finansowanych z Europejskiego Funduszu Społecznego Plus na lata 2021-2027.

Tabelę należy wypełnić analogiczne jak dla projektu bez pomocy tj. zgodnie z opisem w pkt 6.1.

**6.4 Źródła finansowania wydatków projektu - razem** (nie objęte pomocą publiczną i pomocą de minimis, objęte pomocą publiczną i pomocą de minimis)

Na podstawie danych wprowadzonych w Sekcji V oraz w pkt 6.1, 6.2, 6.3 generator automatycznie wylicza sumę wartości dofinansowania dla wydatków kwalifikowalnych z dokładnością do dwóch miejsc po przecinku (pole to nie jest edytowalne) oraz następuje automatyczne obliczenie % dofinansowania. Ponadto generator automatycznie wypełni pola dotyczące wartości wkładu własnego z podziałem na krajowe środki publiczne (budżet państwa, budżet jednostek samorządu terytorialnego, inne publiczne) i prywatne.

# **6.5 Weryfikacja poziomu dofinansowania**

W punkcie wbudowano mechanizm kontrolny sprawdzający przekroczenie maksymalnego % dofinansowania ustalonego dla naboru. W celu weryfikacji czy wnioskowana kwota dofinansowania przekracza ten % należy w tych polach wpisać maksymalny % dofinansowania jaki wnioskodawca może uzyskać w ramach tego naboru (musi być on zgodny na poziomie całego projektu z dokumentacją postępowania).

Generator sam obliczy czy nastąpiło przekroczenie sygnalizując to pojawieniem się odpowiedniego komunikatu. W takiej sytuacji należy dokonać korekty wartości dofinansowania w tabelach w sekcji V lub pkt 6.1 / 6.2 / 6.3 wniosku w taki sposób, aby zapewnić nieprzekroczenie maksymalnego procentu dofinansowania.

#### **Uwaga!**

**Informacje dotyczące poziomu oraz źródeł dofinansowania znajdują się w regulaminie wyboru projektów.**

# **Sekcja 7. Potencjał do realizacji projektu**

# **7.1 Informacje podstawowe<sup>5</sup>**

## **Doświadczenie**

 $\overline{a}$ 

Należy uzupełnić pole "Doświadczenie" wnioskodawcy w realizacji podobnych projektów.

Należy opisać, jakie jest doświadczenie Wnioskodawcy i Partnera/ów (jeśli występują) przy realizacji projektów w obszarze merytorycznym wsparcia projektu (zakres tematyczny), na rzecz grupy docelowej występującej w projekcie oraz na obszarze terytorialnym, na którym będzie realizowany projekt.

W tym punkcie Wnioskodawca opisuje m.in. projekty aktualnie realizowane i zrealizowane w okresie ostatnich trzech lat, współfinansowane ze środków Unii Europejskiej lub innych środków publicznych, wskazując m.in. cele projektu, grupę docelową, wartość projektu, okres i miejsce realizacji oraz podając informację, czy zostały osiągnięte zakładane rezultaty. W przypadku, gdy projekt realizowany jest w partnerstwie – wszystkie powyższe dane powinny być przedstawione również dla Partnera/ów. Na podstawie tych danych oceniający

<sup>5</sup> W przypadku wnioskodawców w ramach działania 5.1 Aktywizacja zawodowa osób pozostających bez zatrudnienia realizowana przez PUP – w opisie należy wpisać "Nie dotyczy".

będą mieli możliwość szerszego spojrzenia na dotychczasową działalność Wnioskodawcy i jego Partnera/ów oraz określenia poziomu doświadczenia merytorycznego Wnioskodawcy i jego Partnera/ów.

Maksymalna liczba znaków do wpisania w tym polu wynosi: 4000.

#### **Opis sposobu zarządzania projektem**

W tym polu należy opisać sposób zarządzania projektem oraz działania jakie zostaną podjęte w celu zapewnienia równościowego zarządzania projektem.

Przy opisie sposobu zarządzania projektem należy uwzględnić:

- sposób zarządzania projektem adekwatny do jego zakresu i zapewniający jego sprawną, efektywną i terminową realizację,
- wskazanie kadry zarządzającej, sposobu i wymiaru zaangażowania w realizację projektu,
- podział ról i zadań w zespole zarządzającym,
- sposób podejmowania decyzji w projekcie,

 sposób zachowania w projekcie dostępności dla osób z niepełnosprawnościami. Należy również zamiesić informację na temat tego gdzie Wnioskodawca w okresie realizacji projektu będzie prowadzić biuro projektu (lub czy posiada siedzibę, filię, delegaturę, oddział czy inną prawnie dozwoloną formę organizacyjną działalności podmiotu) na terenie województwa opolskiego z możliwością udostępnienia pełnej dokumentacji wdrażanego projektu oraz zapewniające uczestnikom projektu osobisty kontakt z kadrą projektu.

Maksymalna liczba znaków do wpisania w tym polu wynosi: 4000.

#### **Opis wkładu rzeczowego**

Należy opisać metodologię wyliczania wkładu rzeczowego wniesionego do projektu (jeśli dotyczy) oraz przedstawić sposób wyceny poszczególnych wydatków wnoszonych w ramach wkładu rzeczowego.

Maksymalna liczba znaków do wpisania w tym polu wynosi: 4000.

#### **Opis potencjału finansowego**

Wnioskodawca musi opisać swój potencjał finansowy oraz potencjał finansowy Partnera/Partnerów (jeśli dotyczy) w kontekście planowanych wydatków założonych w budżecie projektu.

Ocena potencjału finansowego polega na porównaniu poziomu średnich rocznych wydatków projektu z łącznymi rocznymi obrotami Wnioskodawcy i Partnera/Partnerów (jeśli dotyczy) za ostatni zamknięty rok obrotowy.

Poprzez średnie roczne wydatki w projekcie rozumie się:

wartość wydatków w projekcie<br>Karlowiczkie – X 12 miesięcy. liczba miesięcy w projekcie

Badanie potencjału finansowego odbywa się w ramach jednego z kryteriów formalnych. W przypadku gdy łączny roczny obrót Wnioskodawcy i Partnera/Partnerów (jeśli dotyczy) jest niższy niż średnie roczne wydatki w projekcie stwierdza się niespełnienie kryterium formalnego.

W projekcie partnerskim Wnioskodawca jest odpowiedzialny za posiadanie potencjału ekonomicznego zapewniającego prawidłową realizację projektu partnerskiego, stąd roczny obrót Wnioskodawcy musi być wyższy niż 50 % średnich rocznych wydatków w projekcie.

Wielkość rocznego obrotu nie jest badana w przypadku Wnioskodawców lub Partnerów należących do jednostek sektora finansów publicznych, ale należy opisać potencjał finansowy (bez konieczności wskazywania obrotów) Wnioskodawcy i Partnera/Partnerów (jeśli dotyczy) należących do tej kategorii podmiotów w kontekście spełnienia kryterium merytorycznego uniwersalnego punktowanego.

Jednocześnie w przypadku gdy:

- jednostka sektora finansów publicznych jest partnerem projektu, a Wnioskodawca nie należy do tej kategorii podmiotów, obrót Wnioskodawcy musi być równy lub wyższy od średnich rocznych wydatków w projekcie,
- jednostka sektora finansów publicznych jest partnerem projektu, a Wnioskodawca nie należy do tej kategorii podmiotów, jednocześnie wśród Partnerów są również inne podmioty nie będące jednostkami sektora finansów publicznych, obrót Wnioskodawcy i partnerów nie będących jednostką sektora finansów publicznych musi być równy lub wyższy od średnich rocznych wydatków w projekcie (przy czym obrót Wnioskodawcy musi być wyższy niż 50% średnich rocznych wydatków w projekcie).

W przypadku podmiotów niebędących jednostkami sektora finansów publicznych **jako obroty należy rozumieć wartość przychodów** (w tym przychodów osiągniętych z tytułu otrzymanego dofinansowania na realizację projektów) osiągniętych w ostatnim zatwierdzonym roku obrotowym lub zamkniętym i zatwierdzonym roku kalendarzowym przez danego wnioskodawcę na dzień składania wniosku o dofinansowanie projektu.

#### **Uwaga!**

- **1. Podmiot, który rozpoczął działalność w roku bieżącym nie ma możliwości wykazania w punkcie 7.1 wniosku o dofinansowanie projektu obrotów za poprzedni zamknięty rok obrotowy lub zamknięty i zatwierdzony rok kalendarzowy co oznacza, że nie może być Wnioskodawcą.**
- **2. Podmiot, który działa krócej niż rok, jednak działalność rozpoczął w roku ubiegłym i 31 grudnia roku poprzedniego zamknął rok obrotowy, w punkcie 7.1 wniosku o dofinansowanie projektu wykazuje obrót osiągnięty od momentu rozpoczęcia działalności do dnia zamknięcia poprzedniego roku obrotowego. Jeżeli tak określona wartość obrotu będzie równa bądź wyższa niż średnie roczne wydatki w projekcie możliwe jest aplikowanie o dofinansowanie – dotyczy projektu bez partnerów. W przypadku projektu partnerskiego podmiot, o którym mowa powyżej będący Wnioskodawcą musi wykazać obroty wyższe niż 50% średnich rocznych wydatków w projekcie.**

Uwzględniając powyższe w tym polu Wnioskodawca powinien zawrzeć odpowiednie sformułowanie:

*"Wnioskodawca za rok ……. osiągnął obroty w wysokości …… PLN"* – w przypadku podmiotów prowadzących działalność gospodarczą;

*"Wnioskodawca za rok …….. osiągnął obroty/przychody w wysokości ….. PLN"* – w przypadku podmiotów nie prowadzących działalności gospodarczej i nie będących jednostkami sektora finansów publicznych;

Na tej podstawie sprawdzane będzie, czy Wnioskodawca posiada potencjał pozwalający realizować projekt w ramach założonego budżetu.

Potencjał finansowy mierzony wielkością obrotów w stosunku do wydatków projektu ma również na celu wykazanie możliwości ewentualnego dochodzenia zwrotu tych środków dofinansowania, w przypadku wykorzystania ich niezgodnie z przeznaczeniem.

Podanie powyższych informacji jest niezbędne do oceny kryterium formalnego.

Maksymalna liczba znaków do wpisania w tym polu wynosi: 4000.

#### **Potencjał kadrowy do realizacji projektu**

Należy opisać potencjał kadrowy Wnioskodawcy oraz Partnera/ów (jeśli dotyczy) i wskazać sposób jego wykorzystania w ramach projektu (wskazać kluczowe osoby, które zaangażowane zostaną do realizacji projektu, ich planowaną funkcję w projekcie oraz ich kwalifikacje i doświadczenie, sposób zaangażowania do projektu oraz jego wymiar). W tym polu należy podać informacje o koordynatorze projektu.

Należy opisać również potencjał techniczny, w tym sprzętowy, warunki lokalowe Wnioskodawcy oraz Partnera/ów (jeśli dotyczy) i sposób ich wykorzystania w ramach projektu.

Maksymalna liczba znaków do wpisania w tym polu wynosi: 4000.

#### **Opis rekrutacji uczestników projektu**

Należy opisać sposób rekrutacji uczestników projektu. Należy zwróć uwagę na zasady rekrutacji do projektu i dopasowanie odpowiednich form wsparcia dla uczestników/uczestniczek projektu zgodnie ze stwierdzonymi nierównościami. Opis rekrutacji powinien być szczegółowy i powinien zawierać m.in.:

- założenia procedury rekrutacyjnej,
- kryteria rekrutacji,
- opis i uzasadnienie technik i metod rekrutacji dopasowanych do grupy odbiorców oraz charakteru projektu, a także obszaru realizacji,
- planowane działania informacyjno-promocyjne dostosowane do specyfiki, potrzeb i możliwości grupy docelowej.

Należy także wskazać, na podstawie jakich dokumentów będą kwalifikowani uczestnicy/uczestniczki do projektu (co będzie potwierdzało spełnienie przez nich kryteriów rekrutacji – jeśli dotyczy).

Wybrany sposób rekrutacji powinien korespondować z opisanymi we wniosku potrzebami, oczekiwaniami i barierami potencjalnych uczestników projektu.

W rekrutacji należy uwzględnić zasadę równych szans i niedyskryminacji oraz zasadę dostępności dla osób z niepełnosprawnościami i zasadę równości szans kobiet i mężczyzn. Jeśli projekt kierowany jest do osób z niepełnosprawnościami, należy prowadzić rekrutację uwzględniając możliwość dotarcia do informacji o projekcie i oferowanym w nim wsparciu osobom z różnymi rodzajami niepełnosprawności (wykorzystanie odpowiednich środków przekazu).

Maksymalna liczba znaków do wpisania w tym polu wynosi: 4000.

# **7.2 Analiza ryzyka**

Konieczność przeprowadzenia analizy ryzyka będzie wynikała z zapisów w regulaminie wyboru projektów.

W przypadku braku konieczności przeprowadzenia takiej analizy należy zaznaczyć checkbox "Nie dotyczy".

# **Sekcja 8. Zgodność projektu z zasadą konkurencyjności/ustawą prawo zamówień publicznych**

**Uwaga!**

 $\overline{a}$ 

**Prawidłowość wskazanych we wniosku trybów wyboru wykonawców do planowanych zamówień weryfikowana jest na etapie realizacji projektu tj. po podpisaniu umowy o dofinansowanie projektu/decyzji o dofinansowaniu projektu.**

## **8.1 Wydatki zgodne z ustawą prawo zamówień publicznych<sup>6</sup>**

W przypadku, gdy wnioskodawca jest zobowiązany do stosowania Ustawy z dnia 11 września 2019 r. Prawo zamówień publicznych w tym polu powinien wykazać postępowania, które będzie przeprowadzał w ramach projektu.

W niniejszym punkcie należy z rozwijanej listy wybrać odpowiedni tryb procedury dla danego postępowania, ze względu na przedmiot i wartość zamówienia. Po dokonaniu wyboru odpowiedniego trybu należy opisać przedmiot zamówienia oraz podać planowany termin rozpoczęcia procedury.

Maksymalna liczba znaków do wpisania w tym polu wynosi: 500.

W przypadku, gdy występuje konieczność wprowadzenia kolejnych postępowań należy wybierać przycisk **.** 

W przypadku, gdy wnioskodawca nie jest zobligowany do przeprowadzenia postępowania zgodnie z zapisami ustawy PZP należy zaznaczyć pole "Nie dotyczy".

# **8.2 Wydatki zgodne z zasadą konkurencyjności<sup>7</sup>**

W przypadku braku obowiązku stosowania ustawy PZP, wnioskodawca jest zobowiązany do przygotowania i przeprowadzenia postępowania o udzielenie zamówienia w sposób zapewniający zachowanie uczciwej konkurencji oraz równe traktowanie wykonawców, a także do działania w sposób przejrzysty i proporcjonalny **zgodnie z zasadą konkurencyjności** oraz z wykorzystaniem **Bazy Konkurencyjności.**

<sup>6</sup> W przypadku wnioskodawców w ramach działania 5.1 Aktywizacja zawodowa osób pozostających bez zatrudnienia realizowana przez PUP – należy zaznaczyć "Nie dotyczy".

<sup>7</sup> W przypadku wnioskodawców w ramach działania 5.1 Aktywizacja zawodowa osób pozostających bez zatrudnienia realizowana przez PUP – należy zaznaczyć "Nie dotyczy".

W związku z powyższym wnioskodawca zobowiązany jest do stosowania zasad opisanych w dokumencie ministra właściwego ds. rozwoju tj. "Wytycznych dotyczących kwalifikowalności wydatków na lata 2021-2027". W takim przypadku wnioskodawca powinien uzupełnić pole "Przedmiot zamówienia" opisując przedmioty zamówienia z podaniem planowanych terminów rozpoczęcia poszczególnych procedur wykazując **wszystkie wydatki**, do których nie zastosowano ustawy PZP (tj. nie zostały ujęte w punkcie 8.1).

W przypadku, gdy występuje konieczność wprowadzenia kolejnych postępowań należy wybierać przycisk .

W przypadku, gdy zasada konkurencyjności nie ma zastosowania należy zaznaczyć pole "Nie dotyczy".

Maksymalna liczba znaków do wpisania w tym polu wynosi: 500.

# **Sekcja 9. Zgodność projektu z politykami horyzontalnymi UE**

## **9.1 Zrównoważony rozwój oraz zasada DNSH**

W polu "Uzasadnienie" należy opisać zgodność realizowanego projektu z zasadą zrównoważonego rozwoju oraz z zasadą "Do No Significant Harm" - "nie czyń poważnych szkód" (DNSH) w odniesieniu do wyznaczonych celów środowiskowych.

Zasada zrównoważonego rozwoju ma charakter horyzontalny i w związku z tym będzie uwzględniana przy realizacji programu FEO 2021-2027. Ze względu na charakter interwencji przewidzianej do realizacji w programie FEO 2021-2027, co do zasady będzie ona miała charakter neutralny wobec tej zasady. Niemniej, tam gdzie będzie to uzasadnione, zasada zrównoważonego rozwoju będzie realizowana poprzez włączenie zagadnień z nią związanych do tematyki wsparcia realizowanego przy współfinansowaniu EFS+.

Zgodnie z art. 9 ust. 4 rozporządzenia ogólnego cele funduszy są realizowane zgodnie z celem wspierania zrównoważonego rozwoju, określonym w art. 11 Traktat o funkcjonowaniu Unii Europejskiej (TFUE) oraz z uwzględnieniem celów ONZ dotyczących zrównoważonego rozwoju, a także porozumienia paryskiego i zasady "nie czyń poważnych szkód".

Jednym z narzędzi realizacji zasady zrównoważonego rozwoju w ramach realizowanych przedsięwzięć jest zastosowanie rozwiązań proekologicznych takich między innymi jak oszczędność energii i wody, czy gospodarkę obiegu zamkniętego. W polu uzasadnienie należy wskazać przykłady planowanych do zastosowania rozwiązań proekologicznych. Ze względu na charakter interwencji przewidzianej do realizacji w programie Fundusze Europejskie dla Opolskiego 2021-2027 -zakres EFS+, realizowane przedsięwzięcia co do zasady są zgodne z zasadą DNSH. Ze względu na ich charakter przyjmuje się, że nie mają negatywnego wpływu na środowisko.

Należy opisać projekt pod kątem zgodności z zasadą "nie czyń poważanych szkód" (DNSH), w tym należy zadeklarować stosowanie w projekcie ww. zasady.

Zasada DNSH dotyczy wyłącznie projektów, w których występują wydatki objęte crossfinancingiem.

Maksymalna liczba znaków do wpisania w tym polu wynosi: 3000.

# **9.2 Równość szans i niedyskryminacja**

Należy wskazać czy wniosek ma pozytywny wpływ na zasadę równości szans i niedyskryminacji, w tym dostępności dla osób z niepełnoprawnościami. Przez pozytywny wpływ należy rozumieć zapewnienie wsparcia bez jakiejkolwiek dyskryminacji ze względu na przesłanki określone w art. 9 Rozporządzenia ogólnego, w tym zapewnienie dostępności do oferowanego w projekcie wsparcia i rekrutacji dla wszystkich jego uczestników/uczestniczek oraz zapewnienie dostępności wszystkich produktów projektu (w tym także usług), które nie zostały uznane za neutralne oraz zapewnienie dostępnych form komunikacji z biurem projektu i informacji o projekcie dla wszystkich ich użytkowników/użytkowniczek, zgodnie ze standardami dostępności, stanowiącymi załącznik do "Wytycznych dotyczących realizacji zasad równościowych w ramach funduszy unijnych na lata 2021-2027".

Przez pozytywny wpływ rozumie się wdrożenie w ramach projektu działań umożliwiających wszystkim osobom sprawiedliwe i pełne uczestnictwo bez względu na ich płeć, rasę, kolor skóry, pochodzenie etniczne lub społeczne, cechy genetyczne, język, religie lub przekonania, poglądy polityczne, przynależność do mniejszości narodowej, majątek, urodzenie, niepełnosprawność, wiek lub orientację seksualną.

Wnioskodawca zobligowany jest do zaplanowania i opisania w tym punkcie sposobu w jaki zapewni zgodnie ze standardami dostępności dla polityki spójności na lata 2021-2027:

- dostępność do oferowanego w projekcie wsparcia i rekrutacji dla wszystkich jego uczestników/uczestniczek,
- dostępność wszystkich produktów projektu (w tym także usług), które nie zostały uznane za neutralne, dla wszystkich ich użytkowników/użytkowniczek zgodne ze standardami dostępności,
- komunikację z biurem projektu i informowanie o projekcie.

W tym polu należy opisać również zgodność projektu z Kartą Praw Podstawowych Unii Europejskiej (KPP) z dnia 26 października 2012 r. Za zgodność projektu w zakresie odnoszącym się do sposobu jego realizacji, zakresu projektu oraz Wnioskodawcy z KPP

należy rozumieć brak sprzeczności pomiędzy zapisami projektu a wymogami tego dokumentu lub stwierdzenie, że te wymagania są neutralne wobec zakresu i zawartości projektu.

Należy wskazać również informacje potwierdzające zgodność projektu z Konwencją o Prawach Osób Niepełnosprawnych (KPON) sporządzoną w Nowym Jorku dnia 13 grudnia 2006 r. Za zgodność projektu w zakresie odnoszącym się do sposobu jego realizacji, zakresu oraz Wnioskodawcy z KPON należy rozumieć brak sprzeczności pomiędzy zapisami projektu a wymogami tego dokumentu lub stwierdzenie, że te wymagania są neutralne wobec zakresu i zawartości projektu.

#### **Uwaga!**

#### **Każdy beneficjent ma obowiązek stosowania KPP i KPON w trakcie realizacji projektu.**

W przypadku gdy Wnioskodawca/Partner jest jednostką samorządu terytorialnego (lub podmiotem przez nią kontrolowanym lub od niej zależnym) należy opisać czy zostały przez jednostkę/podmiot podjęte jakiekolwiek działania dyskryminujące, sprzeczne z zasadami, o których mowa w art. 9 ust. 3 rozporządzenia nr 2021/1060 bądź zadeklarować ich brak.

Maksymalna liczba znaków do wpisania w tym polu wynosi: 3000.

W polu "Wpływ" wykazywany jest wpływ projektu na zasadę równości szans i niedyskryminacji. W polu tym należy z rozwijalnej listy wybrać "pozytywny".

# **9.3 Równość kobiet i mężczyzn**

W niniejszym polu należy wskazać informacje potwierdzające zgodność planowanego projektu z zasadą równości kobiet i mężczyzn.

Przez zgodność z tą zasadą należy rozumieć, że Wnioskodawca:

- zaplanował w projekcie działania, które wpłyną na wyrównywanie szans danej płci będącej w gorszym położeniu (o ile takie nierówności zostały zdiagnozowane w projekcie),
- zaplanował w projekcie zastosowanie mechanizmów, dzięki którym na żadnym etapie realizacji projektu nie dojdzie do dyskryminacji i wykluczenia ze względu na płeć.

Obowiązkowe jest zastosowanie standardu minimum. Narzędzie to obejmuje pięć kryteriów i pomaga ocenić, czy wnioskodawca uwzględnił kwestie równościowe w ramach analizy potrzeb w projekcie, zaplanowanych działań, wskaźników lub w ramach działań prowadzonych na rzecz zespołu projektowego.

#### **Uwaga!**

**Każdy projekt współfinansowany z EFS+ musi spełnić standard minimum, o którym mowa w załączniku nr 1 "Standard minimum realizacji zasady równości kobiet i mężczyzn**  w ramach projektów współfinansowanych z EFS+" do "Wytycznych dotyczących realizacji **zasad równościowych w ramach funduszy unijnych na lata 2021-2027".**

Wniosek o dofinansowanie projektu musi uzyskać łącznie co najmniej 3 punkty z wszystkich kryteriów standardu minimum.

Poszczególne kryteria standardu minimum:

- 1. We wniosku o dofinansowanie projektu zawarte zostały informacje, które potwierdzają istnienie (albo brak istniejących) barier równościowych w obszarze tematycznym interwencji i/lub zasięgu oddziaływania projektu.
- 2. Wniosek o dofinansowanie projektu zawiera działania odpowiadające na zidentyfikowane bariery równościowe w obszarze tematycznym interwencji i/lub zasięgu oddziaływania projektu.
- 3. W przypadku stwierdzenia braku barier równościowych, wniosek o dofinansowanie projektu zawiera działania, zapewniające przestrzeganie zasady równości kobiet i mężczyzn, tak aby na żadnym etapie realizacji projektu nie wystąpiły bariery równościowe.
- 4. Wskaźniki realizacji projektu zostały podane w podziale na płeć.
- 5. We wniosku o dofinansowanie projektu wskazano jakie działania zostaną podjęte w celu zapewnienia równościowego zarządzania projektem.

Maksymalna liczba punktów możliwych do zdobycia za spełnienie kryterium nr 1, 4 i 5 – 1 pkt, natomiast kryterium nr 2 i 3 – 2 pkt. Kryteria nr 2 i 3 są alternatywne.

Wyjątki, w których nie stosuje się standardu minimum wynikają z:

- 1. profilu działalności wnioskodawców ze względu na ograniczenia statutowe (na przykład Stowarzyszenie Samotnych Ojców lub teren zakładu karnego)
- 2. zamkniętej rekrutacji

Wówczas w treści wniosku o dofinansowanie projektu powinna zostać zawarta informacja, że dany projekt należy do wyjątku od standardu minimum - ze względu na ograniczenia wynikające z profilu działalności lub ze względu na zamkniętą rekrutację - wraz z uzasadnieniem.

Zaleca się beneficjentom, aby w przypadku projektów które należą do wyjątków, również zaplanować działania zapewniające przestrzeganie zasady równości kobiet i mężczyzn.

Należy określić wpływ działań zaplanowanych w ramach projektu na zapewnienie równości szans kobiet i mężczyzn. Natomiast nawet w przypadku projektów, które należą do wyjątków (neutralne) ze względu na profil działalności beneficjenta (ograniczenia statutowe) i/lub zamkniętą rekrutację zaleca się również planowanie działań zmierzających do przestrzegania zasady równości szans kobiet i mężczyzn.

Maksymalna liczba znaków do wpisania w tym polu wynosi: 3000.

W polu "Wpływ" wykazywany jest wpływ projektu na zasadę równości kobiet i mężczyzn. W tym polu należy z rozwijalnej listy wybrać "pozytywny".

**W przypadku projektów współfinansowanych z EFS+ nie ma możliwości zaznaczenia, że projekt jest neutralny.**

# **Sekcja 10. Kryteria wyboru projektów**

## **10.1 Lista kryteriów wyboru<sup>8</sup>**

W punkcie 10.1 Lista kryteriów wyboru należy w odniesieniu do każdego z wymienionych kryteriów wskazać dokładne miejsce we wniosku o dofinansowanie projektu, w którym umieszczono informacje niezbędne do oceny kryteriów (np. wskazanie punktu wniosku). Kryteria wstawiane są w generatorze automatycznie, zgodnie z dokumentacją danego postępowania. Pole "Uzasadnienie spełnienia" należy uzupełnić do każdego kryterium przy pomocy przycisku **.** 

# **Sekcja 11. Promocja projektu**

#### **Ważne**

 $\overline{a}$ 

Zasady dot. informacji i promocji projektu znajdują się w "Podręczniku wnioskodawcy i beneficjenta Funduszy Europejskich na lata 2021-2027 w zakresie informacji i promocji".

<sup>8</sup> W przypadku wnioskodawców w ramach działania 5.1 Aktywizacja zawodowa osób pozostających bez zatrudnienia realizowana przez PUP – w opisie należy wpisać "Nie dotyczy".

# **11.1 Informacje podstawowe<sup>9</sup>**

Informacje podstawowe o promocji projektu należy wprowadzić klikając przycisk i uzupełniając pole opis. Wprowadzanie danych potwierdzamy klikając przycisk "zatwierdź". W polu *Opis* należy opisać podstawowe informacje na temat działań promocyjnych planowanych do realizacji w ramach projektu oraz o sposobie wypełnienia przez Wnioskodawcę obowiązków informacyjnych i promocyjnych, w tym wymogu informowania społeczeństwa o dofinansowaniu projektu przez Unię Europejską, wynikających z zapisów rozporządzenia ogólnego<sup>10</sup> (w szczególności art. 50).

# **11.2 Osoby odpowiedzialne za promocję projektu**

Należy wpisać dane osoby upoważnionej do udzielania informacji w zakresie promocji projektu. Dane te są bardzo istotne w przypadku np. konieczności uzyskania materiałów promujących projekt, współpracy przy wydarzeniach promujących projekt/program. Dane można wpisać po kliknięciu przycisku **.** Numer telefonu wraz z numerem wewnętrznym (jeśli dotyczy).

W przypadku, gdy wnioskodawca chciałby wpisać dane więcej niż jednej osoby do kontaktu należy ponownie użyć przycisku **.**

# **11.3 Projekt w internecie**

 $\overline{a}$ 

W niniejszym punkcie wnioskodawca powinien wskazać swoją stronę internetową lub konto/stronę w mediach społecznościowych gdzie zamieści opis realizowanego projektu.

<sup>9</sup> W przypadku wnioskodawców w ramach działania 5.1 Aktywizacja zawodowa osób pozostających bez zatrudnienia realizowana przez PUP – w opisie należy wpisać "Nie dotyczy".

<sup>10</sup> Rozporządzenie Parlamentu Europejskiego i Rady (UE) 2021/1060 z dnia 24 czerwca 2021 r. ustanawiające wspólne przepisy dotyczące Europejskiego Funduszu Rozwoju Regionalnego, Europejskiego Funduszu Społecznego Plus, Funduszu Spójności, Funduszu na rzecz Sprawiedliwej Transformacji i Europejskiego Funduszu Morskiego, Rybackiego i Akwakultury, a także przepisy finansowe na potrzeby tych funduszy oraz na potrzeby Funduszu Azylu, Migracji i Integracji, Funduszu Bezpieczeństwa Wewnętrznego i Instrumentu Wsparcia Finansowego na rzecz Zarządzania Granicami i Polityki Wizowej (Dz.Urz.UE L 231 z 30.06.2021, str. 159, z późn. zm.).

Dane można wpisać po kliknięciu przycisku **.** Lista adresów stron internetowych lub kont/stron w mediach społecznościowych musi zawierać co najmniej 1 pozycję.

#### **Ważne**

Beneficjent zobowiązany jest do zamieszczenia na oficjalnej stronie internetowej, jeżeli taka strona istnieje, lub na stronach mediów społecznościowych, opisu realizowanego projektu. Minimalny zakres informacji znajduje się w *Podręczniku wnioskodawcy i beneficjenta Funduszy Europejskich na lata 2021-2027 w zakresie informacji i promocji.*

# **11.4 Plan działań promocyjnych**

Działania promocyjne planowane do realizacji w ramach projektu należy wpisać do tabeli

dodając kolejne wiersze klikając przycisk**ich image.** 

Do każdego działania należy wybrać z listy rozwijanej adekwatny typ, a następnie w kolejnym polu opisać sposób realizacji planowanego działania promocyjnego. Dla każdego działania należy określić jego planowany okres realizacji wybierając z listy rozwijanej miesiąc początkowy i końcowy. Aby dodać działanie do planu, po uzupełnieniu wszystkich pól należy kliknąć przycisk "zatwierdź".

Aby wprowadzić kolejne działanie promocyjne należy ponownie użyć przycisku .

# **Sekcja 12. Oświadczenia**

# **12.1 Lista oświadczeń**

Przed złożeniem podpisów przez osobę/y upoważnioną/ne do reprezentowania wnioskodawcy jak również przez osobę odpowiedzialną za finanse w instytucji, należy dokładnie zapoznać się z treścią poszczególnych oświadczeń oraz aktami prawnymi, do których odnoszą się zapisy oraz zaznaczyć odpowiednie pola w każdym punkcie.

Należy zwrócić uwagę, że **w przypadku projektów partnerskich** składane we wniosku o dofinansowanie projektu oświadczenia, dotyczą również wszystkich partnerów biorących udział w projekcie.

# **Podpisanie wniosku o dofinansowanie projektu**

Wniosek o dofinansowanie projektu musi być podpisany przez wszystkie osoby wskazane w statucie jednostki/akcie powołującym jednostkę lub innym dokumencie oraz przez osoby upoważnione do podejmowania zobowiązań finansowych (jeśli dotyczy).

Wniosek o dofinansowanie projektu musi być podpisany:

- 1. Profilem zaufanym z poziomu usługi "Podpisz dokument elektronicznie", która dostępna jest pod adresem: **<https://moj.gov.pl/nforms/signer/upload?xFormsAppName=SIGNER>** lub
- 2. Podpisem kwalifikowanym z poziomu oprogramowania dedykowanego przez dostawcę certyfikatu kwalifikowanego.

Podpisany elektronicznie dokument należy dołączyć do projektu. Wskazówki dot. podpisywania projektów znajdują się w "Instrukcji obsługi panelu wnioskodawcy FEO 2021-2027", który stanowi załącznik do regulaminu wyboru projektów.

Jeśli uzupełniony/poprawiony wniosek o dofinansowanie projektu zostanie złożony przez wnioskodawcę w wymaganym terminie jednak nie będzie poprawnie podpisany, wówczas dopuszcza się możliwość uzupełnienia/poprawy w zakresie podpisu elektronicznego.

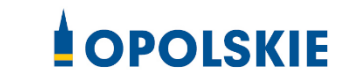

Rzeczpospolita<br>Polska Dofinansowane przez<br>Unię Europejską

Fundusze Europejskie<br>dla Opolskiego

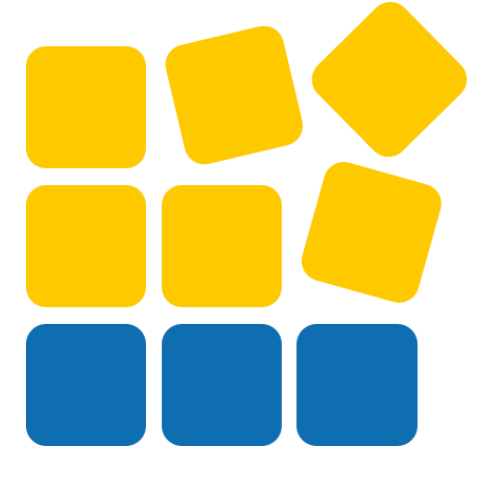

# INSTRUKCJA OBSŁUGI PANELU WNIOSKODAWCY FEO 2021-2027

Opole, czerwiec 2023 r.

# Spis treści

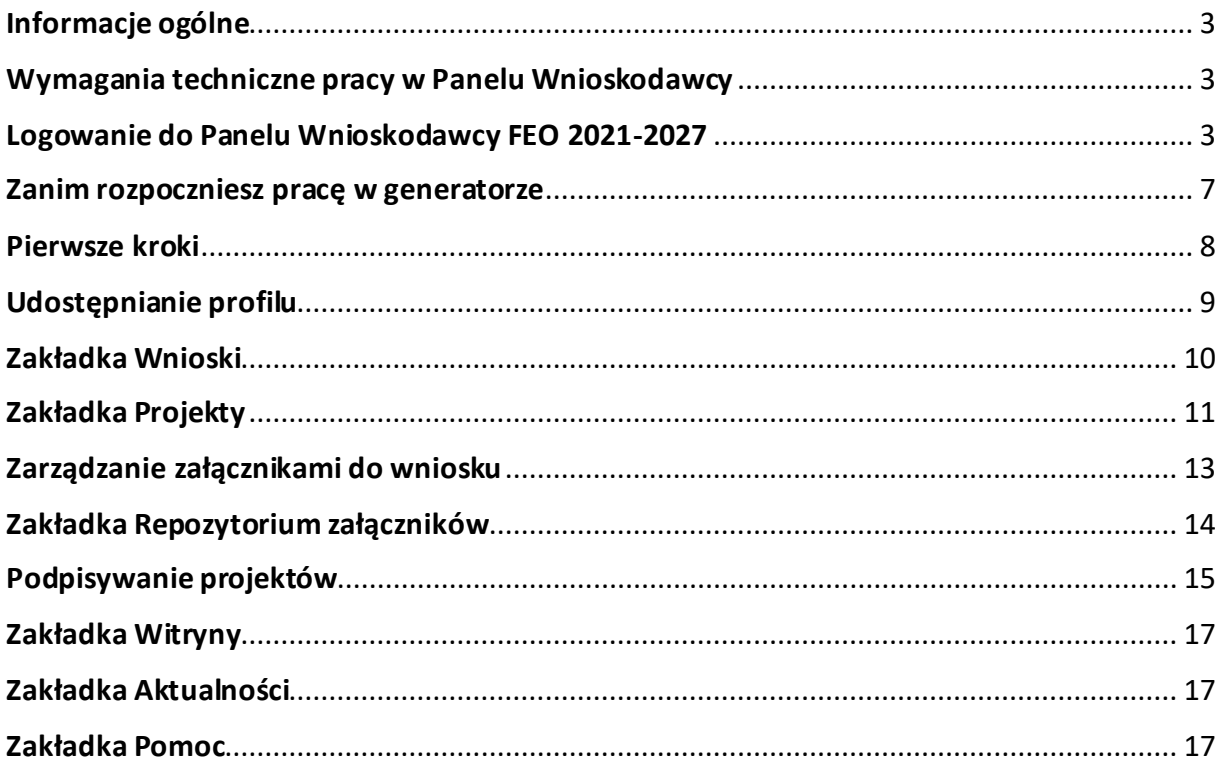

#### <span id="page-142-0"></span>**Informacje ogólne**

Lokalny System Informatyczny FEO 2021-2027 służy IZ/IP jako narzędzie w skutecznym zarządzaniu projektami oraz w monitorowaniu i zarządzaniu środkami w ramach programu Fundusze Europejskie dla Opolskiego 2021-2027.

Zadaniem systemu jest umożliwienie Beneficjentom tworzenia wniosków o dofinansowanie oraz elektroniczne prowadzenie wykazu projektów od momentu ich złożenia przez wnioskodawcę, aż do utworzenia listy projektów wybranych do dofinansowania.

Elementem systemu LSI 2021-2027 jest Panel Wnioskodawcy. Jest to specjalna aplikacja, funkcjonująca jako serwis internetowy, dedykowana dla wnioskodawców oraz Beneficjentów, dostępna wyłącznie on-line. Panel Wnioskodawcy jest jedynym narzędziem dostępnym dla wnioskodawców, za pomocą którego potencjalni beneficjenci mogą wypełnić i złożyć w odpowiedniej instytucji wniosek o dofinansowanie w ramach FEO 2021-2027. W województwie opolskim Instytucja Zarządzająca/Instytucje Pośredniczące przyjmują wnioski o dofinansowanie projektów wyłącznie za pomocą systemu informatycznego LSI 2021-2027.

#### <span id="page-142-1"></span>**Wymagania techniczne pracy w Panelu Wnioskodawcy**

W celu prawidłowej pracy w Panelu Wnioskodawcy należy na stacji roboczej zainstalować najnowszą przeglądarkę internetową oraz przeglądarkę plików PDF oraz zapewnić połączenie z siecią Internet.

Adres strony internetowej Panelu Wnioskodawcy:

#### **https://pw2021.opolskie.pl**

#### <span id="page-142-2"></span>**Logowanie do Panelu Wnioskodawcy FEO 2021-2027**

Aby zalogować się do Panelu Wnioskodawcy należy w pierwszej kolejności zarejestrować nowe konto w systemie. W tym celu należy na pierwszej stronie systemu kliknąć na zakładkę "Logowanie", a następnie na opcję "Zarejestruj się jeśli nie masz jeszcze konta".

W przeglądarce ukaże się formularz rejestracji nowego konta, w którym należy uzupełnić poniższe pola:

- 1. Dane do logowania:
	- Login login musi zawierać od 5 do 30 znaków, przy czym można użyć dużych i małych liter (bez polskich znaków), cyfr i znaku podkreślenia np. jan\_kowalski;
	- E-mail;

- Hasło hasło musi zawierać od 12 do 30 znaków, przy czym należy użyć dużych i małych liter, cyfr i znaków specjalnych !@#\$%^&\*\_=+-;
- 2. Dane kontaktowe:
	- Imię;
	- Nazwisko;
	- Telefon telefon musi zawierać od 9 do 15 cyfr;

Na samym końcu należy zaznaczyć wszystkie oświadczenia dotyczące zapoznania się z regulaminem korzystania z aplikacji, polityką prywatności i zgodę na podanie i przetwarzanie danych osobowych zgodnie z Ogólnym Rozporządzeniem o Ochronie Danych (RODO).

Po uzupełnieniu wszystkich pól należy kliknąć na <sup>zarejestruj konto</sup> przycisk

W kolejnym kroku system poinformuje cię o konieczności aktywacji konta poprzez kliknięcie na link aktywujący przesłany pocztą elektroniczną na wskazany przy rejestracji adres e-mail.

#### Aktywacja konta

Na adres e-mail podany przy rejestracji została wysłana wiadomość z prośbą o potwierdzenie rejestracji poprzez kliknięcie w link aktywujący - link będzie aktywny przez 24 godziny.

 $O<sub>k</sub>$ 

Poniżej przykładowa treść wiadomości e-mail wysłana przez system przy rejestracji konta.

Witamy w systemie Panel Wnioskodawcy FEO 2021-2027.

Obecnie Twoje konto powiązane z loginem **imenie 11.** jest nieaktywne. Aby aktywować konto i uzyskać dostęp do pełnej funkcjonalności systemu należy potwierdzić rejestrację poprzez kliknięcie w link aktywacyjny - link wygasa po 24 godzinach.

Aby korzystać z aplikacji niezbędne jest posiadanie zaktualizowanej przeglądarki internetowej. W przypadku problemów z aktywacją konta, prosimy o kontakt na adres: *si2021@opolskie.pl* 

Ta wiadomość została wygenerowana automatycznie - prosimy na nią nie odpowiadać.

Z poważaniem, Administratorzy LSI FEO 2021-2027 e-mail: Isi2021@opolskie.pl tel.: (77) 549 38 15 | 20 | 19

Po kliknięciu na link aktywacyjny, możesz logować się do Panelu Wnioskodawcy FEO2021- 2027.

Aby zalogować się do aplikacji należy uzupełnić pola "Login" i "Hasło" danymi podanymi przy zakładaniu konta. Po poprawnym uzupełnieniu pól wciśnij przycisk zaloguj
System automatycznie przeniesie cię do okna głównego z funkcjonalnościami pozwalającymi na utworzenie wniosków i projektów.

Jeśli nie pamiętasz swojego hasła do logowania, możesz skorzystać z funkcji przypomnienia hasła. W tym celu, w oknie logowania, kliknij na opcję "Nie pamiętam hasła". W dalszym kroku uzupełnij pole odzyskiwania hasła o adres e-mail, na który zostało założone konto w aplikacji.

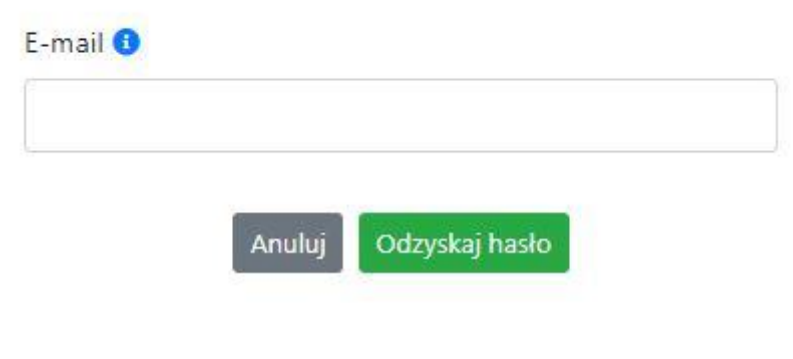

# Odzyskiwanie hasła

Na końcu kliknij na przycisk

System poinformuję cię, że na adres e-mail na który zostało założone konto, została wysłana wiadomość e-mail z linkiem do zresetowania hasła. Procedurę resetu hasła należy wykonać w ciągu 24 godzin od otrzymania tej wiadomości.

Poniżej przykładowa treść wiadomości e-mail wysłana przez system przy resecie hasła.

Hasło do Twojego konta w systemie Panel Wnioskodawcy FEO 2021-2027 można odzyskać pod adresem - link wygasa po 24 godzinach.

W przypadku problemów z odzyskaniem hasła, prosimy o kontakt na adres: lsi2021@opolskie.pl

Ta wiadomość została wygenerowana automatycznie - prosimy na nią nie odpowiadać.

Z poważaniem, Administratorzy LSI FEO 2021-2027 e-mail: si2021@opolskie.pl tel.: (77) 549 38 15 | 20 | 19

uzupełnic ponizsze pola:

- 1. Login podany przy założeniu konta;
- 2. Hasło hasło musi zawierać od 12 do 30 znaków, przy czym należy użyć dużych i małych liter, cyfr i znaków specjalnych !@#\$%^&\* =+-;
- 3. Powtórz hasło.

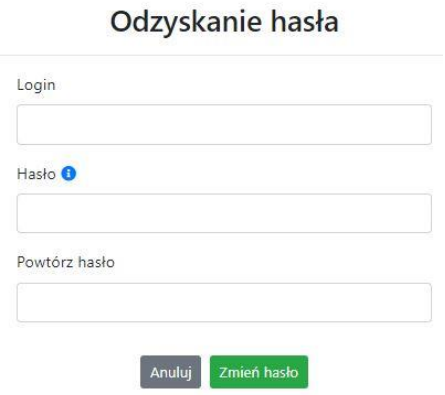

Po poprawnym uzupełnieniu pól, w celu zresetowania hasła, kliknij na przycisk

Zmień hasło

W dalszym kroku system poinformuje cię o zmianie hasła i poprosi o zalogowanie do systemu.

# Odzyskanie hasła

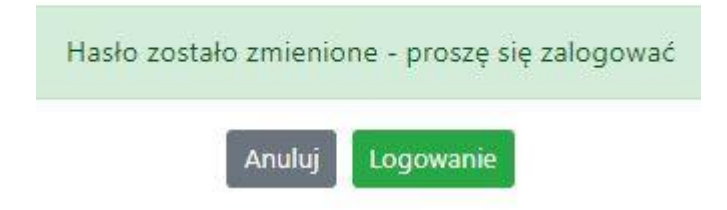

Widok systemu po poprawnym zalogowaniu do Panelu Wnioskodawcy FEO 2021-2027

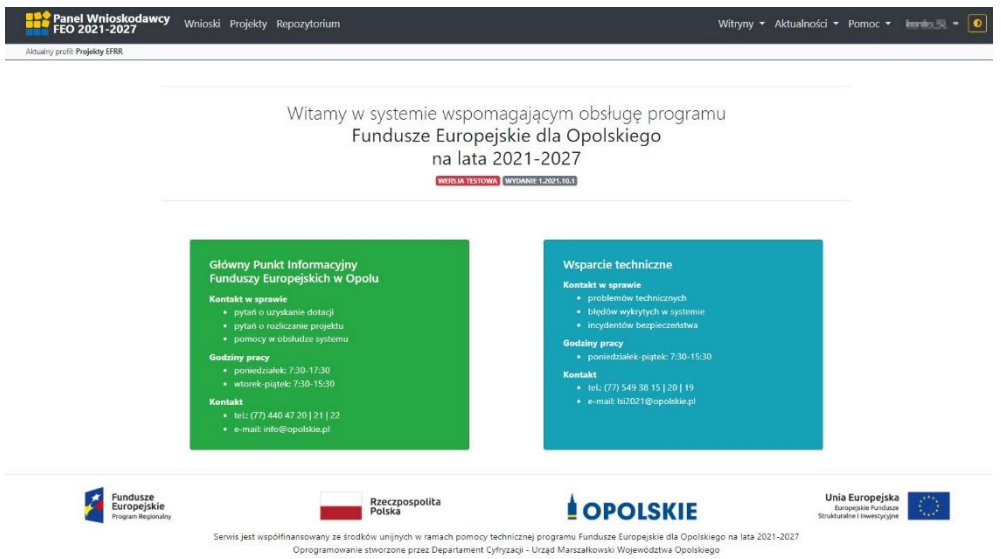

**Pundusze Europejskie**<br>**dia Opolskiego** Dofinansowane przez **przez przez przez przez przez przez przez przez przez przez przez przez przez przez przez przez przez przez przez przez przez przez przez przez przez przez przez przez przez przez przez przez przez prz**  $\mathbb{L}$ **OPOLSKIE** Rzeczpospolita<br>Polska

#### **Zanim rozpoczniesz pracę w generatorze**

Aby rozpocząć pracę nad przygotowaniem projektu do dofinansowania, zapoznaj się w pierwszej kolejności z dostępnymi zakładkami i funkcjami generatora wniosków.

1. Zakładka "Wnioski". To tutaj przygotowujesz wnioski, z których z kolei utworzysz projekty

w zakładce "Projekty" i prześlesz do IZ/IP.

- 2. Zakładka "Projekty". W tej zakładce tworzysz pliki projektów, które po twoim zatwierdzeniu, będą gotowe do wysłania do IZ/IP. W tej zakładce można również edytować przesłane przez IZ/IP korekty projektów.
- 3. Zakładka "Repozytorium". W tej zakładce dodajesz załączniki do projektu, jeśli są wymagane.
- 4. Zakładka "Witryny". W tej zakładce dostępne są odnośniki do stron:
	- Samorządu Województwa Opolskiego;
	- Serwisu FEO 2021-2027;
	- Portalu Funduszy Europejskich;
	- Elektronicznej Platformy Usług Administracji Publicznej.
- 5. Zakładka "Aktualności". W tej zakładce dostępne są odnośniki do podstron dotyczących:
	- Aktualności informacje na temat m.in. zmian i aktualizacji dokonanych w systemie;
	- Nabory informacje na temat aktualnie trwających naborów.
- 6. Zakładka "Pomoc". W tej zakładce dostępne są informacje na temat:
	- O systemie;
	- Polityka prywatności;
	- Instrukcja obsługi;
	- Regulamin serwisu;
	- Deklaracja dostępności.
- 7. Zakładka "Rejestracja". W tej zakładce dostępny jest formularz elektronicznej rejestracji konta w systemie.
- 8. Zakładka "Logowanie". W tej zakładce udostępnione są opcje do zalogowania się do konta

w systemie.

- 9. **Zakładka z nazwą konta**. Zakładka dostępna po zalogowaniu się do systemu. W niej dostępne są opcje dotyczące:
	- Profili;
- Edycji konta;
- Zmiany hasła;
- Wylogowania.

#### **Pierwsze kroki**

Panel Wnioskodawcy FEO 2021-2027 umożliwia tworzenie wniosków wyłącznie w ramach wcześniej utworzonego profilu. W celu utworzenia profilu należy wykonać poniższe kroki:

- 1. Utworzyć konto w systemie i zalogować się do niego.
- 2. Kliknąć na zakładkę z nazwą profilu i wybrać opcję "Profile".
- 3. Kliknąć na ikonę "Utwórz nowy prof $\left|+\right|$
- 4. Widok tworzenia nowego profilu.

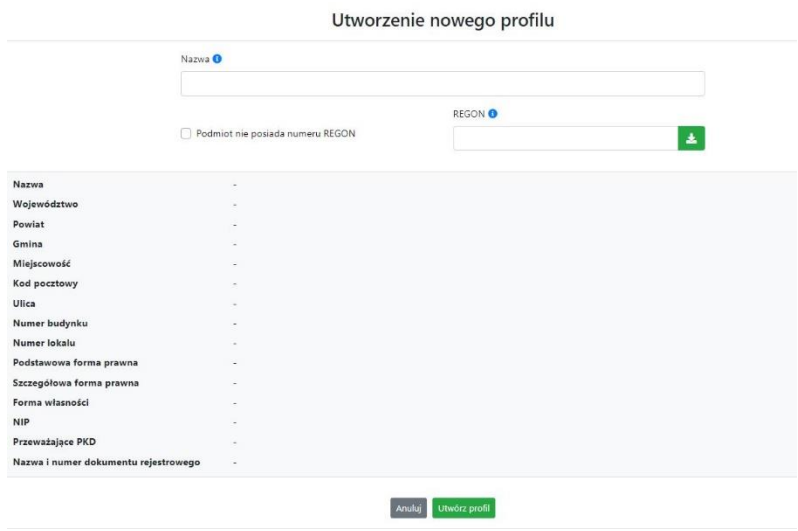

- 5. Uzupełnij nazwę profilu.
- 6. Jeśli podmiot nie posiada numeru REGON zaznacz odpowiedni checkbox.
- 7. Jeśli jednak podmiot aplikujący posiada numer REGON, zalecamy wpisanie go w odpowiednie okno. System korzysta z zewnętrznej bazy danych REGON, więc po wpisaniu numeru należy kliknąć na przycisk "Pobierz dane z bazy REGON" $\left| \cdot \right|$
- 8. Dane dotyczące podmiotu aplikującego zostaną automatycznie uzupełnione w tabeli poniżej.
- 9. Pamiętaj, że za aktualność i poprawność danych odpowiada podmiot, którego te dane dotyczą.

- 10. Na końcu należy kliknąć na przycisk "Utwórz profil". Profil z danymi podmiotu zostanie utworzony.
- 11. Dane, w ten sposób utworzonego profilu, będą prezentowane we wniosku o dofinansowanie.

Po wykonaniu tych kroków można przejść do zakładki "Wnioski" i rozpocząć uzupełnianie wniosków w ramach dostępnych naborów.

### Udostępnianie profilu

**Uwaga! IZ/IP rekomendują Beneficjentom aby w ramach swojej organizacji utworzyli konto w Panelu Wnioskodawcy oraz profil przy użyciu adresu e-mail swojej organizacji. Profil ten będzie mógł być następnie udostępniony pracownikowi merytorycznemu organizacji bądź ewentualnie podmiotowi, który będzie składał w imieniu Beneficjenta projekt.** 

Aby udostępnić utworzony w ramach konta profil, należy kliknąć na opcję "Profile" dostępną w zakładce z nazwą konta. Następnie zaznaczyć profil, który będzie udostępniany, poprzez kliknięcie na niego i kliknięcie opcji "Szczegóły profilu"  $\boxed{\ast}$ . W szczegółach profilu należy kliknąć na zakładkę "Udostępniania" i opcję "Udostępnij profil" \* . W nowym oknie uzupełnić pola "Login" i "E-mail" o dane konta, dla którego ma zostać udostępniony profil, a następnie kliknąć na przycisk "Udostępnij profil". Na udostępnionym profilu pracownik merytoryczny organizacji Beneficjenta bądź podmiot, który będzie składał w imieniu Beneficjenta projekty, będzie mógł tworzyć wnioski o dofinansowanie, projekty i składać korekty projektów.

System umożliwia również wycofanie udostępnionego profilu. W tym celu należy zaznaczyć na szczegółach profilu właściwy profil i kliknąć na opcję  $||\times||$  "Cofnij udostępnienie profilu". W nowym oknie system poprosi o potwierdzenie wykonania operacji poprzez kliknięcie na przycisk "Cofnij udostępnienie".

W przypadku powyższych funkcjonalności system informuje o tym fakcie pracownika merytorycznego organizacji Beneficjenta bądź podmiot, któremu profil zostaje udostępniony bądź odebrany, wysyłając wiadomość e-mail.

**Uwaga! IZ/IP rekomenduje utworzenie jednego profilu pod realizację jednego projektu.**

#### **Zakładka Wnioski**

W tej zakładce możesz przygotować wniosek o dofinansowanie. Z przygotowanego wniosku utworzysz potem projekt i prześlesz go do IZ/IP.

Opis dostępnych funkcji:

 $+$ 

Utwórz nowy wniosek. Umożliwia tworzenie nowego formularza wniosku o dofinansowanie w ramach aktualnych naborów.

Aby utworzyć w aplikacji wniosek o dofinansowanie należy kliknąć na przycisk "Utwórz nowy wniosek". Pamiętaj aby wcześniej utworzyć profil w ramach swojego konta.

W kolejnym oknie system poprosi cię o podanie numeru ogłoszonego naboru oraz wpisanie nazwy pliku wniosku.

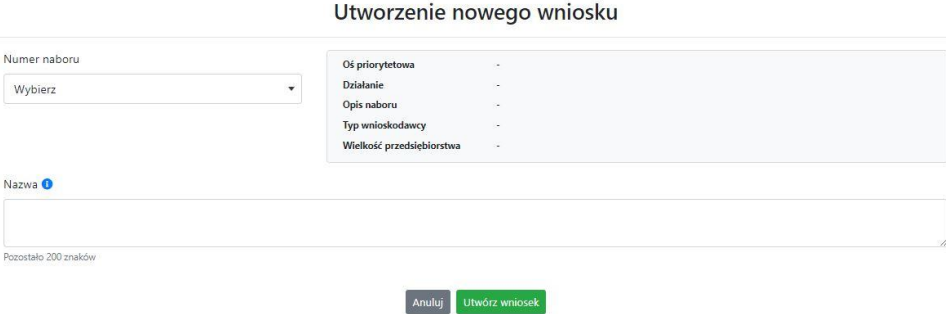

Numery ogłoszonych naborów będą widoczne w formie listy rozwijanej. Nie będą na niej prezentowane nabory przed terminem ogłoszenia oraz nabory, których termin został zakończony. Po wybraniu numeru naboru, automatycznie uzupełniona zostanie tabela obok z podstawowymi danymi naboru.

Kiedy wszystkie niezbędne pola tworzenia nowego wniosku zostały już uzupełnione, kliknij na przycisk "Utwórz wniosek". System automatycznie przeniesie cię do formularza wniosku o dofinansowanie.

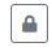

Zablokuj wniosek. Kliknij na ikonę jeśli chcesz zablokować w ramach tego profilu wniosek w celu jego edycji.

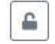

Odblokuj wniosek. Odblokowanie wniosku jest niezbędne w celu jego udostępnieniu innemu kontu w ramach systemu.

Blokada wniosku jest niezbędna w celu jego edycji w ramach aktywnego profilu. Funkcję blokady wniosku jest reprezentowana poprzez odpowiednie ikony na liście wniosków.

- $\triangle$ Wniosek odblokowany
- ≙ Wniosek zablokowany przez użytkownika *nazwa\_konta*, na którym jesteś aktualnie zalogowany.
- Wniosek zablokowany przez użytkownika *nazwa\_konta*, który został udostępniony Δ. innemu kontu w systemie.

Aby zablokować/odblokować wniosek, zaznacz go na liście wniosków, a następnie kliknij na odpowiedni przycisk.

**Uwaga!** Nie odblokujesz wniosku, który został udostępniony w profilu dla innego konta w aplikacji. Warunkiem tego jest również blokada tego wniosku na koncie, któremu profil został udostępniony.

 $\begin{picture}(20,20) \put(0,0){\line(1,0){10}} \put(15,0){\line(1,0){10}} \put(15,0){\line(1,0){10}} \put(15,0){\line(1,0){10}} \put(15,0){\line(1,0){10}} \put(15,0){\line(1,0){10}} \put(15,0){\line(1,0){10}} \put(15,0){\line(1,0){10}} \put(15,0){\line(1,0){10}} \put(15,0){\line(1,0){10}} \put(15,0){\line(1,0){10}} \put(15,0){\line(1$ 

Edytuj wniosek. Kliknięcie na tę ikonę spowoduje wejście w tryb edycji wybranego wcześniej na liście wniosku o dofinansowanie.

 $\mathbf{E}$ Wygeneruj podgląd wniosku. Za pomocą tej funkcji możesz wygenerować wersję roboczą wniosku o dofinansowanie. Plik tak wygenerowanego wniosku nie będzie zawierał sumy kontrolnej.

 $\mathbb{R}^{\times}$ Zmień nazwę wniosku. Umożliwia zmianę nazwy pliku wniosku o dofinansowanie.

Usuń wniosek. Korzystając z tej opcji trwale usuwasz wniosek z systemu.

W zakładce tej dodatkowo dostępne są informacje o poszczególnych utworzonych wnioskach:

- 1. **Nazwa** uzupełniania w momencie tworzenia wniosku.
- 2. **Autor** pole to uzupełniane jest zależnie od właściciela profilu, w ramach którego został wniosek utworzony.
- 3. **Data utworzenia** data i godzina utworzenia wniosku o dofinansowanie.
- 4. **Data edycji** data i godzina ostatniej edycji pliku wniosku.
- 5. **Stan** informacja w formie graficznej o zablokowaniu/odblokowaniu wniosku oraz czy został do końca wypełniony i nie zawiera błędów uniemożliwiających utworzenie projektu.
- 6. **Numer naboru**  numer naboru, w ramach którego wniosek został utworzony.

#### **Zakładka Projekty**

W zakładce tej przygotujesz, z wcześniej poprawnie uzupełnionego wniosku, projekt. Projektu nie utworzysz z pliku wniosku o dofinansowanie, który nie został poprawnie i do końca uzupełniony oraz w momencie kiedy nabór został już zakończony.

Opis dostępnych funkcji:

- Utwórz nowy projekt. Umożliwia utworzenie nowego projektu. Warunkiem jest  $+$ poprawnie uzupełnienie formularza wniosku o dofinansowanie w zakładce Wnioski. Po kliknięciu na przycisk, pojawi się nowe okno, w którym należy wybrać plik wniosku z listy rozwijanej. Po wybraniu wniosku należy kliknąć na przycisk "Utwórz projekt". Na liście projektów pojawi się dodany projekt o statusie "Wersja robocza".
- Szczegóły projektu. Po kliknięciu na przycisk ukaże się nowa strona z podziałem na  $\pmb{\phi}$ dwie zakładki:
	- 1. Szczegóły. W tej zakładce znajdują się podstawowe informacje o projekcie oraz informacje o ocenie projektu przez pracownika IZ/IP.
	- 2. Wnioski. Tutaj znajduje się lista wszystkich plików wersji danego projektu, a więc wniosek pierwotny oraz jego korekty.

W tej zakładce dostępne są dodatkowe opcje:

- 四 Wygeneruj podgląd wniosku. Funkcja pozwalająca wygenerować plik PDF projektu z sumą kontrolną.
- Zarządzaj załącznikami do wniosku. Po kliknięciu na przycisk, system  $\mathcal{Q}$ przerzuci cię do strony, na której możesz zarządzać załącznikami do wniosku. A więc dodawać i usuwać pliki załączników.
- Zablokuj projekt. Kliknij na ikonę jeśli chcesz zablokować w ramach tego profilu  $\blacksquare$ projekt w celu jego przesłania do IZ/IP lub edycji.
- $\blacksquare$ Odblokuj projekt. Odblokowanie projektu jest niezbędne w celu jego udostępnieniu innemu kontu w ramach systemu.
- $\boldsymbol{\kappa}$ Dołącz podpisany elektronicznie plik dokumentacji projektu. Funkcja umożliwia dołączenie do składanej dokumentacji projektu do IZ/IP, gotowego pliku projektu podpisanego elektronicznie przez osoby upoważnione.
- $\sigma$ Złóż dokumentacje projektu do IZ/IP. Za pomocą tego przycisku należy zatwierdzić ostateczną wersję projektu. Zatwierdzony projekt zmieni swój status na "Złożony".
- $\mathbf{E}$ Wygeneruj podgląd dokumentacji projektu złożonej do IZ/IP. Funkcjonalność umożliwia wygenerowanie pliku PDF złożonego do IZ/IP projektu z sumą kontrolną.
- $\bullet$ Wyświetl listę załączników do projektu. Umożliwia wyświetlenie w formie okna listy załączonych do projektu dokumentów.
- Wycofaj ostatnią dokumentację projektu złożona do IZ/IP. Za pomocą tego przycisku  $\mathbb{C}$ możesz wycofać w systemie projekt jedynie o statusie "Złożony". Status ten bowiem wskazuje, że projekt nie został jeszcze zarejestrowany w systemie przez pracownika w IZ/IP. Wycofany projekt przyjmuje status "Wersja robocza".

 $\mathbb Z$ 

Korekta. Używając tej funkcji możesz dokonać korekty na projekcie. Korekty możesz dokonać jedynie na projektach o statusie "Korekta nazwa\_oceny" lub "W korekcie *nazwa\_oceny*".

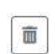

Usuń projekt. Przy pomocy tego przycisku możesz trwale usunąć projekt z systemu. Można usuwać projekty jedynie o statusie "Wersja robocza".

W zakładce tej dodatkowo dostępne są informacje o poszczególnych utworzonych projektach:

- 1. **Tytuł** pole prezentuje tytuł twojego projektu.
- 2. **Status** w tym polu znajduje się status projektu. Status będzie cię informował na jakim etapie oceny znajduje się projekt.
- 3. **Numer** jest nadawany dla projektu w momencie przyjęcia go przez pracownika IZ/IP.
- 4. **Data zatwierdzenia / wpływu** pole prezentuje daty zatwierdzenia projektu przez ciebie oraz datę przyjęcia projektu przez pracownika IZ/IP.
- 5. **Stan** informacja w formie graficznej o zablokowaniu/odblokowaniu projektu.
- 6. **Numer naboru** pole prezentuje numer naboru, w ramach którego jest składany projekt.

### **Zarządzanie załącznikami do wniosku**

Funkcja zarządzania załącznikami pozwoli ci na dodawanie załączników do gotowego projektu. Załączniki można dodawać wyłącznie dla projektów o statusie "Wersja robocza" oraz "Korekta nazwa\_oceny" i "W korekcie nazwa\_oceny".

Opis dostępnych funkcji:

- $\qquad \qquad \ \ \, \bullet$ Wyświetl listę wymaganych załączników. Po kliknięciu na przycisk, w nowym oknie otworzy się lista wszystkich wymaganych załączników w ramach naboru.
- Powiąż załącznik z wnioskiem. Pozwala na wybór i powiązanie załączników do  $\pmb{\ast}$ przygotowanego projektu. Lista załączników jest prezentowana w formie listy rozwijanej. Na liście będą się znajdować wszystkie załączniki, które były wcześniej dodane w zakładce "Repozytorium".
- Odepnij załącznik od wniosku. Funkcja pozwala na usunięcie wcześniej powiązanego z  $\mathbf{x}$ projektem załącznika. Odpięcie załącznika można wykonać dla projektów o statusie "Wersja robocza" oraz "Korekta *nazwa\_oceny*" i "W korekcie nazwa\_oceny".
- B Pobierz załącznik. Funkcja pozwala na pobranie i zapisanie na swoim komputerze powiązanego z projektem załącznika.

W zakładce tej dostępne są informacje o powiązanych z projektem załącznikach:

- 1. **Nazwa** nazwa załącznika powiązanego z projektem. Nazwa jest podawana w zakładce "Repozytorium".
- 2. **Opis**  opis załączonego do projektu pliku załącznika. Opis załącznika jest uzupełniany w zakładce "Repozytorium".
- 3. **Typ** pole określa jaki jest to typ załączonego pliku. System dopuszcza załączanie plików o następujących typach: PDF, DOC, DOCX, ODT, XLS, XLSX, ODS, JPG, JPEG, PNG, ZIP, RAR, 7Z.
- 4. **Rozmiar**  informacja o rozmiarze powiązanego z projektem załącznika.

#### **Zakładka Repozytorium załączników**

Repozytorium załączników pozwoli ci na przygotowanie dokumentów niezbędnych do powiązania

z przygotowanym projektem. Umieszczone tutaj dokumenty należy powiązać z projektem poprzez funkcjonalność "Zarządzanie załącznikami do wniosku".

Opis dostępnych funkcji:

 $+$ 

Dodaj nowy załącznik. Za pomocą tego przycisku możesz dodawać pliki załączników do repozytorium.

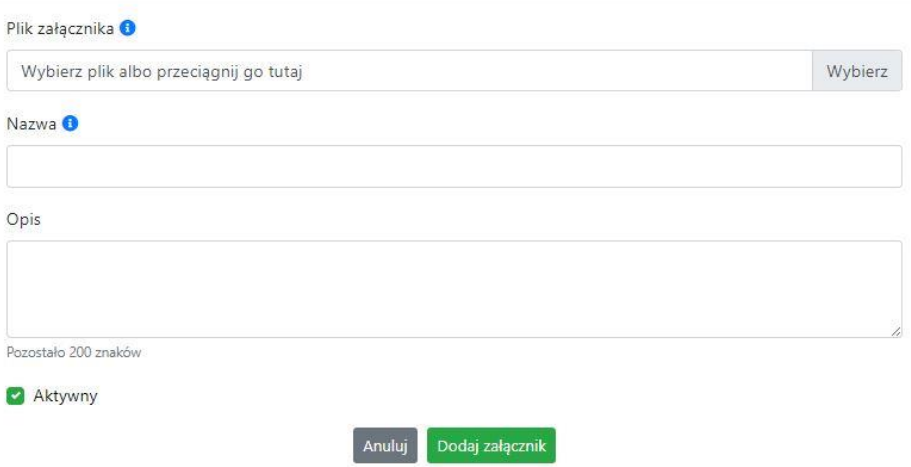

#### Dodanie nowego załącznika

W nowym oknie dodaj plik załącznika w odpowiednim formacie, a następnie uzupełnij pola z nazwą oraz opisem załącznika.

**Sugerujemy aby nazwa załącznika była czytelna i jednoznacznie umożliwiała jego**  szybką identyfikację w repozytorium dokumentów. Pole "Opis" jest dodatkową **opcją do uzupełnienia w celu lepszej identyfikacji pliku załącznika. Opis w sposób syntetyczny powinien wskazywać czego dotyczy załączony plik.**

Poniżej przykłady nazwy załącznika w repozytorium dokumentów:

 $\mathsf{ZLE}-\mathsf{zal}$  3 biz. pl.

**DOBRZE** – Załącznik nr 3. Biznesplan projektu

Na samym końcu zaznacz opcję "Aktywny" aby móc dodać ten załącznik do dokumentacji projektu. Opcję tę w każdej chwili będziesz mógł odznaczyć. Plik nie będzie wtedy widoczny na liście załączników do dodania w funkcji "Zarządzanie załącznikami do wniosku".

- Edytuj załącznik. Za pomocą tej funkcji możesz edytować pola nazwy i opisu pliku załącznika. Jeżeli plik załącznika jest powiązany z projektem, pola te są zablokowane do edycji. Ponadto możesz ustawić plik jako aktywny/nieaktywny.
- $\mathbf{B}$ Pobierz załącznik. Funkcja pozwala na pobranie na swój komputer, wybranego z listy repozytorium, pliku załącznika.
- Wyświetl listę powiązanych dokumentów. Za pomocą tej funkcji możesz podejrzeć listę swoich projektów, z którymi jest powiązany dany plik załącznika.
- $\overline{\textbf{m}}$ Usuń załącznik. Funkcja umożliwia usunięcie załącznika z repozytorium. System uniemożliwia usunięcie załącznika powiązanego z projektem.

W zakładce tej dostępne są informacje o plikach załączników:

- 1. **Nazwa** nazwa pliku załącznika. Nazwa jest podawana w momencie dodania pliku załącznika do repozytorium.
- 2. **Opis**  opis pliku załącznika jest podawana w momencie dodawania pliku załącznika do repozytorium.
- 3. **Data dodania** data dodania pliku załącznika do repozytorium.
- 4. **Stan** oznaczenie czy plik załącznika jest ustawiony na aktywny/nieaktywny.
- 5. **Typ** rodzaj załącznika. System dopuszcza dodawanie załączników o rozszerzeniach: PDF, DOC, DOCX, ODT, XLS, XLSX, ODS, JPG, JPEG, PNG, ZIP, RAR, 7Z.
- 6. **Rozmiar** rozmiar oddanego pliku załącznika.
- 7. **Autor** w polu tym znajduje się informacja o autorze konta, z którego został dodany plik załącznika.

#### **Podpisywanie projektów**

 $_{\text{2v}}$ 

System umożliwia podłączenie podpisanego elektroniczne gotowego projektu. W celu podpisania elektronicznie dokumentu należy najpierw zaznaczyć go na liście projektów i

kliknąć na przycisk *Dołącz podpisany elektronicznie plik dokumentacji projektu* aby pobrać go na swój komputer.

#### Dołączenie podpisanego elektronicznie pliku dokumentacji projektu

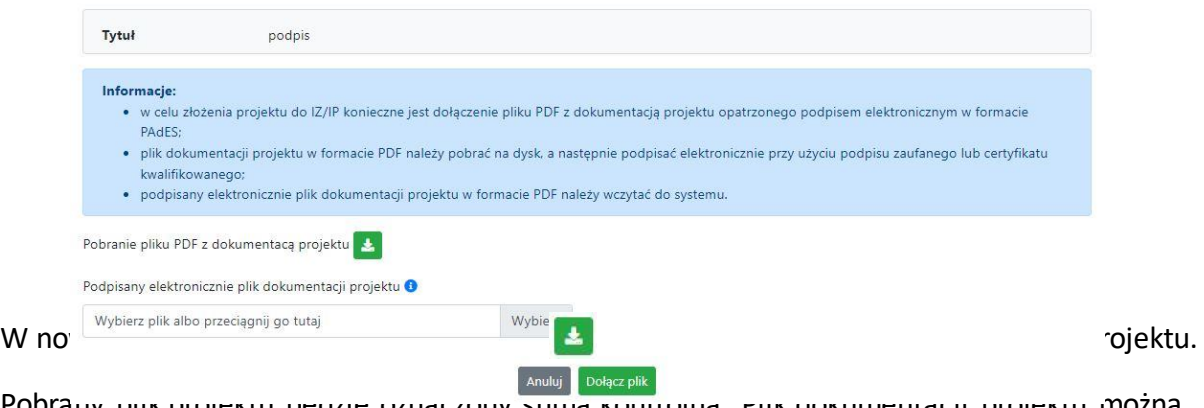

Pobrany plik projektu będzie oznaczony sumą kontrolną. Plik dokumentacji projektu można podpisać:

1. Profilem zaufanym z poziomu usługi "Podpisz dokument elektronicznie", która dostępna jest pod adresem:

#### **<https://moj.gov.pl/nforms/signer/upload?xFormsAppName=SIGNER>**

2. Podpisem kwalifikowanym z poziomu oprogramowania dedykowanego przez dostawcę certyfikatu kwalifikowanego.

**Uwaga! Plik PDF projektu należy podpisać podpisem kwalifikowanym lub profilem zaufanym wyłącznie w formacie PAdES.**

Podpisany elektronicznie dokument należy następnie dołączyć do projektu i kliknąć na przycisk "Dołącz plik".

Tak przygotowana dokumentacja projektu jest gotowa do wysłania do IZ/IP.

**Uwaga! Przy podpisywaniu projektu istotna jest kolejność wykonywanych czynności. W pierwszej kolejności należy dołączyć/powiązać wszystkie pliki załączników do projektu. Następnie pobrać plik projektu z sumą kontrolną. Podpisać go elektronicznie i załączyć do dokumentacji. Odstępstwo od tej kolejności skutkować będzie komunikatem walidacyjnym systemu i brakiem możliwości załączenia podpisanego elektronicznie projektu.**

#### **Zakładka Witryny**

W zakładce tej znajdują się linki do witryn związanych z funduszami europejskimi oraz samorządem województwa:

- 1. Samorząd Województwa Opolskiego.
- 2. Serwis FEO 2021-2027
- 3. Portal Funduszy Europejskich
- 4. Elektroniczna Platforma Usług Administracji Publicznej.

#### **Zakładka Aktualności**

Tutaj znajdziesz informacje na poniższe tematy:

- 1. Aktualności informacje na temat aplikacji Panel Wnioskodawcy FEO 2021-2027.
- 2. Nabory informacje na temat aktualnych naborów. Informacje na temat naborów zakończonych nie są prezentowane.

#### **Zakładka Pomoc**

W zakładce tej znajdują się informacje:

- 1. O systemie.
- 2. Polityka prywatności.
- 3. Instrukcja obsługi.
- 4. Regulamin serwisu.
- 5. Deklaracja dostępności.

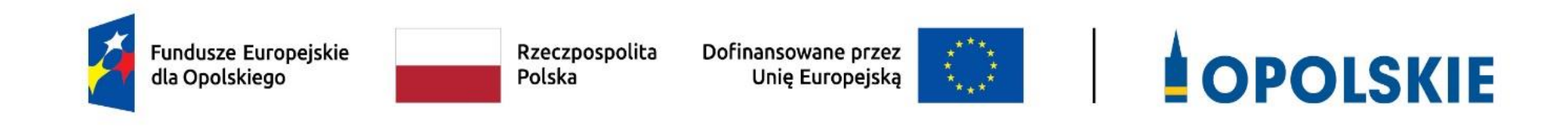

**Kryteria wyboru projektów dla Działania 6.1 Wsparcie ekonomii społecznej w ramach priorytetu6 Fundusze Europejskie wspierające włączenie społeczne w opolskim**

**FEO 2021-2027**

**Zakres: Europejski Fundusz Społeczny Plus**

OPOLE, CZERWIEC 2023 r.

# **KRYTERIA FORMALNE WYBORU PROJEKTÓW DLA DZIAŁANIA 6.1** *WSPARCIE EKONOMII SPOŁECZNEJ* **FEO 2021-2027**

# **Zakres: Europejski Fundusz Społeczny Plus**

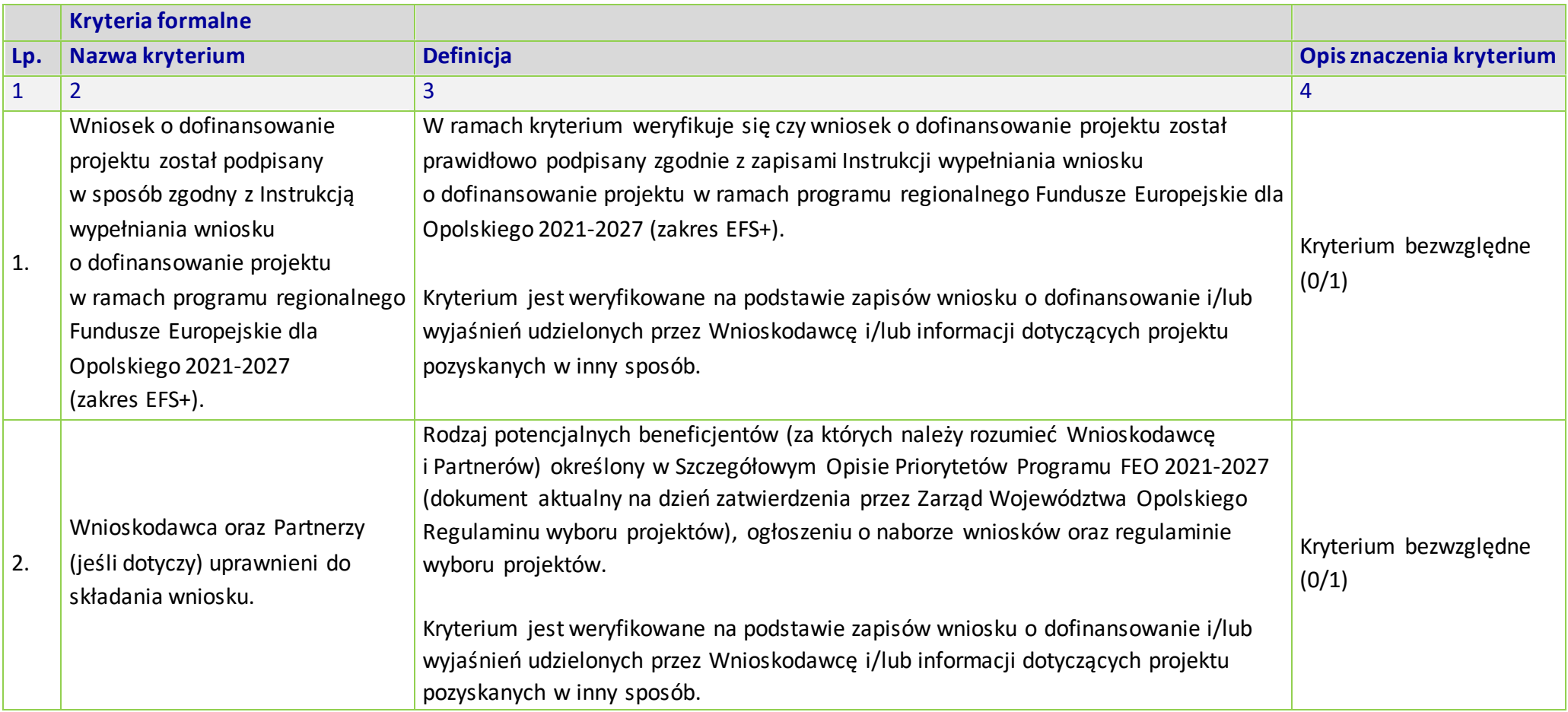

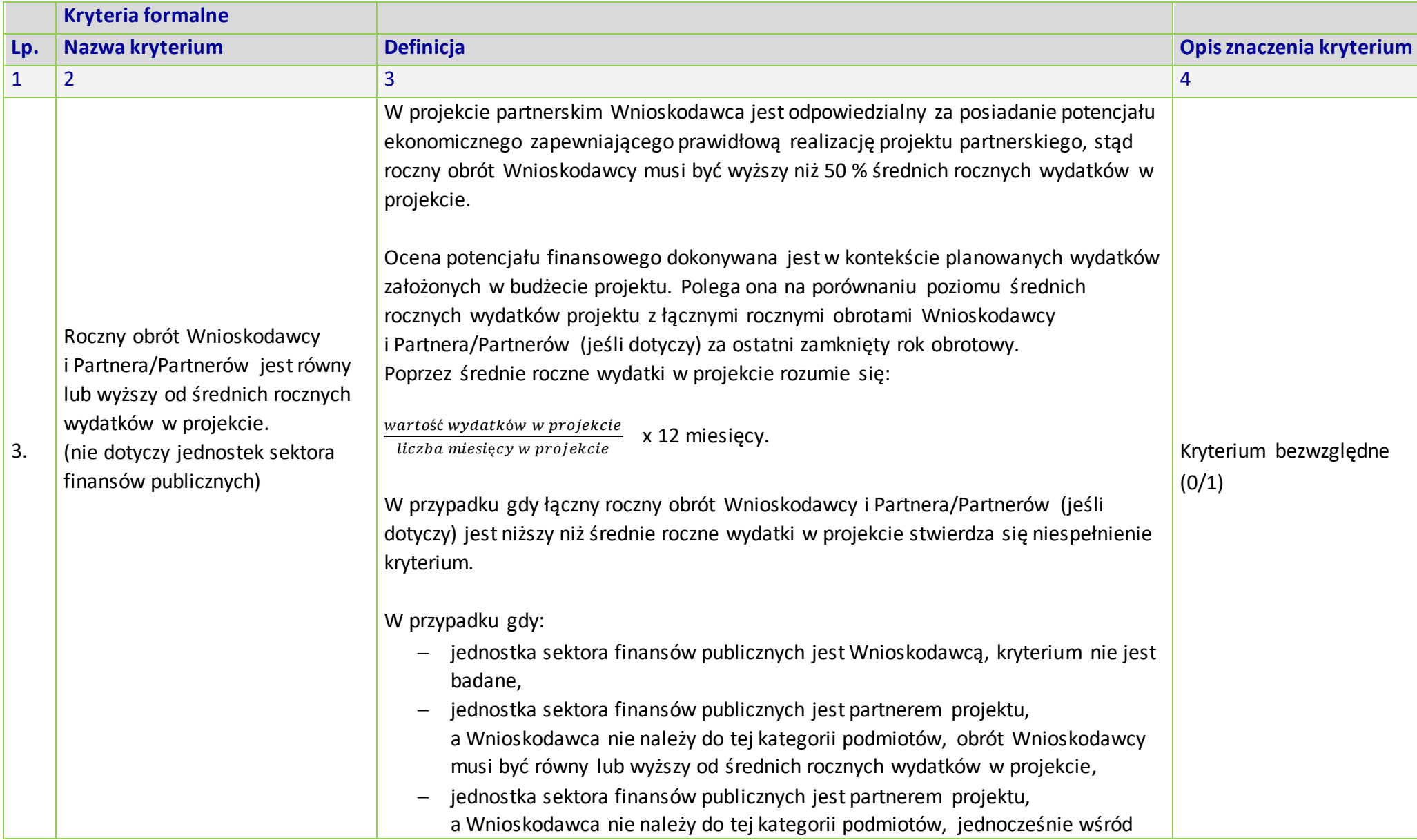

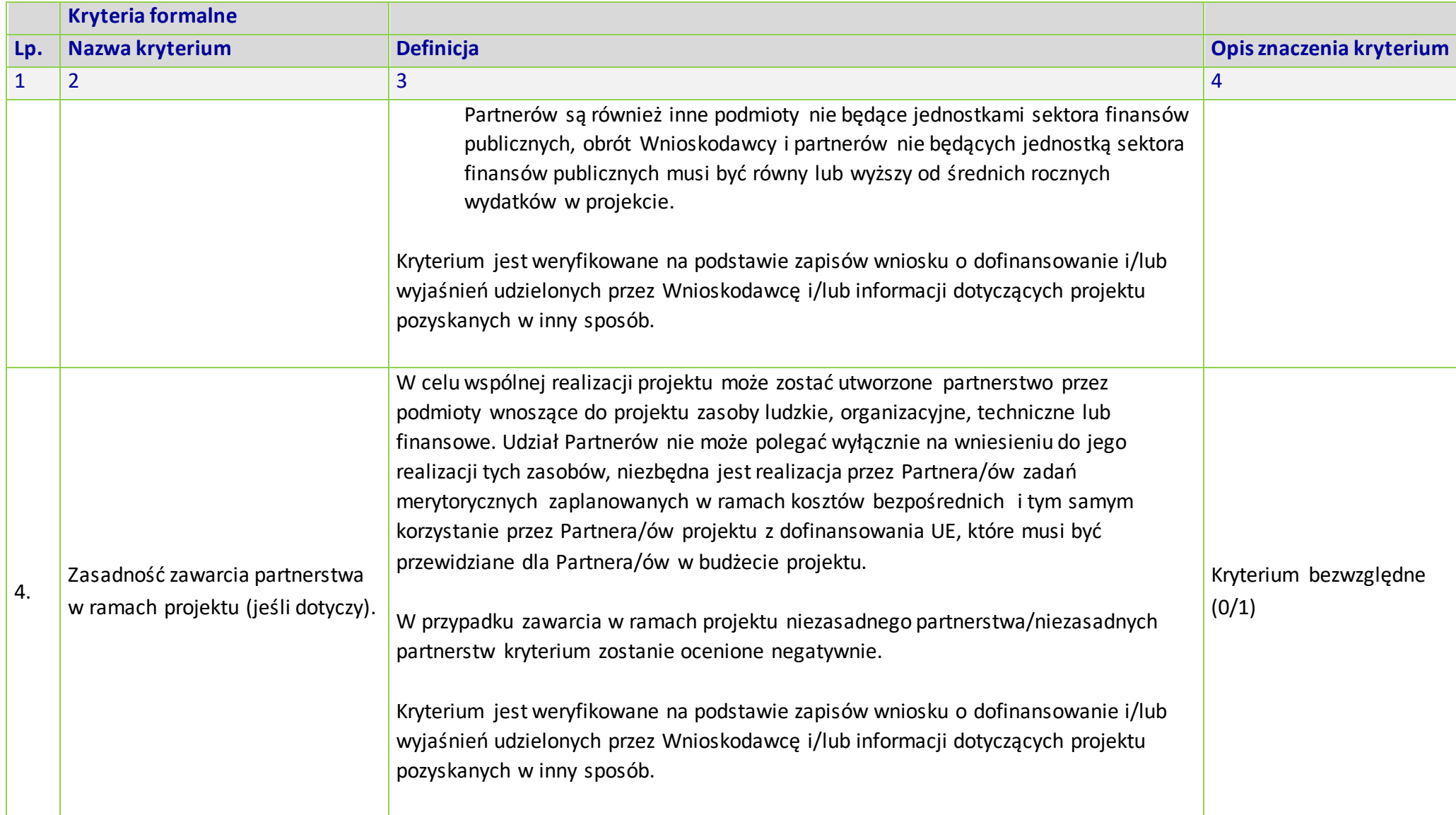

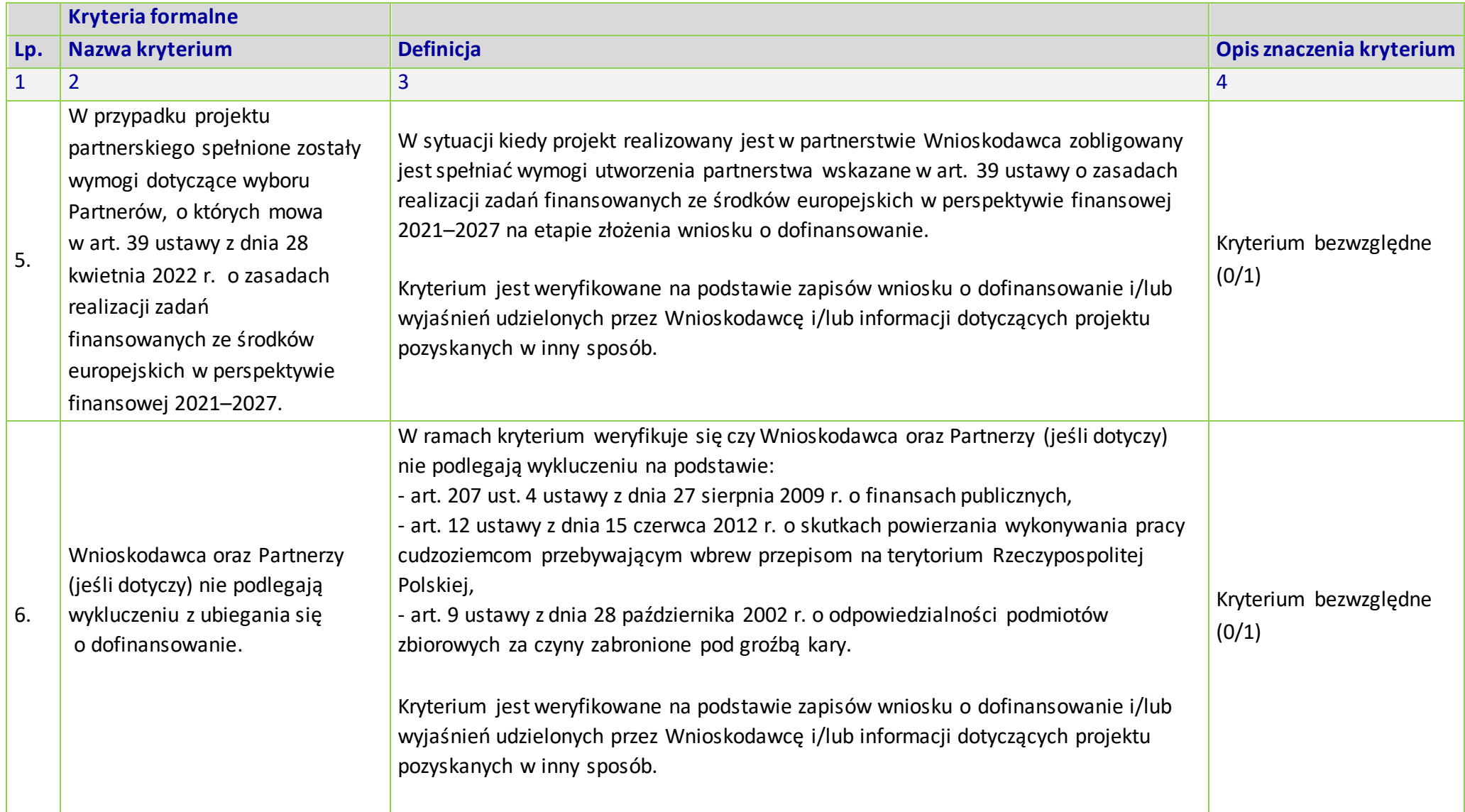

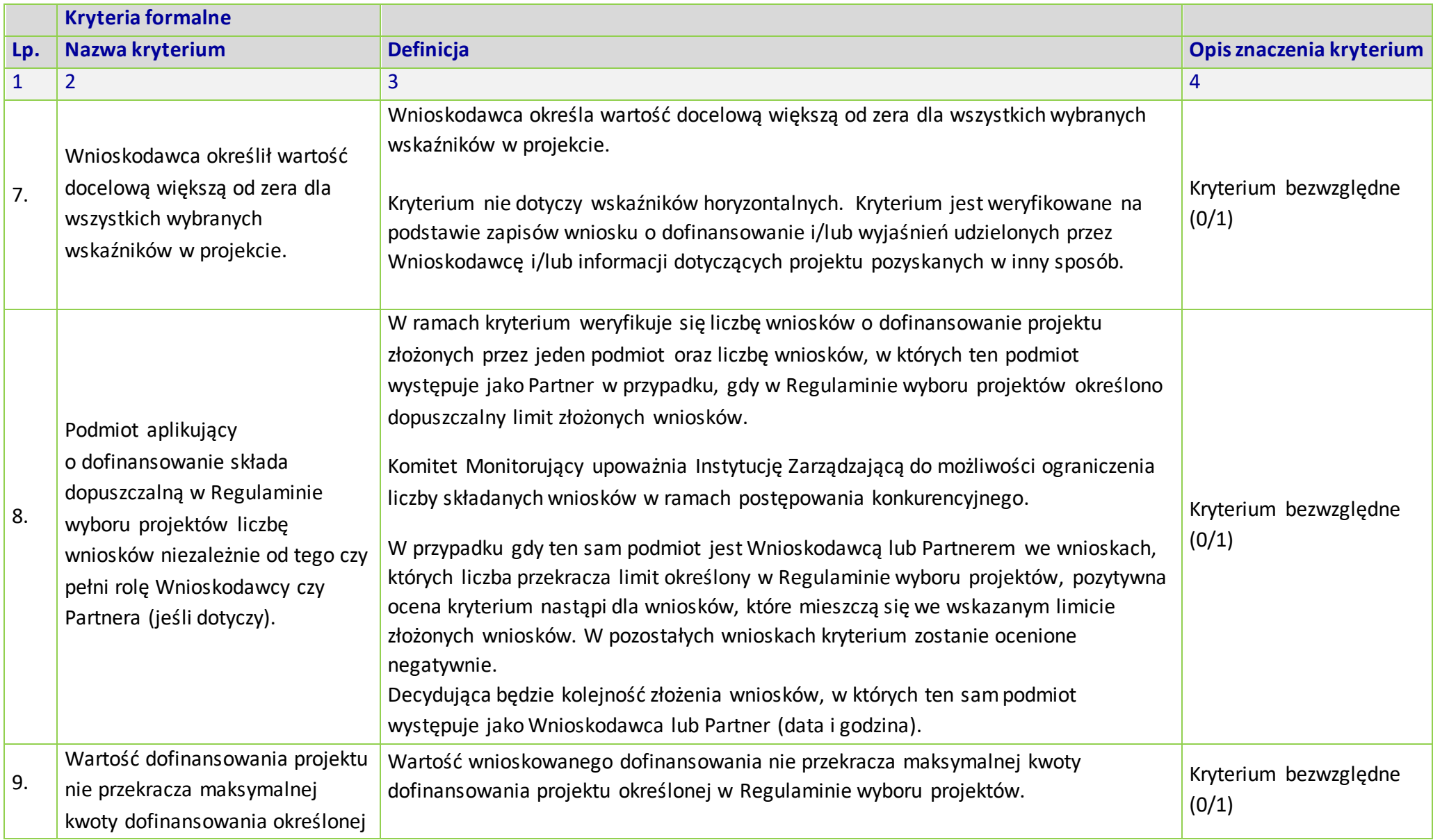

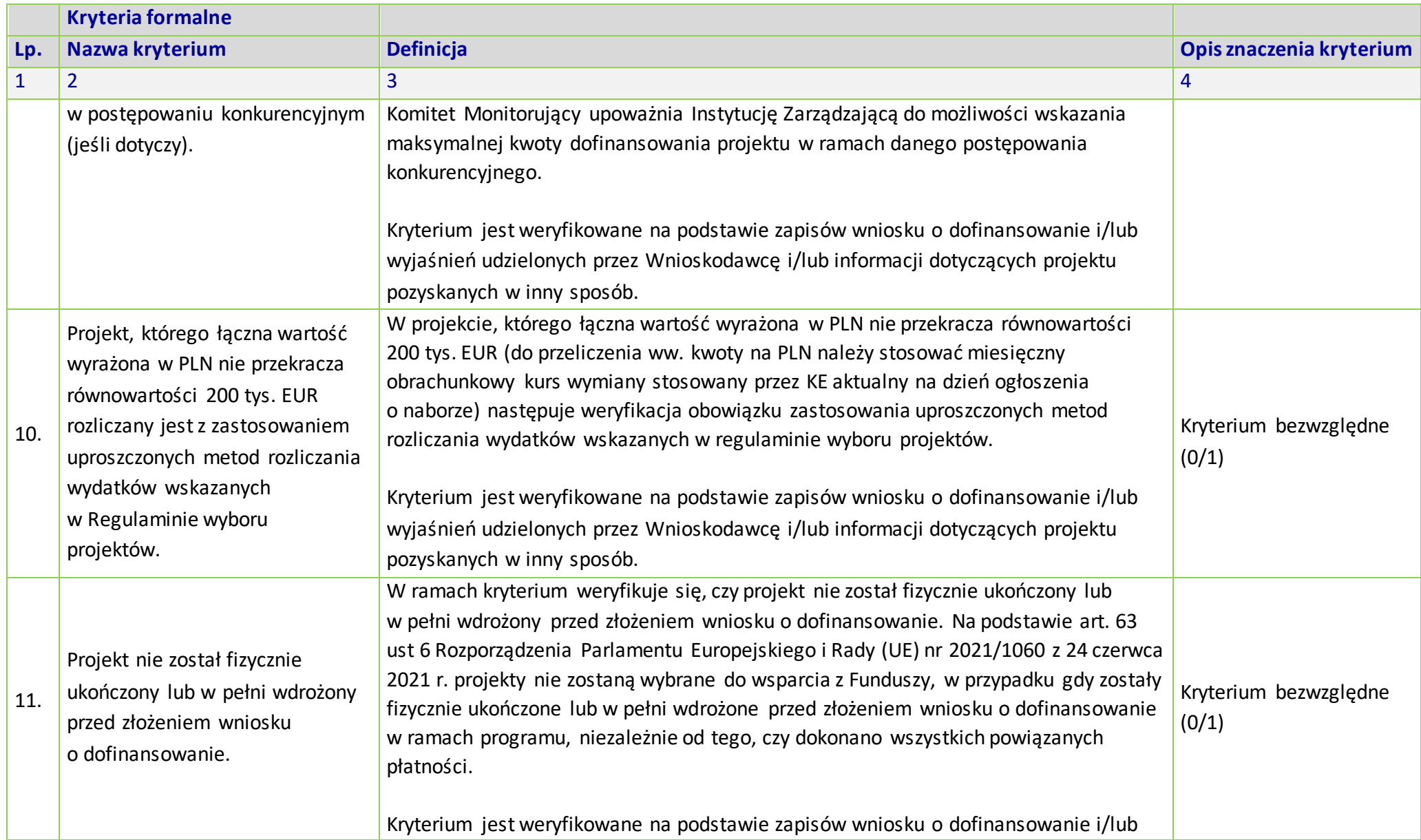

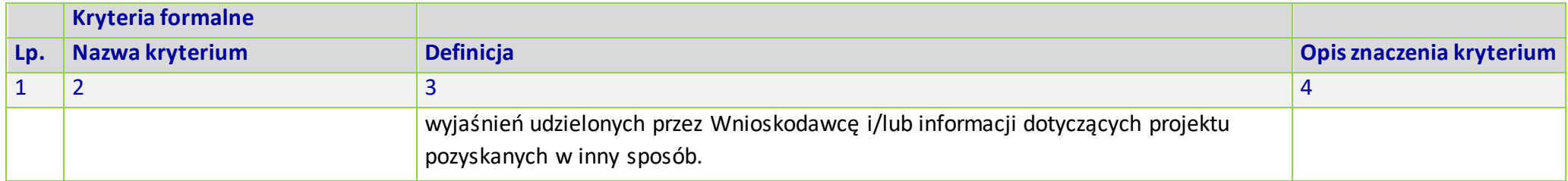

# **KRYTERIA MERYTORYCZNE UNIWERSALNE DLA WSZYSTKICH DZIAŁAŃ FEO 2021-2027 (dla postępowań konkurencyjnych)**

# **Zakres: Europejski Fundusz Społeczny Plus**

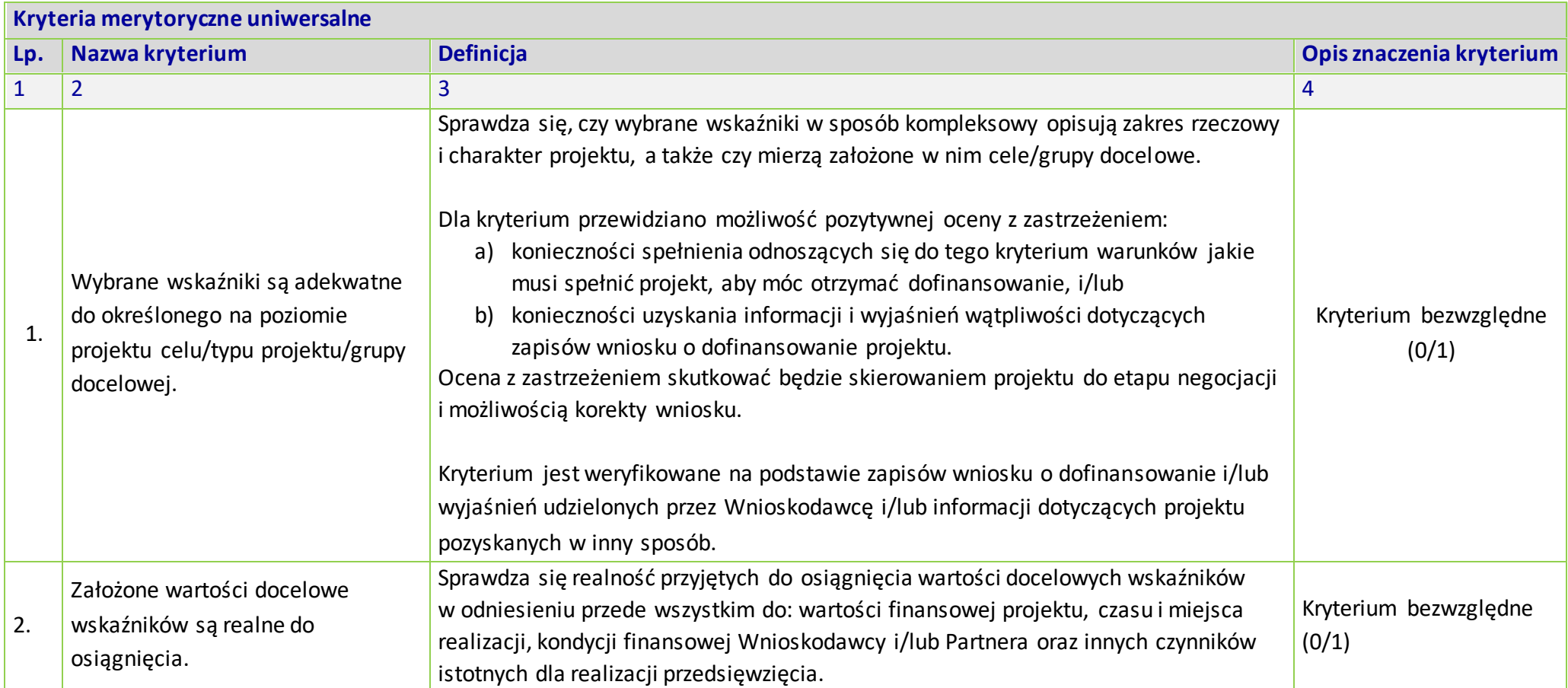

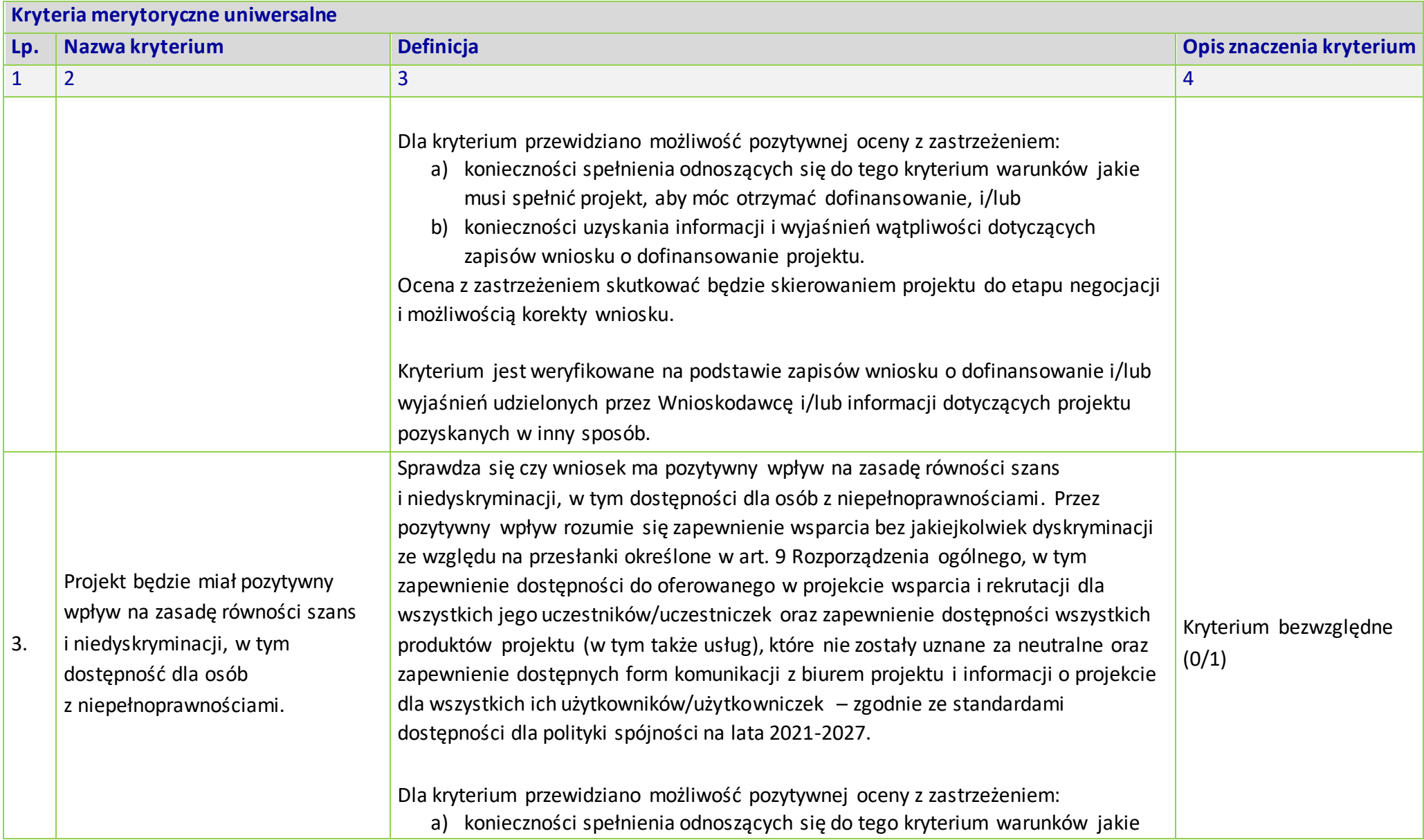

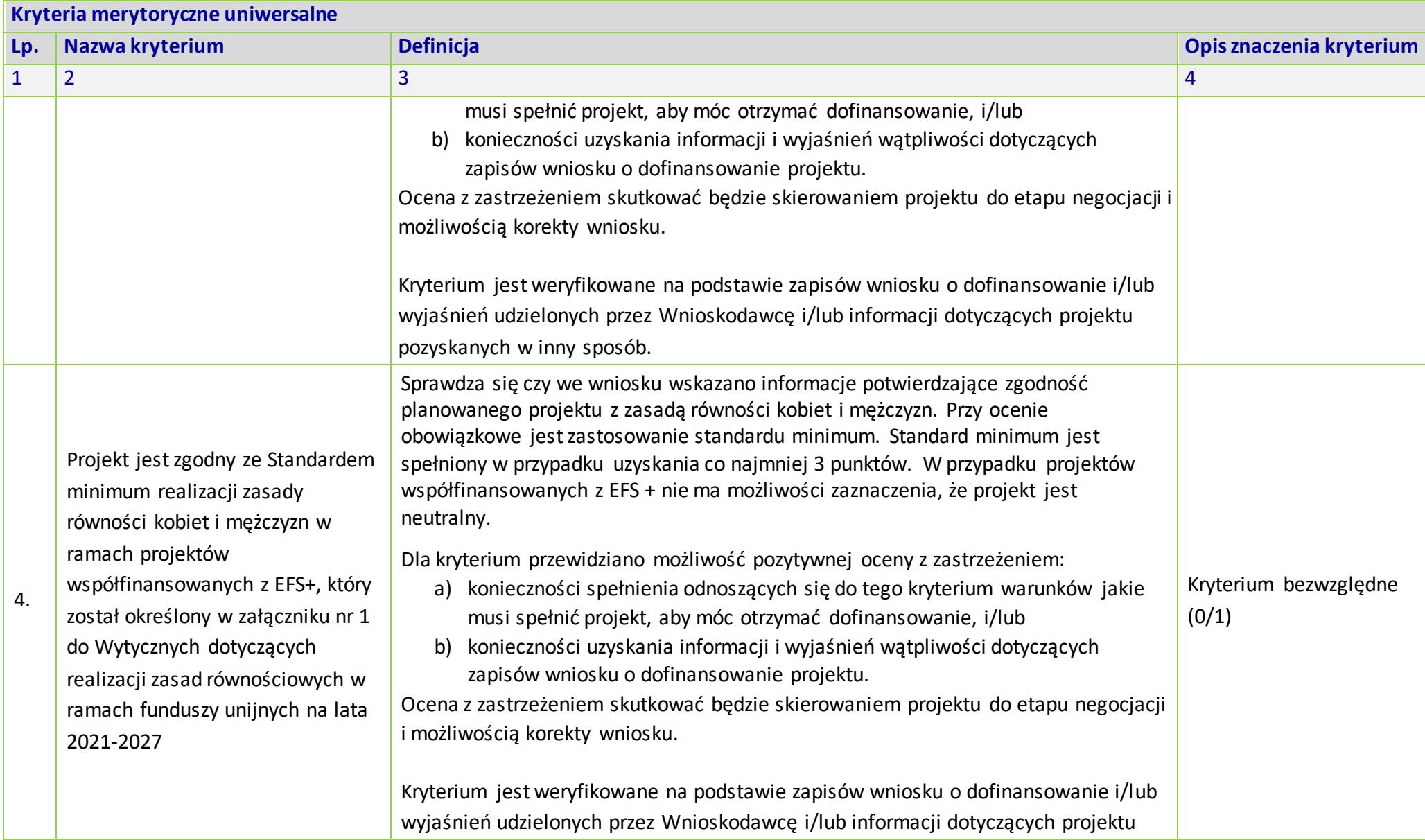

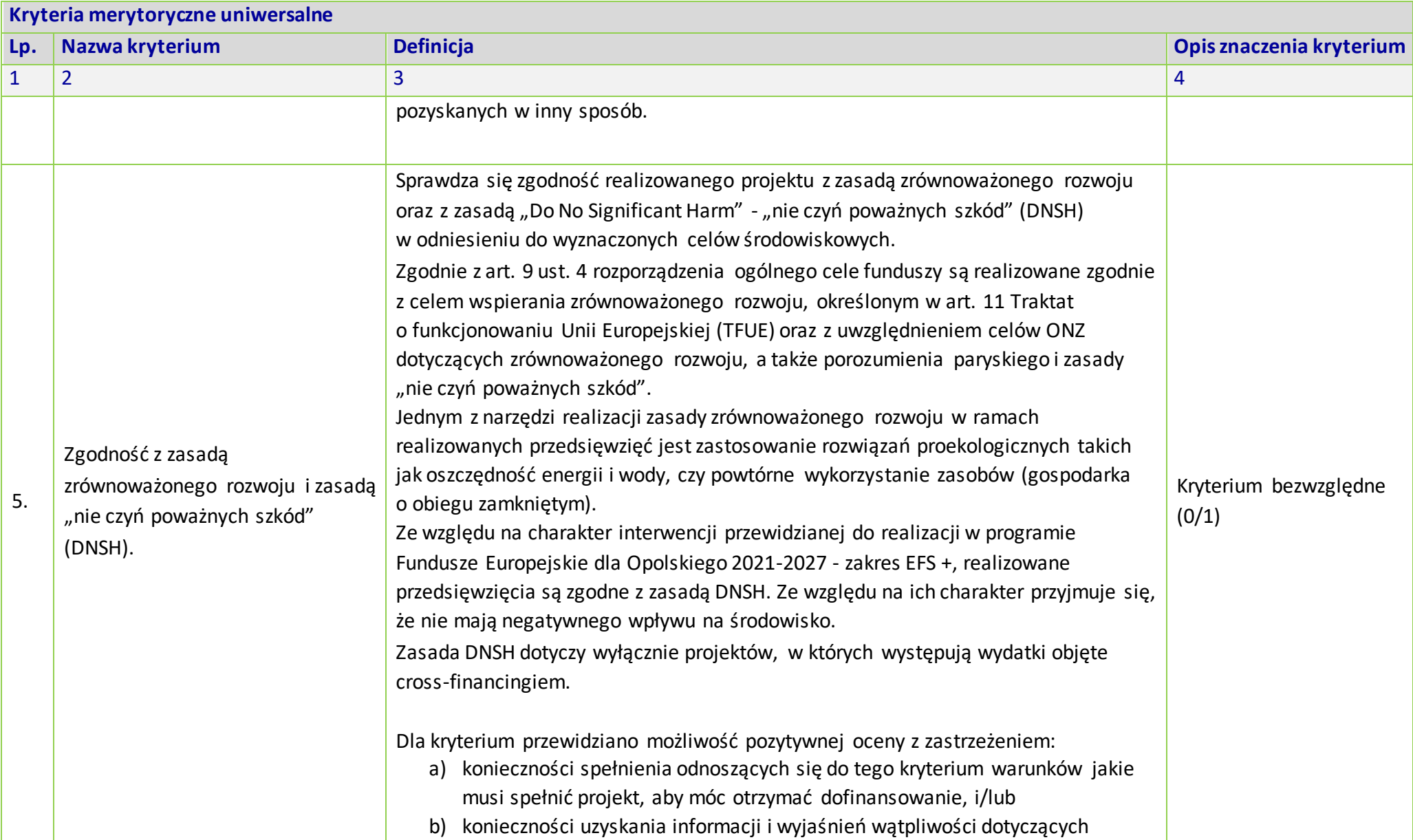

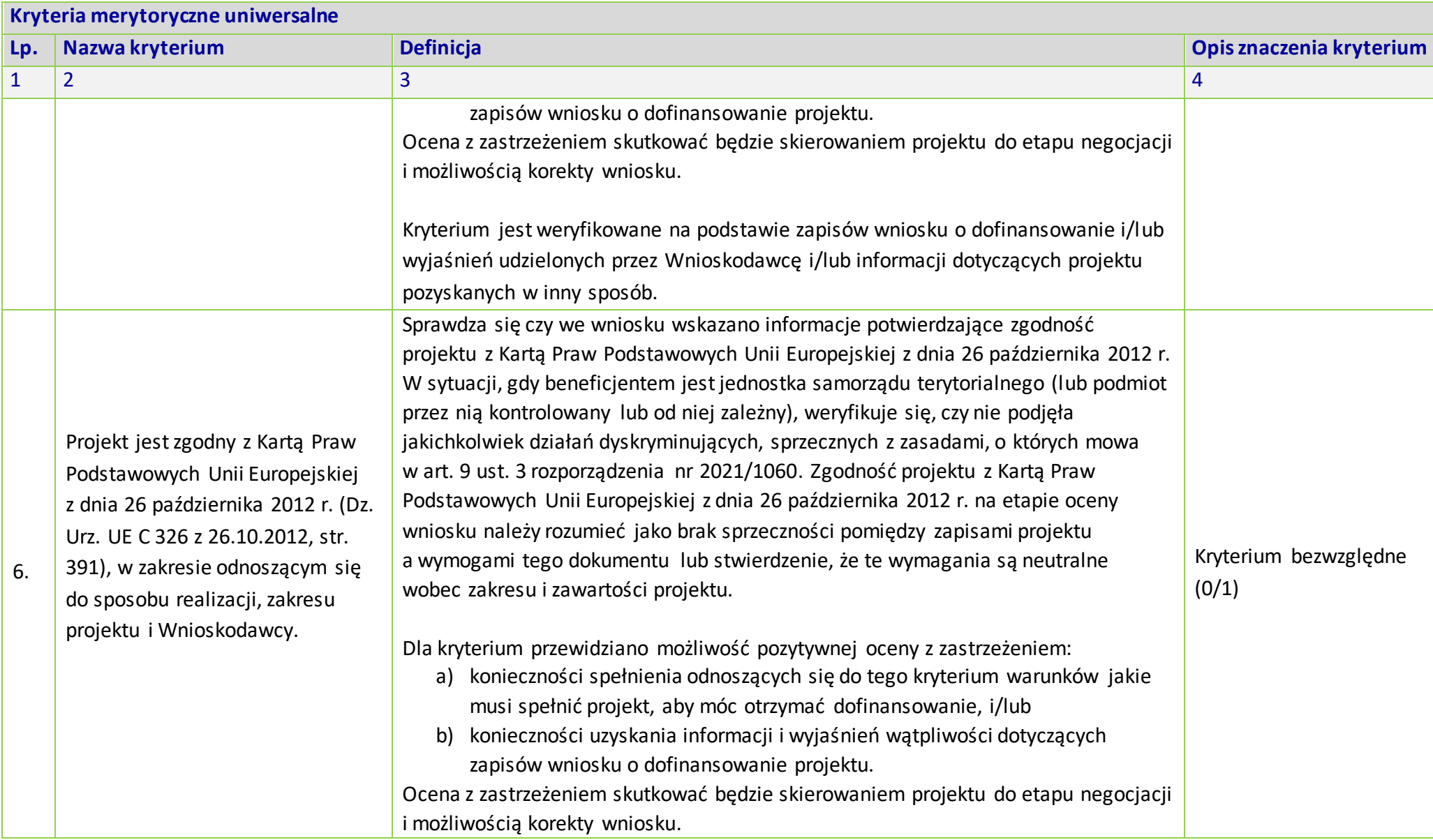

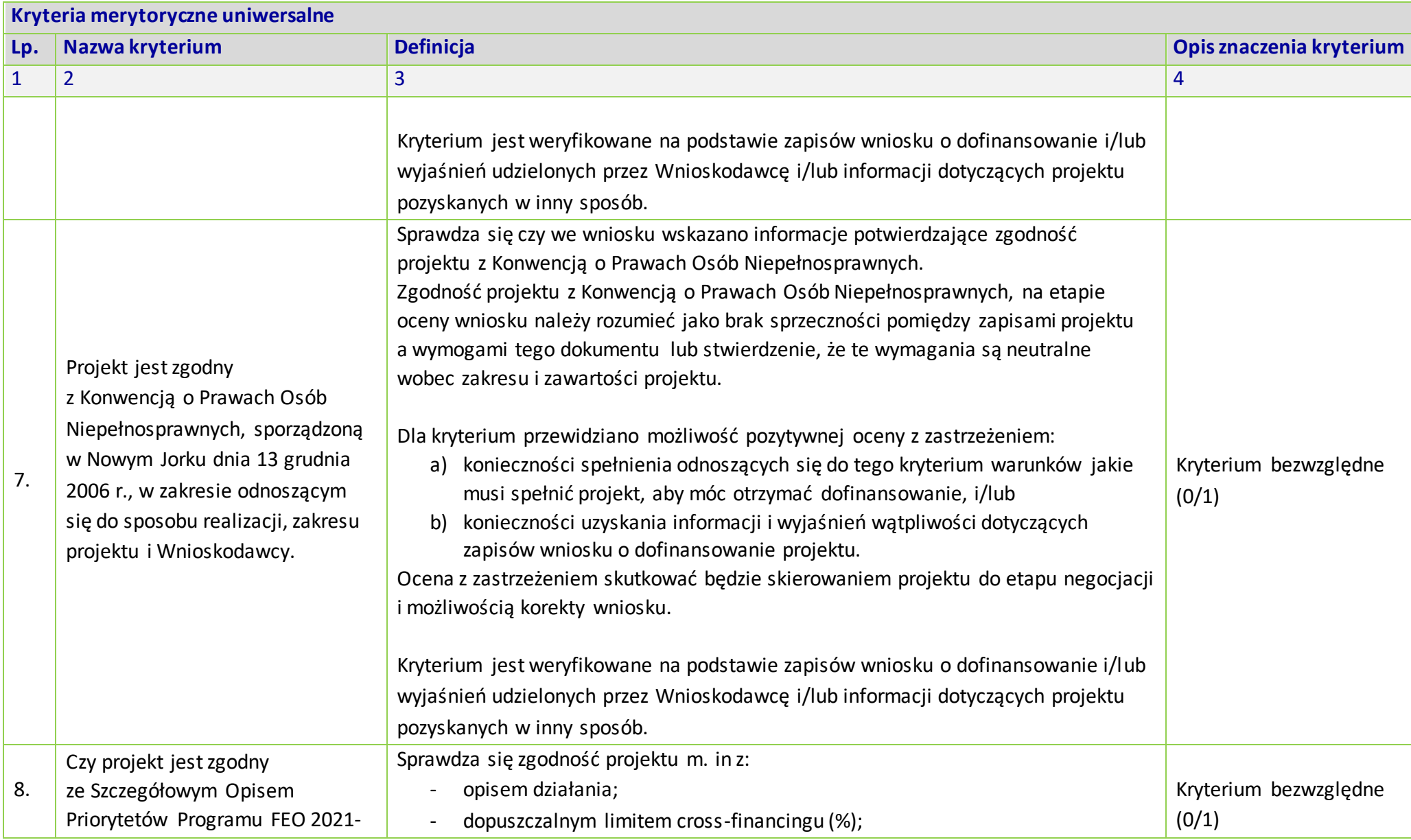

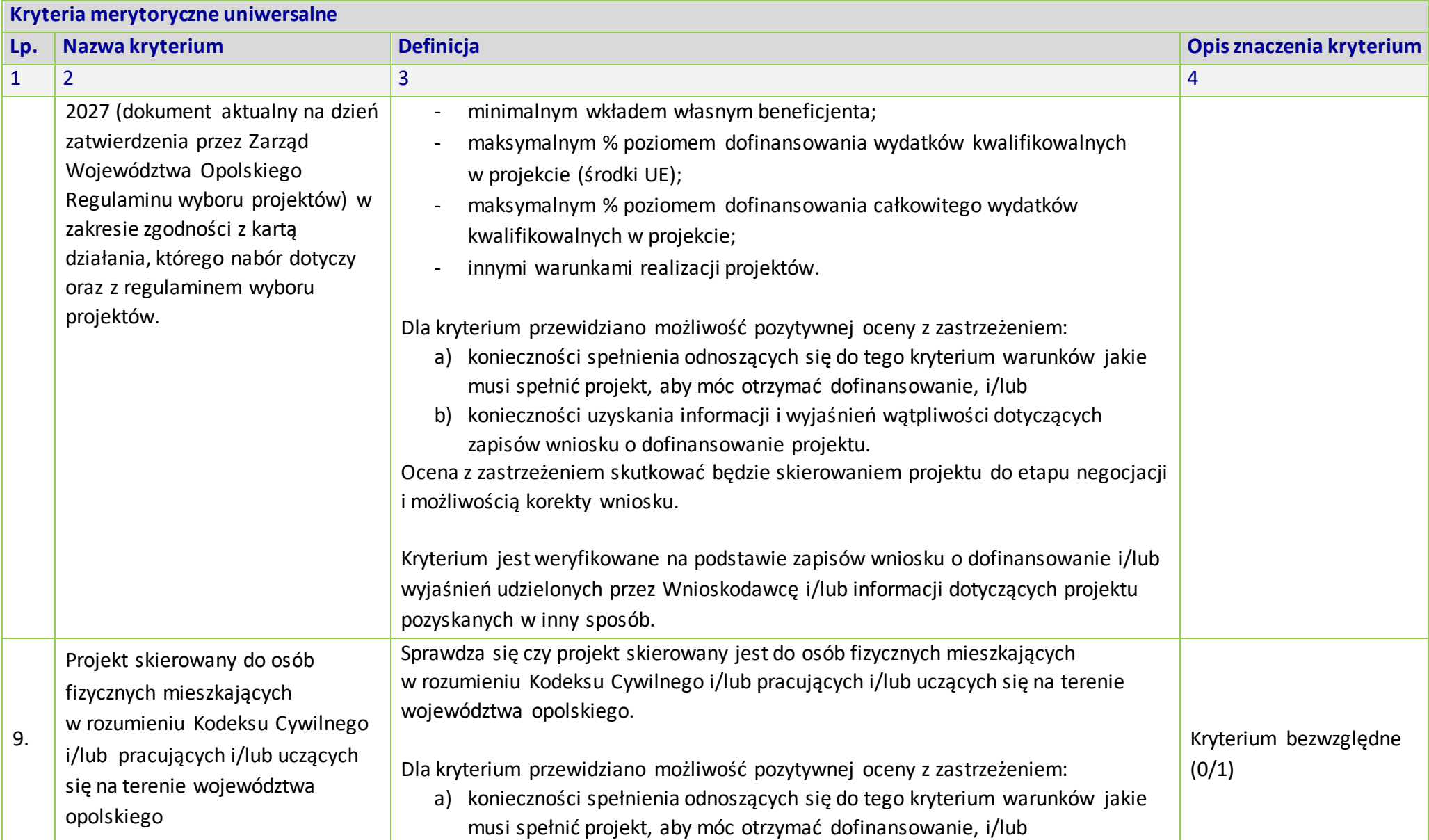

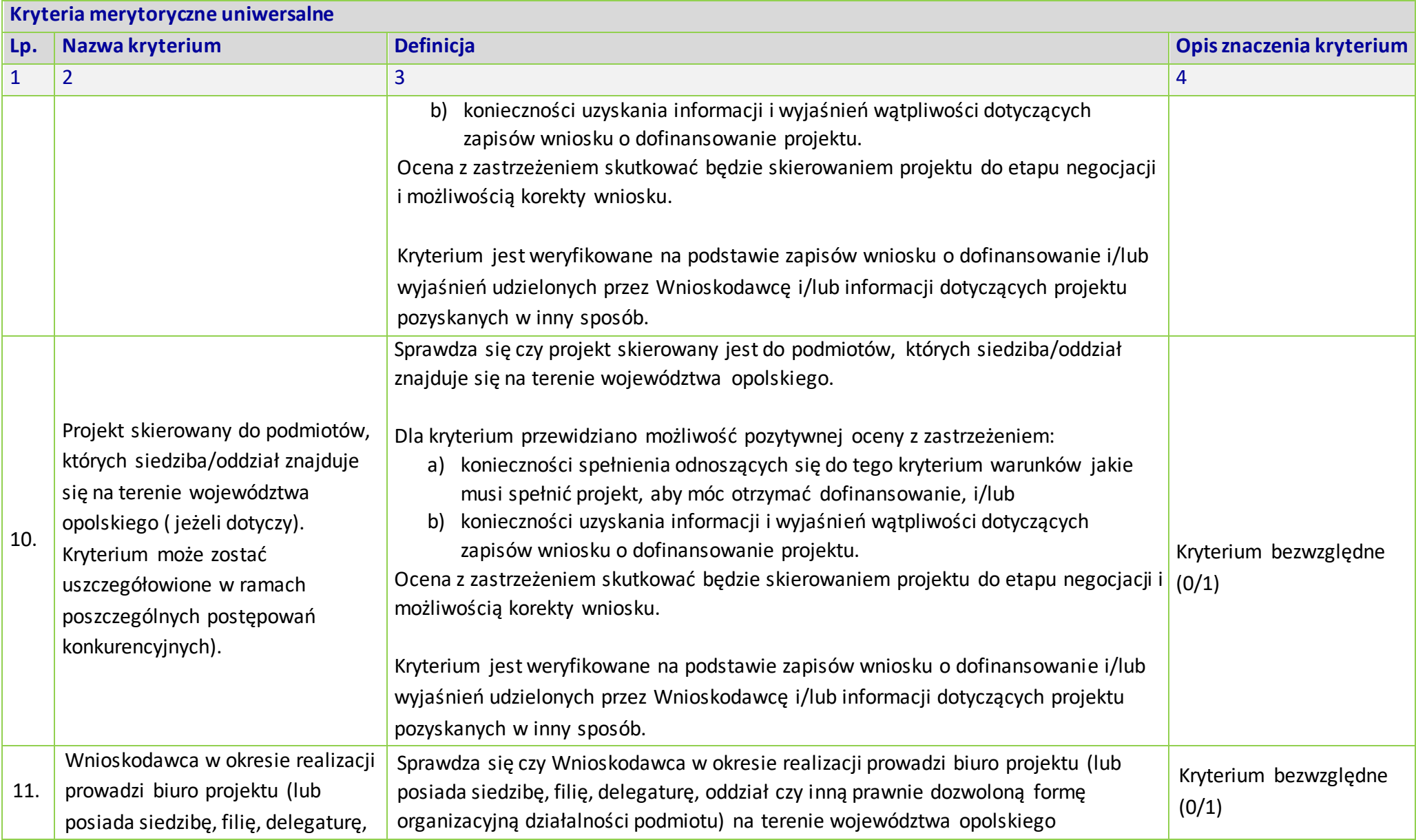

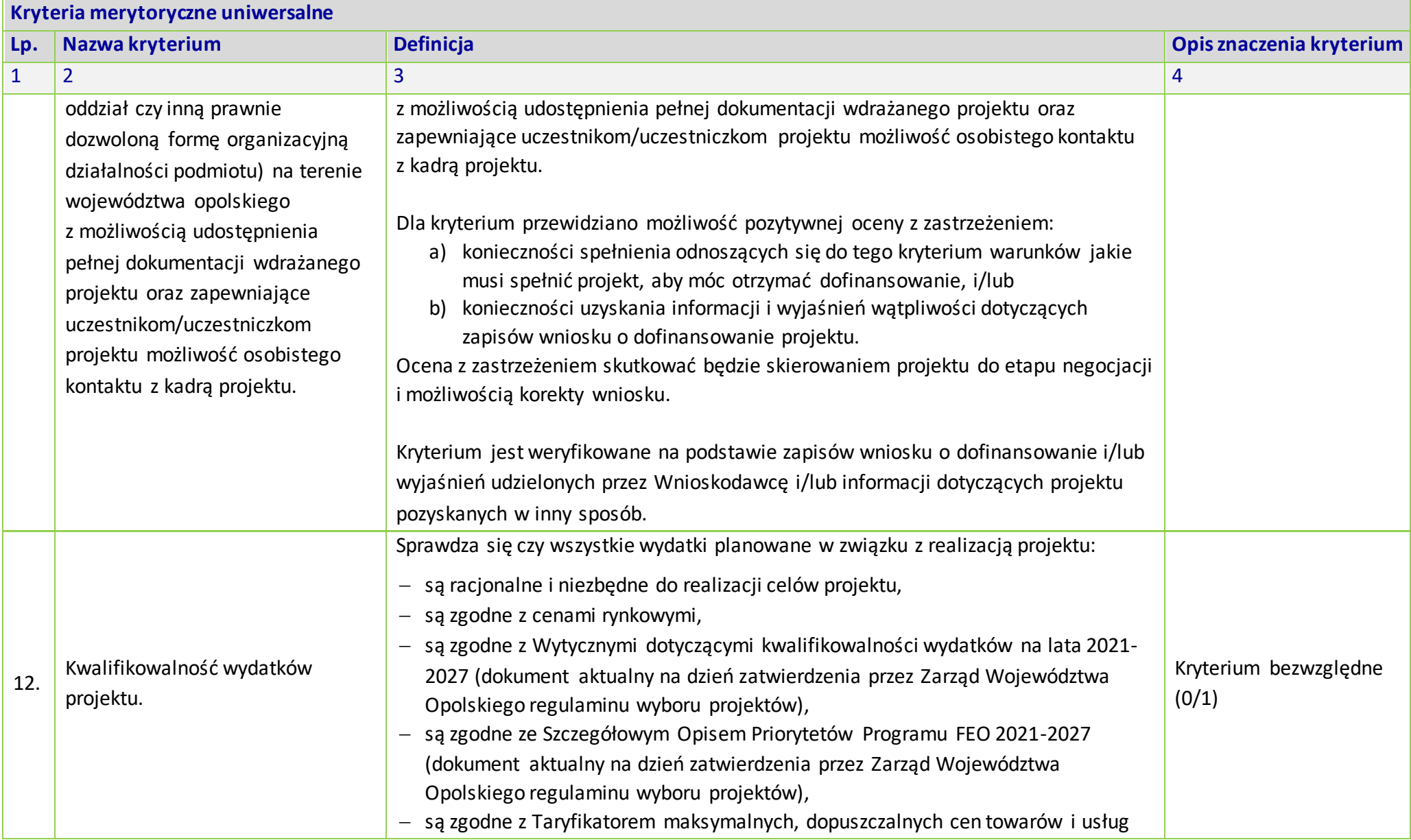

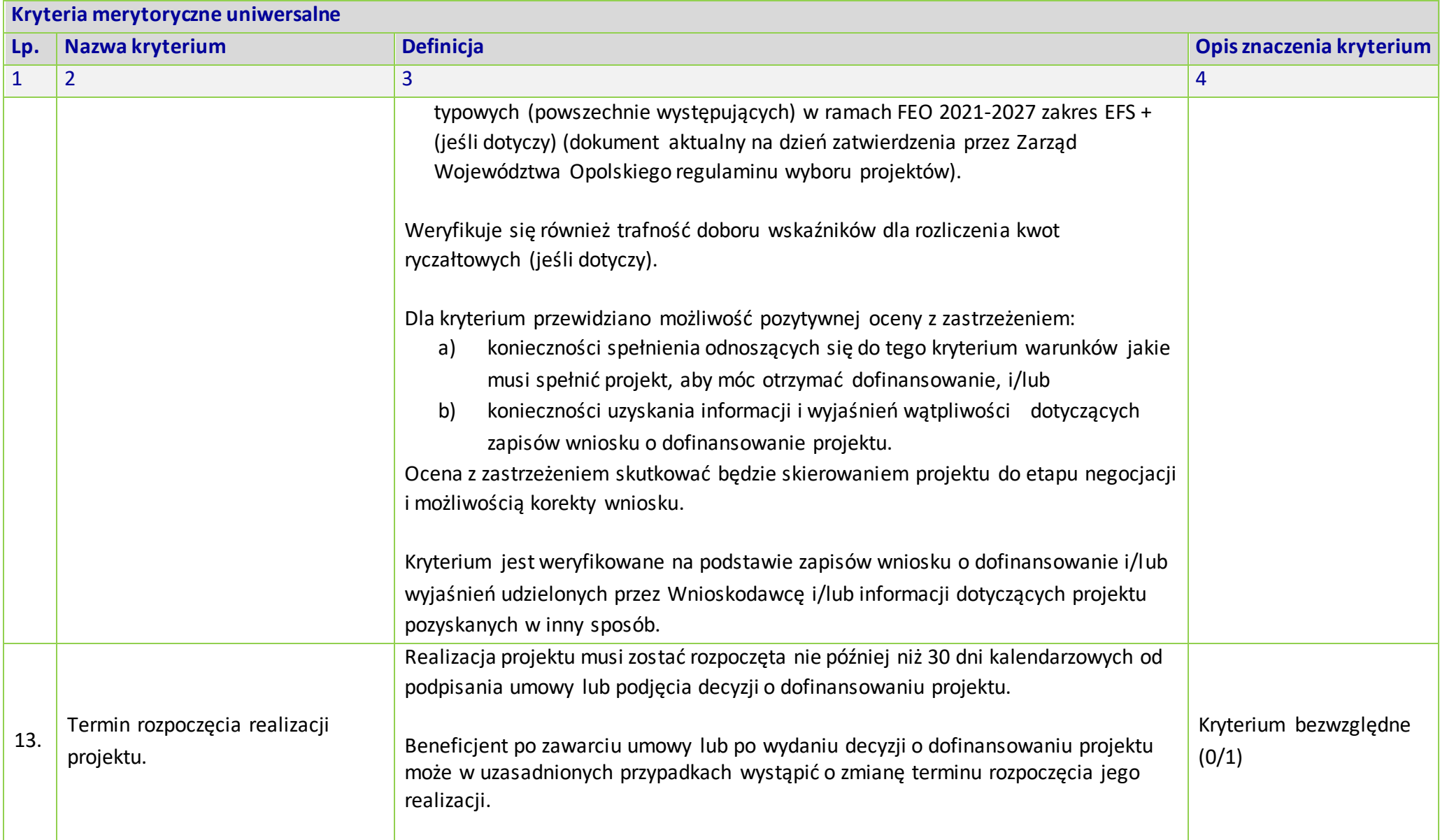

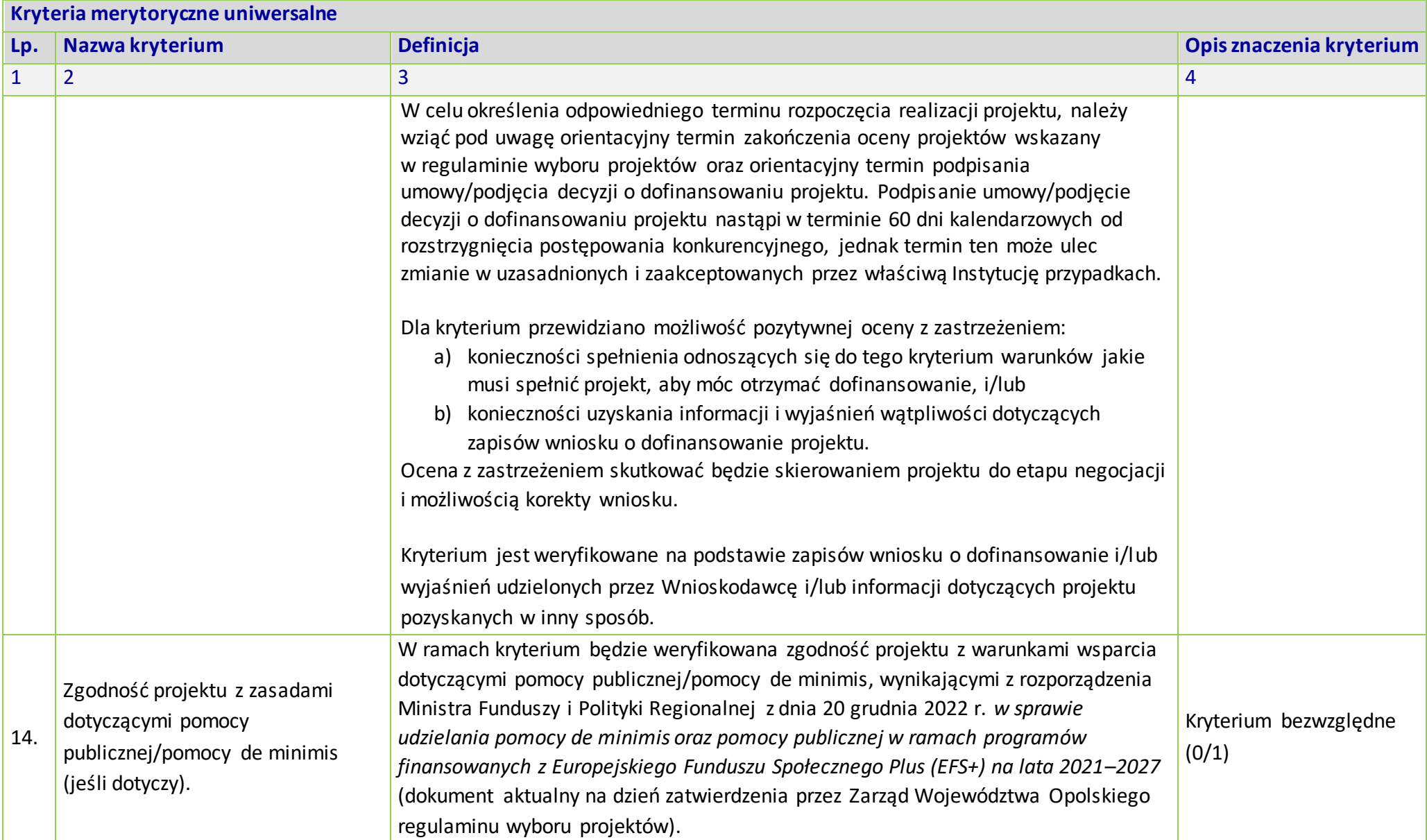

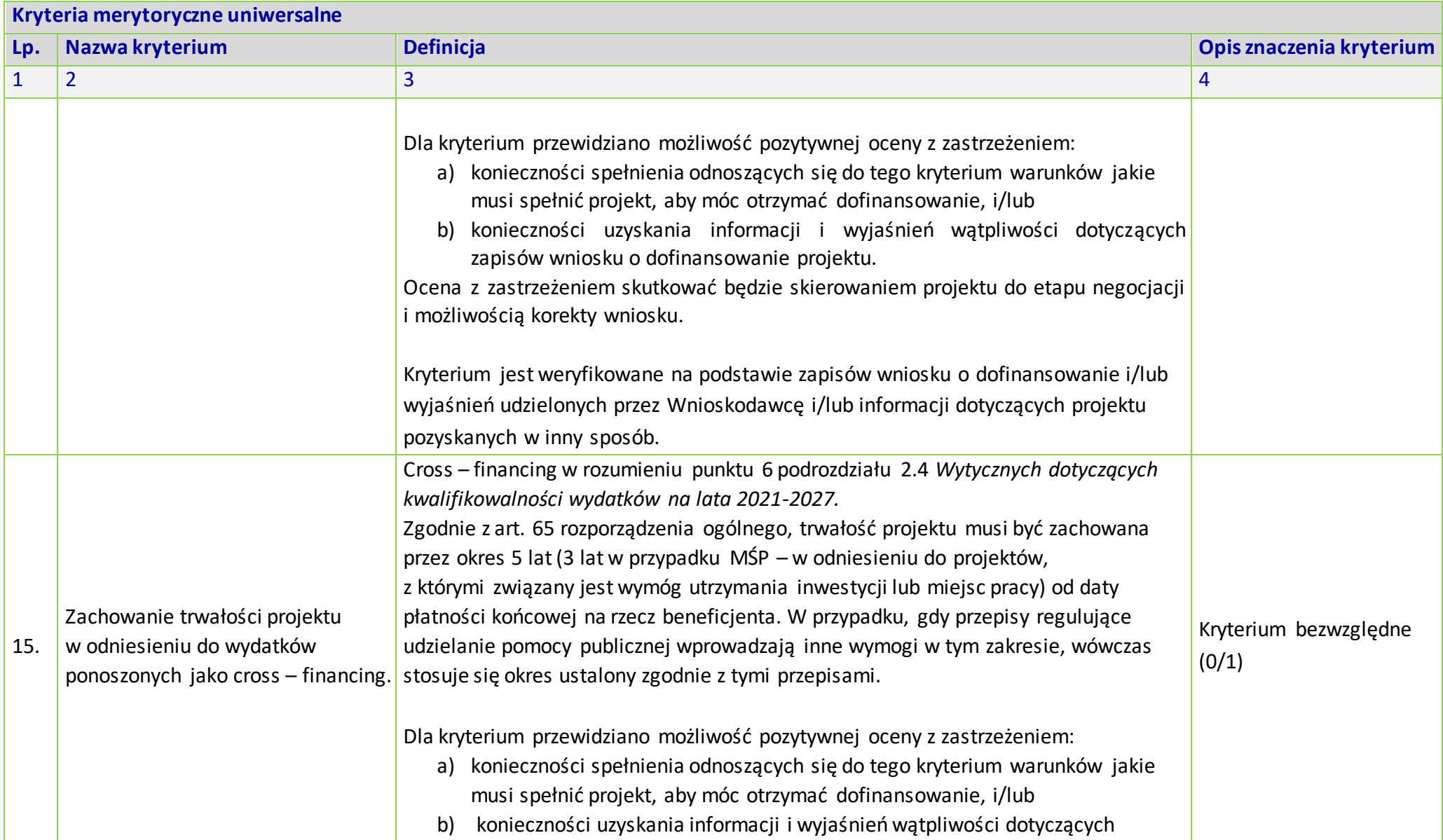

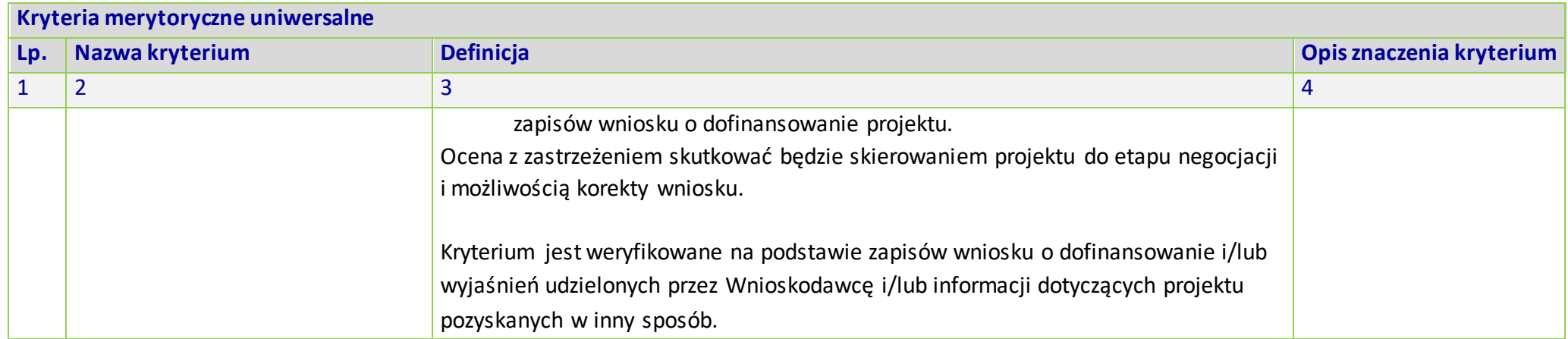

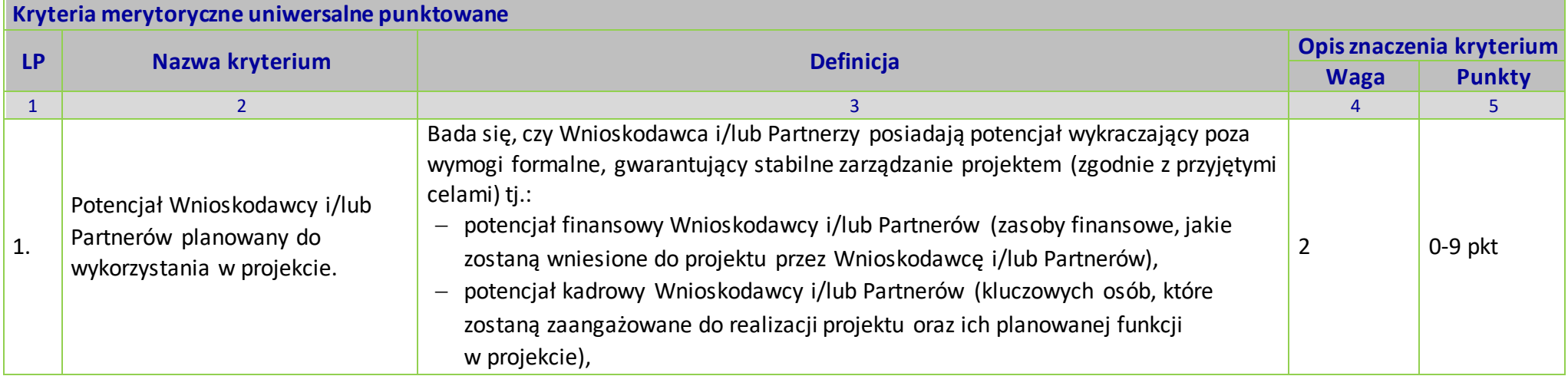

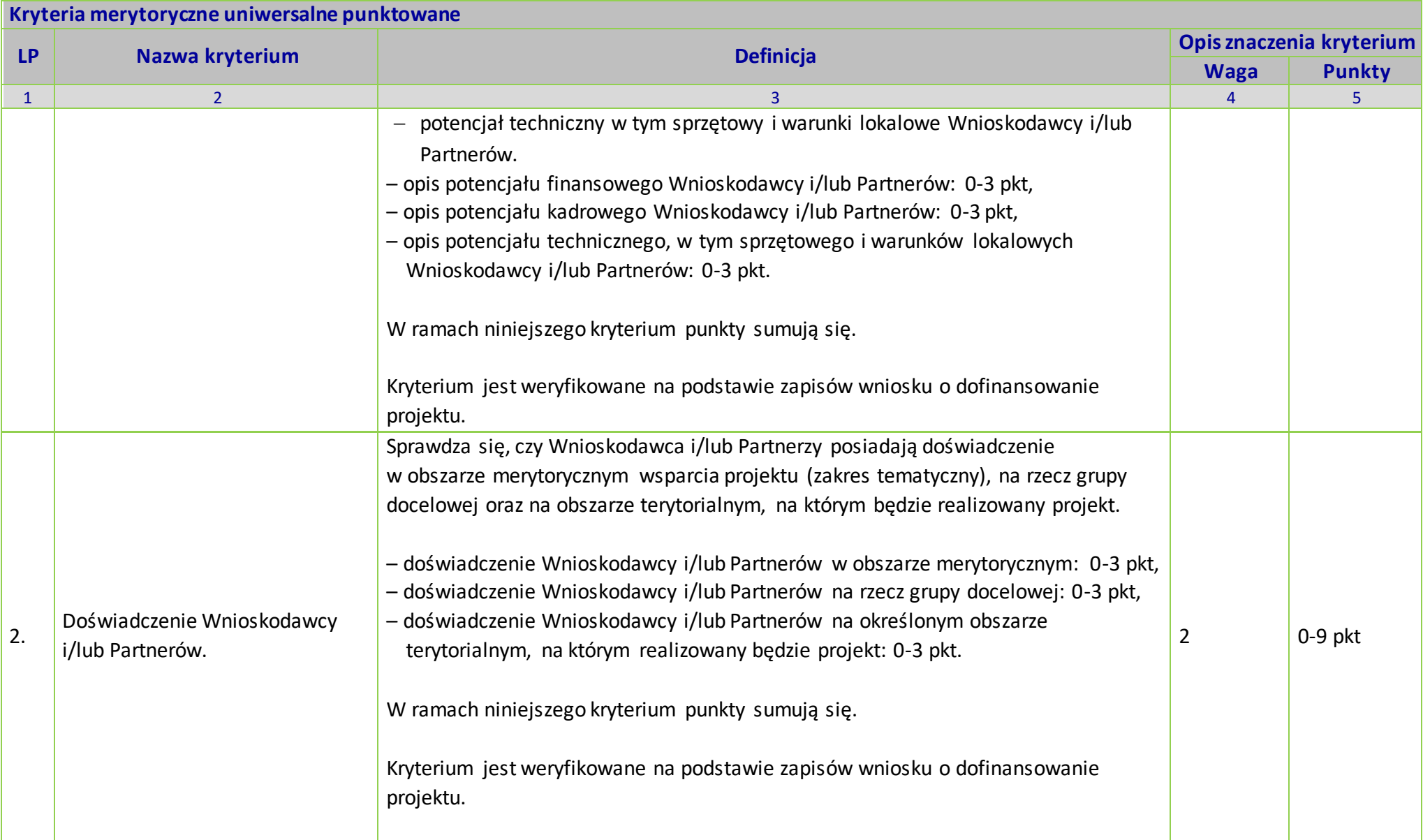

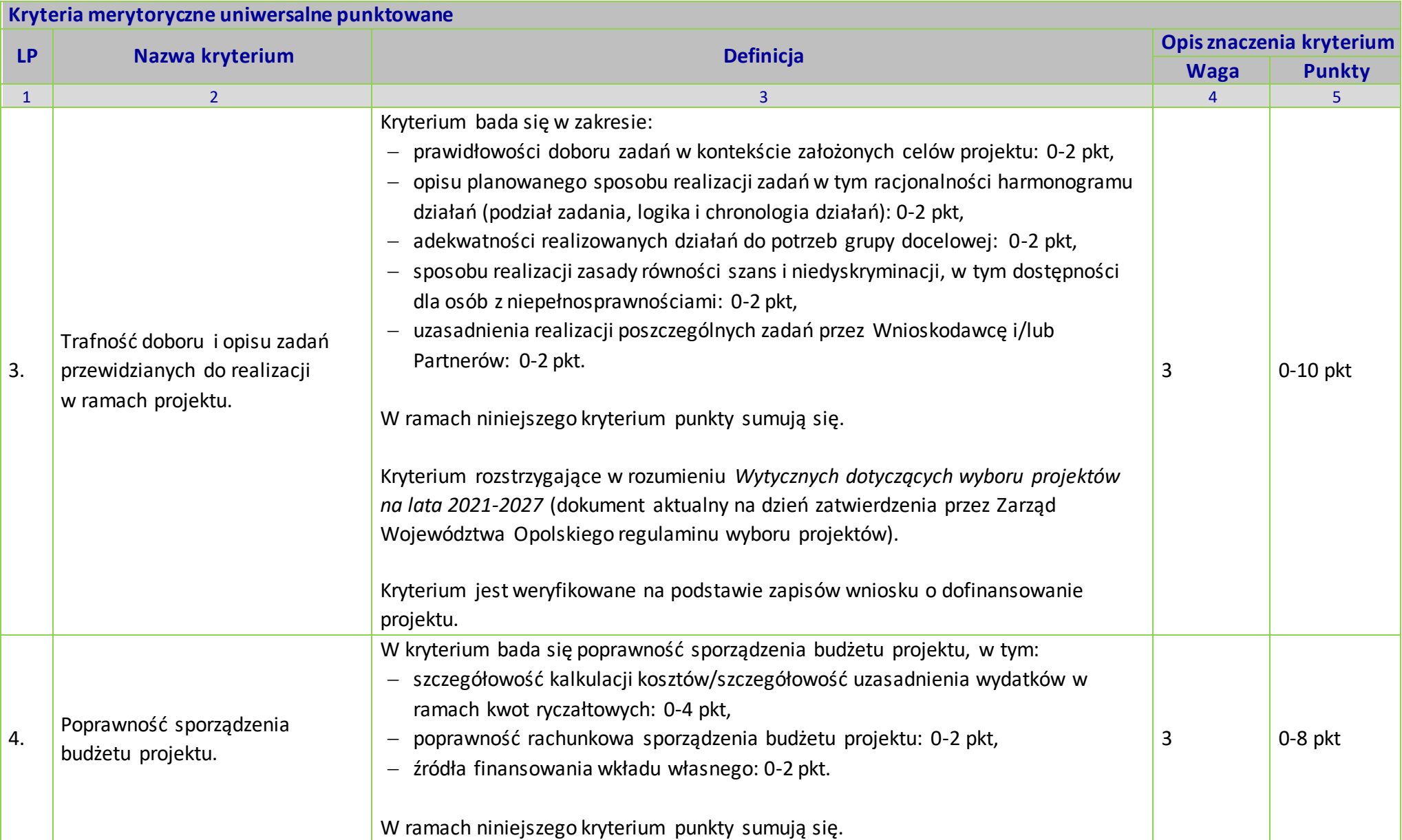
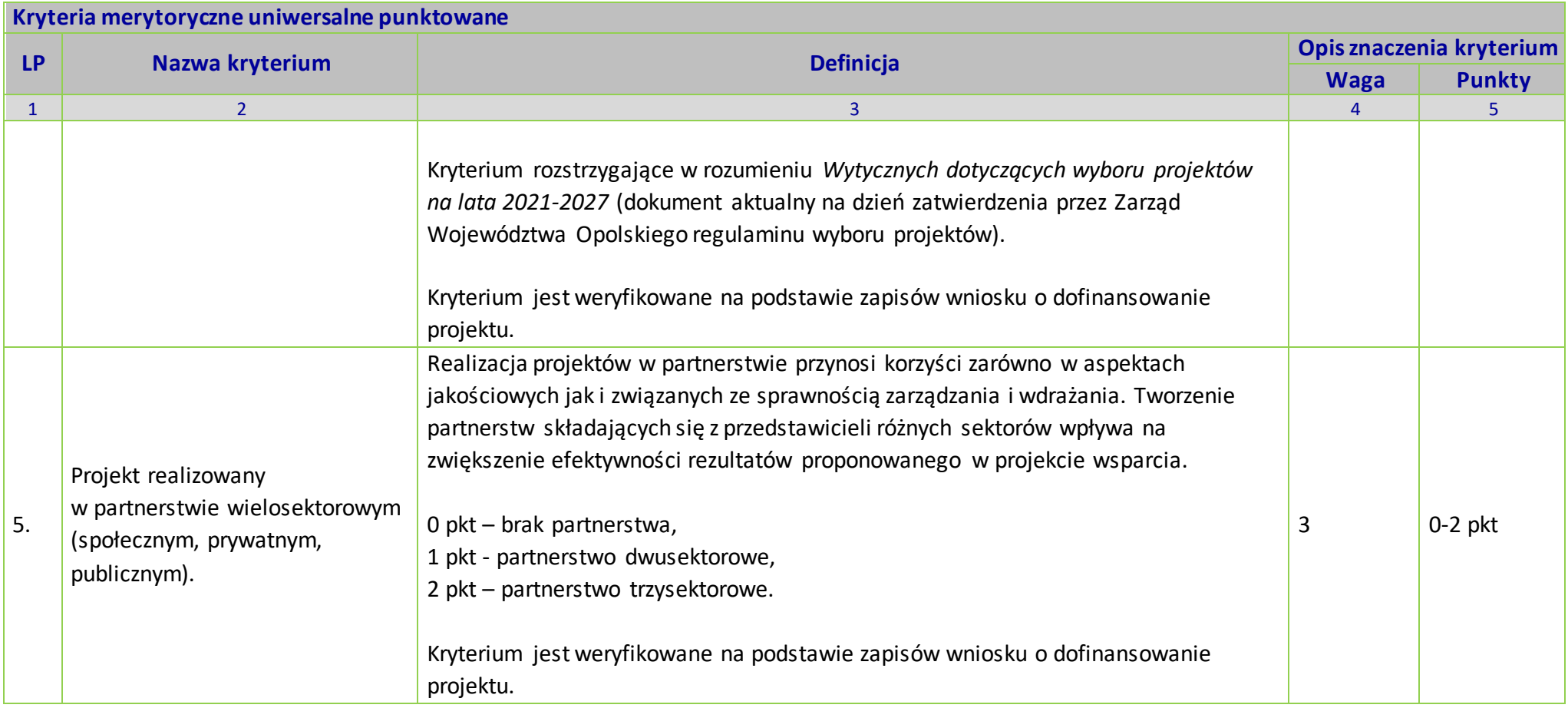

# **KRYTERIA MERYTORYCZNE DLA DZIAŁANIA 6.1.WSPARCIE PODMIOTÓW EKONOMII SPOŁECZNEJ W RAMACH FEO 2021-2027**

**Zakres: Europejski Fundusz Społeczny Plus**

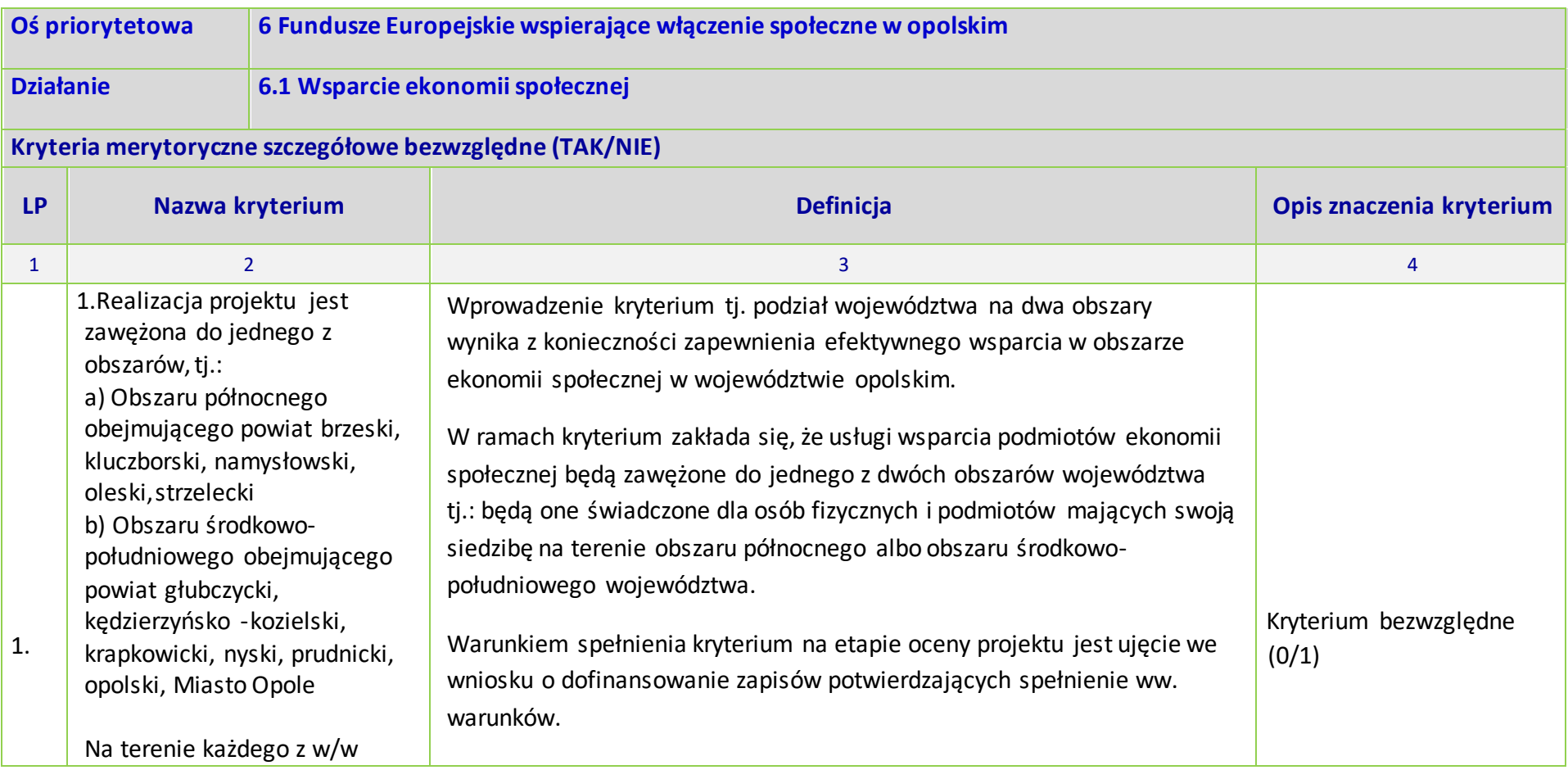

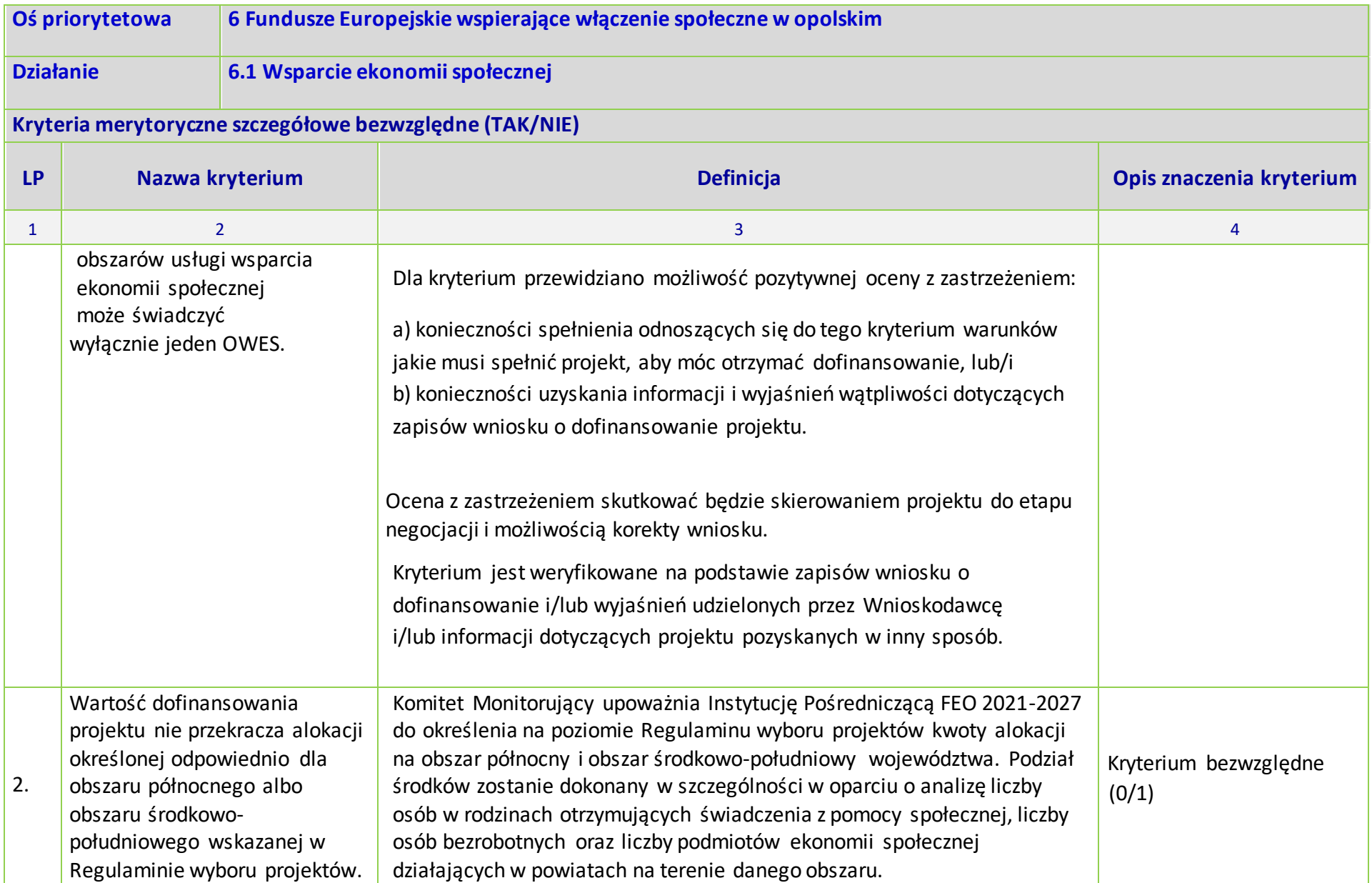

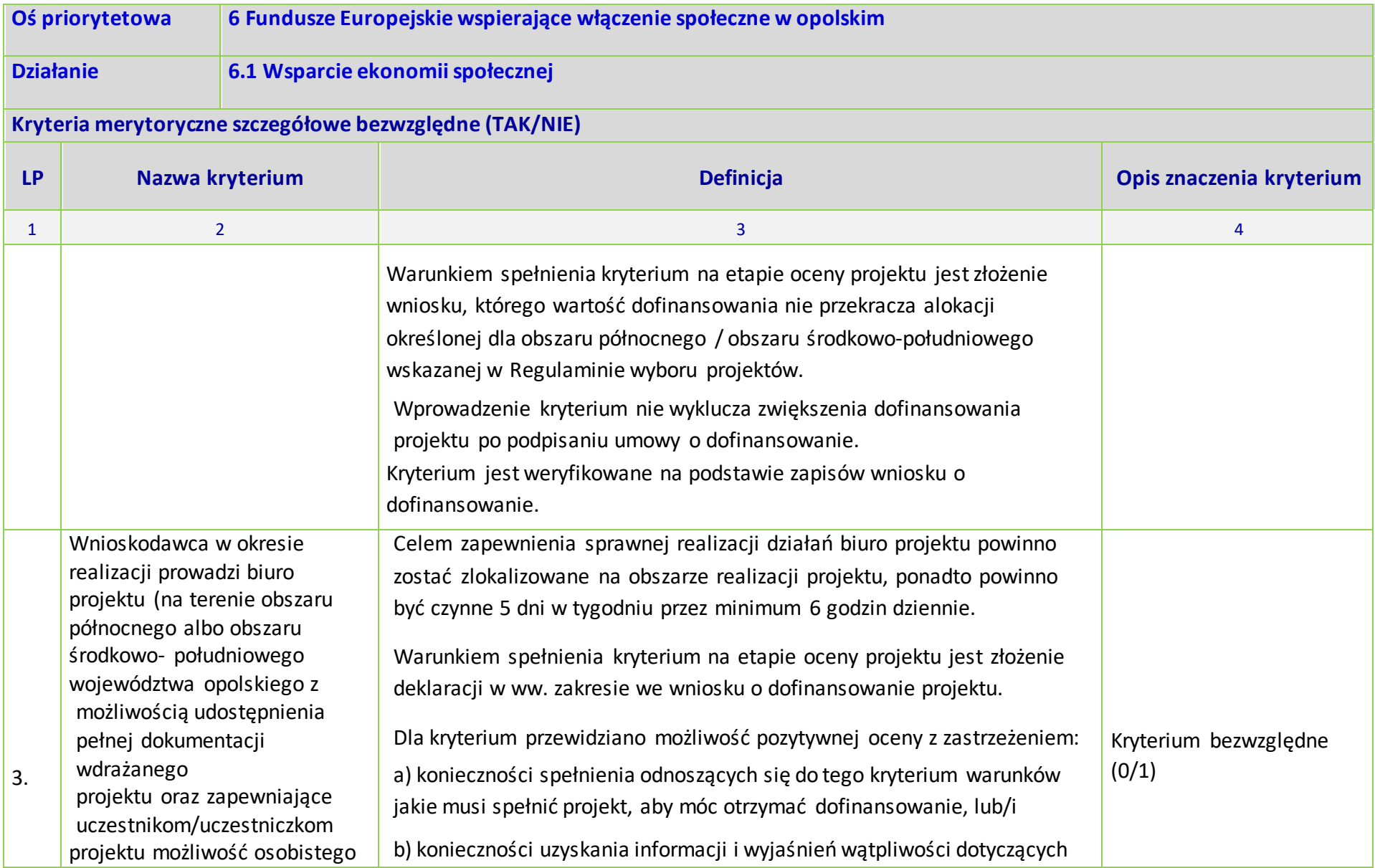

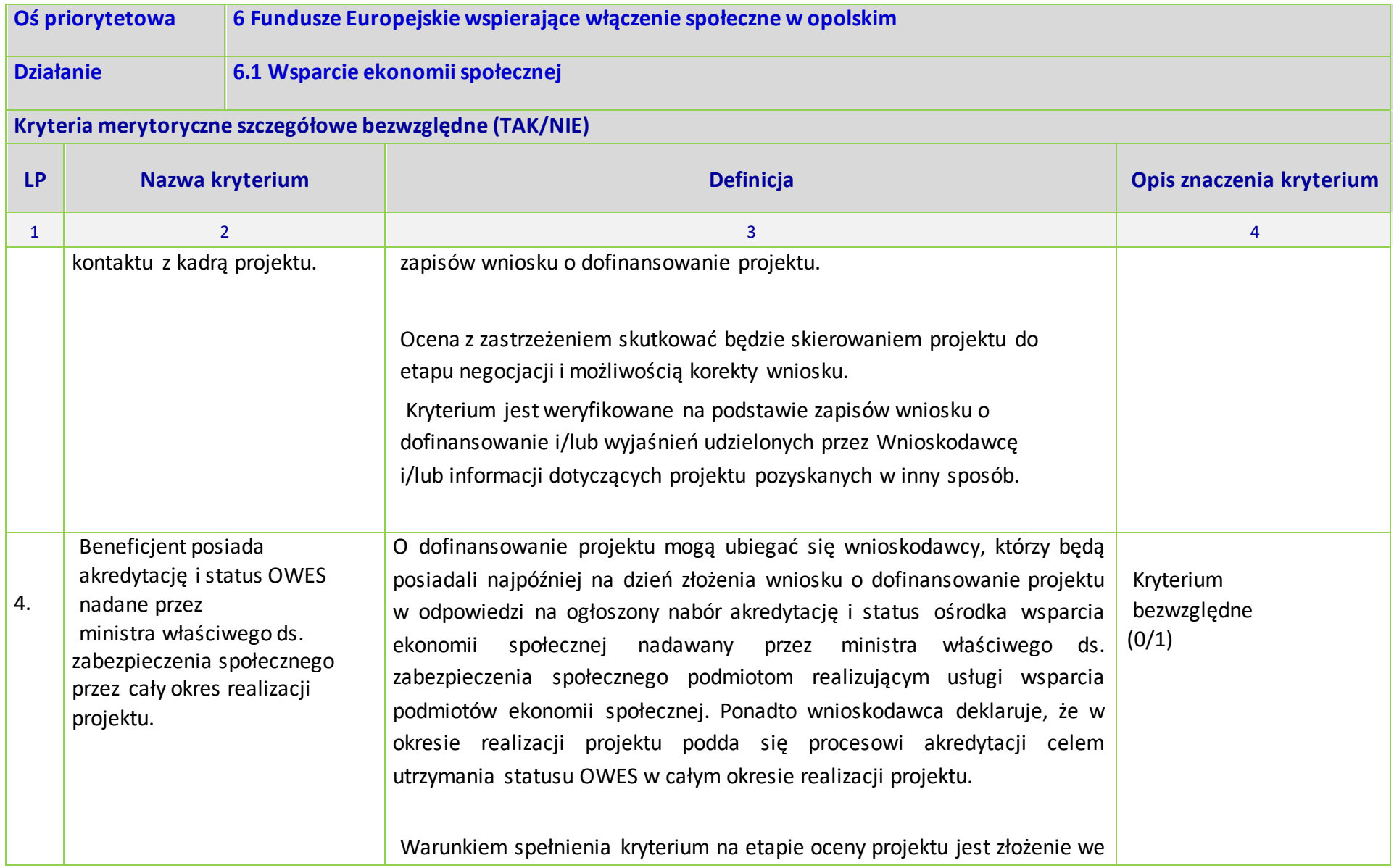

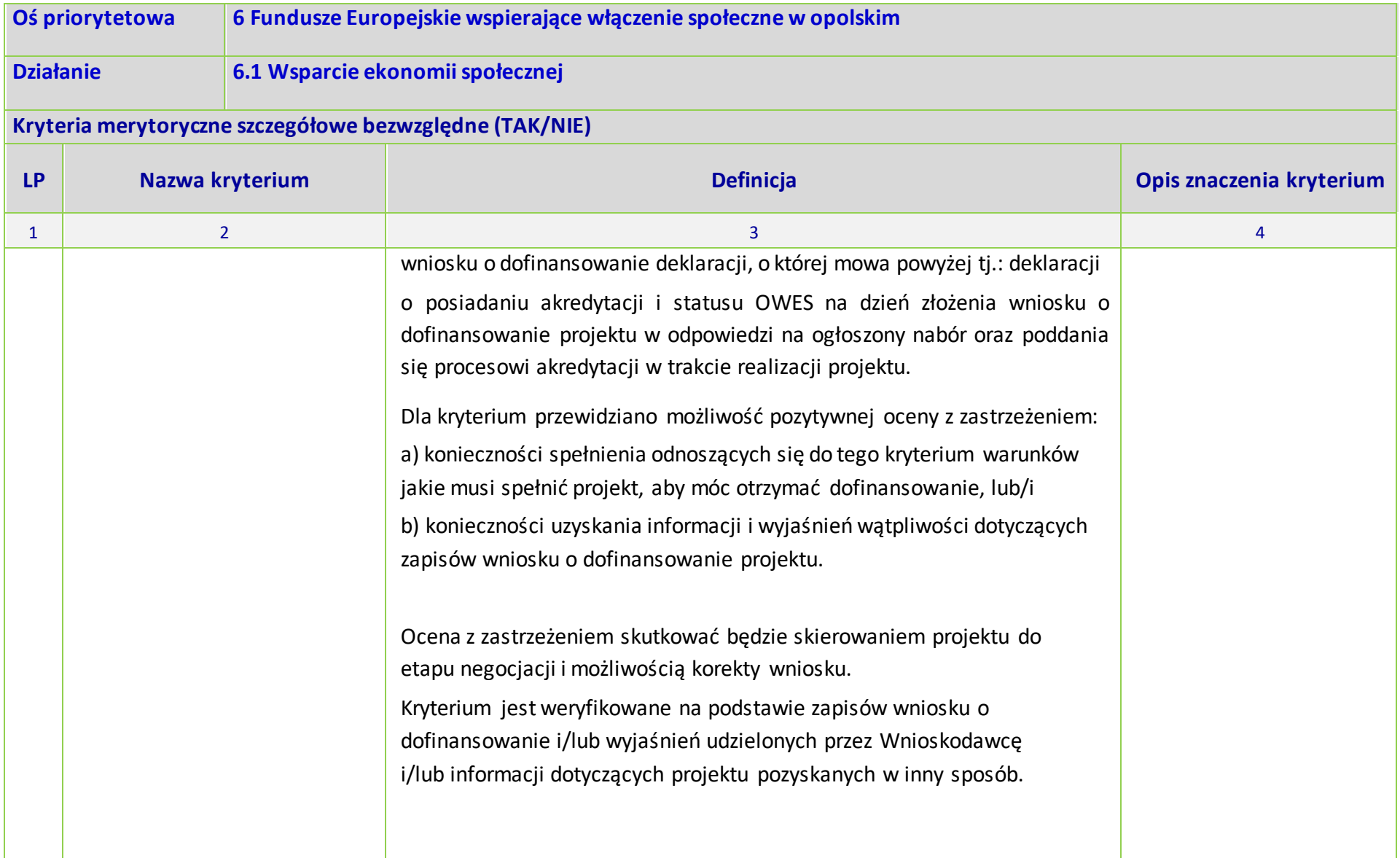

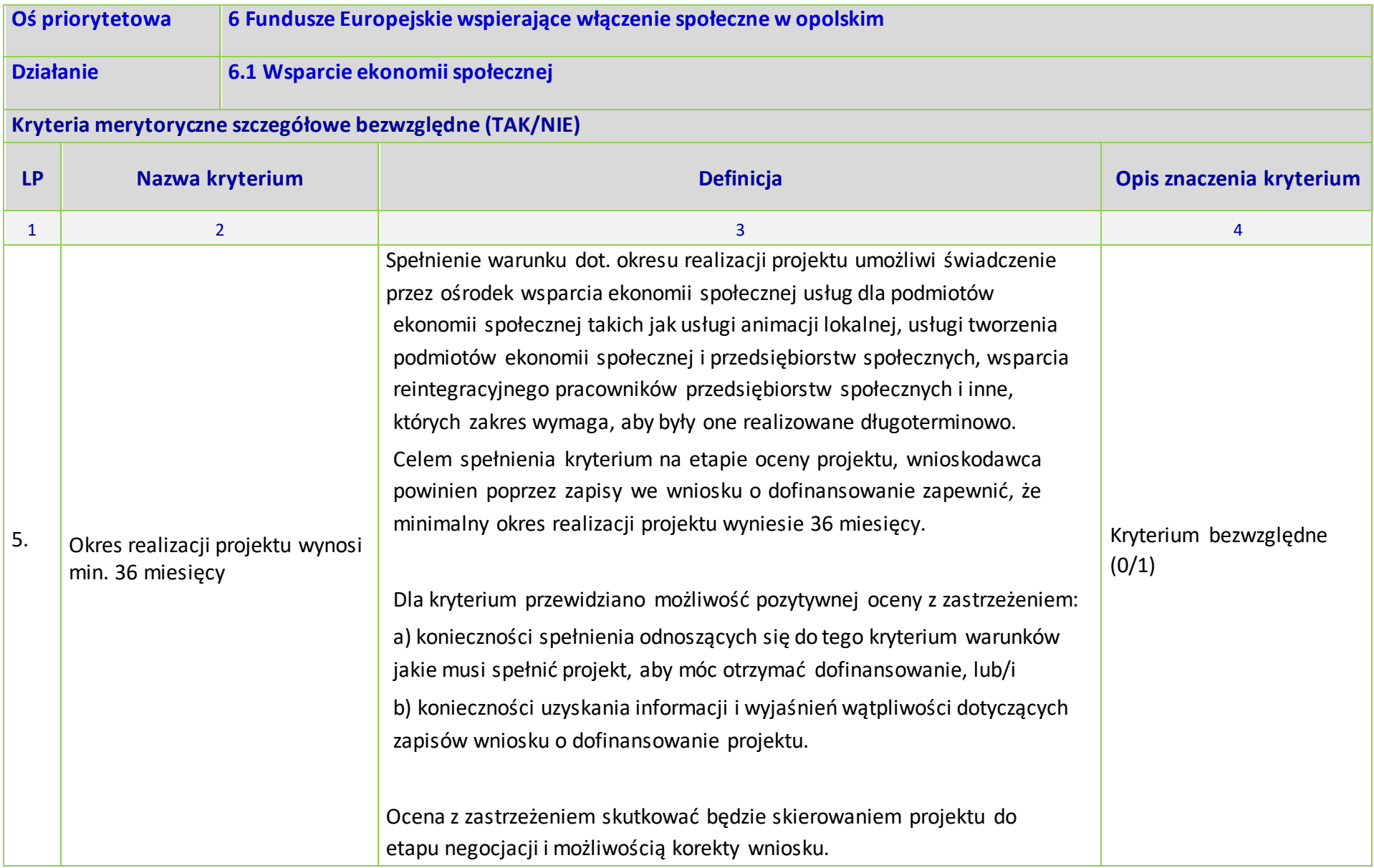

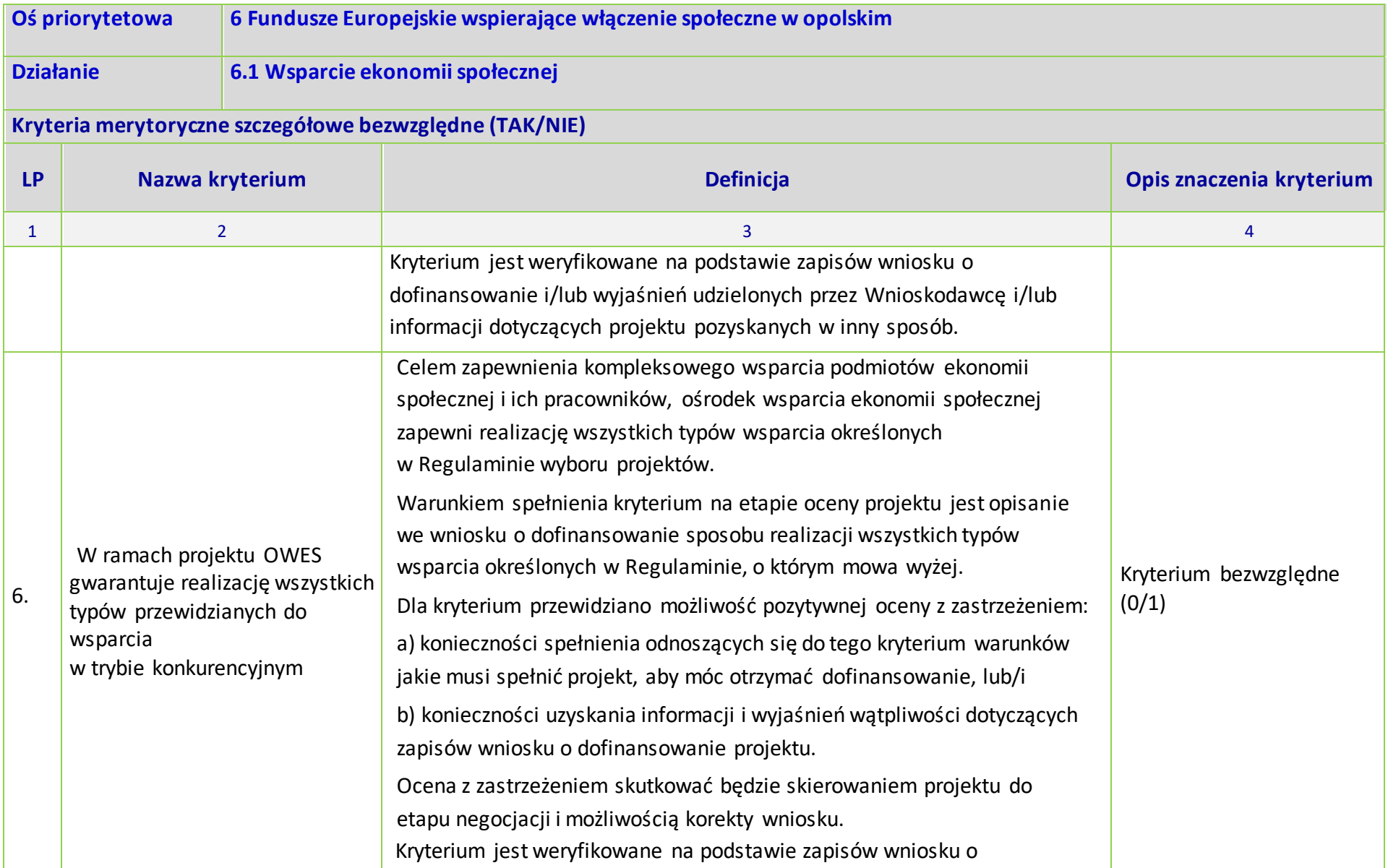

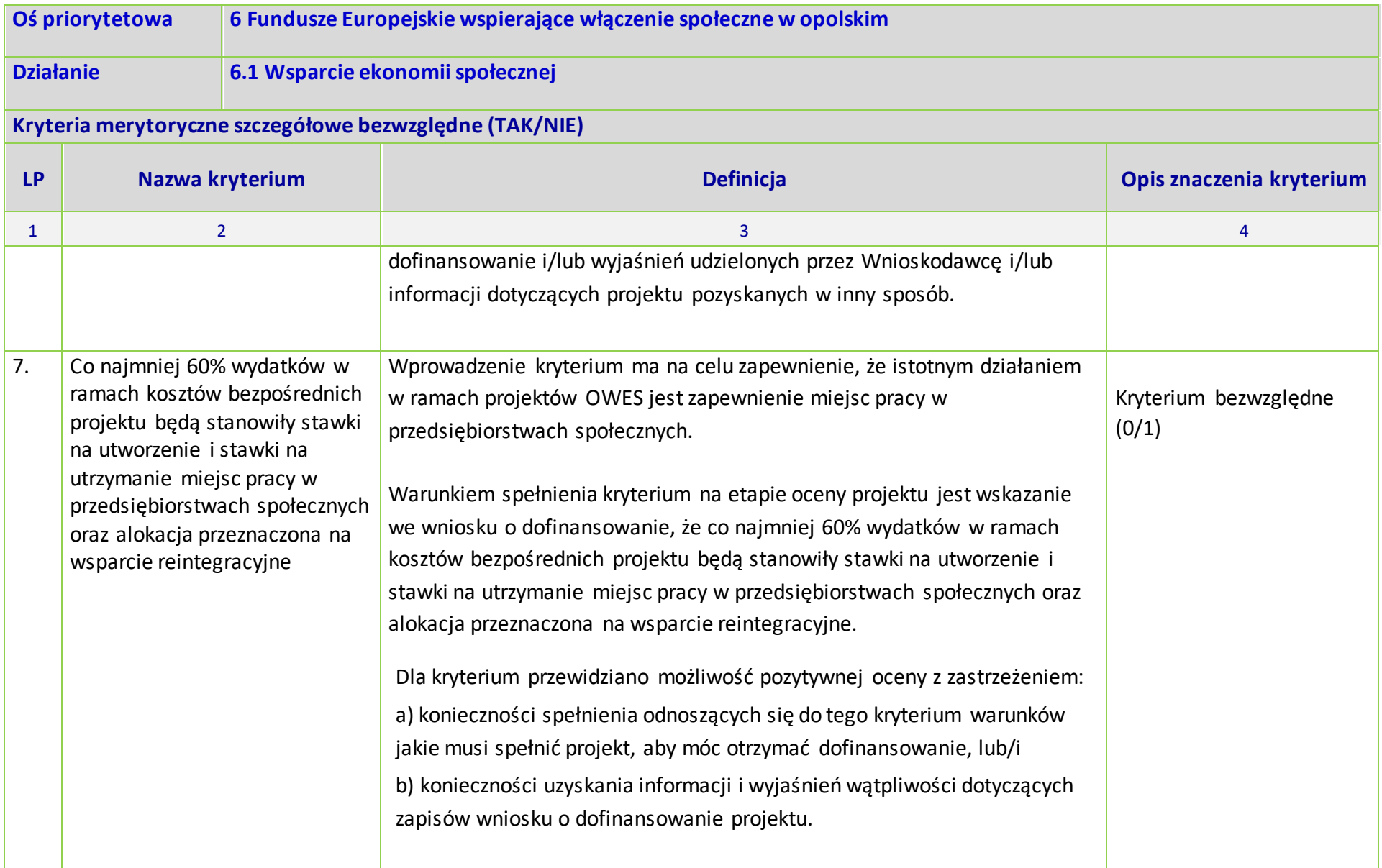

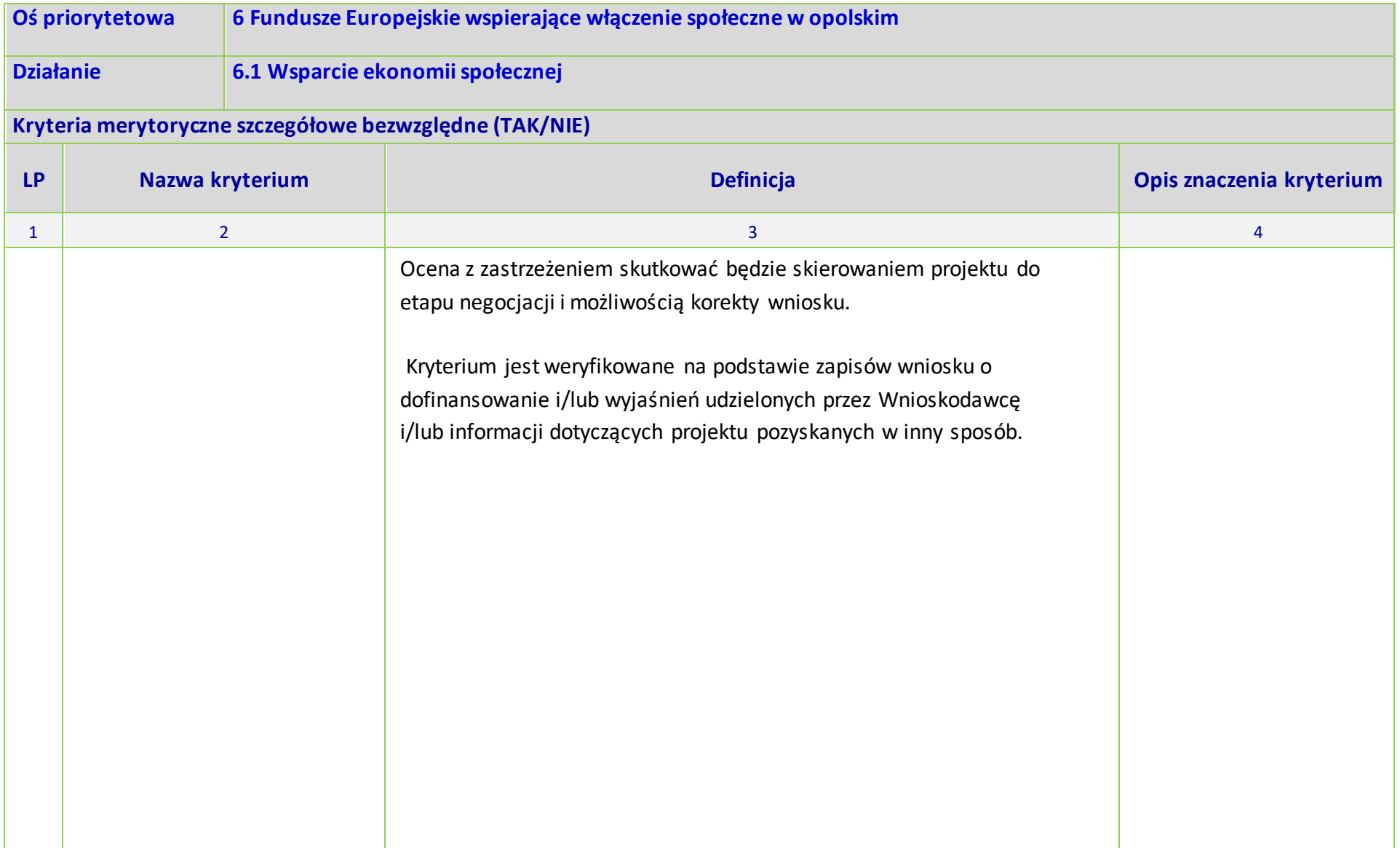

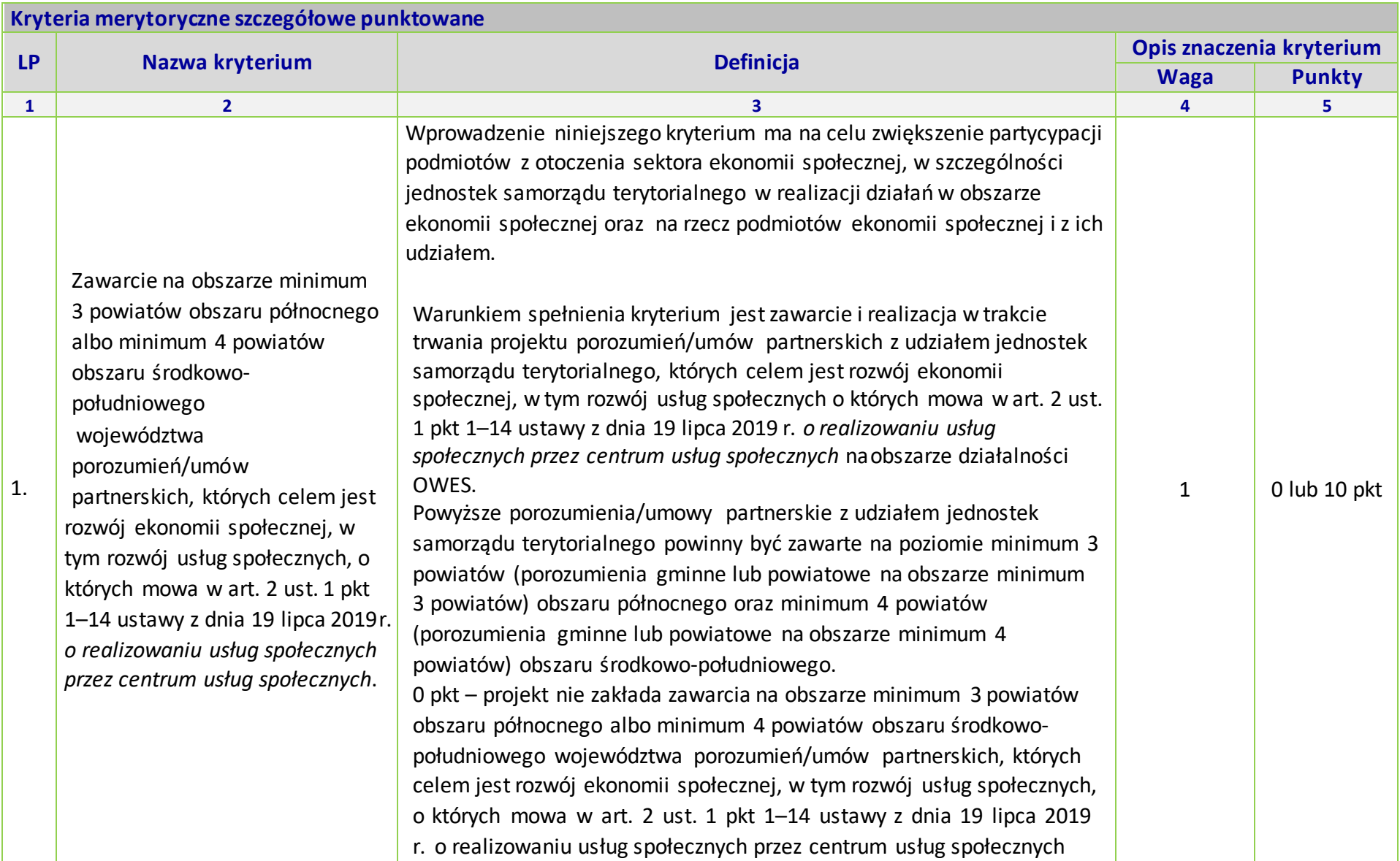

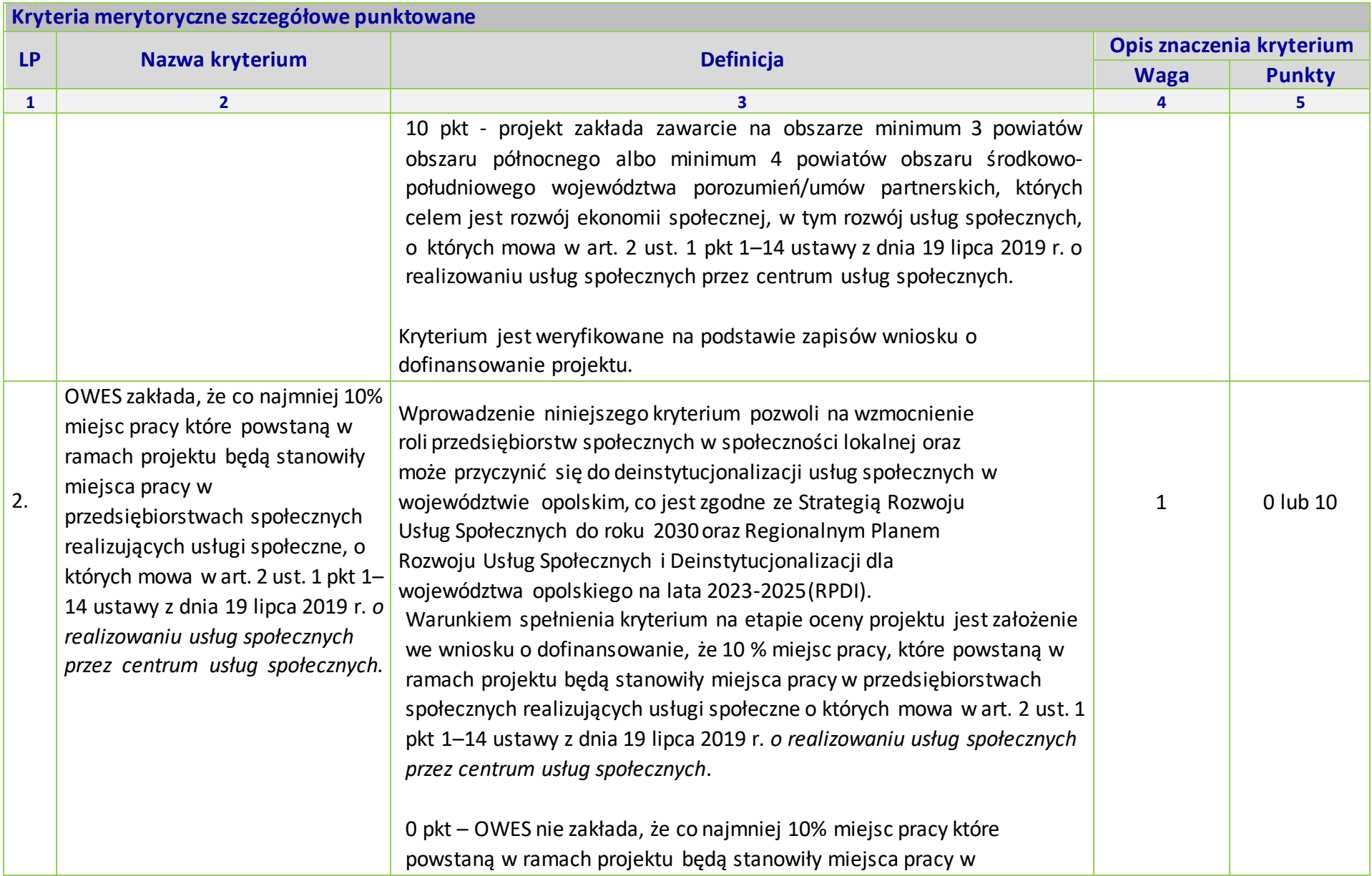

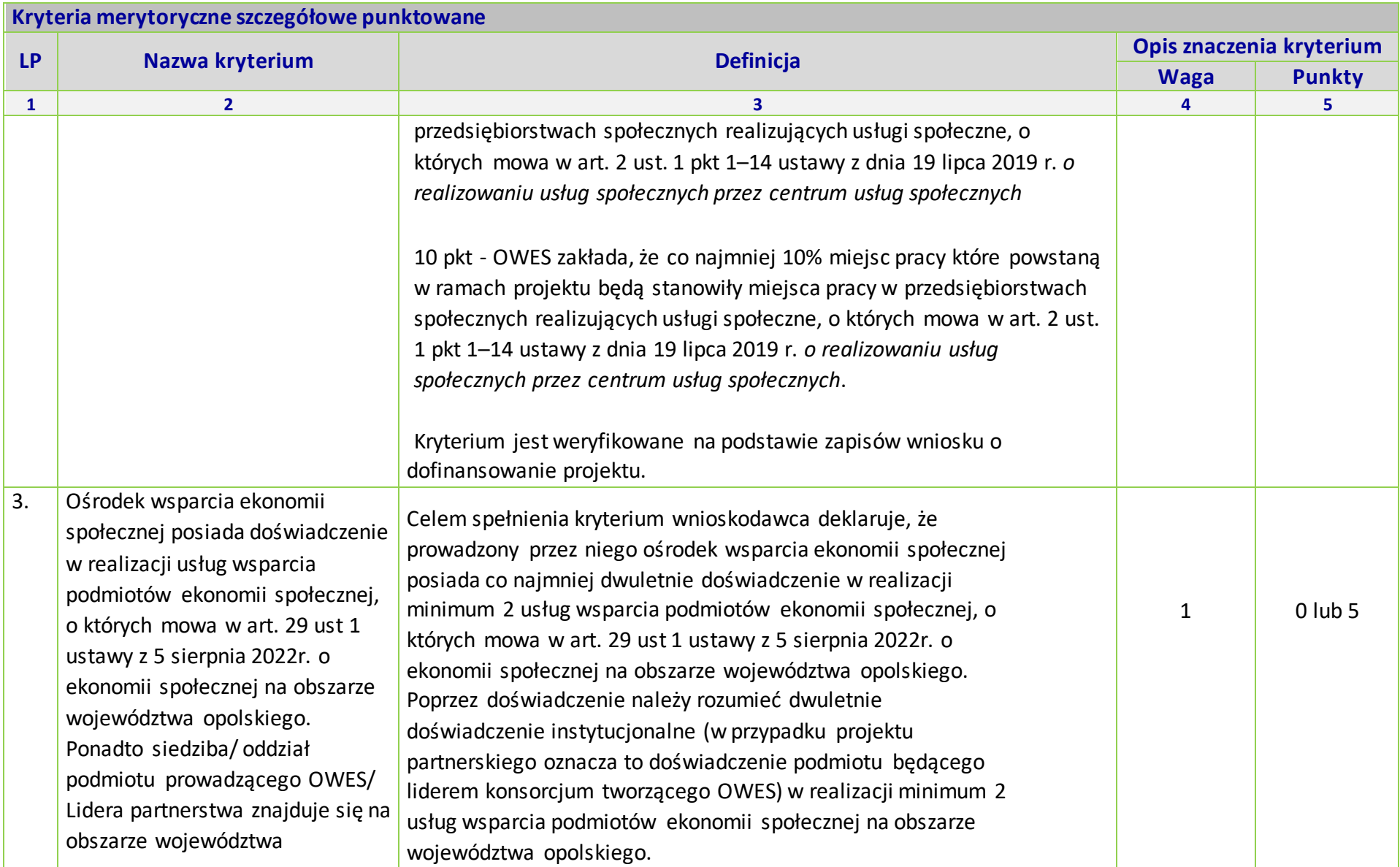

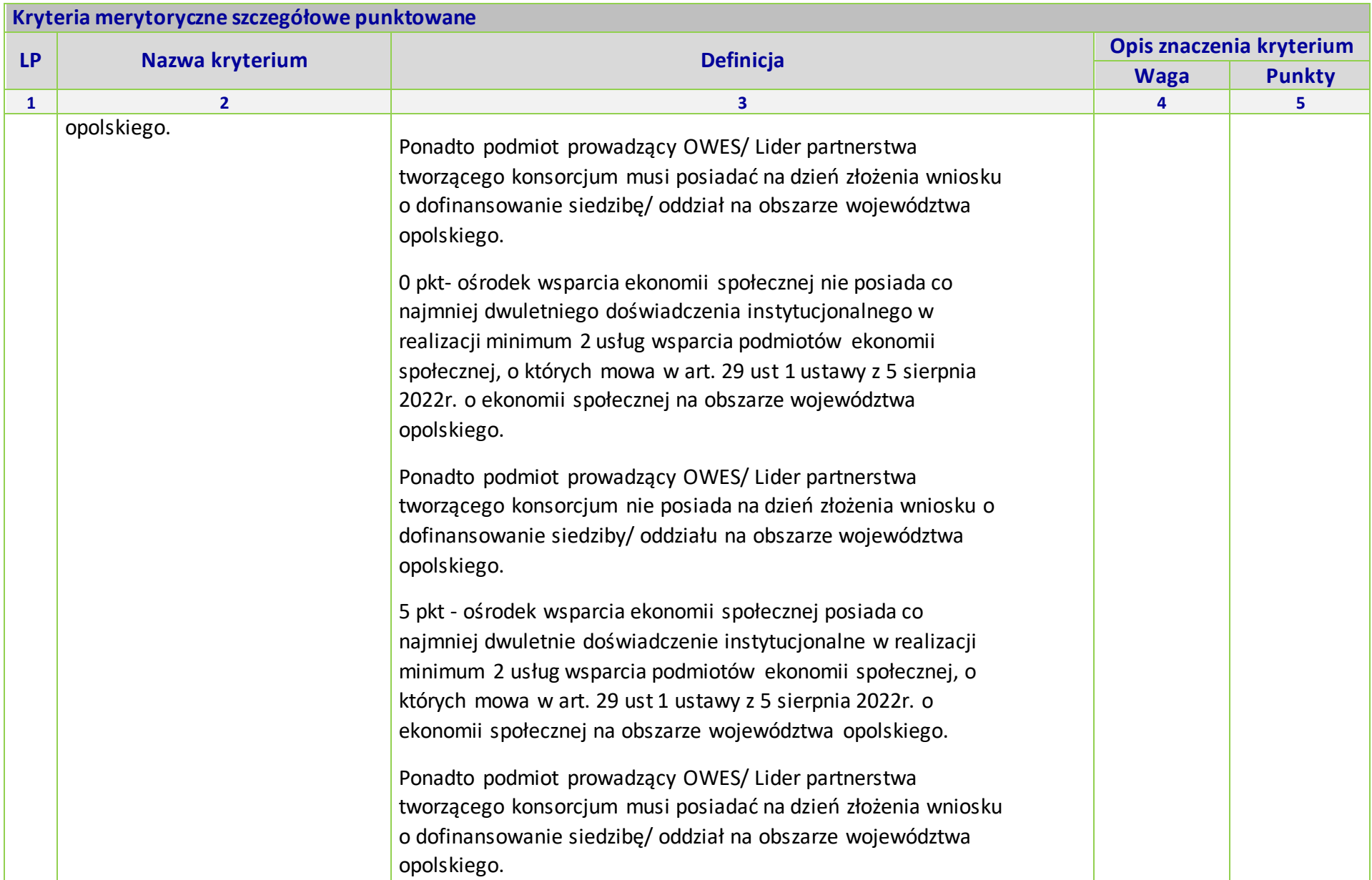

# **Załącznik nr 5 do Regulaminu wyboru projektów dla naborów nr: FEOP.06.01-IP.02-001/23 oraz FEOP.06.01-IP.02-002/23**

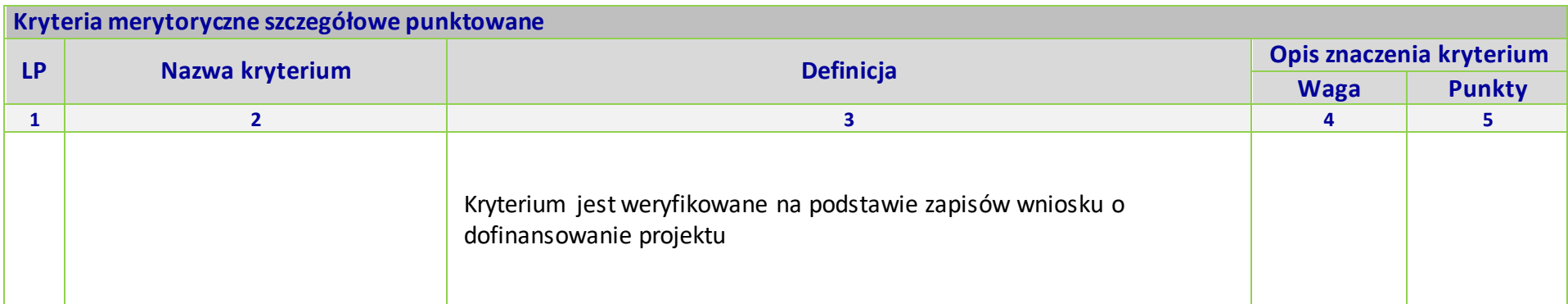

# **KRYTERIUM NEGOCJACYJNE DLA WSZYSTKICH DZIAŁAŃ FEO 2021-2027 (dla postępowań konkurencyjnych)**

# **Zakres: Europejski Fundusz Społeczny Plus**

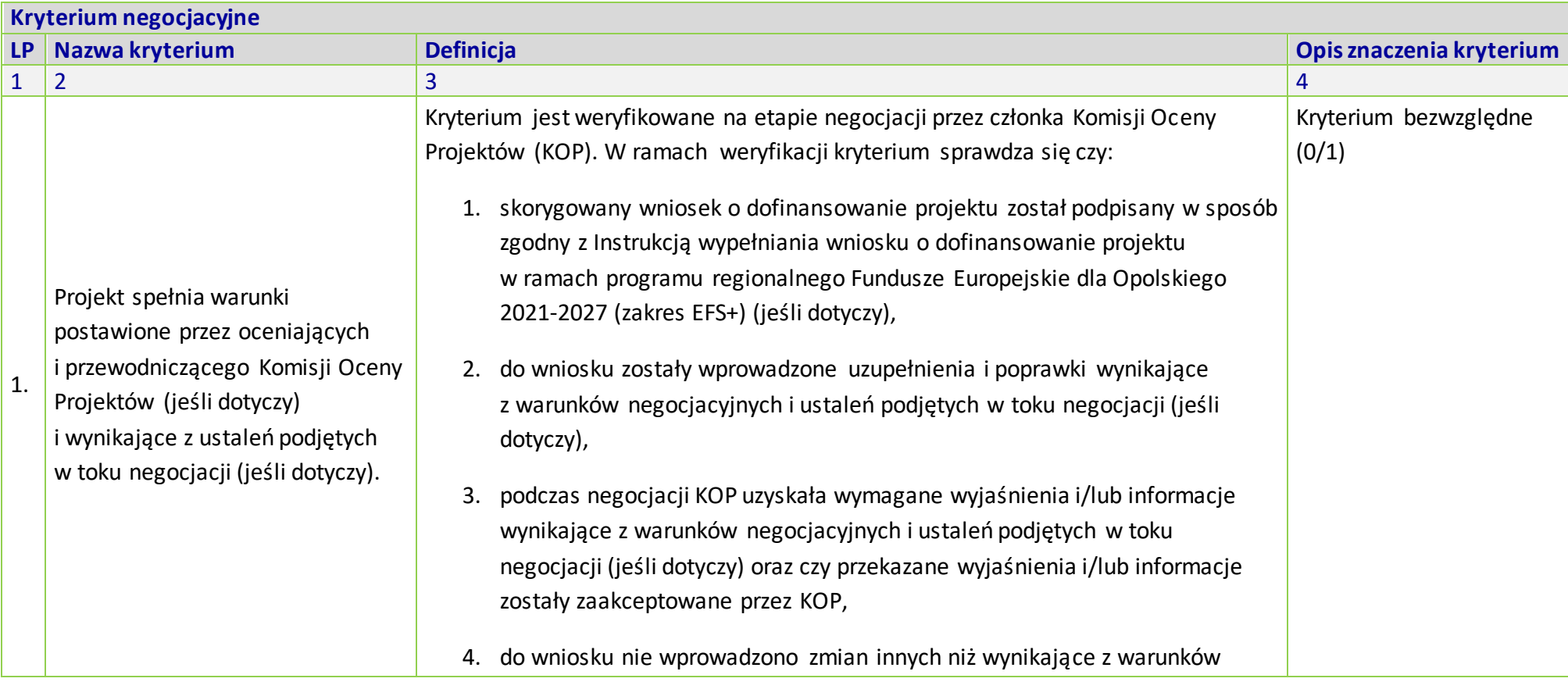

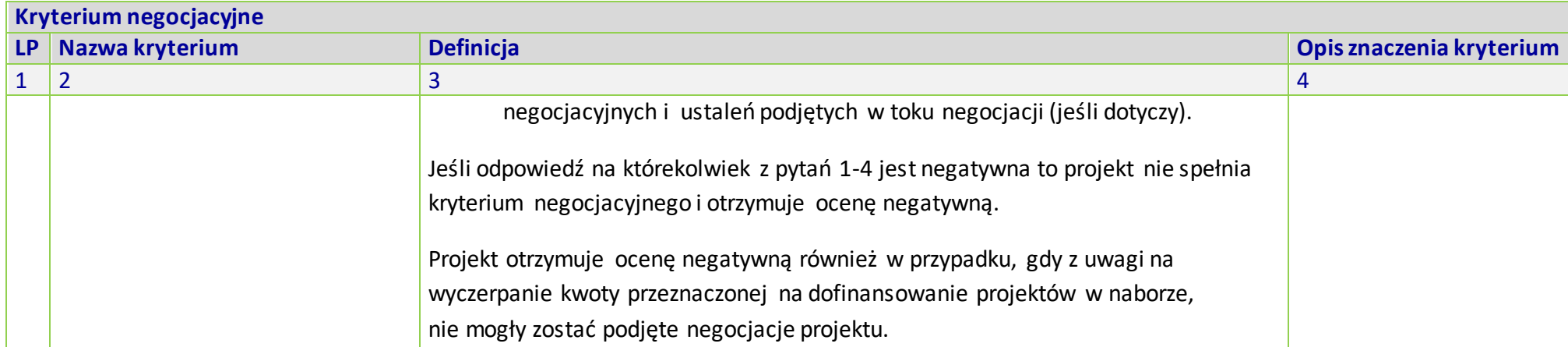

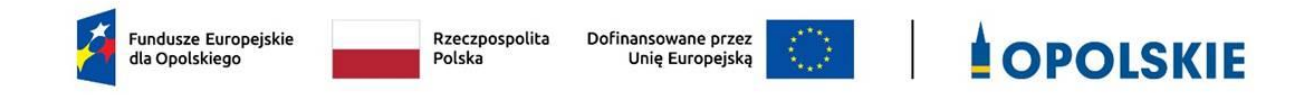

*.*

*WZÓR<sup>1</sup> - Koszty rzeczywiście poniesione*

**UMOWA O DOFINANSOWANIE PROJEKTU W RAMACH:**

**PRIORYTETU VI – Fundusze Europejskie wspierające włączenie społeczne w opolskim**

**DZIAŁANIA 6.1 – Wsparcie ekonomii społecznej**

**PROGRAMU REGIONALNEGO FUNDUSZE EUROPEJSKIE DLA OPOLSKIEGO 2021-2027**

**Nr umowy: ……**

Umowa o dofinansowanie Projektu: *[tytuł projektu]* w ramach programu regionalnego Fundusze Europejskie dla Opolskiego 2021-2027 współfinansowanego ze środków Europejskiego Funduszu Społecznego Plus,zawarta w ………………… *[miejsce zawarcia umowy]* w dniu ….................. pomiędzy:

**Województwem Opolskim z siedzibą przy ul. Piastowskiej 14, 45-082 Opole, NIP: 7543077565, REGON: 531412421,** w imieniu którego występuje **Wojewódzki Urząd Pracy w Opolu, z siedzibą przy ul. Głogowskiej 25c, 45- 315 Opole, NIP: 7542663278, REGON: 531655508**, reprezentowany przez:

…………………………….., zwany dalej "Instytucją Pośredniczącą"

a

 $\overline{a}$ 

.....................................................................................................*[nazwa i adres Beneficjenta<sup>2</sup> , NIP, a gdy posiada - również REGON, dla osób prawnych dodatkowo KRS],* reprezentowanym przez:

<sup>1</sup> Wzór umowy ma zastosowanie wyłącznie dla projektów, w których koszty bezpośrednie projektu w całości rozliczane są na podstawie rzeczywiście ponoszonych wydatków. Stanowi minimalny zakres i może być przez strony uzupełniony o postanowienia niezbędne dla realizacji Projektu. Postanowienia stanowiące uzupełnienie wzoru umowy nie mogą być sprzeczne z postanowieniami zawartymi w tym wzorze. Wzór umowy stosuje się dla beneficjentów niebędących państwowymi jednostkami budżetowymi oraz beneficjentów, którzy nie otrzymują środków na realizację projektów na podstawie odrębnych przepisów prawa krajowego.

<sup>2</sup> Beneficjent jest rozumiany jako partner wiodący projektu w przypadku realizowania Projektu

z Partnerem/ami wskazanymi we wniosku.

..............................................................……............................................................... 3

*działającym w imieniu własnym i na swoją rzecz oraz w imieniu i na rzecz Partnerów <sup>4</sup>* .....................................................................................................*[nazwa i adres Partnerów],*

zwaną/ym dalej "Beneficjentem", zwanymi dalej "Stronami Umowy".

<sup>3</sup> Należy przywołać pełnomocnictwo oraz je załączyć, jeśli strona jest reprezentowana przez pełnomocnika.

<sup>4</sup> Dotyczy przypadku gdy Projekt jest realizowany w ramach partnerstwa. W takim przypadku Beneficjent

<sup>(</sup>partner wiodący projektu) powinien posiadać pełnomocnictwo do zawarcia umowy o dofinansowanie Projektu w imieniu i na rzecz Partnerów.

#### **Definicje**

§ 1. Ilekroć w umowie jest mowa o:

- 1) "Akredytacji"- oznacza to akredytację przyznawaną przez ministra właściwego do spraw zabezpieczenia społecznego podmiotom realizującym usługi wsparcia podmiotów ekonomii społecznej zgodnie z art. 36 ustawy z 5 sierpnia 2022 r. o ekonomii społecznej.
- 2) "Beneficjencie" oznacza to podmiot, o którym mowa w art. 2 pkt 9 Rozporządzenia ogólnego;
- 3) "Cross-financing" zasada w rozumieniu podrozdziału 2.4 pkt 6 Wytycznych dotyczących kwalifikowalności wydatków na lata 2021-2027;
- 4) "CST2021" oznacza to Centralny system teleinformatyczny, o którym mowa w art. 2 pkt 29 ustawy wdrożeniowej, wykorzystywany w procesie rozliczania Projektu oraz komunikowania się z Instytucją Pośredniczącą;
- 5) "danych osobowych" oznacza to dane osobowe w rozumieniu rozporządzenia Parlamentu Europejskiego i Rady (UE) 2016/679 z dnia 27 kwietnia 2016 r. w sprawie ochrony osób fizycznych w związku z przetwarzaniem danych osobowych i w sprawie swobodnego przepływu takich danych oraz uchylenia dyrektywy 95/46/WE (ogólne rozporządzenie o ochronie danych);
- 6) "dniach roboczych" oznacza to dni z wyłączeniem sobót i dni ustawowo wolnych od pracy w rozumieniu ustawy z dnia 18 stycznia 1951 r. o dniach wolnych od pracy;
- 7) "dofinansowaniu" oznacza to płatności pochodzące z budżetu środków europejskich odpowiadające wkładowi z EFS+ oraz współfinansowanie pochodzące ze środków Budżetu Państwa, stanowiące bezzwrotną pomoc przeznaczoną na pokrycie wydatków kwalifikowalnych, ponoszonych w związku z realizacją Projektu w ramach Programu na podstawie Umowy;
- 8) "dotacji celowej" oznacza to środki pochodzące z budżetu państwa jako współfinansowanie wkładu krajowego, stanowiące uzupełnienie do środków europejskich, przekazywane przez Instytucję Pośredniczącą na rachunek bankowy Beneficjenta;
- 9) "Działaniu" oznacza to *[nazwa i numer Działania]* w ramach Programu;
- 10) "Instytucji Pośredniczącej" oznacza to Wojewódzki Urząd Pracy w Opolu;
- 11) "Instytucji Zarządzającej" oznacza to Zarząd Województwa Opolskiego;
- 12) "KE" Komisja Europejska;
- 13) "FEO 2021-2027" oznacza to program regionalny Fundusze Europejskie dla Opolskiego 2021-2027przyjęty Decyzją Wykonawczą Komisji Europejskiej z dnia 29.11.2022 r. zatwierdzającą program "Fundusze Europejskie dla Opolskiego 2021-2027" do wsparcia z Europejskiego Funduszu Rozwoju Regionalnego i Europejskiego Funduszu Społecznego

Plus w ramach celu "Inwestycje na rzecz zatrudnienia i wzrostu" dla regionu Opolskiego w Polsce CCI 2021PL16FFPR008

- 14) "konflikcie interesów" oznacza to sytuację wskazaną w at. 61 ust. 3 Rozporządzenia Parlamentu Europejskiego i Rady (UE, Euratom) 2018/1046 z dnia 18 lipca 2018 r. w sprawie zasad finansowych mających zastosowanie do budżetu ogólnego Unii, zmieniające rozporządzenia (UE) nr 1296/2013, (UE) nr 1301/2013, (UE) nr 1303/2013, (UE) nr 1304/2013, (UE) nr 1309/2013, (UE) nr 1316/2013, (UE) nr 223/2014 i (UE) nr 283/2014 oraz decyzję nr 541/2014/UE, a także uchylające rozporządzenie (UE, Euratom) nr 966/2012 (Dz. U. UE. L. z 2018 r. Nr 193, str. 1 z późn. zm.) zgodnie z którym: "*Do celów ust. 1 konflikt interesów istnieje wówczas, gdy bezstronne i obiektywne pełnienie funkcji podmiotu upoważnionego do działań finansowych lub innej osoby, o których mowa w ust. 1, jest zagrożone z uwagi na względy rodzinne, emocjonalne, sympatie polityczne lub związki z jakimkolwiek krajem, interes gospodarczy lub jakiekolwiek inne bezpośrednie lub pośrednie interesy osobiste*";
- 15) "LSI 2021-2027" oznacza to Lokalny System Informatyczny na lata 2021-2027;
- 16) "okresie rozliczeniowym" oznacza to okres ............<sup>5</sup>, przy czym okres rozliczeniowy może podlegać zmianie, pod warunkiem akceptacji przez Beneficjenta i Instytucję Pośredniczącą, co nie wymaga formy aneksu do umowy;
- 17) "OWES" oznacza to ośrodek wsparcia ekonomii społecznej, o którym mowa w art. 36 ust. 1 ustawy z dnia 5 sierpnia 2022 r. o ekonomii społecznej;
- 18) "nieprawidłowości" oznacza to każde naruszenie mającego zastosowanie prawa, wynikające z działania lub zaniechania podmiotu gospodarczego<sup>6</sup>, które ma lub może mieć szkodliwy wpływ na budżet Unii poprzez obciążenie go nieuzasadnionym wydatkiem;
- 19) "Partnerze" oznacza to podmiot w rozumieniu art. 39 ustawy wdrożeniowej, który jest wymieniony w zatwierdzonym wniosku o dofinansowanie projektu, realizujący wspólnie z beneficjentem (i ewentualnie innymi partnerami) projekt na warunkach określonych w umowie o dofinansowanie projektu i porozumieniu albo umowie o partnerstwie i wnoszący do projektu zasoby ludzkie, organizacyjne, techniczne lub finansowe, bez którego realizacja projektu nie byłaby możliwa;
- 20) "personelu projektu" oznacza to osoby zaangażowane do realizacji zadań lub czynności w ramach projektu na podstawie stosunku pracy i wolontariusze wykonujący świadczenia na zasadach określonych w ustawie z dnia 24 kwietnia 2003r. o działalności pożytku

<sup>5</sup> Należy podać miesiąc lub kwartał lub inny okres rozliczeniowy. W przypadku pierwszego wniosku o płatność rozliczającego wydatki okres ten może być dłuższy, jeśli umowa zostanie podpisana po okresie rozpoczęcia realizacji Projektu.

<sup>6</sup> "podmiot gospodarczy" oznacza każdą osobę fizyczną lub prawną lub inny podmiot biorący udziałwe wdrażaniu Funduszy, z wyjątkiem państwa członkowskiego podczas wykonywania uprawnień władzy publicznej.

publicznego i o wolontariacie; personelem projektu jest również osoba fizyczna prowadząca działalność gospodarczą będąca beneficjentem oraz osoby z nią współpracujące w rozumieniu art. 8 ust. 11 ustawy z dnia 13 października 1998 r. o systemie ubezpieczeń społecznych;

- 21) "PES"- oznacza to podmiot ekonomii społecznej, o którym mowa w art. 2 pkt 5 ustawy z dnia 5 sierpnia 2022r. o ekonomii społecznej;
- 22) "Powierzającym" oznacza to Marszałka Województwa Opolskiego dla zbioru "FEO 2021-2027" pełniącego rolę właściwego dla danego zbioru administratora danych osobowych;
- 23) "Portalu Funduszy Europejskich" oznacza to stronę internetową pod adresem: [www.funduszeeuropejskie.gov.pl;](www.funduszeeuropejskie.gov.pl)
- 24) "Programie" oznacza to program regionalny Fundusze Europejskie dla Opolskiego 2021-2027 przyjęty 29 listopada 2022 r. decyzją wykonawczą Komisji nr CCI 2021PL16FFPR008;
- 25) "Projekcie" oznacza to projekt pt. [*tytuł projektu*] realizowany w ramach Działania określony we wniosku o dofinansowanie projektu nr .................., zwanym dalej "Wnioskiem", który stanowi załącznik nr 1 do Umowy;
- 26) "przetwarzaniu danych osobowych" oznacza to przetwarzanie w rozumieniu art. 4 pkt 2 RODO, tj. operację lub zestaw operacji wykonywanych na danych osobowych lub zestawach danych osobowych w sposób zautomatyzowany lub niezautomatyzowany, taką jak zbieranie, utrwalanie, organizowanie, porządkowanie, przechowywanie, adaptowanie lub modyfikowanie, pobieranie, przeglądanie, wykorzystywanie, ujawnianie poprzez przesyłanie, rozpowszechnianie, lub innego rodzaju udostępnianie, dopasowanie lub łączenie, ograniczanie, usuwanie lub niszczenie, a zwłaszcza te, które wykonuje się w systemie informatycznym;
- 27) "PS" oznacza to przedsiębiorstwo społeczne tj. podmiot ekonomii społecznej posiadający status przedsiębiorstwa społecznego, zgodnie z art. 3 ust. 1 ustawy z dnia 5 sierpnia 2022 r. o ekonomii społecznej;
- 28) "Regulaminie wyboru projektów" oznacza to Regulamin dotyczący postępowania konkurencyjnego nr…, gdzie zawarto szczegółowe informacje na temat w/w postępowania, w tym m.in. określono sposób wyboru projektów oraz wskazano informacje niezbędne podczas przygotowywania wniosków o dofinansowanie projektu w ramach programu regionalnego *Fundusze Europejskie dla Opolskiego 2021-2027*  Priorytet 6 – *Fundusze Europejskie wspierające włączenie społeczne* Działania 6.1 *Wsparcie ekonomii społecznej* –; dostępny na stronie internetowej Instytucji Zarządzającej oraz na portalu Funduszy Europejskich;
- 29) "RODO" oznacza to rozporządzenie Parlamentu Europejskiego i Rady (UE) 2016/679 z dnia 27 kwietnia 2016 r. w sprawie ochrony osób fizycznych w związku

z przetwarzaniem danych osobowych i w sprawie swobodnego przepływu takich danych oraz uchylenia dyrektywy 95/46/WE (ogólne rozporządzenie o ochronie danych);

- 30) "Rozporządzeniu ogólnym" oznacza to rozporządzenie Parlamentu Europejskiego i Rady (UE) 2021/1060 z dnia 24 czerwca 2021 r. ustanawiające wspólne przepisy dotyczące Europejskiego Funduszu Rozwoju Regionalnego, Europejskiego Funduszu Społecznego Plus, Funduszu Spójności, Funduszu na rzecz Sprawiedliwej Transformacji i Europejskiego Funduszu Morskiego, Rybackiego i Akwakultury, a także przepisy finansowe na potrzeby tych funduszy oraz na potrzeby Funduszu Azylu, Migracji i Integracji, Funduszu Bezpieczeństwa Wewnętrznego i Instrumentu Wsparcia Finansowego na rzecz Zarządzania Granicami i Polityki Wizowej (Dz. Urz. UE L 231 z 30.06.2021, str. 159, z późn. zm.);
- 31) "stronie internetowej Instytucji Zarządzającej" oznacza to adres strony: <www.funduszeue.opolskie.pl>
- 32) "uczestniku Projektu" oznacza to uczestnika w rozumieniu *Wytycznych dotyczących monitorowania postępu rzeczowego realizacji programów operacyjnych na lata 2021- 2027,* zwanych dalej "*Wytycznymi dotyczącymi monitorowania*", zamieszczonych na Portalu Funduszy Europejskich;
- 33) "Ufp" oznacza to ustawę z dnia 27 sierpnia 2009 r. o finansach publicznych;
- 34) "ustawie o ochronie danych osobowych" oznacza to ustawę z dnia 10 maja 2018 r. o ochronie danych osobowych;
- 35) "ustawie Pzp" oznacza to ustawę z dnia 11 września 2019 r. Prawo zamówień publicznych;
- 36) "ustawie wdrożeniowej" oznacza to ustawę z dnia 28 kwietnia 2022 r. o zasadach realizacji zadań finansowanych ze środków europejskich w perspektywie finansowej 2021–2027;
- 37) "wydatkach kwalifikowalnych" oznacza to wydatki kwalifikowalne zgodnie z *Wytycznymi dotyczącymi kwalifikowalności wydatków na lata 2021-2027,* zwanymi dalej "*Wytycznymi dotyczącymi kwalifikowalności*", zamieszczonymi na Portalu Funduszy Europejskich;
- 38) "Wytycznych dotyczących korekt" oznacza to *Wytyczne dotyczące sposobu korygowania nieprawidłowych wydatków na lata 2021-2027<sup>7</sup> ,* zamieszczone na Portalu Funduszy Europejskich;

<sup>7</sup> pkt 38 będzie obowiązywał od dnia wejścia w życie *Wytycznych dotyczących sposobu korygowania nieprawidłowych wydatków na lata 2021-2027.* Status dokumentu*: Projekt.*

- 39) "Wytycznych dotyczących gromadzenia" oznacza to *Wytyczne dotyczące warunków gromadzenia i przekazywania danych w postaci elektronicznej na lata 2021-2027*, zamieszczone na Portalu Funduszy Europejskich;
- 40) "Wytycznych dotyczących kontroli" oznacza to *Wytyczne dotyczące kontroli realizacji programów polityki spójności na lata 2021–2027,* zamieszczone na Portalu Funduszy Europejskich;
- 41) "Wytycznych dotyczących kwalifikowalności" oznacza to *Wytyczne dotyczące kwalifikowalności wydatków na lata 2021-2027*, zamieszczone na Portalu Funduszy Europejskich;
- 42) "Wytycznych dotyczących monitorowania" oznacza to *Wytyczne dotyczące monitorowania postępu rzeczowego realizacji programów operacyjnych na lata 2021- 2027,* zamieszczone na Portalu Funduszy Europejskich;
- 43) "Wytycznych dotyczących zasad równościowych" oznacza to *Wytyczne dotyczące realizacji zasad równościowych w ramach funduszy unijnych na lata 2021-2027*, zamieszczone na Portalu Funduszy Europejskich;
- 44) "Wytycznych dotyczących realizacji projektów" oznacza to *Wytyczne dotyczące realizacji projektów z udziałem środków Europejskiego Funduszu Społecznego Plus w regionalnych programach na lata 2021-2027*, zamieszczone na Portalu Funduszy Europejskich;
- 45) "zamówieniu" oznacza to umowę odpłatną, zawartą zgodnie z warunkami wynikającymi z ustawy *Prawo zamówień publicznych*, zasadą konkurencyjności, o której mowa w podrozdziale 3.2 Wytycznych dotyczących kwalifikowalności wydatków na lata 2021 - 2027, albo z umowy o dofinasowanie projektu pomiędzy zamawiającym a wykonawcą, której przedmiotem są usługi, dostawy lub roboty budowlane przewidziane w Projekcie;
- 46) "Zasad udzielania wsparcia*"-* oznacza *Zasady udzielania wsparcia dla podmiotów ekonomii społecznej i przedsiębiorstw społecznych w ramach działania 6.1 Wsparcie ekonomii społecznej FEO 2021-2027*, stanowiące załącznik nr 15 do Umowy.

#### **Przedmiot umowy**

 $§$  2.

- 1. Na warunkach określonych w umowie, Instytucja Pośrednicząca przyznaje Beneficjentowi dofinansowanie na realizację Projektu, a Beneficjent *wraz z Partnerami zobowiązuje/ą<sup>8</sup>* się do jego realizacji.
- 2. Projekt będzie realizowany przez: ................<sup>9</sup>.
- 3. Łączna wysokość wydatków kwalifikowalnych Projektu wynosi …… zł (słownie: …) i obejmuje:
	- 1) dofinansowanie w kwocie …… zł (słownie …), z następujących źródeł:
		- a) ze środków europejskich w kwocie … zł (słownie: …), co stanowi … % wydatków kwalifikowalnych Projektu,
		- b) ze środków dotacji celowej w kwocie … zł (słownie: …);
	- 2) wkład własny w kwocie … zł (słownie …), z następujących źródeł:
		- a) ze środków …… w kwocie … zł (słownie …),
		- b) ze środków ...... w kwocie ... zł (słownie ...)<sup>10</sup>.
- 4. Beneficjent *oraz Partnerzy<sup>11</sup>* nie mogą przeznaczać otrzymanego dofinansowania na cele inne niż związane z realizacją Projektu, w szczególności na tymczasowe finansowanie swojej podstawowej, pozaprojektowej działalności. W przypadku naruszenia zdania pierwszego, stosuje się § 16.
- 5. W przypadku niewniesienia przez Beneficjenta i Partnerów<sup>12</sup> wkładu własnego w kwocie, o której mowa w ust. 3 pkt 2, Instytucja Pośrednicząca może obniżyć kwotę przyznanego dofinansowania proporcjonalnie do jej udziału w całkowitej wartości Projektu. Wkład własny, który zostanie rozliczony ponad wysokość wskazaną w ust. 3 pkt 2 może zostać uznany za niekwalifikowalny<sup>13</sup>.

<sup>8</sup> Dotyczy przypadku, gdy Projekt jest realizowany w ramach partnerstwa.

<sup>9</sup> Jeżeli Projekt będzie realizowany wyłącznie przez podmiot wskazany jako Beneficjent, ust. 2 należy wykreślić. W przypadku realizacji przez jednostkę organizacyjną Beneficjenta należy wpisać nazwę jednostki, adres, numer Regon lub/i NIP (w zależności od statusu prawnego jednostki realizującej). W sytuacji, kiedy jako Beneficjenta Projektu wskazano jedną jednostkę (np. powiat), natomiast Projekt faktycznie jest realizowany przez wiele jednostek (np. placówki oświatowe) do umowy o dofinansowanie należy załączyć wykaz wszystkich jednostek realizujących Projekt. Realizatorem nie może być jednostka posiadająca osobowość prawną.

<sup>10</sup> Dotyczy przypadku, gdy Beneficjent lub Partnerzy są zobowiązani do wniesienia wkładu własnego.

<sup>&</sup>lt;sup>11</sup> Dotyczy przypadku, gdy Projekt jest realizowany w ramach partnerstwa.

<sup>12</sup> Dotyczy przypadku, gdy Projekt jest realizowany w ramach partnerstwa.

<sup>13</sup> Dotyczy przypadku gdy Beneficjent lub Partnerzy są zobowiązani do wniesienia wkładu własnego.

- 6. Wydatki w ramach Projektu mogą obejmować koszt podatku od towarów i usług, zgodnie ze złożonym przez Beneficjenta i/ lub Partnerów<sup>14</sup> oświadczeniem, stanowiącym załącznik nr 2 do umowy<sup>15</sup>.
- 7. Wydatki w ramach cross-financingu, o których mowa w *Wytycznych dotyczących kwalifikowalności*, nie mogą przekroczyć limitu kwotowego określonego we Wniosku.

#### **Podstawowe obowiązki Beneficjenta**

§ 3.

- 1. W związku z realizacją Projektu Beneficjent *oraz odpowiednio Partnerzy<sup>16</sup>* zobowiązują się w szczególności do:
	- 1) osiągnięcia wskaźników produktu oraz rezultatu określonych we Wniosku;
	- 2) terminowej realizacji Projektu w oparciu o harmonogram określony we Wniosku;
	- 3) stosowania wytycznych, o których mowa w § 6;
	- 4) rozliczenia całości dofinansowania na zasadach opisanych w § 12;
	- 5) poddania się kontroli na zasadach opisanych w § 20;
	- 6)zbierania danych osobowych uczestników Projektu oraz podmiotów obejmowanych wsparciem zgodnie z zakresem określonym w załączniku nr 12 do umowy i na warunkach określonych w *Wytycznych dotyczących monitorowania* oraz niezwłocznego wprowadzania ich do CST2021;
	- 7) przetwarzania danych osobowych zgodnie z RODO;
	- 8)zachowania trwałości Projektu lub rezultatów, o ile tak przewiduje Wniosek;
	- 9) udzielania uczestnikom Projektu lub podmiotom objętym wsparciem pomocy publicznej lub pomocy de minimis w ramach Projektu i wykonywania obowiązków wynikających z przepisów powszechnie obowiązujących, w szczególności weryfikacji poziomu otrzymanej pomocy w Systemie Udostępniania Danych o Pomocy Publicznej przed udzieleniem pomocy de minimis;
	- 10)zobligowania uczestników Projektu, na etapie ich rekrutacji do Projektu, do przekazania informacji dotyczących ich sytuacji w terminie do 4 tygodni od zakończenia udziału w Projekcie, zgodnie z zakresem danych określonych

<sup>14</sup> Dotyczy przypadku, gdy Projekt jest realizowany w ramach partnerstwa.

<sup>15</sup> Należy wykreślić, jeżeli Beneficjent lub Partner nie będzie kwalifikował kosztu podatku od towarów i usług lub jeżeli całkowita wartość Projektu nie przekracza stanowiącej równowartość w PLN kwoty 5 mln EUR, przeliczonej zgodnie z kursem określonym w regulaminie wyboru projektów.

<sup>16</sup> Dotyczy przypadku, gdy Projekt jest realizowany w ramach partnerstwa.

w *Wytycznych dotyczących monitorowania* (tzw. wspólne wskaźniki rezultatu bezpośredniego) oraz możliwości przyszłego udziału w badaniu ewaluacyjnym;

- 11)przestrzegania zasad równościowych na wszystkich etapach wdrażania Projektu, w tym w szczególności w odniesieniu do uczestników Projektów;
- 12)realizacji działań informacyjnych i promocyjnych na zasadach opisanych w § 24;
- 13)zapewnienia stosowania Wytycznych dotyczących unikania konfliktów interesów i zarządzania takimi konfliktami na podstawie rozporządzenia finansowego (Wytyczne Komisji Europejskiej – Zawiadomienie Komisji (2021/C 121/01)) w zakresie dotyczącym zapobiegania konfliktom interesów w odniesieniu do beneficjentów i wykonawców zamówień, w tym w szczególności: powstrzymania się od jakiejkolwiek działalności prowadzącej do konfliktu interesów oraz przeniesienia tych i innych odpowiednich obowiązków na osoby fizyczne, które mogą ich reprezentować lub podejmować decyzje w ich imieniu, na ich personel oraz osoby trzecie zaangażowane w wykonanie/realizację umowy, w tym podwykonawców;
- 14)potwierdzenia kwalifikowalności uczestnika Projektu lub podmiotu otrzymującego wsparcie bezpośrednio przed udzieleniem mu pierwszej formy wsparcia w ramach Projektu;
- 15)udokumentowania kwalifikowalności uczestnika Projektu lub podmiotu otrzymującego wsparcie zarówno na etapie weryfikacji wniosków o płatność jak i podczas kontroli na miejscu realizacji Projektu.
- 16)zapewnienia stosowania *Zasad udzielania wsparcia*, stanowiących załącznik nr 15 do Umowy.
- 17)zapewnienia spełnienia warunków trwałości określonych *Wytycznych dotyczących realizacji projektów*, co oznacza, iż po okresie utrzymania miejsca pracy wymagane jest zachowanie okresu trwałości, który wynosi 6 miesięcy od zakończenia okresu utrzymania miejsca pracy (mierzone od momentu upływu okresu 12 miesięcy finansowania utrzymania miejsca pracy).

W przypadku niezachowania okresu trwałości naliczane będą korekty finansowe proporcjonalnie do okresu niezachowania trwałości. W przypadku wystąpienia siły wyższej<sup>17</sup> w okresie trwałości nie jest dochodzony zwrot środków, a stawka nadal uznawana jest za kwalifikowalną przez Instytucje Pośredniczącą..

Beneficjent ma obowiązek przeprowadzić monitoring trwałości w ciągu 4 tygodni następujących po ostatnim dniu zachowania trwałości (tj. 18 miesięcy od utworzenia miejsca pracy). Monitoring trwałości może odbywać się po zakończeniu realizacji Projektu wyłącznie za zgodą Instytucji Pośredniczącej.

18) zapewnienia trwałości PS, tj:

<sup>17</sup> Pojęcie siły wyższej zgodnie z Wytycznymi dotyczącymi realizacji projektów.

a) utrzymania statusu PS przez okres obowiązywania umowy o udzielenie wsparcia finansowego na utworzenie i utrzymanie miejsca pracy zawartej między Beneficjentem a PS;

b) uzyskania statusu PS przed upływem 6 miesięcy od dnia utworzenia miejsca pracy oraz utrzymania go przez okres obowiązywania umowy o udzielenie wsparcia finansowego na utworzenie i utrzymanie miejsca pracy- w przypadku PES przekształcanych w PS;

c) zapewnienia, że przed upływem 3 lat od rozliczenia wsparcia finansowego, podmiot nie przekształci się w podmiot gospodarczy niespełniający definicji PES, a w przypadku likwidacji tego PES – zapewnienia, że majątek zakupiony w związku z udzieleniem wsparcia finansowego na utworzenie i utrzymanie miejsc pracy zostanie ponownie wykorzystany na wsparcie PS, o ile przepisy prawa nie stanowią inaczej.

Beneficjent ma obowiązek przeprowadzić monitoring trwałości wskazany w punktach a - c w ciągu 4 tygodniu następujących po ostatnim dniu wyżej wymienionych okresów trwałości. Monitoring trwałości, może odbywać się po zakończeniu realizacji projektu OWES wyłącznie za zgodą Instytucji Pośredniczącej.

- 19)prowadzenia współpracy z pośrednikami finansowymi oferującymi instrumenty finansowe bezpośrednio PES, w tym m.in. przekazywanie do pośredników finansowych informacji o PES, u których zidentyfikowano potrzebę rozwojową, której zrealizowanie wymaga skorzystania z instrumentu finansowego oraz uzgadniania zakresu doradztwa dla ww. PES niezbędnego do skorzystania z instrumentu finansowego i jego spłaty.
- 20) regularnego poddawania się procesowi akredytacji, w tym do wystąpienia o uzyskanie kolejnej akredytacji przed upływem terminu ważności aktualnie posiadanej akredytacji (lub w innym terminie wskazanym przez ministra właściwego ds. zabezpieczenia społecznego).
- 2. W przypadku dokonania zmian w Projekcie, o których mowa w § 5, Beneficjent realizuje Projekt zgodnie z aktualnym Wnioskiem.
- 3. Beneficjent zobowiązuje się niezwłocznie i pisemnie poinformować Instytucję Pośredniczącą o problemach w realizacji Projektu oraz wszelkich okolicznościach mających wpływ na realizację Projektu, w szczególności o zamiarze zaprzestania jego realizacji.
- 4. Beneficjent zobowiązuje się sporządzić i przesłać do Instytucji Pośredniczącej za pośrednictwem CST2021 oraz zamieścić na stronie internetowej Projektu, o ile taka istnieje, szczegółowy harmonogram udzielania wsparcia w Projekcie co najmniej na 7 dni kalendarzowych przed rozpoczęciem udzielania wsparcia. Harmonogram ten powinien obejmować przynajmniej kolejne 30 dni i zawierać co najmniej informację o rodzaju wsparcia oraz dokładną datę, godzinę, adres i formę realizacji wsparcia (stacjonarnie/zdalnie), dane prowadzącego oraz liczbę osób uczestniczących w danej

formie wsparcia. W przypadku, gdy strona internetowa Projektu nie istnieje, Beneficjent przekazuje szczegółowy harmonogram udzielenia wsparcia Instytucji Pośredniczącej z wykorzystaniem CST2021 co najmniej na 7 dni kalendarzowych przed rozpoczęciem udzielania wsparcia. Informacje zawarte w harmonogramie powinny być na bieżąco aktualizowane w przypadku zaistnienia zmian.

- 5. Beneficjent zobowiązany jest niezwłocznie poinformować Instytucję Pośredniczącą o zmianie rachunku płatniczego, o którym mowa w § 10 ust. 4. Zmiana rachunku płatniczego wymaga zawarcia aneksu do Umowy.
- 6. W ramach realizacji Projektu Beneficjent zobowiązany jest do spełnienia wszystkich bezwzględnych kryteriów wyboru Projektów: formalnych, merytorycznych-uniwersalnych, i merytorycznych szczegółowych, zawartych w załączniku do *Regulaminu wyboru projektów.*
- 7. W przypadku zidentyfikowania przez Beneficjenta ryzyka nieosiągnięcia wskaźników, zobowiązany jest on niezwłocznie poinformować o tym na piśmie Instytucję Pośredniczącą i przedstawić stosowne wyjaśnienia.
- 8. W przypadku zmian w zakresie rzeczowym Projektu, skutkujących nieosiągnięciem wskaźnika produktu i rezultatu, Instytucja Pośrednicząca dokona indywidualnej analizy powodów odchylenia, w wyniku czego może pomniejszyć wartość dofinansowania stosownie do niezrealizowanego zakresu rzeczowego stosując regułę proporcjonalności.
- 9. Instytucja Pośrednicząca dokona indywidualnej analizy powodów nieosiągnięcia wskaźników, biorąc pod uwagę:
	- 1) zakres procentowy odchylenia wartości osiągniętej od wartości założonej,
	- 2) liczbę nieosiągniętych wskaźników,
	- 3) informację, w jaki sposób odchylenie wskaźnika/wskaźników wpływa na odchylenie wskaźnika/wskaźników ujętych w Programie,
	- 4) informację, czy wskaźnik/wskaźniki miał/miały wpływ na wybór Projektu do dofinansowania,
	- 5) wyjaśnienia Beneficjenta, w szczególności podejmowane przez niego działania naprawcze.
- 10. W zależności od wyników indywidualnej analizy zmiany w realizacji założonych wartości docelowych **wskaźników rezultatu i produktu** związane mogą być z regułą proporcjonalności Projektu:
	- 1) osiągnięcie na poziomie minimum 80% o stosowaniu reguły proporcjonalności decyduje Instytucja Pośrednicząca;
	- 2) osiągnięcie na poziomie poniżej 80% -stosuje się regułę proporcjonalności do poziomu odchylenia wskaźnika.
- 11. Zgodnie z regułą proporcjonalności:
- 1) w przypadku niespełnienia któregokolwiek kryterium, o którym mowa w ust. 6 Instytucja Pośrednicząca może uznać wszystkie lub odpowiednią część wydatków dotychczas rozliczonych w ramach Projektu za niekwalifikowalne,
- 2) w przypadku nieosiągnięcia celu Projektu Instytucja Pośrednicząca może uznać wszystkie lub odpowiednią część wydatków dotychczas rozliczonych w ramach Projektu za niekwalifikowalne. Wysokość wydatków niekwalifikowalnych uzależniona jest od stopnia niezrealizowania celu projektu. Wydatki niekwalifikowalne obejmują wydatki związane z tym zadaniem merytorycznym (zadaniami merytorycznymi), którego założenia nie zostały osiągnięte. Stopień nieosiągnięcia założeń projektu określany jest przez Instytucję Pośredniczącą,
- 3) w przypadku wystąpienia siły wyższej Instytucja Pośrednicząca może podjąć decyzję o odstąpieniu od stosowania reguły proporcjonalności.
- 12. Reguła proporcjonalności stosowana jest przez Instytucję Pośredniczącą według stanu na zakończenie realizacji Projektu na etapie weryfikacji końcowego wniosku o płatność.
- 13. Niewykonanie wskaźnika w Projekcie może stanowić przesłankę do stwierdzenia nieprawidłowości indywidualnej.
- 14. Instytucja Pośrednicząca na każdym etapie realizacji Projektu oraz po jego zrealizowaniu w czasie do końca okresu przechowywania dokumentacji, wskazanym w § 19 ust. 2 ,ma prawo wezwać Beneficjenta do złożenia dokumentów potwierdzających treść składanych przez Beneficjenta oświadczeń.
- 15. W przypadku niezłożenia przez Beneficjenta dokumentów, o których mowa w ust. 14 Instytucja Pośrednicząca może uznać wydatki za niekwalifikowane w sytuacji braku możliwości potwierdzenia prawdziwości okoliczności wskazanych przez Beneficjenta w treści oświadczenia.

## **Okres realizacji Projektu**

§ 4.

- 1. Okres realizacji Projektu jest zgodny z okresem wskazanym we Wniosku.
- 2. Okres, o którym mowa w ust. 1, dotyczy realizacji zadań w ramach Projektu i jest równoznaczny z okresem kwalifikowalności wydatków w ramach Projektu, z zastrzeżeniem ust. 3.
- 3. Beneficjent *oraz Partnerzy* ma/*mają<sup>18</sup>* prawo do ponoszenia wydatków po okresie realizacji Projektu, jednak nie dłużej niż do 31 grudnia 2029 r., pod warunkiem, że

<sup>18</sup> Dotyczy przypadku, gdy Projekt jest realizowany w ramach partnerstwa.

wydatki te dotyczą okresu realizacji Projektu oraz zostaną uwzględnione w końcowym wniosku o płatność.

- 4. Instytucja Pośrednicząca może wyrazić zgodę na zmianę okresu realizacji Projektu na pisemny uzasadniony wniosek Beneficjenta, złożony w terminie i na zasadach określonych w § 5 ust. 2.
- 5. Dofinansowanie na realizację Projektu może być przeznaczone na sfinansowanie przedsięwzięć zrealizowanych w ramach Projektu przed zawarciem umowy, o ile wydatki zostaną uznane za kwalifikowalne zgodnie z *Wytycznymi dotyczącymi kwalifikowalności* oraz będą dotyczyć okresu realizacji Projektu<sup>19</sup>.
- 6. Poniesienie wydatków przed zawarciem Umowy jest dokonywane na ryzyko Beneficjenta.

### **Zmiany w Projekcie**

§ 5.

- 1. Beneficjent może dokonywać przesunięć w budżecie Projektu określonym we Wniosku o sumie kontrolnej: ………………………………<sup>20</sup> do 10% wartości środków w odniesieniu do zadania, z którego są przesuwane środki, jak i do zadania, na które są przesuwane środki w stosunku do zatwierdzonego Wniosku bez konieczności zachowania wymogu, o którym mowa w ust. 2. Przesunięcia, o których mowa w zdaniu pierwszym, nie mogą:
	- 1) zwiększać łącznej wysokości wydatków dotyczących cross-financingu;
	- 2) wpływać na wysokość i przeznaczenie pomocy publicznej przyznanej Beneficjentowi<sup>21</sup>;
	- 3) dotyczyć kosztów pośrednich rozliczanych ryczałtowo.
- 2. Beneficjent może dokonywać zmian w Projekcie, z zastrzeżeniem ust. 1, 3-5, pod warunkiem:
	- 1) zgłoszenia zmian Instytucji Pośredniczącej w CST2021 za pośrednictwem Formularza wprowadzania zmian w Projekcie, stanowiącym załącznik nr 4 do umowy, nie później niż na 1 miesiąc przed planowanym zakończeniem realizacji Projektu i
	- 2) przekazania w LSI 2021-2027 zaktualizowanego Wniosku oraz
	- 3) uzyskania akceptacji Instytucji Pośredniczącej.

<sup>19</sup> Należy wykreślić, w przypadku, gdy Instytucja Pośrednicząca w regulaminie wyboru projektów ograniczy możliwość kwalifikowania wydatków przed podpisaniem umowy.

<sup>20</sup> Należy podać numer sumy kontrolnej wersji Wniosku, który stanowi podstawę do podpisania umowy o dofinansowanie.

<sup>21</sup> Dotyczy przypadku, gdy w ramach Projektu jest udzielana pomoc publiczna.

Akceptacja, o której mowa w pkt. 3, jest dokonywana w CST2021 oraz LSI 2021-2027 w terminie 15 dni roboczych<sup>22</sup> i nie wymaga formy aneksu do umowy. W przypadku konieczności dokonania korekty wniosku o dofinansowanie termin, o którym mowa, liczony jest od dnia złożenia korekty. W uzasadnionych sytuacjach Instytucja Pośrednicząca może rozpatrzeć zmiany złożone po terminie 1 miesiąca przed planowanym zakończeniem realizacji Projektu.

- 3. Zmiana wartości Projektu skutkuje ponowną oceną kwalifikowalności podatku od towarów i usług, zgodnie z *Wytycznymi dotyczącymi kwalifikowalności*.
- 4. Beneficjent ma możliwość zgłaszania zmian do Projektu wymagających aktualizacji wniosku nie częściej niż raz na kwartał. W przypadku złożenia Formularza zmian, o którym mowa w ust. 2 pkt 1, częściej niż jeden raz na kwartał, Instytucja Pośrednicząca może odstąpić od jego weryfikacji o czym informuje Beneficjenta przez system CST2021.
- 5. W razie zmian w prawie krajowym lub unijnym wpływających na wysokość wydatków kwalifikowalnych w Projekcie strony mogą wnioskować o renegocjację budżetu Projektu.
- 6. Beneficjent może dokonywać zmian w Projekcie jeśli zmiany nie wpłynęłyby na wynik oceny Projektu w sposób, który skutkowałby jego negatywną oceną.
- 7. W sytuacji, gdy umowa dotycząca zabezpieczenia Projektu określa, że warunkiem ważności zabezpieczenia jest wyrażenie zgody podmiotu udzielającego zabezpieczenia na dokonanie zmian w Projekcie, Beneficjent zgłaszając zmianę do Instytucji Pośredniczącej jest zobowiązany złożyć oświadczenie tego podmiotu, w którym wyraża zgodę na zaproponowane zmiany<sup>23</sup>.
- 8. Wszelkie wydatki nieuwzględnione w ramach projektu, których poniesienie stało się konieczne po zawarciu umowy, a których poniesienie jest niezbędne dla prawidłowego zrealizowania Projektu, Beneficjent ma obowiązek zgłosić Instytucji Pośredniczącej. Instytucja Pośrednicząca może podjąć decyzję o wprowadzeniu tych wydatków do zapisów umowy. W uzasadnionych przypadkach Instytucja Pośrednicząca może podjąć decyzję o zwiększeniu dofinansowania Projektu, o którym mowa w § 2 ust.3.
- 9. W przypadku wyrażenia zgody na zwiększenie dofinansowania Projektu, o którym mowa w ust. 8, Instytucja Pośrednicząca weźmie w szczególności pod uwagę:
	- 1) dostępność alokacji,

- 2) harmonogram naborów wniosków o dofinansowanie dostępny na stronie Instytucji Pośredniczącej,
- 3) zasadność zwiększenia dofinansowania,

<sup>&</sup>lt;sup>22</sup> Termin nie uwzględnia czasu oczekiwania przez Instytucję Pośredniczącą na wyjaśnienia Beneficjenta lub poprawiony Wniosek.

<sup>&</sup>lt;sup>23</sup> Nie dotyczy sytuacji, gdy zabezpieczeniem prawidłowej realizacji umowy jest weksel in blanco.

- 4) dotychczasową jakość realizacji i rozliczeń projektu w odniesieniu do wytycznych programowych,
- 5) czy na *Liście zawierającej informacje o projektach, które spełniły kryteria wyboru oraz uzyskały wymaganą liczbę punktów i zostały wybrane do dofinansowania w trybie konkursowym* w ramach danego naboru, ujęto projekty, które uzyskały odpowiednią ilość punktów, ale nie otrzymały dofinansowania z uwagi na ograniczoną wartość alokacji.

### **Stosowanie wytycznych**

§ 6.

 $\overline{a}$ 

- 1. Beneficjent oświadcza *w imieniu swoim i Partnerów<sup>24</sup>*, że zapoznał się z treścią zamieszczonych na Portalu Funduszy Europejskich [\[www.funduszeeuropejskie.gov.pl\]:](http://www.funduszeeuropejskie.gov.pl/)
	- 1) *Wytycznych dotyczących monitorowania,*
	- 2) *Wytycznych dotyczących kwalifikowalności,*
	- 3) *Wytycznych dotyczących zasad równościowych,*
	- 4) *Wytycznych dotyczących gromadzenia,*
	- 5) *Wytycznych dotyczące korekt<sup>25</sup>* ,
	- *6) Wytycznych dotyczących realizacji projektów*

oraz zobowiązuje się do ich stosowania podczas realizacji Projektu, z uwzględnieniem ust. 3 i 4.

- 2. Beneficjent oświadcza *w imieniu swoim i Partnerów<sup>26</sup> ,* że postępowania wszczęte w celu zawarcia umów w ramach Projektu oraz wydatki poniesione przed zawarciem niniejszej Umowy, a dotyczące realizacji Projektu zostały dokonane zgodnie z *Wytycznymi dotyczącymi kwalifikowalności.*
- 3. Instytucja Pośrednicząca zobowiązuje się powiadomić Beneficjenta na stronie internetowej Instytucji Zarządzającej[: www.funduszeue.opolskie.pl](www.funduszeue.opolskie.pl%20) o wszelkich zmianach wytycznych, o których mowa w ust. 1.
- 4. Beneficjent zobowiązuje się monitorować zmiany wszystkich *Wytycznych* wskazanych w § 1 i stosować aktualne *Wytyczne*. Publikacja W*ytycznych* odbywa się zgodnie z zapisami art. 5 ust. 5 ustawy wdrożeniowej.

<sup>&</sup>lt;sup>24</sup> Fragment oznaczony kursywą należy wykreślić, jeżeli Projekt nie jest realizowany w ramach partnerstwa.

<sup>25</sup> ust. 1 pkt 5 będzie obowiązywał od dnia wejścia w życie *Wytycznych dotyczących sposobu korygowania nieprawidłowych wydatków na lata 2021-2027*. Status dokumentu: *Projekt*.

<sup>&</sup>lt;sup>26</sup> Fragment oznaczony kursywą należy wykreślić, jeżeli Projekt nie jest realizowany w ramach partnerstwa.

#### **Uproszczone metody rozliczania wydatków. Stawki jednostkowe. Koszty pośrednie.**

§7

1. Beneficjent rozlicza koszty bezpośrednie z zastosowaniem stawek jednostkowych zgodnie z Wnioskiem.

2. Beneficjent może rozliczać Projekt wyłącznie następującymi stawkami jednostkowymi:

1) stawka jednostkowa ……..- …… zł, rozliczana na podstawie [rodzaj dokumentu];

2) stawka jednostkowa ……..- …… zł, rozliczana na podstawie [rodzaj dokumentu]

na warunkach określonych w Zasadach udzielania wsparcia dla podmiotów ekonomii społecznej i przedsiębiorstw społecznych w ramach Działania 6.1 Wsparcie Ekonomii Społecznej FEO 2021-2027, umowie oraz zgodnie z Wnioskiem i Wytycznymi w zakresie kwalifikowalności.

3. Kwota wydatków kwalifikowalnych rozliczanych w oparciu o stawki jednostkowe, o których mowa w ust. 2, jest ustalana na podstawie przemnożenia odpowiedniej stawki jednostkowej, wskazanej w ust. 2, przez liczbę uczestników kwalifikowalnych dla danej stawki.

4. Beneficjent zobowiązuje się do realizacji wsparcia rozliczanego stawkami jednostkowymi, o których mowa w ust. 2 w zakresie i/lub standardzie określonym w Zasadach udzielania wsparcia dla podmiotów ekonomii społecznej i przedsiębiorstw społecznych w ramach Działania 6.1 Wsparcie Ekonomii Społecznej FEO 2021-2027, umowie oraz zgodnie z Wnioskiem i Wytycznymi w zakresie kwalifikowalności.

5. W przypadku zrealizowania wsparcia rozliczanego stawką jednostkową, wymienioną w ust. 2,niezgodnie z zakresem i/lub standardem określonym w Zasadach udzielania wsparcia dla podmiotów ekonomii społecznej i przedsiębiorstw społecznych w ramach Działania 6.1 Wsparcie Ekonomii Społecznej FEO 2021-2027, umowie oraz zgodnie z Wnioskiem i Wytycznymi w zakresie kwalifikowalności, przy jednoczesnym osiągnięciu w pełni wskaźników określonych dla stawki jednostkowej, Instytucja Pośrednicząca może uznać odpowiednią część wydatków objętych stawkami jednostkowymi za niekwalifikowalną.

6. Beneficjentowi przysługują koszty pośrednie na pokrycie kosztów administracyjnych związanych z techniczną obsługą realizacji Projektu, które rozlicza stawką ryczałtową w wysokości …… % wydatków bezpośrednich, zatwierdzonych jako wydatki kwalifikowalne w ramach wniosków o płatność, z zastrzeżeniem ust. 3.

7. W celu prawidłowej realizacji Projektu, w ramach przyznanych we Wniosku kosztów pośrednich, Beneficjent zobowiązuje się zapewnić personel do obsługi Projektu posiadający kwalifikacje określone we Wniosku lub zaangażować do obsługi Projektu osoby bezpośrednio wskazane we Wniosku, w szczególności zapewnić koordynatora Projektu, zgodnie z opisem wskazanym we Wniosku. Beneficjent zobowiązuje się przekazać dane koordynatora Projektu

do Instytucji Pośredniczącej w terminie …27 dni kalendarzowych od dnia zawarcia umowy, a w przypadku zmiany na stanowisku koordynatora Projektu, w terminie ….28 dni kalendarzowych od dnia wystąpienia zmiany.

8. Instytucja Pośrednicząca uznaje za niekwalifikowalną część kosztów pośrednich podczas zatwierdzania wniosku o płatność, o którym mowa w § 13 ust. 7, w przypadku naruszenia przez Beneficjenta postanowień umowy w zakresie zarządzania projektem, w tym gdy nie dochował obowiązków w zakresie Standardu dostępności dla polityki spójności (Standard szkoleniowy), określonych w załączniku nr 2 do Wytycznych dotyczących zasad równościowych. Wysokość kosztów niekwalifikowalnych obliczana jest zgodnie z taryfikatorem stanowiącym załącznik nr 5 do umowy, z zastrzeżeniem ust. 4.

9. Instytucja Pośrednicząca może odstąpić od uznania za niekwalifikowalną części kosztów pośrednich jeżeli Beneficjent wykaże, że naruszenie umowy wynika z okoliczności od niego niezależnych, tj. takich, których następstw nie można było uniknąć mimo zachowania należytej staranności.

10. W przypadku zwiększenia wartości Projektu, która skutkuje zmniejszeniem wysokości procentu stawki ryczałtowej kosztów pośrednich Beneficjent zobowiązany jest do zwrotu odpowiedniej części kosztów pośrednich zatwierdzonych przez Instytucję Pośredniczącą w ramach wcześniej złożonych wniosków o płatność, bez odsetek. Zwrotu należy dokonać w ciągu 14 dni od dnia zawarcia aneksu, dotyczącego zmiany procentowej stawki kosztów pośrednich. W przypadku braku zwrotu zastosowanie mają zapisy § 16.

### **Zasady odpowiedzialności**

§ 8.

- 1. Instytucja Pośrednicząca nie ponosi odpowiedzialności wobec osób trzecich za szkody powstałe w związku z realizacją Projektu.
- 2. Instytucja Pośrednicząca nie ponosi odpowiedzialności za działania lub zaniechania Beneficjenta wobec Partnera/ów oraz Partnera/ów wobec Beneficjenta<sup>29</sup>.
- 3. Umowa o partnerstwie określa odpowiedzialność Beneficjenta oraz Partnerów wobec osób trzecich za działania wynikające z niniejszej Umowy<sup>30</sup>.

## **Wyodrębniona ewidencja**

§ 9.

 $\overline{a}$ 

1. Beneficjent zobowiązuje się do prowadzenia wyodrębnionej ewidencji wydatków Projektu w sposób przejrzysty, tak aby możliwa była identyfikacja poszczególnych

<sup>27</sup> Termin określa Instytucja Pośrednicząca.

<sup>28</sup> Termin określa Instytucja Pośrednicząca.

<sup>&</sup>lt;sup>29</sup> Dotyczy przypadku, gdy Projekt jest realizowany w ramach partnerstwa.

<sup>30</sup> Dotyczy przypadku, gdy Projekt jest realizowany w ramach partnerstwa.

operacji związanych z Projektem, z wyłączeniem kosztów pośrednich, o których mowa w § 7.

- 2. Beneficjent zobowiązuje się do takiego opisywania dokumentacji księgowej Projektu, o której mowa w ust. 1, aby widoczny był związek danego wydatku z Projektem.
- 3. Obowiązki, o których mowa w ust. 1 i 2, dotyczą każdego z Partnerów, w zakresie tej części Projektu, za której realizację odpowiada dany Partner<sup>31</sup>.

## **Ogólne zasady wypłaty dofinansowania**

§ 10.

- 1. Dofinansowanie, o którym mowa w § 2 ust. 3 pkt 1, jest wypłacane w formie zaliczki w wysokości określonej w harmonogramie płatności stanowiącym załącznik nr 6 do Umowy, z zastrzeżeniem ust. 3 i § 11. Pierwsza transza zaliczki wypłacana jest w kwocie nie przekraczającej 25% wartości dofinansowania Projektu. Wysokość kolejnych transz dofinansowania powinna odpowiadać faktycznym wydatkom, zgodnym z postępem rzeczowym i finansowym Projektu. W szczególnie uzasadnionych przypadkach dofinansowanie może być wypłacane jako zwrot wydatków poniesionych przez Beneficjenta *lub Partnerów<sup>32</sup>* .
- 2. Beneficjent sporządza harmonogram płatności, o którym mowa w ust. 1, w uzgodnieniu z Instytucją Pośredniczącą i przekazuje za pośrednictwem CST2021, chyba że z przyczyn technicznych nie jest to możliwe. W takim przypadku stosuje się § 18 ust. 8, przy czym formularz wersji pisemnej harmonogramu płatności jest zgodny z załącznikiem nr 6 do umowy.
- 3. Harmonogram płatności, o którym mowa w ust. 1, może podlegać aktualizacji. Aktualizacja ta jest skuteczna, pod warunkiem akceptacji przez Instytucję Pośredniczącą i nie wymaga zawarcia aneksu do umowy. Instytucja Pośrednicząca akceptuje lub odrzuca zmianę harmonogramu płatności w CST2021 w terminie 10 dni roboczych od jej otrzymania. Harmonogram może podlegać aktualizacji nie później niż przed terminem zakończenia okresu rozliczeniowego, którego dotyczy.
- 4. Transze dofinansowania są przekazywane na wyodrębniony dla Projektu rachunek płatniczy Beneficjenta nr ………………………………………………………………….. .
- 5. Beneficjent przekazuje Partnerom odpowiednią część dofinansowania na pokrycie ich wydatków, zgodnie z umową o partnerstwie. Wszystkie płatności dokonywane w związku z realizacją niniejszej umowy, pomiędzy Beneficjentem a Partnerem bądź pomiędzy Partnerami, powinny być dokonywane za pośrednictwem rachunku płatniczego,

<sup>&</sup>lt;sup>31</sup> Dotyczy przypadku, gdy Projekt jest realizowany w ramach partnerstwa.

<sup>32</sup> Dotyczy przypadku, gdy Projekt jest realizowany w ramach partnerstwa.
o którym mowa w ust. 4, pod rygorem możliwości uznania poniesionych wydatków za niekwalifikowalne<sup>33</sup>.

- 6. Odsetki bankowe od przekazanych Beneficjentowi transz dofinansowania podlegają zwrotowi, o ile przepisy odrębne nie stanowią inaczej, w terminie 10 dni roboczych po zakończeniu okresu rozliczeniowego, a w przypadku ostatniego okresu rozliczeniowego w terminie 30 dni kalendarzowych od dnia zakończenia okresu realizacji Projektu<sup>34</sup>. W tytule przelewu Beneficjent wskazuje numer umowy o dofinansowanie oraz tytuł zwrotu.
- 7. W przypadku realizowania Projektu przez Beneficjenta działającego w formie partnerstwa, kwestie zwrotu odsetek bankowych naliczonych na rachunkach projektowych Partnera/Partnerów reguluje umowa o partnerstwie.

### **Warunki wypłaty transz dofinansowania**

§ 11.

- 1. Strony ustalają następujące warunki przekazania transz dofinansowania, z zastrzeżeniem ust. 2-4:
	- 1) pierwsza transza dofinansowania jest przekazywana w wysokości określonej we wniosku o płatność, pod warunkiem wniesienia zabezpieczenia, o którym mowa w § 17 35;
	- 2) kolejne transze dofinansowania są przekazywane po:
	- a) złożeniu i zweryfikowaniu wniosku o płatność, w którym Beneficjent oświadczył, zgodnie z § 12 ust. 3, że wydatkował co najmniej 70% łącznej kwoty otrzymanych transz dofinansowania oraz przedłożył wyciągi bankowe potwierdzające wydatkowanie co najmniej 70% łącznej kwoty otrzymanych transz dofinansowania oraz
		- b) zatwierdzeniu przez Instytucję Pośredniczącą wniosków o płatność złożonych za wcześniejsze okresy rozliczeniowe niż wniosek, o którym mowa w lit. a, zgodnie z § 13 ust. 7.
- 2. Transze dofinansowania są przekazywane w terminie płatności, o którym mowa w § 2 pkt 5 rozporządzenia Ministra Finansów z dnia 21 grudnia 2012 r. w sprawie płatności w ramach programów finansowanych z udziałem środków europejskich oraz

<sup>33</sup> Dotyczy przypadku, gdy Projekt jest realizowany w ramach partnerstwa, z wyłączeniem partnerów będących państwowymi jednostkami budżetowymi.

<sup>34</sup> Instytucja Pośrednicząca może dostosować częstotliwość dokonywania zwrotu odsetek bankowych do swoich potrzeb.

<sup>&</sup>lt;sup>35</sup> Nie dotyczy beneficjentów zwolnionych na podstawie art. 206 ust 4 Ufp z obowiązku ustanawiania zabezpieczenia wykonania umowy.

przekazywania informacji dotyczących tych płatności, przy czym Instytucja Pośrednicząca zobowiązuje się do przekazania Bankowi Gospodarstwa Krajowego zlecenia płatności w terminie do 7 dni roboczych od dnia zatwierdzenia wniosku o płatność, o którym mowa w ust. 1 pkt 1 lub dnia zweryfikowania wniosku o płatność, o którym mowa w ust. 1 pkt 2 lit. a.

- 3. Jednocześnie Instytucja Pośrednicząca zobowiązuje się do przekazania środków dotacji celowej, o których mowa w § 2 ust. 3 pkt 1 litera b na rachunek bankowy Beneficjenta na podstawie dyspozycji przelewu środków z rachunku bankowego Instytucji Pośredniczącej.
- 4. Warunkiem przekazania Beneficjentowi transz dofinansowania jest:
	- 1) dostępność środków europejskich w limicie określonym przez Ministra Funduszy i Polityki Regionalnej,
	- 2) dostępność środków dotacji celowej na rachunku Instytucji Pośredniczącej.
- 5. W przypadku niemożliwości dokonania wypłaty transzy dofinansowania spowodowanej okresowym brakiem środków, o których mowa w § 2 ust. 3 pkt 1, Beneficjent ma prawo renegocjować harmonogram realizacji projektu i harmonogram płatności, o których mowa odpowiednio w § 3 ust. 1 pkt 2 i § 10 ust. 1.
- 6. Instytucja Pośrednicząca może zawiesić wypłatę transzy dofinansowania, w przypadkach określonych w § 27. Instytucja Pośrednicząca informuje Beneficjenta, z wykorzystaniem CST2021 lub pisemnie, jeżeli z powodów technicznych nie będzie to możliwe za pośrednictwem CST2021, o zawieszeniu wypłaty transzy dofinansowania i jego przyczynach.
- 7. Instytucja Pośrednicząca nie ponosi odpowiedzialności za szkody wyrządzone wskutek zawieszenia płatności spowodowanych okolicznościami, o których mowa w ust. 6.

# **Rozliczanie Projektu**

§ 12.

- 1. Beneficjent składa pierwszy wniosek o płatność, będący podstawą wypłaty pierwszej transzy dofinansowania w terminie do 10 dni roboczych od dnia zawarcia umowy.
- 2. Beneficjent składa kolejne wnioski o płatność za okresy rozliczeniowe, zgodnie z harmonogramem płatności w terminie do 10 dni roboczych od zakończenia okresu rozliczeniowego, a końcowy wniosek o płatność w terminie do 30 dni kalendarzowych od dnia zakończenia okresu realizacji Projektu.
- 3. Beneficjent oświadcza w drugim i kolejnych wnioskach o płatność o kwocie poniesionych w ramach Projektu wydatków bezpośrednich w związku z realizacją wsparcia objętego stawkami jednostkowymi, o których mowa w § 7 ust. 2, oraz informuje o przebiegu postępu rzeczowego Projektu
- 4. Beneficjent zobowiązuje się do wykazania i opisania we wnioskach o płatność, które z działań zaplanowanych we Wniosku zostały już zrealizowane oraz w jaki sposób ich realizacja wpłynęła na sytuację osób z niepełnosprawnościami, a także na równość kobiet i mężczyzn lub innych grup wskazanych we Wniosku. Obowiązek opisania tych działań powstaje wówczas, gdy opisywany we wniosku o płatność postęp rzeczowy i rozliczane w nim wydatki dotyczą działań, przy realizacji których powinny być stosowane zasada równości kobiet i mężczyzn oraz zasada równości szans i niedyskryminacji – zgodnie z Wnioskiem.
- 5. W przypadku niezłożenia wniosku o płatność na kwotę wydatków kwalifikowalnych<sup>36</sup> wynikającą z harmonogramu płatności w terminie 14 dni kalendarzowych od dnia upływu terminu, o którym mowa w ust. 2 od środków pozostałych do rozliczenia<sup>37</sup>, przekazanych w ramach zaliczki, Instytucja Pośrednicząca nalicza odsetki w wysokości określonej jak dla zaległości podatkowych, liczone od dnia przekazania środków do dnia złożenia wniosku o płatność lub do dnia zwrócenia niewykorzystanej części zaliczki<sup>38</sup>.
- 6. W przypadku, o którym mowa w ust. 4, Instytucja Pośrednicząca wzywa Beneficjenta do zapłaty odsetek w terminie 14 dni kalendarzowych od dnia doręczenia wezwania. W przypadku braku zwrotu odsetek w terminie, stosuje się przepisy art. 189 ust. 3b-3c i art. 189 ust. 3e Ufp.
- 7. W przypadku, gdy Wniosek przewiduje trwałość Projektu lub rezultatów, Beneficjent po okresie realizacji Projektu jest zobowiązany do przedkładania do Instytucji Pośredniczącej dokumentów potwierdzających zachowanie trwałości Projektu lub rezultatów. Zakres ww. dokumentów, częstotliwość ich przedkładania oraz termin ich przekazywania do Instytucji Pośredniczącej zostaną przez nią określone nie później niż na miesiąc przed zakończeniem realizacji Projektu.
- 8. Beneficjent przedkłada wniosek o płatność oraz dokumenty niezbędne do rozliczenia Projektu za pośrednictwem CST2021, chyba że z przyczyn technicznych nie jest to możliwe. W takim przypadku stosuje się § 18 ust. 8.
- 9. Beneficjent zobowiązuje się ująć każdy wydatek kwalifikowalny we wniosku o płatność przekazywanym do Instytucji Pośredniczącej w terminie do 3 miesięcy od dnia jego poniesienia<sup>39</sup>.

<sup>36</sup> Jako rozliczenie należy również rozumieć zwrot zaliczki na rachunek płatniczy Instytucji Pośredniczącej.

<sup>37</sup> Jako środki pozostałe do rozliczenia należy rozumieć środki nierozliczone we wniosku o płatność, poniżej kwoty uprawniającej do otrzymania kolejnej transzy zaliczki, o której mowa w § 11 ust. 1 pkt 2 lit. a. W przypadku końcowego wniosku o płatność – Beneficjent ma obowiązek rozliczenia całości otrzymanego dofinansowania.

<sup>38</sup> Dotyczy wniosków o płatność, na podstawie których, zgodnie z harmonogramem pła tności, beneficjent wnioskuje o wypłatę kolejnej transzy dofinansowania i do końcowego wniosku o płatność.

<sup>&</sup>lt;sup>39</sup> Dotyczy beneficjentów będących jednostkami sektora finansów publicznych i odnosi się do wydatków bezpośrednich Projektu.

- 10. Beneficjent jest zobowiązany do rozliczenia całości otrzymanego dofinansowania w końcowym wniosku o płatność. W przypadku, gdy z rozliczenia wynika, że dofinansowanie nie zostało w całości wykorzystane na wydatki kwalifikowalne, Beneficjent zwraca tę część dofinansowania, na rachunek bankowy wskazany przez Instytucję Pośredniczącą, w terminie 30 dni kalendarzowych od dnia zakończenia okresu realizacji Projektu.
- 11. W przypadku niedokonania zwrotu dofinansowania w części ze środków europejskich, zgodnie z ust. 9, stosuje się § 16. W przypadku niedokonania zwrotu w części z dotacji celowej, zgodnie z ust. 9, Instytucja Pośrednicząca wydaje decyzje o zwrocie środków na podstawie art. 169 ust. 6 ustawy z dnia 27 sierpnia 2009 r. o finansach publicznych, zwanej dalej "Ufp".

### **Weryfikacja wniosku o płatność**

§ 13.

- 1. Instytucja Pośrednicząca w terminie 5 dni roboczych od dnia otrzymania wniosku o płatność dokonuje wyboru próby dokumentów do weryfikacji w oparciu o metodologię doboru próby, do których złożenia zobowiązany będzie Beneficjent lub przekazuje do Beneficjenta informację o konieczności złożenia całości dokumentów celem dokonania kompleksowej weryfikacji wniosku o płatność. W celu potwierdzenia prawidłowości i kwalifikowalności poniesionych wydatków, w związku z podejrzeniem wystąpienia nadużycia finansowego lub złożenia przez Beneficjenta niewystarczających wyjaśnień, Instytucja Pośrednicząca może zwrócić się o złożenie wyjaśnień do innych niż Beneficjent podmiotów lub osób zaangażowanych w realizację Projektu, w tym uczestników Projektu, grantobiorców, ostatecznych odbiorców, wykonawców lub podwykonawców. Podmioty te lub osoby są obowiązane udzielić wyjaśnień lub udostępnić Instytucji Pośredniczącej dokumenty dotyczące realizacji Projektu.
- 2. Instytucja Pośrednicząca dokonuje weryfikacji pierwszego wniosku o płatność (tzw. zaliczkowego) w terminie 18 dni roboczych od dnia następującego po dniu otrzymania wniosku o płatność.
- 3. Instytucja Pośrednicząca dokonuje weryfikacji wniosku o płatność Projektu w terminie 33 dni roboczych od dnia następującego po dniu otrzymania dokumentów z wyboru próby lub otrzymania wniosku, w którym nie rozliczono żadnych wydatków, przy czym termin ten dotyczy każdej złożonej przez Beneficjenta wersji wniosku o płatność.
- 4. W przypadku nieprzedłożenia dokumentów lub złożenia dokumentów niekompletnych zgodnie z ust. 1 wydatki dotyczące tych dokumentów mogą zostać uznane za nieprawidłowość.
- 5. W przypadku, gdy Beneficjent złoży kolejny wniosek o płatność, przed zatwierdzeniem poprzedniego wniosku o płatność, weryfikacja tego wniosku o płatność jest

wstrzymywana do czasu zatwierdzenia poprzedniego wniosku o płatność. W takim przypadku termin weryfikacji wniosku o płatność rozpocznie się od dnia następującego po dniu zatwierdzenia poprzedniego wniosku o płatność.

- 6. W przypadku gdy:
	- 1) w ramach Projektu jest dokonywana kontrola<sup>40</sup> i został złożony końcowy wniosek o płatność,

lub

2) Instytucja Pośrednicząca zleciła kontrolę doraźną w związku ze złożonym wnioskiem o płatność,

lub

 $\overline{a}$ 

3) w ramach prowadzonych czynności kontrolnych (innych niż weryfikacja wniosku o płatność) istnieje podejrzenie stwierdzenia wydatków niekwalifikowalnych w danym wniosku o płatność

bieg terminów weryfikacji, o których mowa w ust. 3, w stosunku do ww. wniosków o płatność, ulega zawieszeniu do dnia przekazania przez Beneficjenta do Instytucji Pośredniczącej informacji o wykonaniu lub zaniechaniu wykonania zaleceń pokontrolnych, chyba że wyniki kontroli nie wskazują na wystąpienie wydatków niekwalifikowalnych w Projekcie lub nie mają wpływu na rozliczenie końcowe Projektu.

- 7. Beneficjent zobowiązuje się do przedstawienia na każde wezwanie Instytucji Pośredniczącej dokumentów dotyczących Projektu. Instytucja Pośrednicząca może także dokonać uzupełnienia lub poprawienia wniosku o płatność w zakresie oczywistych omyłek, o czym informuje Beneficjenta lub wzywa Beneficjenta do poprawienia lub uzupełnienia wniosku o płatność lub złożenia dodatkowych wyjaśnień w wyznaczonym terminie.
- 8. Beneficjent zobowiązuje się usunięcia błędów, złożenia wyjaśnień lub złożenia dokumentów dotyczących realizacji Projektu w wyznaczonym przez Instytucję Pośredniczącą terminie, jednak nie krótszym niż 5 dni roboczych<sup>41</sup>.
- 9. Instytucja Pośrednicząca, po pozytywnym zweryfikowaniu wniosku o płatność, przekazuje Beneficjentowi w terminie, o którym mowa w ust. 2 i 3, informację o wyniku weryfikacji wniosku o płatność, przy czym informacja o zatwierdzeniu całości lub części wniosku o płatność powinna zawierać:

<sup>40</sup> Przez kontrolę rozumie się również audyty upoważnionych organów audytowych.

<sup>41</sup> W uzasadnionych przypadkach Instytucja Pośrednicząca może wyznaczyć krótszy termin, w szczególności gdy błędy nie były liczne lub zgłoszone uwagi do wniosku nie wymagają obszernych wyjaśnień lub przekazania znacznej ilości dokumentacji źródłowej.

- 1) kwotę wydatków, które zostały uznane za niekwalifikowalne wraz z uzasadnieniem oraz wezwaniem do ich zwrotu na rachunek płatniczy wskazany przez Instytucję Pośredniczącą 42;
- 2) zatwierdzoną kwotę rozliczenia kwoty dofinansowania *oraz wkładu własnego<sup>43</sup>* wynikającą z pomniejszenia kwoty wydatków rozliczanych we wniosku o płatność o wydatki niekwalifikowalne, o których mowa w pkt 1.
- 10. W przypadku konieczności potwierdzenia przez Instytucję Pośredniczącą, po zawarciu umowy, że Beneficjent spełnia kryteria wyboru projektów właściwe dla naboru, w ramach którego Projekt został wybrany do dofinansowania, przed zatwierdzeniem wniosku o płatność końcową Instytucja Pośrednicząca może wezwać Beneficjenta do przedłożenia stosownych dokumentów, o ile nie ma dostępu do tych dokumentów, w celu weryfikacji spełnienia tych kryteriów. Warunkiem zatwierdzenia wniosku o płatność końcową jest potwierdzenie przez Instytucję Pośredniczącą spełnienia tych kryteriów. W sytuacji, gdy Instytucja Pośrednicząca stwierdzi, że kryterium nie zostało przez Beneficjenta spełnione, może uznać wszystkie lub część wydatków w ramach Projektu za niekwalifikowalne, jako niespełniające warunków wynikających z regulaminu wyboru projektów. W przypadku uznania przez Instytucję Pośredniczącą części lub wszystkich wydatków w ramach Projektu za niekwalifikowalne, do tych wydatków zastosowanie mają zapisy § 16.
- 11. Instytucja Pośrednicząca, w celu potwierdzenia prawidłowości i kwalifikowalności poniesionych wydatków, w związku z podejrzeniem wystąpienia nadużycia finansowego lub złożenia przez Beneficjenta niewystarczających wyjaśnień, może zwrócić się o złożenie wyjaśnień do innych niż Beneficjent podmiotów lub osób zaangażowanych w realizację Projektu, w tym uczestników projektu, grantobiorców, ostatecznych odbiorców, wykonawców lub podwykonawców. Te podmioty lub te osoby są obowiązane udzielić wyjaśnień lub udostępnić instytucji kontrolującej dokumenty dotyczące realizacji Projektu.

### **Nieprawidłowości stwierdzone w toku weryfikacji wniosków o płatność**

### § 14.

 $\overline{a}$ 

1. Beneficjent ma prawo wnieść w terminie 14 dni kalendarzowych od dnia otrzymania informacji, o której mowa w § 13 ust. 9 pkt 1 zastrzeżenia do ustaleń Instytucji Pośredniczącej w zakresie wydatków niekwalifikowalnych.

<sup>42</sup> Instytucja Pośrednicząca może wskazać rachunek, o którym mowa w § 10 ust. 4.

<sup>43</sup> Dotyczy przypadku, gdy Beneficjent jest zobowiązany do wniesienia wkładu własnego.

- 2. Termin, o którym mowa w ust. 1, może być przedłużony przez Instytucję Pośredniczącą na czas oznaczony, na wniosek Beneficjenta, złożony przed upływem terminu zgłoszenia zastrzeżeń.
- 3. Instytucja Pośrednicząca ma prawo poprawienia w informacji o wynikach weryfikacji, w każdym czasie, z urzędu lub na wniosek Beneficjenta, oczywistych omyłek. Informację o zakresie tych poprawek przekazuje się bez zbędnej zwłoki Beneficjentowi.
- 4. Instytucja Pośrednicząca rozpatruje zastrzeżenia do informacji o wynikach weryfikacji w terminie nie dłuższym niż 14 dni kalendarzowych, licząc od dnia otrzymania tych zastrzeżeń. Podjęcie przez Instytucję Pośredniczącą, w trakcie rozpatrywania zastrzeżeń, czynności lub działań, o których mowa w ust. 6, przerywa bieg tego terminu.
- 5. Zastrzeżenia, o których mowa w ust. 1, mogą zostać w każdym czasie wycofane. Zastrzeżenia, które zostały wycofane, Instytucja Pośrednicząca pozostawia bez rozpatrzenia.
- 6. W trakcie rozpatrywania zastrzeżeń Instytucja Pośrednicząca ma prawo przeprowadzić dodatkowe czynności kontrolne lub żądać przedstawienia dokumentów lub złożenia dodatkowych wyjaśnień.
- 7. Instytucja Pośrednicząca, po rozpatrzeniu zastrzeżeń, sporządza i przekazuje Beneficjentowi w terminie nie dłuższym niż 10 dni kalendarzowych ostateczną informację o wynikach weryfikacji lub pisemne stanowisko wobec zgłoszonych zastrzeżeń wraz z uzasadnieniem odmowy skorygowania ustaleń.
- 8. Instytucja Pośrednicząca w razie potrzeby uzupełnia informację o wynikach weryfikacji o wezwanie do zwrotu środków przez Beneficjenta.
- 9. Beneficjentowi nie przysługuje prawo do złożenia zastrzeżeń do ostatecznej informacji o wynikach weryfikacji oraz do pisemnego stanowiska wobec zgłoszonych zastrzeżeń.
- 10. W przypadku gdy Beneficjent nie zastosuje się do zaleceń Instytucji Pośredniczącej dotyczących sposobu skorygowania wydatków niekwalifikowalnych, stosowane będą postanowienia § 16.

### **Nieprawidłowościstwierdzone po zatwierdzeniu wniosku o płatność**

§ 15.

- 1. W przypadku stwierdzenia w Projekcie nieprawidłowości, o której mowa w art. 2 pkt 31 Rozporządzenia ogólnego, dotyczącej zatwierdzonych wniosków o płatność, wartość Projektu, o której mowa w § 2 ust. 3, ulega pomniejszeniu o kwotę nieprawidłowości. Pomniejszeniu ulega także wartość dofinansowania, o której mowa w § 2 ust. 3 pkt 1 oraz wartość wkładu własnego, o którym mowa w § 2 ust. 3 pkt 2, w części w jakiej nieprawidłowość została sfinansowana z tych środków. Zmiany, o których mowa powyżej, nie wymagają formy aneksu do umowy.
- 2. Do zwrotu nieprawidłowości, o której mowa w ust. 1, stosuje się postanowienia § 16.

#### **Zwrot środków**

§ 16.

- 1. Jeżeli na podstawie wniosków o płatność lub czynności kontrolnych uprawnionych organów zostanie stwierdzone, że dofinansowanie jest:
	- 1) wykorzystane niezgodnie z przeznaczeniem,
	- 2) wykorzystane z naruszeniem procedur, o których mowa w art. 184 Ufp,
	- 3) pobrane nienależnie lub w nadmiernej wysokości

Instytucja Pośrednicząca wzywa Beneficjenta do zwrotu całości lub części dofinansowania wraz z odsetkami w wysokości określonej jak dla zaległości podatkowych liczonymi od daty przekazania Beneficjentowi ostatniej transzy przed poniesieniem wydatków, które zostały uznane za nieprawidłowości do dnia obciążenia rachunku bankowego Beneficjenta kwotą zwrotu. W przypadku zaangażowania do realizacji Projektu środków własnych Beneficjenta, odsetki naliczane są od dnia transzy przekazanej po poniesieniu wydatku, który został uznany za nieprawidłowość.

- 2. Beneficjent zwraca środki, o których mowa w ust. 1, wraz z odsetkami, na pisemne wezwanie Instytucji Pośredniczącej, w terminie 14 dni kalendarzowych od dnia doręczenia wezwania do zapłaty, na rachunek bankowy wskazany przez Instytucję Pośredniczącą w tym wezwaniu.
- 3. Beneficjent dokonuje również zwrotu na rachunek bankowy wskazany przez Instytucję Pośredniczącą kwot korekt wydatków kwalifikowalnych (wydatków niekwalifikowalnych niestanowiących nieprawidłowości, dotyczących zatwierdzonych wniosków o płatność) oraz innych kwot wydatków niekwalifikowalnych.
- 4. Beneficjent dokonuje opisu przelewu zwracanych środków, o których mowa w ust. 1, poprzez wskazanie:
	- 1) numeru Projektu,
- 2) informacji o kwocie głównej i kwocie odsetek,
- 3) tytułu zwrotu (a w przypadku dokonania zwrotu środków na podstawie decyzji, o której mowa w art. 207 ustawy o finansach, także numeru decyzji),
- 4) roku, w którym zostały przekazane środki, których dotyczy zwrot,
- 5) klasyfikacji budżetowej.
- 5. W przypadku niedokonania przez Beneficjenta zwrotu środków zgodnie z ust. 2 Instytucja Pośrednicząca, po przeprowadzeniu postępowania określonego przepisami ustawy z dnia 14 czerwca 1960 r. Kodeks postępowania administracyjnego wydaje decyzję, o której mowa w art. 207 ust. 9 Ufp. Od decyzji Beneficjentowi przysługuje odwołanie do Instytucji Zarządzającej programem regionalnym Fundusze Europejskie dla Opolskiego 2021-2027.
- 6. Decyzji, o której mowa w ust. 5, nie wydaje się, jeżeli Beneficjent dokonał zwrotu środków przed jej wydaniem.
- 7. W przypadku braku zwrotu środków w terminie 14 dni kalendarzowych od dnia upływu terminu zwrotu określonego w ostatecznej decyzji, o której mowa w ust. 5, Beneficjent zostaje wykluczony z możliwości otrzymania środków zgodnie z art. 207 ust. 4 pkt 3 Ufp, z zastrzeżeniem art. 207 ust. 7 Ufp.
- 8. Beneficjent zobowiązuje się do pokrycia, poniesionych przez Instytucję Pośredniczącą kosztów odzyskiwania kwot, o których mowa w ust. 1.
- 9. Wszelkich zwrotów środków związanych z realizowanym Projektem Beneficjent dokonuje na rachunek bankowy wskazany przez Instytucję Pośredniczącą: *…..[należy wskazać nr rachunku bankowego]*.

### **Zabezpieczenie prawidłowej realizacji Projektu**

 $§ 17^{44}.$ 

 $\overline{a}$ 

1. Zabezpieczeniem prawidłowej realizacji umowy jest *składany przez Beneficjenta, nie później niż w terminie ……<sup>45</sup> weksel in blanco wraz z podpisaną deklaracją wekslową<sup>46</sup> .*

<sup>44</sup> Nie dotyczy beneficjentów zwolnionych na podstawie art. 206 ust. 4 Ufp z obowiązku ustanawiania zabezpieczenia wykonania umowy.

<sup>45</sup> Należy wskazać termin złożenia zabezpieczenia, przy czym zaleca się, aby termin nie przekraczał 15 dni roboczych od daty podpisania umowy, chyba że nie jest możliwe złożenie zabezpieczenia przez Beneficjenta z przyczyn obiektywnych we wskazanym terminie.

<sup>46</sup> W przypadku, gdy wartość zaliczek przekracza limit określony w § 5 ust. 2 pkt 1 lub § 5 ust. 4 pkt 2 rozporządzenia Ministra Funduszy i Polityki Regionalnej z dnia 21 września 2022 r. w sprawie zaliczek w ramach programów finansowanych z udziałem środków europejskich, zabezpieczenie ustanawiane jest na warunkach określonych w § 5 ust. 3 ww. rozporządzenia i w takim wypadku § 17 zostanie zmodyfikowany odpowiednio do

- 2. Zwrot dokumentu stanowiącego zabezpieczenie umowy następuje na wniosek Beneficjenta po ostatecznym rozliczeniu umowy, tj. po zatwierdzeniu końcowego wniosku o płatność w Projekcie oraz – jeśli dotyczy – zwrocie środków niewykorzystanych przez Beneficjenta, z zastrzeżeniem ust. 3 i 4.
- 3. W przypadku wszczęcia postępowania administracyjnego w celu wydania decyzji o zwrocie środków na podstawie Ufp lub postępowania sądowo-administracyjnego w wyniku zaskarżenia takiej decyzji, lub w przypadku prowadzenia egzekucji administracyjnej zwrot dokumentu stanowiącego zabezpieczenie umowy następuje po zakończeniu postępowania i, jeśli takie było jego ustalenie, odzyskaniu środków.
- 4. W przypadku gdy Wniosek przewiduje trwałość Projektu lub rezultatów, zwrot dokumentu stanowiącego zabezpieczenie umowy następuje na wniosek Beneficjenta po upływie okresu trwałości.

### **Zasady wykorzystywania CST2021**

§ 18.

 $\overline{a}$ 

- 1. Beneficjent zobowiązuje się do wykorzystywania CST2021 w procesie rozliczania Projektu, kontroli oraz komunikowania się z Instytucją Pośredniczącą. Wykorzystanie CST2021 obejmuje co najmniej przesyłanie:
	- 1) wniosków o płatność;
	- 2) dokumentów potwierdzających kwalifikowalność wydatków ponoszonych w ramach Projektu i wykazywanych we wnioskach o płatność;
	- 3) danych uczestników Projektu i podmiotów otrzymujących wsparcie;
	- 4) harmonogramu płatności;
	- 5) informacji o zamówieniach publicznych w rozumieniu art. 2 oraz art. 3 ustawy Pzp;
	- 6) innych dokumentów związanych z realizacją Projektu, w tym niezbędnych do przeprowadzenia kontroli Projektu oraz wymiany dokumentacji pokontrolnej.

Przekazanie drogą elektroniczną dokumentów, o których mowa w pkt 2, 3, 5 i 6, nie zdejmuje z Beneficjenta *i Partnerów* obowiązku przechowywania oryginałów dokumentów i ich udostępniania podczas kontroli na miejscu.

2. Beneficjent i Instytucja Pośrednicząca uznają za prawnie wiążące przyjęte w umowie rozwiązania stosowane w zakresie komunikacji i wymiany danych w CST2021, bez możliwości kwestionowania skutków ich stosowania. Wszelkie działania w CST2021 osób

rodzaju zabezpieczenia. W przypadku gdy Wniosek przewiduje trwałość Projektu lub rezultatów, okres, na jaki ustanowione zostało zabezpieczenie powinien uwzględniać ww. okres trwałości.

uprawnionych, o których mowa w ust. 3 są traktowane w sensie prawnym jako działanie Beneficjenta/Partnerów.

- 3. Beneficjent/Partnerzy wyznacza/ją osoby uprawnione do wykonywania w CST2021 w jego/ich imieniu czynności związanych z realizacją Projektu oraz osoby, które w jego imieniu będą zarządzać uprawnieniami użytkowników CST2021 po stronie Beneficjenta/Partnerów. Zgłoszenie osób zarządzających uprawnieniami użytkowników odbywa się w oparciu o procedurę stanowiącą załącznik nr 4 do *Wytycznych dotyczących gromadzenia*. Wniosek o dodanie osoby zarządzającej projektem stanowi załącznik nr 7 do Umowy a jego zmiana nie wymaga aneksowania umowy.
- 4. Beneficjent rozlicza projekt w CST2021 zgodnie z zadeklarowanym przed podpisaniem umowy o dofinansowanie sposobem, tj. "projekt partnerski" albo "projekt realizowany w formule partnerskiej"<sup>47</sup>.
- 5. Beneficjent zapewnia, że osoby, o których mowa w ust. 3, wykorzystują certyfikat niekwalifikowany generowany przez CST2021 (jako kod autoryzacyjny przesyłany na adres email danej osoby uprawnionej) lub kwalifikowany podpis elektroniczny w ramach uwierzytelniania czynności dokonywanych w ramach CST2021.
- 6. Beneficjent zapewnia, że osoby, o których mowa w ust. 3, przestrzegają regulaminu bezpieczeństwa informacji przetwarzanych w CST2021 oraz aktualnej wersji Instrukcji Użytkownika zewnętrznego udostępnionej przez Instytucję Pośredniczącą.
- 7. Beneficjent zobowiązuje się do każdorazowego informowania Instytucji Pośredniczącej o nieautoryzowanym dostępie do danych Beneficjenta w CST2021.
- 8. W przypadku niedostępności CST2021 Beneficjent zgłasza Instytucji Pośredniczącej zaistniały problem na adres e-mail ………………………………. W przypadku potwierdzenia awarii CST2021 przez pracownika Instytucji Pośredniczącej proces rozliczania Projektu oraz komunikowania się z Instytucją Pośredniczącą odbywa się drogą pisemną<sup>48</sup>. Wszelka korespondencja papierowa, aby została uznana za wiążącą, musi zostać podpisana przez osoby uprawnione do składania oświadczeń w imieniu Beneficjenta. O usunięciu awarii CST2021 Instytucja Pośrednicząca informuje Beneficjenta na adresy e-mail osób uprawnionych wskazanych w załączniku nr 7 do umowy, Beneficjent zaś zobowiązuje się uzupełnić dane w CST2021 w zakresie dokumentów przekazanych drogą pisemną w terminie 5 dni roboczych od otrzymania tej informacji.
- 9. Beneficjent zobowiązuje się do wprowadzania do CST2021 danych dotyczących angażowania personelu Projektu zgodnie z zakresem określonym w *Wytycznych dotyczących gromadzenia* pod rygorem uznania związanych z tym wydatków za niekwalifikowalne.

<sup>47</sup> Należy wykreślić, jeżeli nie dotyczy.

<sup>48</sup> Wzór wniosku o płatność stanowi załącznik nr 3.

- 10. Przedmiotem komunikacji wyłącznie przy wykorzystaniu CST2021 nie mogą być:
	- 1) zmiany treści umowy w formie aneksu;
	- 2) dochodzenie zwrotu środków od Beneficjenta, o którym mowa w § 16, w tym prowadzenie postępowania administracyjnego w celu wydania decyzji o zwrocie środków.

#### **Dokumentacja Projektu**

§ 19.

- 1. W przypadku zlecania zadań lub ich części w ramach Projektu wykonawcy Beneficjent zobowiązuje się zapewnić i udostępnić Instytucji Pośredniczącej na jej wezwanie wszelkie dokumenty umożliwiające weryfikację kwalifikowalności wydatków.
- 2. Beneficjent zobowiązuje się do przechowywania dokumentacji związanej z realizacją Projektu przez okres pięciu lat od dnia 31 grudnia roku, w którym został zatwierdzony końcowy wniosek o płatność w ramach Projektu. Bieg terminu, o którym mowa w zdaniu pierwszym, zostaje przerwany w przypadku wszczęcia postępowania administracyjnego lub sądowego dotyczącego wydatków rozliczonych w Projekcie albo na należycie uzasadniony wniosek Komisji Europejskiej, o czym Beneficjent jest informowany pisemnie lub za pomocą CST2021. Dokumenty dotyczące pomocy publicznej udzielanej przedsiębiorcom Beneficjent zobowiązuje się przechowywać przez 10 lat, licząc od dnia jej przyznania, o ile Projekt dotyczy pomocy publicznej.
- 3. W przypadku naruszenia przez Beneficjenta obowiązku, o którym mowa w ust. 1 i 2, Instytucja Pośrednicząca może uznać za niekwalifikowalne wydatki w zakresie niepotwierdzonym dokumentami, w tym dokonać zmiany informacji o wynikach weryfikacji wniosku o płatność, o której mowa w § 13 ust. 9.
- 4. Beneficjent przechowuje dokumentację związaną z realizacją Projektu w sposób zapewniający dostępność, poufność i bezpieczeństwo, oraz jest zobowiązany do poinformowania Instytucji Pośredniczącej o miejscu jej archiwizacji w terminie 10 dni roboczych od dnia zawarcia umowy, o ile dokumentacja jest przechowywana poza jego siedzibą.
- 5. W przypadku zmiany miejsca archiwizacji dokumentów oraz w przypadku zawieszenia lub zaprzestania przez Beneficjenta działalności w okresie, o którym mowa w ust. 2, Beneficjent zobowiązuje się niezwłocznie, na piśmie poinformować Instytucję Pośredniczącą o miejscu archiwizacji dokumentów związanych z realizowanym Projektem.

6. Postanowienia ust. 1-5 stosuje się odpowiednio do Partnerów, z zastrzeżeniem, że obowiązek informowania o miejscu przechowywania całej dokumentacji Projektu, w tym gromadzonej przez Partnerów dotyczy wyłącznie Beneficjenta<sup>49</sup>.

### **Kontrola**

§ 20.

- 1. Beneficjent zobowiązuje się poddać kontroli<sup>50</sup> dokonywanej przez Instytucję Pośredniczącą oraz inne uprawnione podmioty w zakresie prawidłowości realizacji Projektu oraz niniejszej Umowy.
- 2. Kontrole projektów, w tym wydatków, służą sprawdzeniu ich zgodności z przepisami prawa, programem, zasadami krajowymi i unijnymi oraz umową o dofinansowanie projektu lub decyzją o dofinansowaniu projektu.
- 3. Kontrola może zostać przeprowadzona zarówno w siedzibie Beneficjenta, *w siedzibie podmiotu, o którym mowa w § 2 ust. 2 <sup>51</sup>*, jak i w miejscu realizacji projektu, przy czym niektóre czynności kontrolne mogą być prowadzone w siedzibie podmiotu kontrolującego lub w innym miejscu świadczenia pracy przez osoby kontrolujące lub usług na rzecz podmiotu kontrolującego, na podstawie danych i dokumentów zamieszczonych w CST2021 i innych dokumentów przekazywanych przez Beneficjenta*,* w okresie, o którym mowa w § 19 ust. 2. W uzasadnionych przypadkach, w szczególności, gdy wsparcie w ramach projektu jest udzielane w formule zdalnej, możliwe jest prowadzenie czynności kontrolnych zdalnie, za pośrednictwem kanałów komunikacji elektronicznej.
- 4. Beneficjent jest obowiązany do:
	- 1) udostępnienia dokumentów związanych z realizacją Projektu, w szczególności dokumentów umożliwiających potwierdzenie kwalifikowalności wydatków – z zachowaniem przepisów o tajemnicy prawnie chronionej,
	- 2) zapewnienia dostępu do pomieszczeń i miejscu realizacji Projektu lub pomieszczeń kontrolowanego Projektu, zapewnienia dostępu do związanych z Projektem systemów teleinformatycznych, w tym baz danych, kodów źródłowych i innych dokumentów elektronicznych wytworzonych w ramach Projektu,
	- 3) umożliwienia sporządzenia, a na żądanie osoby kontrolującej sporządzenia kopii, odpisów lub wyciągów z dokumentów oraz zestawień lub obliczeń sporządzonych na podstawie dokumentów związanych z realizacją Projektu,

<sup>49</sup> Dotyczy przypadku, gdy Projekt jest realizowany w ramach partnerstwa.

<sup>50</sup> Przez kontrolę rozumie się również audyty upoważnionych organów audytowych.

<sup>51</sup> Nie dotyczy przypadku, gdy Projekt jest realizowany wyłącznie przez podmiot wskazany jako Beneficjent.

4) udzielenia wszelkich wyjaśnień dotyczących realizacji Projektu Instytucji Pośredniczącej oraz podmiotom, o których mowa w ust. 1.

- 5. Jeżeli jest to konieczne do stwierdzenia kwalifikowalności wydatków ponoszonych w związku z realizacją Projektu, Beneficjent jest obowiązany udostępnić Instytucji Pośredniczącej oraz podmiotom, o których mowa w ust. 1 również dokumenty niezwiązane bezpośrednio z jego realizacją.
- 6. Instytucja kontrolująca, w celu potwierdzenia prawidłowości i kwalifikowalności poniesionych wydatków, w związku z podejrzeniem wystąpienia nadużycia finansowego lub złożenia przez Beneficjenta niewystarczających wyjaśnień, może zwrócić się o złożenie wyjaśnień do innych niż Beneficjent podmiotów lub osób zaangażowanych w realizację Projektu, w tym uczestników Projektu, grantobiorców, ostatecznych odbiorców, wykonawców lub podwykonawców. Beneficjent zobowiązany jest do podjęcia wszelkich działań aby podmioty te lub osoby udzieliły wyjaśnień oraz udostępniły instytucji kontrolującej dokumenty dotyczące realizacji Projektu.
- 7. Beneficjent zobowiązuje się niezwłocznie poinformować Instytucję Pośredniczącą o każdej kontroli prowadzonej przez inne niż Instytucja Pośrednicząca uprawnione podmioty, w ramach której weryfikacji podlegają wydatki rozliczane w Projekcie. Beneficjent zobowiązany jest do przekazania do Instytucji Pośredniczącej za pośrednictwem CST2021 skanu wyników ww. kontroli w terminie 5 dni roboczych od dnia ich otrzymania.
- 8. Ustalenia Instytucji Pośredniczącej oraz podmiotów, o których mowa w ust. 1, mogą prowadzić do korekty wydatków kwalifikowalnych rozliczonych w ramach Projektu. W takim przypadku stosuje się § 16.
- 9. Jeżeli w wyniku kontroli są wydawane zalecenia pokontrolne, Beneficjent jest zobowiązany do ich wykonania i podjęcia w określonym w nich terminie działań naprawczych.
- 10. Postanowienia ust. 1-9 stosuje się także do Partnerów<sup>52</sup>.

# **Przekazywanie informacji**

§ 21.

 $\overline{a}$ 

1. Beneficjent zobowiązuje się do przedstawiania na wezwanie Instytucji Pośredniczącej wszelkich informacji, wyjaśnień oraz dokumentacji związanych z realizacją Projektu, w terminie określonym w wezwaniu, jednak nie krótszym niż 5 dni roboczych. W uzasadnionych przypadkach Instytucja Pośrednicząca może wyznaczyć krótszy termin,

<sup>52</sup> Dotyczy przypadku, gdy Projekt jest realizowany w ramach partnerstwa.

w szczególności gdy błędy nie były liczne lub zgłoszone uwagi do wniosku nie wymagają obszernych wyjaśnień lub przekazania znacznej ilości dokumentacji źródłowej.

- 2. Postanowienia ust. 1 stosuje się w okresie realizacji Projektu oraz w okresie wskazanym w § 19 ust. 2.
- 3. Beneficjent jest zobowiązany do współpracy z podmiotami zewnętrznymi, realizującymi badanie ewaluacyjne na zlecenie Instytucji Zarządzającej lub innego podmiotu, który zawarł umowę lub porozumienie z Instytucją Pośredniczącą na realizację ewaluacji. Beneficjent jest zobowiązany do udzielania każdorazowo na wniosek tych podmiotów dokumentów i informacji na temat realizacji Projektu, niezbędnych do przeprowadzenia badania ewaluacyjnego.

### **Udzielanie zamówień w ramach Projektu**

§ 22.

- 1. Beneficjent udziela zamówień, o których mowa w § 1 pkt 45 umowy na warunkach określonych we wskazanych tam ustawach albo Wytycznych dotyczących kwalifikowalności, w szczególności zobowiązuje się do upubliczniania zapytań ofertowych, z zastrzeżeniem ust. 2.
- 2. Instytucja Pośrednicząca, w przypadku stwierdzenia naruszenia przez Beneficjenta zasad udzielania zamówień, o których mowa ust. 1, o charakterze nieprawidłowości, o której mowa w art. 2 pkt 31 rozporządzenia ogólnego, koryguje te nieprawidłowości, zgodnie ze sposobem podanym w *Wytycznych dotyczących korekt*. Wartość korekty finansowej związanej z nieprawidłowością stwierdzoną w danym zamówieniu jest równa wartości wydatków poniesionych w ramach tego zamówienia objętych finansowaniem UE<sup>53</sup>.

<sup>&</sup>lt;sup>53</sup> ust. 2 będzie obowiązywał od dnia wejścia w życie Wytycznych dotyczących sposobu korygowania nieprawidłowych wydatków na lata 2021-2027. Status dokumentu: *Projekt*.

- 3. Wartość korekty finansowej, o której mowa w ust. 2 może zostać obniżona, jeżeli anulowanie całości wydatków poniesionych w ramach zamówienia, finansowanych z funduszy UE, byłoby niewspółmierne do charakteru i wagi nieprawidłowości. Wówczas wartość korekty finansowej ustala się na podstawie załącznika do *Wytycznych o korektach* zawierającym opracowaną na podstawie decyzji KE tabelę ze stawkami procentowymi obniżania korekt finansowych i pomniejszeń stosowanych w zamówieniach, w zależności od rodzaju stwierdzonej nieprawidłowości indywidualnej.
- 4. Za nienależyte wykonanie zamówień, o których mowa w ust. 1, Beneficjent stosuje kary, które wskazane są w umowie o zamówieniu zawieranej z wykonawcą. W sytuacji niewywiązania się przez wykonawcę z warunków umowy o zamówienie przy jednoczesnym niezastosowaniu kar umownych, Instytucja Pośrednicząca może uznać część wydatków związanych z tym zamówieniem za niekwalifikowalne.
- 5. Postanowienia ust. 1-4 stosuje się także do Partnerów<sup>54</sup>.

### **Ochrona danych osobowych**

§ 23.

- 1. W związku z art. 28 RODO, Instytucja Pośrednicząca powierza Beneficjentowi przetwarzanie danych osobowych, na warunkach opisanych w niniejszym paragrafie.
- 2. Przetwarzanie danych osobowych w odniesieniu do zbioru FEO 2021-2027 jest dopuszczalne na podstawie:
	- 1) rozporządzenia ogólnego;
	- 2) Rozporządzenie Parlamentu Europejskiego i Rady (UE) nr 2021/1057 z dnia 24 czerwca 2021 r. ustanawiające Europejski Fundusz Społeczny Plus (EFS+) oraz uchylające rozporządzenie (UE) nr 1296/2013, zwanego dalej "rozporządzeniem nr 2021/1057";
	- 3) ustawy wdrożeniowej.
- 3. Beneficjent zobowiązuje się, przy przetwarzaniu powierzonych danych osobowych, do ich zabezpieczenia poprzez stosowanie odpowiednich środków technicznych i organizacyjnych zapewniających adekwatny stopień bezpieczeństwa odpowiadający ryzyku związanemu z przetwarzaniem danych osobowych, o których mowa w art. 32-34 RODO.
- 4. Beneficjent zapewnia gwarancje wdrożenia odpowiednich środków technicznych i organizacyjnych, by przetwarzanie spełniało wymogi RODO i chroniło prawa osób, których dane dotyczą.

<sup>54</sup> Dotyczy przypadku, gdy Projekt jest realizowany w ramach partnerstwa.

- 5. Powierzone dane osobowe mogą być przetwarzane wyłącznie zgodnie z zapisami Umowy albo udokumentowanym poleceniem Instytucji Pośredniczącej lub Powierzającego przekazywanym elektronicznie lub pisemnie.
- 6. Beneficjent ponosi odpowiedzialność, w tym wobec osób trzecich, jak i wobec Powierzającego, za szkody powstałe w związku z nieprzestrzeganiem RODO, przepisów prawa powszechnie obowiązującego dotyczącego ochrony danych osobowych oraz za przetwarzanie powierzonych do przetwarzania danych osobowych niezgodnie z umową.
- 7. Powierzone dane osobowe mogą być przetwarzane przez Beneficjenta wyłącznie w celu aplikowania o środki unijne i realizacji projektów, w szczególności potwierdzania kwalifikowalności wydatków, udzielania wsparcia uczestnikom projektów, ewaluacji, monitoringu, kontroli, audytu, sprawozdawczości oraz działań informacyjnopromocyjnych, w ramach Programu w zakresie określonym w załączniku nr 12 do Umowy.
- 8. Przy przetwarzaniu danych osobowych Beneficjent zobowiązany jest do przestrzegania zasad wskazanych w niniejszym paragrafie, w RODO oraz innych przepisach prawa powszechnie obowiązującego dotyczącego ochrony danych osobowych.
- 9. Beneficjent nie decyduje o celach i środkach przetwarzania powierzonych danych osobowych.
- 10. Beneficjent, w przypadku przetwarzania powierzonych danych osobowych w systemie informatycznym, zobowiązany jest do przetwarzania ich w LSI 2021-2027 i w CST2021.
- 11. Beneficjent prowadzi rejestr wszystkich kategorii czynności przetwarzania, o którym mowa w art. 30 ust. 2 RODO.
- 12. Instytucja Pośrednicząca w imieniu własnym i Powierzającego umocowuje Beneficjenta do powierzania przetwarzania danych osobowych podmiotom wykonującym zadania związane z udzieleniem wsparcia i realizacją Projektu, w tym w szczególności realizującym badania ewaluacyjne, jak również podmiotom realizującym zadania związane z audytem, kontrolą, monitoringiem i sprawozdawczością oraz działaniami informacyjno-promocyjnymi prowadzonymi w ramach Programu, pod warunkiem niewyrażenia sprzeciwu przez Instytucję Pośredniczącą w terminie 7 dni roboczych od dnia wpłynięcia informacji o zamiarze powierzania przetwarzania danych osobowych do Instytucji Pośredniczącej i pod warunkiem, że Beneficjent zawrze z każdym podmiotem, któremu powierzy przetwarzanie danych osobowych umowę powierzenia przetwarzania danych osobowych w kształcie zasadniczo zgodnym z postanowieniami niniejszego paragrafu.
- 13. Instytucja Pośrednicząca w imieniu własnym i Powierzającego zobowiązuje Beneficjenta, by podmioty świadczące usługi na jego rzecz zagwarantowały wdrożenie odpowiednich środków technicznych i organizacyjnych zapewniających adekwatny stopień bezpieczeństwa odpowiadający ryzyku związanemu z przetwarzaniem danych

osobowych, o których mowa w art. 32-34 RODO, żeby przetwarzanie spełniało wymogi RODO i chroniło prawa osób, których dane dotyczą.

- 14. Instytucja Pośrednicząca w imieniu własnym i Powierzającego zobowiązuje Beneficjenta, do wskazania w umowie powierzenia przetwarzania danych osobowych, o której mowa w ust. 12, że podmiot świadczący usługi na jego rzecz ponosi odpowiedzialność, tak wobec osób trzecich, jak i wobec administratora, za szkody powstałe w związku z nieprzestrzeganiem RODO, przepisów prawa powszechnie obowiązującego dotyczącego ochrony danych osobowych oraz za przetwarzanie powierzonych do przetwarzania danych osobowych niezgodnie z umową powierzenia przetwarzania danych osobowych.
- 15. Instytucja Pośrednicząca w imieniu własnym i Powierzającego zobowiązuje Beneficjenta, by podmioty świadczące usługi na jego rzecz, którym powierzył przetwarzanie danych osobowych w drodze umowy powierzenia przetwarzania danych osobowych, o której mowa w ust. 12 prowadziły rejestr wszystkich kategorii czynności przetwarzania, o którym mowa w art. 30 ust. 2 RODO.
- 16. Zakres danych osobowych powierzanych przez Beneficjenta podmiotom, o których mowa w ust. 12, powinien być adekwatny do celu powierzenia oraz każdorazowo indywidualnie dostosowany przez Beneficjenta, przy czym zakres nie może być szerszy niż zakres określony w załączniku nr 12 do Umowy.
- 17. Beneficjent przed rozpoczęciem przetwarzania danych osobowych podejmie środki umożliwiające należyte zabezpieczenie danych osobowych i prywatności, wymagane przepisami prawa powszechnie obowiązującego dotyczącego ochrony danych osobowych, w tym w szczególności art. 32 RODO oraz o których mowa w regulaminie bezpiecznego użytkowania CST2021.
- 18. Przed rozpoczęciem przetwarzania danych osobowych Beneficjent zobowiązany jest przygotować dokumentację opisującą sposób przetwarzania danych osobowych oraz środki techniczne i organizacyjne zapewniające ochronę i bezpieczeństwo przetwarzanych danych osobowych, które uwzględniają warunki przetwarzania w szczególności te, o których mowa w art. 32 RODO.
- 19. Do przetwarzania danych osobowych mogą być dopuszczone jedynie osoby upoważnione przez Beneficjenta oraz przez podmioty, o których mowa w ust. 12, posiadające imienne upoważnienie do przetwarzania danych osobowych.
- 20. Instytucja Pośrednicząca w imieniu własnym i Powierzającego zobowiązuje Beneficjenta, by osoby upoważnione przez niego oraz przez podmioty, o których mowa w ust. 12, do przetwarzania danych osobowych zobowiązane zostały do zachowania w tajemnicy danych osobowych oraz informacji o stosowanych sposobach ich zabezpieczenia, także po ustaniu stosunku prawnego łączącego osobę upoważnioną do przetwarzania danych osobowych z Beneficjentem i z wyżej wymienionymi podmiotami.
- 21. Instytucja Pośrednicząca w imieniu własnym i Powierzającego umocowuje Beneficjenta do wydawania oraz odwoływania osobom, o których mowa w ust. 19, imiennych upoważnień do przetwarzania danych osobowych w zbiorze, o którym mowa w ust. 2. Upoważnienia przechowuje Beneficjent w swojej siedzibie. Wzór upoważnienia do przetwarzania danych osobowych oraz wzór odwołania upoważnienia do przetwarzania danych osobowych zostały określone odpowiednio w załączniku nr 13 i 14 do Umowy. Instytucja Pośrednicząca dopuszcza stosowanie przez Beneficjenta innych wzorów niż określone odpowiednio w załączniku nr 13 i 14 do Umowy, o ile zawierają one wszystkie elementy wskazane we wzorach określonych w tych załącznikach. Upoważnienia do przetwarzania danych osobowych w zbiorze, o którym mowa w ust. 2 wydaje wyłącznie Powierzający.
- 22. Imienne upoważnienia, o których mowa w ust. 21 są ważne do dnia odwołania, nie dłużej jednak niż do dnia, o którym mowa w § 19 ust. 2. Upoważnienie wygasa z chwilą ustania stosunku prawnego łączącego Beneficjenta z osobą wskazaną w ust. 19. Beneficjent winien posiadać przynajmniej jedną osobę legitymującą się imiennym upoważnieniem do przetwarzania danych osobowych odpowiedzialną za nadzór nad zarchiwizowaną dokumentacją do dnia zakończenia jej archiwizowania.
- 23. Beneficjent prowadzi ewidencję osób upoważnionych do przetwarzania danych osobowych w związku wykonywaniem Umowy.
- 24. Instytucja Pośrednicząca, w imieniu własnym i Powierzającego, umocowuje Beneficjenta do dalszego umocowywania podmiotów, o których mowa w ust. 12, do wydawania oraz odwoływania osobom, o których mowa w ust. 19, upoważnień do przetwarzania danych osobowych w zbiorze, o którym mowa w ust. 2. W takim wypadku stosuje się odpowiednie postanowienia dotyczące Beneficjentów w tym zakresie. Upoważnienia do przetwarzania danych osobowych w zbiorze, o którym mowa w ust. 2 , wydaje wyłącznie Powierzający.
- 25. Instytucja Pośrednicząca, w imieniu własnym i Powierzającego, umocowuje Beneficjenta do określenia wzoru upoważnienia do przetwarzania danych osobowych oraz wzoru odwołania upoważnienia do przetwarzania danych osobowych przez podmioty, o których mowa w ust. 12. Instytucja Pośrednicząca zaleca stosowanie wzoru upoważnienia do przetwarzania danych osobowych oraz wzoru odwołania upoważnienia do przetwarzania danych osobowych, które zostały określone odpowiednio w załączniku nr 13 i 14 do Umowy. Instytucja Pośrednicząca dopuszcza stosowanie innych wzorów niż określone odpowiednio w załączniku nr 13 i 14 do Umowy, o ile zawierają one wszystkie elementy wskazane we wzorach określonych w tych załącznikach.
- 26. Instytucja Pośrednicząca, w imieniu własnym i Powierzającego, zobowiązuje Beneficjenta do wykonywania wobec osób, których dane dotyczą, obowiązków informacyjnych wynikających z art. 13 i art. 14 RODO.
- 27. W celu zrealizowania, wobec uczestnika Projektu, obowiązku informacyjnego, o którym mowa w art. 13 i art. 14 RODO, Beneficjent jest zobowiązany odebrać od uczestnika Projektu oświadczenie, którego wzór stanowi załącznik nr 11 do umowy. Oświadczenia przechowuje Beneficjent w swojej siedzibie lub w innym miejscu, w którym są zlokalizowane dokumenty związane z Projektem. Zmiana wzoru oświadczenia nie wymaga aneksowania umowy.
- 28. Beneficjent zobowiązany jest do przekazania Instytucji Pośredniczącej wykazu podmiotów, o których mowa w ust. 12, za każdym razem, gdy takie powierzenie przetwarzania danych osobowych nastąpi, a także na każde jej żądanie. Wykaz podmiotów będzie zawierał, co najmniej, nazwę podmiotu oraz dane kontaktowe podmiotu.
- 29. Instytucja Pośrednicząca, w imieniu własnym i Powierzającego, umocowuje Beneficjenta do takiego formułowania umów zawieranych przez Beneficjenta z podmiotami, o których mowa w ust. 12, by podmioty te były zobowiązane do wykonywania wobec osób, których dane dotyczą, obowiązków informacyjnych wynikających z art. 13 i art. 14 RODO.
- 30. Beneficjent zobowiązany jest do podjęcia wszelkich kroków służących zachowaniu tajemnicy danych osobowych przetwarzanych przez mające do nich dostęp osoby upoważnione do przetwarzania danych osobowych oraz sposobu ich zabezpieczenia.
- 31. Beneficjent niezwłocznie informuje Instytucję Pośredniczącą o:
	- 1) wszelkich przypadkach naruszenia tajemnicy danych osobowych lub o ich niewłaściwym użyciu oraz naruszeniu obowiązków dotyczących ochrony powierzonych do przetwarzania danych osobowych, z zastrzeżeniem ust. 33;
	- 2) wszelkich czynnościach z własnym udziałem w sprawach dotyczących ochrony danych osobowych prowadzonych w szczególności przed Prezesem Urzędu Ochrony Danych Osobowych, Europejskim Inspektoratem Ochrony Danych Osobowych, urzędami państwowymi, policją lub przed sądem;
	- 3) wynikach kontroli prowadzonych przez podmioty uprawnione w zakresie przetwarzania danych osobowych wraz z informacją na temat zastosowania się do wydanych zaleceń, o których mowa w ust. 45.
- 32. Beneficjent zobowiązuje się do udzielenia Instytucji Pośredniczącej lub Powierzającemu, na każde ich żądanie, informacji na temat przetwarzania danych osobowych, o których mowa w niniejszym paragrafie, a w szczególności niezwłocznego przekazywania informacji o każdym przypadku naruszenia, przez niego i osoby przez niego upoważnione do przetwarzania danych osobowych, obowiązków dotyczących ochrony danych osobowych.
- 33. Beneficjent, bez zbędnej zwłoki, nie później jednak niż w ciągu 24 godzin po stwierdzeniu naruszenia, zgłosi Instytucji Pośredniczącej każde naruszenie ochrony danych osobowych. Zgłoszenie powinno oprócz elementów określonych w art. 33 ust. 3 RODO

zawierać informacje umożliwiające Powierzającemu określenie, czy naruszenie skutkuje wysokim ryzykiem naruszenia praw lub wolności osób fizycznych. Jeżeli informacji, o których mowa w art. 33 ust. 3 RODO nie da się udzielić w tym samym czasie, Beneficjent może ich udzielać sukcesywnie bez zbędnej zwłoki.

- 34. W przypadku wystąpienia naruszenia ochrony danych osobowych, mogącego powodować w ocenie Powierzającego wysokie ryzyko naruszenia praw lub wolności osób fizycznych, Beneficjent na wniosek Instytucji Pośredniczącej zgodnie z zaleceniami Powierzającego bez zbędnej zwłoki zawiadomi osoby, których naruszenie ochrony danych osobowych dotyczy, o ile Instytucja Pośrednicząca o to wystąpi.
- 35. Beneficjent pomaga Instytucji Pośredniczącej i Powierzającemu wywiązać się z obowiązków określonych w art. 32 - 36 RODO.
- 36. Beneficjent pomaga Instytucji Pośredniczącej i Powierzającemu wywiązać się z obowiązku odpowiadania na żądania osoby, której dane dotyczą, w zakresie wykonywania jej praw określonych w rozdziale III RODO.
- 37. Beneficjent umożliwi Instytucji Pośredniczącej, Powierzającemu lub podmiotom przez nie upoważnionym, w miejscach, w których są przetwarzane powierzone dane osobowe, dokonanie kontroli lub audytu zgodności przetwarzania powierzonych danych osobowych z RODO, przepisami prawa powszechnie obowiązującego dotyczącymi ochrony danych osobowych oraz z Umową. Zawiadomienie o zamiarze przeprowadzenia kontroli lub audytu powinno być przekazane podmiotowi kontrolowanemu co najmniej 5 dni przed rozpoczęciem kontroli lub audytu.
- 38. Po rozwiązaniu lub wygaśnięciu Umowy Beneficjent zaprzestanie przetwarzania danych osobowych i zwróci je albo usunie lub dokona ich anonimizacji, w taki sposób, aby nie było możliwe ich ponowne odtworzenie oraz usunie wszelkie istniejące nośniki i ich kopie lub zanonimizuje znajdujące się na nich dane, chyba że prawo Unii Europejskiej lub prawo państwa członkowskiego nakazują przechowywanie danych osobowych. Na żądanie Instytucji Pośredniczącej lub Powierzającego Beneficjent przekaże protokół usunięcia lub anonimizacji danych osobowych.
- 39. Podmioty, o których mowa w ust. 12 powinny spełniać te same gwarancje i obowiązki, jakie zostały nałożone w niniejszej Umowie na Beneficjenta.
- 40. Beneficjent ponosi pełną odpowiedzialność wobec Instytucji Pośredniczącej i Powierzającego za niewywiązywanie się z obowiązków spoczywających na Podmiotach, o których mowa w ust. 12 wynikających z niniejszej Umowy.
- 41. W przypadku powzięcia przez Instytucję Pośredniczącą lub Powierzającego wiadomości o rażącym naruszeniu przez Beneficjenta obowiązków wynikających z RODO, przepisów prawa powszechnie obowiązującego dotyczących ochrony danych osobowych lub z Umowy, Beneficjent umożliwi Instytucji Pośredniczącej, Powierzającemu lub

podmiotom przez nie upoważnionym dokonanie niezapowiedzianej kontroli lub audytu w celu, o którym mowa w ust. 37.

- 42. Kontrolerzy Instytucji Pośredniczącej, Powierzającego lub podmiotów przez nich upoważnionych, mają w szczególności prawo:
	- 1) wstępu, w godzinach pracy Beneficjenta, za okazaniem imiennego upoważnienia, do pomieszczenia, w którym jest zlokalizowany zbiór powierzonych do przetwarzania danych osobowych oraz pomieszczenia, w którym są przetwarzane powierzone dane osobowe i przeprowadzenia niezbędnych badań lub innych czynności kontrolnych w celu oceny zgodności przetwarzania danych osobowych z RODO, przepisami prawa powszechnie obowiązującego dotyczącymi ochrony danych osobowych oraz Umową;
	- 2) żądać złożenia pisemnych lub ustnych wyjaśnień przez osoby upoważnione do przetwarzania danych osobowych, przedstawiciela Beneficjenta oraz pracowników w zakresie niezbędnym do ustalenia stanu faktycznego;
	- 3) wglądu do wszelkich dokumentów i wszelkich danych mających bezpośredni związek z przedmiotem kontroli lub audytu oraz sporządzania ich kopii;
	- 4) przeprowadzania oględzin urządzeń, nośników oraz systemu informatycznego służącego do przetwarzania danych osobowych.
- 43. Uprawnienia kontrolerów Instytucji Pośredniczącej, Powierzającego lub podmiotu przez nich upoważnionego, o których mowa w ust. 42, nie wyłączają uprawnień wynikających z wytycznych w zakresie kontroli wydanych na podstawie art. 5 ust. 1 ustawy wdrożeniowej.
- 44. Beneficjent może zostać poddany kontroli lub audytowi zgodności przetwarzania powierzonych do przetwarzania danych osobowych RODO, przepisami prawa powszechnie obowiązującego dotyczącymi ochrony danych osobowych w miejscach, w których są one przetwarzane przez instytucje uprawnione do kontroli lub audytu na podstawie odrębnych przepisów.
- 45. Beneficjent zobowiązuje się zastosować zalecenia dotyczące poprawy jakości zabezpieczenia danych osobowych oraz sposobu ich przetwarzania sporządzone w wyniku kontroli przeprowadzonych przez Instytucję Pośredniczącą, Powierzającego lub przez podmioty przez nie upoważnione albo przez inne instytucje upoważnione do kontroli na podstawie odrębnych przepisów.
- 46. Instytucja Pośrednicząca w imieniu Powierzającego zobowiązuje Beneficjenta, do zastosowania odpowiednio ustępów 37-45 w stosunku do podmiotów świadczących usługi na jego rzecz, którym powierzył przetwarzanie danych osobowych w drodze umowy powierzenia przetwarzania danych osobowych, o której mowa w ust. 12.

47. Postanowienia ust. 1-46 stosuje się odpowiednio do przetwarzania danych osobowych przez Partnerów Projektu, pod warunkiem zawarcia umowy powierzenia przetwarzania danych osobowych, w kształcie zgodnym w postanowieniami niniejszego paragrafu<sup>55</sup>.

### **Komunikacja i widoczność (Obowiązki informacyjne i promocyjne dot. wsparcia z UE)**

§ 24.

- 1. Beneficjent jestzobowiązany do wypełniania obowiązków informacyjnych i promocyjnych, w tym informowania społeczeństwa o dofinansowaniu Projektu przez Unię Europejską, zgodnie z rozporządzeniem ogólnym (w szczególności z załącznikiem IX - Komunikacja i Widoczność) oraz zgodnie z załącznikiem nr 8 do Umowy *(wyciąg z zapisów podręcznika dla beneficjenta*).
- 2. W okresie realizacji Projektu, o którym mowa w § 4 ust. 1 Beneficjent jest zobowiązany do:
	- 1) umieszczania w widoczny sposób znaku Funduszy Europejskich, znaku barw Rzeczypospolitej Polskiej (wersja pełnokolorowa) i znaku Unii Europejskiej oraz oficjalnego logo promocyjnego województwa opolskiego na:
		- a) wszystkich prowadzonych działaniach informacyjnych i promocyjnych dotyczących Projektu,
		- b) wszystkich dokumentach i materiałach (m.in. produkty drukowane lub cyfrowe) podawanych do wiadomości publicznej,
		- c) wszystkich dokumentach i materiałach dla osób i podmiotów uczestniczących w Projekcie,
		- d) produktach, sprzęcie, pojazdach, aparaturze itp., powstałych lub zakupionych z Projektu, poprzez umieszczenie trwałego oznakowania w postaci naklejek;
	- 2) umieszczenia w miejscu realizacji Projektu trwałej tablicy informacyjnej podkreślającej fakt otrzymania dofinansowania z UE, niezwłocznie po rozpoczęciu fizycznej realizacji Projektu obejmującego inwestycje rzeczowe lub zainstalowaniu zakupionego sprzętu, w odniesieniu do:
		- a) projektów wspieranych z Europejskiego Funduszu Społecznego Plus, Funduszu na rzecz Sprawiedliwej Transformacji, Europejskiego Funduszu Morskiego, Rybackiego i Akwakultury, Funduszu Azylu, Migracji i Integracji, Funduszu Bezpieczeństwa

<sup>55</sup> Dotyczy przypadku, gdy Projekt jest realizowany w ramach partnerstwa.

Wewnętrznego i Instrumentu Wsparcia Finansowego na rzecz Zarządzania Granicami i Polityki Wizowej, których całkowity koszt przekracza 100 000 EUR<sup>56</sup>.

W przypadku, gdy miejsce realizacji projektu nie zapewnia swobodnego dotarcia do ogółu społeczeństwa z informacją o realizacji tego projektu, umiejscowienie tablicy powinno być uzgodnione z Instytucją Pośredniczącą.

Tablica musi być umieszczona niezwłocznie po rozpoczęciu fizycznej realizacji projektu lub zainstalowaniu zakupionego sprzętu aż do końca okresu trwałości projektu.

- 3) w przypadku projektów innych niż te, o których mowa w pkt 2, umieszczenia w widocznym miejscu realizacji projektu przynajmniej jednego trwałego plakatu o minimalnym formacie A3 lub podobnej wielkości elektronicznego wyświetlacza, podkreślającego fakt otrzymania dofinansowania z UE,
- 4) umieszczenia krótkiego opisu Projektu na oficjalnej stronie internetowej Beneficjenta, jeśli ją posiada i na jego stronach mediów społecznościowych. Opis Projektu musi zawierać:
	- a) tytuł Projektu lub jego skróconą nazwę,
	- b) podkreślenie faktu otrzymania wsparcia finansowego z Unii Europejskiej przez zamieszczenie znaku Funduszy Europejskich, znaku barw Rzeczypospolitej Polskiej i znaku Unii Europejskiej oraz oficjalnego logo promocyjnego województwa opolskiego,
	- c) zadania, działania, które będą realizowane w ramach Projektu (opis, co zostanie zrobione, zakupione etc.),
	- d) grupy docelowe (do kogo skierowany jest projekt, kto z niego skorzysta),
	- e) cel lub cele Projektu,

- f) efekty, rezultaty projektu (jeśli opis zadań, działań nie zawiera opisu efektów, rezultatów),
- g) wartość Projektu (łączny koszt projektu),
- h) wysokość wkładu Funduszy Europejskich,
- i) hasztagi: #FunduszeUE lub #FunduszeEuropejskie.
- 5) dokumentowania działań informacyjnych i promocyjnych prowadzonych w ramach Projektu.

<sup>56</sup> Całkowity koszt projektu obejmuje koszty kwalifikowane i niekwalifikowane. Koszt projektu należy przeliczyć według kursu Europejskiego Banku Centralnego z przedostatniego dnia pracy Komisji Europejskiej w miesiącu poprzedzającym miesiąc podpisana umowy o dofinansowanie.

- 3. Każdorazowo na prośbę Instytucji Pośredniczącej, Beneficjent jest zobowiązany do zorganizowania wspólnego wydarzenia informacyjno-promocyjnego dla mediów (np. briefingu prasowego, konferencji prasowej) z przedstawicielami Instytucji Pośredniczącej.
- 4. Jeśli Beneficjent realizuje projekty, w których przewidziany jest udział uczestników projektu<sup>57</sup>, Beneficjent zobowiązany jest do rzetelnego i regularnego wprowadzania aktualnych danych do wyszukiwarki wsparcia dla potencjalnych beneficjentów i uczestników projektów, dostępnej na Portalu Funduszy Europejskich.
- 5. W przypadku niewywiązania się Beneficjenta z obowiązków określonych w **ust. 2 pkt 1 lit. a) - d) oraz pkt 2-4**, Instytucja Pośrednicząca wzywa Beneficjenta do podjęcia działań zaradczych w terminie i na warunkach określonych w wezwaniu. W przypadku braku wykonania przez Beneficjenta działań zaradczych, o których mowa w wezwaniu, Instytucja Pośrednicząca pomniejsza maksymalną kwotę dofinansowania, o której mowa w § 2 o wartość nie większą niż 3 % tego dofinansowania, zgodnie z wykazem pomniejszenia wartości dofinansowania projektu w zakresie obowiązków komunikacyjnych, który stanowi załącznik nr 9 do Umowy. W takim przypadku Instytucja Pośrednicząca w drodze jednostronnego oświadczenia woli, które jest wiążące dla Beneficjenta, dokona zmiany maksymalnej kwoty dofinansowania, o której mowa w § 2, o czym poinformuje Beneficjenta w formie pisemnej lub elektronicznej, wzywając go jednocześnie do odpowiedniej zmiany Harmonogramu Płatności. Jeżeli w wyniku pomniejszenia dofinasowania okaże się, że Beneficjent otrzymał środki w kwocie wyższej niż maksymalna wysokość dofinansowania, o której mowa w zdaniu poprzednim, różnica podlega zwrotowi bez odsetek w terminie i na zasadach określonych przez Instytucję Pośredniczącą. Po bezskutecznym upływie terminu do zwrotu, następuje on w trybie i na zasadach określonych w art. 207 Ufp.
- 6. W przypadku stworzenia przez osobę trzecią utworów, w rozumieniu art.1 ustawy z dnia 4 lutego 1994 r. o Prawach autorskich i prawach pokrewnych, związanych z komunikacją i widocznością (np. zdjęcia, filmy, broszury, ulotki, prezentacje multimedialne nt. projektu), powstałych w ramach projektu Beneficjent zobowiązuje się do uzyskania od tej osoby majątkowych praw autorskich do tych utworów.
- 7. Każdorazowo, na wniosek Instytucji Koordynującej Umowę Partnerstwa, Instytucji Zarządzającej, Instytucji Pośredniczącej i unijnych instytucji lub organów i jednostek organizacyjnych, Beneficjent zobowiązuje się do udostępnienia tym podmiotom utworów związanych komunikacją i widocznością (np. zdjęcia, filmy, broszury, ulotki, prezentacje multimedialne nt. Projektu) powstałych w ramach Projektu, na podstawie oświadczenia udzielenia licencji niewyłącznej, stanowiącego załącznik nr 10 do niniejszej umowy.

<sup>57</sup> Uczestnik projektu oznacza osobę fizyczną, która odnosi bezpośrednio korzyści z danego projektu, przy czym nie jest odpowiedzialna ani za inicjowanie projektu, ani jednocześnie za jego inicjowanie, i wdrażanie i która nie otrzymuje wsparcia finansowego.

- 8. Na wniosek Instytucji Koordynującej Umowę Partnerstwa, Instytucji Zarządzającej, Instytucji Pośredniczącej i unijnych instytucji, organów lub jednostek organizacyjnych Beneficjent zobowiązuje się do udzielenia tym podmiotom nieodpłatnej i niewyłącznej licencji do korzystania z utworów związanych z komunikacją i widocznością (np. zdjęcia, filmy, broszury, ulotki, prezentacje multimedialne nt. Projektu) powstałych w ramach Projektu w następujący sposób:
	- 1) na terytorium Rzeczypospolitej Polskiej oraz na terytorium innych państw członkowskich UE,
	- 2) na okres 10 lat,
	- 3) bez ograniczeń co do liczby egzemplarzy i nośników, w zakresie następujących pól eksploatacji:
		- a) utrwalanie w szczególności drukiem, zapisem w pamięci komputera i na nośnikach elektronicznych, oraz zwielokrotnianie, powielanie i kopiowanie tak powstałych egzemplarzy dowolną techniką,
		- b) rozpowszechnianie oraz publikowanie w dowolny sposób (w tym poprzez: wyświetlanie lub publiczne odtwarzanie lub wprowadzanie do pamięci komputera i sieci multimedialnych, w tym Internetu) – w całości lub w części, jak również w połączeniu z innymi utworami,
		- c) publiczna dystrybucja utworów lub ich kopii we wszelkich formach (np. książka, broszura, CD, Internet),
		- d) udostępnianie, w tym unijnym instytucjom, organom lub jednostkom organizacyjnym Unii, Instytucji Koordynującej Umowę Partnerstwa, Instytucji Zarządzającej i Instytucji Pośredniczącej oraz ich pracownikom oraz publiczne udostępnianie przy wykorzystaniu wszelkich środków komunikacji (np. Internet),
		- e) przechowywanie i archiwizowanie w postaci papierowej albo elektronicznej,
	- 4) z prawem do udzielania osobom trzecim sublicencji na warunkach i polach eksploatacji, o których mowa w niniejszym ustępie.
- 9. Znaki graficzne oraz obowiązkowe wzory tablic, plakatu i naklejek są określone w Księdze Tożsamości Wizualnej marki Fundusze Europejskie 2021-2027 i dostępne na stronie Programu Fundusze Europejskie dla Opolskiego 2021-2027 pod adresem [www.funduszeue.opolskie.pl](www.funduszeue.opolskie.pl%20) oraz w załączniku nr 8 do Umowy (wyciąg z zapisów podręcznika dla beneficjenta).
- 10. Zmiana adresu strony internetowej wskazanej w ust. 9 nie wymaga aneksowania Umowy. Instytucja poinformuje Beneficjenta o tym fakcie w formie pisemnej lub elektronicznej, wraz ze wskazaniem daty, od której obowiązuje zmieniony adres. Zmiana jest skuteczna z chwilą doręczenia informacji Beneficjentowi.

11. Beneficjent przyjmuje do wiadomości, że objęcie dofinansowaniem oznacza umieszczenie danych Beneficjenta w publikowanym przez Instytucję Zarządzającą wykazie projektów<sup>58</sup>.

### **Prawa autorskie**

§ 25.

- 1. Beneficjent zobowiązuje się, że wszystkie utwory, dzieła, efekty pracy twórczej i naukowej wytworzone w Projekcie, których cechy świadczą o tym, że mogą być przedmiotem ochrony praw autorskich, zostaną udostępnione w ramach licencji otwartej typu "Creative Commons" ("CC"). Otwarty dostęp opinii publicznej jest podstawowym warunkiem zarządzania tego rodzaju elementami w projekcie, zgodnie z regulacjami w niniejszym paragrafie, z zastrzeżeniem ust. 2.
- 2. Na wniosek Instytucji Koordynującej Umowę Partnerstwa, Instytucji Zarządzającej, Instytucji Pośredniczącej i unijnych instytucji i organów Beneficjent zobowiązuje się udostępnić w ramach licencji CC wszystkie utwory związane z komunikacją i widocznością, które stworzono w ramach Projektu.
- 3. Dobór konkretnego rodzaju licencji CC jest określony przez Instytucję Pośredniczącą i wynika z celu Projektu.
- 4. Sposoby publikacji zapewniającej otwarty dostęp na warunkach niniejszego paragrafu, określa Instytucja Pośrednicząca, zgodnie z celem Projektu.
- 5. Postanowienia ust. 1-3 stosuje się odpowiednio przez Partnerów i uczestników Projektu, co nie ogranicza odpowiedzialności Beneficjenta za realizację warunków określonych w niniejszym paragrafie.
- 6. W przypadku utworów zależnych, do których majątkowe prawa autorskie nie wygasły, a autorzy i spadkobiercy nie godzą się na uwolnienie prawa licencji, Beneficjent udostępni je na zasadach określonych w ustawie z dnia 4 lutego 1994 r. o prawie autorskim i prawach pokrewnych.

# **Oświadczenia**

§ 26.

 $\overline{a}$ 

1. Beneficjent *w imieniu swoim i Partnerów<sup>59</sup>* oświadcza, że nie podlega wykluczeniu na podstawie przepisów powszechnie obowiązujących z ubiegania się o środki przeznaczone na realizację Projektu, w tym wykluczeniu na podstawie art. 207 ust. 4 Ufp.

<sup>58</sup> Zgodnie z art. 49 ust. 3 i 5 rozporządzenia ogólnego.

<sup>59</sup> Dotyczy przypadku, gdy Projekt jest realizowany w partnerstwie.

- 2. Beneficjent oświadcza, że nie był prawomocnie skazany za przestępstwo przeciwko mieniu, przeciwko obrotowi gospodarczemu, przeciwko działalności instytucji państwowych oraz samorządu terytorialnego, przeciwko wiarygodności dokumentów lub za przestępstwo skarbowe<sup>60</sup>.
- 3. Beneficjent zapewnia, że osoby dysponujące środkami dofinansowania Projektu, tj. osoby upoważnione do podejmowania wiążących decyzji finansowych w imieniu Beneficjenta, nie są prawomocnie skazane za przestępstwo przeciwko mieniu, przeciwko obrotowi gospodarczemu, przeciwko działalności instytucji państwowych oraz samorządu terytorialnego, przeciwko wiarygodności dokumentów lub za przestępstwo skarbowe.
- 4. Beneficjent jest zobowiązany do informowania Instytucji Pośredniczącej o wszelkich zmianach w zakresie oświadczeń i zapewnień wskazanych w ust. 1 – 3 w terminie 7 dni od zaistnienia tych zmian.

# **Rozwiązanie umowy przez Instytucję Pośredniczącą**

§ 27.

- 1. Instytucja Pośrednicząca może rozwiązać umowę w trybie natychmiastowym bez zachowania okresu wypowiedzenia, w przypadku gdy:
	- 1) Beneficjent nie przedłoży zabezpieczenia prawidłowej realizacji umowy zgodnie z § 17<sup>61</sup>;
	- 2) Beneficjent dopuścił się poważnych nieprawidłowości finansowych, w szczególności wykorzystał przekazane środki na cel inny niż określony w Projekcie lub niezgodnie z umową;
	- 3) Beneficjent złoży lub posłuży się fałszywym oświadczeniem lub podrobionymi, przerobionymi lub stwierdzającymi nieprawdę dokumentami w celu uzyskania dofinansowania w ramach niniejszej umowy lub uznania za kwalifikowalne wydatków ponoszonych w ramach Projektu;
	- 4) Beneficjent ze swojej winy nie rozpoczął realizacji Projektu w ciągu 3 miesięcy od ustalonej we Wniosku początkowej daty okresu realizacji Projektu;
	- 5) Beneficjent w ramach realizacji Projektu nie spełnia któregokolwiek z bezwzględnych kryteriów, o których mowa w § 3 ust. 6;
	- 6) Beneficjent nie wywiązuje się z obowiązków nałożonych na niego w Umowie;

<sup>60</sup> Dotyczy przypadku, gdy Beneficjent jest osobą fizyczną.

<sup>&</sup>lt;sup>61</sup> Nie dotyczy beneficjentów sektora finansów publicznych oraz beneficjentów zwolnionych na podstawie art. 206 ust. 4 Ufp z obowiązku ustanawiania zabezpieczenia wykonania umowy.

- 7) Beneficjent realizuje Projekt w sposób niezgodny z umową, przepisami prawa unijnego lub krajowego lub zasadami realizacji FEO 2021-2027;
- 8) Beneficjent nie przestrzega procedur wskazanych w § 22;
- 9) Beneficjent (OWES) w trakcie realizacji projektu utraci akredytację przed terminem, na jaki akredytacja została przyznana lub po upływie terminu, na jaki została przyznana akredytacja, nie uzyska przedłużenia dotychczasowej akredytacji lub nowej akredytacji.
- 2. Instytucja Pośrednicząca może wypowiedzieć umowę z zachowaniem jednomiesięcznego okresu wypowiedzenia, w przypadku gdy:
	- 1) Beneficjent opóźnia się w realizacji Projektu w stosunku do harmonogramu określonego we Wniosku o okres dłuższy niż 3 miesiące albo gdy inne okoliczności czynią zasadnym przypuszczenie, że zakończenie realizacji zakresu rzeczowego Projektu nie nastąpi w terminie wynikającym z tego harmonogramu;
	- 2) Beneficjent odmówi poddania się kontroli, o której mowa w § 20;
	- 3) Beneficjent w ustalonym przez Instytucję Pośredniczącą terminie nie doprowadzi do usunięcia stwierdzonych nieprawidłowości;
	- 4) Beneficjent nie przedkłada zgodnie z umową wniosków o płatność lub dokumentów, o których mowa w § 13 ust. 1;
	- 5) Beneficjent uchyla się od wykonywania obowiązków, o których mowa w § 21 ust. 1;
	- 6) Beneficjent dokonał zmian prawno-organizacyjnych zagrażających realizacji Projektu;
	- 7) Beneficjent podlega zarządowi komisarycznemu, bądź zawiesił swoją działalność lub prowadzone są względem niego postępowania prawne o podobnym charakterze;
	- 8) Beneficjent zaprzestał prowadzenia działalności, został złożony wobec niego wniosek o ogłoszenie upadłości lub zostało wszczęte postępowanie likwidacyjne;
	- 9) Beneficjent zaprzestał realizacji umowy na skutek siły wyższej, a w opinii Instytucji Pośredniczącej brak jest możliwości prawidłowej i terminowej realizacji Projektu;
	- 10) Beneficjent został prawomocnie wykluczony z ubiegania się o środki przeznaczone na realizację Projektu na podstawie przepisów powszechnie obowiązujących, w tym wykluczeniu na podstawie art. 207 ust. 4 Ufp jeśli zagraża to realizacji Projektu.

### **Rozwiązanie umowy za porozumieniem**

### § 28.

Umowa może zostać rozwiązana w drodze pisemnego porozumienia stron na wniosek każdej ze stron w przypadku wystąpienia okoliczności, które uniemożliwiają dalsze wykonywanie postanowień zawartych w umowie.

#### **Skutki rozwiązania umowy**

§ 29.

- 1. W przypadku rozwiązania umowy na podstawie § 27 ust. 1, Beneficjent jest zobowiązany do zwrotu całości otrzymanego dofinansowania wraz z odsetkami w wysokości określonej jak dla zaległości podatkowych liczonymi od dnia przekazania środków dofinansowania w terminie 30 dni kalendarzowych od dnia rozwiązania umowy na rachunek płatniczy wskazany przez Instytucję Pośredniczącą.
- 2. W przypadku rozwiązania umowy w trybie § 27 ust. 2 i § 28 Beneficjent ma prawo do wykorzystania wyłącznie tej części otrzymanych transz dofinansowania*,* które odpowiadają prawidłowo zrealizowanej części Projektu, z zastrzeżeniem ust. 3-5.
- 3. Za prawidłowo zrealizowaną część Projektu należy uznać część Projektu rozliczoną zgodnie z regułą proporcjonalności, o której mowa w *Wytycznych dotyczących kwalifikowalności*. Beneficjent jest zobowiązany przedstawić rozliczenie otrzymanych transz dofinansowania, w formie wniosku o płatność w terminie 30 dni kalendarzowych od dnia rozwiązania umowy<sup>62</sup>.
- 4. W przypadku rozwiązania umowy w trybie § 27 ust. 2 Beneficjent jest zobowiązany do zwrotu niewykorzystanej części otrzymanych transz dofinansowania wraz z odsetkami w wysokości określonej jak dla zaległości podatkowych liczonymi od dnia przekazania środków dofinansowania w terminie 30 dni kalendarzowych od dnia rozwiązania umowy na rachunek płatniczy wskazany przez Instytucję Pośredniczącą.
- 5. W przypadku rozwiązania umowy w trybie § 28 Beneficjent jest zobowiązany do zwrotu niewykorzystanej części otrzymanych transz dofinansowania bez odsetek w terminie 30 dni kalendarzowych od dnia rozwiązania umowy na rachunek płatniczy wskazany przez Instytucję Pośredniczącą.
- 6. W przypadku niedokonania zwrotu środków zgodnie z ust. 1, 4 lub 5, stosuje się odpowiednio § 16 umowy.

### § 30.

- 1. Rozwiązanie umowy nie obejmuje obowiązków Beneficjenta wynikających z § 3 ust. 1 pkt 8, § 19-21 oraz § 24-25, które jest on zobowiązany wykonywać w dalszym ciągu.
- 2. Przepis ust. 1 nie dotyczy sytuacji, gdy w związku z rozwiązaniem umowy wszystkie wydatki poniesione w ramach Projektu są uznane za niekwalifikowalne.

 $62$  Przepis nie dotyczy przypadku, gdy Beneficjent nie poniósł wydatków kwalifikowalnych.

#### **Zakaz przenoszenia praw**

§ 31.

- 1. Prawa i obowiązki oraz wierzytelności Beneficjenta wynikające z umowy nie mogą być przenoszone na osoby trzecie, bez zgody Instytucji Pośredniczącej. Powyższy przepis nie obejmuje przenoszenia praw w ramach partnerstwa.
- 2. Beneficjent zobowiązuje się wprowadzić prawa i obowiązki Partnerów wynikające z niniejszej umowy w zawartej z nimi umowie o partnerstwie<sup>63</sup>.

### **Postanowienia końcowe**

§ 32.

- 1. Beneficjent zobowiązuje się do przestrzegania zasad równościowych, w tym *Standardów dostępności dla polityki spójności na lata 2021-2027,* Karty Praw Podstawowych (KPP) oraz Konwencji o prawach osób niepełnosprawnych (KPON).
- 2. W przypadku Beneficjentów będących jednostkami samorządu terytorialnego lub podmiotami od nich zależnymi lub przez nie kontrolowanymi, warunek ten nie odnosi się wyłącznie do działalności prowadzonej w ramach Projektu, ale do ogółu podejmowanych przez jednostkę działań.
- 3. Podpisanie Umowy o dofinansowanie jest jednoznaczne z oświadczeniem przez Beneficjenta, iż instytucja którą reprezentuje do tej pory nie podjęła jakichkolwiek działań dyskryminujących/uchwał, sprzecznych z zasadami, o których mowa w art. 9 ust. 3 ROZPORZĄDZENIA PARLAMENTU EUROPEJSKIEGO I RADY (UE) 2021/1060 z dnia 24 czerwca 2021 r. ustanawiające wspólne przepisy dotyczące Europejskiego Funduszu Rozwoju Regionalnego, Europejskiego Funduszu Społecznego Plus, Funduszu Spójności, Funduszu na rzecz Sprawiedliwej Transformacji i Europejskiego Funduszu Morskiego, Rybackiego i Akwakultury, a także przepisy finansowe na potrzeby tych funduszy oraz na potrzeby Funduszu Azylu, Migracji i Integracji, Funduszu Bezpieczeństwa Wewnętrznego i Instrumentu Wsparcia Finansowego na rzecz Zarządzania Granicami i Polityki Wizowej, nie opublikowane zostały wyroki sądu.
- 4. Beneficjent zobowiązuje się do przestrzegania zasad równościowych, w tym Standardów dostępności dla polityki spójności na lata 2021-2027, Karty Praw Podstawowych (KPP) oraz Konwencji o prawach osób niepełnosprawnych (KPON) na wszystkich etapach wdrażania Projektu (w tym w odniesieniu do uczestników projektów).
- 5. Powyższe ma charakter deklaratywny wyłącznie na etapie wnioskowania i będzie podlegać weryfikacji na etapie rozliczania i kontroli.

<sup>63</sup> Dotyczy przypadku, gdy Projekt jest realizowany w ramach partnerstwa.

- 6. W przypadku otrzymania zgłoszenia o podejrzeniu naruszenia przez Beneficjenta dotyczącego realizacji działań dyskryminacyjnych, sprzecznych z zasadami, o których mowa w art. 9 ust. 3 rozporządzenia ogólnego wypłata dofinansowania przewidzianego w Umowie zostaje wstrzymana do czasu wyjaśnienia sprawy.
- 7. Po rozpatrzeniu sprawy przez właściwy organ/instytucję, w zależności od okoliczności może to oznaczać uznanie za niekwalifikowalne wszystkich wydatków w ramach Projektu i obciążenie Beneficjenta korektą finansową lub pomniejszeniem wydatków, o których mowa w art. 26 ustawy wdrożeniowej.
- 8. W przypadku rażących lub notorycznych naruszeń *Standardów dostępności dla polityki spójności 2021-2027*, stanowiących załącznik nr 2 do *Wytycznych dotyczących zasad równościowych* lub uchylania się beneficjenta od realizacji działań naprawczych Instytucja Pośrednicząca FEO 2021-2027 może uznać część wydatków za niekwalifikowalne. Skutkować może to obciążeniem Beneficjenta korektą finansową lub pomniejszeniem wydatków, o których mowa w art. 26 ustawy wdrożeniowej.
- 9. W sprawach nieuregulowanych Umową zastosowanie mają odpowiednie reguły i warunki wynikające z Programu, a także odpowiednie przepisy prawa unijnego i prawa krajowego, w szczególności:
	- 1) Rozporządzenia ogólnego;
	- 2) rozporządzenia Parlamentu Europejskiego i Rady (UE) 2021/1057 z dnia 24 czerwca 2021 r. ustanawiające Europejski Fundusz Społeczny Plus (EFS+) oraz uchylające rozporządzenie (UE) nr 1296/2013 (Dz. Urz. UE L 231 z 30.06.2021, str. 21, z późn. zm.);
	- 3) ustawy z dnia 23 kwietnia 1964 r. Kodeks cywilny;
	- 4) Ufp;
	- 5) ustawy wdrożeniowej;
	- 6) ustawy Pzp;
	- 7) rozporządzenia Ministra Funduszy i Polityki Regionalnej z dnia 21 września 2022 r. w sprawie zaliczek w ramach programów finansowanych z udziałem środków europejskich;
	- 8) rozporządzenia wydanego na podstawie zapisu art. 30 ust. 4 ustawy wdrożeniowej;
	- 9) ustawy z dnia 30 kwietnia 2004 r. o postępowaniu w sprawach dotyczących pomocy publicznej .

### § 33.

1. Spory związane z realizacją umowy strony będą starały się rozwiązać polubownie.

2. W przypadku braku porozumienia spór będzie podlegał rozstrzygnięciu przez sąd powszechny właściwy dla siedziby Instytucji Pośredniczącej, za wyjątkiem sporów związanych ze zwrotem środków na podstawie przepisów o finansach publicznych.

### § 34.

Zmiana w treści umowy związana ze zmianą adresu siedziby Beneficjenta i *Partnerów<sup>64</sup>* , wymaga pisemnego poinformowania Instytucji Pośredniczącej pod rygorem nieważności. Pozostałe zmiany w treści umowy wymagają, pod rygorem nieważności, formy aneksu do umowy, z zastrzeżeniem § 1 pkt 16, § 2 ust. 5, § 5 ust. 1 i 2, § 10 ust. 3, § 15 ust. 1 oraz § 18 ust. 3.

#### § 35.

- 1. Umowa została sporządzona w dwóch jednobrzmiących egzemplarzach, po jednym dla każdej ze stron<sup>65</sup>.
- 2. Integralną część umowy stanowią następujące załączniki:
	- 1) Załącznik nr 1: Wniosek o dofinansowanie projektu o sumie kontrolnej nr…… ;
	- 2) Załącznik nr 2: Oświadczenie o kwalifikowalności podatku od towarów i usług <sup>66</sup>;
	- 3) Załącznik nr 3: Formularz wniosku o płatność;
	- 4) Załącznik nr 4: Formularz wprowadzania zmian w projekcie realizowanym w ramach FEO 2021-2027;
	- 5) Załącznik nr 5: Taryfikator korekt kosztów pośrednich za naruszenia postanowień umowy w zakresie zarządzania projektem;
	- 6) Załącznik nr 6: Harmonogram płatności;
	- 7) Załącznik nr 7: Wniosek o dodanie osoby zarządzającej projektem;
	- 8) Załącznik nr 8: Obowiązki informacyjne Beneficjenta;
	- 9) Załącznik nr 9: Wykaz pomniejszenia wartości dofinansowania projektu w zakresie obowiązków komunikacyjnych beneficjentów FE;
	- 10) Załącznik nr 10: Wzór oświadczenia udzielenia licencji niewyłącznej;
	- 11) Załącznik nr 11: Oświadczenie uczestnika projektu;

<sup>64</sup> Dotyczy przypadku, gdy Projekt jest realizowany w ramach partnerstwa.

<sup>65</sup> W przypadku, gdy umowa jest zawierana el ektronicznie, należy wykreślić.

<sup>66</sup> Dotyczy projektu o wartości co najmniej 5 mln EUR, w którym Beneficjent/Partner będzie kwalifikował koszt podatku od towarów i usług.

12) Załącznik nr 12: Zakres danych osobowych powierzonych do przetwarzania;

- 13) Załącznik nr 13: Wzór upoważnienia do przetwarzania danych osobowych;
- 14) Załącznik nr 14: Wzór odwołania upoważnienia do przetwarzania danych osobowych;
- 15) Załącznik nr 15: Zasady udzielania wsparcia dla podmiotów ekonomii społecznej i przedsiębiorstw społecznych w ramach działania 6.1 Wsparcie ekonomii społecznej FEO 2021-2027.

Podpisy:

................................................ ................................................

*Instytucja Pośrednicząca Beneficjent*

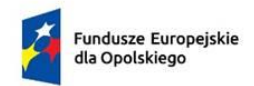

 $\overline{a}$ 

Polska

Rzeczpospolita

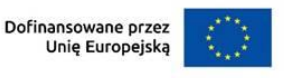

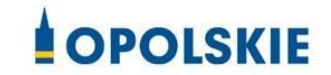

załącznik nr 2 do Umowy

### OŚWIADCZENIE O KWALIFIKOWALNOŚCI VAT<sup>1</sup>

W związku z przyznaniem ........ *(nazwa Beneficjenta/partnera oraz jego status prawny*)......... dofinansowania ze środków Europejskiego Funduszu Społecznego Plus w ramach programu regionalnego Fundusze Europejskie dla Opolskiego 2021-2027 na realizację projektu ............................................. *(nazwa i nr projektu) ................. (nazwa Beneficjenta/Partnera)*  oświadcza, iż realizując powyższy projekt nie może odzyskać w żaden sposób poniesionego kosztu podatku VAT, którego wysokość została zawarta w budżecie Projektu.

*......................................(nazwa Beneficjenta/partnera).................* zobowiązuje się do zwrotu zrefundowanej w ramach Projektu............. *(nazwa i nr projektu) ..........................................* części poniesionego podatku od towarów i usług, jeżeli w okresie do 5 lat po zakończeniu Projektu zaistnieją przesłanki umożliwiające odzyskanie tego podatku<sup>2</sup> przez *......................................(nazwa Beneficjenta/partnera) <sup>3</sup> , w terminie nie dłuższym niż 90 dni od dnia złożenia deklaracji podatkowej VAT*<sup>4</sup> .

Jednocześnie ......................................(nazwa Beneficjenta/partnera) zobowiązuje się do poinformowania Instytucji Pośredniczącej o zmianie statusu podatkowego VAT w okresie realizacji Projektu, jak też 5 lat po jego zakończeniu, jeśli będzie to miało wpływ na prawną możliwość odzyskania VAT rozliczonego w Projekcie.

<sup>2</sup> Por. z art. 91 ust. 7 ustawy z dnia 11 marca 2004 r. o podatku od towarów i usług (Dz. U. z 2022 r. poz. 931, z późn. zm.).

 $3$  Art. 86 ust. 13 ustawy z dnia 11 marca 2004 r. o podatku od towarów i usług "Jeżeli podatnik nie dokonał obniżenia kwoty podatku należnego o kwotę podatku naliczonego w terminach, o których mowa w ust. 10, 10d, 10e i 11, może on obniżyć kwotę podatku należnego przez dokonanie korekty deklaracji podatkowej za okres, w którym powstało prawo do obniżenia kwoty podatku należnego, nie później jednak niż **w ciągu 5 lat**, licząc od początku roku, w którym powstało prawo do obniżenia kwoty podatku należnego, z zastrzeżeniem ust. 13a."

<sup>4</sup> Dotyczy deklaracji podatkowej VAT, w której wykazano kwotę podatku naliczonego z tytułu zakupu towarów i usług poniesionych w ramach przyznanego dofinansowania. W przypadku niedokonania zwrotu w tym terminie, stosuje się § 16 umowy.

<sup>&</sup>lt;sup>1</sup> Oświadczenie może być modyfikowane w przypadku gdy beneficjent kwalifikuje VAT wyłącznie w odniesieniu do poszczególnych kategorii wydatków. W przypadku realizacji projektu w ramach partnerstwa, oświadczenie składa każdy z partnerów, który w ramach ponoszonych przez niego wydatków będzie kwalifikował VAT.

(nazwa Beneficjenta/partnera) ……………zobowiązuję się również do udostępniania dokumentacji finansowo-księgowej oraz udzielania uprawnionym organom kontrolnym informacji umożliwiających weryfikację kwalifikowalności podatku od towarów i usług.

…………………………

(podpis i pieczęć)
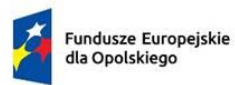

Rzeczpospolita<br>Polska

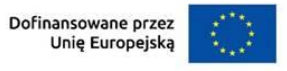

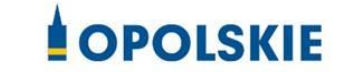

załącznik nr 3 do Umowy

**Numer wniosku o płatność** *\*Pole uzupełnia pracownik instytucji.*

# **----------INFORMACJE O PROJEKCIE----------------------------------------------**

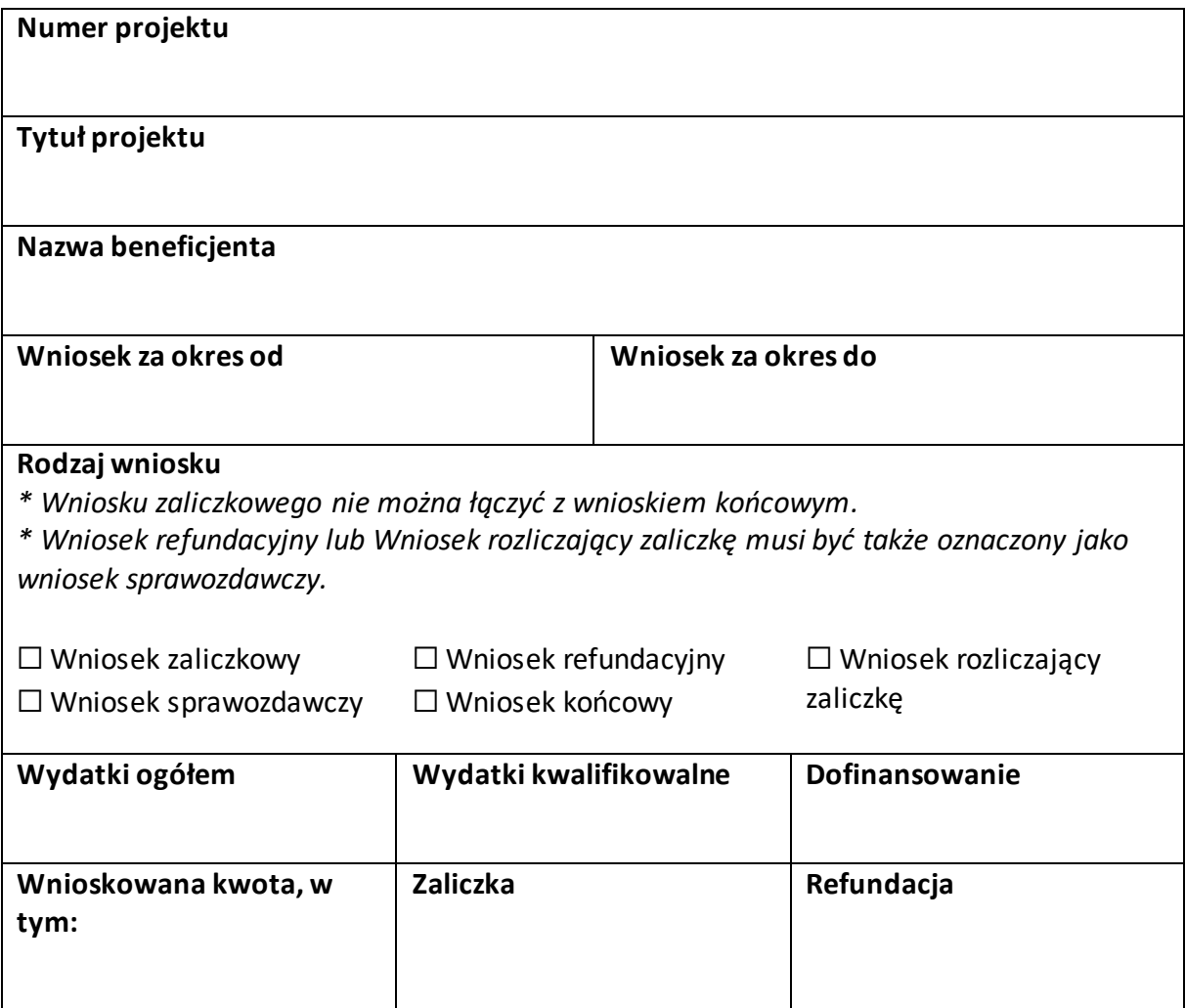

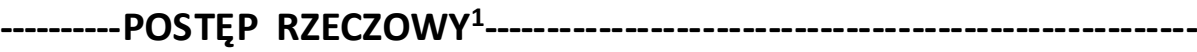

**Numer i nazwa zadania<sup>2</sup>**

**Stan realizacji zadania**

 $\overline{a}$ 

**Problemy napotkane w trakcie realizacji projektu (pole opcjonalne)**

**Planowany przebieg realizacji projektu (pole opcjonalne)**

<sup>&</sup>lt;sup>1</sup> Sekcja wymaga uzupełnienia, jeśli jako rodzaj wniosku oznaczono "Wniosek sprawozdawczy".

<sup>&</sup>lt;sup>2</sup> Dla każdego ze swoich zadań powiel i uzupełnij pola "Numer i nazwa zadania" oraz "Stan realizacji zadania".

# **----------WSKAŹNIKI PRODUKTU<sup>3</sup> -------------------------------------------------**

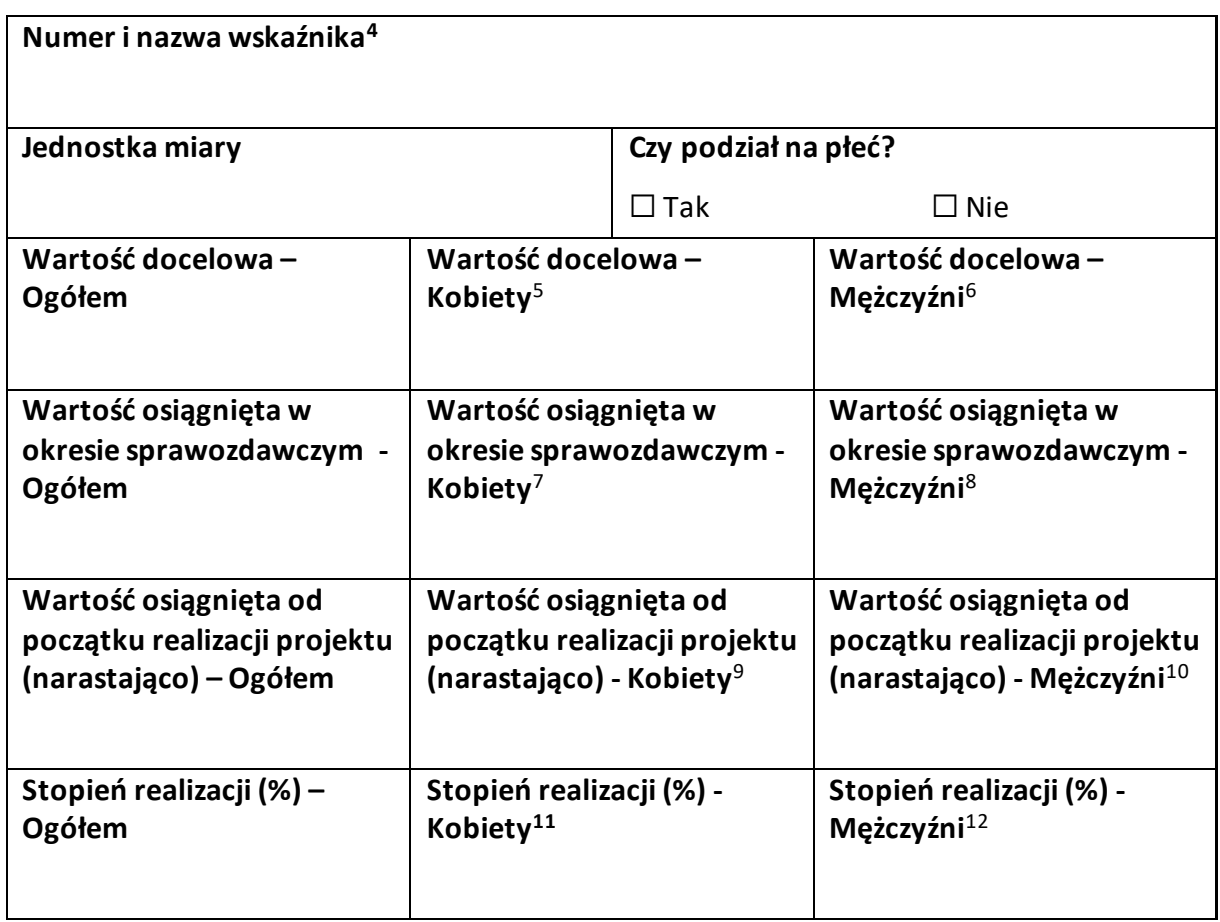

 $\overline{a}$ 

 $^8$  Jw.

<sup>9</sup> Jw. <sup>10</sup> Jw.

<sup>11</sup> Jw.

<sup>12</sup> Jw.

<sup>&</sup>lt;sup>3</sup> Sekcja wymaga uzupełnienia, jeśli jako rodzaj wniosku oznaczono "Wniosek sprawozdawczy".

<sup>4</sup> Powiel i uzupełnij tabelkę dot. wskaźnika tyle razy, ile masz wskaźników produktu w projekcie.

<sup>5</sup> Uzupełnij pole, jeśli wskaźnik wykazujesz w podziale na płeć.

 $^6$  Jw.

 $^7$  Jw.

# **----------WSKAŹNIKI REZULTATU<sup>13</sup> ------------------------------------------------**

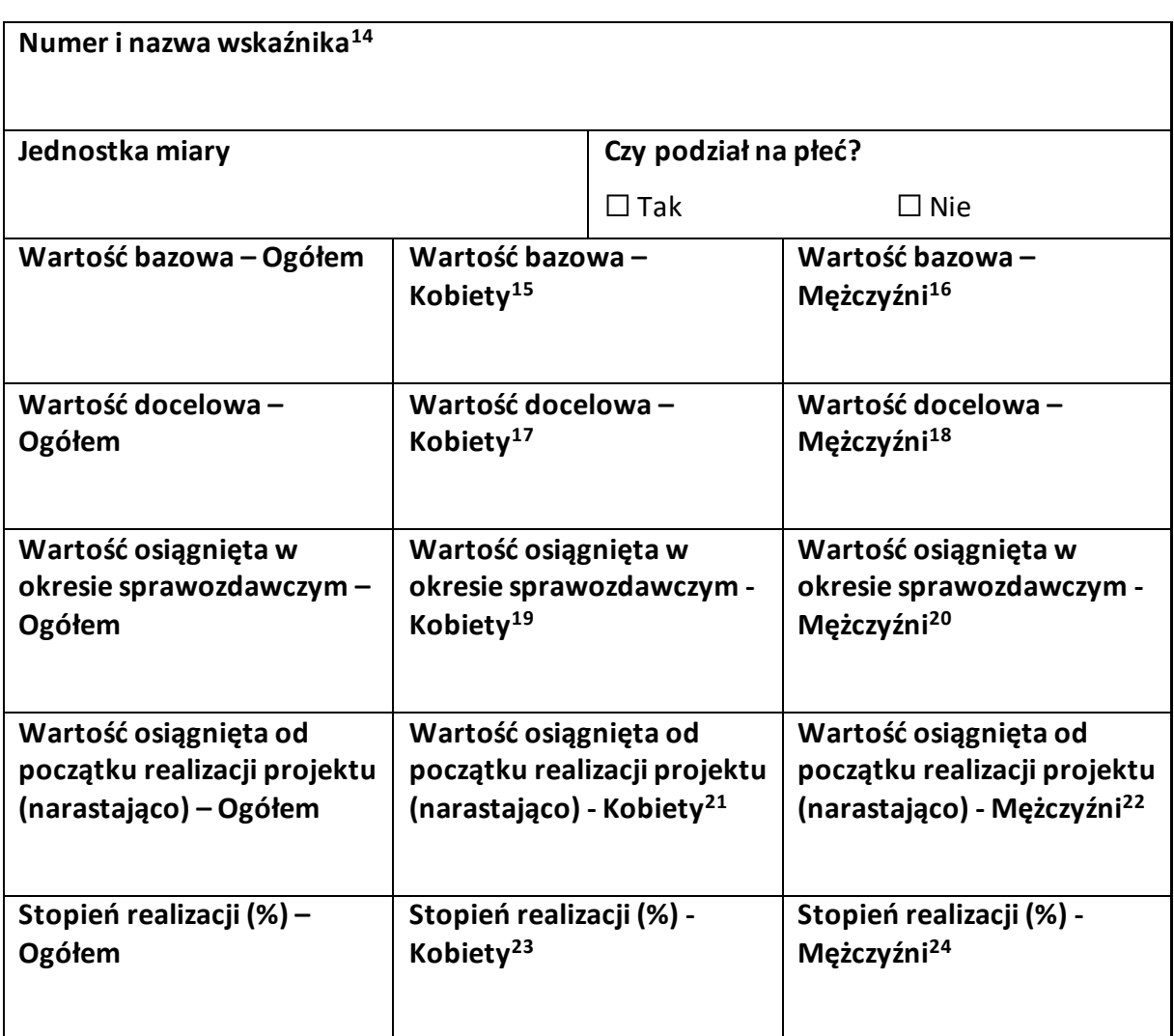

 $\overline{a}$ 

 $19$  Jw.

<sup>24</sup> Jw.

<sup>&</sup>lt;sup>13</sup> Sekcja wymaga uzupełnienia, jeśli jako rodzaj wniosku oznaczono "Wniosek sprawozdawczy".

<sup>14</sup> Powiel i uzupełnij tabelkę dot. wskaźnika tyle razy, ile masz wskaźników rezultatu w projekcie.

<sup>15</sup> Uzupełnij pole, jeśli wskaźnik wykazujesz w podziale na płeć.

<sup>16</sup> Jw.

<sup>17</sup> Jw.

<sup>18</sup> Jw.

 $20$  Jw.

<sup>21</sup> Jw. <sup>22</sup> Jw.

<sup>23</sup> Jw.

# **----------ZESTAWIENIE DOKUMENTÓW<sup>25</sup> ---------------------------------------**

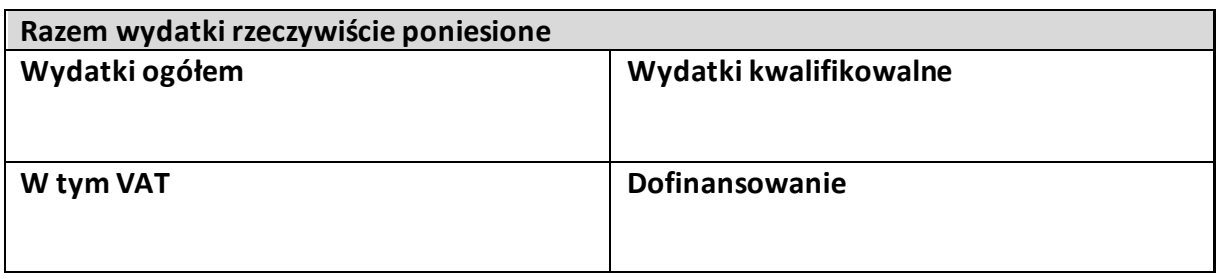

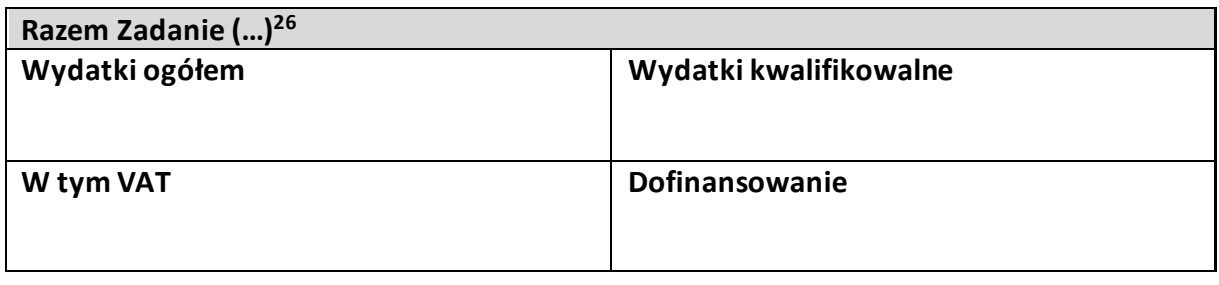

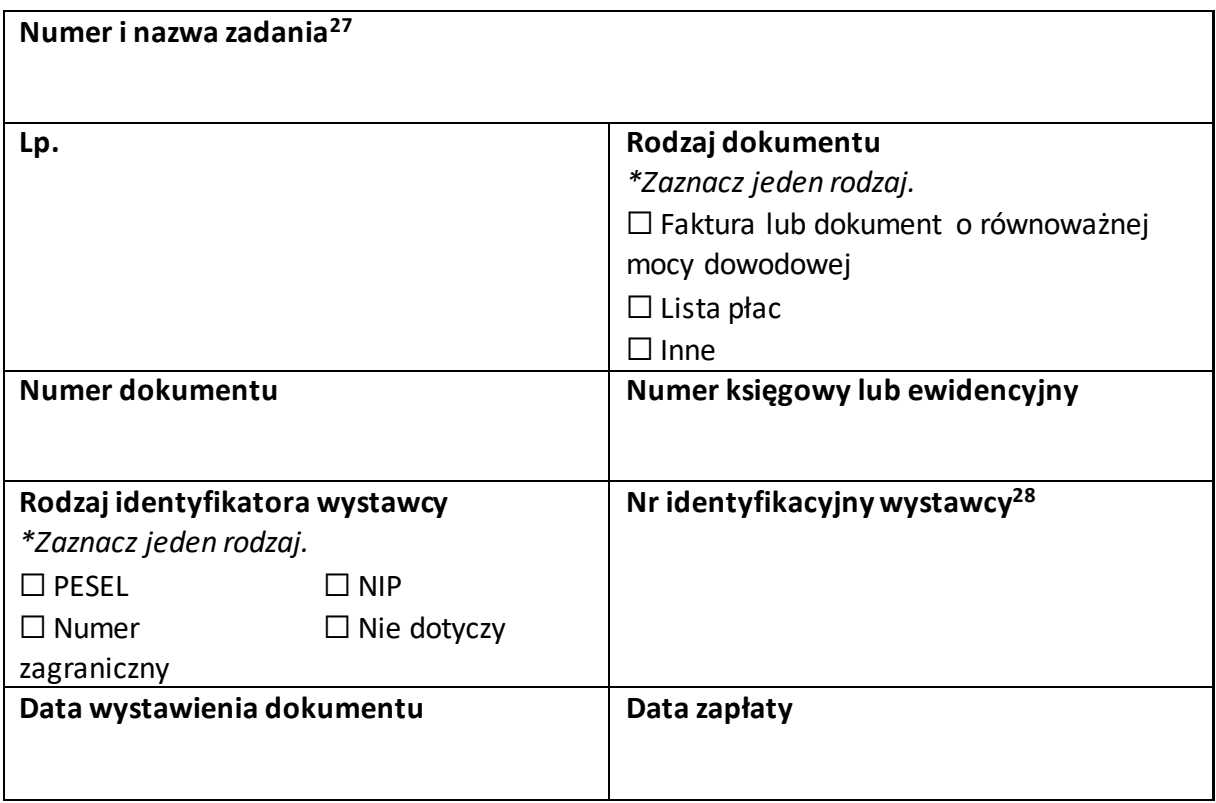

<sup>&</sup>lt;sup>25</sup> Sekcja wymaga uzupełnienia, jeśli jako rodzaj wniosku oznaczono "Wniosek refundacyjny" lub "Wniosek rozliczający zaliczkę".

<sup>&</sup>lt;sup>26</sup> Wstaw tu numer i nazwę swojego zadania, a w tabelce wpisz sumę wydatków które zgłaszasz tym wnioskiem. Tabelkę powiel tyle razy, ile masz zadań w projekcie rozliczanych za pomocą wydatków rzeczywiście ponoszonych.

<sup>27</sup> Powiel tą tabelkę (od pola "Numer i nazwa zadania" do pola "Typ dokumentu") tyle razy, ile wykazujesz dokumentów na zestawieniu dokumentów.

<sup>&</sup>lt;sup>28</sup> Jeśli jako "Rodzaj identyfikatora" wskazano "Nie dotyczy", nie uzupełniaj tego pola.

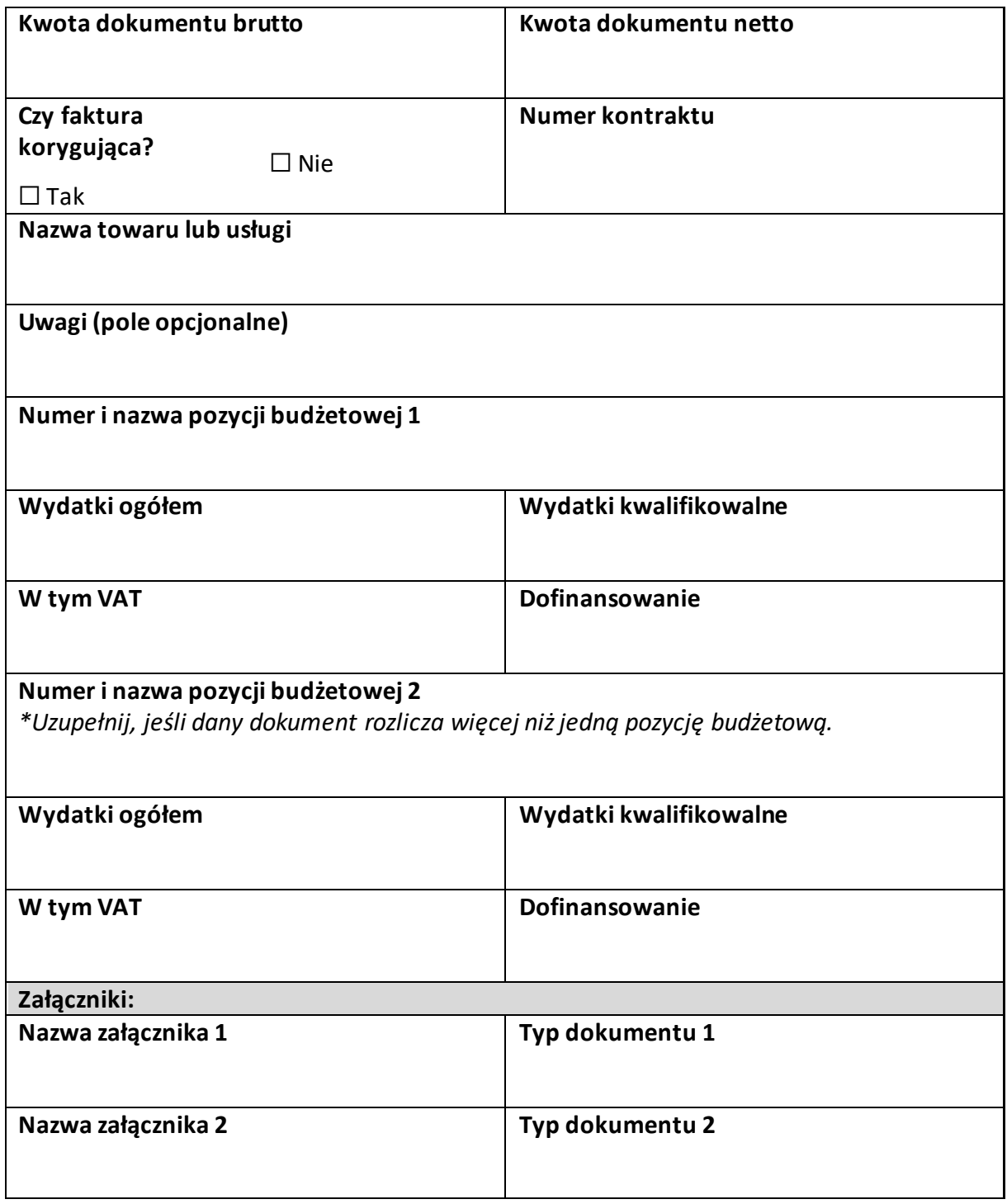

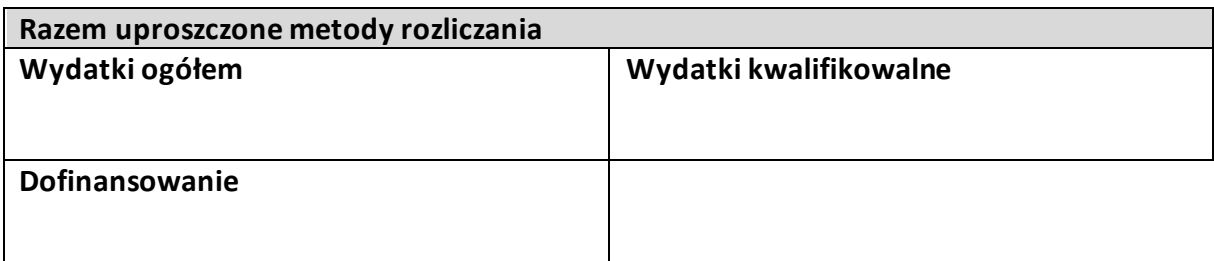

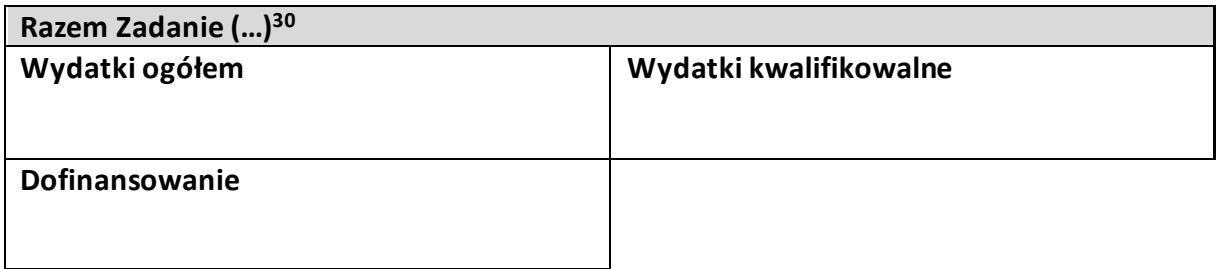

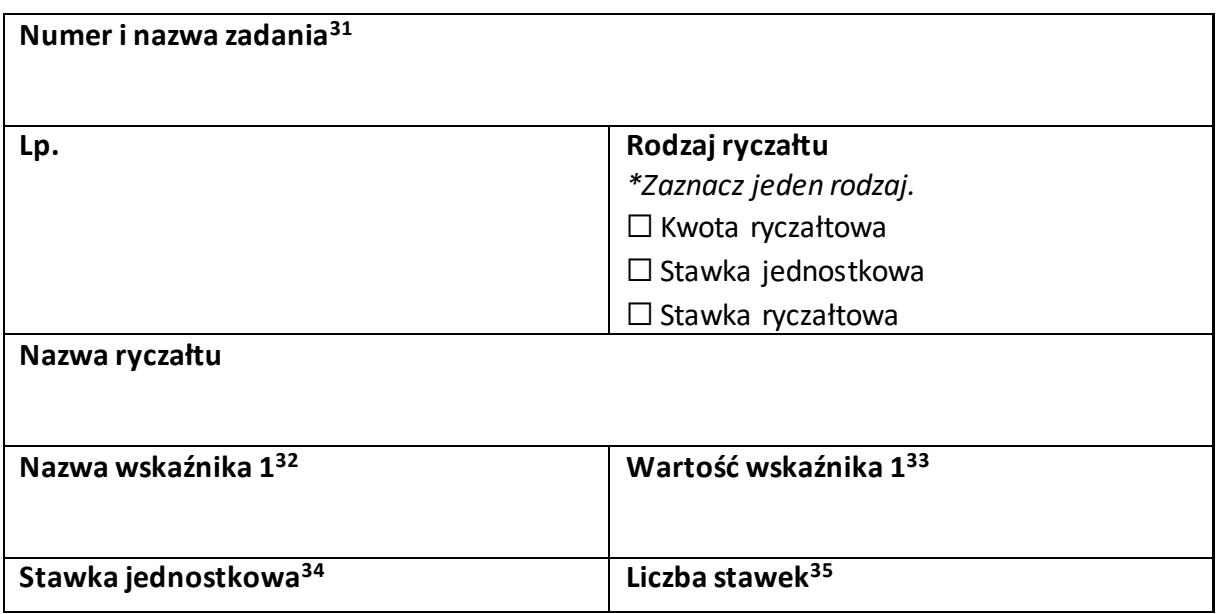

<sup>&</sup>lt;sup>29</sup> Sekcja wymaga uzupełnienia, jeśli jako rodzaj wniosku oznaczono "Wniosek refundacyjny" lub "Wniosek rozliczający zaliczkę".

<sup>30</sup> Wstaw tu numer i nazwę swojego zadania, a w tabelce wpisz sumę wydatków które zgłaszasz tym wnioskiem. Tabelkę powiel tyle razy, ile masz zadań w projekcie rozliczanych za pomocą uproszczonych metod rozliczania.

 $31$  Powiel tą tabelkę (od pola "Numer i nazwa zadania" do pola "Dofinansowanie") tyle razy, ile w projekcie masz pozycji budżetowych rozliczanych za pomocą uproszczonych metod rozliczania.

 $32$  Pole wymaga uzupełnienia, jeśli jako rodzaj ryczałtu wskazano "kwotę ryczałtową".  $33$  Jw.

<sup>&</sup>lt;sup>34</sup> Pole wymaga uzupełnienia, jeśli jako rodzaj ryczałtu wskazano "stawkę jednostkową".  $35$  Jw.

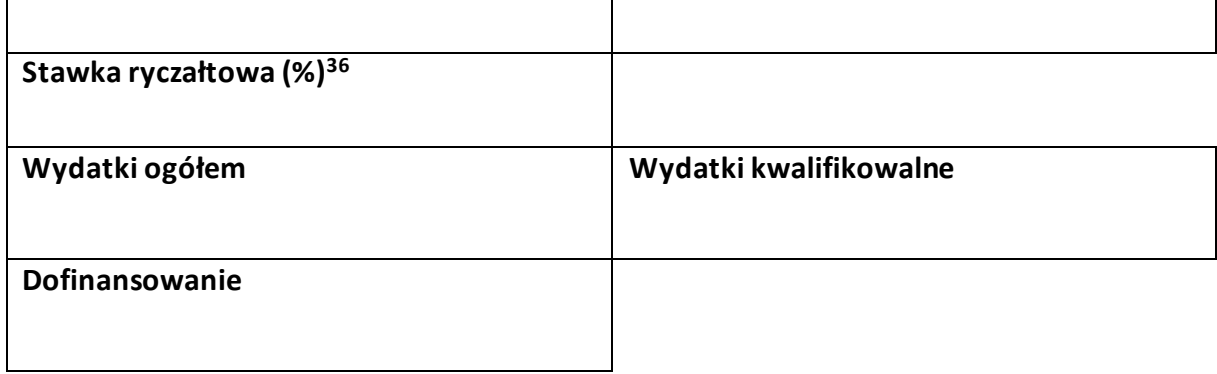

<sup>&</sup>lt;sup>36</sup> Pole wymaga uzupełnienia, jeśli jako rodzaj ryczałtu wskazano "stawkę ryczałtową".

## **-----------ŹRÓDŁA FINANSOWANIA WYDATKÓW<sup>37</sup> ---------------------------**

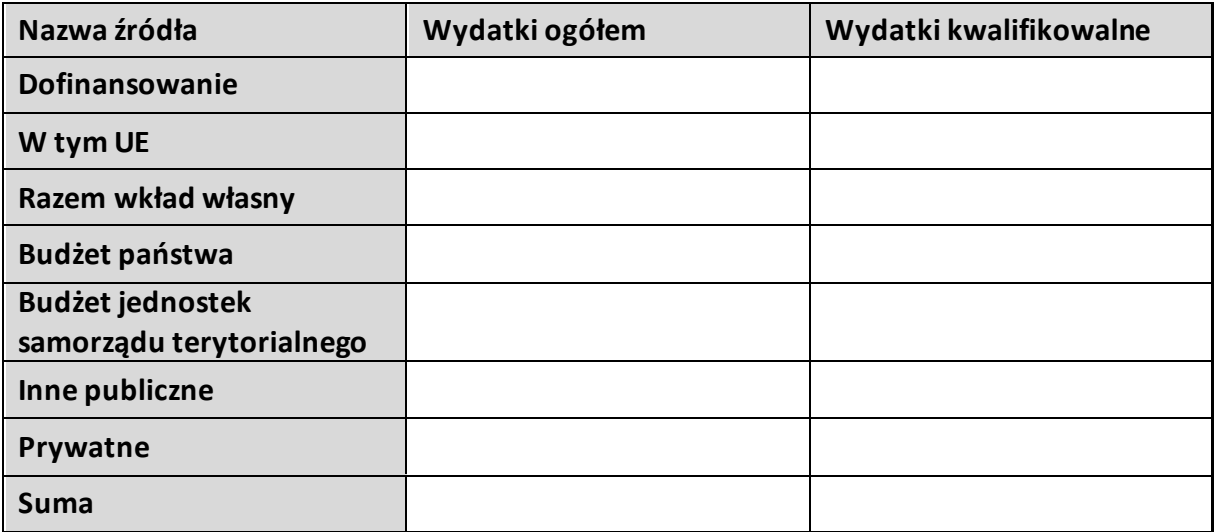

<sup>&</sup>lt;sup>37</sup> Sekcja wymaga uzupełnienia, jeśli jako rodzaj wniosku oznaczono "Wniosek refundacyjny" lub "Wniosek rozliczający zaliczkę".

**-----------ROZLICZANIE ZALICZEK<sup>38</sup> ------------------------------------------------**

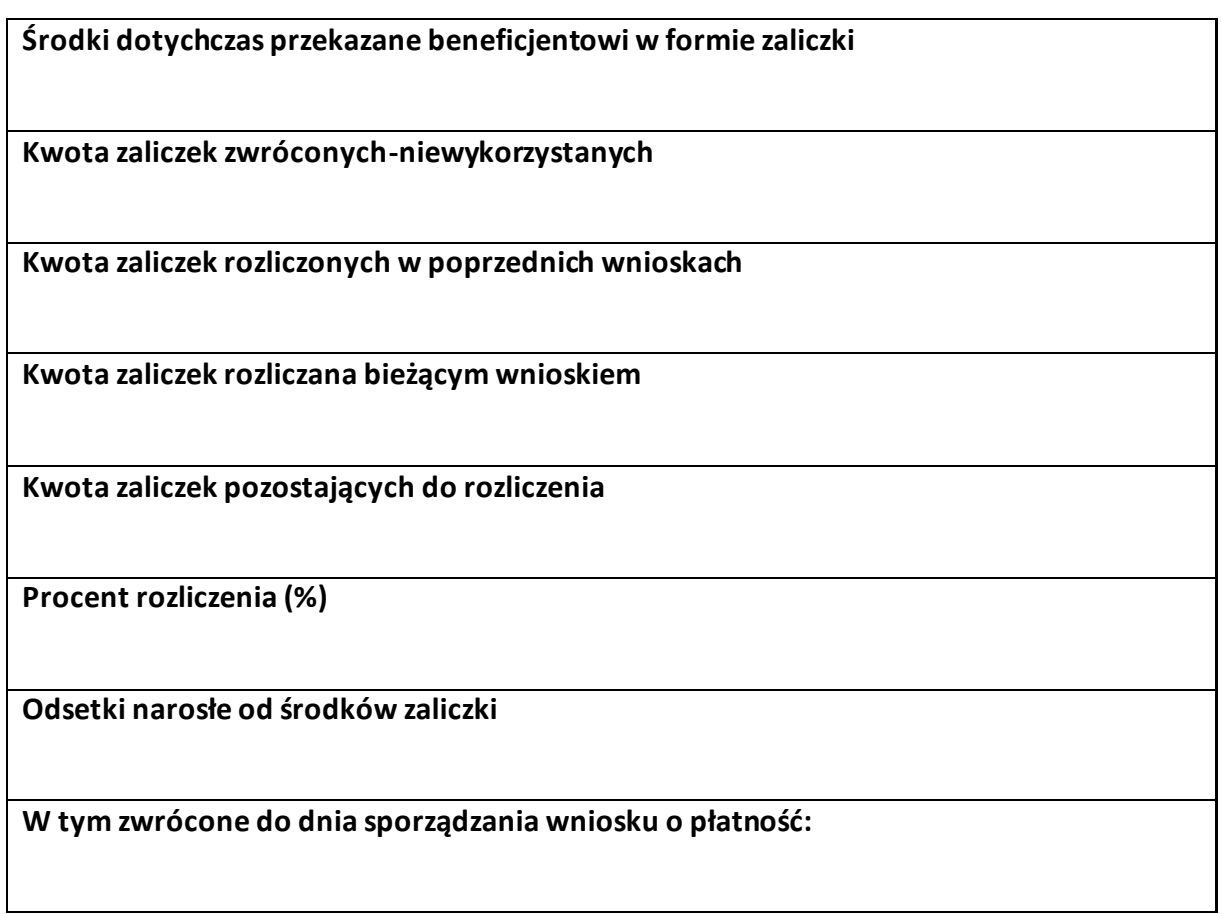

<sup>&</sup>lt;sup>38</sup> Sekcja wymaga uzupełnienia, jeśli jako rodzaj wniosku oznaczono "Wniosek rozliczający zaliczkę".

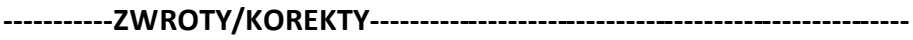

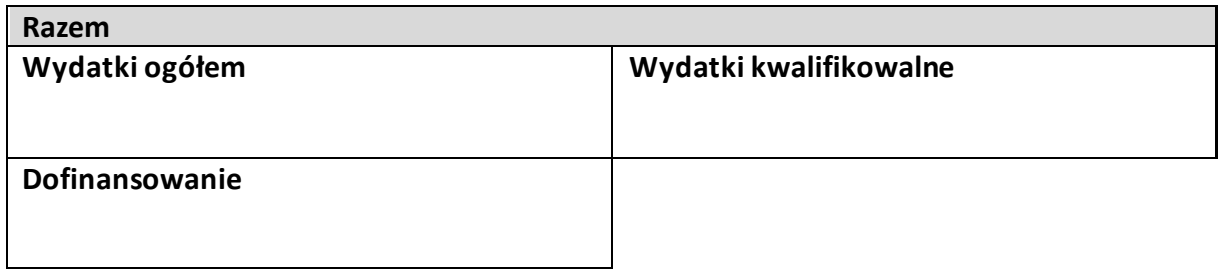

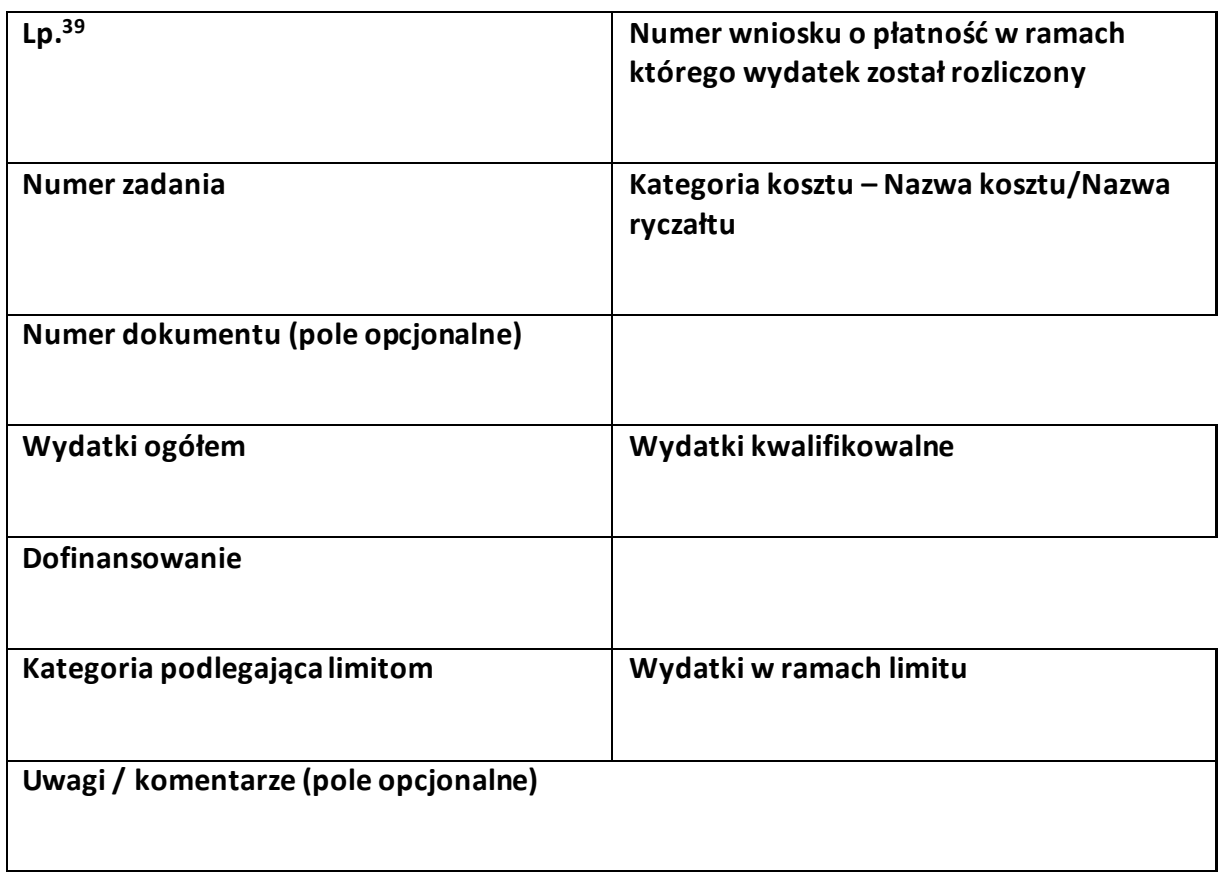

<sup>&</sup>lt;sup>39</sup> Powiel tą tabelkę dla każdego raportowanego zwrotu i każdej raportowanej tym wnioskiem korekty.

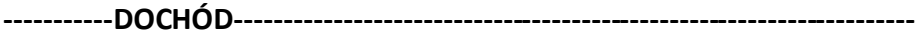

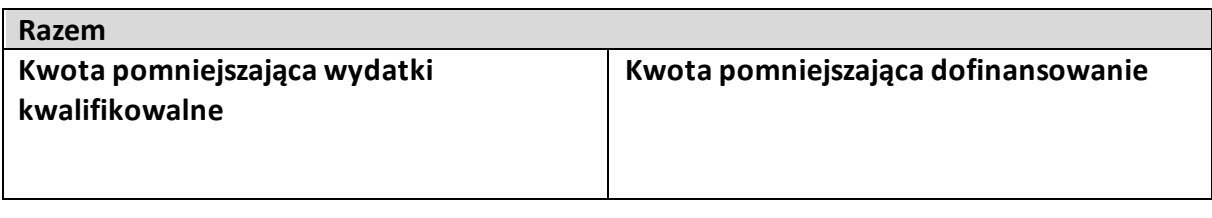

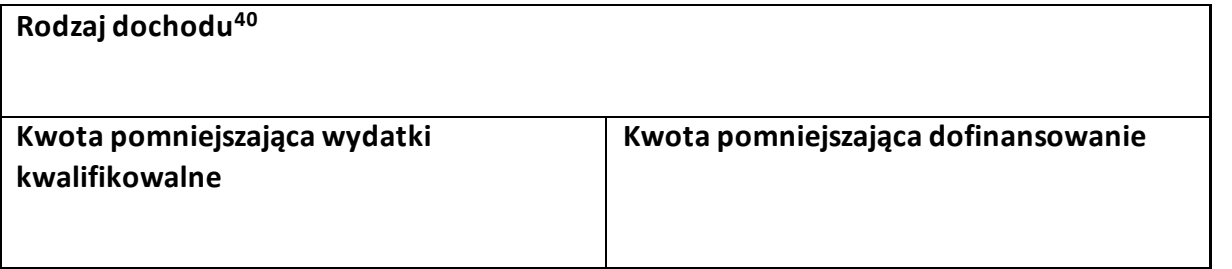

<sup>&</sup>lt;sup>40</sup> Powiel tą tabelkę dla każdego wykazywanego dochodu.

**-----------OŚWIADCZENIA------------------------------------------------------------**

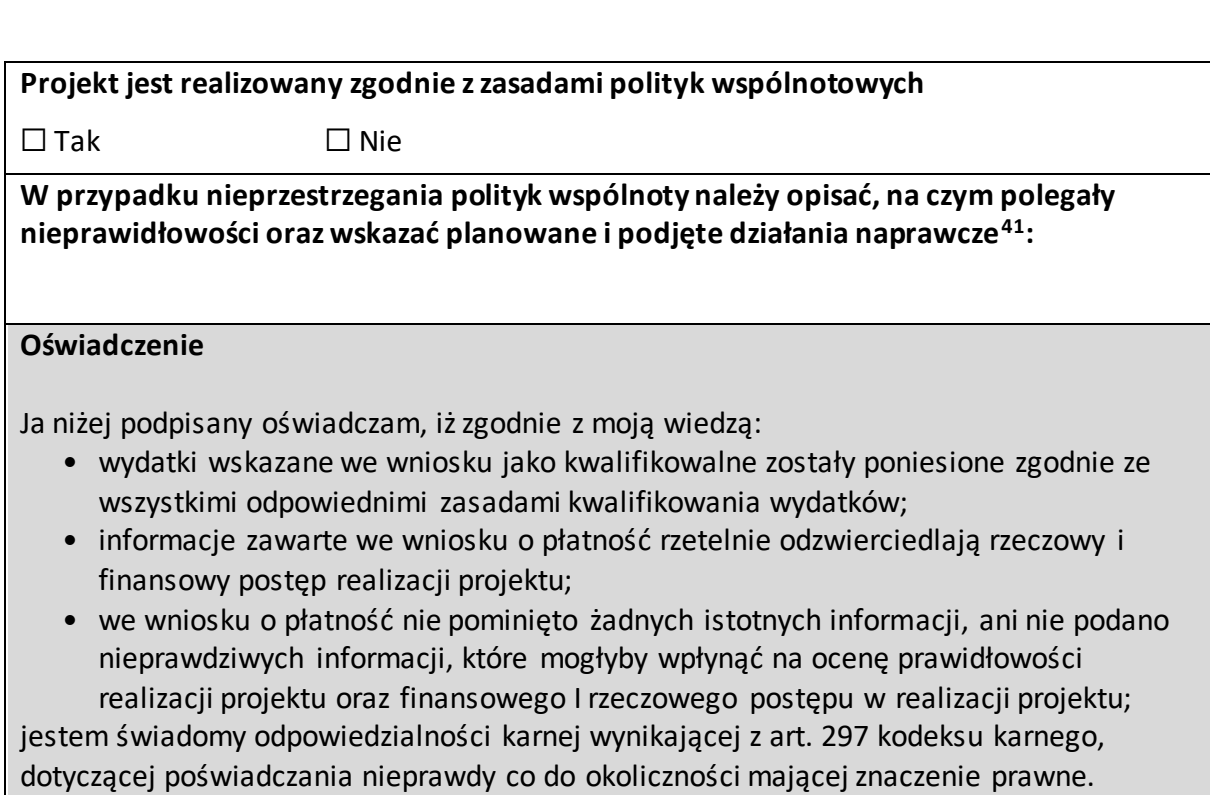

# **Miejsce przechowywania dokumentacji**

<sup>41</sup> Pole wymaga uzupełnienia, jeśli projekt nie jest realizowany zgodnie z zasadami polityk wspólnotowych.

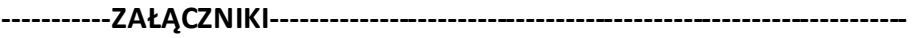

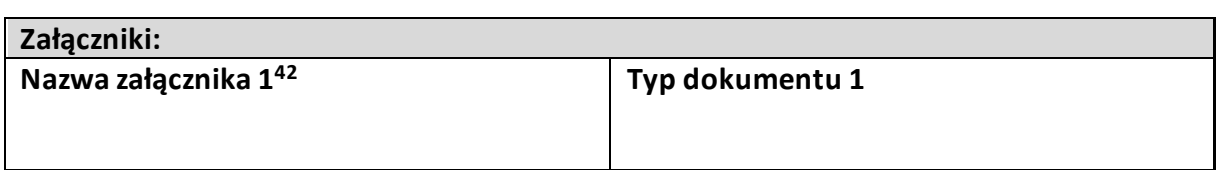

**Data i podpis składającego wniosek**

<sup>&</sup>lt;sup>42</sup> Powiel wiersze tyle razy, ile wykazujesz załączników.

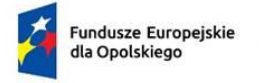

Rzeczpospolita Polska

Dofinansowane przez Unię Europejską

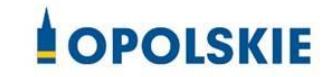

Załącznik nr 4 do umowy

## **FORMULARZ WPROWADZANIA ZMIAN W PROJEKCIE REALIZOWANYM W RAMACH FEO 2021-2027**

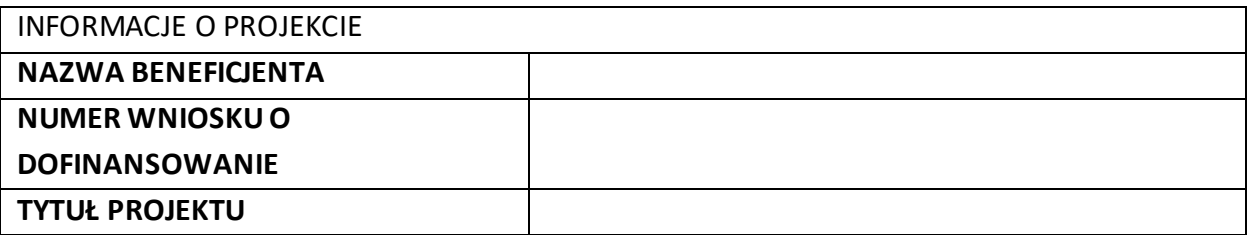

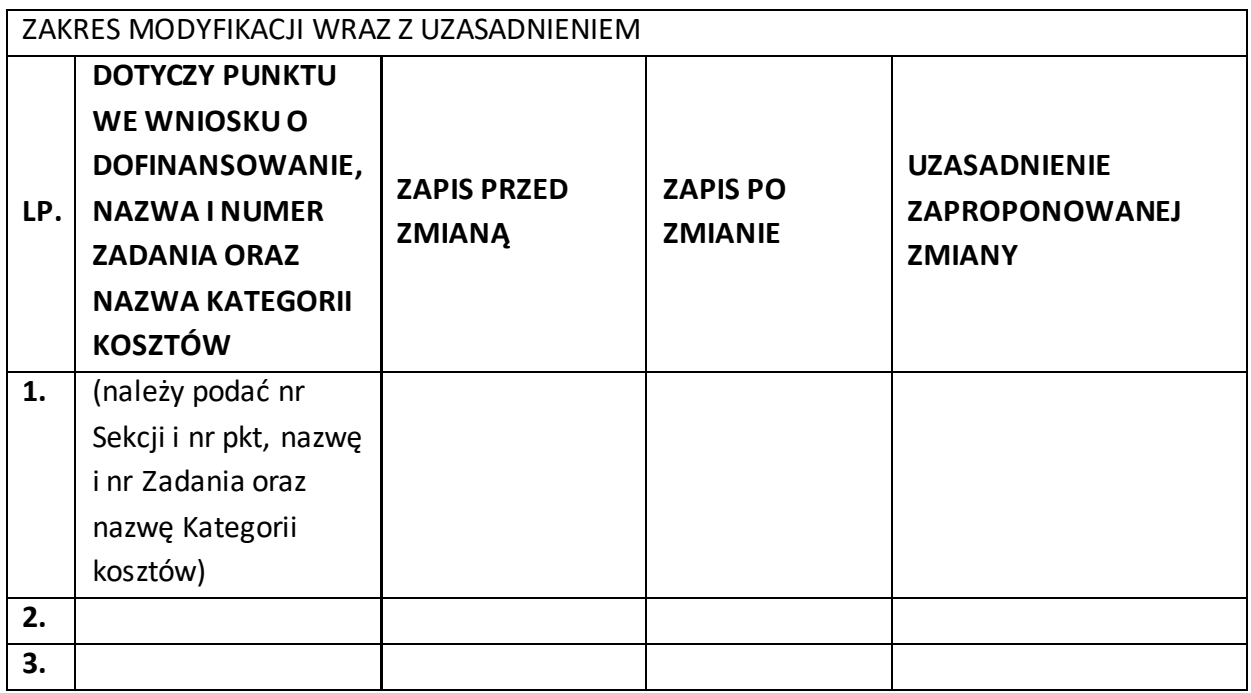

Oświadczam, że do wniosku o dofinansowanie projektu ………………………….. (tytuł projektu) o sumie kontrolnej ………………………….. (suma kontrolna nowego wniosku) zostały wprowadzone wyłącznie powyższe zmiany. Jednocześnie oświadczam, że do wniosku o dofinansowanie projektu nie zostały wprowadzone zmiany, które zostały zakwestionowane na etapie wyboru projektu do dofinansowania.

…………….………………………………. (podpis osoby uprawnionej do reprezentowania wnioskodawcy, zgodnie z pkt 2.5 wniosku)

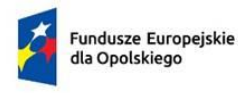

Rzeczpospolita<br>Polska

Dofinansowane przez<br>Unię Europejską ť

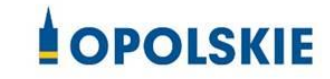

załącznik nr 5 do Umowy

 $\overline{\phantom{a}}$ 

Taryfikator korekt kosztów pośrednich za naruszenia postanowień umowy w zakresie zarządzania projektem

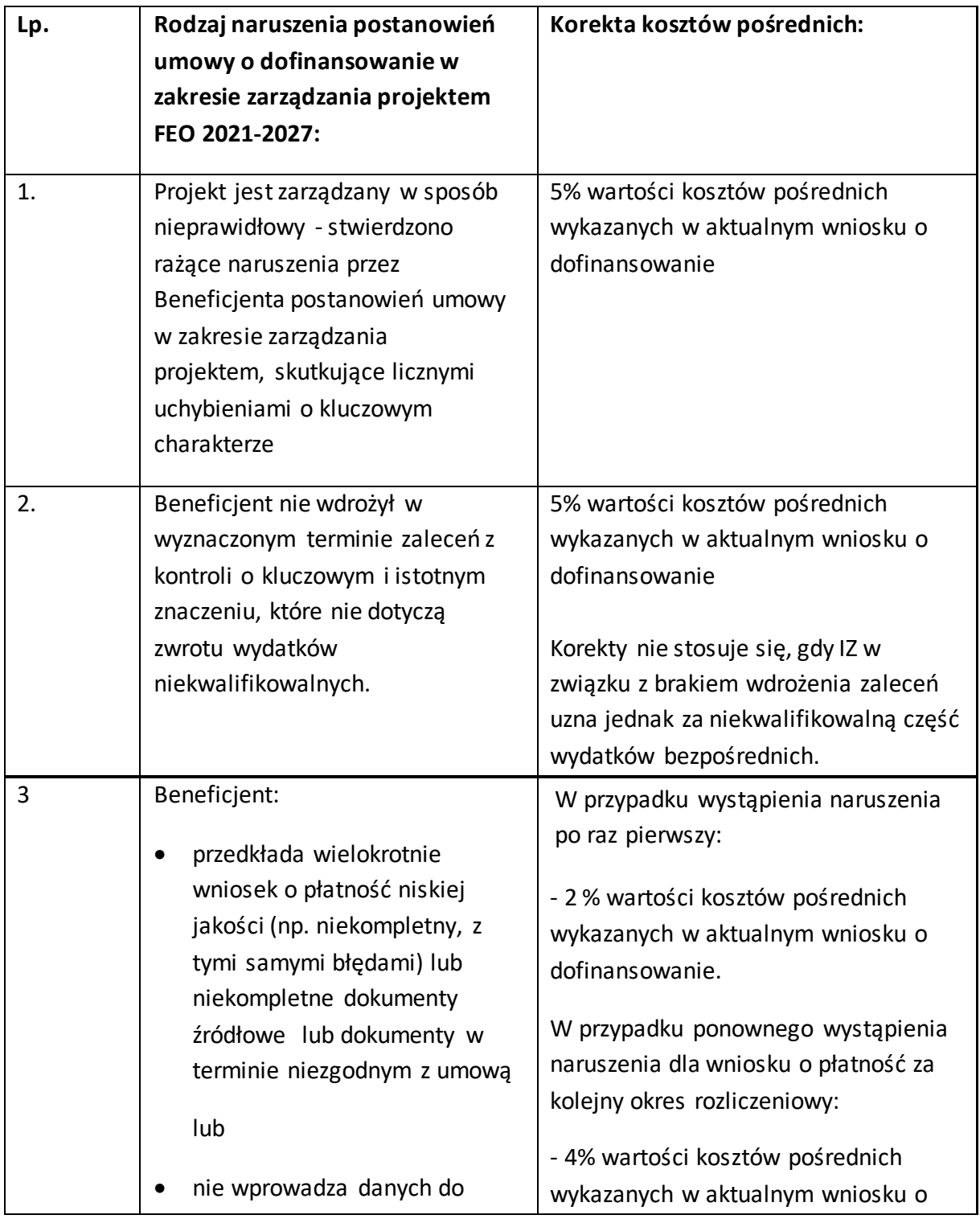

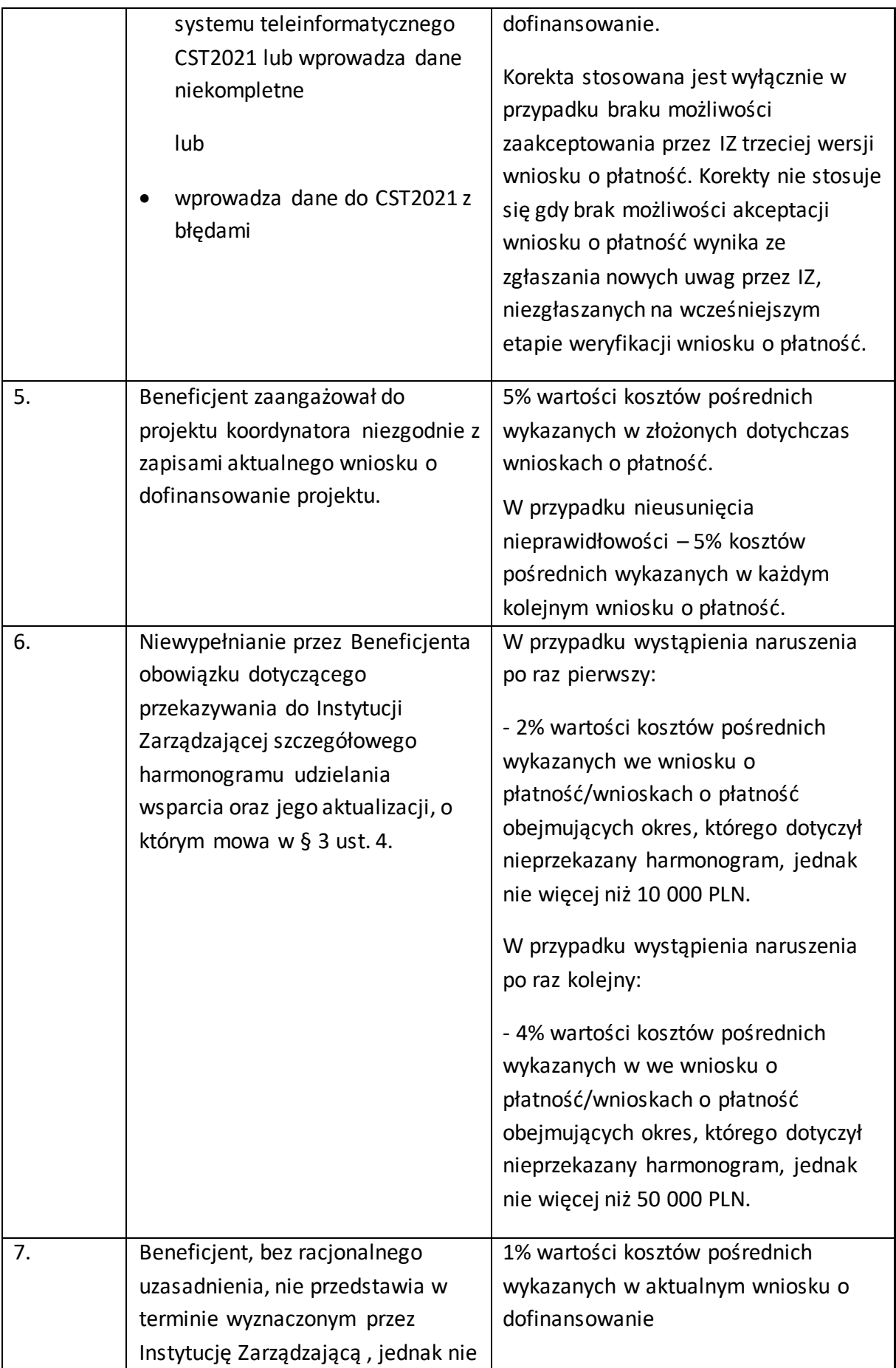

|    | krótszym niż 5 dni roboczych,                                                                                                    | Korekty nie stosuje się, gdy IZ w                                                                                                    |
|----|----------------------------------------------------------------------------------------------------|----------------------------------------------------------------------------------------------------|
|    | informacji i wyjaśnień związanych z                                                                                                    | związku z naruszeniem za                                                                                                    |
|    | realizacją projektu                                                                                                    | niekwalifikowalną uzna część                                                                                                    |
|    |                                                                                                    | wydatków bezpośrednich.                                                                                                    |
| 8. | Beneficjent nie dochował<br>obowiązków w zakresie Standardu<br>dostępności dla polityki spójności<br>(Standard szkoleniowy) <sup>1</sup> , tj.:<br>formularze wykorzystywane w<br>procesie rekrutacji nie<br>zawierają, minimum jednego<br>pytania o specjalne potrzeby<br>uczestnika projektu;<br>informacja o projekcie jest<br>umieszczona na stronie www<br>niespełniającej wymagań<br>standardu cyfrowego;<br>komunikacja na linii<br>beneficjent-uczestnik/czka<br>projektu nie jest zapewniona,<br>przez co najmniej dwa<br>sposoby/kanały komunikacji;<br>brak jest informacji o<br>dostępności miejsca realizacji<br>projektu na jego stronie<br>internetowej;<br>do budynku, w którym odbywa<br>się szkolenie prowadzą schody,<br>a nie zastosowano windy,<br>podjazdu czy innego | Za każde naruszenie 1% wartości<br>kosztów pośrednich wykazanych w<br>aktualnym wniosku o dofinansowanie.<br>Naruszenia sumują się, jednak nie<br>więcej niż do 3% wartości kosztów<br>pośrednich wykazanych w aktualnym<br>wniosku o dofinansowanie. Warunkiem<br>nałożenia korekty jest wezwanie<br>Beneficjenta do podjęcia działań<br>naprawczych w terminie i na<br>warunkach określonych w wezwaniu.<br>W przypadku braku wykonania przez<br>Beneficjenta działań naprawczych, o<br>których mowa w wezwaniu, Instytucja<br>Zarządzająca jest uprawniona do<br>nałożenia korekty. |
|    | usprawnienia, które umożliwi<br>osobom z niepełnosprawnością<br>dostęp do budynku;                                                                                                    |                                                                                                    |
|    | na kondygnacjach dostępnych<br>dla osób z niepełnosprawnością<br>nie ma przystosowanych toalet;                                                                                                    |                                                                                                    |

<sup>1</sup> Załącznik nr 2 do Wytycznych zasad równościowych.

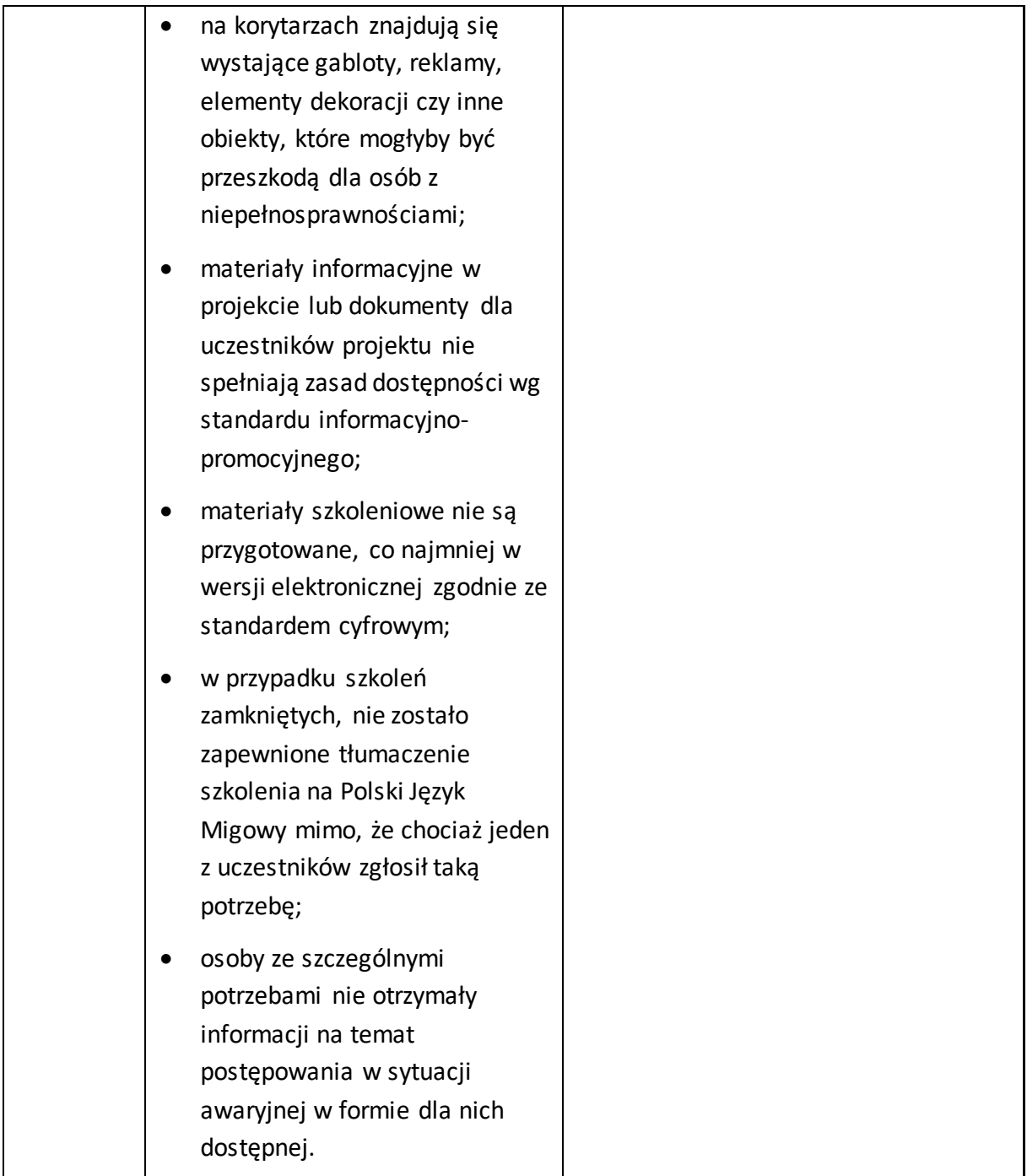

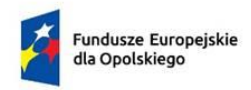

Rzeczpospolita Polska

Dofinansowane przez Unię Europejską

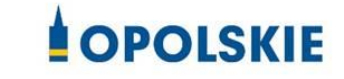

załącznik nr 6 do Umowy

#### **Harmonogram płatności**

Nazwa i adres Beneficjenta (miejsce i data) Nazwa i nr projektu

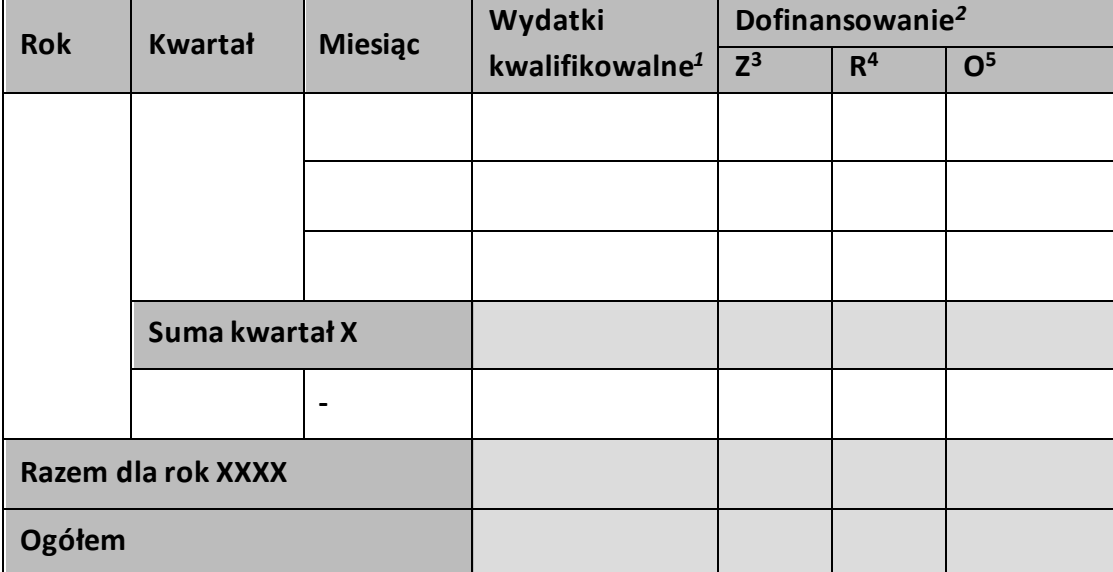

<sup>1</sup> Należy podać kwotę wydatków kwalifikowalnych, które Beneficjent planuje rozliczyć we wnioskach o płatność składanych w danym okresie. O przyporządkowaniu określonej kwoty wydatków do konkretnego miesiąca/kwartału nie decyduje moment faktycznego poniesienia wydatku przez Beneficjenta/Partnerów.

<sup>2</sup> Należy podać kwotę transzy dofinansowania, o którą wnioskować będzie Beneficjent w przedkładanych w danym miesiącu/kwartale wnioskach o płatność.

<sup>&</sup>lt;sup>3</sup> Kwota zaliczki.

<sup>4</sup> Kwota refundacji.

<sup>5</sup> Kwota ogółem.

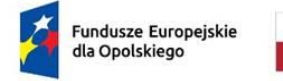

Rzeczpospolita<br>Polska

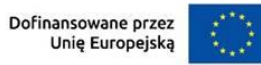

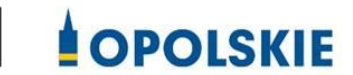

Załącznik nr 7 do Umowy

Wniosek o dodanie osoby zarządzającej projektem.

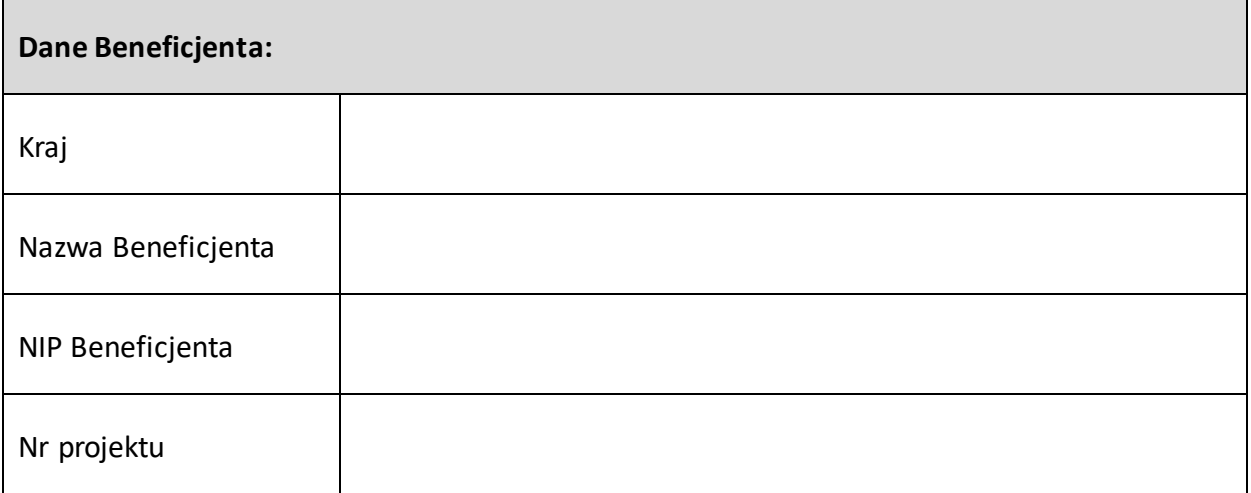

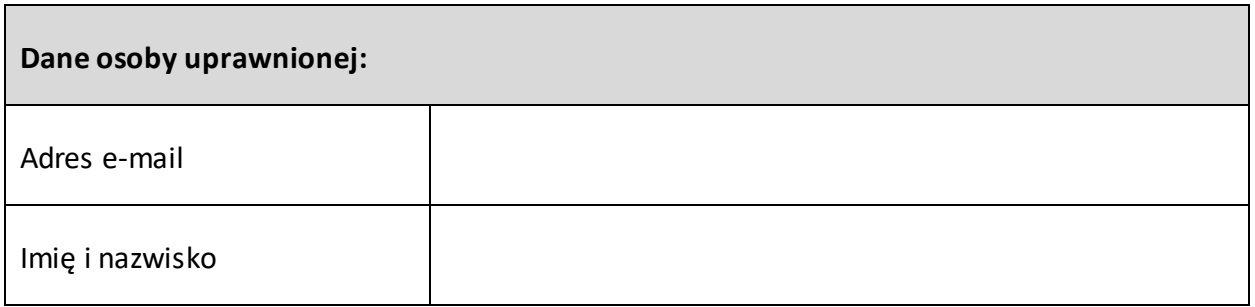

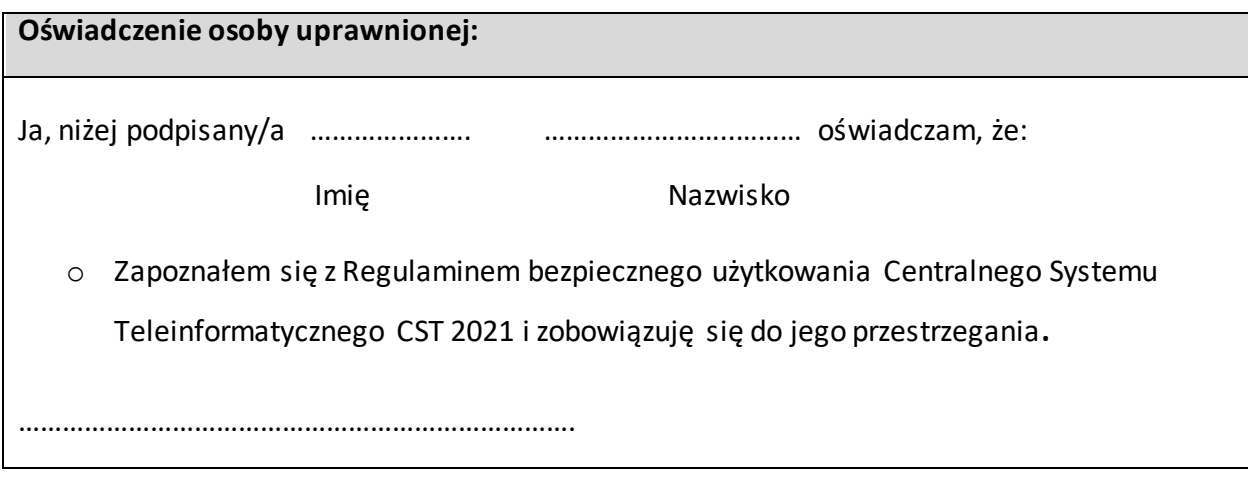

Data, Podpis osoby uprawnionej

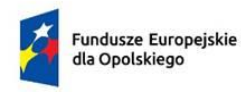

Rzeczpospolita Polska

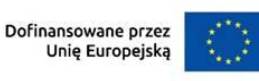

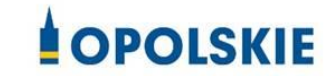

Załącznik nr 8 do Umowy

## **Wyciąg z zapisów "Podręcznika wnioskodawcy i beneficjenta Funduszy Europejskich na lata 2021-2027 w zakresie informacji i promocji"**

## **1. Jak oznaczać dokumenty i działania informacyjno-promocyjne w projekcie?**

Jako beneficjent musisz oznaczać działania informacyjne i promocyjne oraz dokumenty związane z realizacją projektu, które podajesz do wiadomości publicznej lub przeznaczasz dla uczestników projektów. Z wyjątkiem dokumentów, których ze względu na ich specyfikę nie można zmieniać i ingerować w ich wzory, np. z powodu obowiązującego prawa (dokumenty księgowe, certyfikaty etc.).

Uwaga! Jeśli w zestawieniu lub na materiale występują inne znaki dodatkowe (logo), to nie mogą być one większe (mierzone wysokością lub szerokością) od flagi (symbolu) Unii Europejskiej.

## **1.1. Jakie znaki graficzne należy umieścić?**

Jeśli realizujesz projekt finansowany przez program regionalny, oznaczenie projektu musi zawierać następujące znaki:

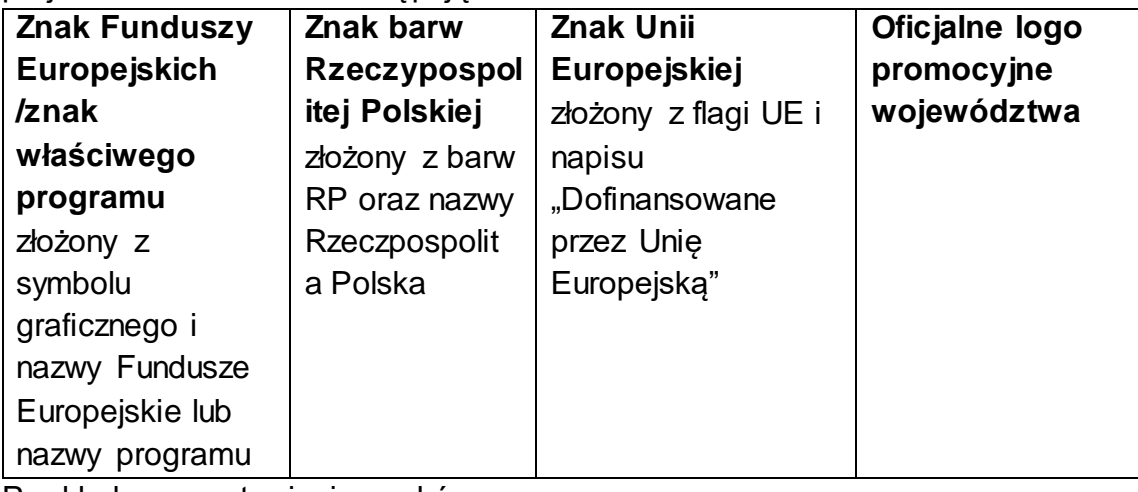

Przykładowe zestawienie znaków:

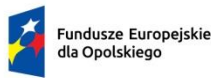

Rzeczpospolita Polska

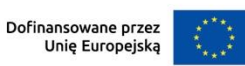

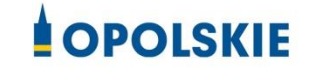

## **1.2. Liczba znaków w zestawieniu**

Liczba znaków w zestawieniu (tzn. w jednej linii) **nie może przekraczać czterech<sup>1</sup>** , łącznie ze znakami FE, znakiem barw RP i znakiem UE, a w przypadku programów regionalnych również z herbem lub oficjalnym logo województwa.

**Nie można** w zestawieniu umieszczać znaków wykonawców, którzy realizują działania w ramach projektu, ale którzy nie są beneficjentami. Inne znaki, jeśli są potrzebne, można umieścić poza zestawieniem – linią znaków: FE, barw RP, UE (z wyjątkiem tablic, plakatów i naklejek, których wzory nie mogą być modyfikowane).

### **2. Jak oznaczać miejsce projektu? Tablice i plakaty.**

Twoje obowiązki związane z oznaczaniem miejsca realizacji projektu zależą od rodzaju projektu oraz całkowitego kosztu projektu. Zarówno tablice, jak i plakaty, muszą znajdować się **w miejscu dobrze widocznym.**

#### **2.1. Tablice informacyjne**

#### **2.1.1. Jak powinna wyglądać tablica informacyjna?**

Tablica musi zawierać:

- 1) znak FE, znak UE oraz oficjalne logo promocyjne województwa (jeśli realizujesz projekt dofinansowany przez program regionalny),
- 2) nazwę beneficjenta,
- 3) tytuł projektu (maksymalnie 150 znaków),
- 4) adres portalu [www.mapadotacji.gov.pl.](http://www.mapadotacji.gov.pl/)

Wzór tablicy dla programu regionalnego (przykład):

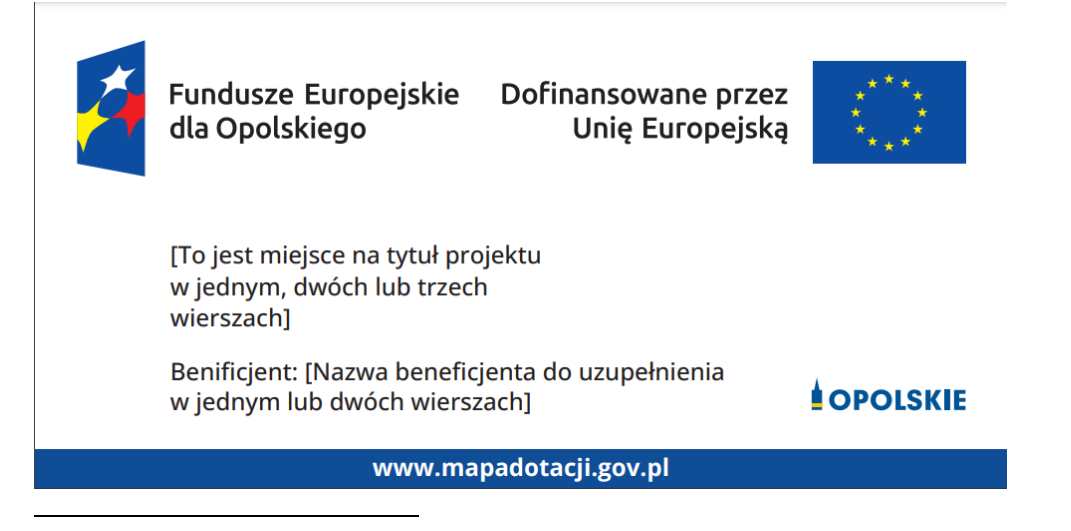

<sup>1</sup> Nie dotyczy tablic, plakatów, naklejek, których wzory nie mogą być zmieniane

Projekty tablic są przygotowane w trzech wymiarach: 80/40, 120/60 i 240/120 cm.

## **UWAGA: Wzór tablic informacyjnych jest obowiązkowy, tzn. nie można go modyfikować, dodawać/usuwać znaków, poza uzupełnianiem treści we wskazanych polach.**

## **2.1.2. Gdzie umieścić tablicę informacyjną?**

Tablicę informacyjną umieść w miejscu realizacji projektu, np. tam, gdzie prowadzone są prace budowlane lub infrastrukturalne.

Jeżeli realizujesz projekt, ale nie przewidujesz w nim prac budowlanych lub infrastrukturalnych, a planujesz inwestycje rzeczowe lub zakup sprzętu, to tablica powinna znajdować się na lub przed siedzibą beneficjenta.

Wybierz miejsce dobrze widoczne i ogólnie dostępne, gdzie największa liczba osób będzie miała możliwość zapoznać się z treścią tablicy.

Jeśli prowadzisz prace w kilku lokalizacjach, należy ustawić kilka tablic w kluczowych dla projektu miejscach.

W przypadku inwestycji liniowych (takich jak np. drogi, koleje, ścieżki rowerowe etc.) umieść przynajmniej dwie tablice informacyjne: na odcinku początkowym i końcowym. Tablic może być więcej, w zależności od potrzeb.

Powierzchnia tablicy powinna być odpowiednio duża tak, aby była dobrze widoczna.

## **2.1.3 Kiedy umieścić tablicę informacyjną i na jak długo?**

Tablicę informacyjną musisz umieścić niezwłocznie po rozpoczęciu fizycznej realizacji Projektu obejmującego inwestycje rzeczowe lub zainstalowaniu zakupionego sprzętu. Jeśli projekt rozpoczął się przed uzyskaniem dofinansowania, tablica powinna stanąć bezpośrednio po podpisaniu umowy lub uzyskaniu decyzji o dofinansowaniu (nie później niż dwa miesiące od tej daty).

Tablica informacyjna powinna być wyeksponowana w okresie realizacji projektu oraz w okresie jego trwałości. Okres trwałości projektu jest określony w umowie o dofinansowanie. Musi zatem być wykonana z trwałych materiałów, odpornych na warunki atmosferyczne. Uszkodzoną lub nieczytelną tablicę musisz wymienić lub odnowić.

### **2.1.4 Co zrobić, jeśli realizuję kilka projektów w tym samym miejscu?**

Jeśli w tym samym miejscu realizujesz kilka projektów, które musisz oznaczyć tablicami lub jeśli w późniejszym terminie otrzymasz dalsze finansowanie na ten sam projekt, możesz umieścić jedną, **wspólną tablicę informacyjną.** Wygląd wspólnej tablicy musi być zgodny z zasadami określonymi w "Księdze Tożsamości Wizualnej marki Fundusze Europejskie 2021-2027".

### **2.2 Plakaty informujące o projekcie**

#### **2.2.1 Jak powinien wyglądać plakat?**

Plakat musi zawierać:

- 1) znak FE, znak UE oraz herb lub oficjalne logo promocyjne województwa (jeśli realizujesz projekt finansowany przez program regionalny),
- 2) nazwę beneficjenta,
- 3) tytuł projektu (maksymalnie 150 znaków),
- 4) wysokość dofinansowania projektu z Unii Europejskiej,
- 5) adres portalu [www.mapadotacji.gov.pl](http://www.mapadotacji.gov.pl/)

Wzór plakatu dla programu regionalnego:

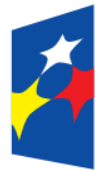

Fundusze Europejskie Dofinansowane przez dla Opolskiego

Unię Europejską

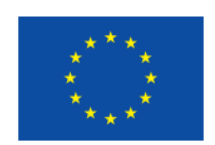

[Nazwa benificjenta do uzupełnienia] realizuje projekt [tytuł projektu do uzupełnienia]

Dofinansowanie projektu z UE: [kwota w PLN do uzupełnienia]

**OPOLSKIE** 

www.mapadotacji.gov.pl

**UWAGA: Wzór plakatu jest obowiązkowy, tzn. nie można go modyfikować, dodawać/usuwać znaków poza uzupełnieniem treści we wskazanych polach.**

## **2.2.2 Gdzie umieścić plakat?**

Plakat umieść w widocznym i dostępnym publicznie miejscu. Może być to np. wejście do budynku, w którym masz swoją siedzibę albo w recepcji. Musisz zawiesić przynajmniej jeden plakat, a jeśli działania w ramach projektu realizujesz w kilku lokalizacjach, plakaty umieść w każdej z nich.

## **2.2.3 Kiedy umieścić plakat i na jak długo?**

Plakat musi być wyeksponowany w trakcie realizacji projektu. Trzeba go umieścić w widocznym miejscu nie później niż miesiąc od uzyskania dofinansowania.

### **3. Jak oznaczyć sprzęt i wyposażenie zakupione/powstałe w projekcie?**

### **3.1.1. Jak powinna wyglądać naklejka?**

Jako beneficjent, jesteś zobowiązany do umieszczenia naklejek na wyposażeniu, sprzęcie i środkach transportu, powstałych lub zakupionych w ramach projektu dofinansowanego z Funduszy Europejskich. **Naklejki powinny znajdować się w dobrze widocznym miejscu.**

Naklejka musi zawierać:

- zestawienie znaków: Funduszy Europejskich (lub znaku odpowiedniego programu), barw Rzeczypospolitej Polskiej, Unii Europejskiej,
- tekst "Zakup współfinansowany ze środków Unii Europejskiej".

Wzór naklejki:

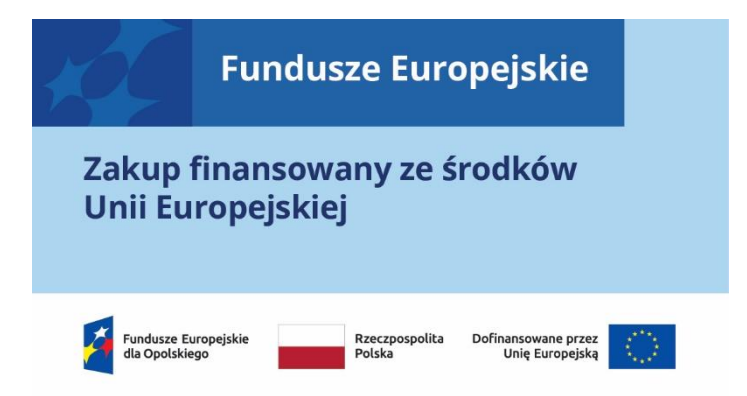

**UWAGA: Wzór naklejki jest obowiązkowy, tzn. nie można go modyfikować,**  dodawać/usuwać znaków, poza zmianą znaku "Fundusze Europejskie" na znak **odpowiedniego programu.**

Naklejki należy umieścić na:

- a) sprzętach, maszynach, urządzeniach (np. maszyny, urządzenia produkcyjne, laboratoryjne, komputery, laptopy),
- b) środkach transportu (np. samochodach, radiowozach, tramwajach, autobusach, wagonach kolejowych),
- c) aparaturze (np. laboratoryjnej, medycznej, modelach szkoleniowych),
- d) środkach i pomocach dydaktycznych (np. tablicach, maszynach edukacyjnych), itp.

#### **4. Jakie informacje musisz umieścić na oficjalnej stronie internetowej i w mediach społecznościowych?**

Jeśli posiadasz oficjalną stronę internetową, musisz zamieścić na niej opis projektu, który zawiera**:**

- 1. tytuł projektu lub jego skróconą nazwę (maksymalnie 150 znaków),
- 2. podkreślenie faktu otrzymania wsparcia finansowego z Unii Europejskiej przez zamieszczenie znaku Funduszy Europejskich, znaku barw Rzeczypospolitej Polskiej i znaku Unii Europejskiej,
- 3. zadania, działania, które będą realizowane w ramach projektu (opis, co zostanie zrobione, zakupione etc.),
- 4. grupy docelowe (do kogo skierowany jest projekt, kto z niego skorzysta),
- 5. cel lub cele projektu,
- 6. efekty, rezultaty projektu (jeśli opis zadań, działań nie zawiera opisu efektów, rezultatów),
- 7. wartość projektu (całkowity koszt projektu),
- 8. wysokość wkładu Funduszy Europejskich.

Jest to minimalny zakres informacji, obowiązkowy dla każdego projektu.

#### **Dodatkowo muszą znaleźć się hasztagi: #FunduszeUE lub**

#### **#FunduszeEuropejskie w przypadku wszelkich informacji o projekcie.**

Rekomendujemy też zamieszczanie zdjęć, grafik, materiałów audiowizualnych oraz harmonogramu projektu, prezentującego jego główne etapy i postęp prac.

Powyższe informacje i oznaczenia (pkty 1-8) musisz także umieścić na profilu w mediach społecznościowych. Pamiętaj także o hasztagach.

Jeżeli nie posiadasz profilu w mediach społecznościowych, musisz go założyć.

Zarówno profil w mediach społecznościowych, jak i oficjalna strona internetowa, na której zamieszczasz powyższe informacje, powinny być utrzymywane do końca realizacji projektu.

Pamiętaj, że oznaczenia na stronach internetowych i w mediach społecznościowych występują **zawsze w wariancie pełnokolorowym**. Nie można tu zastosować wersji achromatycznych.

**Uwaga! Jeżeli tworzysz nową stronę internetową**, **którą finansujesz w ramach projektu**, **oznaczenia graficzne muszą znaleźć się na samej górze strony internetowej** (szczegóły znajdziesz w *Podręczniku*). Taką stronę musisz utrzymywać do końca okresu trwałości projektu.

#### **5. Jak oznaczać projekty dofinansowane jednocześnie z Funduszy Europejskich oraz Krajowego Planu Odbudowy i Zwiększania Odporności?**

Jeśli realizujesz projekt, który dofinansowany jest jednocześnie z Funduszy Europejskich (FE) oraz Krajowego Planu Odbudowy i Zwiększania Odporności (KPO), umieść wspólne zestawienie znaków: FE z nazwą właściwego programu, barw RP, UE oraz znak dodatkowy KPO (po linii oddzielającej). Pod zestawieniem tych znaków musisz umieścić informację słowną: "Dofinansowane przez Unię Europejską - NextGenerationEU".

Wzór wspólnego zestawienia znaków:

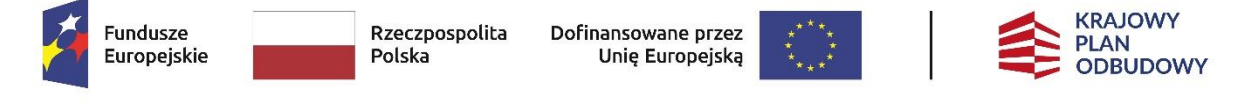

Dofinansowane przez Unię Europejską – NextGenerationEU

Jeśli w Twoim projekcie istnieje obowiązek umieszczenia tablic informacyjnych, możesz umieścić dwie oddzielne tablice – jedną dla Funduszy Europejskich i drugą dla Krajowego Planu Odbudowy **albo** możesz postawić jedną wspólną tablicę informacyjną.

Jeśli w Twoim projekcie musisz umieścić plakaty informacyjne, możesz umieścić dwa oddzielne plakaty – jeden dla FE i drugi dla KPO **lub** możesz umieścić co najmniej jeden wspólny plakat informacyjny.

Aby oznaczyć sprzęt i wyposażenie zakupione/ powstałe w ramach projektu finansowanego z FE i KPO, zastosuj wspólny wzór naklejek.

Wspólne **wzory tablicy, plakatu oraz naklejek, znajdziesz w** *Podręczniku* i na portalu www.funduszeeuropejskie.gov.pl.

### **6. Gdzie znajdziesz znaki: FE, barw RP, UE i wzory materiałów?**

Potrzebne znaki i zestawienia znaków zapisane w plikach programów graficznych, a także wzory plakatów, tablic, naklejek i poglądowe wzory innych materiałów informacyjno-promocyjnych znajdziesz na portalu Funduszy Europejskich:

[https://www.funduszeeuropejskie.gov.pl/strony/o-funduszach/fundusze-2021-](https://www.funduszeeuropejskie.gov.pl/strony/o-funduszach/fundusze-2021-2027/prawo-i-dokumenty/zasady-komunikacji-fe/) [2027/prawo-i-dokumenty/zasady-komunikacji-fe/](https://www.funduszeeuropejskie.gov.pl/strony/o-funduszach/fundusze-2021-2027/prawo-i-dokumenty/zasady-komunikacji-fe/) oraz na stronach internetowych programów.

Jest tam również dostępna "Księga Tożsamości Wizualnej marki Fundusze Europejskie 2021-2027", w której znajdziesz szczegółowe zasady tworzenia i używania oznaczeń projektów.

Zasady stosowania herbu województwa lub jego oficjalnego logo promocyjnego oraz gotowe zestawienia znaków dla programów regionalnych, znajdziesz na stronach internetowych programów regionalnych.

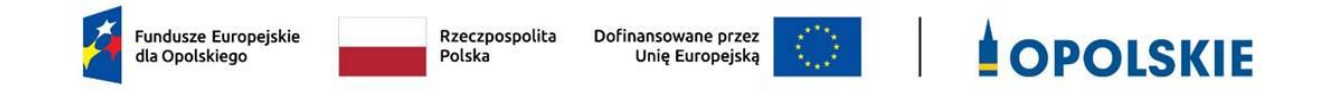

Załącznik nr 9 do Umowy

#### **Wykaz pomniejszenia wartości dofinansowania projektu w zakresie obowiązków komunikacyjnych beneficjentów FE**

Maksymalna wielkość pomniejszenia za wszystkie uchybienia nie może przekroczyć 3% kwoty dofinansowania.

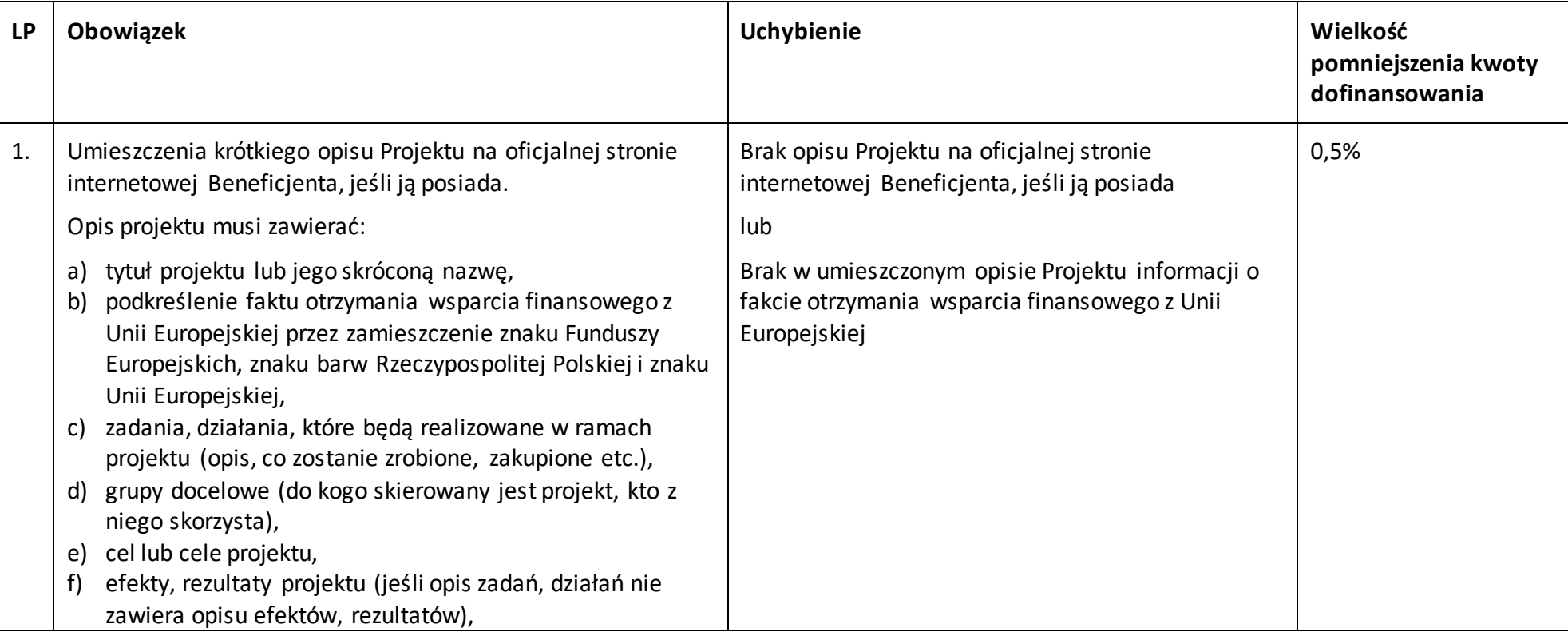

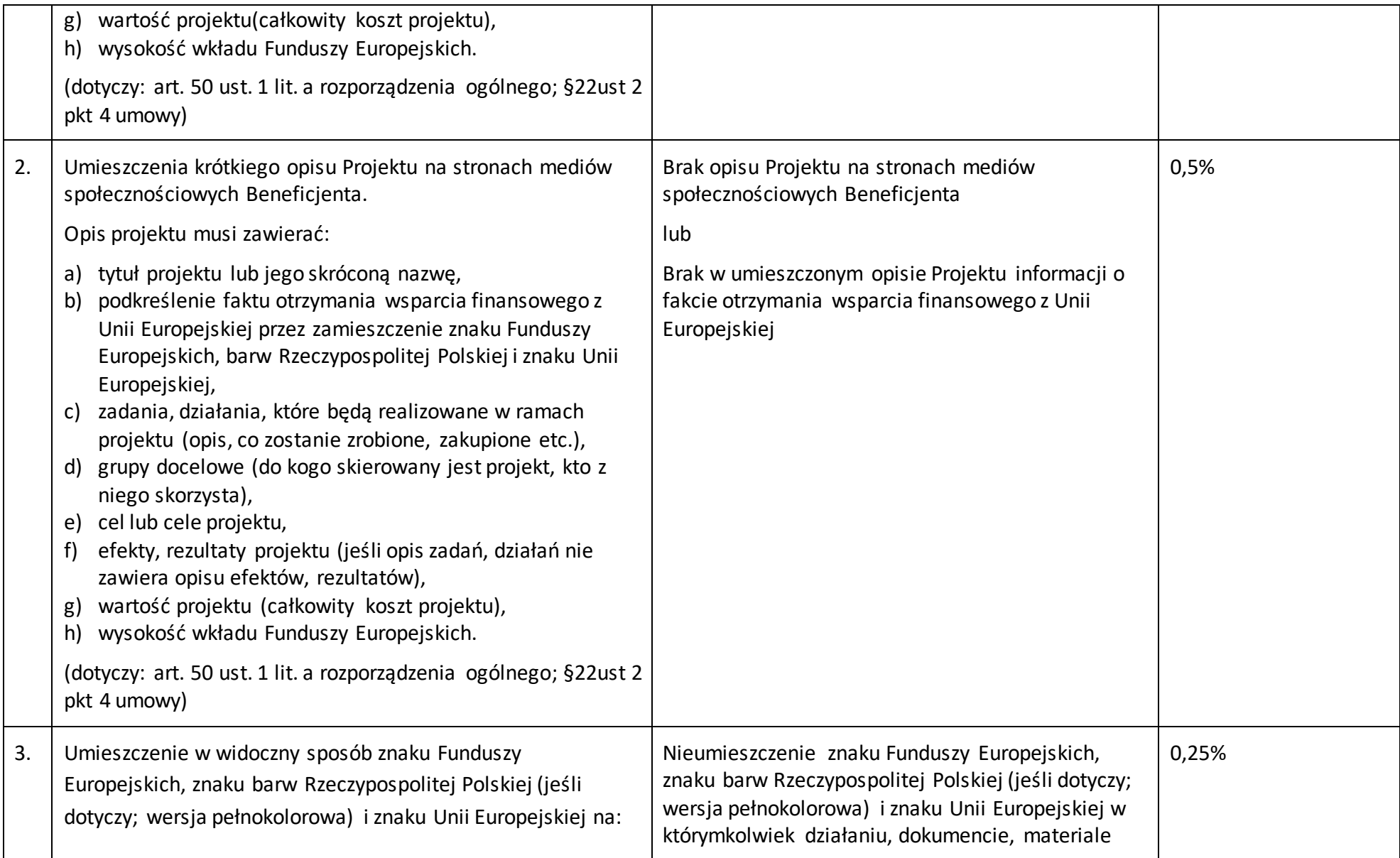

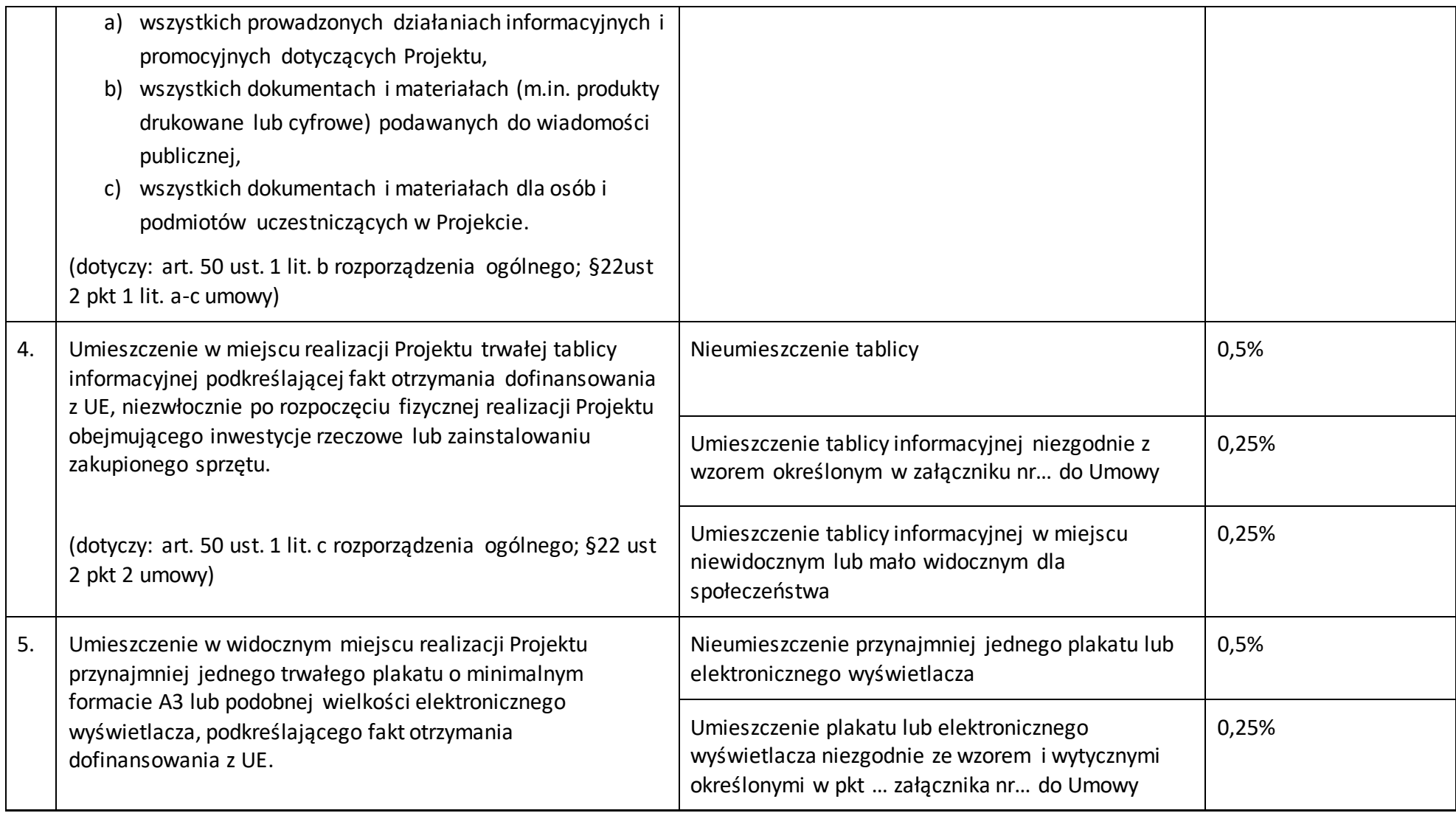

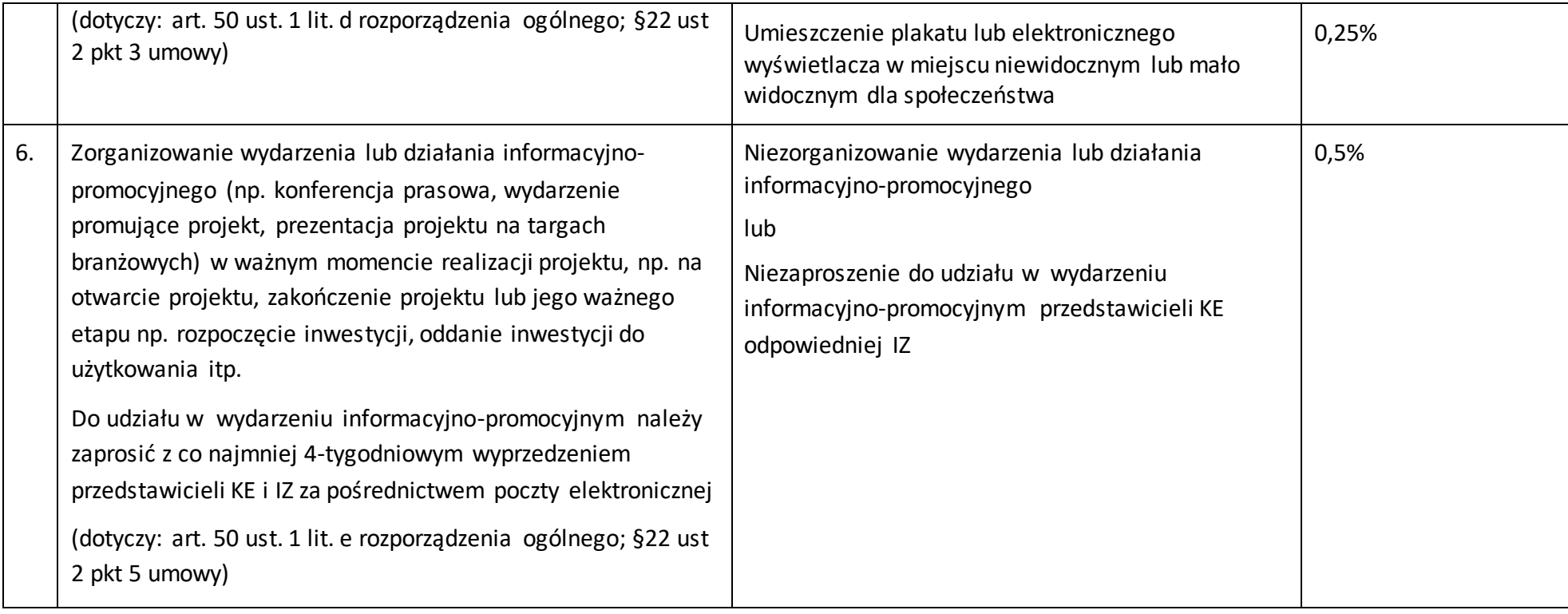

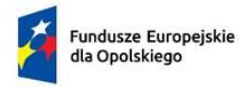

Rzeczpospolita Polska

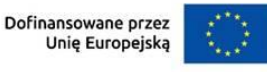

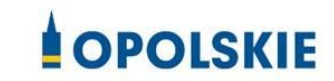

załącznik nr 10 do Umowy

………………………. ………………… *(miejscowość, data)*

#### **Wzór oświadczenia udzielenia licencji niewyłącznej**

Niniejszym, jako posiadacz majątkowych praw autorskich, udzielam ……….. *(nazwa licencjobiorcy)* nieodpłatnej i niewyłącznej licencji do korzystania z

………………………………………………………… *(przekazane utwory),* powstałego/powstałych w ramach Projektu …………………………………(*nazwa Projektu*) na następujących warunkach:

- 1) na terytorium Rzeczypospolitej Polskiej oraz na terytorium innych państw członkowskich UE,
- 2) na okres 10 lat,
- 3) bez ograniczeń co do liczby egzemplarzy i nośników, w zakresie następujących pól eksploatacji:
	- a) utrwalanie w szczególności drukiem, zapisem w pamięci komputera i na nośnikach elektronicznych, oraz zwielokrotnianie, powielanie i kopiowanie tak powstałych egzemplarzy dowolną techniką,
	- b) rozpowszechnianie oraz publikowanie w dowolny sposób (w tym poprzez: wyświetlanie lub publiczne odtwarzanie lub wprowadzanie do pamięci komputera i sieci multimedialnych, w tym Internetu) – w całości lub w części, jak również w połączeniu z innymi utworami,
	- c) publiczna dystrybucja utworów lub ich kopii we wszelkich formach (np. książka, broszura, CD, kanał youtube, Internet),
	- d) udostępnianie, w tym instytucjom i jednostkom organizacyjnym Unii, IK UP, IZ, IP i IW oraz ich pracownikom oraz publiczne udostępnianie przy wykorzystaniu wszelkich środków komunikacji (np. Internet),
	- e) przechowywanie i archiwizowanie w postaci papierowej albo elektronicznej,
- 4) z prawem do udzielania osobom trzecim sublicencji na warunkach i polach eksploatacji, o których mowa powyżej.

……………………………

Podpis Beneficjenta
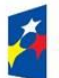

 $\overline{a}$ 

Fundusze Europejskie dla Opolskiego

Rzeczpospolita Polska

Dofinansowane przez Unię Europejską

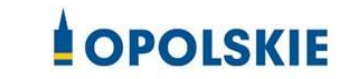

Załącznik nr 11 do Umowy

#### **OŚWIADCZENIE UCZESTNIKA PROJEKTU<sup>1</sup>**

W związku z przystąpieniem do projektu pn. (nazwa projektu) oświadczam, że przyjmuję do wiadomości, iż:

- 1) administratorem moich danych osobowych w odniesieniu do zbioru FEO 2021-2027 jest Marszałek Województwa Opolskiego z siedzibą przy ul. Piastowskiej 14, 45-082 Opole, Urząd Marszałkowski Województwa Opolskiego,
- 2) podstawę prawną przetwarzania moich danych osobowych stanowi art. 6 ust. 1 lit. a i c oraz art. 9 ust. 2 lit. a i g rozporządzenia Parlamentu Europejskiego i Rady (UE) 2016/679 z dnia 27 kwietnia 2016 r. w sprawie ochrony osób fizycznych w związku z przetwarzaniem danych osobowych i w sprawie swobodnego przepływu takich danych oraz uchylenia dyrektywy 95/46/WE (Dz. U. UE. L. 2016.119.1) – dane osobowe są niezbędne dla realizacji programu operacyjnego Fundusze Europejskie dla Opolszczyzny 2021-2027 (FEO 2021-2027) na podstawie:

w odniesieniu do zbioru FEO 2021-2027:

- rozporządzenie Parlamentu Europejskiego i Rady (UE) nr 2021/1060 z 24 czerwca 2021 r. ustanawiającego wspólne przepisy dotyczące Europejskiego Funduszu Rozwoju Regionalnego, Europejskiego Funduszu Społecznego Plus, Funduszu Spójności, Funduszu na rzecz Sprawiedliwej Transformacji i Europejskiego Funduszu Morskiego, Rybackiego i Akwakultury, a także przepisy finansowe na potrzeby tych funduszy oraz na potrzeby Funduszu Azylu, Migracji i Integracji, Funduszu Bezpieczeństwa Wewnętrznego i Instrumentu Wsparcia Finansowego na rzecz Zarządzania Granicami i Polityki Wizowej,
- rozporządzenie Parlamentu Europejskiego i Rady (UE) 2021/1057 z dnia 24 czerwca 2021 r. ustanawiające Europejski Fundusz Społeczny Plus (EFS+) oraz uchylające rozporządzenie (UE) nr 1296/2013 (Dz. Urz. UE L 231 z 30.06.2021, str. 21, z późn. zm.)

 $1$  Wzór może być modyfikowany przez Instytucję Zarządzającą poprzez dodanie elementów określonych dla deklaracji uczestnictwa w projekcie, przy czym wymagane jest aby uczestnik złożył odrębne podpisy na deklaracji i oświadczeniu.

- ustawa z dnia 28 kwietnia 2022 r. o zasadach realizacji zadań finansowanych ze środków europejskich w perspektywie finansowej 2021-2027, w szczególności art. 87-93,
- 3) moje dane osobowe będą przetwarzane wyłącznie w celu realizacji projektu (nazwa projektu), w szczególności potwierdzenia kwalifikowalności wydatków, udzielenia wsparcia, monitoringu, ewaluacji, kontroli, audytu i sprawozdawczości oraz działań informacyjno-promocyjnych w ramach programu operacyjnego Fundusze Europejskie dla Opolszczyzny 2021-2027 (FEO 2021-2027);
- 4) moje dane osobowe zostały powierzone do przetwarzania Instytucji Zarządzającej (nazwa i adres), beneficjentowi realizującemu projekt -(nazwa i adres beneficjenta) oraz podmiotom, które na zlecenie beneficjenta uczestniczą w realizacji projektu - (nazwa i adres ww. podmiotów). Moje dane osobowe mogą zostać udostępnione firmom badawczym realizującym badanie ewaluacyjne na zlecenie Powierzającego, Instytucji Zarządzającej lub innego podmiotu który zawarł porozumienie z Powierzającym lub Instytucją Zarządzającą na realizację ewaluacji. Moje dane osobowe mogą zostać również udostępnione specjalistycznym firmom, realizującym na zlecenie Powierzającego lub Instytucji Zarządzającej kontrole w ramach FEO 2021- 2027;
- 5) moje dane osobowe będą przechowywane do czasu rozliczenia FEO 2021-2027oraz zakończenia archiwizowania dokumentacji;
- 6) podanie danych jest dobrowolne, aczkolwiek odmowa ich podania jest równoznaczna z brakiem możliwości udzielenia wsparcia w ramach projektu;
- 7) w ciągu 4 tygodni po zakończeniu udziału w projekcie udostępnię dane dot. mojego statusu na rynku pracy oraz informacje nt. udziału w kształceniu lub szkoleniu oraz uzyskania kwalifikacji lub nabycia kompetencji;
- 8) w ciągu 12 miesięcy od rozpoczęcia działalności gospodarczej przekażę informację o liczbie utworzonych miejscach pracy<sup>2</sup>.
- 9) mam prawo wniesienia skargi do Prezesa Urzędu Ochrony Danych Osobowych;
- 10) mogę skontaktować się z Inspektorem Ochrony Danych wysyłając wiadomość na adres poczty elektronicznej: iod@opolskie.pl lub adres poczty

……………………………………………….. (gdy ma to zastosowanie - należy podać dane kontaktowe inspektora ochrony danych u Beneficjenta);

- 11) dodatkowo w zakresie przetwarzania danych osobowych na podstawie rozporządzenia Parlamentu Europejskiego i Rady (UE) 2016/679 z dnia 27 kwietnia 2016 r. w sprawie ochrony osób fizycznych w związku z przetwarzaniem danych osobowych i w sprawie swobodnego przepływu takich danych oraz uchylenia dyrektywy 95/46/WE (Dz. U. UE. L. 2016.119.1) mam prawo do:
	- cofnięcia zgody na przetwarzanie danych osobowych;

<sup>2</sup> Dotyczy przyznania jednorazowych środków na podjęcie działalności gospodarczej.

- żądania od administratora dostępu do danych osobowych w zakresie danych dotyczących składającego niniejsze oświadczenie w tym ich sprostowania, usunięcia lub ograniczenia ich przetwarzania;

- wniesienia sprzeciwu wobec przetwarzania danych osobowych;
- do przeniesienia danych osobowych..

 $\overline{a}$ 

…..……………………………………… ……………………………………………

*MIEJSCOWOŚĆ I DATA CZYTELNY PODPIS UCZESTNIKA PROJEKTU\**

<sup>\*</sup> W przypadku deklaracji uczestnictwa osoby małoletniej oświadczenie powinno zostać podpisane przez jej prawnego opiekuna.

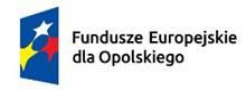

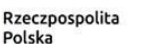

Dofinansowane przez Unie Europejską

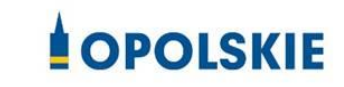

Załącznik nr 12 do Umowy

#### Zbiór FEO 2021-2027:

- 1. Kategorie osób których dane dotyczą:
	- wykonawcy, zleceniobiorcy, klienci,
	- wnioskodawcy, beneficjenci i partnerzy oraz ich pracownicy, którzy aplikują o środki wspólnotowe i realizują projekty w ramach FEO 2021-2027,
	- uczestnicy projektów instytucjonalni i indywidualni,
	- uczestnicy szkoleń, konkursów, konferencji,
	- uczestnicy spotkań informacyjnych,
	- osoby których dane przetwarzane są w związku z badaniem kwalifikowalności wydatków w projektach (w tym w szczególności personel projektu, wykonawcy, oferenci, uczestnicy komisji przetargowych).

#### 2. Dane osobowe osób z ww. kategorii:

- nazwiska i imiona
- data urodzenia
- miejsce urodzenia
- adres zamieszkania lub pobytu
- numer ewidencyjny PESEL
- numer identyfikacji podatkowej NIP
- miejsce pracy
- zawód
- wykształcenie
- numer telefonu
- obywatelstwo,
- adres e-mail, -
- rodzaj uczestnika,
- nazwa instytucji,
- płeć,
- wiek w chwili przystępowania do projektu,
- rodzaj przyznanego wsparcia,
- data rozpoczęcia/zakończenia udziału w projekcie,
- data rozpoczęcia/zakończenia udziału we wsparciu,
- status osoby na rynku pracy w chwili przystąpienia do projektu,
- sytuacja osoby w momencie zakończenia udziału w projekcie,
- zakończenie udziału osoby w projekcie zgodnie z zaplanowaną dla niej ścieżką uczestnictwa,
- data założenia działalności gospodarczej;
- kwota przyznanych środków na założenie działalności gospodarczej;
- PKD założonej działalności gospodarczej;
- osoba należąca do mniejszości narodowej lub etnicznej, migrant, osoba obcego pochodzenia,
- osoba bezdomna lub dotknięta wykluczeniem z dostępu do mieszkań,
- osoba z niepełnosprawnościami,
- osoba w innej niekorzystnej sytuacji społecznej,
- forma zaangażowania,
- okres zaangażowania w projekcie,
- wymiar czasu pracy,
- stanowisko,
- numer konta bankowego,
- kwota wynagrodzenia,
- nazwa instytucji/organizacji,
- REGON,
- forma prawna,
- forma własności,
- osoba/y uprawniona/e do podejmowania decyzji wiążących,
- osoba do kontaktów roboczych,
- symbol partnera,
- typ instytucji,
- obszar według stopnia urbanizacji (DEGURBA),
- informacja, czy wsparciem zostali objęci pracownicy instytucji,
- identyfikator użytkownika,
- rodzaj użytkownika.

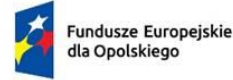

Rzeczpospolita Polska

Dofinansowane przez<br>Unię Europejską

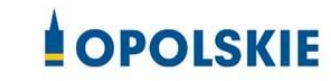

Załącznik nr 13 do Umowy

#### **UPOWAŻNIENIE Nr DO PRZETWARZANIA DANYCH OSOBOWYCH**

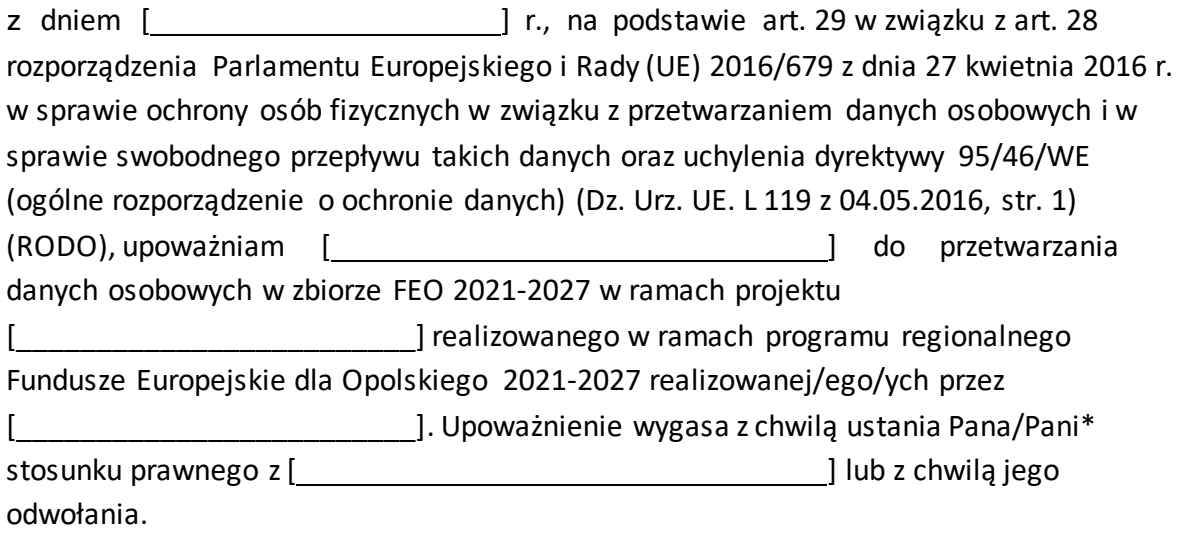

Czytelny podpis osoby upoważnionej do wydawania i odwoływania upoważnień.

(miejscowość, data, podpis)

Oświadczam, że zapoznałem/am się z przepisami dotyczącymi ochrony danych osobowych, w tym z RODO, a także z obowiązującymi w Polityką bezpieczeństwa ochrony danych osobowych oraz Instrukcją zarządzania systemem informatycznym służącym do przetwarzania danych osobowych i zobowiązuję się do przestrzegania zasad przetwarzania danych osobowych określonych w tych dokumentach.

Zobowiązuję się do zachowania w tajemnicy przetwarzanych danych osobowych, z którymi zapoznałem/am się oraz sposobów ich zabezpieczania, zarówno w okresie trwania umowy jak również po ustaniu stosunku prawnego łączącego mnie z [\_\_\_\_\_\_\_\_\_\_\_\_\_\_\_\_\_\_\_\_]. Upoważnienie wygasa z chwilą ustania Pana/Pani\* stosunku prawnego z [\_\_\_\_\_\_\_\_\_\_\_] lub z chwilą jego odwołania.

Czytelny podpis osoby składającej

oświadczenie

Upoważnienie otrzymałem

(miejscowość, data, podpis)

**\***niepotrzebne skreślić

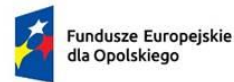

Rzeczpospolita Polska

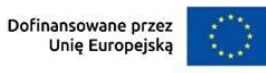

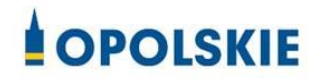

Załącznik nr 14 do Umowy

**ODWOŁANIE UPOWAŻNIENIA Nr** DO PRZETWARZANIA DANYCH OSOBOWYCH

Z dniem r., na podstawie art. 29 w związku z art. 28 rozporządzenia Parlamentu Europejskiego i Rady (UE) 2016/679 z dnia 27 kwietnia 2016 r. w sprawie ochrony osób fizycznych w związku z przetwarzaniem danych osobowych i w sprawie swobodnego przepływu takich danych oraz uchylenia dyrektywy 95/46/WE (ogólne rozporządzenie o ochronie danych) (Dz. Urz. UE. L 119 z 04.05.2016, str. 1) (RODO), odwołuję upoważnienie Pana /Pani\* \_\_\_\_\_\_\_\_ do przetwarzania danych osobowych nr\_\_\_wydane w dniu

Czytelny podpis osoby, upoważnionej do wydawania i odwoływania upoważnień

(miejscowość, data)

**\***niepotrzebne skreślić

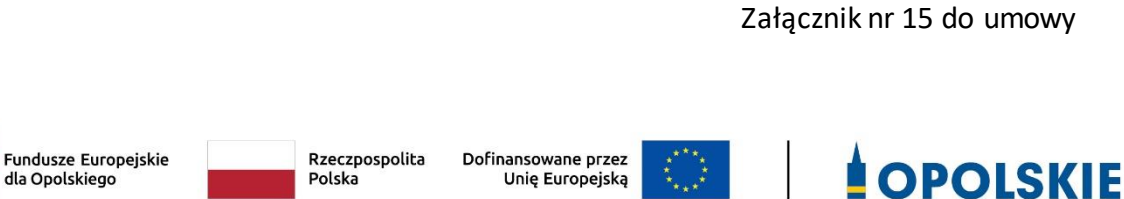

*.*

# *ZASADY UDZIELANIA WSPARCIA DLA PODMIOTÓW EKONOMII SPOŁECZNEJ I PRZEDSIĘBIORSTW SPOŁECZNYCH W RAMACH DZIAŁANIA 6.1 WSPARCIE EKONOMII SPOŁECZNEJ FEO 2021-2027*

wersja nr 1

# Spis treści

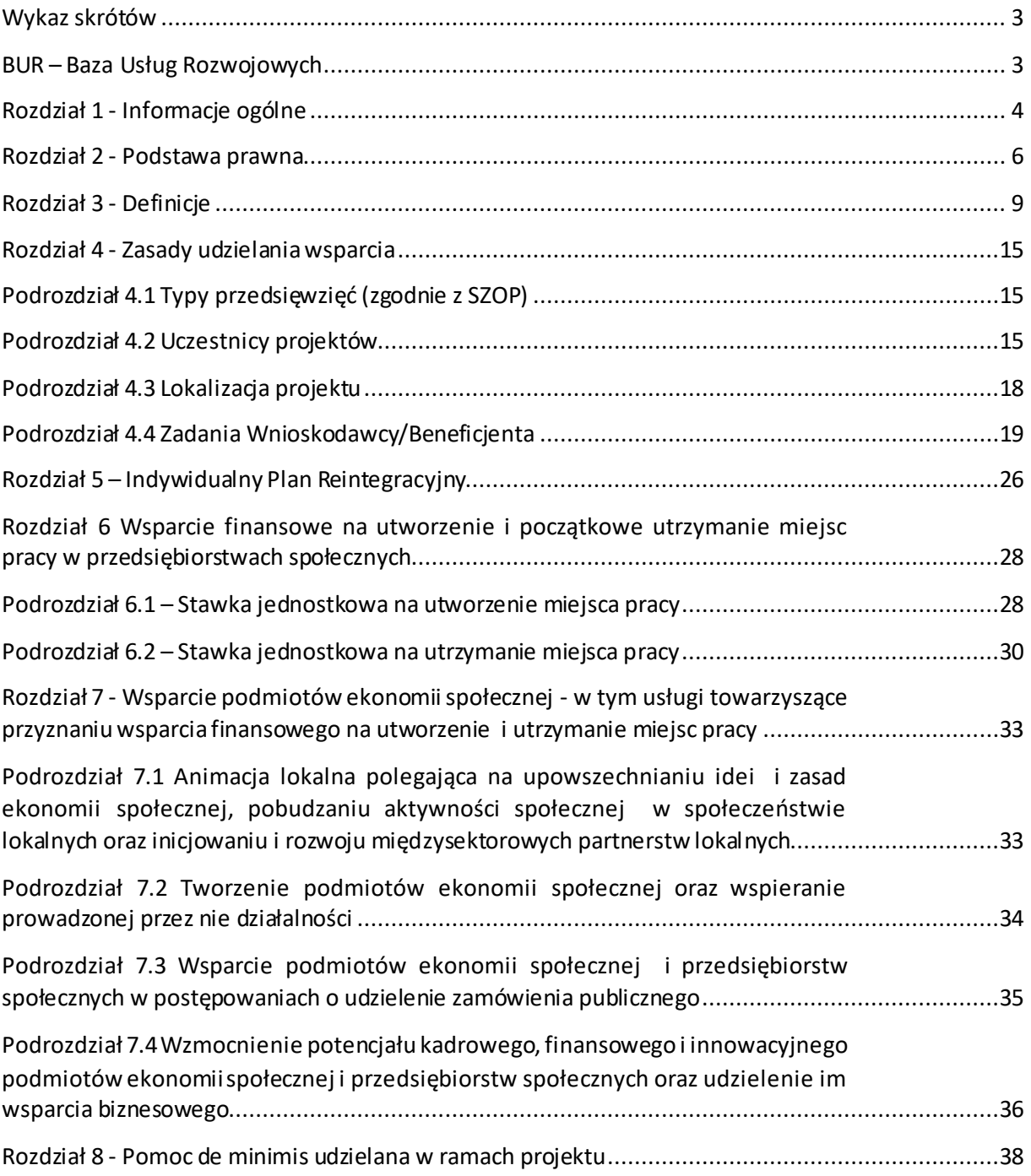

#### <span id="page-298-0"></span>Wykaz skrótów

#### <span id="page-298-1"></span>BUR – Baza Usług Rozwojowych

- CIS centrum integracji społecznej
- EFS+ Europejski Fundusz Społeczny Plus
- FEO 2021-2027 program regionalny Fundusze Europejskie dla Opolskiego 2021-2027

*.*

- FERS program Fundusze Europejskie dla Rozwoju Społecznego 2021-2027
- IP FEO 2021 2027 Instytucja Pośrednicząca FEO 2021-2027
- IPR indywidualny program reintegracyjny
- IZ FEO 2021-2027 Instytucja Zarządzająca FEO 2021-2027
- JST jednostka/jednostki samorządu terytorialnego
- KIS klub integracji społecznej
- KPO Krajowy Plan Odbudowy i Zwiększania Odporności
- OCRG Opolskie Centrum Rozwoju Gospodarki
- OWES ośrodek wsparcia ekonomii społecznej
- PES podmiot ekonomii społecznej
- PS przedsiębiorstwo społeczne
- PSF Podmiotowy System Finansowania
- PUP powiatowy urząd pracy
- ROPS regionalny ośrodek polityki społecznej

RPDI - Regionalny Plan Rozwoju Usług Społecznych i Deinstytucjonalizacji dla Województwa Opolskiego na lata 2023–2025

- SZOP Szczegółowy Opis Priorytetów
- UOKiK Urząd Ochrony Konkurencji i Konsumentów
- ZUS Zakład Ubezpieczeń Społecznych

## <span id="page-299-0"></span>Rozdział 1 - Informacje ogólne

1. *Zasady udzielania wsparcia dla podmiotów ekonomii społecznej i przedsiębiorstw społecznych w ramach działania 6.1 Wsparcie ekonomii społecznej FEO 2021-2027* zwane dalej *Zasadami* regulują szczegółowe kwestie związane z realizacją projektów obejmujących udzielanie wsparcia na rzecz rozwoju ekonomii społecznej i przedsiębiorstw społecznych.

*.*

2. Niezbędne jest zapoznanie się z innymi dokumentami, które stanowią podstawę merytoryczną niniejszych *Zasad*.

Są to w szczególności:

- a. dokumenty krajowe
- **-** Wytyczne dotyczące realizacji projektów z udziałem środków Europejskiego Funduszu Społecznego Plus w regionalnych programach na lata 2021 - 2027;
- **-** Wytyczne dotyczące kwalifikowalności wydatków na lata 2021-2027;
- **-** Wytyczne dotyczące monitorowania postępu rzeczowego realizacji programów na lata 2021-2027;
- **-** Wytyczne dotyczące realizacji zasad równościowych w ramach funduszy unijnych na lata 2021-2027;
- **-** Krajowy Program Rozwoju Ekonomii Społecznej do 2023. Ekonomia Solidarności Społecznej, przyjęty Uchwałą nr 212 Rady Ministrów z dnia 26 października 2022 r. oraz jego aktualizacja.
- b. dokumenty regionalne
- program regionalny *Fundusze Europejskie dla Opolskiego 2021-2027* [FEO 2021- 2027] Decyzją Wykonawczą z dnia 29.11.2022 r. zatwierdzającą program "Fundusze Europejskie dla Opolskiego 2021-2027" do wsparcia z Europejskiego Funduszu Rozwoju Regionalnego i Europejskiego Funduszu Społecznego Plus w ramach celu "Inwestycje na rzecz zatrudnienia i wzrostu" dla regionu Opolskiego w Polsce. CCI 2021PL16FFPR008;
- Szczegółowy Opis Priorytetów programu regionalnego Fundusze Europejskie dla Opolskiego 2021-2027 (SZOP) wersja aktualna, zgodna z danym Regulaminem wyboru projektów;
- **-** Wzór umowy o dofinansowanie projektu w ramach priorytetu VI *Fundusze Europejskie wspierające włączenie społeczne w opolskim* działania 6.1 *Wsparcie ekonomii społecznej* FEO 2021 - 2027.

**Wszystkie wyżej wymienione dokumenty znajdują się m.in. na stronie internetowej:**  Fundusze Europejskie dla Opolskiego 2021-2027

#### <span id="page-301-0"></span>Rozdział 2 - Podstawa prawna

- 1. Regulacje krajowe:
	- 1. ustawa z dnia 5 sierpnia 2022 r. o ekonomii społecznej (Dz. U. 2022 r., poz.1812 ze zm.);

- **2.** ustawa z dnia 28 kwietnia 2022 r. o zasadach realizacji zadań finansowanych ze środków europejskich w perspektywie finansowej 2021-2027 (Dz. U. z 2022 r., poz. 1079 ze zm.);
- 3. ustawa z dnia 27 kwietnia 2006 r. o spółdzielniach socjalnych (Dz. U. z 2023 r., poz. 802);
- 4. ustawa z dnia 16 września 1982 r. Prawo spółdzielcze (Dz. U. z 2021 r., poz. 648 ze. zm.);
- 5. ustawa z dnia 6 marca 2018 r. Prawo przedsiębiorców (Dz. U. z 2023 r., poz. 221 ze zm.);
- 6. ustawa z dnia 6 marca 2018 r. Przepisy wprowadzające ustawę Prawo przedsiębiorców oraz inne ustawy dotyczące działalności gospodarczej (Dz. U. z 2018 r., poz. 650 ze zm.);
- 7. ustawa z dnia 29 września 1994 r. o rachunkowości (Dz. U. z 2023 r. ,poz. 120 ze zm.);
- 8. ustawa z dnia 12 marca 2004 r. o pomocy społecznej (Dz. U. z 2023 r., poz. 901 ze zm.);
- 9. ustawa z dnia 13 czerwca 2003 r. o zatrudnieniu socjalnym (Dz. U. z 2022 r., poz. 2241);
- 10. ustawa z dnia 20 kwietnia 2004 r. o promocji zatrudnienia i instytucjach rynku pracy (Dz. U. z 2023 r., poz. 735, ze zm.);
- 11. ustawa z dnia 27 sierpnia 1997 r. o rehabilitacji zawodowej i społecznej oraz zatrudnianiu osób niepełnosprawnych (Dz. U. z 2023 r., poz. 100 ze zm);
- 12. ustawa z dnia 26 lipca 1991 r. o podatku dochodowym od osób fizycznych (Dz. U. z 2022 r. poz. 2647, ze zm.);
- 13. ustawa z dnia 24 kwietnia 2003 r. o działalności pożytku publicznego i wolontariacie (Dz. U. z 2023 r., poz. 571);
- 14. ustawa z dnia 11 marca 2004 r. o podatku od towarów i usług (Dz. U. z 2022 r. poz. 931 ze zm.);
- 15. ustawa z dnia 07 lipca 1994 r. Prawo budowlane (Dz. U. z 2023 r., poz. 682, ze zm.);
- 16. ustawa z dnia 10 maja 2018 r. o ochronie danych osobowych (Dz. U. z 2019 r., poz. 1781);
- 17. ustawa z dnia 30 kwietnia 2004 r. o postępowaniu w sprawach dotyczących pomocy publicznej (Dz. U. z 2023 r., poz. 702);
- 18. ustawa z dnia 27 sierpnia 2009 r. o finansach publicznych (Dz.U. 2022r., poz. 1634).
- 19. Rozporządzenie Ministra Funduszy i Polityki Regionalnej z dnia 20 grudnia 2022 r.

w sprawie udzielania pomocy de minimis oraz pomocy publicznej w ramach programów finansowanych z Europejskiego Funduszu Społecznego Plus (EFS+) na lata 2021-2027 (Dz. U. z 2022 r., poz. 2782);

- 20. Rozporządzenie Ministra Funduszy i Polityki Regionalnej z dnia 29 września 2022 r. w sprawie udzielania pomocy de minimis w ramach regionalnych programów na lata 2021-2027 (Dz.U. 2022 r., poz. 2062);
- 21. Rozporządzenie komisji (UE) nr 1407/2013 r. w sprawie stosowania art. 107 i 108 Traktatu o funkcjonowaniu Unii Europejskiej do pomocy de minimis (Dz. Urz. UE L 352 z 24.12.2013, str. 1 ze zm.);
- 22. Rozporządzenie Rady Ministrów z dnia 20 marca 2007 r. w sprawie zaświadczeń o pomocy *de minimis*i pomocy *de minimis* w rolnictwie lub rybołówstwie (Dz. U. z 2018 r., poz. 350);
- 23. Rozporządzenie Rady Ministrów z dnia 23 grudnia 2019 r. w sprawie sposobu udzielania dostępu do aplikacji SHRIMP (Dz. U. z 2019 r., poz. 2520);
- 24. Rozporządzenie Rady Ministrów z dnia 7 sierpnia 2008r. r. w sprawie sprawozdań o udzielonej pomocy publicznej, informacji o nieudzieleniu takiej pomocy oraz sprawozdań o zaległościach przedsiębiorców we wpłatach świadczeń należnych na rzecz sektora finansów publicznych (Dz.U. 1871 ze zm.);
- 25. Rozporządzenie Ministra Finansów, Funduszy i Polityki Regionalnej z dnia 18 stycznia 2018 r. zmieniające rozporządzenie w sprawie rejestru podmiotów wykluczonych z możliwości otrzymania środków przeznaczonych na realizację programów finansowanych z udziałem środków europejskich (Dz.U. 2022 poz. 649);
- 26. Rozporządzenie Ministra Funduszy i Polityki Regionalnej z dnia 21 września 2022 r. w sprawie zaliczek w ramach programów finansowanych z udziałem środków europejskich (Dz.U. 2022 r., poz. 2055).
- 2. Regulacje wspólnotowe:
	- Rozporządzenie Parlamentu Europejskiego i Rady (UE) nr 2021/1060 z dnia 24 czerwca 2021 r. ustanawiające wspólne przepisy dotyczące Europejskiego Funduszu Rozwoju Regionalnego, Europejskiego Funduszu Społecznego Plus, Funduszu Spójności, Funduszu na rzecz Sprawiedliwej Transformacji i Europejskiego Funduszu Morskiego, Rybackiego i Akwakultury, a także przepisy finansowe na potrzeby tych funduszy oraz na potrzeby Funduszu Azylu, Migracji i Akwakultury, Funduszu Bezpieczeństwa Wewnętrznego i Instrumentu Wsparcie Finansowego na rzecz Zarządzania Granicami i Polityki Wizowej zwane dalej rozporządzeniem ogólnym;
	- Rozporządzenie Parlamentu Europejskiego i Rady (UE) nr 2021/1057 z dnia 24 czerwca 2021 r. ustanawiające Europejski Fundusz Społeczny Plus (EFS+) oraz uchylające rozporządzenia (UE) nr 1296/2013;

 Rozporządzenie Parlamentu Europejskiego i Rady (UE) 2016/679 z dnia 27 kwietnia 2016 r. w sprawie ochrony osób fizycznych w związku z przetwarzaniem danych osobowych i w sprawie swobodnego przepływu takich danych oraz uchylenia dyrektywy 95/46/WE (ogólne rozporządzenie o ochronie danych).

*.*

 Rozporządzenie komisji (UE) nr 1407/2013 z dnia 18 grudnia 2013 r. w sprawie stosowania art. 107 i 108 Traktatu o funkcjonowaniu Unii Europejskiej do pomocy de minimis (Dz. Urz. UE L 352 z 24.12.2013, str. 1 ze zm.).

## <span id="page-304-0"></span>Rozdział 3 - Definicje

**Akredytacja** - oznacza akredytację przyznawaną przez ministra właściwego do spraw zabezpieczenia społecznego podmiotom realizującym usługi wsparcia podmiotów ekonomii społecznej zgodnie z art. 36 ustawy z 5 sierpnia 2022 r. *o ekonomii społecznej* (Dz. U. z 2022 r., poz. 1812 z późn. zm.).

*.*

**Baza Usług Rozwojowych (BUR)** – internetowy rejestr usług rozwojowych prowadzony w formie systemu teleinformatycznego przez PARP. BUR w szczególności umożliwia prowadzenie, na podstawie art. 6aa ust. 1 ustawy z dnia 9 listopada 2000 r. o utworzeniu Polskiej Agencji Rozwoju Przedsiębiorczości (Dz. U. z 2023 r., poz. 462) rejestru podmiotów (Dostawców Usług) zapewniających należyte świadczenie usług rozwojowych, współfinansowanych ze środków publicznych. Szczegółowe zasady funkcjonowania BUR określa rozporządzenie Ministra Rozwoju i Finansów z dnia 29 sierpnia 2017 r. w sprawie rejestru podmiotów świadczących usługi rozwojowe (Dz. U. z 2017 r., poz. 1678).

**Biznesplan -** plan na założenie przedsiębiorstwa społecznego/ na przekształcenie podmiotu ekonomii społecznej w przedsiębiorstwo społeczne/ na utworzenie i utrzymanie nowego/nowych miejsc pracy w istniejących przedsiębiorstwach społecznych niekorzystających ze wsparcia finansowego na utworzenie i utrzymanie miejsc pracy/ wykorzystania wsparcia finansowego na utworzenie i utrzymanie nowego/nowych miejsc pracy w istniejących przedsiębiorstwach społecznych korzystających ze wsparcia finansowego na utworzenie i utrzymanie miejsc pracy po upływie okresu trwałości dla wszystkich stworzonych wcześniej miejsc pracy. Biznesplan umożliwia ocenę opłacalności planowanego przedsięwzięcia, jego racjonalności finansowej oraz efektów ekonomicznych i korzyści społecznych.

Dokument jest przygotowywany przez osoby fizyczne i osoby prawne, które ubiegają się o wsparcie finansowe, powinien zawierać w szczególności:

- wysokość łącznej kwoty wnioskowanych środków na utworzenie i utrzymanie nowych miejsc pracy (maksymalnie dziesięciu);
- charakterystykę planowanego przedsięwzięcia/planowanych działań;
- (z uwzględnieniem takich elementów jak np. opis produktów/ usług planowanych do zrealizowania w ramach otrzymanego wsparcia finansowego, charakterystyki potencjalnych nabywców produktów i usług, głównych konkurentów na rynku, planowanej promocji, prognozowanej sprzedaży);
- opis korzyści społecznych osiągniętych dzięki utworzeniu miejsc pracy;
- zestawienie towarów lub usług, które przewidywane są do zakupienia w ramach realizacji Biznesplanu (tj. ogólne kategorie wydatków planowanych do poniesienia w celu utworzenia miejsca pracy);
- harmonogram działań przewidzianych do realizacji;
- termin, w którym nastąpi pełne wykorzystanie środków przyznanych przedsiębiorstwu społecznemu.

*.*

**Indywidualny plan reintegracyjny** – plan, o którym mowa w art. 6 ustawy *o ekonomii społecznej* (szczegółowe informacje ujęto w Podrozdziale 5.2 niniejszych *Zasad*).

**Dzień/Dni** – ilekroć w dokumencie mowa jest o dniach, rozumie się przez to dni robocze, jeśli nie wskazano inaczej. Dniami roboczymi w rozumieniu niniejszego dokumentu nie są dni ustawowo wolne od pracy określone w ustawie z dnia 18 stycznia 1951 r. o dniach wolnych od pracy (Dz. U. 2020 r., poz. 1920), ani soboty.

**Przedsiębiorstwo społeczne** – podmiot ekonomii społecznej, posiadający status przedsiębiorstwa społecznego, zgodnie z art. 3 ust. 1 ustawy z 5 sierpnia 2022 r. *o ekonomii społecznej*.

**Komisja Oceny Wniosków** – Komisja powoływana przez beneficjenta w celu oceny merytorycznej wniosków o przyznanie wsparcia finansowego na utworzenie miejsc pracy w przedsiębiorstwach społecznych/ *Biznesplanów złożonych przez uczestników projektu*.

**Osoba zagrożona wykluczeniem społecznym w rozumieniu art. 2 ust. 6 ustawy z 5 sierpnia 2022 r. o ekonomii społecznej (osoba uprawniona do zatrudnienia w przedsiębiorstwie społecznym)** – należy przez to rozumieć:

- a) bezrobotnego, o którym mowa w art. 2 ust. 1 pkt 2 ustawy z dnia 20 kwietnia 2004 r. o promocji zatrudnienia i instytucjach rynku pracy (Dz. U. z 2022 r. poz. 690, 830, 1079, 1383 i 1561),
- b) bezrobotnego długotrwale, o którym mowa w art. 2 ust. 1 pkt 5 ustawy z dnia 20 kwietnia 2004 r. o promocji zatrudnienia i instytucjach rynku pracy,
- c) poszukującego pracy, o którym mowa w art. 2 ust. 1 pkt 22 ustawy z dnia 20 kwietnia 2004 r. o promocji zatrudnienia i instytucjach rynku pracy, bez zatrudnienia:

– w wieku do 30. roku życia oraz po ukończeniu 50. roku życia lub

– niewykonującego innej pracy zarobkowej, o której mowa w art. 2 ust. 1 pkt 11 ustawy z dnia 20 kwietnia 2004 r. o promocji zatrudnienia i instytucjach rynku pracy,

- d) osobę niepełnosprawną w rozumieniu art. 1 ustawy z dnia 27 sierpnia 1997 r. o rehabilitacji zawodowej i społecznej oraz zatrudnianiu osób niepełnosprawnych,
- e) absolwenta centrum integracji społecznej oraz absolwenta klubu integracji społecznej, których mowa w art. 2 pkt 1a i 1b ustawy z dnia 13 czerwca 2003 r. o zatrudnieniu socjalnym,
- f) osobę spełniającą kryteria, o których mowa w art. 8 ust. 1 pkt 1 i 2 ustawy z dnia 12 marca 2004 r. o pomocy społecznej (Dz. U. z 2021 r. poz. 2268, z późn. zm. 3 ),

g) osobę uprawnioną do specjalnego zasiłku opiekuńczego, o której mowa w art. 16a ust. 1 ustawy z dnia 28 listopada 2003 r. o świadczeniach rodzinnych (Dz. U. z 2022 r. poz. 615 i 1265),

*.*

- h) osobę usamodzielnianą, o której mowa w art. 140 ust. 1 i 2 ustawy z dnia 9 czerwca 2011 r. o wspieraniu rodziny i systemie pieczy zastępczej (Dz. U. z 2022 r. poz. 447 i 1700) oraz art. 88 ust. 1 ustawy z dnia 12 marca 2004 r. o pomocy społecznej,
- i) osobę z zaburzeniami psychicznymi, o której mowa w art. 3 pkt 1 ustawy z dnia 19 sierpnia 1994 r. o ochronie zdrowia psychicznego (Dz. U. z 2020 r. poz. 685 oraz z 2022 r. poz. 974 i 1700),
- j) osobę pozbawioną wolności, osobę opuszczającą zakład karny oraz pełnoletnią osobę opuszczającą zakład poprawczy,
- k) osobę starszą, o której mowa w art. 4 pkt 1 ustawy z dnia 11 września 2015 r. o osobach starszych (Dz. U. poz. 1705),
- l) osobę, która uzyskała w Rzeczypospolitej Polskiej status uchodźcy lub ochronę uzupełniającą.

**Osoba zagrożona ubóstwem lub wykluczeniem społecznym w rozumieniu Regionalnego Planu Rozwoju Usług Społecznych i Deinstytucjonalizacji dla Województwa Opolskiego na lata 2023-2025 (osoba uprawniona do udziału we wsparciu innym niż uzyskanie zatrudnienia w przedsiębiorstwach społecznych)**– należy przez to rozumieć:

- osoby lub rodziny korzystające ze świadczeń z pomocy społecznej zgodnie z ustawą z 12 marca 2004 r. o pomocy społecznej lub kwalifikujące się do objęcia wsparciem pomocy społecznej, tj. spełniające co najmniej jedną z przesłanek określonych w art. 7 ustawy z 12 marca 2004 r. o pomocy społecznej, w tym osoby spełniające kryteria o których mowa w art. 8 pkt 1 pkt 1 i 2 tej ustawy;
- osoby uprawnione do specjalnego zasiłku opiekuńczego, o których mowa w art. 16a ust.1 ustawy z 28 listopada 2003r. o świadczeniach rodzinnych;
- osoby, o których mowa w art. 1 ust. 2 ustawy z 13 czerwca 2003 r. o zatrudnieniu socjalnym oraz absolwenci Centrów Integracji Społecznej i Klubów Integracji Społecznej, o których mowa w art. 2 pkt 1 a i 1b tej ustawy;
- osoby bezrobotne, w tym długotrwale bezrobotne, o których mowa w ustawie z 20 kwietnia 2004 r. o promocji zatrudnienia i instytucjach rynku pracy;
- osoby poszukujące pracy, o których mowa w art. 2 ust 6 pkt c ustawy z 5 sierpnia 2022 r. o ekonomii społecznej;
- osoby przebywające w pieczy zastępczej oraz rodziny przeżywające trudności w pełnieniu funkcji opiekuńczo-wychowawczych, o których mowa w ustawie z 9 czerwca 2011 r. o wspieraniu rodziny i systemie pieczy zastępczej;

 osoby przebywające w pieczy zastępczej do ukończenia 25 roku życia na warunkach określonych w art. 37 ust. 2 ustawy z 9 czerwca 2011 r. o wspieraniu rodziny i systemie pieczy zastępczej;

*.*

- osoby opuszczające pieczę zastępczą, zgodnie z ustawą z 9 czerwca 2011 r. o wspieraniu rodziny i systemie pieczy zastępczej, oraz inne ośrodki wsparcia, o których mowa w art. 88 ust. 1 ustawy z 12 marca 2004 r. o pomocy społecznej;
- osoby nieletnie, wobec których zastosowano środki zapobiegania i zwalczania demoralizacji i przestępczości zgodnie z ustawą z 9 czerwca 2022 r. o wspieraniu i resocjalizacji nieletnich;
- osoby przebywające w młodzieżowych ośrodkach wychowawczych, młodzieżowych ośrodkach socjoterapii i specjalnych ośrodkach szkolno-wychowawczych, o których mowa w ustawie z 7 września 1991 r. o systemie oświaty;
- osoby z niepełnosprawnością osoba z niepełnosprawnością w rozumieniu *Wytycznych dotyczących realizacji zasad równościowych w ramach funduszy unijnych na lata 2021- 2027* lub uczeń albo dziecko w wieku przedszkolnym, posiadający orzeczenie o potrzebie kształcenia specjalnego wydane ze względu na dany rodzaj niepełnosprawności, lub dzieci i młodzież posiadające orzeczenia o potrzebie zajęć rewalidacyjno-wychowawczych wydawane ze względu na niepełnosprawność intelektualną w stopniu głębokim. Orzeczenia uczniów, dzieci lub młodzieży są wydawane przez zespół orzekający działający w publicznej poradni psychologiczno-pedagogicznej, w tym poradni specjalistycznej<sup>1</sup>;
- członkowie gospodarstw domowych sprawujący opiekę nad osobą z niepełnosprawnością, o ile co najmniej jeden z nich nie pracuje ze względu na konieczność sprawowania opieki nad osobą z niepełnosprawnością;
- $\longrightarrow$  osoby potrzebujące wsparcia w codziennym funkcjonowaniu<sup>2</sup>;

- osoby starsze, o których mowa w art. 2 ust 6 pkt k ustawy z 5 sierpnia 2022 r. o ekonomii społecznej;
- osoby z zaburzeniami psychicznymi, o których mowa w art. 3 pkt 1 ustawy z 19 sierpnia 1994 r. o ochronie zdrowia psychicznego;

<sup>1</sup> Definicja ujęta w *Wytycznych dotyczących realizacji projektów z udziałem środków Europejskiego Funduszu Społecznego Plus w regionalnych programach na lata 2021–2027*, zamieszczonych na Portalu Funduszy Europejskich zarządzanym przez Ministerstwo Funduszy i Polityki Regionalnej https://www.funduszeeuropejskie.gov.pl/strony/o-funduszach/funduszena-lata-2021-2027/prawo-i-dokumenty/wytyczne/wytyczne-dot-realizacji-projektow-zudzialem-srodkow-efs-plus-w-regionalnych-programach-na-lata-2021-2027/

<sup>2</sup> Osoba, która ze względu na wiek, stan zdrowia lub niepełnosprawność wymaga opieki lub wsparcia w związku z niemożnością samodzielnego wykonywania co najmniej jednej z podstawowych czynności dnia codziennego.

 osoby w kryzysie bezdomności, dotknięte wykluczeniem z dostępu do mieszkań lub zagrożonych bezdomnością, w rozumieniu definicji ujętych w *Wytycznych dotyczących realizacji projektów z udziałem środków Europejskiego Funduszu Społecznego Plus w regionalnych programach na lata 2021–2027*, zamieszczonych na Portalu Funduszy Europejskich zarządzanym przez Ministerstwo Funduszy i Polityki Regionalnej<sup>3</sup>;

*.*

- osoby, które opuściły jednostki penitencjarne oraz pełnoletnie osoby opuszczające zakład poprawczy;
- osoby korzystające z Programu Fundusze Europejskie na Pomoc Żywnościową 2021-2027;
- osoby, które uzyskały w Rzeczypospolitej Polskiej status uchodźcy lub ochronę uzupełniającą.

**Ośrodek wsparcia ekonomii społecznej (OWES)** – ośrodek wsparcia ekonomii społecznej, o którym mowa w art. 36 ust. 1 ustawy z dnia 5 sierpnia 2022 r. *o ekonomii społecznej* (Dz. U. 2022 r., poz. 1812 ze zm.).

**Podmiot ekonomii społecznej (PES)** – podmiot ekonomii społecznej, o którym mowa w art. 2 pkt. 5 ustawy z dnia 5 sierpnia 2022 r. *o ekonomii społecznej* (Dz. U. 2022 r., poz. 1812 ze zm.).

**Podmiotowy System Finansowania (PSF)** – system dystrybucji przez operatora (tj. beneficjenta, w rozumieniu art. 2 pkt 1 ustawy wdrożeniowej) środków EFS+ przeznaczonych na wspieranie rozwoju umiejętności/kompetencji lub nabywanie kwalifikacji przedsiębiorców, pracodawców i ich pracowników oraz osób dorosłych uczących się z własnej inicjatywy, oparty na podejściu popytowym z wykorzystaniem BUR, wdrażany w ramach FEO 2021-2027. Podejście popytowe to mechanizm dystrybucji środków EFS+ dający możliwość samodzielnego wyboru usług rozwojowych przez użytkownika oraz odpowiadający na indywidualne potrzeby rozwojowe danego użytkownika.

**Regionalny Plan Rozwoju Usług Społecznych i Deinstytucjonalizacji dla Województwa Opolskiego na lata 2023 – 2025** – plan przygotowywany przez Regionalny Ośrodek Polityki Społecznej w Opolu dla całego województwa opolskiego. Ma przyczynić się do

<sup>&</sup>lt;sup>3</sup> a) Osoba bezdomna w rozumieniu art. 6 pkt 8 ustawy z dnia 12 marca 2004 r. o pomocy społecznej, czyli osoba niezamieszkująca w lokalu mieszkalnym w rozumieniu przepisów o ochronie praw lokatorów i mieszkaniowym zasobie gminy i niezameldowana na pobyt stały, w rozumieniu przepisów o ewidencji ludności, a także osoba niezamieszkująca w lokalu mieszkalnym i zameldowane na pobyt stały w lokalu, w którym nie ma możliwości zamieszkania; b) osoba znajdująca się w sytuacjach określonych w Europejskiej Typologii Bezdomności i Wykluczenia Mieszkaniowego ETHOS w kategoriach operacyjnych: bez dachu nad głową, bez mieszkania, w niezabezpieczonym mieszkaniu, w nieodpowiednim mieszkaniu; c) osoba zagrożona bezdomnością - osoba znajdująca się w sytuacji wykluczenia mieszkaniowego zgodnie z typologią ETHOS, osoba bezpośrednio zagrożona eksmisją lub utratą mieszkania, a także osoba wcześniej doświadczająca bezdomności, zamieszkująca mieszkanie i potrzebująca wsparcia w utrzymaniu mieszkania.

ustrukturyzowania planowanych zmian w zakresie rozwoju usług społecznych oraz być punktem odniesienia dla tworzenia lokalnych planów rozwoju usług społecznych i deinstytucjonalizacji, realizowanych na poziomie gmin i powiatów **(dalej RPDI)**.

**Spółdzielnia socjalna** – forma prawna określona w ustawie z dnia 27 kwietnia 2006 r. *o spółdzielniach socjalnych* stanowiąca zrzeszenie osób, w przeważającej liczbie zagrożonych wykluczeniem społecznym, które wspólnie, w oparciu o osobistą pracę, prowadzą przedsiębiorstwo i realizują cele społecznej oraz zawodowej reintegracji<sup>4</sup>.

*.*

**Standardy OWES** – dokument określający zadania OWES, sposób ich funkcjonowania oraz świadczenia usług na rzecz podmiotów ekonomii społecznej, w tym przedsiębiorstw społecznych.

**Utworzenie nowego miejsca pracy** – za początek istnienia nowego miejsca pracy należy przyjąć datę zatrudnienia (w rozumieniu ustawy z dnia 26 czerwca 1974 r. – Kodeks pracy lub w rozumieniu ustawy z dnia 27 kwietnia 2006 r. o spółdzielniach socjalnych i ustawy z dnia 16 września 1982 r. – Prawo spółdzielcze).

**Utrzymanie miejsca pracy** – jako utrzymanie miejsca pracy należy rozumieć okres co najmniej 12 miesięcy od dnia jego utworzenia w PS lub PES przekształcającym się w PS. Miejsce pracy uznaje się za utrzymane pod warunkiem nieprzerwanego zatrudnienia na nim osób, o których mowa w art. 2 pkt 6 ustawy z dnia 5 sierpnia 2022 r. *o ekonomii społecznej*. Dopuszcza się przerwy w zatrudnieniu nie dłuższe niż łącznie 30 dni kalendarzowe w okresie 12 miesięcy uprawniające do kwalifikowania stawki jednostkowej. Ponadto po okresie utrzymania miejsca pracy wymagane jest zachowanie okresu trwałości, który wynosi 6 miesięcy od zakończenia okresu utrzymania miejsca pracy.

<sup>4</sup> Uwaga: w ramach realizowanego projektu możliwe jest wyłącznie zakładanie spółdzielni socjalnych spełniających definicję przedsiębiorstwa społecznego w rozumieniu ustawy z dnia 5 sierpnia 2022 r. *o ekonomii społecznej* (Dz. U. 2022 r., poz. 1812 z późn. zm.).

## <span id="page-310-0"></span>Rozdział 4 - Zasady udzielania wsparcia

# <span id="page-310-1"></span>Podrozdział 4.1 Typy przedsięwzięć (zgodnie z SZOP)

- 1. Wsparcie finansowe na utworzenie nowych miejsc pracy i ich początkowe utrzymanie (12 miesięcy) w:
	- a) w nowych przedsiębiorstwach społecznych (PS), w tym przedsiębiorstwach społecznych powstałych z przekształcenia podmiotów ekonomii społecznej (PES) w PS lub

*.*

- b) w istniejących PS, niekorzystających dotychczas ze wsparcia finansowego na utworzenie i utrzymanie miejsc pracy lub
- c) w istniejących PS, korzystających ze wsparcia finansowego na utworzenie i utrzymanie miejsc pracy, po upływie okresu trwałości dla wszystkich stworzonych wcześniej miejsc pracy.
- 2. Usługi towarzyszące przyznaniu wsparcia finansowego na utworzenie i utrzymanie miejsc pracy w PS takie jak: doradztwo biznesowe, doradztwo w zakresie wzmocnienia potencjału kadrowego, finansowego i innowacyjnego, wsparcie w postępowaniach o udzielenie zamówienia publicznego.
- 3. Wspieranie działalności PES/PS poprzez w szczególności doradztwo biznesowe, doradztwo w zakresie wzmocnienia potencjału kadrowego, finansowego i innowacyjnego, wsparcie w postępowaniach o udzielenie zamówienia publicznego.
- 4. Wsparcie tworzenia PES innych niż PS np. poprzez usługi doradcze i animacyjne bez wsparcia finansowego na utworzenie i utrzymanie miejsc pracy.
- 5. Animacja lokalna, polegająca na upowszechnianiu idei i zasad ekonomii społecznej, pobudzaniu aktywności społecznej w społecznościach lokalnych oraz inicjowaniu i rozwoju międzysektorowych partnerstw lokalnych.
- 6. Wsparcie realizacji indywidualnego planu reintegracyjnego, w tym wypłata wsparcia reintegracyjnego dla nowych pracowników PS.
- 7. Rozwój umiejętności, kompetencji i kwalifikacji osób zatrudnianych w PES w szczególności przy wykorzystaniu Bazy Usług Rozwojowych (BUR).
- 8. Rozwój umiejętności, kompetencji i kwalifikacji kadr ekonomii społecznej, wynikających z regionalnych i lokalnych potrzeb.

## <span id="page-310-2"></span>Podrozdział 4.2 Uczestnicy projektów

- 1. Uczestnikami projektu w ramach działania 6.1 *Wsparcie ekonomii społecznej* FEO 2021- 2027 są:
	- osoby zagrożone ubóstwem lub wykluczeniem społecznym
- osoby fizyczne chcące założyć działalność w sektorze ekonomii społecznej
- pracownicy podmiotów ekonomii społecznej (w tym przedsiębiorstw społecznych)

*.*

- wolontariusze podmiotów ekonomii społecznej
- podmioty ekonomii społecznej (w tym przedsiębiorstwa społeczne)
- otoczenie sektora ekonomii społecznej
- osoby prawne zamierzające założyć przedsiębiorstwo społeczne.
- 2. Udzielenie wsparcia finansowego na tworzenie nowych miejsc pracy w ramach działania 6.1 *Wsparcie ekonomii społecznej* FEO 2021-2027 jest **możliwe wyłącznie w odniesieniu do osób o których mowa w art. 2 pkt. 6 ustawy z dnia 5 sierpnia 2022 r. o ekonomii społecznej.** Jednakże preferowane do wsparcia są osoby, o których mowa w art. 2 pkt 6 lit. b, d, e, g, h, i oraz l ustawy z dnia 5 sierpnia 2022 r. o ekonomii społecznej.
- 3. Nie jest możliwe przyznanie wsparcia finansowego na utworzenie i utrzymanie miejsca pracy dla osób, które wykonują pracę na podstawie umowy o pracę, spółdzielczej umowy o pracę lub umowy cywilnoprawnej lub prowadzą działalność gospodarczą w momencie podejmowania zatrudnienia w PS. Status danej osoby jest weryfikowany w momencie podejmowania zatrudnienia w PS.
- 4. Osoby, zatrudniane na miejscach pracy utworzonych w ramach stawki jednostkowej (zgodnie z Podrozdziałem Zasad) na utworzenie i utrzymanie miejsca pracy, nie mogą pracować w danym PS lub PES przekształconym w PS (na podstawie umowy o pracę lub umów cywilnoprawnych) w terminie 12 miesięcy poprzedzających złożenie wniosku o udzielnie wsparcia finansowego<sup>5</sup>.
- 5. Formą zatrudnienia w ramach miejsc pracy dla osób, o których mowa w pkt 2, jest umowa o pracę lub spółdzielcza umowa o pracę. Miejsce pracy w ramach projektu może zostać utworzone przez PS bądź PES przekształcany w PS najwcześniej w **dniu złożenia wniosku o wsparcie finansowe na utworzenie miejsca/miejsc pracy**.
- 6. Uczestnicy projektu otrzymują wsparcie finansowe za pośrednictwem beneficjenta czyli podmiotu, który realizuje projekt w ramach działania 6.1.
- 7. **W przypadku osób fizycznych** zamierzających założyć przedsiębiorstwo społeczne jak również zatrudnianych w przedsiębiorstwach społecznych wyłącza się osoby:
	- karane za przestępstwa skarbowe w rozumieniu ustawy z dnia 10 września 1999 r. Kodeks karny skarbowy (Dz. U. 2023 r., poz. 654) oraz niekorzystające z pełni praw publicznych i nieposiadające pełni zdolności do czynności prawnych<sup>6</sup>,

<sup>&</sup>lt;sup>5</sup> Zapis nie dotyczy osób odbywających staż w PS, rozumiany jako nabywanie umiejętności praktycznych istotnych dla wykonywania pracy o określonej specyfice bez nawiązania stosunku pracy z pracodawcą, mające za zadanie przygotować osobę wchodzącą, powracającą na rynek pracy, planującą zmianę miejsca zatrudnienia lub podnoszącą swoje kwalifikacje do podjęcia, zmiany lub poprawy warunków zatrudnienia.

<sup>6</sup> Dotyczy zakładania przedsiębiorstwa społecznego.

- zamierzające prowadzić działalność gospodarczą w sektorach wykluczonych na podstawie art. 1 rozporządzenia Komisji (UE) nr 1407/2013 z dnia 18 grudnia 2013 r. w sprawie stosowania art. 107 i 108 Traktatu o funkcjonowaniu Unii Europejskiej do pomocy *de minimis*,

*.*

- pozostające w związku małżeńskim lub w faktycznym pożyciu albo w stosunku pokrewieństwa lub powinowactwa w linii prostej, pokrewieństwa lub powinowactwa w linii bocznej do drugiego stopnia z beneficjentem, partnerem beneficjenta oraz pracownikami beneficjenta/partnera (w tym podmiotem będącym członkiem partnerstwa posiadającego akredytację ministra Właściwego ds. Zabezpieczenia Społecznego), wykonawcą lub pracownikami wykonawcy uczestniczącymi w procesie rekrutacji i przyznawania wsparcia finansowego<sup>7</sup>,
- które łączy lub łączył z beneficjentem, partnerem, pracownikiem beneficjenta/pracownikiem partnera (w tym podmiotem będącym członkiem partnerstwa posiadającego akredytację ministra Właściwego ds. Zabezpieczenia Społecznego/pracownikiem podmiotu), wykonawcą oraz pracownikami wykonawcy uczestniczącymi w procesie rekrutacji i przyznawania wsparcia finansowego związek z tytułu przysposobienia, opieki lub kurateli<sup>8</sup>,
- które w ciągu ostatnich dwóch lat łączył stosunek pracy lub inny (umowa zlecenie, umowa o dzieło lub inne) z beneficjentem, partnerem beneficjenta (w tym podmiotem będącym członkiem partnerstwa posiadającego akredytację ministra Właściwego ds. Zabezpieczenia Społecznego) lub wykonawcą<sup>9</sup>,
- które skorzystały/zamierzają skorzystać równolegle z innych środków publicznych, w tym zwłaszcza ze środków PFRON, Funduszu Pracy, PROW oraz środków oferowanych w ramach FEO 2021-2027 na pokrycie tych samych wydatków związanych z podjęciem oraz prowadzeniem działalności gospodarczej bądź też założeniem przedsiębiorstwa społecznego oraz zatrudnieniem w przedsiębiorstwie społeczny,
- którym udzielona w bieżącym roku podatkowym oraz w dwóch poprzedzających go latach podatkowych pomoc *de minimis* przekroczyła kwotę 200 000 euro lub 100 000 euro w przypadku podmiotu zamierzającego rozpocząć działalność gospodarczą w sektorze transportu drogowego towarów,
- karanych zakazem dostępu do środków, o których mowa w art. 5 ust. 3 pkt 1 i 4 Ustawy z dnia 27 sierpnia 2009 r. *o finansach publicznych* (Dz. U. z 2023 r., poz. 803).

#### 8. **Uzyskanie statusu przedsiębiorstwa społecznego następuje na wniosek podmiotu ekonomii społecznej, o którym mowa w art. 2 pkt 5 lit. a lub d – f ustawy z dnia 5**

<sup>7</sup> Przez beneficjenta, partnera, wykonawcę rozumie się członków organów tych podmiotów.

<sup>8</sup> Przez beneficjenta, partnera, wykonawcę rozumie się członków organów tych podmiotów.

<sup>9</sup> Przez beneficjenta, partnera, wykonawcę rozumie się członków organów tych podmiotów.

**sierpnia 2022 r.** *o ekonomii społecznej***, albo jednostki tworzącej podmiot ekonomii społecznej, w drodze decyzji wojewody właściwego ze względu na siedzibę tego podmiotu albo tej jednostki<sup>10</sup> .**

*.*

- 9. **Uczestnik/uczestnicy projektu dopiero po otrzymaniu ostatecznej informacji o przyznaniu wsparcia finansowego na utworzenie miejsca/miejsc pracy składa/ją wniosek o uzyskanie statusu przedsiębiorstwa społecznego<sup>11</sup> . UWAGA! PES musi przekształcić się w PS (czyli uzyskać status przedsiębiorstwa społecznego zgodnie z ustawą z dnia 5 sierpnia 2022 r. o ekonomii społecznej) przed upływem 6 miesięcy od dnia utworzenia miejsca pracy.**
- 10. Wniosek o uzyskanie statusu przedsiębiorstwa społecznego zawiera m.in. :
	- a) nazwę i formę prawną wnioskodawcy;
	- b) adres siedziby wnioskodawcy i miejsce wykonywania planowanej działalności;
	- c) NIP, numer identyfikacyjny REGON i numer w Krajowym Rejestrze Sądowym, innej ewidencji lub innym rejestrze;
	- d) określenie celu działalności, o którym mowa w art. 4 ust. 1 ustawy z 5 sierpnia 2022r. *o ekonomii społecznej*;
	- e) planowany przedmiot dominującej działalności.
- 11. Do wniosku o uzyskanie statusu przedsiębiorstwa społecznego dołącza się dokumenty potwierdzające spełnianie przez podmiot ekonomii społecznej, o którym mowa w punkcie 7 warunków, o których mowa w art. 3, art. 4 ust. 1, art. 5 oraz art. 7-9 ustawy z dnia 5 sierpnia 2022 r. *o ekonomii społecznej*, w szczególności statut, umowę spółki lub inny dokument o tym charakterze oraz odpowiednie uchwały i regulaminy<sup>12</sup>.

## <span id="page-313-0"></span>Podrozdział 4.3 Lokalizacja projektu

- 1. Projekt musi być realizowany na terenie województwa opolskiego.
- 2. Przedsiębiorstwo społeczne zakładane w ramach projektu musi zostać zarejestrowane i być prowadzone na obszarze województwa opolskiego<sup>13</sup>.

<sup>10</sup> Szczegółowe zasady uzyskiwania i utraty statusu przedsiębiorstwa społecznego oraz nadzoru nad przedsiębiorstwem społecznym znajdują się w rozdziale 2 ustawy z dnia 5 sierpnia 2022 r*. o ekonomii społecznej*.

<sup>11</sup> **Wzór wniosku oraz** *Poradnik w zakresie przyznawania i posiadania statusu przedsiębiorstwa społecznego* **znajduje się na stronie internetowej Opolskiego Urzędu Wojewódzkiego https://www.gov.pl/web/uw-opolski/przedsiebiorstwo-spoleczne.** <sup>12</sup> Nie dotyczy spółdzielni socjalnych.

<sup>&</sup>lt;sup>13</sup> Siedziba musi znajdować się na terenie woj. opolskiego.

3. Wsparcie dla istniejących przedsiębiorstw społecznych dotyczy wyłącznie podmiotów których siedziba/oddział znajduje się na terenie województwa opolskiego.

*.*

## <span id="page-314-0"></span>Podrozdział 4.4 Zadania Wnioskodawcy/Beneficjenta

- 1. **Opracowanie i przedłożenie do IP wniosku o dofinansowanie projektu,** zawierającego szczegółowe informacje na temat zakresu planowanego wsparcia, w tym w szczególności, odpowiadające specyfice projektu, informacje dotyczące:
	- a. **sposobu i trybu rekrutacji**, w tym obiektywnych i merytorycznych kryteriów selekcji uczestników projektu. Beneficjent musi w **pkt 3.7** wniosku o dofinansowanie określić jakie grupy uczestników i w jakim zakresie będą korzystały ze wsparcia. Powyższe założenie determinować będzie bowiem sposób przeprowadzenia rekrutacji (rekrutacja musi przebiegać oddzielnie dla osób prawnych i oddzielnie dla osób fizycznych), a co za tym idzie, opis rekrutacji zawarty we wniosku o dofinansowanie (w **pkt 3.7**) musi być powiązany z opisem grupy docelowej. Kryterium kolejności zgłoszeń nie może być sposobem wyboru uczestników projektu. Wybór uczestników projektu powinien odbywać się w oparciu o przygotowany przez beneficjenta *Formularz rekrutacyjny uczestników* stanowiący załącznik do Regulaminu rekrutacji uczestników;
		- Beneficjent **na etapie rekrutacji do projektu preferować** będzie osoby, o których mowa w art. 2 pkt 6 lit. b, d, e, g, h, i oraz l ustawy z dnia 5 sierpnia 2022 r. *o ekonomii społecznej.*
	- b. **liczby osób<sup>14</sup>** , którym zostanie przyznane wsparcie finansowe na utworzenie i utrzymanie nowego/nowych miejsc pracy,

**Wydatki dotyczące wsparcia finansowego** na ww. cele muszą zostać ujęte w budżecie projektu jako pomoc *de minimis*(wymaga to zaznaczenia odpowiedniego pola we wniosku aplikacyjnym)<sup>15</sup>,

c. **sposobu i trybu kontroli -** utworzenie każdego nowego miejsca pracy w PS oraz utrzymanie miejsca pracy w PS podlega kontroli i monitoringowi trwałości<sup>16</sup>:

<sup>14</sup> Zgodnie z *Wytycznymi dotyczącymi realizacji projektów z udziałem środków Europejskiego Funduszu Społecznego Plus w regionalnych programach na lata 2021 – 2027* **jedno PS może uzyskać wsparcie finansowe na utworzenie i utrzymanie maksymalnie 10 miejsc pracy**. <sup>15</sup> Zgodnie z zapisami rozporządzenia Ministra Funduszy i Polityki Regionalnej z 20 grudnia 2022r. *w sprawie udzielania pomocy de minimis oraz pomocy publicznej w ramach programów finansowanych z EFS +na lata 2021-2027* pomoc de minimis może zostać udzielona wyłącznie przez beneficjenta. Do czasu zmiany tego rozporządzenia niemożliwe jest udzielanie pomocy de minimis przez partnera/partnerów projektu.

<sup>16</sup> Przygotowując wniosek o dofinansowanie projektu oraz planując szczegółowy budżet i harmonogram, beneficjent powinien odpowiednio zaplanować termin zakończenia realizacji projektu, uwzględniając obowiązek kontroli i monitoringu.

‐ OWES zobowiązany jest do przeprowadzenia kontroli utworzenia i utrzymania miejsc pracy<sup>17</sup> **co najmniej raz, nie później niż przed złożeniem końcowego wniosku o płatność***.* Podczas kontroli beneficjent weryfikuje, czy nowe miejsca pracy zostały faktycznie utworzone i funkcjonują zgodnie z zasadami określonymi w niniejszym dokumencie oraz w zakresie:

*.*

- prowadzenia faktycznej działalności przez przedsiębiorstwo społeczne (np. czy jest prowadzona księgowość PS, czy są odprowadzane składki ZUS, czy są dokonywane rozliczenia z urzędem skarbowym, czy są zawierane umowy z klientami, czy wyciągi bankowe potwierdzają dokonywanie sprzedaży towarów/ usług);
- zgodności prowadzonych działań z *Biznesplanem;*
- dokumentów związanych z utworzeniem miejsca pracy;
- weryfikacji czy utworzone miejsca pracy i zatrudnione osoby faktycznie zajmują się działaniami, dla których miejsca pracy były tworzone;
- dokumentów kadrowych;

- ‐ monitorowania trwałości utrzymania miejsc pracy po okresie utrzymania miejsca pracy wymagane jest zachowanie okresu trwałości, który wynosi 6 miesięcy od zakończenia okresu utrzymania miejsca pracy (mierzone od momentu upływu okresu 12 miesięcy finansowania utrzymania miejsca pracy). W przypadku niezachowania trwałości naliczane będą korekty finansowe proporcjonalnie do okresu niezachowania trwałości. W przypadku wystąpienia siły wyższej w okresie trwałości<sup>18</sup> nie jest dochodzony zwrot środków a stawka nadal uznawana jest za kwalifikowalną<sup>19</sup>;
- d) OWES zobowiązany jest do potwierdzenia we wniosku o dofinansowanie faktu spełnienia warunków trwałości zgodne z warunkami określonymi w Podrozdziale 6.1 i 6.2 oraz zapewnienia trwałości PS, tj.:

<sup>17</sup>Przeprowadzenie kontroli musi zostać udokumentowane Listą sprawdzającą i protokołem/notatką, który jest podpisany przez Beneficjenta i PS lub osobę skontrolowaną. <sup>18</sup> Przykład: Istniejące na rynku od 2 lat przedsiębiorstwo społeczne utworzyło ze środków EFS+ jedno miejsce pracy 1 stycznia 2021 r. Utrzymanie miejsca pracy było dofinansowywane przez 12 miesięcy do 31 grudnia 2021 r. Miejsce to zostało zlikwidowane w marcu 2022 r., tj. w trzecim miesiącu okresu trwałości. W związku z niezachowaniem pełnego okresu trwałości, PS będzie musiało zwrócić 4/6 otrzymanego dofinansowania na obie stawki jednostkowe (obowiązkowy okres trwałości wynosił 6 miesięcy, miejsce było utrzymywane przez pełne 2 miesiące; brakujący okres trwałości wyniósł więc 4 miesiące). Jeżeli miejsce pracy zostanie zlikwidowane w środku miesiąca, ten miesiąc nie wlicza się do okresu trwałości. <sup>19</sup> Pojęcie siły wyższej będzie miało zastosowanie w przypadku zaistnienia normalnych i nieprzewidywalnych okoliczności, niezależnych od podmiotu powołującego się na nie, których skutków nie można było uniknąć pomimo zachowania należytej staranności.

 utrzymania statusu PS przez okres obowiązywania umowy o przyznanie wsparcia finansowego na utworzenie i utrzymanie miejsca pracy;

*.*

- w przypadku PES przekształcanych w PS uzyskania statusu PS w okresie, 6 miesięcy od dnia utworzenia miejsca pracy, oraz utrzymania go przez okres obowiązywania umowy o przyznanie wsparcia finansowego na utworzenie i utrzymanie miejsca pracy;
- zapewnienia, że przed upływem 3 lat od rozliczenia wsparcia finansowego, podmiot nie przekształci się w podmiot gospodarczy niespełniający definicji PES, a w przypadku likwidacji tego PES – zapewnienia, że majątek zakupiony w związku z udzieleniem wsparcia finansowego na utworzenie i utrzymanie miejsc pracy zostanie ponownie wykorzystany na wsparcie PS, o ile przepisy prawa nie stanowią inaczej.

Beneficjent ma obowiązek przeprowadzenia monitoringu trwałości, o którym mowa w lit. c i d w ciągu 4 tygodni następujących po ostatnim dniu zachowania okresu trwałości.

#### **Monitoring trwałości o którym mowa w lit. c i d może odbywać się po zakończeniu realizacji projektu OWES wyłącznie za zgodą IP FEO 2021-2027.**

Podczas kontroli nie będą weryfikowane dokumenty księgowe oraz zgodność wysokości poniesionych wydatków z szacunkowym budżetem z *Biznesplanu*. Szacunkowy budżet służy wyłącznie ocenie możliwości realizacji planowanego przedsięwzięcia.

- e. **OWES zobowiązany jest do przedstawienia we wniosku zasad oceny wniosków** o udzielenie wsparcia finansowego (w tym uwzględnienie procedury odwoławczej).
- 2. **Przygotowanie we współpracy z ROPS w Opolu<sup>20</sup>** dokumentów stanowiących podstawę do udzielenia wsparcia na rzecz uczestników projektu, a następnie przekazanie do konsultacji IP FEO 2021 – 2027. IP FEO 2021-2027 oraz ROPS w Opolu mogą wnieść uwagi do treści przedłożonych przez Beneficjenta dokumentów, w szczególności celem zapewnienia na obszarze województwa opolskiego jednolitych zasad przyznawania wsparcia finansowego. Regulamin powinien obejmować m.in.:
	- **-** *Regulamin rekrutacji uczestników,*
	- **-** *wzór Biznesplanu,*

<sup>20</sup> OWES **zapewniają konkurencyjny, transparentny i oparty na merytorycznych przesłankach sposób przyznawania wsparcia finansowego na utworzenie miejsca pracy**, opierający się na jednolitych zasadach w danym województwie, obejmujących co najmniej regulamin udzielania wsparcia finansowego na utworzenie i utrzymanie miejsca pracy, opracowanych we współpracy z ROPS. Współpraca z ROPS w Opolu obejmuje co najmniej przekazanie wzorów dokumentów, o których mowa w pkt 2 do ROPS celem zaopiniowania. OWES zobligowany jest do uwzględnienia uwag ROPS w Opolu.

- **-** *wzór Wniosku o przyznanie wsparcia finansowego,*
- **-** *wzór Karty oceny formalnej wniosku,*
- **-** *wzór Karty oceny merytorycznej wniosku,*
- **-** *wzór Regulaminu Komisji Oceny Wniosków,*
- **-** *Regulamin przyznawania wsparcia finansowego<sup>21</sup> ,*
- **-** *wzór Umowy o przyznanie wsparcia finansowego.*
- 3. **Pozyskanie i rekrutacja uczestników** projektu.

 $\overline{a}$ 

4. **Realizacja zindywidualizowanych usług na rzecz uczestników w postaci wsparcia doradczo-szkoleniowego**, w tym w szczególności zapewnienie odpowiednio przygotowanej, zgodnie ze standardami OWES, kadry wykładowców i doradców, zaplecza organizacyjnego i merytorycznego dla uczestników projektu, materiałów dydaktycznych, itp.

- 5. **Opracowanie procedur zapewniających bezstronność wykonywania obowiązków** przez pracowników/partnera i/lub wykonawców oraz braku wystąpienia konfliktu interesów, o którym mowa w art. 61 Rozporządzenia Parlamentu Europejskiego i rady (UE, Euratom) 2018/1046 z dnia 18 lipca 2018 r. w sprawie zasad finansowych mających zastosowanie do budżetu ogólnego Unii, zmieniające rozporządzenia (UE) nr 1296/2013, (UE) nr 1301/2013, (UE) nr 1303/2013, (UE) nr 1304/2013, (UE) nr 1309/2013, (UE) nr 1316/2013, (UE) nr 223/2014 i (UE) nr 283/2014 oraz decyzję nr 541/2014/UE, a także uchylające rozporządzenie (UE, Euratom) nr 966/2012.
- 6. **Dokonanie podziału środków finansowych** pomiędzy uczestników projektu na podstawie *Regulaminu przyznawania wsparcia finansowego* i kryteriów opisanych we wniosku o dofinansowanie projektu oraz przy zagwarantowaniu bezstronności i przejrzystości zastosowanych procedur, w tym organizacja prac Komisji Oceny Wniosków.
- 7. **Przekazanie środków** na rachunek przedsiębiorstwa społecznego oraz monitorowanie utrzymania miejsc pracy przez przedsiębiorstwo społeczne przez okres co najmniej 12 miesięcy od dnia utworzenia nowego miejsca pracy.
- 8. **Realizacja wsparcia w ramach utrzymania miejsca pracy**, w tym weryfikowanie prawidłowości wydatkowania środków w ramach stawki jednostkowej na utrzymanie miejsca pracy.
- 9. **Przestrzeganie zasad bezstronności i przejrzystości procedur**. Naruszenie przez beneficjenta realizującego dany projekt zasad bezstronności i przejrzystości procedur, może skutkować proporcjonalnym do liczby uczestników zmniejszeniem dofinansowania projektu lub rozwiązaniem umowy o dofinansowanie projektu. Przez naruszenie zasad

<sup>21</sup> Regulamin przyznawania wsparcia finansowego powinien uwzględnić kwestię organizacji wypłaty wsparcia reintegracyjnego.

bezstronności i rzetelności należy rozumieć w szczególności wszelkie odstępstwa od niniejszych *Zasad*, które mogą bezpośrednio wpłynąć na brak obiektywizmu w trakcie rekrutacji uczestników projektu lub na etapie przyznania wsparcia finansowego*.* W szczególności, ze wsparcia udzielanego w ramach projektu realizowanego przez danego beneficjenta są wyłączone osoby wskazane jako wykluczone w punkcie 4.2 niniejszych *Zasad*.

- 10. **Sprawowanie nadzoru** nad funkcjonowaniem PS, w tym weryfikacja czy PS są prowadzone zgodnie z Regulaminem przyznawania wsparcia finansowego, Umową o przyznanie wsparcia, niniejszymi *Zasadami* oraz z *Wytycznymi dotyczącymi realizacji projektów z udziałem środków Europejskiego Funduszu Społecznego Plus w regionalnych programach na lata 2021 -2027*.
- 11. **Pracownicy beneficjenta, partnera i/lub wykonawcy** uczestniczący w procesie rekrutacji i oceny *Biznesplanów/Wniosków*, zobowiązani są do podpisania deklaracji bezstronności i poufności. Dotyczy to również pracowników zespołu zarządzającego projektem, o ile zakres obowiązków im powierzonych, choćby częściowo pokrywa się z zadaniami realizowanymi przez osoby zajmujące się rekrutacją lub oceną *Biznesplanów/Wniosków*.
- 12. **Realizacja projektu** zgodnie z przepisami prawa (w tym w szczególności przepisami ustawy o postępowaniu w sprawach dotyczących pomocy publicznej) oraz obowiązującymi dokumentami programowymi.
- 13. **Wydanie przedsiębiorstwu społecznemu** *Zaświadczenia o udzielonej pomocy de minimis*.
- 14. **Przygotowanie i przekazanie do UOKiK sprawozdań o udzielonej pomocy publicznej**, zgodnie z Rozporządzeniem Rady Ministrów z dnia 23 grudnia 2019 r. w sprawie sposobu udzielania dostępu do aplikacji SHRIMP.
- 15. **Informowanie IP FEO 2021-2027** o wszelkich problemach, które zaistniały w trakcie realizacji projektu i mogą mieć wpływ na realizację postanowień zawartych w umowie o dofinansowanie projektu.
- 16. **Wdrożenie procedur weryfikacyjnych, zapewniających brak podwójnego finansowania działań finansowanych z EFS+ ze środkami przeznaczonymi na wsparcie ekonomii społecznej w ramach KPO.**
- 17. Podwójne finansowanie, o którym mowa w pkt 16, nie wystąpi jeżeli:
	- PES nie wnioskował, ani nie otrzymał środków w ramach KPO na potwierdzenie czego PES składa oświadczenie, że nie wnioskuje, ani nie otrzymał środków KPO;
	- PES otrzymał wcześniej środki w ramach KPO lub złożył wniosek o środki w ramach KPO, ale:
		- wnioskuje do OWES o wsparcie finansowe bezzwrotne ze środków EFS+ po upływie 6 miesięcy od dnia zatwierdzenia wniosku o środki w ramach KPO, a wsparcie w

ramach KPO zostało rozliczone przez ministra właściwego do spraw zabezpieczenia społecznego – na potwierdzenie czego PES składa zatwierdzone przez ministra wniosek o środki KPO oraz rozliczenie wsparcia z KPO lub

- wnioskuje do OWES o wsparcie finansowe bezzwrotne ze środków EFS+ przed upływem 6 miesięcy od dnia zatwierdzenia wniosku o środki w ramach KPO, lecz zlecony przez PES (na jego koszt) audyt zewnętrzny potwierdzi brak podwójnego finansowania – na potwierdzenie czego przedłoży wyniki audytu zewnętrznego (tj. raport z opinii biegłego rewidenta) w ramach rozliczenia środków KPO i EFS+, pod warunkiem niekwalifikowania wsparcia bezzwrotnego ze środków EFS+.
- 18. Weryfikacja, o której mowa w pkt 15, dotyczy w szczególności prawdziwości składanych przez PES oświadczeń w oparciu o listę beneficjentów KPO prowadzoną przez ministra właściwego do spraw zabezpieczenia społecznego i udostępnioną na stronie internetowej urzędu obsługującego tego ministra.
- 19. **Prowadzenie na swojej stronie internetowej listy podmiotów**, które otrzymały wsparcie finansowe na utworzenie i utrzymanie miejsca pracy w PS, wraz z informacją o dacie przyznania tego wsparcia i jego zakresie oraz przekazania informacji do ministra właściwego do spraw zabezpieczenia społecznego o adresie strony internetowej. OWES aktualizuje listę niezwłocznie, nie później jednak **niż do 3 dni roboczych od momentu przyznania wsparcia finansowego na utworzenie i utrzymanie miejsca pracy w PS**.
- 20. Niezwłoczne wydawanie formalnego potwierdzenia o udzielonym w ramach EFS+ wsparciu, w przypadku wnioskowania przez te podmioty o środki przeznaczone na wsparcie ekonomii społecznej w ramach KPO.Współpraca z pośrednikami finansowymi oferującymi instrumenty finansowe bezpośrednio PES. W ramach ww. współpracy OWES przekazuje do pośredników finansowych informacje o PES, u których zidentyfikowano potrzebę rozwojową, której zrealizowanie wymaga skorzystania z instrumentu finansowego oraz uzgadnia zakres doradztwa dla ww. PES niezbędny do skorzystania z instrumentu finansowego i jego spłaty.
- 21. Podpisania porozumienia o współpracy z operatorem PSF, działającym w ramach BUR i udzielającym wsparcia na terenie woj. opolskiego tj. OCRG.
- 22. Aktywne wspieranie PES w pozyskiwaniu wsparcia zewnętrznego, w szczególności w zakresie rozwoju umiejętności, kompetencji lub nabycia kwalifikacji przy wykorzystaniu BUR, w tym np. pomoc w wypełnianiu dokumentacji, informowanie o możliwości skorzystania z BUR w projektach w ramach działania 5.5 *Adaptacyjność pracodawców i pracowników oraz elastyczne formy zatrudnienia* (jeśli wnioskuje PS)
- 23. Współpraca z właściwymi terytorialnie PUP w zakresie przyznawania wsparcia finansowego na tworzenie miejsc pracy w nowych i istniejących PS.

24. Współpraca z ROPS w zakresie promocji i rozwoju ekonomii społecznej w regionie podejmowanej zarówno w ramach projektów w działaniu 6.1 FEO 2021-2027 jak i zadań koordynacyjnych ROPS.

*.*

Współpraca ta obejmuje w szczególności:

- a) uczestnictwo w działaniach koordynujących rozwój ekonomii społecznej podejmowanych przez ROPS;
- b) współpraca w zakresie wypracowywania kierunków rozwoju ekonomii społecznej w regionie;
- c) współpraca w zakresie podejmowanych działań promocyjnych, informacyjnych i edukacyjnych prowadzonych przez ROPS;
- d) aktywne uczestnictwo w działaniach wpierających PES, mających na celu zwiększenie poziomu ubiegania się PES o zamówienia, w szczególności w trybach określonych w ustawie o działalności pożytku publicznego i o wolontariacie, ustawie prawo zamówień publicznych, ustawie o ekonomii społecznej oraz ustawie o spółdzielniach socjalnych;
- e) współpraca z ROPS i pozostałymi OWES z danego województwa w zakresie uspójnienia działań wzmacniających sektor ekonomii społecznej w regionie oraz w zakresie realizacji RPDI.
- 25. Informowanie PES o możliwości uczestnictwa w konkursach ogłaszanych ze środków EFS+ w ramach FEO 2021-2027 oraz FERS.

Uwaga:

OWES planuje okres realizacji projektu tak aby w trakcie jego trwania osiągnąć wskaźniki określone w *Regulaminie wyboru projektów nr FEOP.06.01.00-IP.00-001/23 dotyczącym projektów złożonych w ramach postępowania konkurencyjnego dla działania 6.1 Wsparcie ekonomii społecznej priorytetu 6 Fundusze Europejskie wspierające włączenie społeczne w opolskim programu regionalnego i FEO 2021 – 2027 nabór I,* tj.:

- *Liczba miejsc pracy utworzonych w przedsiębiorstwach społecznych,*
- *Liczba podmiotów ekonomii społecznej objętych wsparciem.*

W nawiązaniu do kryterium merytorycznego szczegółowego bezwzględnego w brzmieniu: *Okres realizacji projektu wynosi min. 36 miesięcy* IP zaleca aby okres realizacji projektu wynosił 48 miesięcy.

### <span id="page-321-0"></span>Rozdział 5 – Indywidualny Plan Reintegracyjny

1. Przedsiębiorstwo społeczne w przypadku każdej zatrudnionej osoby zagrożonej wykluczeniem społecznym, do której został udzielony instrument wsparcia, o którym mowa w art. 21 lub art. 22 ustawy o ekonomii społecznej, opracowuje i realizuje IPR przez okres nie krótszy niż okres, na jaki został udzielony ten instrument, lub nie krótszy niż okres zatrudnienia danej osoby wymagany w związku z udzieleniem tego instrumentu.

*.*

- 2. IPR jest opracowywany przy aktywnym uczestnictwie osoby zagrożonej wykluczeniem społecznym i ma na celu podniesienie kwalifikacji zawodowych i kompetencji społecznych tej osoby.
- 3. IPR zawiera w szczególności informacje o:
	- a) sytuacji społecznej i zawodowej osoby zagrożonej wykluczeniem społecznym;
	- b) planowanych działaniach z zakresu reintegracji społecznej i zawodowej;
	- c) zakładanych efektach planowanych działań z zakresu reintegracji społecznej i zawodowej oraz sposób ich oceny.
- 4. Przykładowo IPR może kształtować proces reintegracji społeczno-zawodowej obejmując działania w sferach:
	- a) społecznej poprzez działania służące nabyciu, przywróceniu lub wzmocnieniu kompetencji społecznych, zaradności, samodzielności i aktywności społecznej,
	- b) edukacyjnej poprzez działania mające na celu wzrost poziomu wykształcenia, dostosowanie wykształcenia lub kwalifikacji zawodowych do potrzeb rynku pracy,
	- c) zdrowotnej poprzez wyeliminowanie lub złagodzenie barier zdrowotnych utrudniających funkcjonowanie w społeczeństwie lub powodujących oddalenie od rynku pracy,
	- d) zawodowej poprzez nabywanie umiejętności zawodowych oraz przyuczenie do zawodu, przekwalifikowanie lub podwyższanie kwalifikacji zawodowych.

Działania w ramach IPR mogą obejmować wsparcie skierowane do otoczenia, w tym do współpracowników nie będących osobami zagrożonymi wykluczeniem społecznym.

- 5. Dofinansowanie realizacji IPR powiązane jest z wypłatą wsparcia reintegracyjnego i w całym okresie realizacji planu wynosi do 300% minimalnego wynagrodzenia za pracę na jednego pracownika, o którym mowa w podrozdziale 4.2 punkt 2.
- **6. Realizacja IPR dotyczy wyłącznie nowych pracowników i może być świadczona bez przyznawania wsparcia finansowego na utworzenie i utrzymanie miejsca pracy.**
- **7. Wypłata wsparcia reintegracyjnego może nastąpić wyłącznie w okresie realizacji IPR i nie może występować jednocześnie ze wsparciem finansowym na utworzenie i utrzymanie miejsca pracy.**

8. Świadczenia o charakterze reintegracyjnym dotyczą bezpośrednio pracownika lub zespołu PS i mają na celu zwiększenie możliwości udziału w życiu i zawodowym osoby objętej planem reintegracyjnym**.**

- 9. OWES współpracuje z podmiotami zatrudnienia socjalnego tj. z klubami integracji społecznej i centrami integracji społecznej w zakresie wsparcia działań reintegracyjnych podejmowanych przez przedsiębiorstwa społeczne.
- 10. Zakres współpracy, o której mowa w pkt 9 powinien zostać określony w umowie/porozumieniu zawieranym przez OWES z KIS/CIS na terenie danego obszaru.
- 11. W przypadku braku możliwości realizacji przez KIS/CIS konkretnych działań reintegracyjnych dedykowanych danej osobie OWES może zlecić realizację niezbędnych działań innym podmiotom.
- 12. OWES powinien dysponować bazą podmiotów, które z racji swojego charakteru i profilu działalności proponują pomoc lub wsparcie mogące wpisywać się w działania wynikające z potrzeb osoby objętej indywidualnym planem reintegracji.

# <span id="page-323-0"></span>Rozdział 6 Wsparcie finansowe na utworzenie i początkowe utrzymanie miejsc pracy w przedsiębiorstwach społecznych

*.*

### <span id="page-323-1"></span>Podrozdział 6.1 – Stawka jednostkowa na utworzenie miejsca pracy

- 1. **Wsparcie finansowe na utworzenie nowego miejsca pracy i jego utrzymanie przez 12 miesięcy jest kwalifikowalne wyłącznie w formie stawki jednostkowej**. Stawka dotyczy utworzenia nowego miejsca pracy i jego utrzymania przez 12 miesięcy w PS lub w PES przekształcającym się w PS PES musi przekształcić się w PS (czyli uzyskać status przedsiębiorstwa społecznego zgodnie z ustawą z dnia 5 sierpnia 2022 r. o ekonomii społecznej) przed upływem 12 miesięcznego okresu utrzymania miejsca pracy, na które uzyskał finansowanie. Ponadto po okresie utrzymania miejsca pracy wymagane jest zachowanie okresu trwałości, który wynosi 6 miesięcy od zakończenia okresu utrzymania miejsca pracy.
- 2. Efektem przyznania PS lub PES przekształcanemu w PS wsparcia finansowego na utworzenie i utrzymanie miejsca pracy jest zwiększenie ogólnej liczby miejsc pracy w tym podmiocie co najmniej o liczbę miejsc pracy, na którą przyznano dofinansowanie.
- 3. Moment badania wzrostu liczby miejsc pracy, o którym mowa w pkt 2, następuje na koniec okresu trwałości ostatniego miejsca pracy, na które przyznano PS wsparcie finansowe. Momentem odniesienia jest data przyznania wsparcia finansowego na utworzenie miejsca pracy.
- 4. Stawki jednostkowe na utworzenie i utrzymanie miejsca pracy można wykorzystać tylko łącznie, tj. PS nie może skorzystać tylko z jednej ze stawek.
- 5. **Stawka jednostkowa na utworzenie miejsca pracy w PS w 2023 r. wynosi 31 229,00 zł.** Wysokość stawki podlega indeksacji na warunkach określonych w *Wytycznych dotyczących realizacji projektów z udziałem środków Europejskiego Funduszu Społecznego Plus w regionalnych programach na lata 2021 – 2027*.
- 6. **Konstruując budżet projektu Wnioskodawca mając na uwadze warunki indeksacji stawek powinien wyraźnie rozdzielić część projektu rozliczaną według dotychczasowej (obowiązującej) i według zindeksowanej stawki/stawek w kolejnych latach realizacji projektu zgodnie z harmonogramem naboru uczestników i tworzenia nowych miejsc pracy.** Wyższe koszty stawek będą mogły być pokryte w pierwszej kolejności z oszczędności w budżecie projektu po uzyskaniu zgody IP FEO 2021-2027 (przy zabezpieczeniu środków we wniosku na realizację stawek w pełnej wysokości w wyniku zatrudnienia osób w niższym wymiarze etatu powstaną oszczędności w projekcie).

W przypadku braku oszczędności, w uzasadnionych przypadkach, istnieje możliwość zwiększenia wartości projektu za zgodą IZ FEO 2021-2027 w ramach dostępnej alokacji na działanie.

- 7. Stawka jednostkowa na utworzenie miejsca pracy w PS obejmuje środki finansowe przyznane PS na utworzenie przez niego miejsca pracy dla osoby, która dzięki temu poprawi swój status na rynku pracy. W ramach wsparcia pokrywane są m.in.:
	- koszty składników majątku trwałego, instalacji i uruchomienia,
	- ubezpieczenia i ochrony w okresie 12 miesięcy finansowania miejsca pracy,
w przypadku gdy zachodzi taka konieczność wyposażenia miejsca pracy wraz z kosztami dostawy, instalacji i uruchomienia, dostosowania lub adaptacji (prace remontowo – wykończeniowe budynków i pomieszczeń),

*.*

aktywów obrotowych i środków produkcji,

 $\overline{a}$ 

- zakupu wartości niematerialnych i prawnych,
- opłat związanych z uruchomieniem leasingu oraz kredytu inwestycyjnego.
- 8. Kwota stawki na utworzenie miejsca pracy jest wypłacana jednorazowo po podpisaniu umowy wsparcia. **Miejsce pracy musi zostać utworzone do 3 miesięcy od daty wypłaty środków, a dla zapewnienia kwalifikowalności musi być następnie utrzymane przez 12 miesięcy w ramach stawki utrzymania miejsca pracy**. W przypadku braku utworzenia miejsca pracy w terminie do 3 miesięcy od dnia wypłaty środków, stawka utworzenia miejsca pracy jest niekwalifikowalna w całości. Okres ten w uzasadnionych przypadkach może zostać wydłużony o dodatkowe 30 dni<sup>22</sup> .
- 9. Stawka jednostkowa na utworzenie miejsca pracy w PS jest kwalifikowalna jeżeli osiągnięty zostanie określony dla niej wskaźnik, tj. *Liczba miejsc pracy utworzonych w przedsiębiorstwie społecznym*.
- 10. Wskaźnik mierzy liczbę nowoutworzonych ze środków EFS+ miejsc pracy dla kwalifikowalnych w ramach projektu osób. **Jako miejsce pracy na potrzeby rozliczenia stawki jednostkowej na utworzenie miejsca pracy należy rozumieć zatrudnienie na postawie umowy o pracę lub spółdzielczej umowy o pracę w wymiarze co najmniej ½ etatu, a w przypadku osób z niepełnosprawnością sprzężoną lub ze znacznym stopniem niepełnosprawności<sup>23</sup> w wymiarze co najmniej ¼ etatu**.
- 11. **Pomiar wskaźnika dokonywany jest do 3 miesięcy od wypłaty wsparcia w celu potwierdzenia faktycznego utworzenia miejsca pracy i tym samym kwalifikowalności stawki utworzenia miejsca pracy. Za dzień utworzenia miejsca pracy uznaje się datę rozpoczęcia pracy nowozatrudnionej osoby**. Brak utworzenia miejsca pracy w terminie do 3 miesięcy od dnia podpisania umowy wsparcia oznacza konieczność zwrotu przez PS otrzymanych środków.

W uzasadnionych przypadkach istnieje możliwość wydłużenia tego terminu maksymalnie

<sup>&</sup>lt;sup>22</sup> Za uzasadniony przypadek należy uznać wystąpienie czynników zewnętrznych, niezależnych od PS, które uniemożliwiają mu zatrudnienie osoby w tym terminie np. problem z uzyskaniem pozwoleń, odbiory techniczne.

<sup>&</sup>lt;sup>23</sup> Zgodnie z art. 4 ust. 1 ustawy z dnia 27 sierpnia 1997 r. o rehabilitacji zawodowej i społecznej oraz zatrudnianiu osób niepełnosprawnych (Dz. U. z 2023 r. poz. 100, ze zm.), do znacznego stopnia niepełnosprawności zalicza się osobę z naruszoną sprawnością organizmu, niezdolną do pracy albo zdolną do pracy jedynie w warunkach pracy chronionej i wymagającą, w celu pełnienia ról społecznych, stałej lub długotrwałej opieki i pomocy innych osób w związku z niezdolnością do samodzielnej egzystencji.

o 30 dni 24 . **Do wskaźnika wlicza się każde miejsce pracy, które zostało utworzone w ramach projektu, bez względu na wymiar etatu**.

*.*

### Podrozdział 6.2 – Stawka jednostkowa na utrzymanie miejsca pracy

- 1. **Stawka jednostkowa na utrzymanie miejsca pracy w PS jest kwalifikowalna tylko łącznie ze stawką na utworzenie miejsca pracy i wynosi**:
	- a) **32 400 zł (w okresie od 1 lipca 2023 r.)** w przypadku utrzymania miejsca pracy na pełen etat przez 12 miesięcy;
	- b) **24 300 zł (w okresie od 1 lipca 2023 r.)**  w przypadku utrzymania miejsca pracy na ¾ etatu przez 12 miesięcy;
	- c) **16 200 zł (w okresie od 1 lipca 2023 r.)** w przypadku utrzymania miejsca pracy ma ½ etatu przez 12 miesięcy.

**Stawka jednostkowa na utrzymanie miejsca pracy w PS od 1 lipca 2023 r. wynosi 32 400,00.** Wysokość stawki podlega indeksacji na warunkach określonych w *Wytycznych dotyczących realizacji projektów z udziałem środków Europejskiego Funduszu Społecznego Plus w regionalnych programach na lata 2021 – 2027*.

- 2. Stawka jednostkowa na utrzymanie miejsca pracy w PS obejmuje środki finansowe przyznane PS na utrzymanie przez 12 miesięcy (tj. od 1 do 12 miesięcy) miejsca pracy, które zostało przez PS utworzone w ramach stawki na utworzenie miejsca pracy. Stawka obejmuje koszty funkcjonowania miejsca pracy w pierwszym okresie od utworzenia, tj.:
	- koszty zatrudnienia osoby na nowoutworzonym miejscu pracy,

 $\overline{a}$ 

- koszty obowiązkowych opłat, tj. m.in.: składki na ubezpieczenie społeczne, zdrowotne,
- bieżące niezbędne wydatki dotyczące stanowiska pracy, bez których funkcjonowanie PS nie może się odbywać.
- 3. Stawka jest kwalifikowalna po upływie 12 miesięcy utrzymania miejsca pracy, niemniej jednak środki w ramach stawki są wypłacane PS wcześniej, np. w miesięcznych transzach. Stawka jest kwalifikowalna tylko łącznie ze stawką na utworzenie miejsca pracy. Stawka nie jest kwalifikowalna w ogóle, jeżeli miejsce pracy nie zostanie utrzymane przez okres pełnych 12 miesięcy. Spełnienie wymogu utrzymania miejsca pracy przez 12 miesięcy pozwala na rozliczenie we wniosku o płatność stawki jednostkowej na utworzenie miejsca pracy w PS i stawki jednostkowej na utrzymanie miejsca pracy w PS.
- 4. Stawka jednostkowa na utrzymanie miejsca pracy w PS jest kwalifikowalna jeżeli osiągnięty zostanie określony dla niej wskaźnik:

<sup>&</sup>lt;sup>24</sup> Uzasadnione przypadki to sytuacje gdy rozpoczęcie pracy na nowo utworzonych stanowiskach może zostać opóźnione z przyczyn niezależnych od przedsiębiorstwa, np. może dojść do opóźnień w wydawaniu zezwoleń wymaganych na miejsce pracy lub opóźnień w pracach budowlanych, które powodują, że przedsiębiorstwo nie jest w stanie prowadzić działalności gospodarczej. Decyzję o uznaniu przypadku za uzasadniony podejmuje beneficjent.

a) w przypadku stawki o której mowa w punkcie 1 lit. a – liczba miejsc pracy utrzymanych przez 12 miesięcy na pełny etat;

- b) w przypadku stawki o której mowa w punkcie 1 lit. b liczba miejsc pracy utrzymanych przez 12 miesięcy w wymiarze co najmniej ¾ etatu;
- c) w przypadku stawki o której mowa w punkcie 1 lit. b liczba miejsc pracy utrzymanych przez 12 miesięcy w wymiarze co najmniej ½ etatu.
- 5. Wskaźniki, o których mowa powyżej mierzą liczbę miejsc pracy, które zostały utworzone w PS ze środków EFS+, a następnie utrzymane przez 12 miesięcy. Jako utrzymanie miejsca pracy należy rozumieć okres co najmniej 12 miesięcy od dnia jego utworzenia w związku z kwalifikowaniem stawki jednostkowej na utworzenie miejsca pracy w PS. Za utrzymanie miejsca pracy w wymiarze pełnego etatu wypłacana jest pełna wysokość stawki na utrzymanie miejsca pracy. Miejsca pracy w wymiarze poniżej pełnego etatu uprawniają odpowiednio do wypłaty ¾ lub ½ stawki na utrzymanie miejsca pracy w zależności od wymiaru etatu miejsca pracy. Dla celu ustalenia wysokości stawki wsparcia wymiar ¼ etatu osób z niepełnosprawnościami sprzężonymi lub ze znacznym stopniem niepełnosprawności uznaje się za równoznaczny z wymiarem ½ etatu innych osób objętych wsparciem.
- 6. Pomiar wskaźnika dokonywany jest po 12 miesiącach od dnia utworzenia nowego miejsca pracy. Miejsce pracy uznaje się za utrzymane pod warunkiem nieprzerwanego zatrudnienia na nim osób, o których mowa w art. 2 pkt 6 ustawy z dnia 5 sierpnia 2022 r. *o ekonomii społec*z*nej*.
- 7. Dopuszcza się przerwy w zatrudnieniu nie dłuższe niż 30 dni kalendarzowe w okresie 12 miesięcy uprawniające do kwalifikowania stawki jednostkowej. Każdy kolejny dzień przerwy (ponad dopuszczalne 30 dni) odpowiednio wydłuża okres utrzymania miejsca pracy. W przypadku braku możliwości zastąpienia osoby z niepełnosprawnością sprzężoną lub ze znacznym stopniem niepełnosprawności, zatrudnionej w wymiarze ¼ etatu, możliwe jest zatrudnienie innej osoby niespełniającej tego kryterium w wymiarze co najmniej ½ etatu pod warunkiem spełnienia przez nią warunku, o którym mowa w punkcie 6. Po upływie okresu utrzymania miejsca pracy, miejsce pracy wliczane jest do wskaźnika, a stawka jednostkowa jest kwalifikowalna.
- 8. Dokumentami potwierdzającymi kwalifikowalność stawek jednostkowych są:
	- a) dla stawki na utworzenie miejsca pracy w PS:
		- podpisana umowa wsparcia wskazująca na liczbę miejsc pracy w danym PS i liczbę miejsc pracy, które tworzone są w oparciu o przyznane stawki wraz z wymiarem etatowym tych miejsc;
		- potwierdzenie przelewu stawki jednostkowej do PS;

 kopia umowy o pracę lub umowy spółdzielczej potwierdzająca utworzenie miejsca pracy;

- w przypadku nowotworzonych PS oraz podmiotów ekonomii społecznej przekształcających się w PS, dokumenty potwierdzające założenie/rejestrację nowego PS;
- orzeczenie o niepełnosprawności lub inny dokument potwierdzający stopień niepełnosprawności – w przypadku utworzenia miejsca pracy dla osób z niepełnosprawnościami sprzężonymi lub ze znacznym stopniem niepełnosprawności w wymiarze co najmniej ¼ etatu;
- b) dla stawki na utrzymanie miejsca pracy w PS:
	- kopia umowy o pracę lub umowa spółdzielcza oraz świadectwa pracy (jeśli dotyczy) wszystkich osób zatrudnionych na nowoutworzonych miejscach pracy w okresie 12 miesięcy od ich utworzenia;
	- potwierdzenie opłacania składek ZUS przez 12 miesięcy;
	- potwierdzenie przelewu/ów w wysokości odpowiadającej stawce jednostkowej do PS.

Rozdział 7 - Wsparcie podmiotów ekonomii społecznej - w tym usługi towarzyszące przyznaniu wsparcia finansowego na utworzenie i utrzymanie miejsc pracy

*.*

Podrozdział 7.1 Animacja lokalna polegająca na upowszechnianiu idei i zasad ekonomii społecznej, pobudzaniu aktywności społecznej w społeczeństwie lokalnych oraz inicjowaniu i rozwoju międzysektorowych partnerstw lokalnych

- 1. Usługi animacji lokalnej mogą być prowadzone w szczególności w następujących formach:
	- spotkania animacyjne z przedstawicielami różnych grup społecznych, sektorów lub regionów, animowanie w środowisku lokalnym dyskusji dotyczących ekonomii społecznej, współpraca z podmiotami realizującymi usługi społeczne dla osób wskazanych w RPDI;
	- $\bullet$  diagnoza środowiska lokalnego rozpoznanie potencjału lokalnego środowiska, w tym potencjału i potrzeb PES/PS;
	- budowanie partnerstw analiza zasobów i możliwości nawiązywania i rozbudowy partnerstw w celu rozwoju PES/PS, zawiązywanie i rozwój partnerstw, sieci współpracy podmiotów, w tym jst, w celu rozwoju PES i PS;
	- dialog obywatelski zaangażowanie grup inicjatywnych/PES w konsultacje społeczne na poziomie gmin/powiatów, motywowanie grup i środowisk do podejmowania aktywności ukierunkowanych na rozwój ekonomii społecznej;
	- analiza potrzeb w zakresie świadczenia usług społecznych przez PES/PS OWES informuje PES/PS i grupy inicjatywne o możliwości prowadzenia działalności w celu świadczenia usług społecznych;
	- współpraca z samorządem lokalnym w zakresie planowania strategicznego uwzględniającego ES w rozwoju lokalnym - współpraca ta może obejmować przede wszystkim: wsparcie w przygotowaniu diagnozy potencjału;
	- tworzenie grup inicjatywnych;
	- współpraca z instytucjami regionalnymi i lokalnymi.

## Podrozdział 7.2 Tworzenie podmiotów ekonomii społecznej oraz wspieranie prowadzonej przez nie działalności

- 1. Do działań OWES należy miedzy innymi wspieranie:
	- tworzenia PES przez osoby fizyczne,
	- tworzenia PES przez osoby prawne,
	- uzyskania statusu PS,
	- dostosowania regulacji wewnętrznych w celu uzyskania statusu PS,
	- tworzenia partnerstw,
	- podjęcia działalności ekonomicznej PES.
- 2. Realizując usługi z zakresu tworzenia PES/PS oraz wspierania prowadzonej przez nie działalności, a także finansowania powstawania w nich miejsc pracy pracownicy OWES:
	- rozpoznają potrzeby klienta OWES,
	- przygotowują proces indywidualnego prowadzenia klientów oraz bieżącego przeprowadzenia oceny tego procesu,
	- przygotowanie procesu doradczego, który będzie uwzględniał rozwój PES,
	- prowadzenie doradztwa i szkoleń w zakresie tworzenia i funkcjonowania PES,
	- przygotowanie PES do uzyskania statusu PS,
	- opracowanie indywidualnych ścieżek rozwoju dla grup inicjatywnych i PES,
	- wspieranie budowania lokalnych partnerstw i porozumień na rzecz rozwoju PES/PS,
	- współpraca z PUP.
- 3. OWES współpracuje, w trakcie organizacji indywidualnej ścieżki wsparcia, z instytucjami rynku pracy oraz jednostkami organizacyjnymi pomocy społecznej. Współpraca ta polega co najmniej na wymianie informacji z tymi instytucjami na temat możliwości udzielania wsparcia PES/PS.
- 4. OWES przygotowuje informacje o ofercie wsparcia przewidzianej dla istniejących PES. Informacja ta dostępna jest na stronie internetowej OWES oraz cyklicznie przekazywana jest do PES funkcjonujących na obszarze objętym działalnością OWES. Zawiera w szczególności:
	- informacje o możliwości bezpośredniego wsparcia udzielanego przez OWES,
	- informacje o innych możliwościach uzyskania wsparcia, wykraczających poza wsparcie bezpośrednio świadczone przez OWES (np. instrumenty zwrotne, inne projekty lub programy).
- 5. Zakres tematyczny doradztwa obejmuje minimalnie poniższe zagadnienia:
- zakładanie PES, w tym podmiotów reintegracyjnych,
- uzyskiwanie statusu PS,
- rejestrowanie działalności PES,
- pozyskiwanie środków zewnętrznych na działalność PES/PS,
- prowadzenie działalności statutowej PES,
- rozwijanie współpracy (sieciowanie) PES/PS.
- 6. Tematyka oferty szkoleniowej OWES w ramach usługi wsparcia dotyczy minimum poniższych obszarów:

*.*

- powoływanie PES z uwzględnieniem poszczególnych form prawnych,
- uzyskiwanie statusu PS,
- prowadzenie działalności gospodarczej i statutowej w obszarze ekonomii społecznej,
- zarządzanie organizacją, planowanie strategiczne,
- tworzenie biznesplanów oraz marketing,
- tworzenie i wdrażanie lokalnych strategii,
- działania reintegracyjne PES oraz świadczenie usług społecznych przez PES.

## Podrozdział 7.3 Wsparcie podmiotów ekonomii społecznej i przedsiębiorstw społecznych w postępowaniach o udzielenie zamówienia publicznego

- 1. Zakres tematyczny wsparcia z zakresu zamówień publicznych obejmuje minimalnie następujące zagadnienia:
	- a) analizę dostępności aktualnych zamówień publicznych, motywowanie do monitorowania zamówień i składania ofert przez PES/PS w postępowaniach o udzielenie zamówienia publicznego,
	- b) pomoc w opracowaniu i składaniu ofert oraz udzielanie informacji PES/PS o możliwości udziału w postępowaniach o udzielenie zamówienia publicznego.
- 2. W ramach wsparcia z zakresu usług zamówień publicznych OWES powinien wspomagać PES/PS poprzez podejmowanie następujących działań:
	- a) rozpoznawanie potrzeb i potencjału biznesowego PES/PS oraz przeprowadzanie oceny możliwości ubiegania się o zamówienia publiczne,
	- b) wsparcie w postępowaniach prowadzonych w oparciu o ustawę prawo zamówień publicznych,
	- c) wsparcie przy przygotowywaniu opinii, analiz, projektów pism,
	- d) organizowanie szkoleń dla przedstawicieli JST z zakresu obowiązujących przepisów prawa zamówień publicznych,

e) współpraca z przedstawicielami JST celem wprowadzenia zapisów i założeń do strategii rozwiązywania problemów społecznych, lokalnych strategii rozwoju, w zakresie społecznie odpowiedzialnych zamówień publicznych,

*.*

- f) wsparcie PES/PS w procesie budowania powiązań kooperacyjnych, negocjacji
- g) z klientami, partnerami, dostawcami, i personelem,
- h) organizowanie szkoleń z zakresu ustawy prawo zamówień publicznych, w celu zapoznania PES/PS z obwiązującymi przepisami prawa w tym zakresie,
- i) udzielanie odpowiedzi i wyjaśnień na pytania PES/PS z zakresu zamówień publicznych oraz informowanie PES/PS o zmieniających się regulacjach prawnych z zakresu zamówień publicznych,
- j) opracowywanie dobrych praktyk z zakresu realizacji przez PES/PS zamówień publicznych,
- k) wsparcie PES/PS w pozyskiwaniu dostępnych poręczeń wadialnych, wykonania umowy lub usunięcia wad i usterek.

Podrozdział 7.4 Wzmocnienie potencjału kadrowego, finansowego i innowacyjnego podmiotów ekonomii społecznej i przedsiębiorstw społecznych oraz udzielenie im wsparcia biznesowego

- 1. OWES prowadzi działania zmierzające do korzystania przez wsparte przedsiębiorstwa społeczne ze środków publicznych.
- 2. Do zadań wykonywanych z zakresu wzmacniania potencjału kadrowego, finansowego i innowacyjnego podmiotów ekonomii społecznej i przedsiębiorstw społecznych oraz udzielania im wsparcia biznesowego należy przede wszystkim:
	- rozpoznanie potrzeb i problemów biznesowych klienta oraz przygotowanie procesu doradztwa biznesowego i bieżące prowadzenie oceny tego procesu,
	- pomoc w opracowaniu biznesplanu lub/i studium wykonalności dla inwestycji PS,
	- wsparcie PS w procesie pozyskiwania instrumentów finansowych oraz doradztwo w okresie na jaki został udzielony instrument wsparcia lub w okresie jego spłaty,
	- opracowanie planu naprawczego dla PS,
	- doradzanie w procesie planowania strategicznego, tworzenie planu rozwoju lub/i koncepcji zwiększenia wolumenu sprzedaży przez PES/PS,
	- wsparcie PES/PS w procesie budowania powiązań kooperacyjnych, negocjacji z klientami, partnerami, dostawcami lub personelem,
	- praca z liderami PES/PS w oparciu o doradztwo, coaching i mentoring,
	- pomoc w rozpoznawaniu zapotrzebowania rynku na produkty i usługi, które mogłyby być świadczone przez PES/PS.

3. OWES przygotowuje dla PES/PS kompleksową usługę wsparcia w zakresie wzmacniania potencjału kadrowego, finansowego i innowacyjnego PES/PS oraz udzielania im wsparcia biznesowego. W pierwszej kolejności usługi takie są świadczone dla PES/PS znajdujących się w sytuacji kryzysowej (ryzyko likwidacji miejsc pracy) lub planujących rozwój (m. in. zwiększenie liczby miejsc pracy, wprowadzenie nowego produktu, zmiana branży, poszerzenie rynku zbytu, rozpoczęcie lub rozwinięcie oferty realizacji usług społecznych).

- 4. **OWES zapewnia wsparcie dla przedsiębiorstw społecznych w zakresie pozyskiwania dostępnych instrumentów finansowych, w tym instrumentów zwrotnych**. Ponadto **OWES współpracuje z PFR oraz PARP** i dokonuje analizy dostępnych instrumentów wsparcia (zwrotnych i bezzwrotnych) dostępnych dla PES/PS.
- 5. OWES wspiera PES/PS w ubieganie się o przyznanie ogólnopolskich i regionalnych znaków jakości.
- 6. Zadaniem OWES jest zapewnienie szkoleń, w tym zawodowych i branżowych, zgodnych z profilem działalności i potrzebami odbiorców swoich usług. W przypadku zapotrzebowania PES/PS na szkolenia specjalistyczne OWES zapewnia je w ramach usług zewnętrznych. OWES przekazuje PES/PS ofertę szkoleń w ramach BUR.
- 7. Obszar tematyczny doradztwa specjalistycznego w zakresie wzmacniania potencjału kadrowego, finansowego i innowacyjnego PES/PS oraz udzielania im wsparcia biznesowego obejmuje minimalnie następujące zagadnienia:
	- prowadzenie działalności gospodarczej w ramach PS,
	- prawne aspekty działania w obszarze ekonomii społecznej,
	- podatki w działaniach PES,
	- obowiązki pracodawcy względem pracowników,
	- lustracja spółdzielni socjalnych,
	- rachunkowość i zobowiązania finansowe związane z prowadzoną działalnością,
	- księgowość, płace i pochodne, ubezpieczenia społeczne,
	- zarządzanie kadrą PES/PS, zarządzanie konfliktem i rozwiązywanie konfliktów,
	- pozyskiwanie źródeł finansowania działalności wraz ze wsparciem w przygotowaniu wniosków, w tym pozyskiwanie zewnętrznych środków finansowych dostępnych dla PES np. w ramach Funduszu Pracy lub PFRON oraz pozyskiwanie zwrotnych instrumentów finansowych,
	- planowanie finansowe,
	- pozyskiwanie środków finansowych na szkolenia pracowników PES/PS w ramach Krajowego Funduszu Szkoleniowego,
	- planowanie marketingowe i wdrażanie działań promocyjnych,
	- kształtowanie elastyczności ofertowej, polityka kształtowania cen i optymalizacji kosztów,
- opracowanie/modyfikacja strategii marketingowej PES i badanie rynku,
- wypracowanie i wdrażanie standardów obsługi klienta przez PES,
- nawiązanie i rozwój współpracy ze specjalistami w zakresie projektowania produktów i usług.

*.*

## Rozdział 8 - Pomoc de minimis udzielana w ramach projektu

- 1. W ramach projektu wsparcie świadczone przedsiębiorcom przez OWES udzielane jest wyłącznie w formule pomocy de minimis zgodnie z Rozporządzeniem Komisji (UE) nr 1407/2013 z dnia 18 grudnia 2013 r. w sprawie stosowania art. 107 i 108 Traktatu o funkcjonowaniu Unii Europejskiej do pomocy de minimis oraz zgodnie z Rozporządzeniem Ministra Funduszy i Polityki Regionalnej z dnia 20 grudnia 2022 r. w sprawie udzielania pomocy de minimis oraz pomocy publicznej w ramach programów finansowanych z Europejskiego Funduszu Społecznego Plus (EFS+) na lata 2021–2027 (Dz. U. z 2022 r. poz. 2782).
- 2. Ponadto Beneficjent zobowiązany jest to stosowania zapisów :
	- a) rozporządzenia Rady Ministrów z dnia 23 grudnia 2019 r. w sprawie sposobu udzielania dostępu do aplikacji SHRIMP (Dz. U. z 2019 r., poz. 2520);
	- b) rozporządzenia Rady Ministrów z dnia 20 marca 2007 r. w sprawie zaświadczeń o pomocy de minimis i pomocy de minimis w rolnictwie lub rybołówstwie (Dz. U. z 2018 r., poz. 350).
- 3. Beneficjent sporządza sprawozdania z udzielonej pomocy zgodnie z Rozporządzeniem Rady Ministrów z dnia 7 sierpnia 2008r. r. w sprawie sprawozdań o udzielonej pomocy publicznej, informacji o nieudzieleniu takiej pomocy oraz sprawozdań o zaległościach przedsiębiorców we wpłatach świadczeń należnych na rzecz sektora finansów publicznych (Dz.U. 1871 ze zm.);

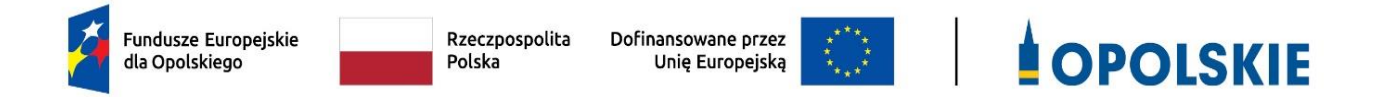

## **ZAŁĄCZNIK NR 7**

# **LISTA WSKAŹNIKÓW NA POZIOMIE PROJEKTU DLA DZIAŁANIA 6.1 WSPARCIE EKONOMII SPOŁECZNEJ W RAMACH PROGRAMU REGIONALNEGO FEO 2021-2027**

Opracowanie: Departament Programowania Funduszy Europejskich Urząd Marszałkowski Województwa Opolskiego Opole, czerwiec 2023 r.

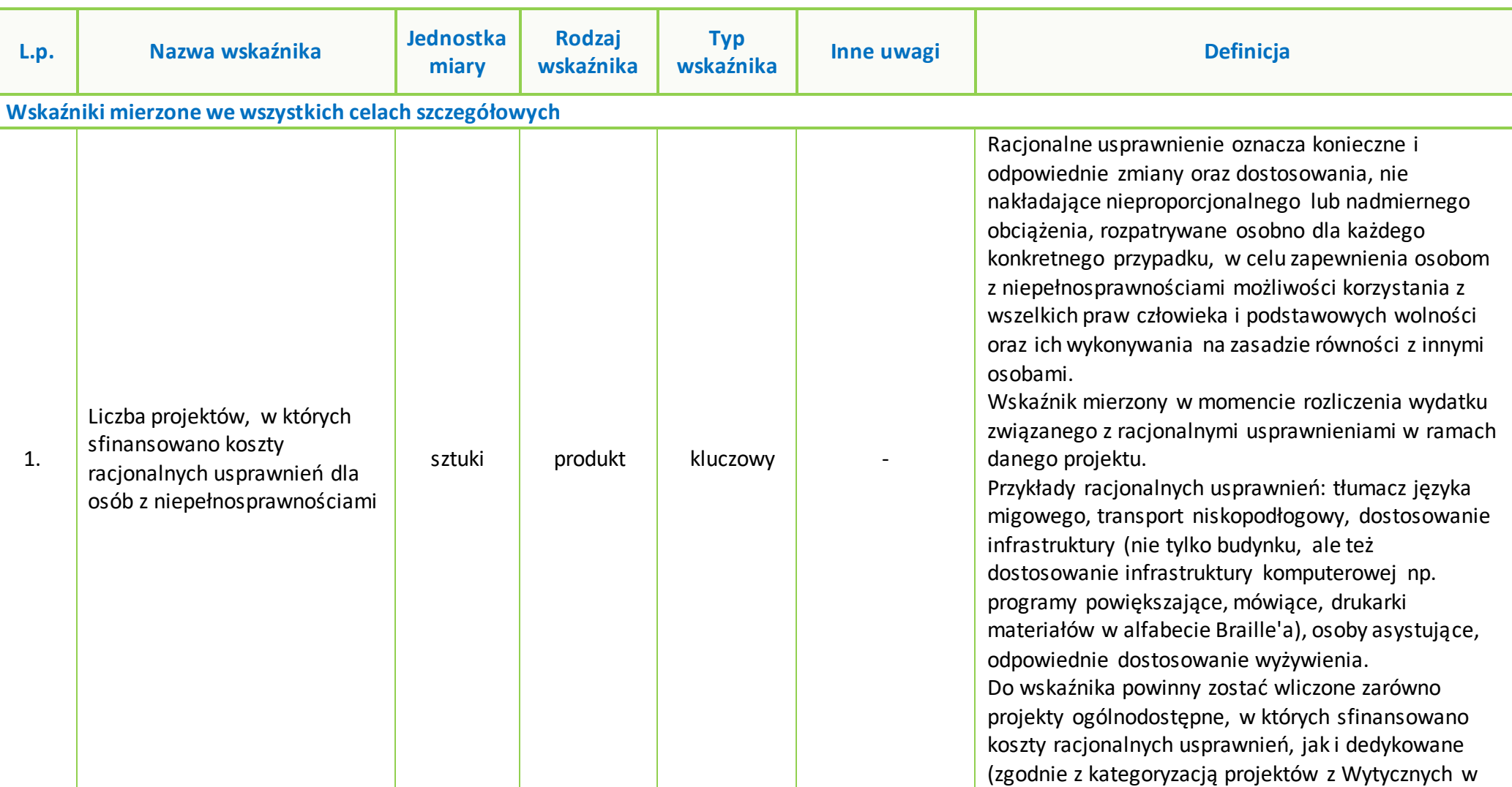

**Tabela 1** *Zestawienie wskaźników EFS+ na poziomie projektu w ramach FEO 2021-2027*

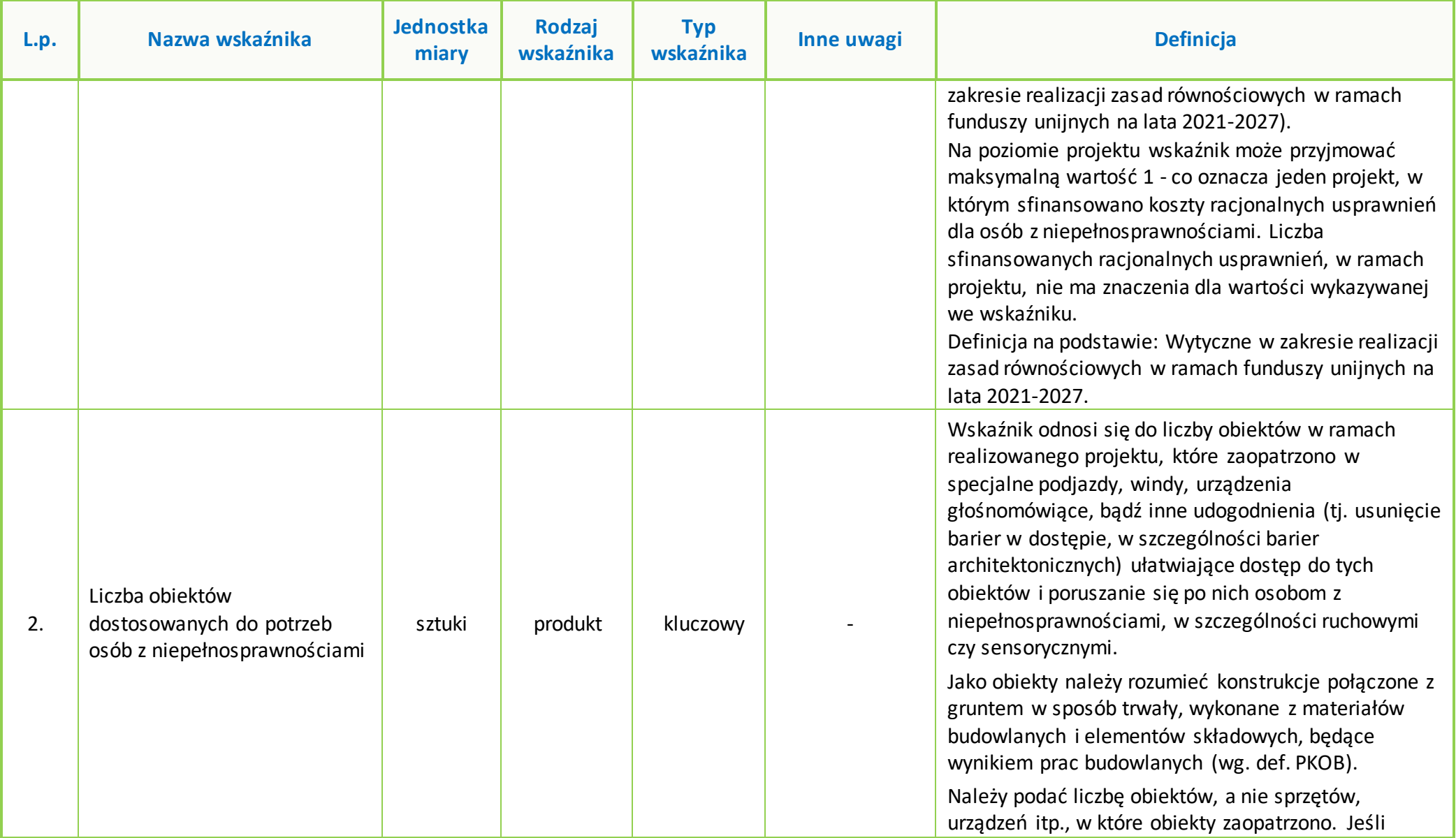

#### **Załącznik nr 7 do Regulaminu wyboru projektów dla naborów nr: FEOP.06.01-IP.02-001/23 oraz FEOP.06.01-IP.02-002/23**

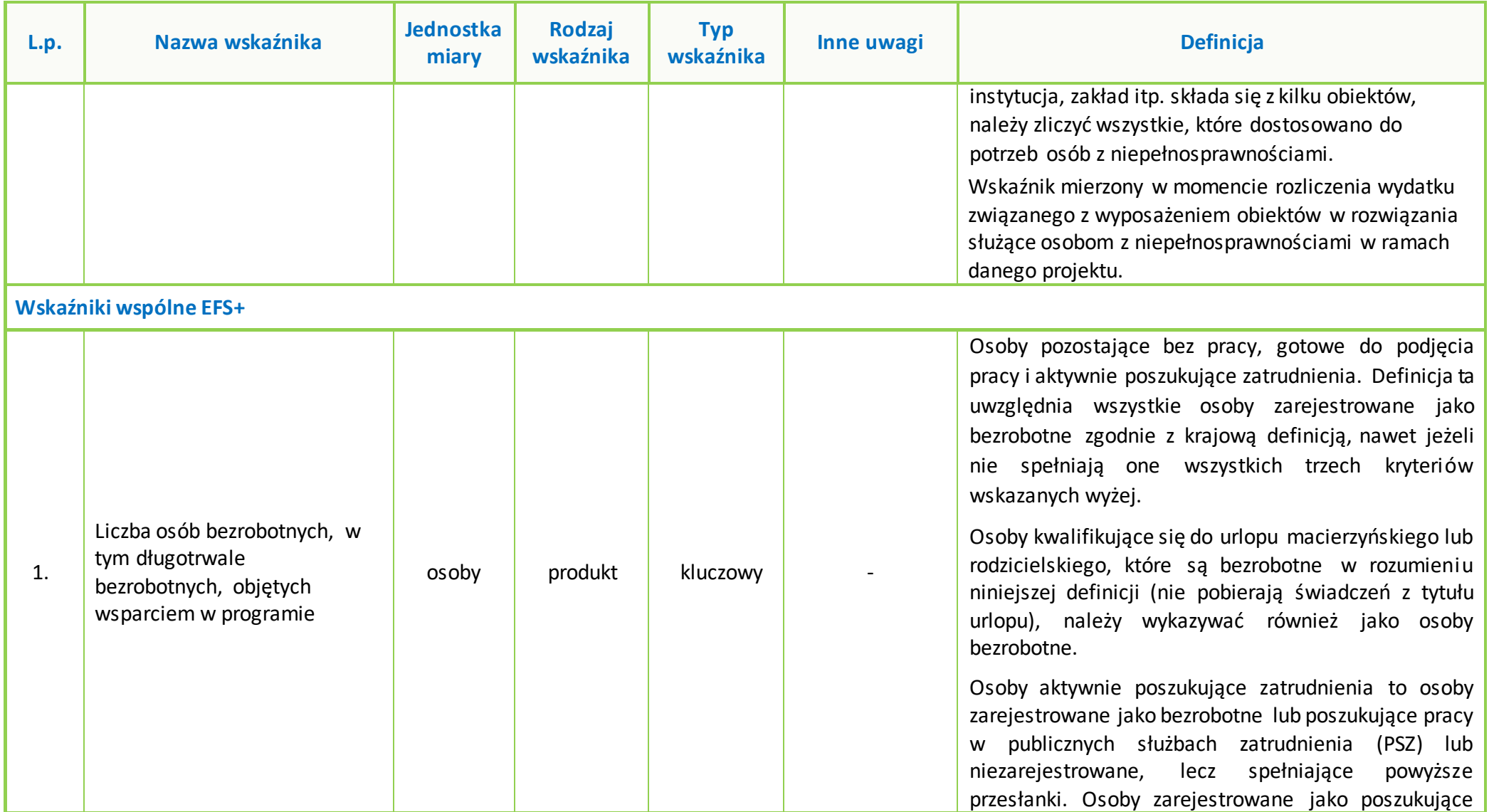

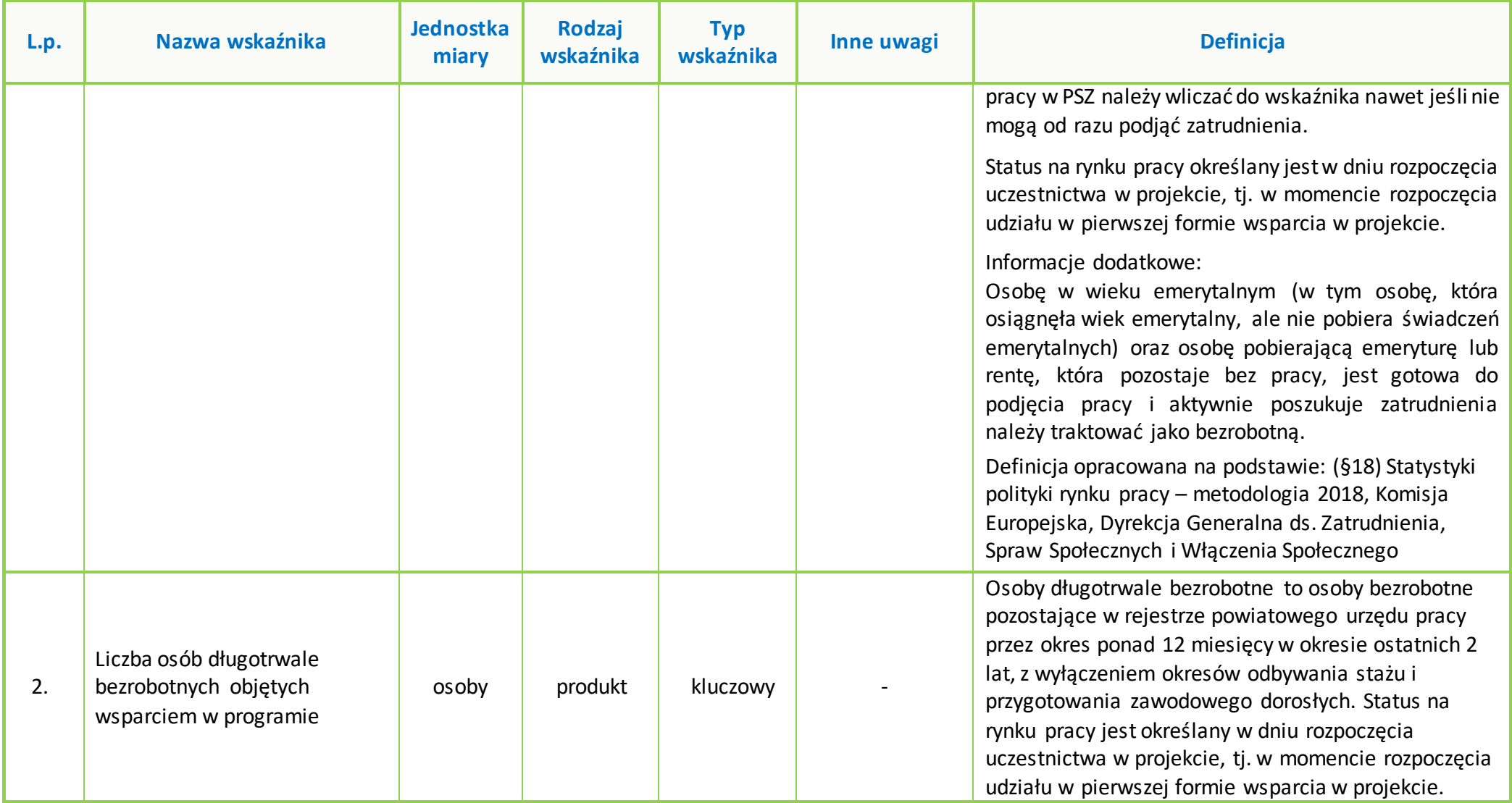

## **Załącznik nr 7 do Regulaminu wyboru projektów dla naborów nr: FEOP.06.01-IP.02-001/23 oraz FEOP.06.01-IP.02-002/23**

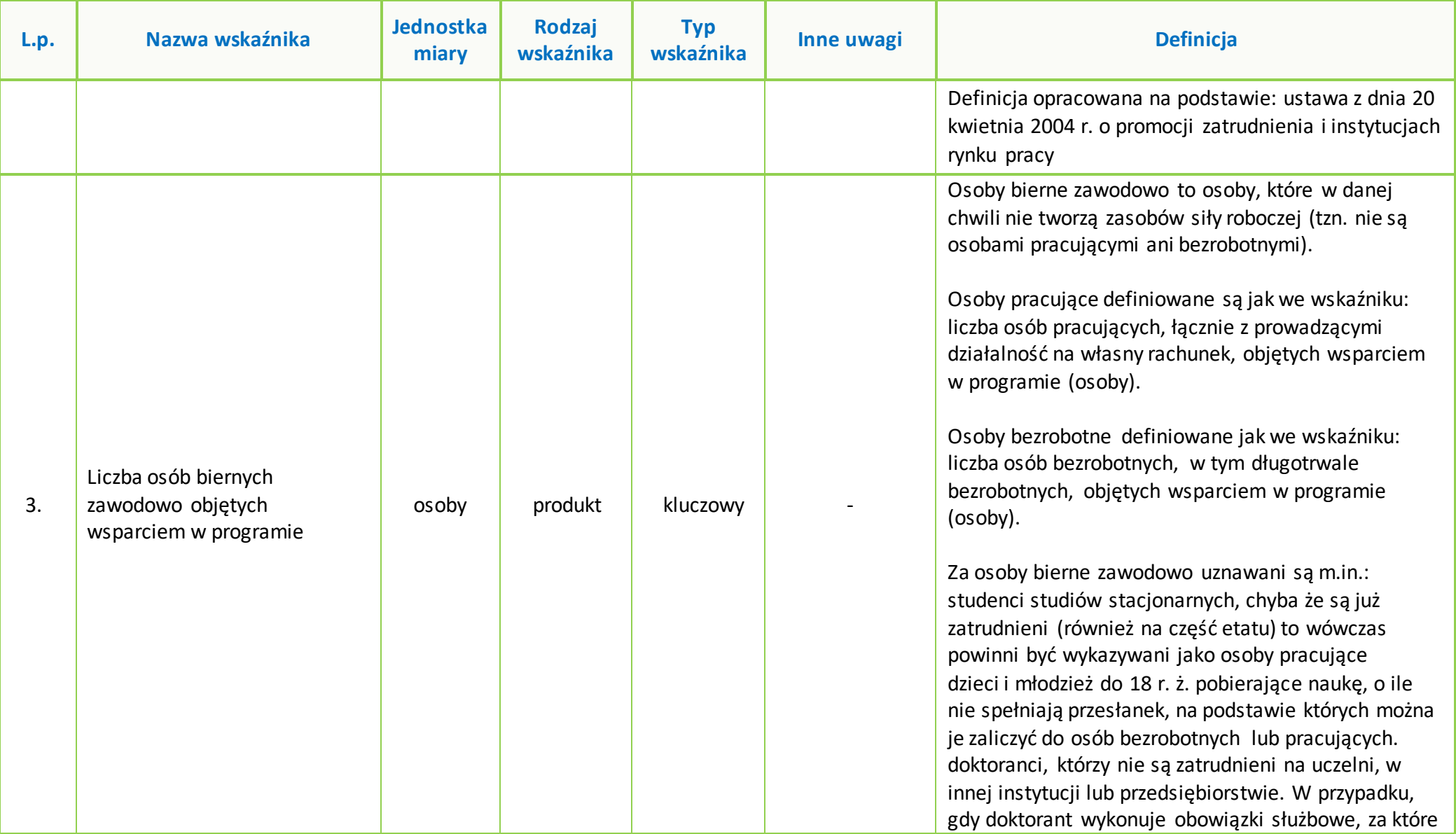

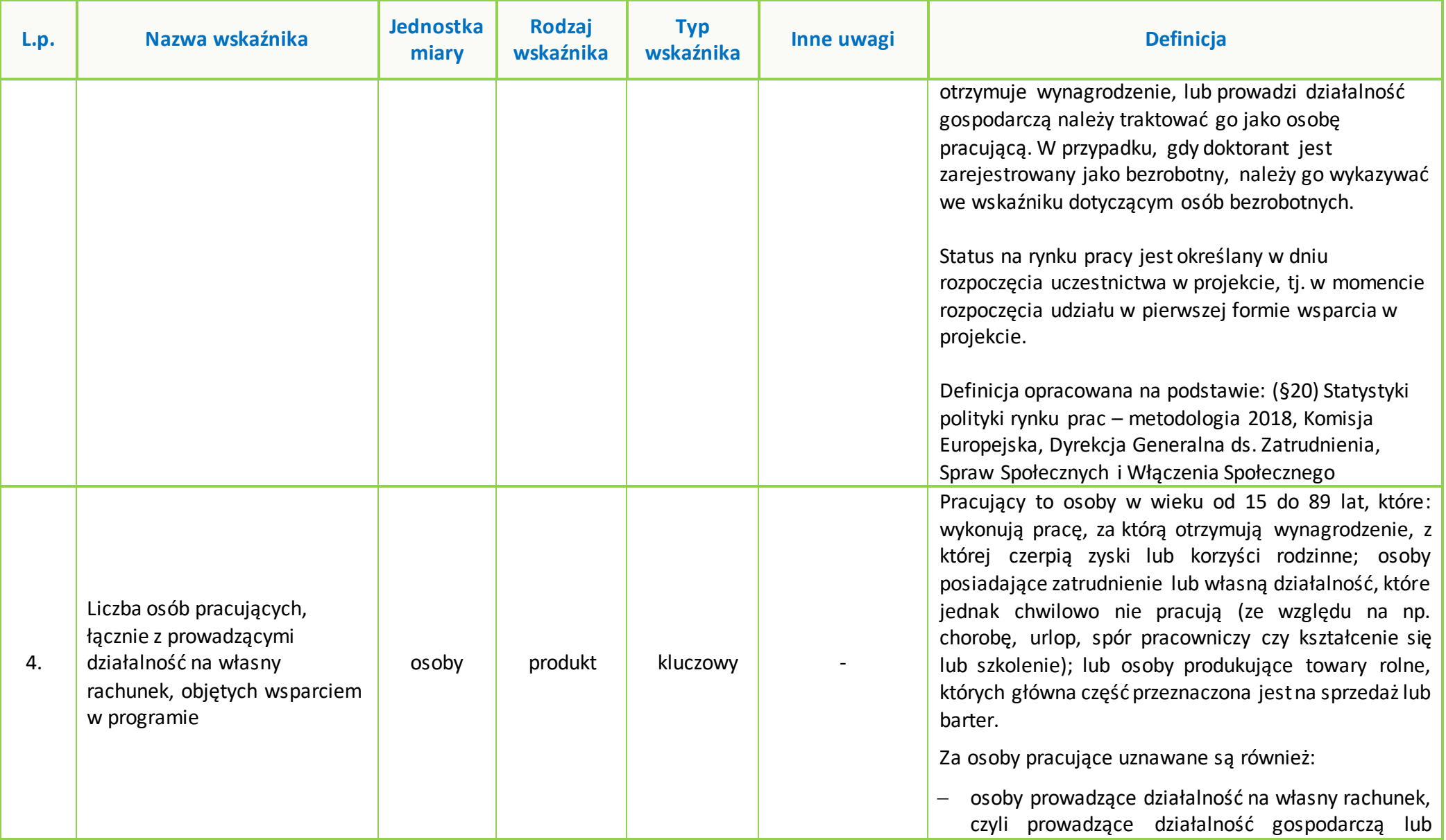

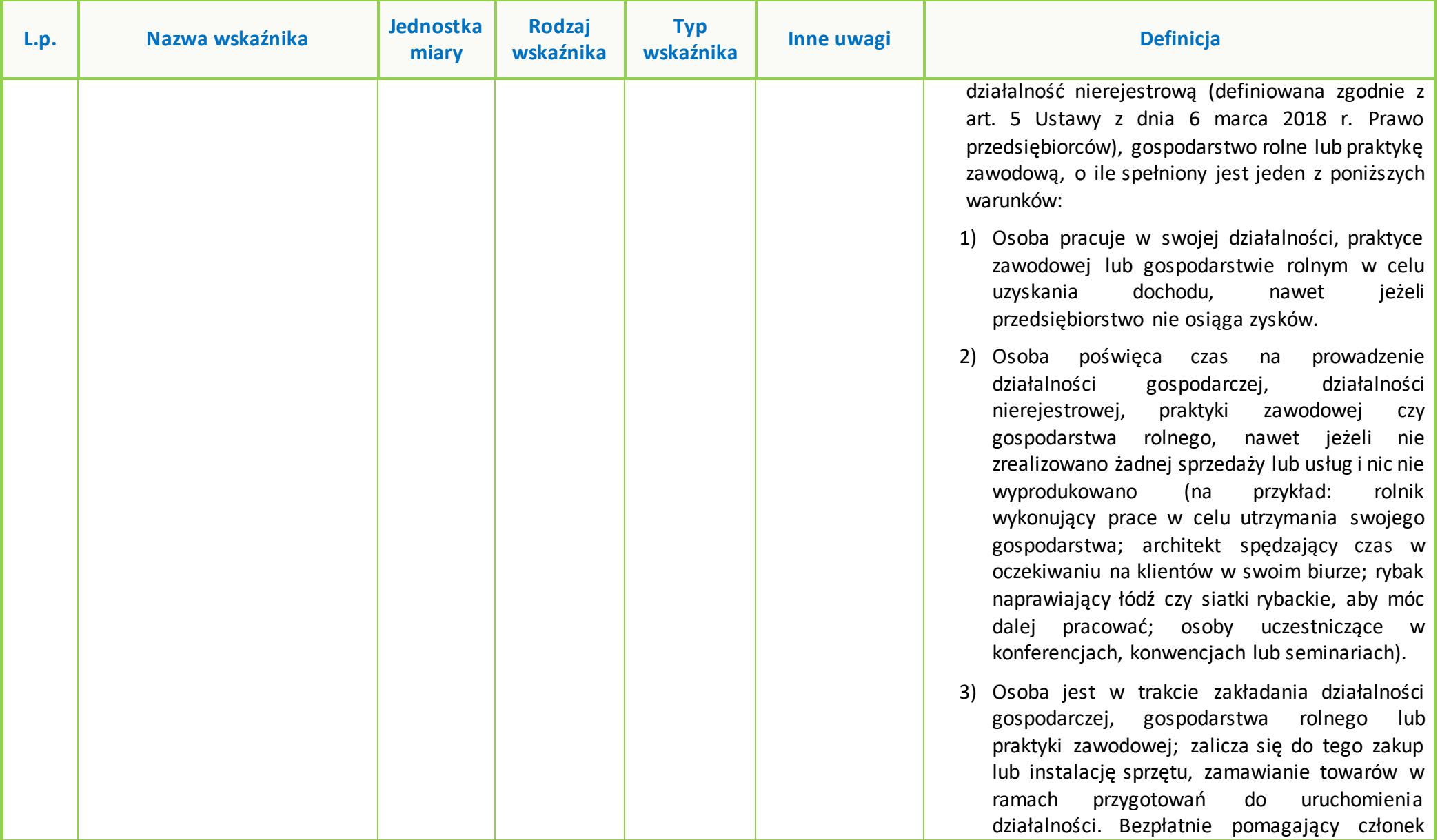

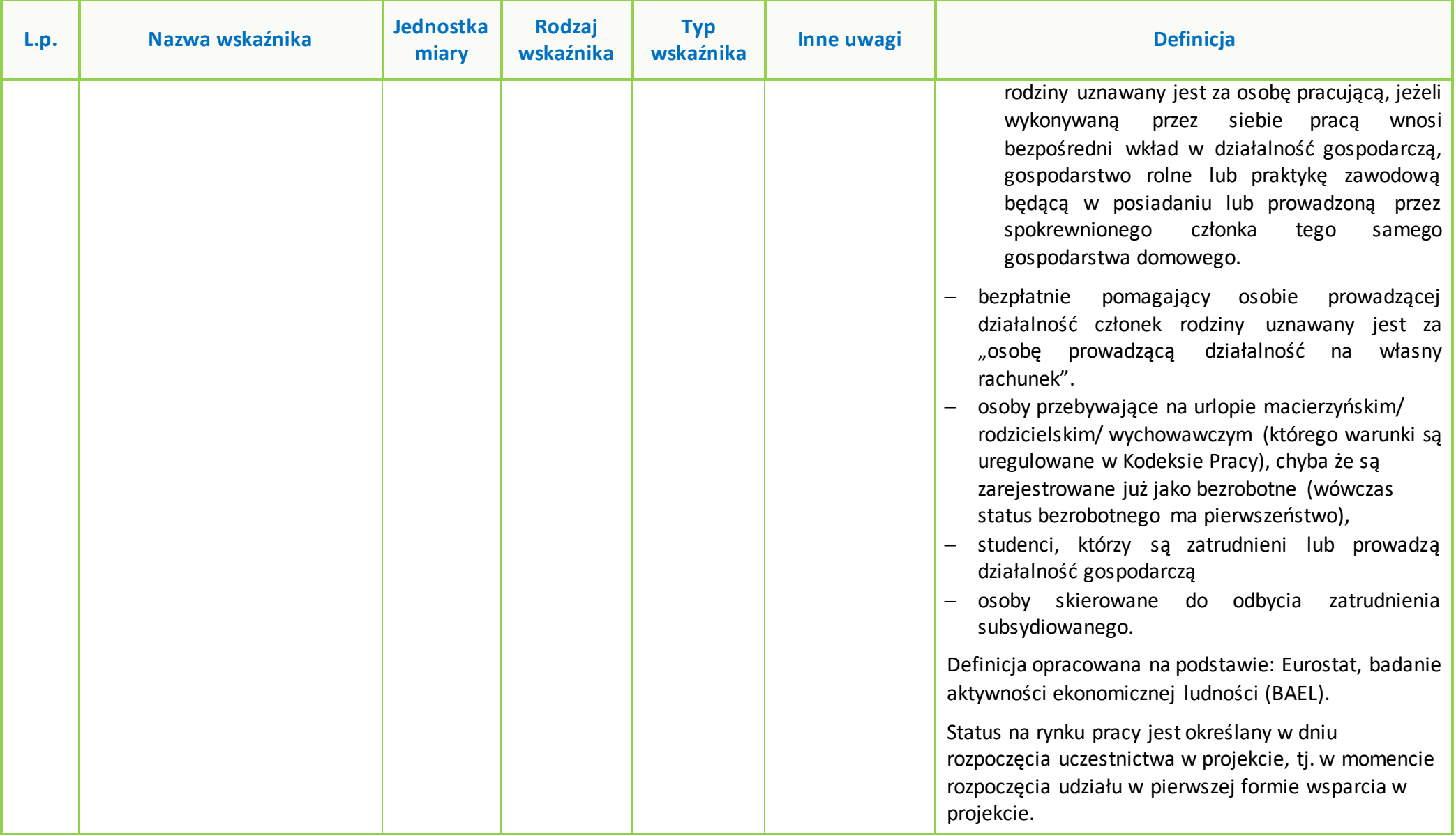

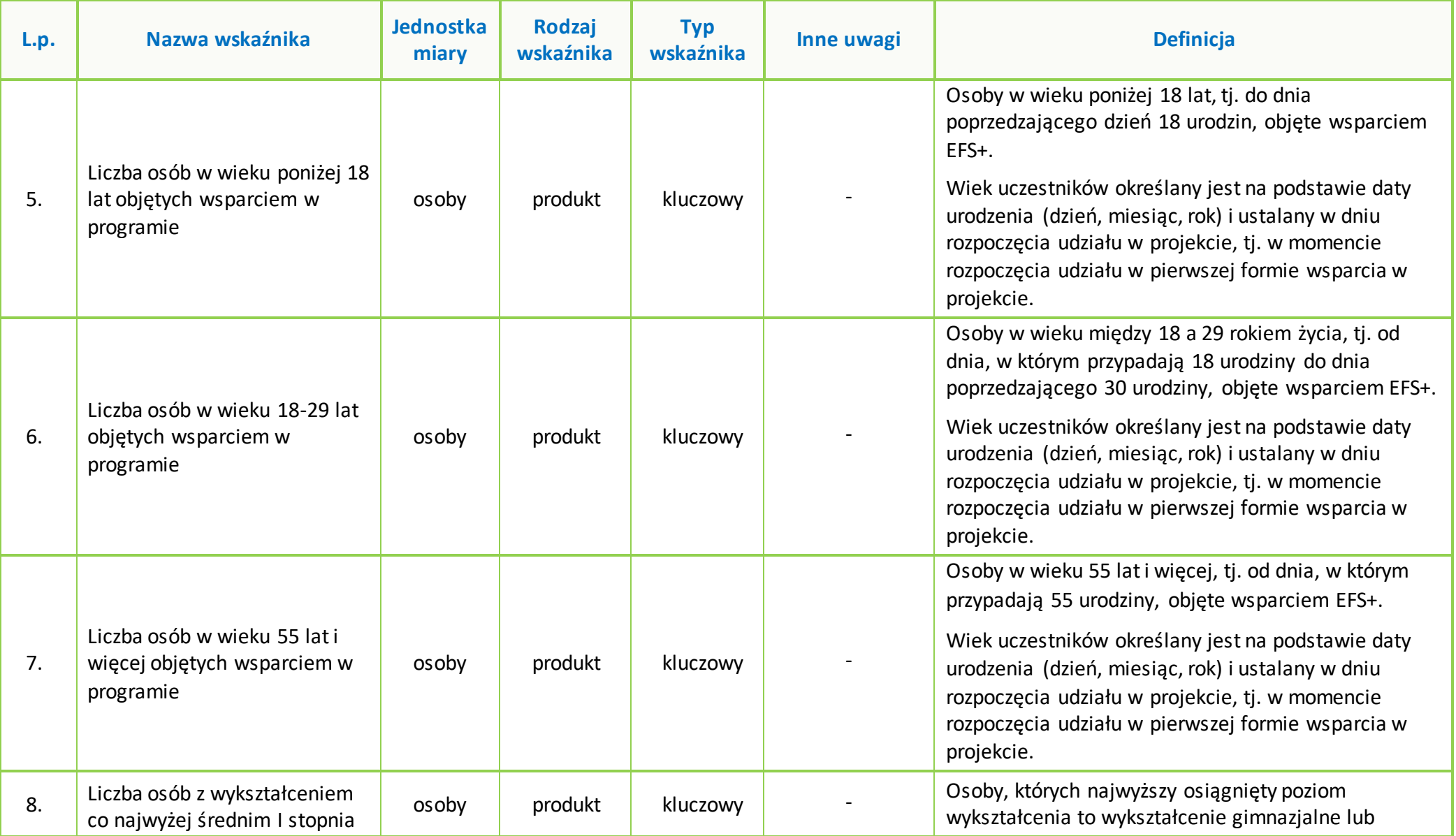

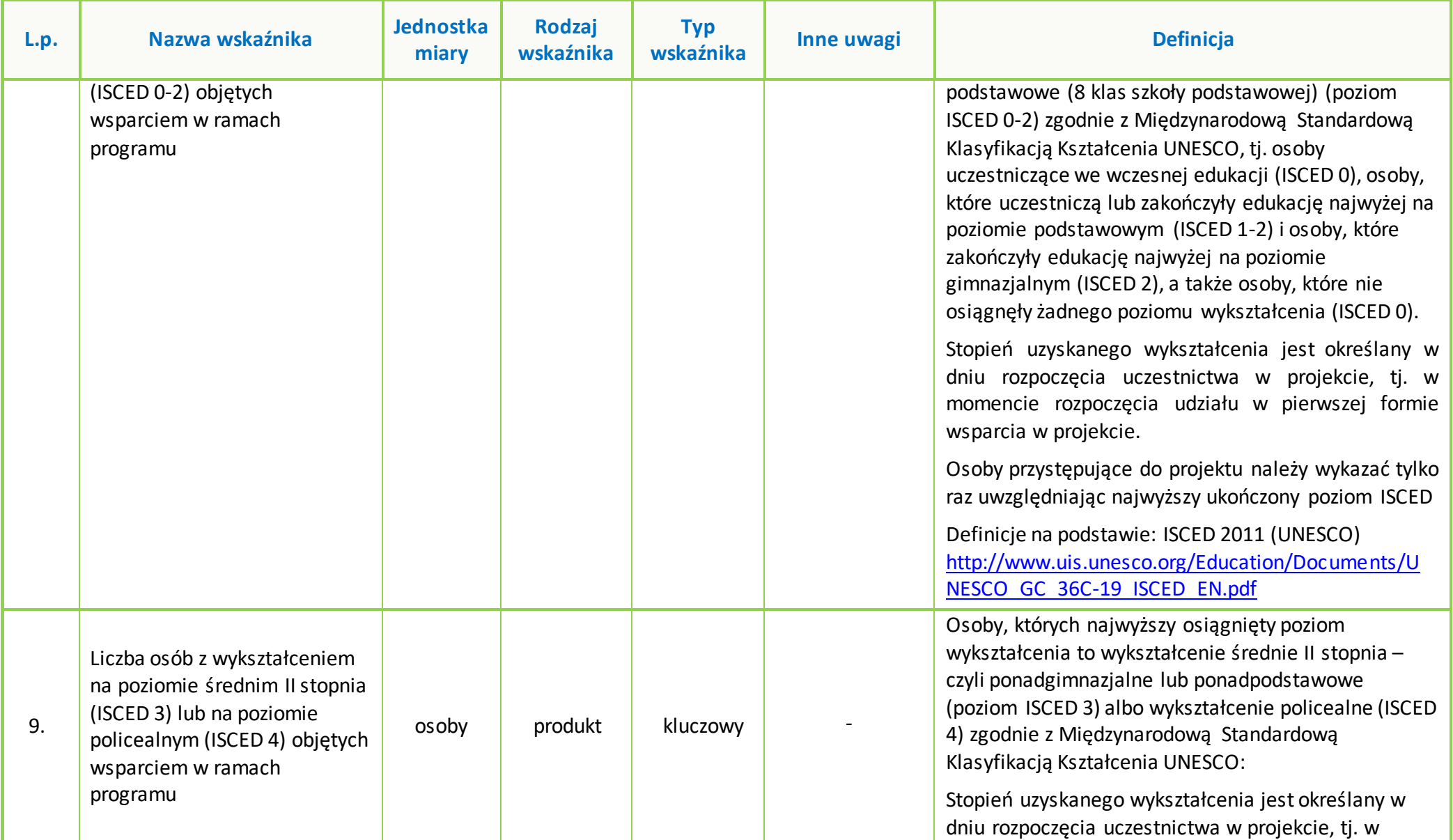

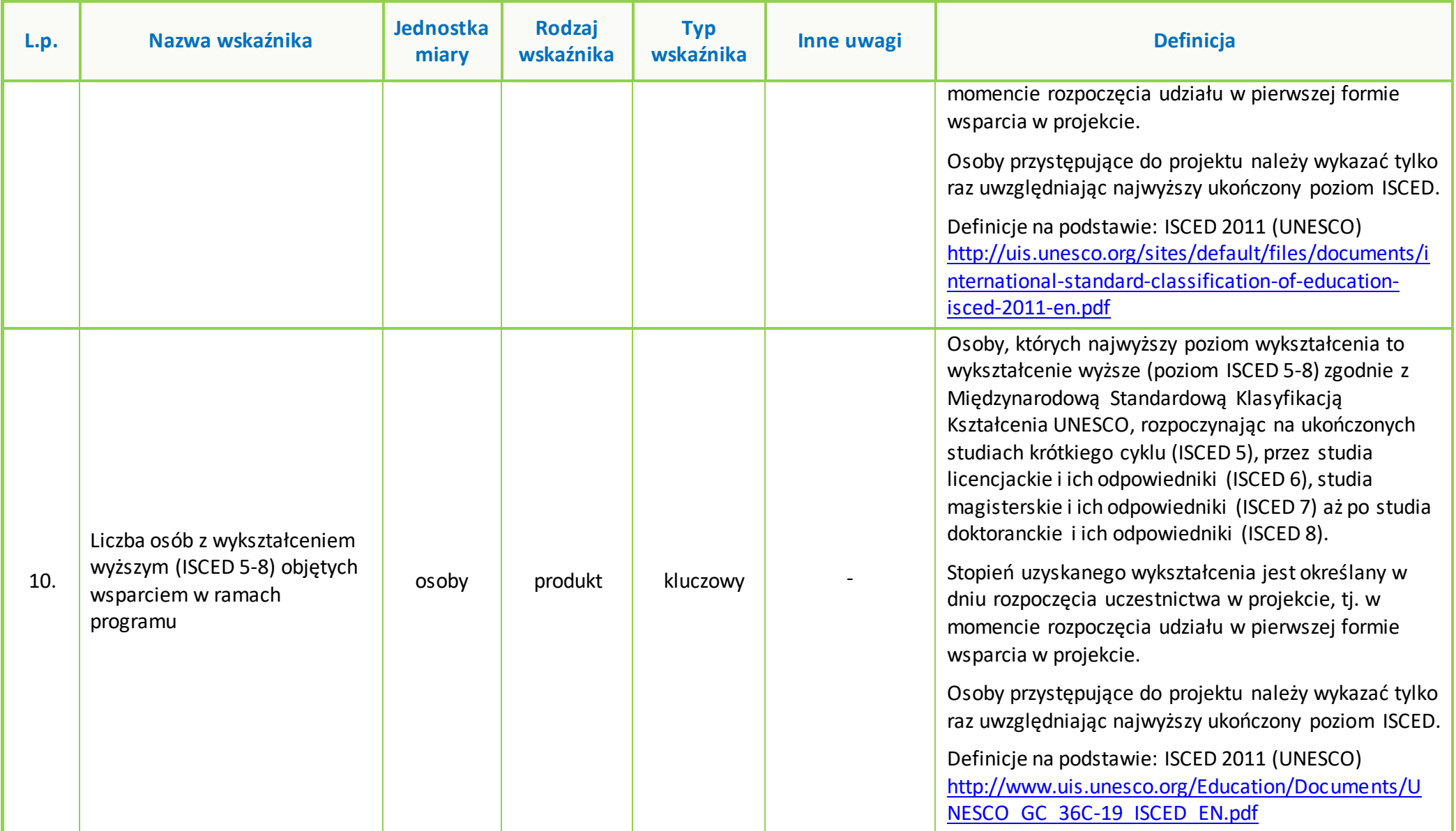

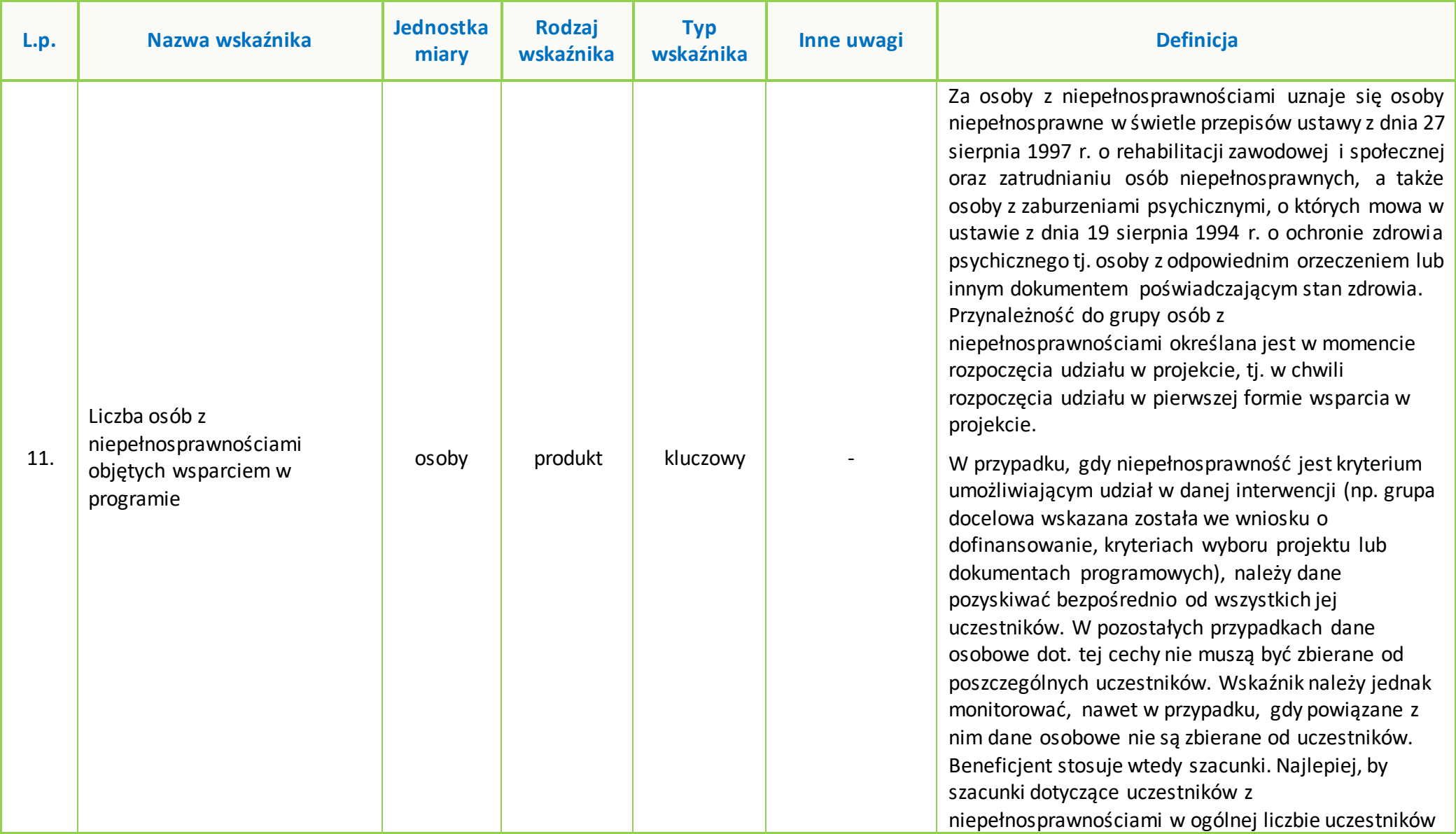

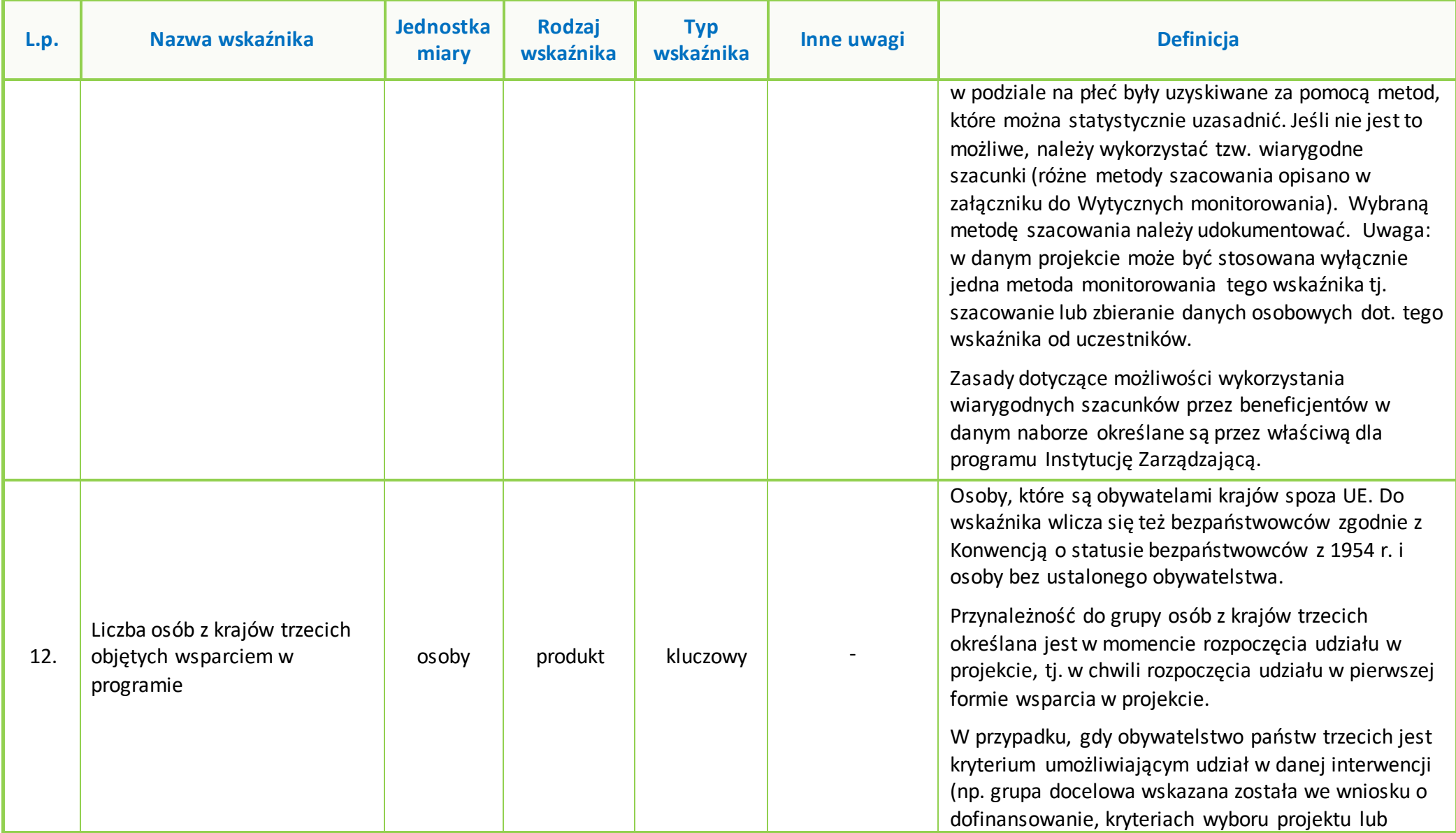

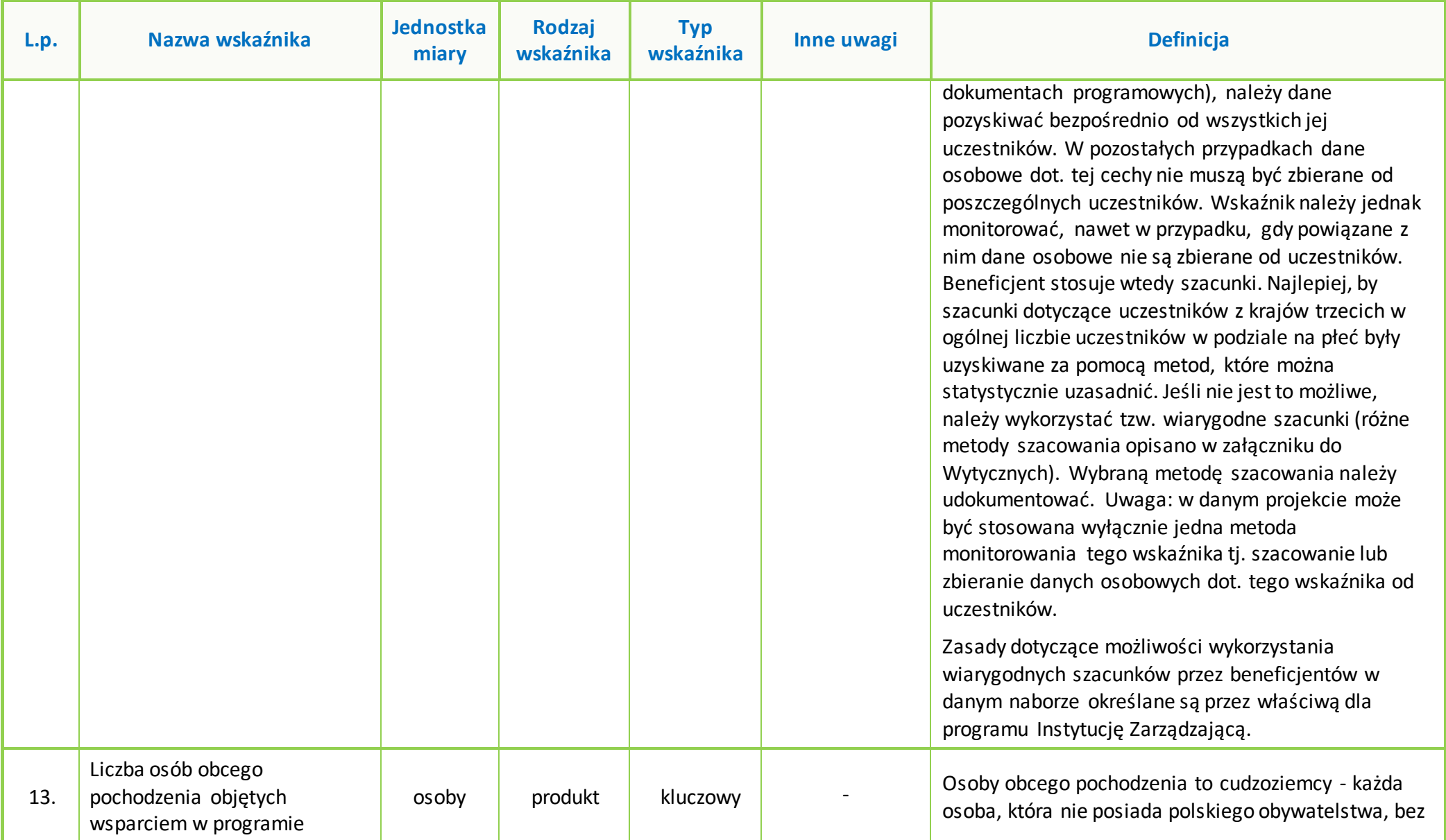

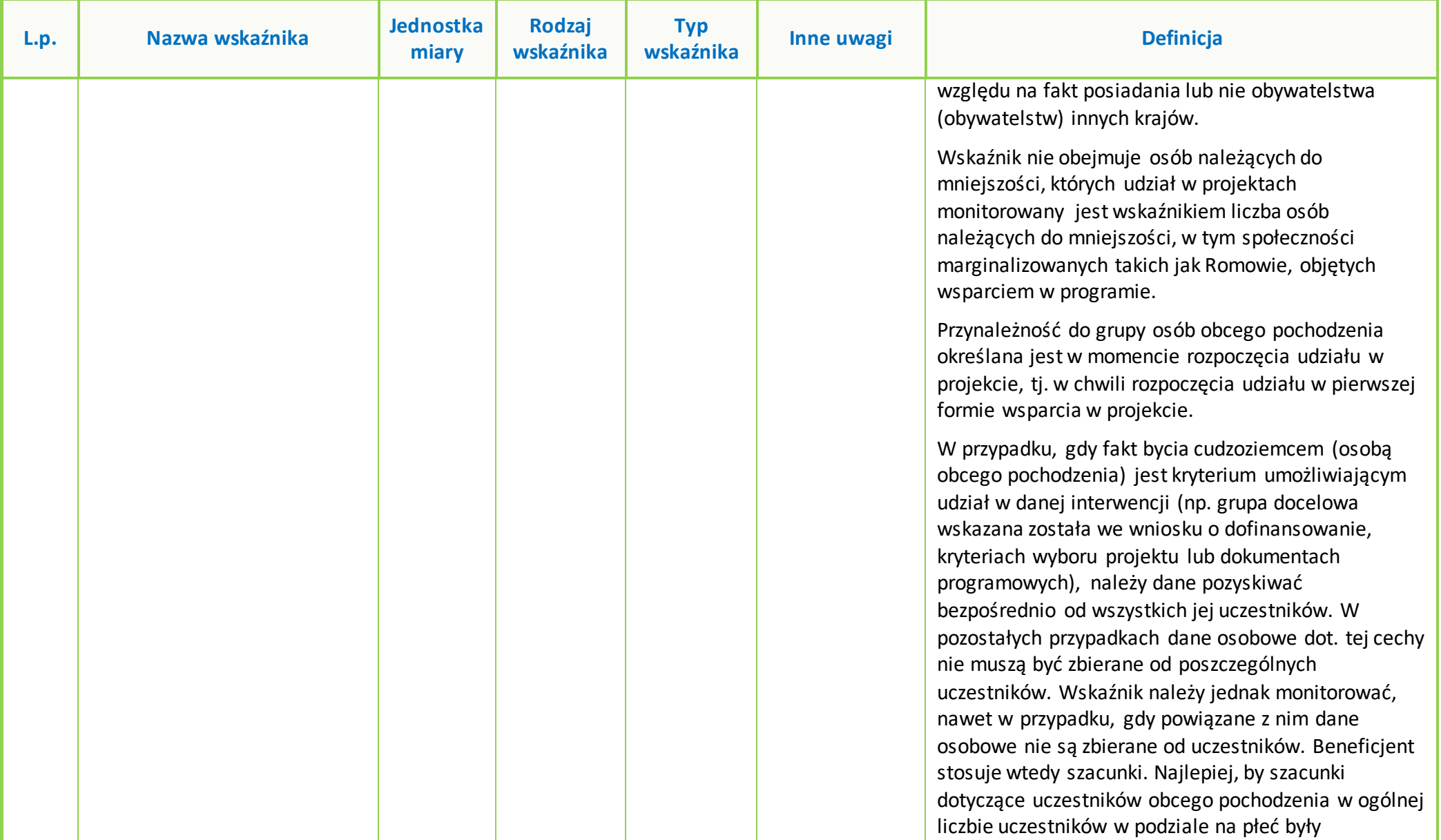

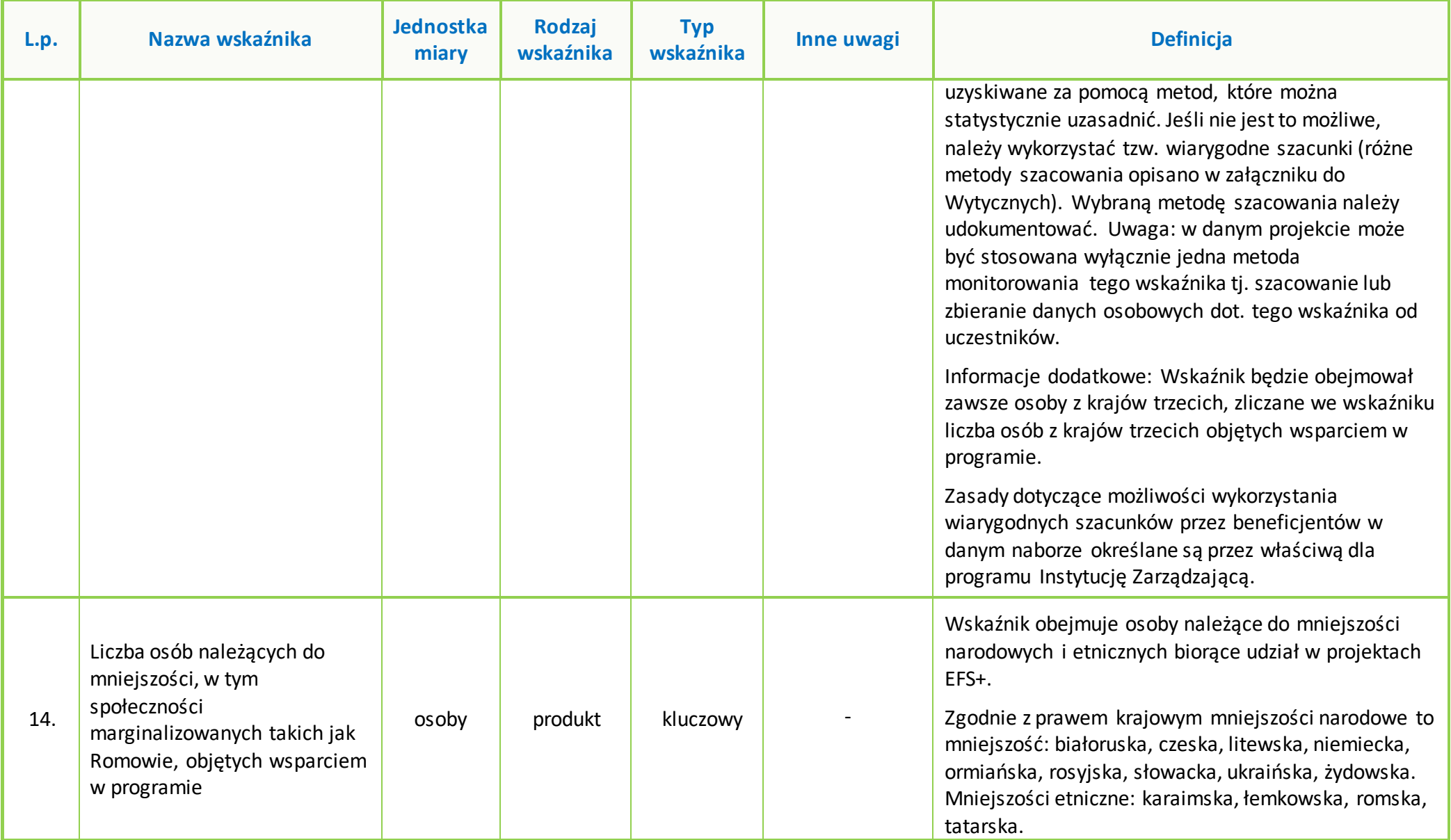

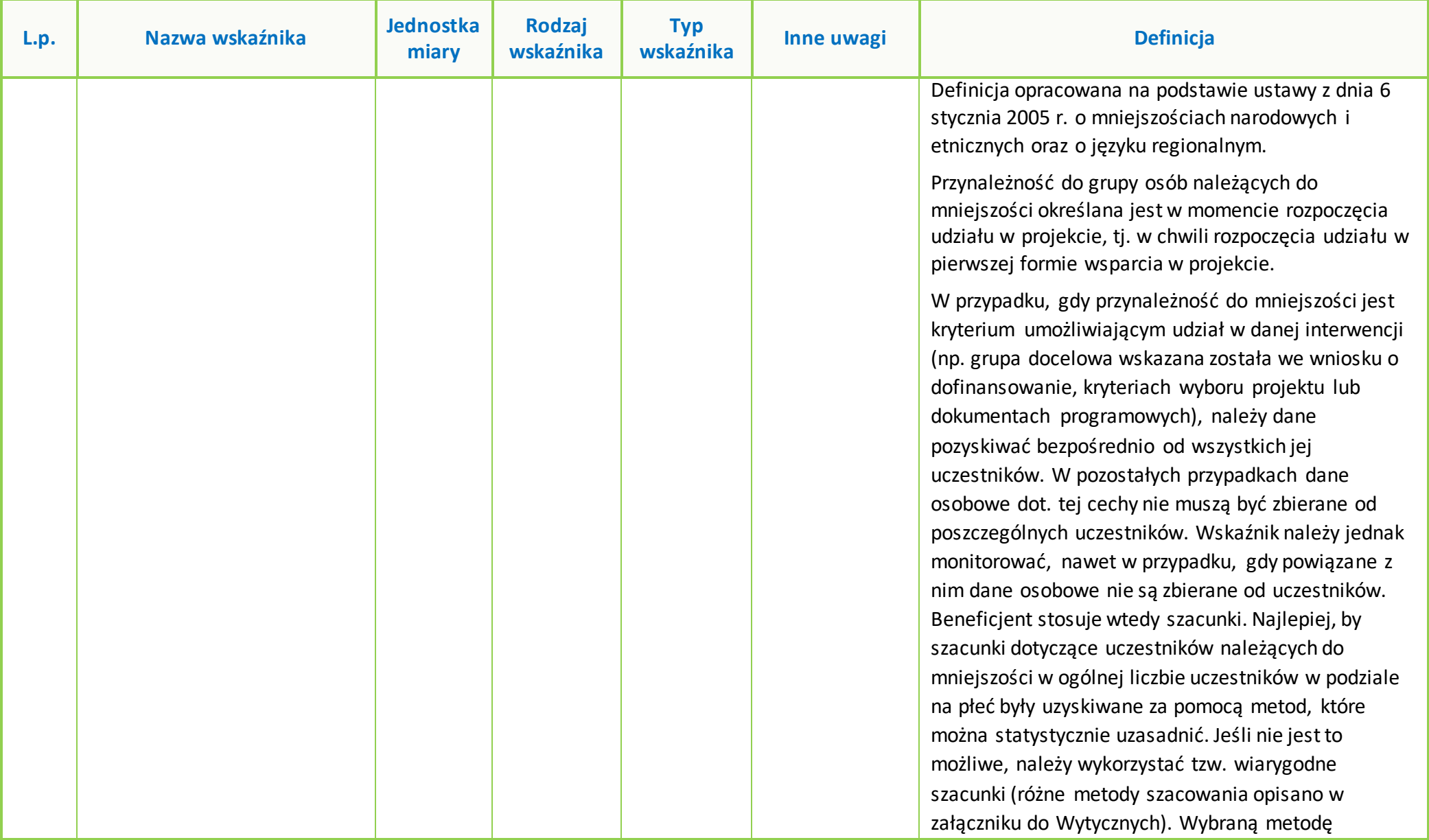

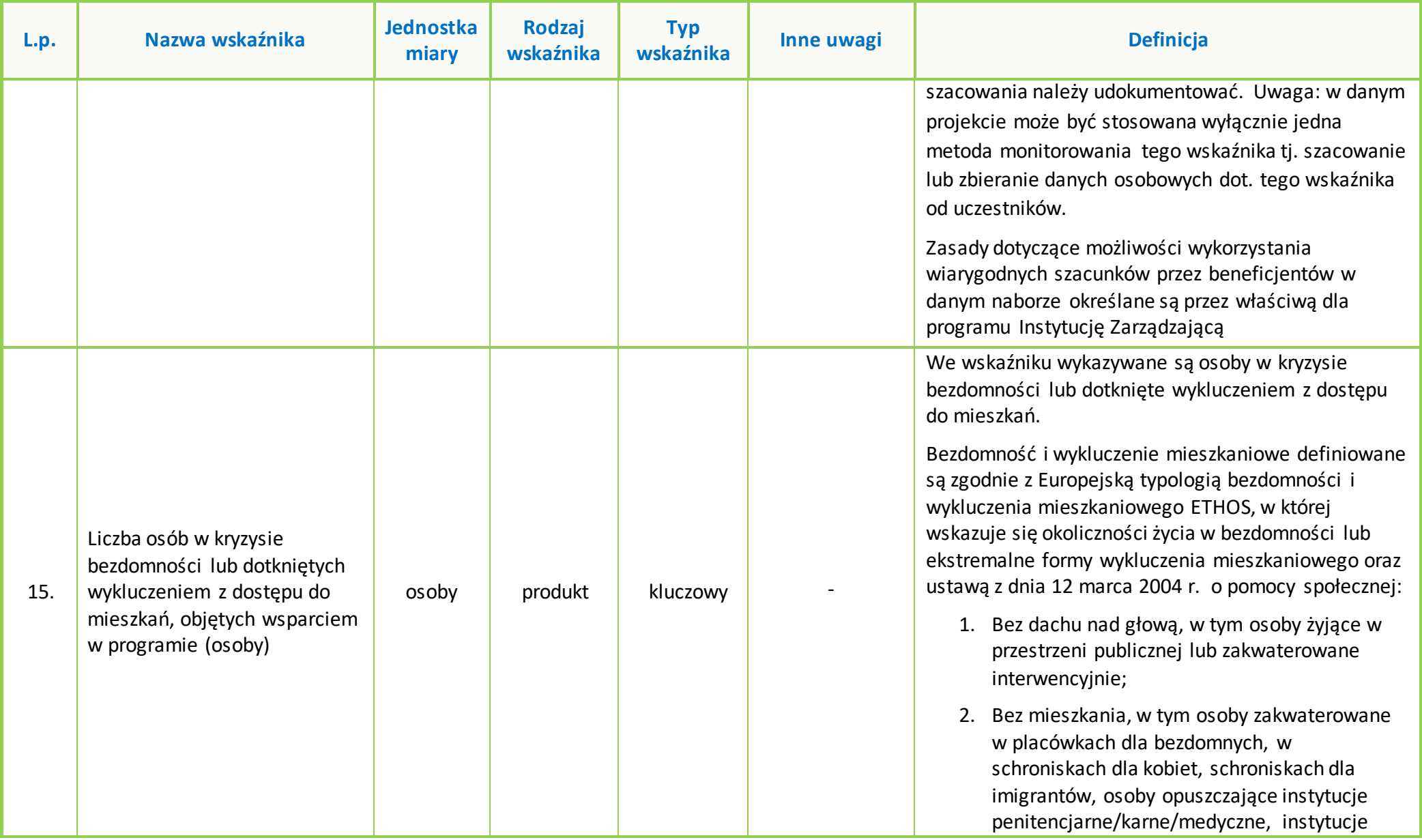

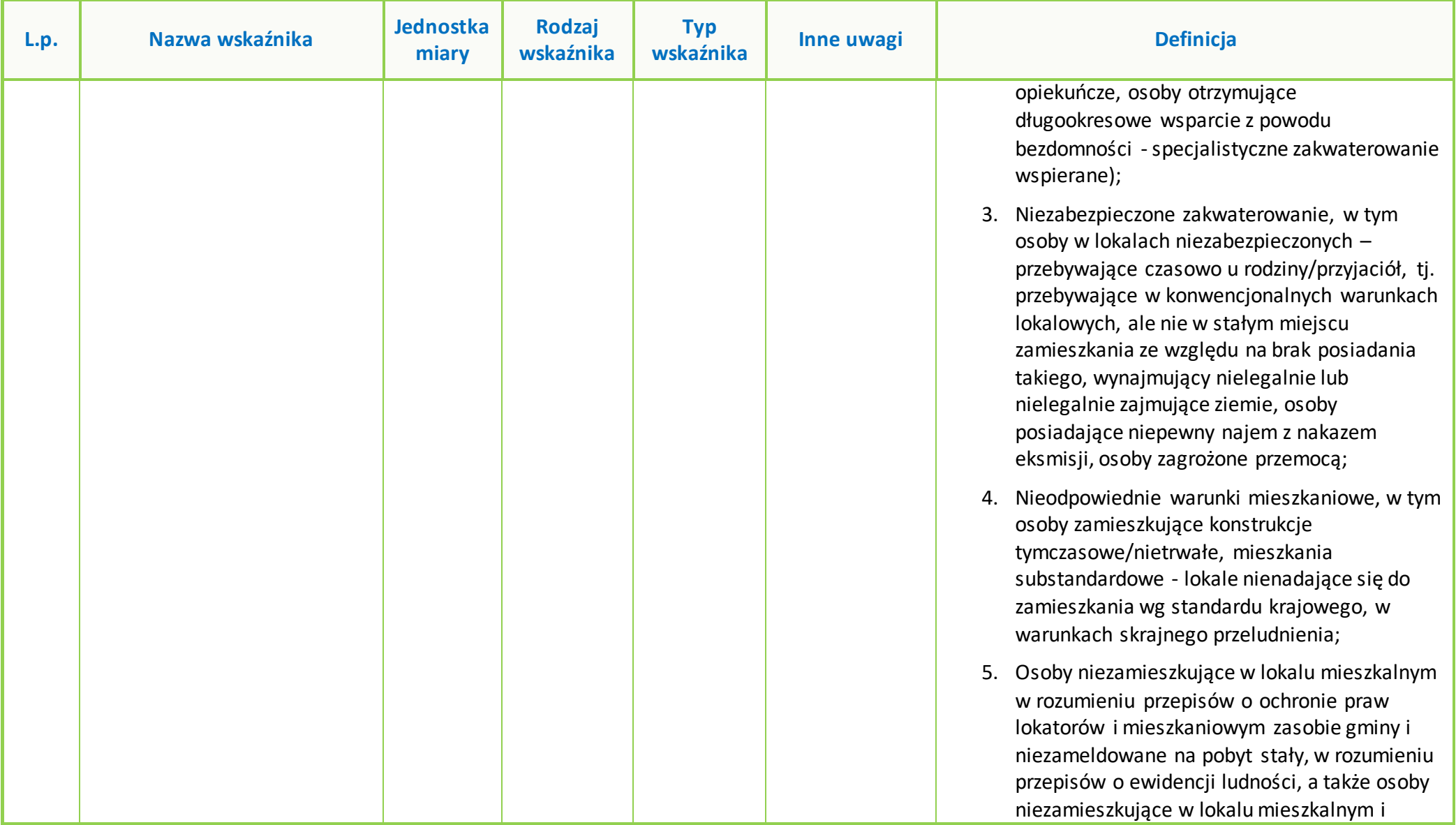

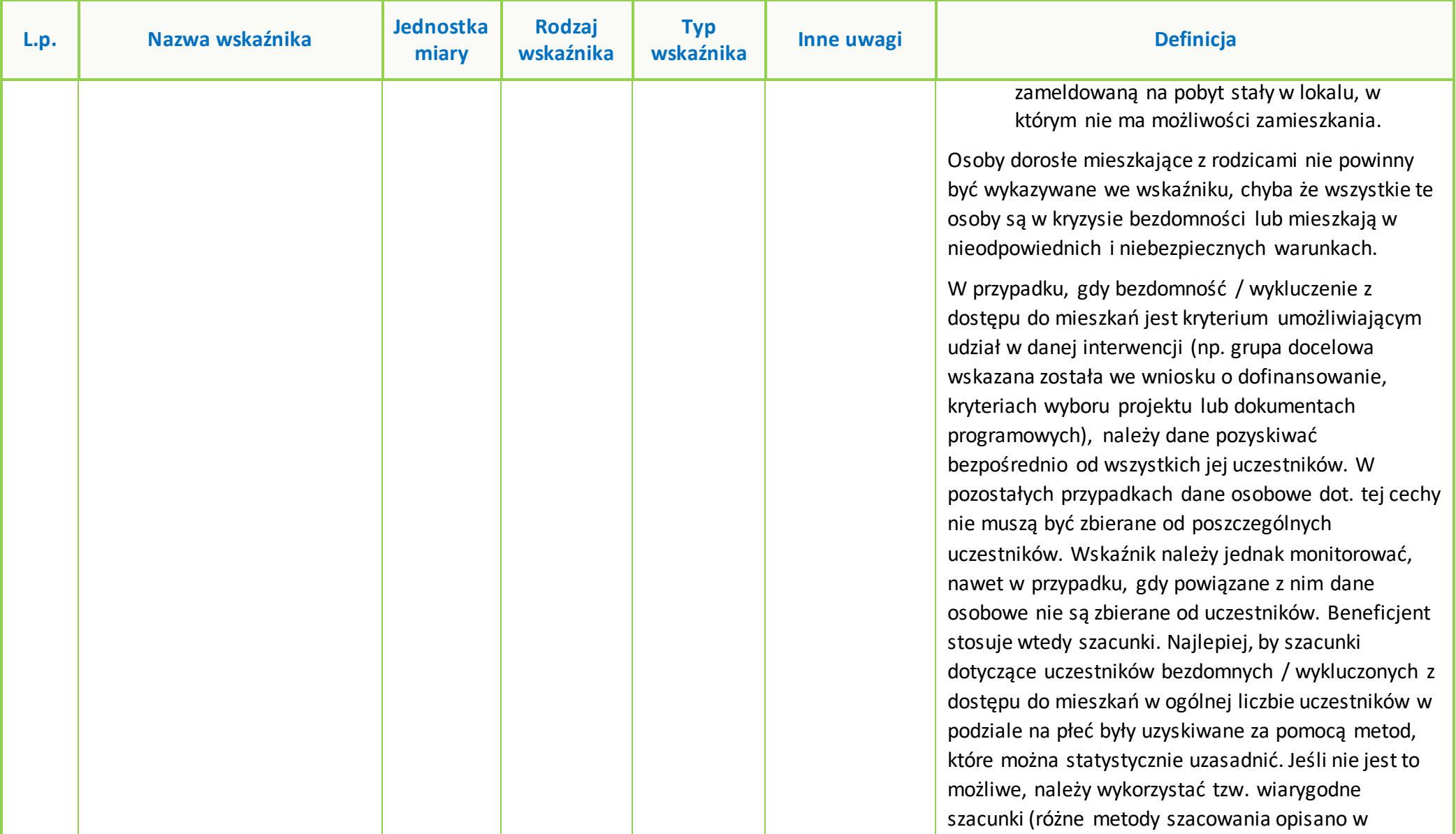

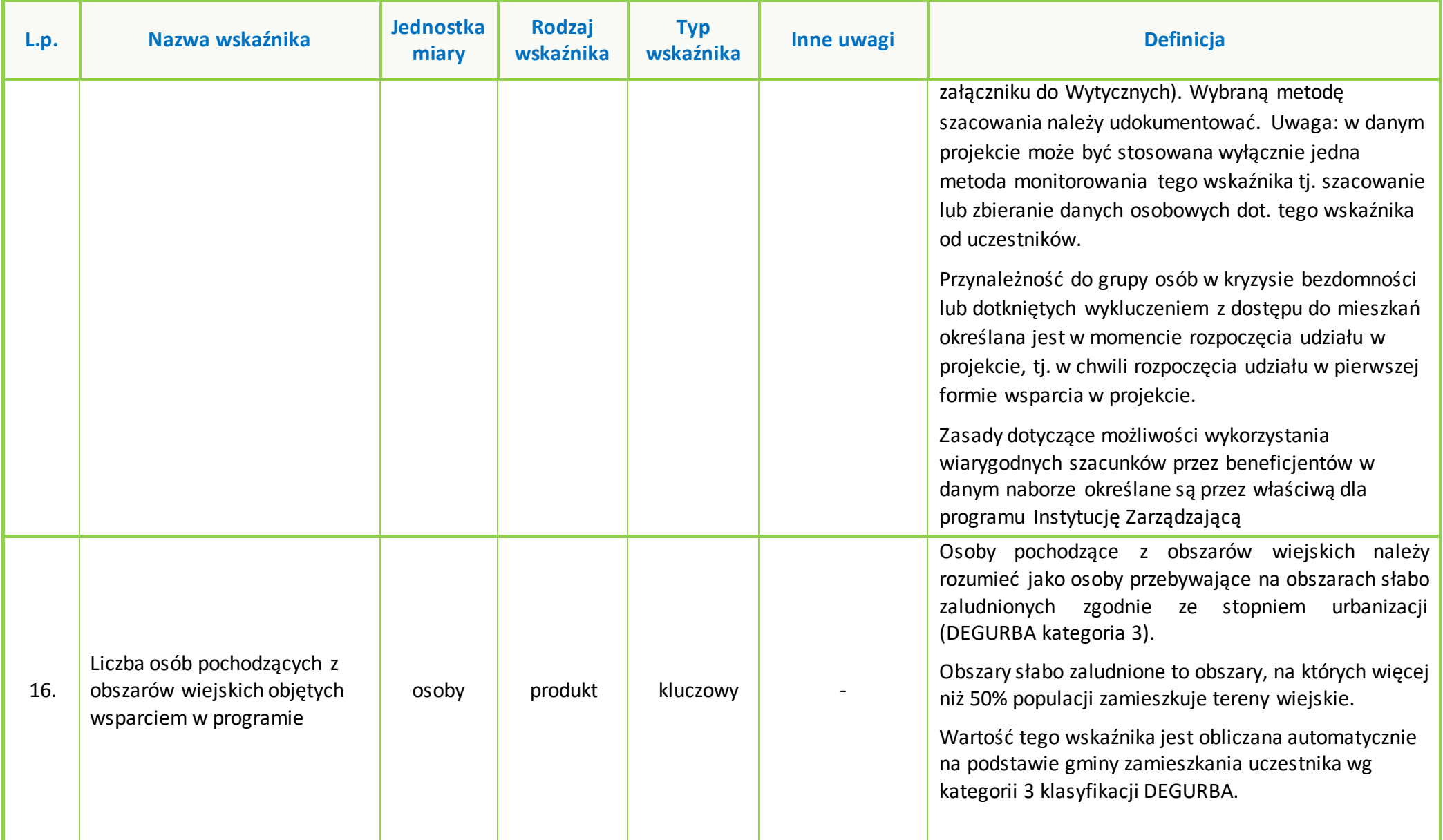

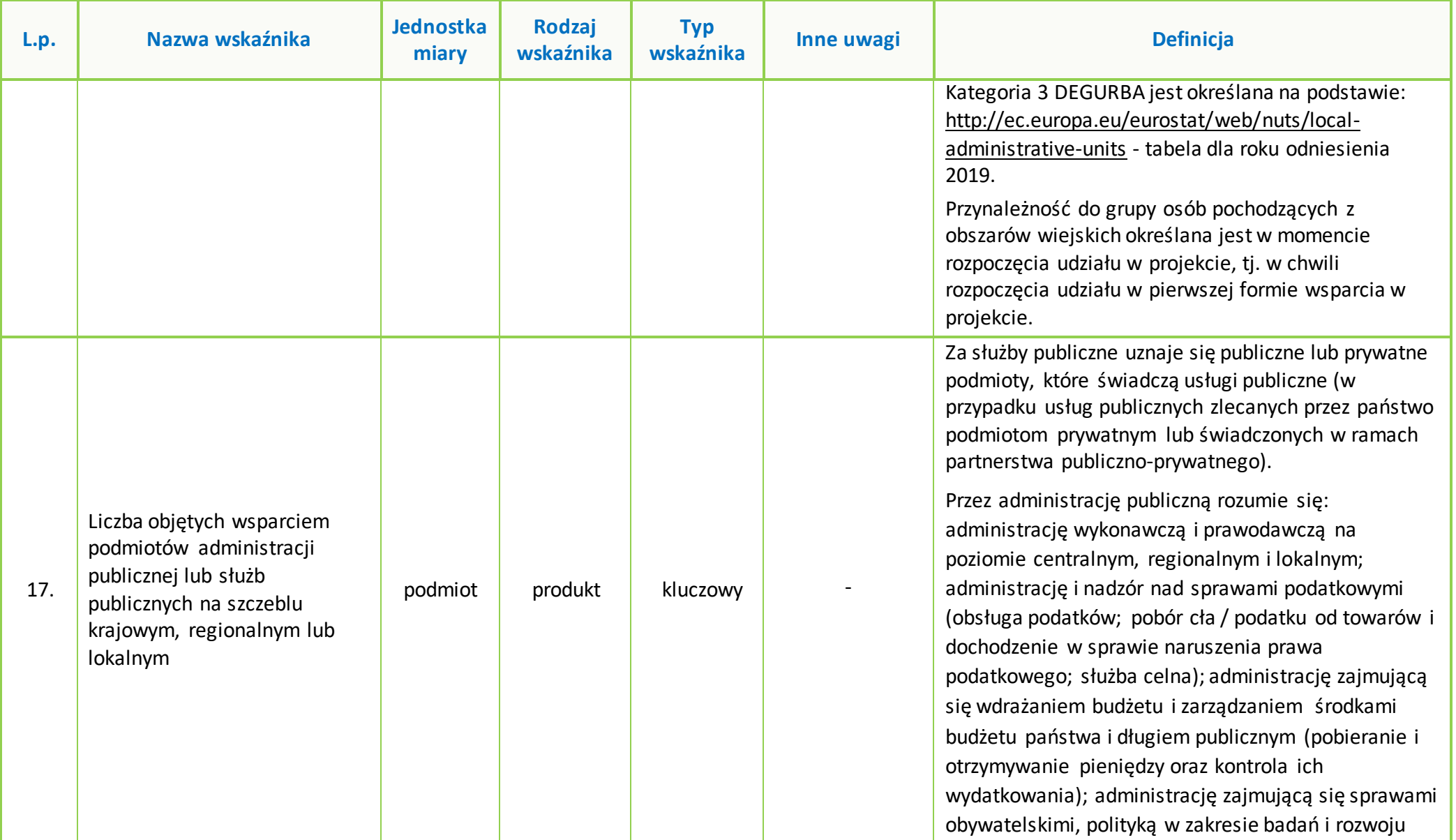

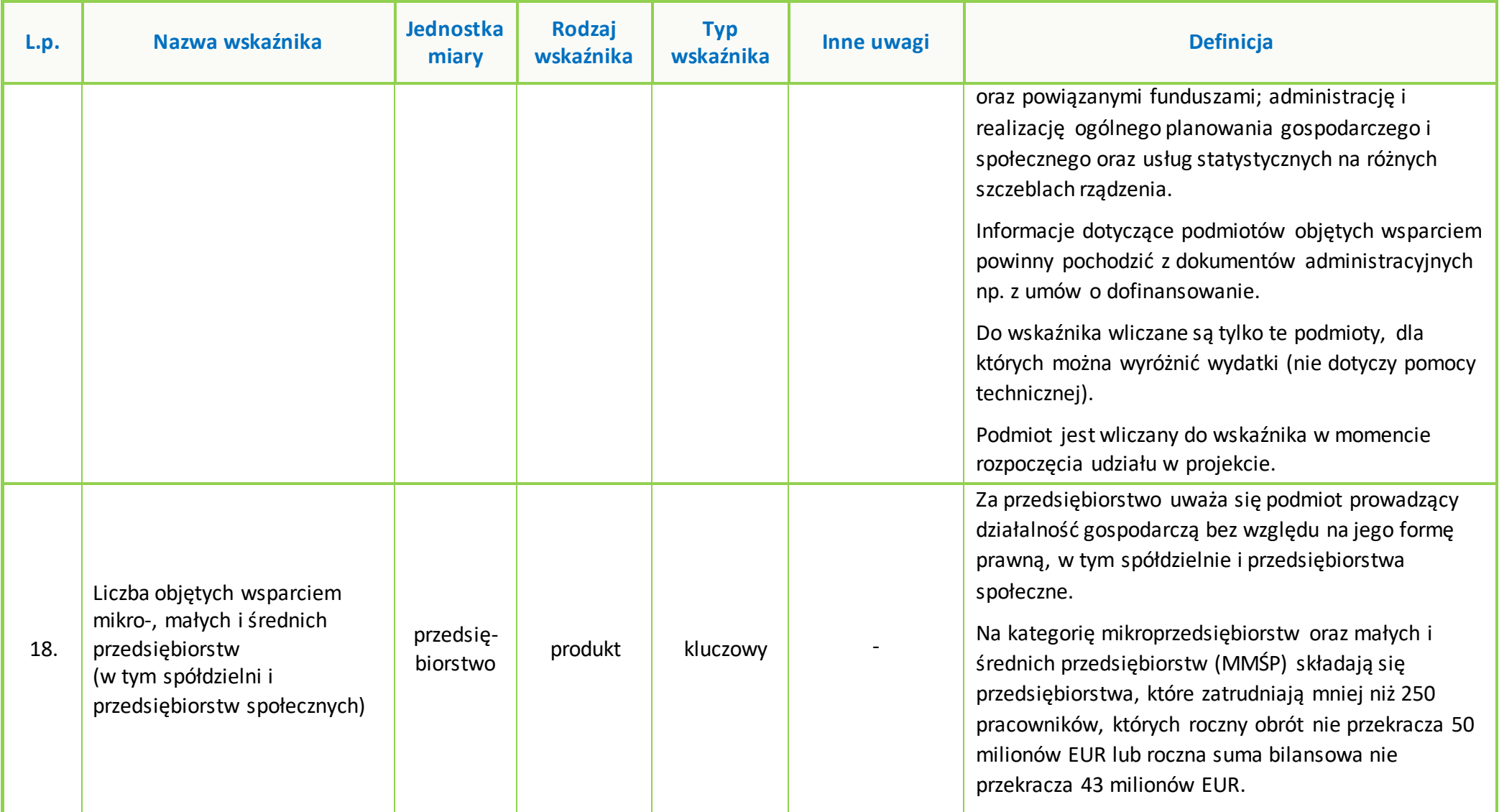

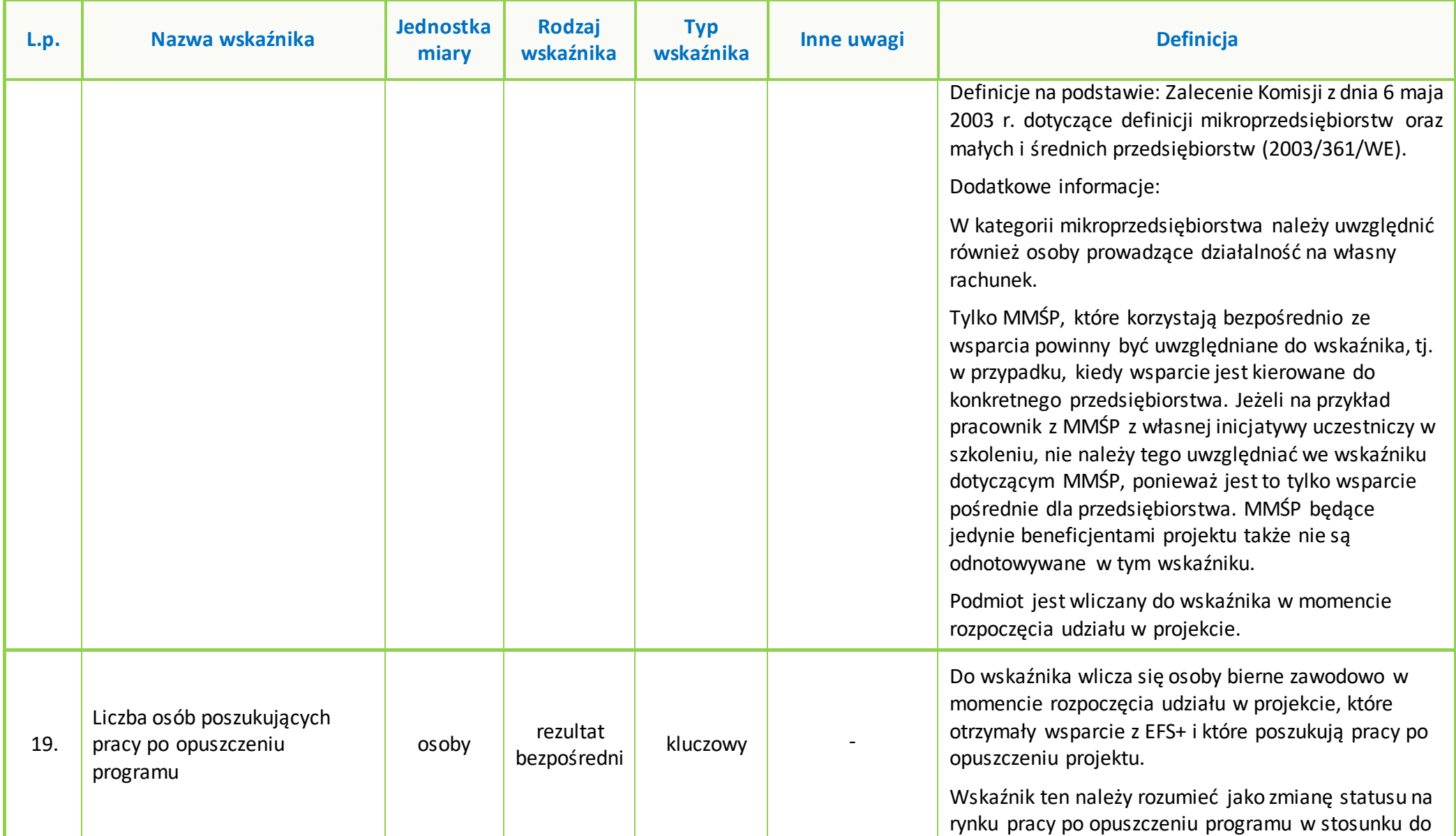
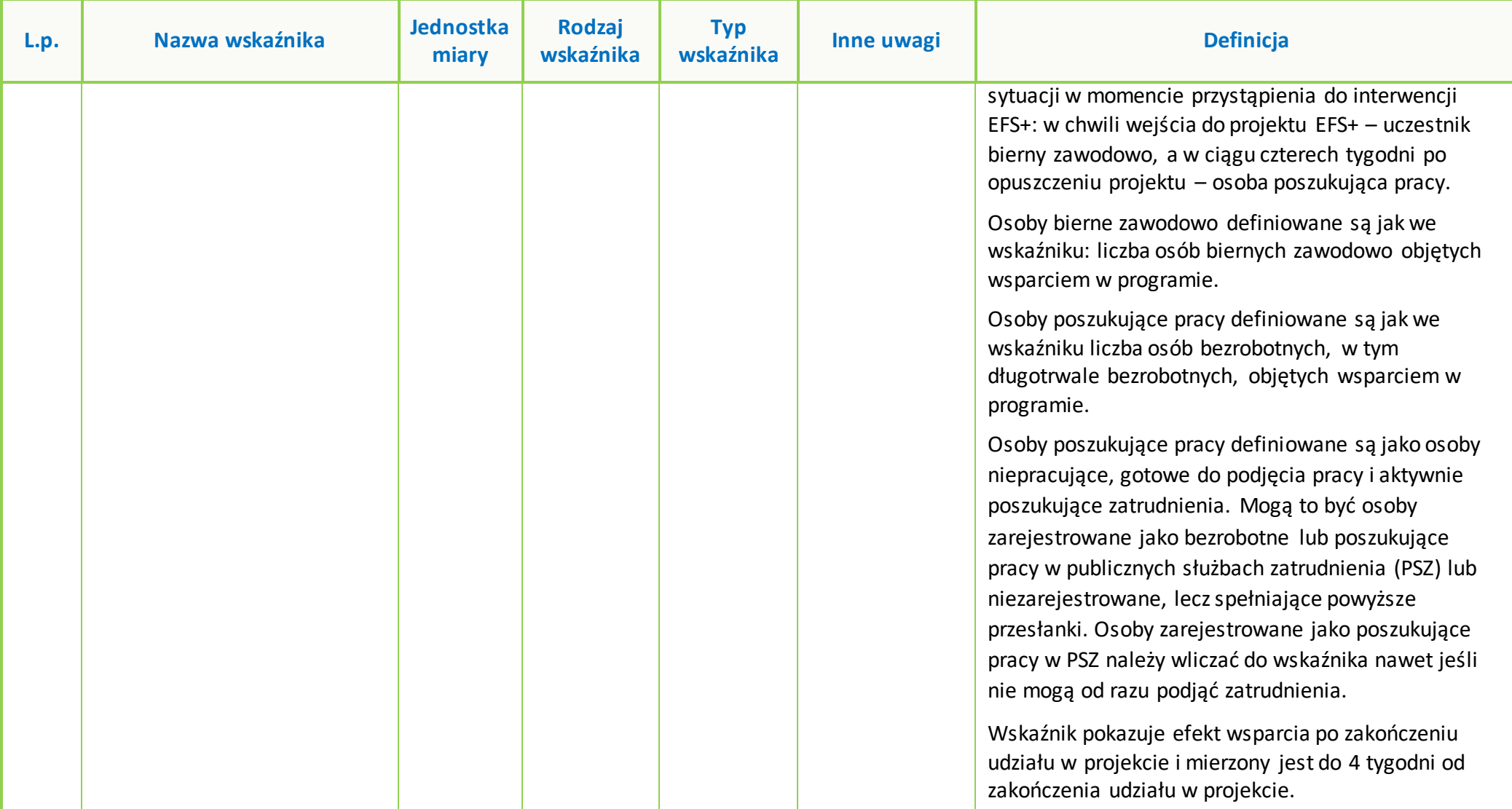

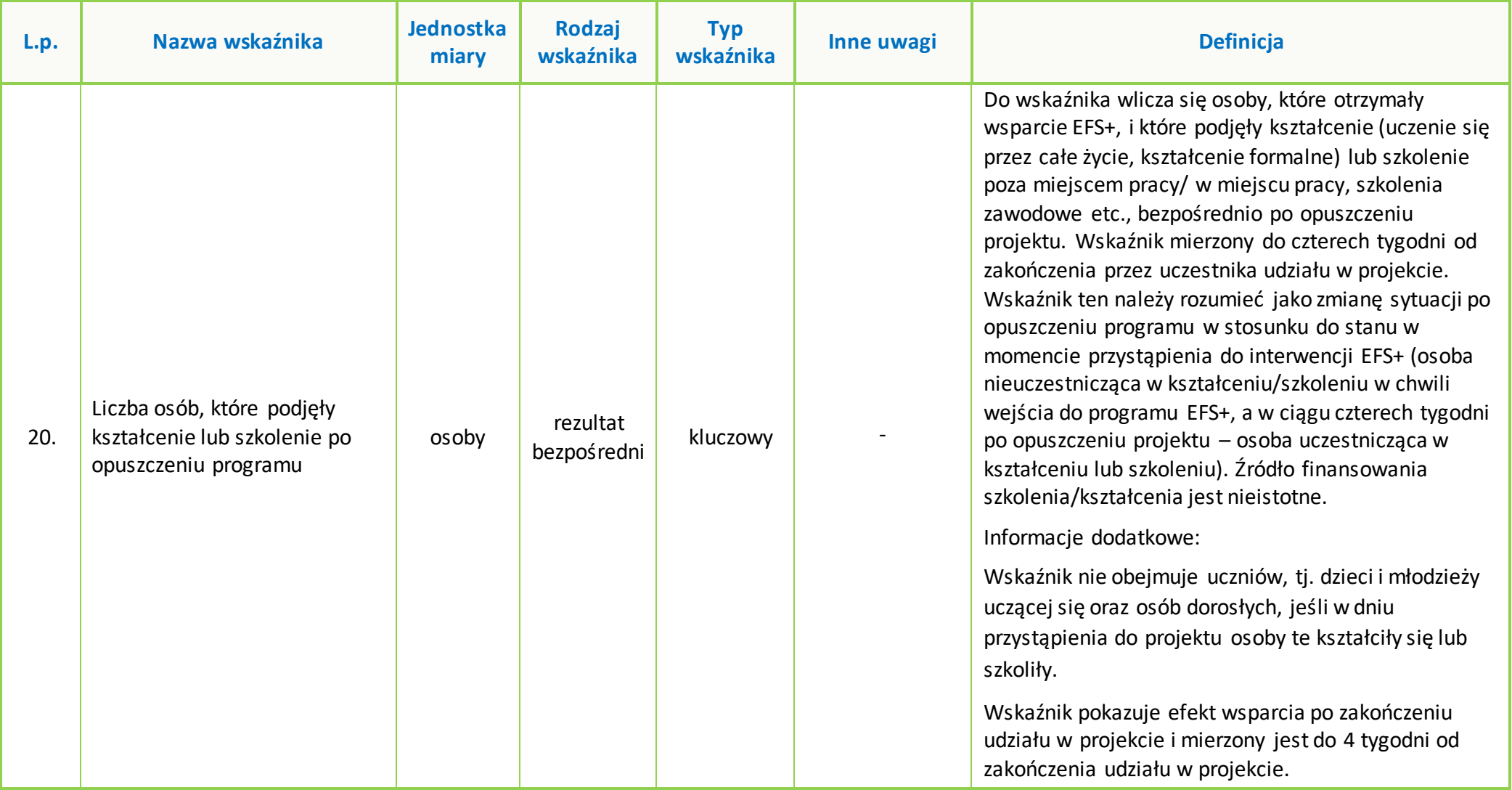

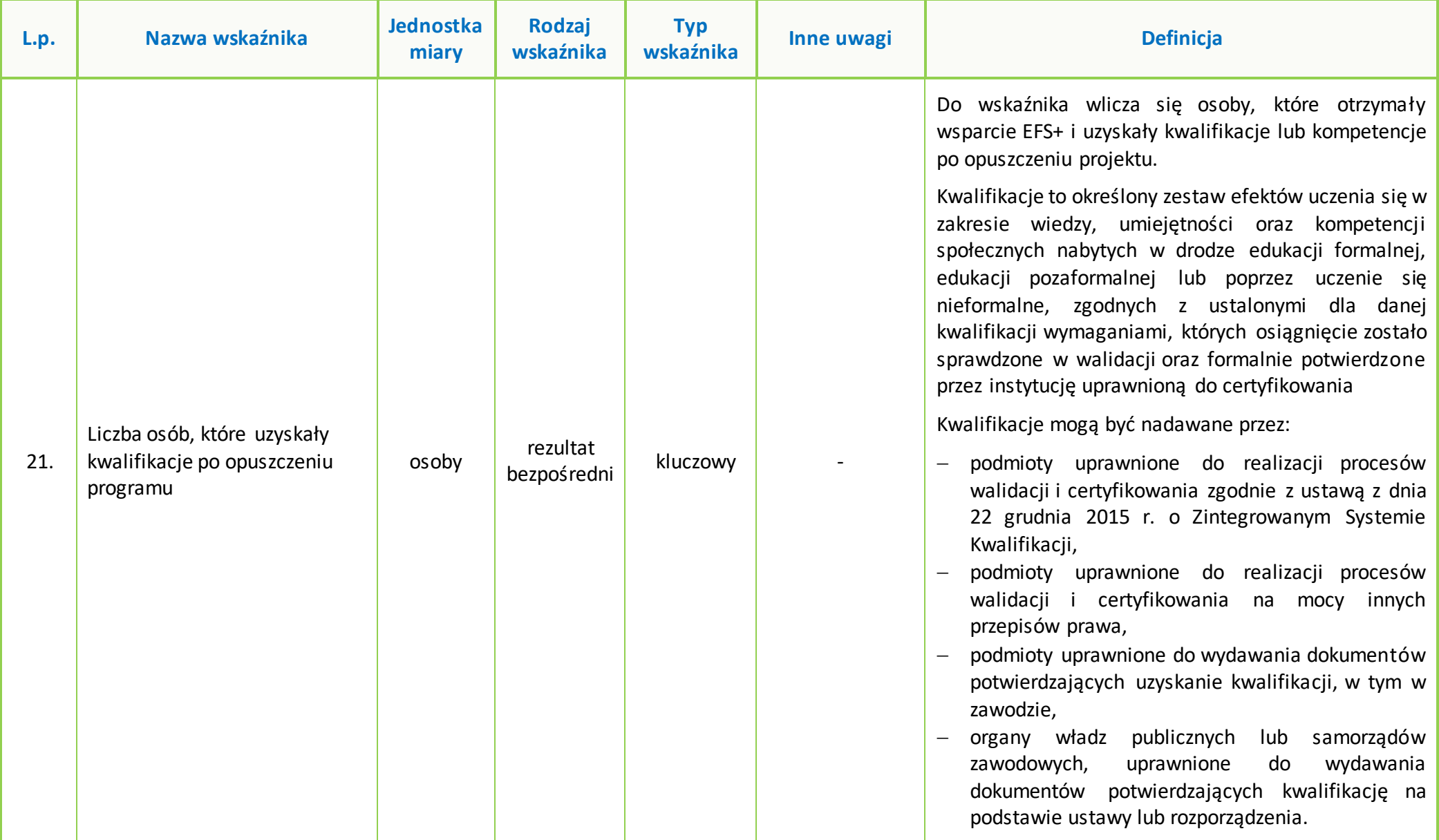

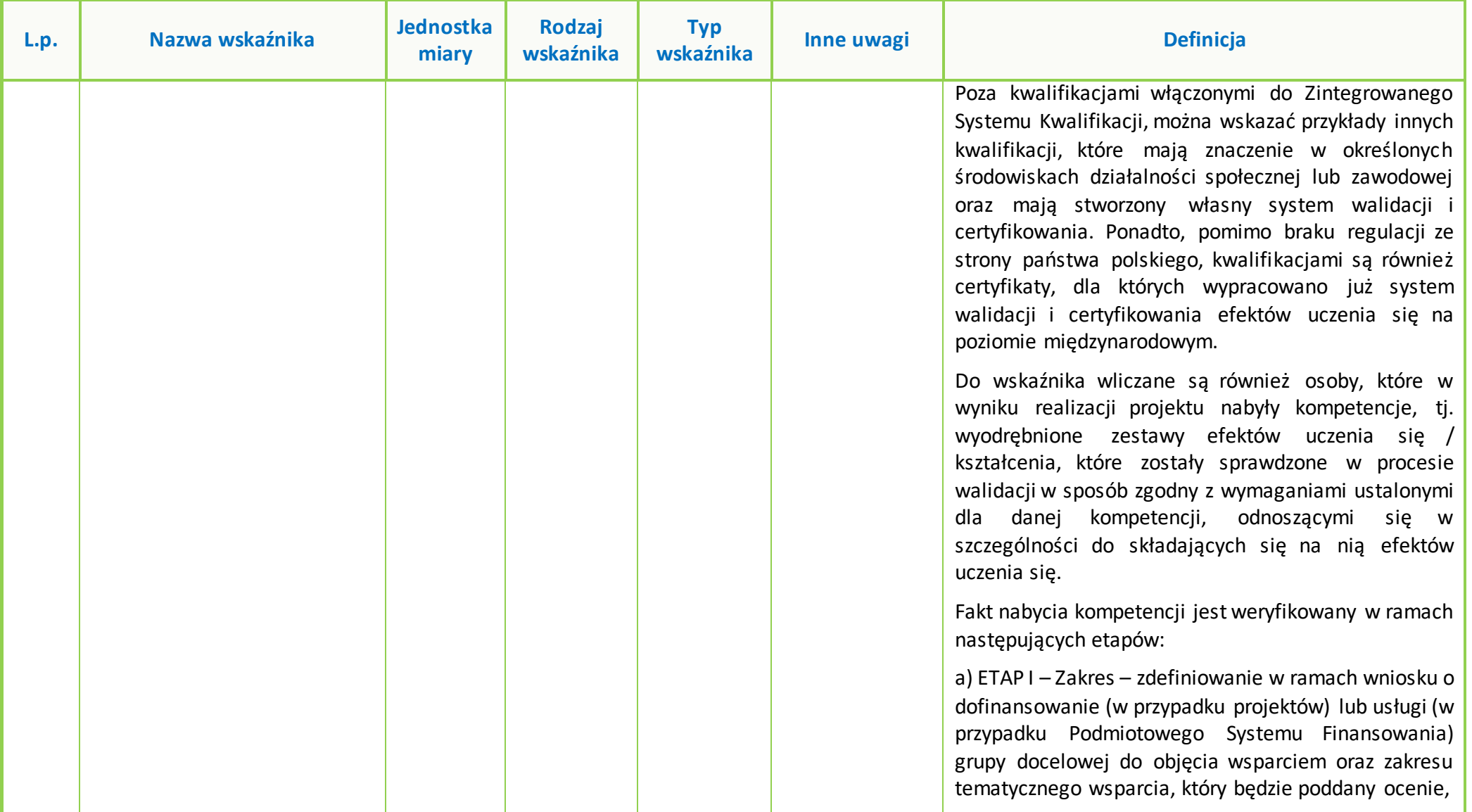

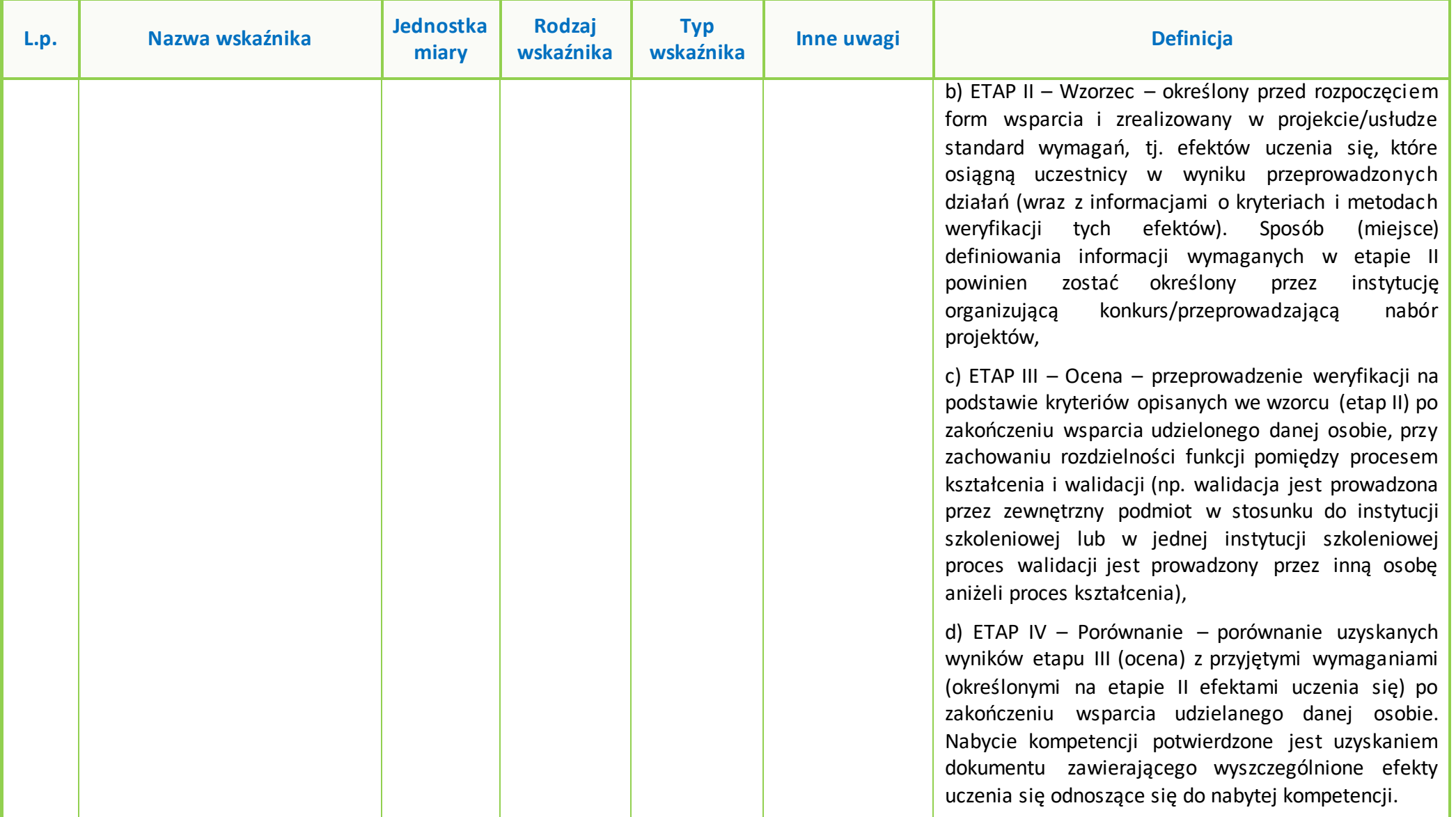

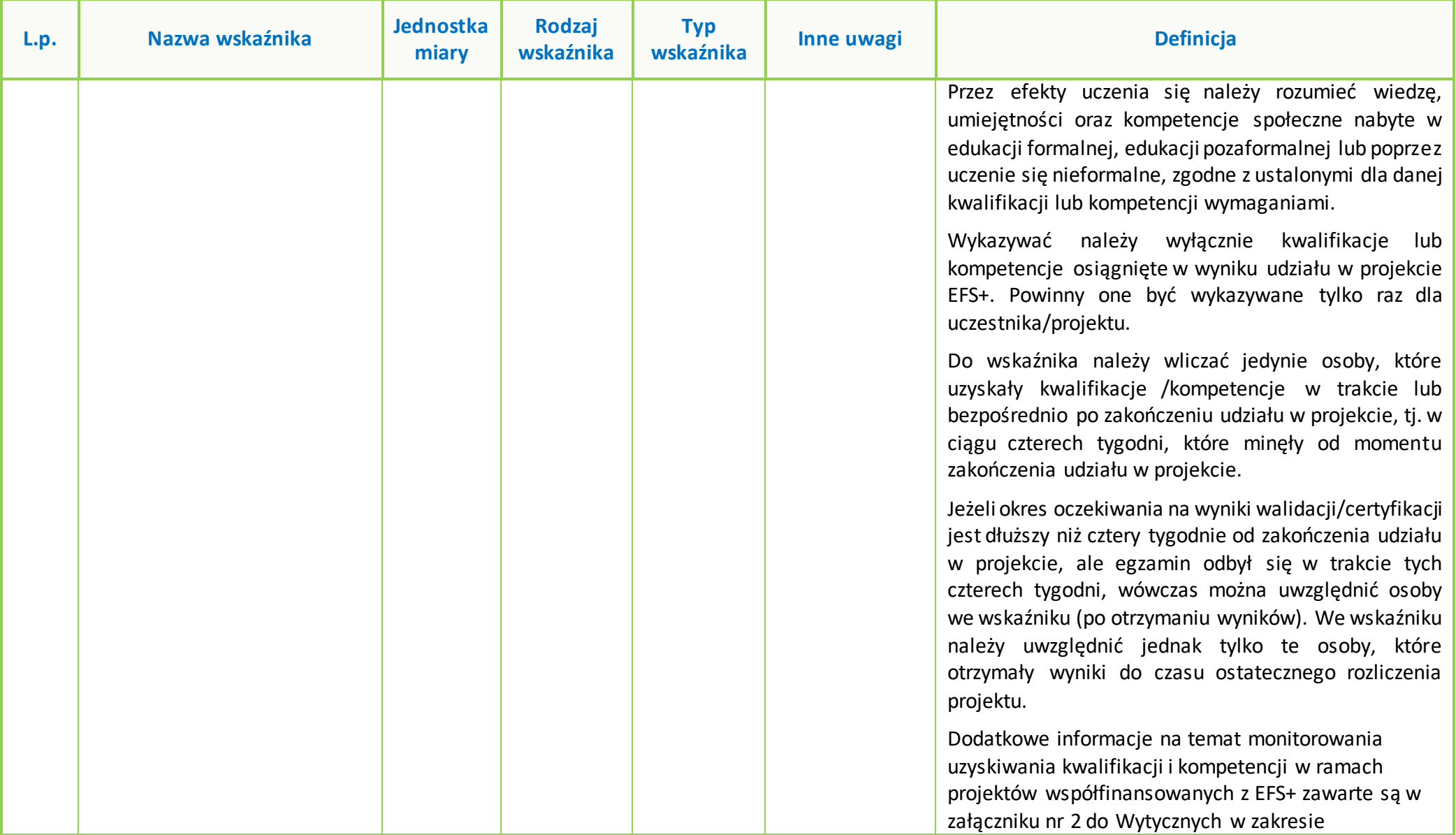

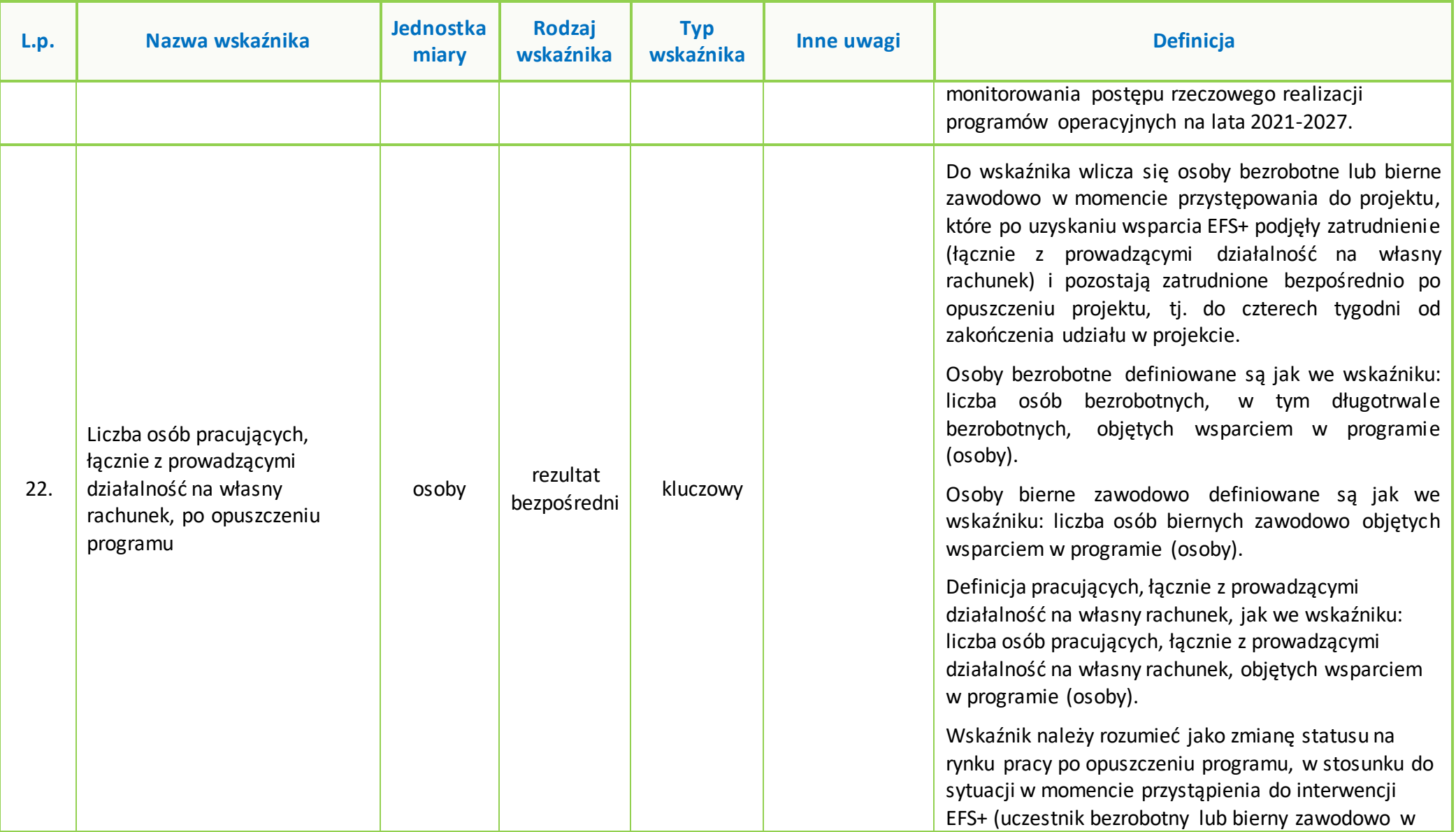

### **Załącznik nr 7 do Regulaminu wyboru projektów dla naborów nr: FEOP.06.01-IP.02-001/23 oraz FEOP.06.01-IP.02-002/23**

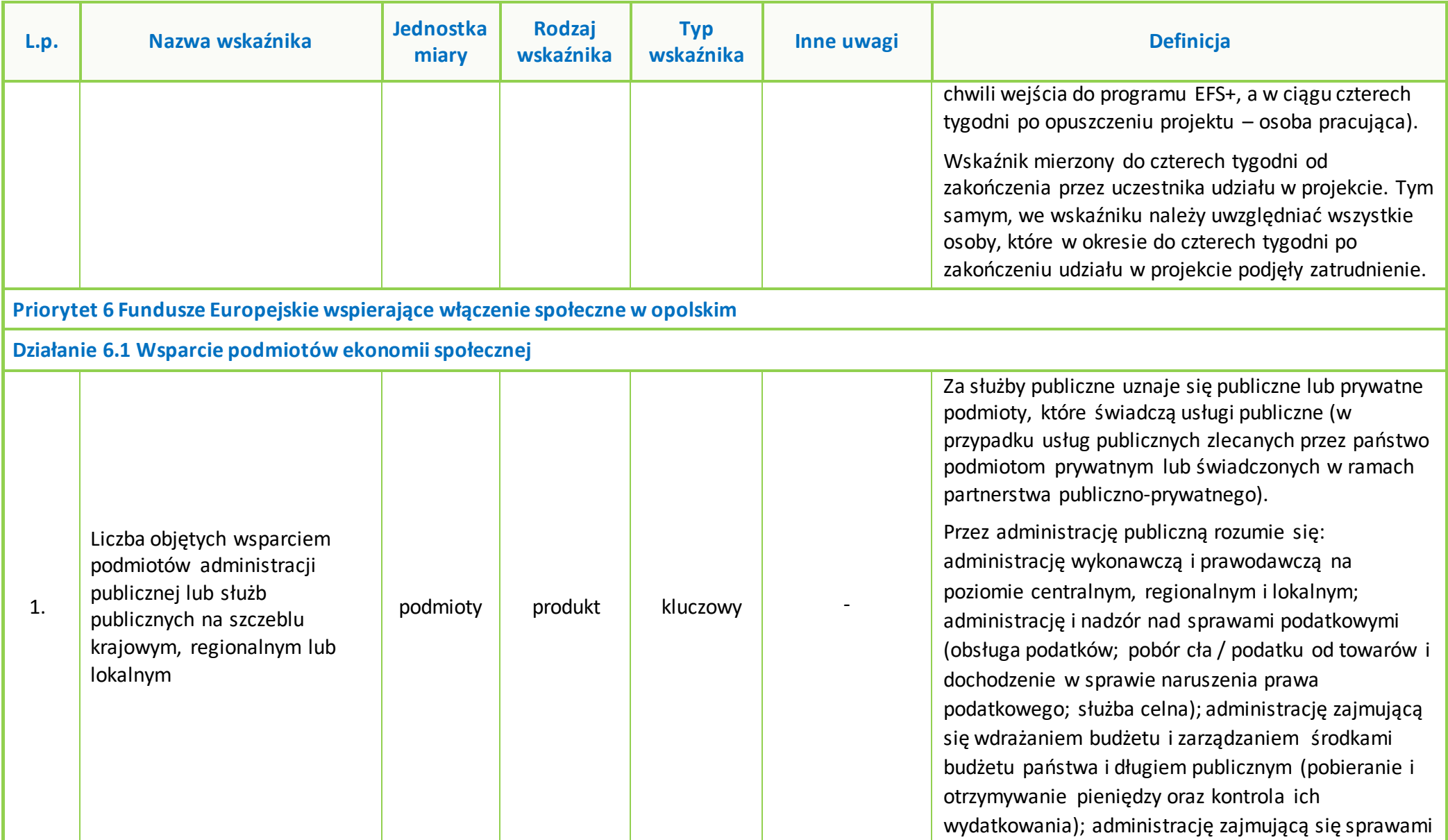

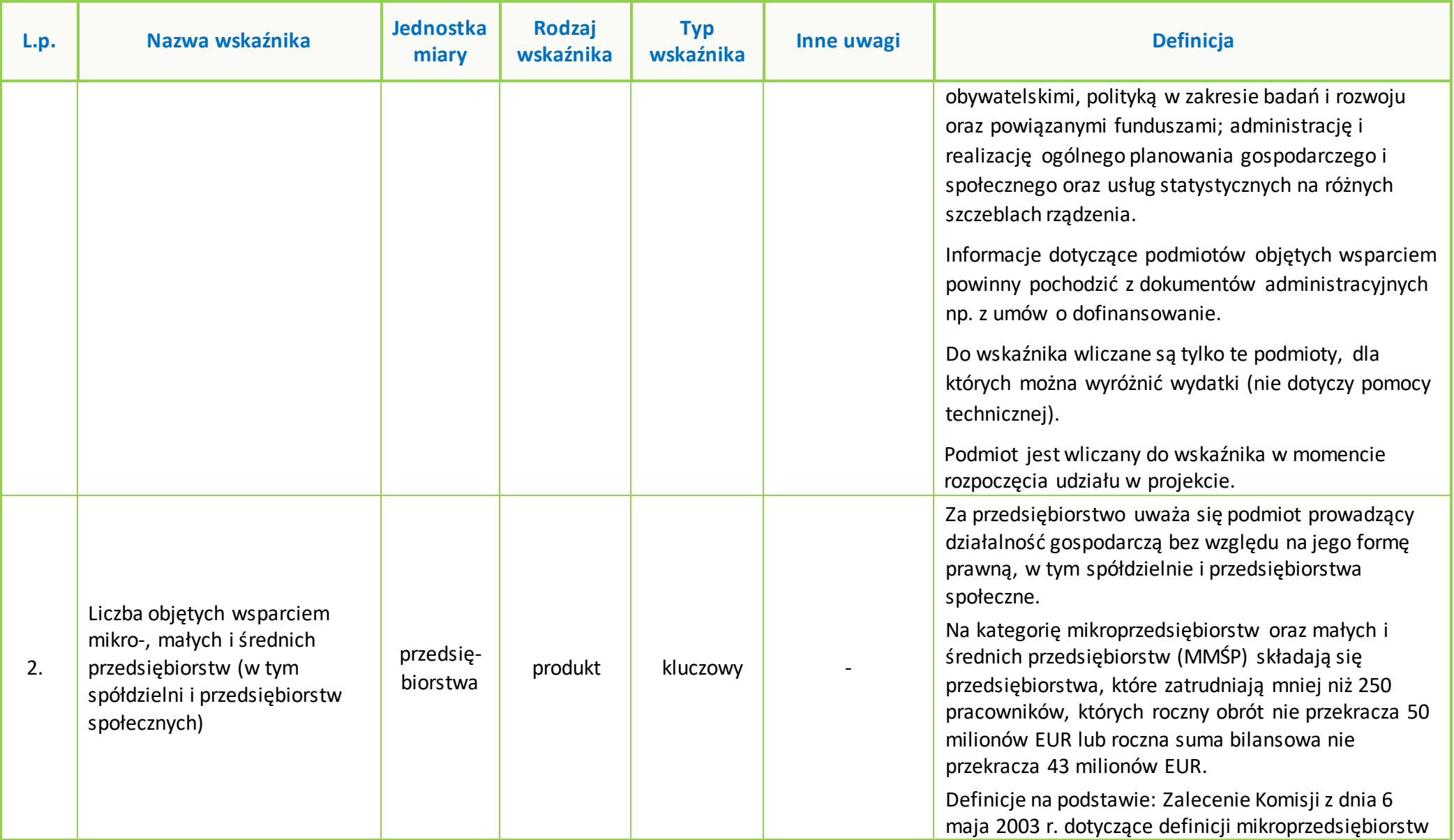

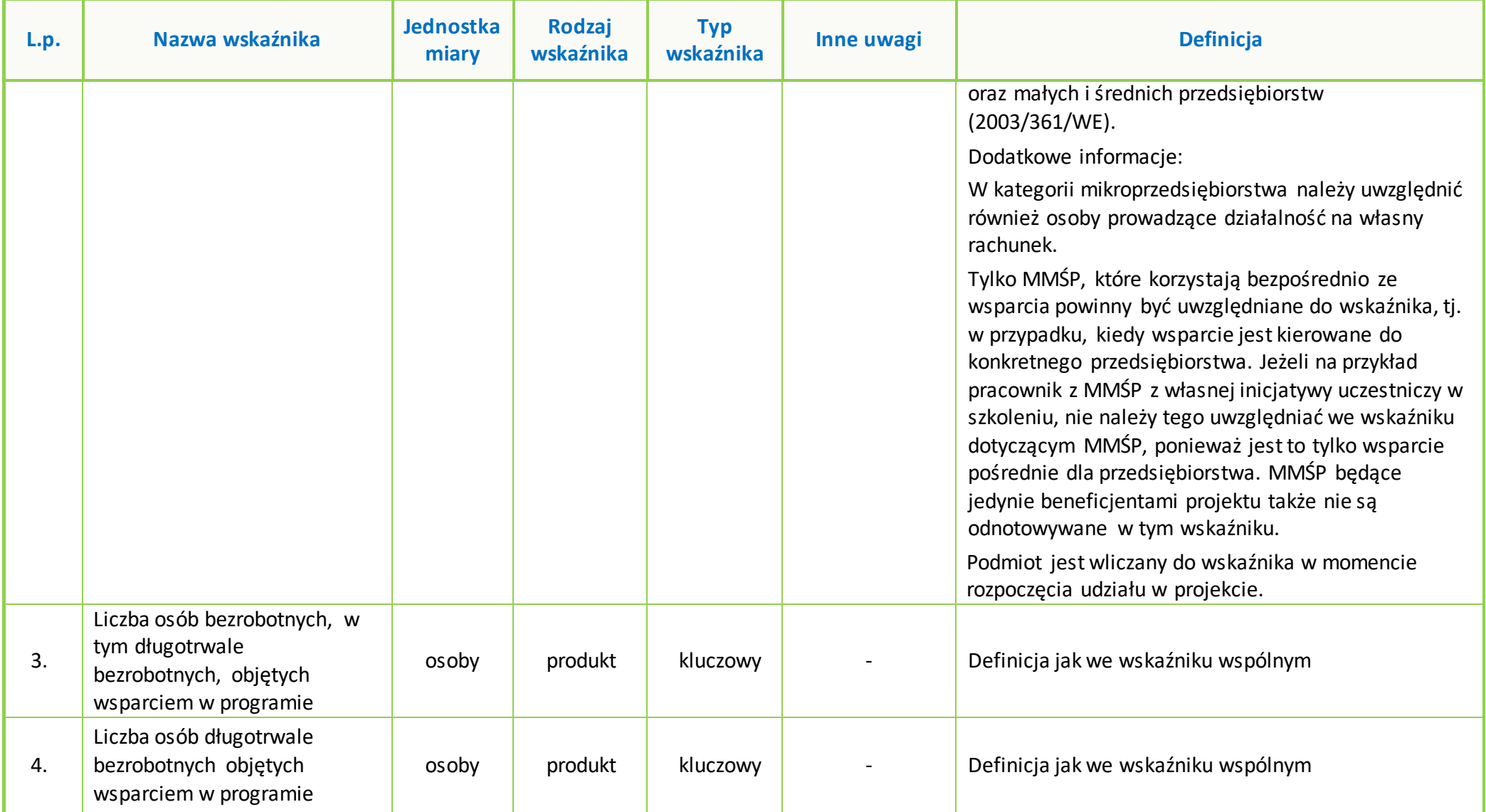

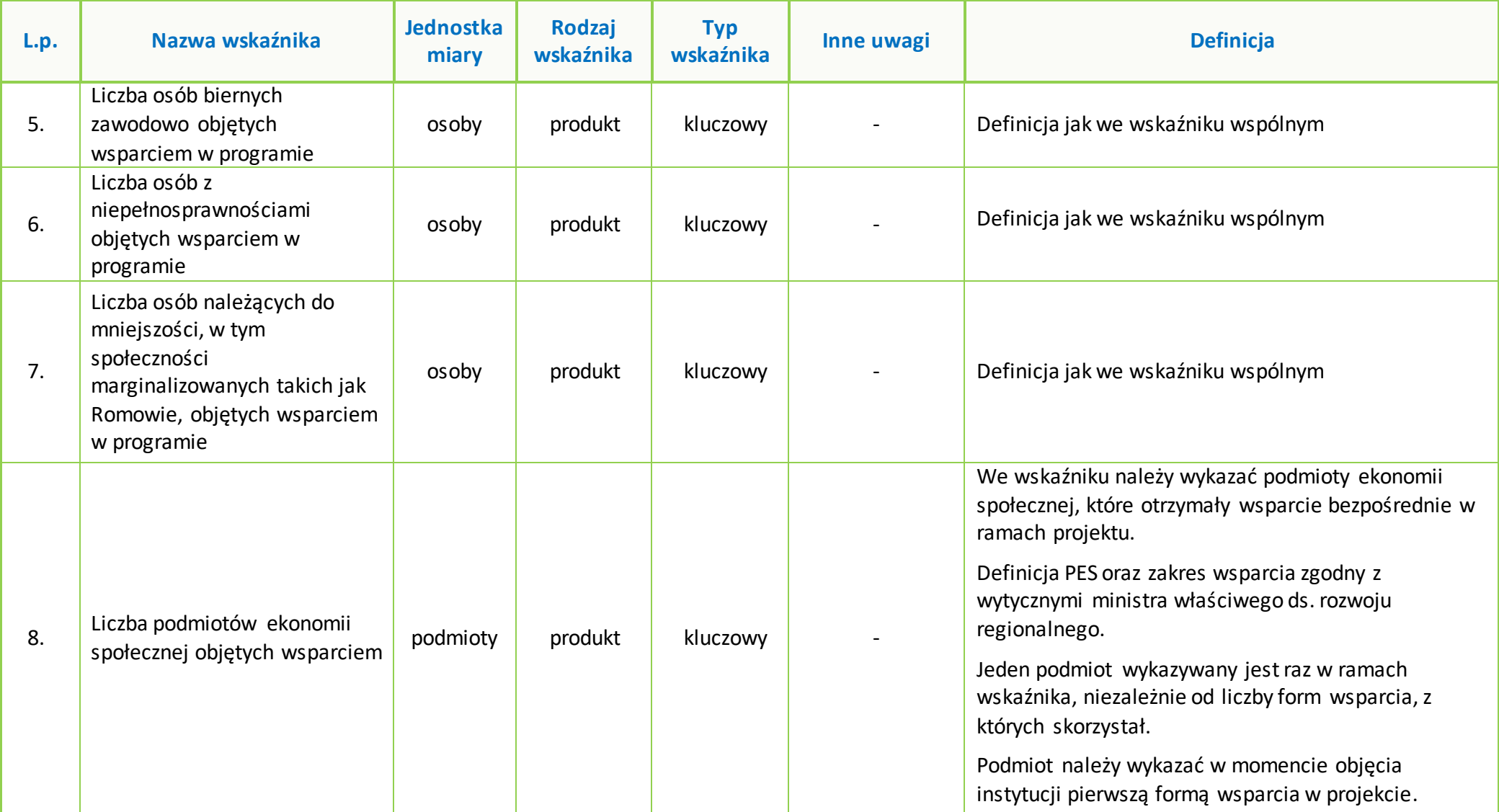

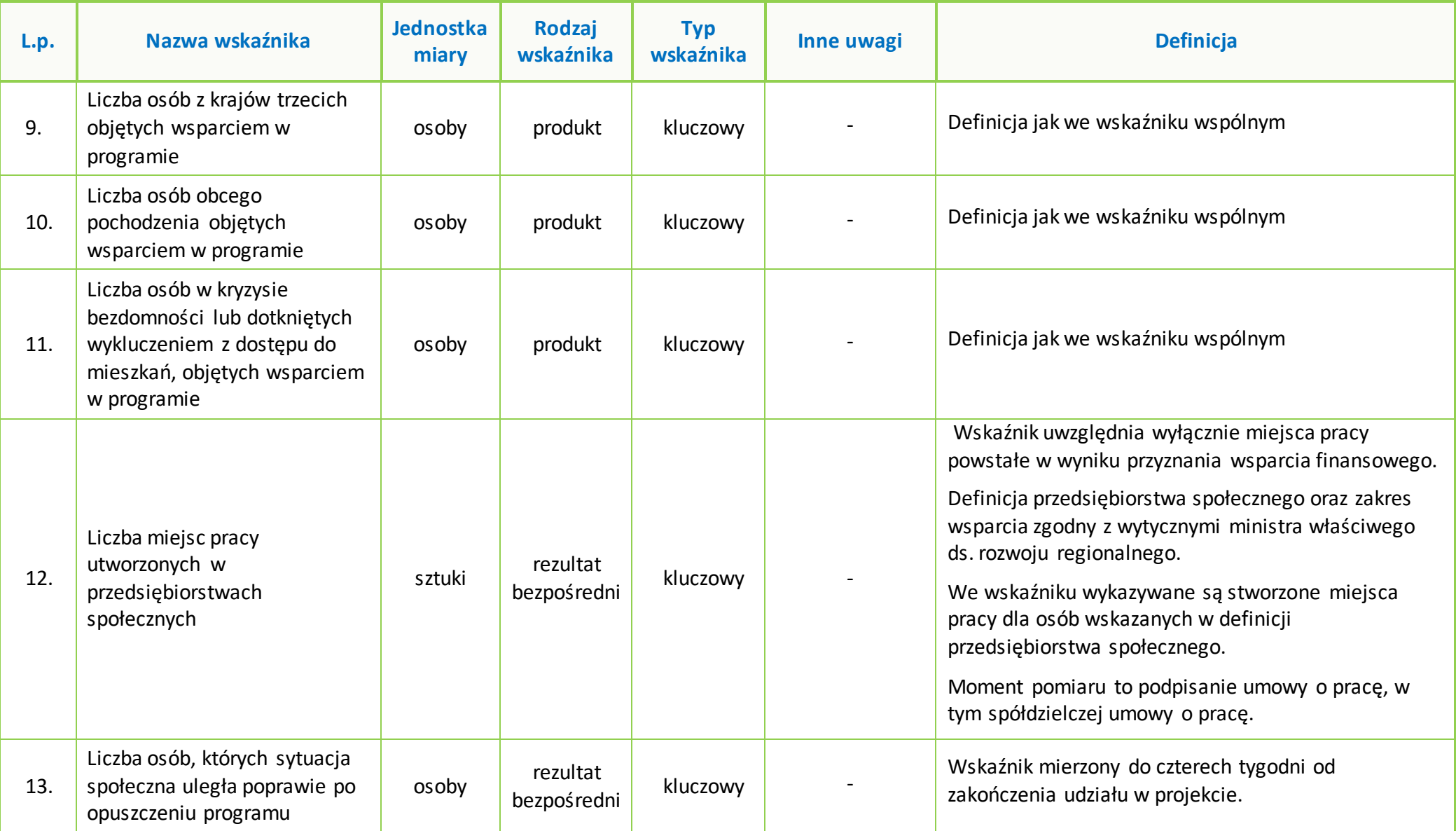

## **Załącznik nr 7 do Regulaminu wyboru projektów dla naborów nr: FEOP.06.01-IP.02-001/23 oraz FEOP.06.01-IP.02-002/23**

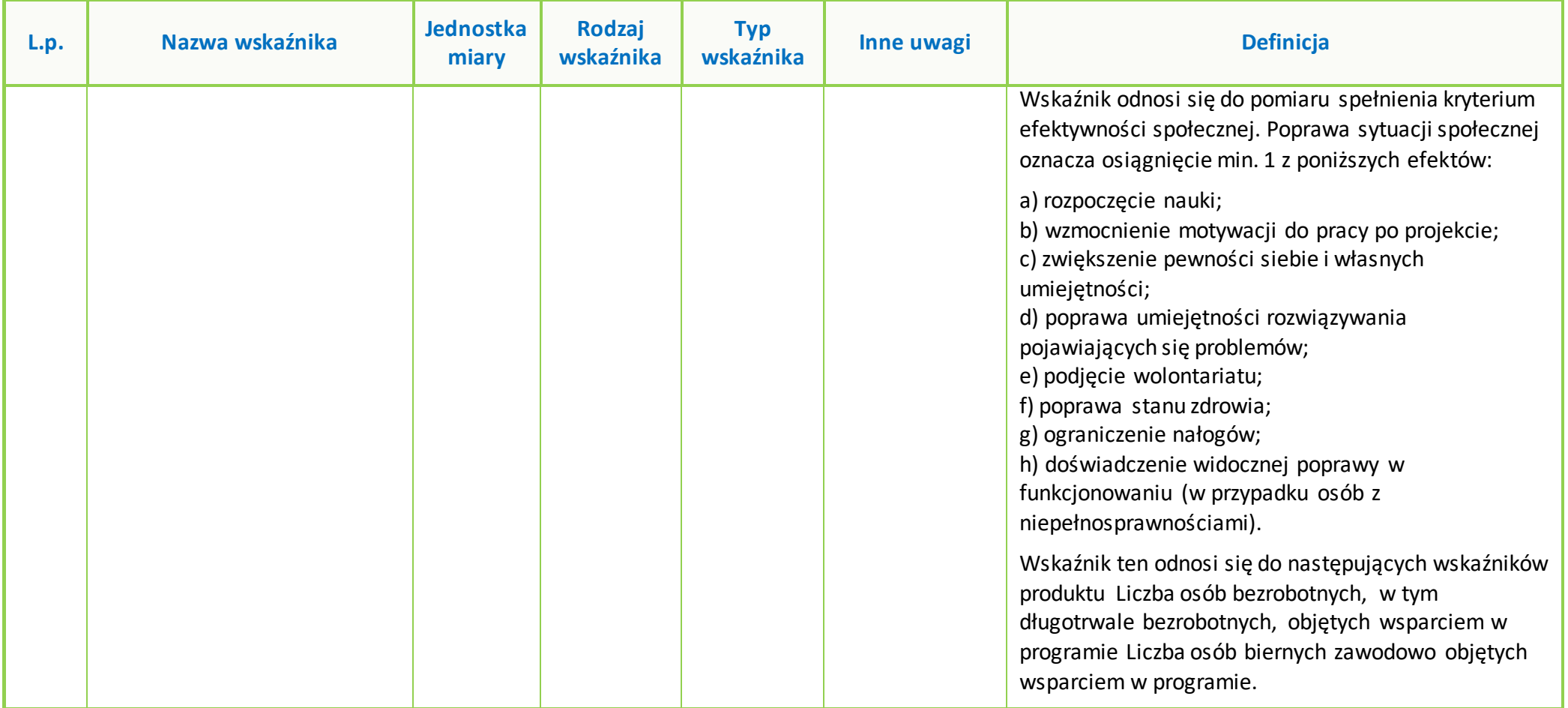

**Załącznik nr 8 do Regulaminu wyboru projektów dla naborów nr: FEOP.06.01-IP.02-001/23 oraz FEOP.06.01-IP.02-002/23**

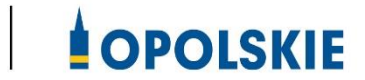

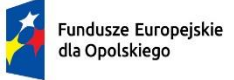

Polska

Rzeczpospolita

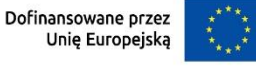

# **ZAŁĄCZNIK NR 8 PODZIAŁ JEDNOSTEK PRZESTRZENNYCH WOJEWÓDZTWA OPOLSKIEGO WG KLASYFIKACJI DEGURBA**

#### **Załącznik nr 8 do Regulaminu wyboru projektów dla naborów nr: FEOP.06.01-IP.02-001/23 oraz FEOP.06.01-IP.02-002/23**

Zbierając od uczestników dane dotyczące miejsca zamieszkania, należy mieć na uwadze, iż w perspektywie finansowej 2021-2027 obszary wiejskie należy rozumieć zgodnie ze stopniem urbanizacji ujętym w klasyfikacji DEGURBA. Stopień urbanizacji (DEGURBA, od ang. degree of urbanization) służy do zaklasyfikowania lokalnych jednostek administracyjnych (w Polsce klasyfikacja oparta jest na podziale gminnym) do trzech grup jednostek: "miast", "małych miast lub przedmieść" oraz "obszarów wiejskich''<sup>1</sup>.

Założenia metodologiczne DEGURBA opierają się na kryterium gęstości zaludnienia i minimalnej liczby ludności. Zaklasyfikowanie terenów jako:

- **miasta** (obszary gęsto zaludnione): gminy, w których co najmniej 50% ludności mieszka w "ośrodkach miejskich" – w województwie opolskim Miasto Opole;
- **małe miasta i przedmieścia** (obszary o średniej gęstości zaludnienia): gminy, w których poniżej 50% ludności mieszka w "ośrodkach miejskich", jednocześnie poniżej 50% ludności mieszka w "komórkach siatki obszarów wiejskich" -w województwie opolskim są to gminy: Brzeg, Głubczyce, Kietrz, Namysłów, Głuchołazy, Nysa, Paczków, Prudnik, Kędzierzyn-Koźle, Kluczbork, Gogolin, Krapkowice, Zdzieszowice, Olesno, Praszka, Komprachcice, Ozimek, Strzelce Opolskie, Zawadzkie,
- **obszary wiejskie** (obszary słabo zaludnione): lokalne jednostki administracyjne, w których ponad 50% ludności mieszka w "komórkach siatki obszarów wiejskich" -pozostałe gminy województwa opolskiego.

Poniżej przedstawiono mapę województwa opolskiego wg klasyfikacji DEGURBA (dane za rok 2019).

<sup>1</sup> https://stat.gov.pl/statystyka-regionalna/jednostki-terytorialne/unijne-typologie-terytorialne-tercet/stopien-urbanizacji-degurba/

#### **Załącznik nr 8 do Regulaminu wyboru projektów dla naborów nr: FEOP.06.01-IP.02-001/23 oraz FEOP.06.01-IP.02-002/23**

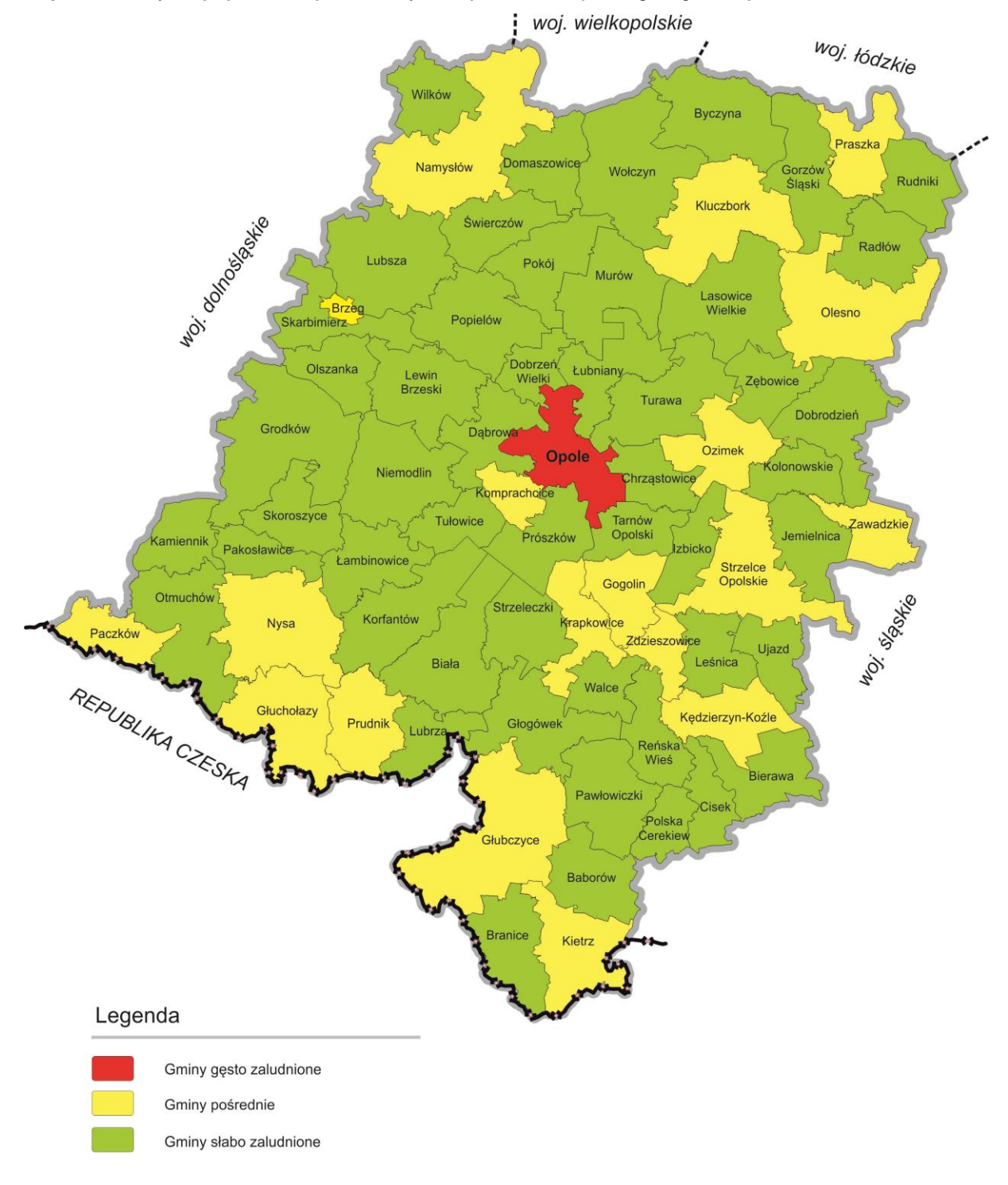

**Mapa nr 1.** *Klasyfikacja jednostek przestrzennych województwa opolskiego wg definicji DEGURBA*

*Źródło: Opracowanie własne IZ FEO 2021-2027 wg danych Eurostat.*

**Załącznik nr 9 do Regulaminu wyboru projektów dla naborów nr: FEOP.06.01-IP.02-001/23 oraz FEOP.06.01-IP.02-002/23**

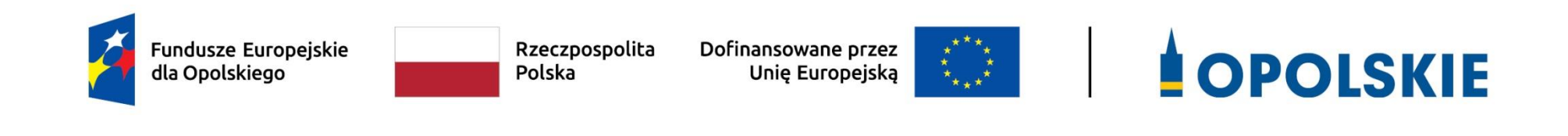

# **Załącznik nr 9 Źródła weryfikacji dokumentów składanych przez uczestników projektu w Działaniu 6.1**

Opole, czerwiec 2023 r.

### **Oświadczenia uczestnika projektu – osoba fizyczna**

### **Tabela nr 1. Zakres weryfikacji prawdziwości dokumentów uczestników projektu w Działaniu 6.1 2021-2027<sup>1</sup>**

| Grupa docelowa                                                                   | Dokument/rodzaj<br>składanego oświadczenia                                                                     | Źródło weryfikacji dokumentów                                                                                                    |
|----------------------------------------------------------------------------------|----------------------------------------------------------------------------------------------------|----------------------------------------------------------------------------------------------------|
| Pracownicy podmiotów ekonomii społecznej<br>(w tym przedsiębiorstw społecznych): |                                                                                                    |                                                                                                    |
| - pracownicy spółdzielni socjalnych,                                             | Umowa o pracę/spółdzielcza<br>umowa o pracę/ umowa<br>cywilno-prawna<br>zaświadczenie/informacja<br><b>ZUS</b> | *weryfikacja w oparciu o aktualną umowę o pracę/ spółdzielczą umowę o pracę/<br>umowę cywilno-prawną<br>zaświadczenie/informacja ZUS - czy pracodawca opłaca składki na ubezpieczenie<br>społeczne lub opłata składek zdrowotnych |
| pracownicy warsztatów terapii zajęciowej i<br>zakładów aktywności zawodowej,     | Umowa o pracę/ umowa<br>cywilno-prawna<br>zaświadczenie/informacja                                             | *weryfikacja w oparciu o zawartą umowę o pracę/ umowę cywilno-prawną<br>zaświadczenie/informacja ZUS - czy pracodawca opłaca składki na ubezpieczenie                                                                             |

<sup>1</sup> Jeżeli zaistnieje taka konieczność dokument zostanie uzupełniony po zatwierdzeniu przez IZ FEO 2021-2027 *Zasad udzielania wsparcia dla podmiotów ekonomii społecznej i przedsiębiorstw społecznych w ramach działania 6.1 Wsparcie ekonomii społecznej FEO 2021-2027*

l

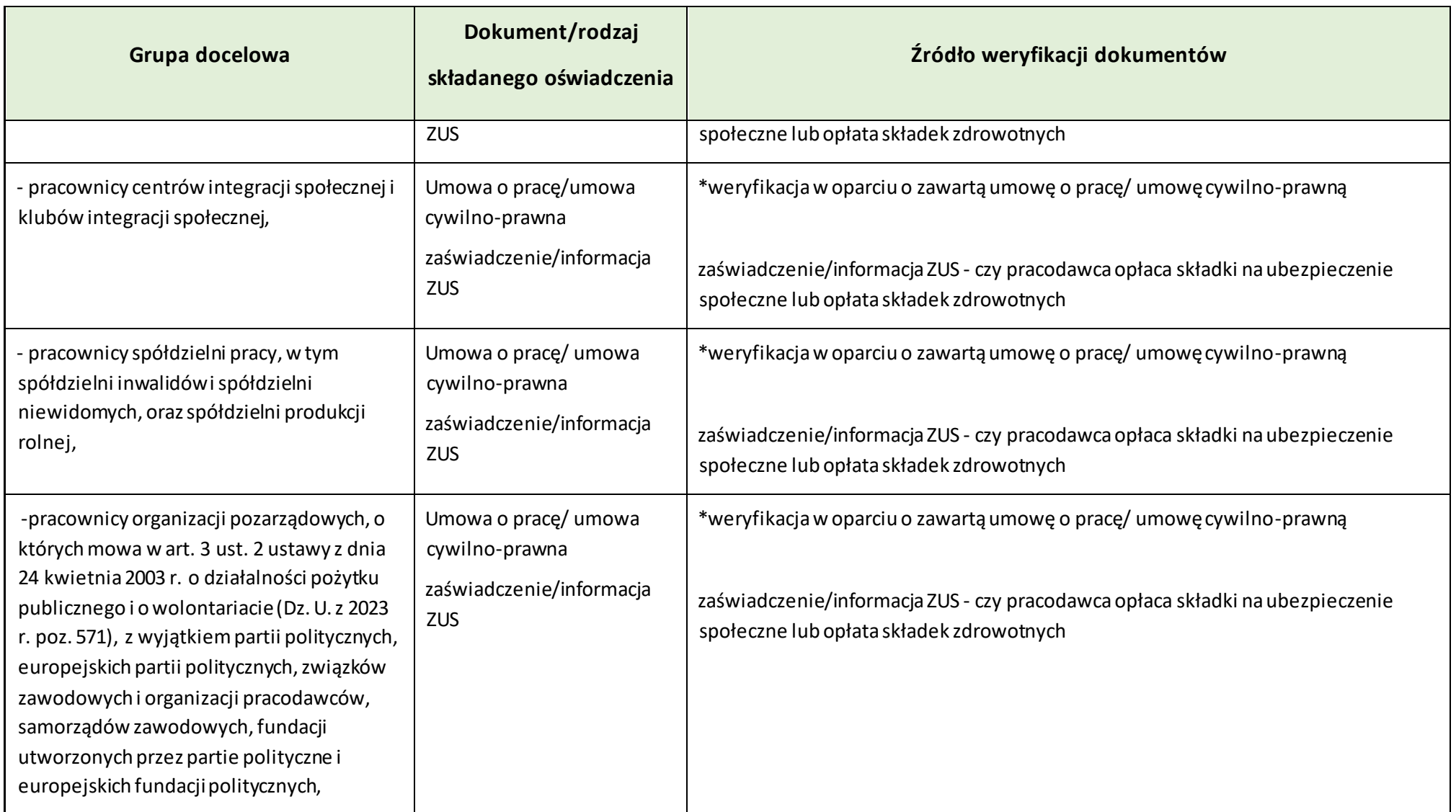

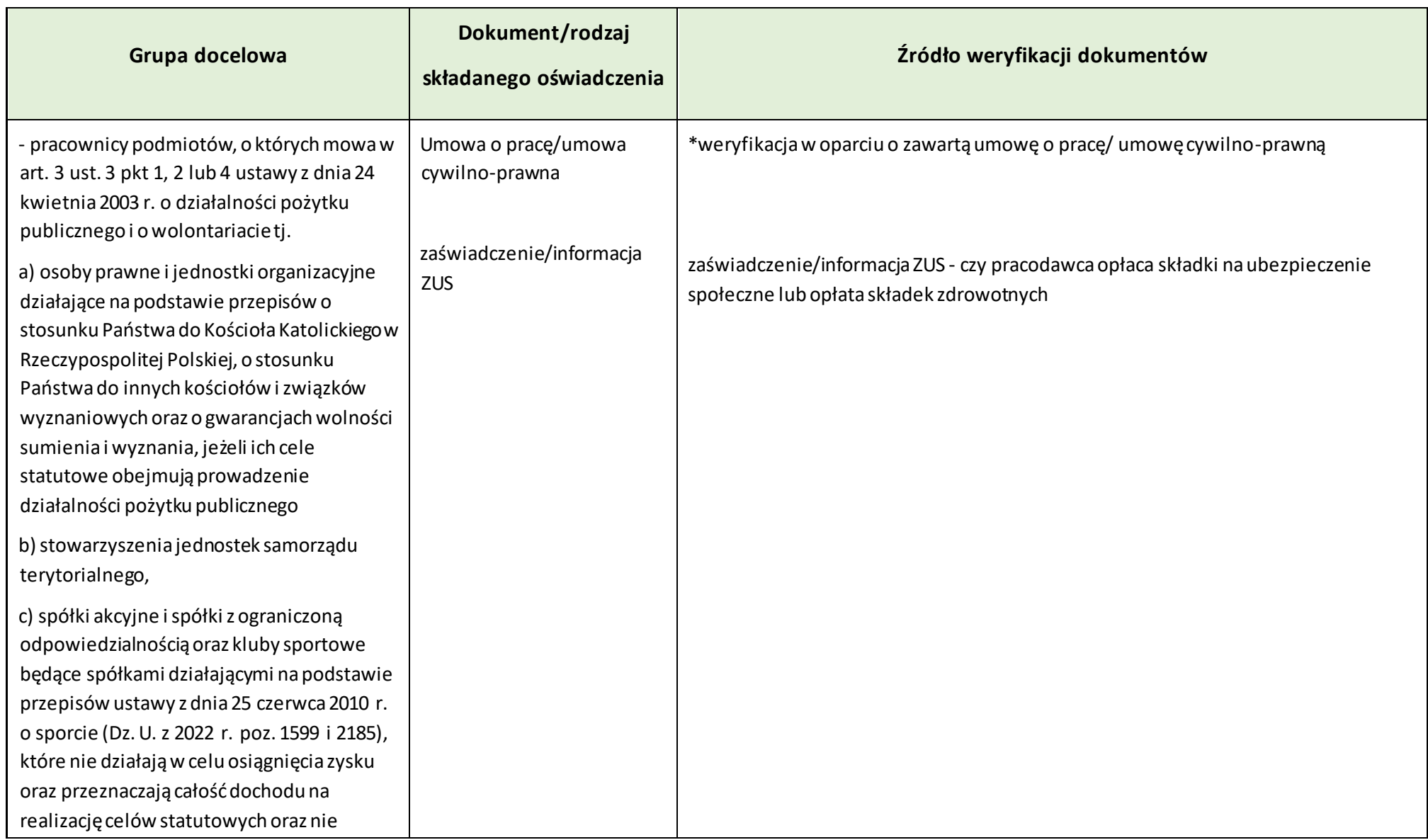

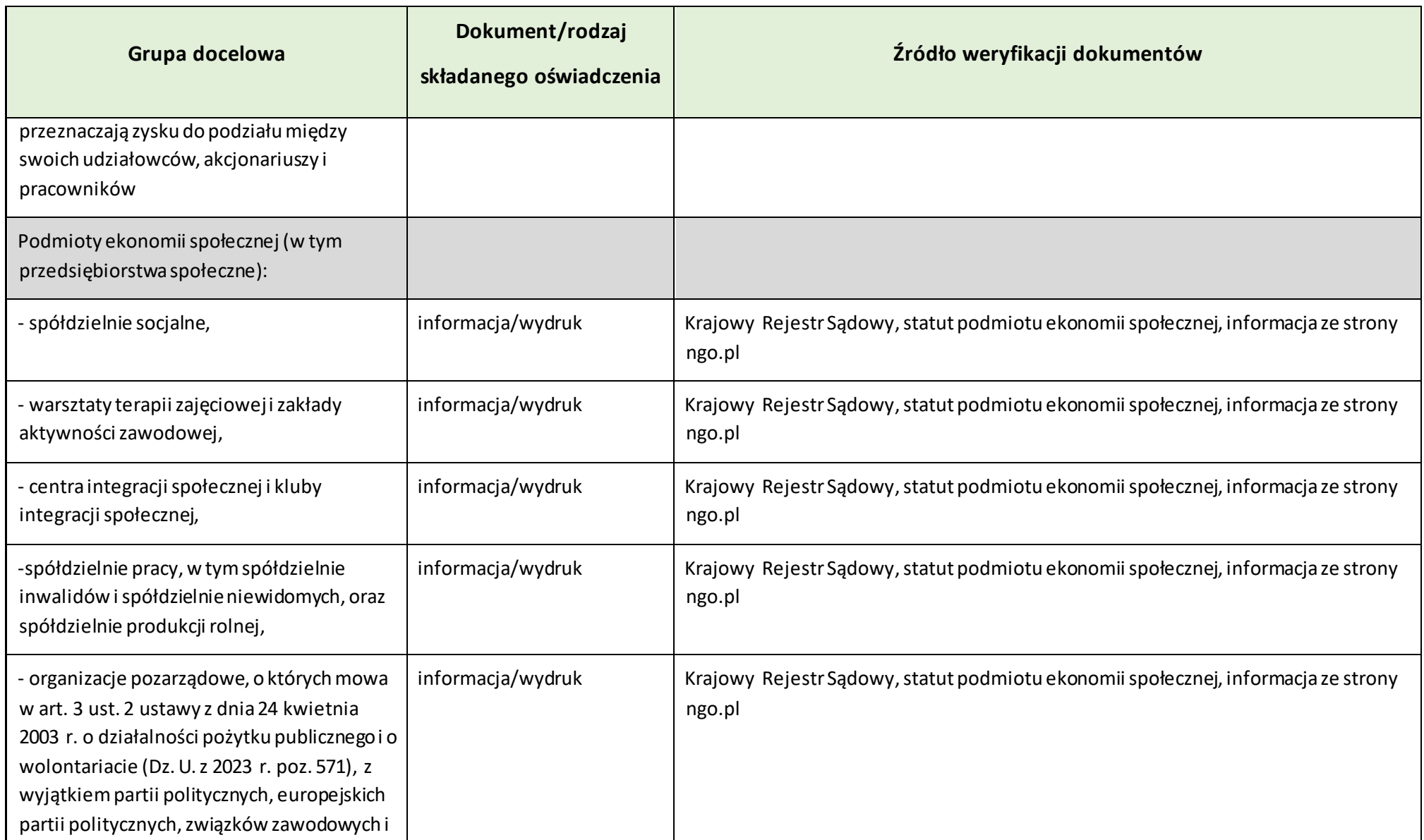

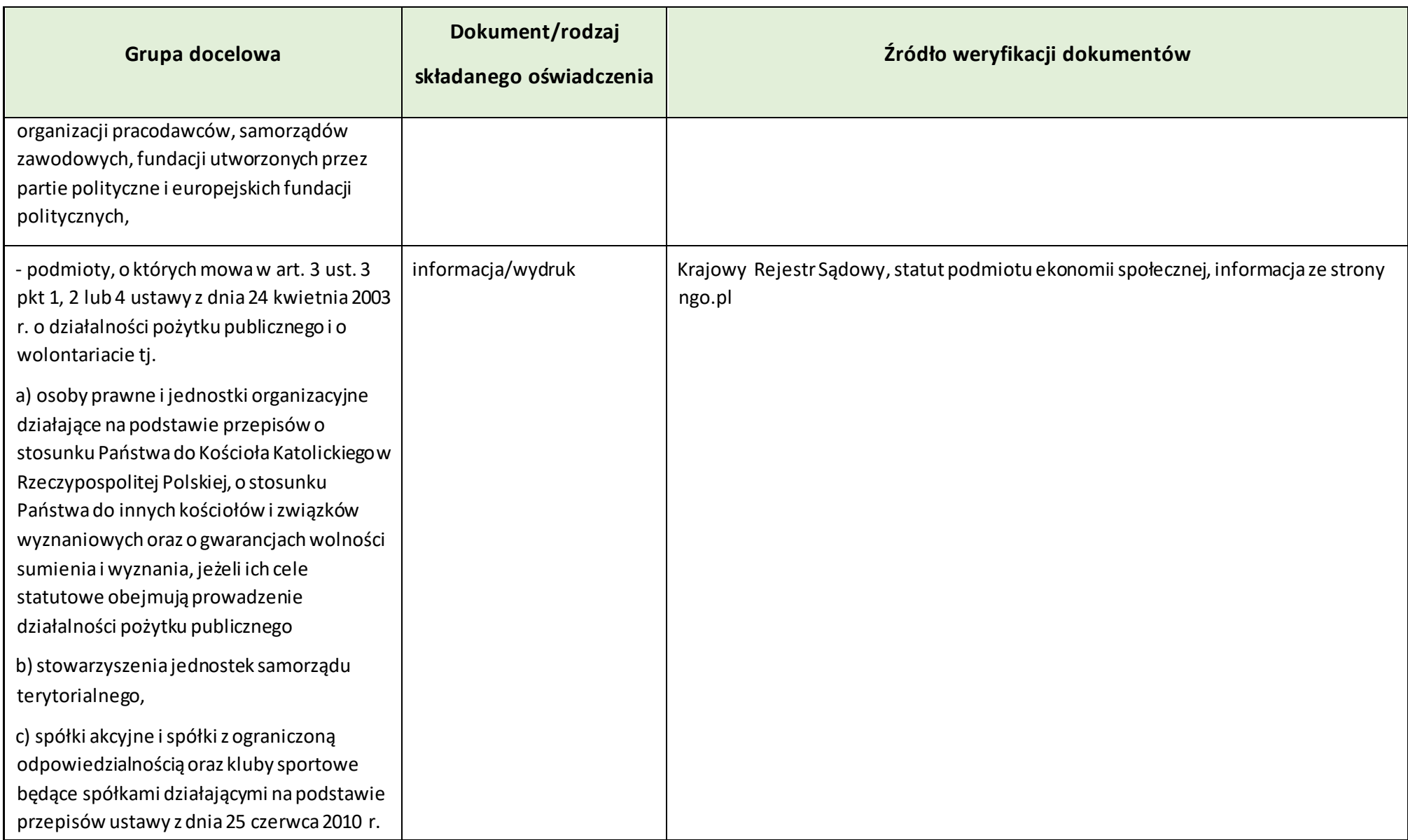

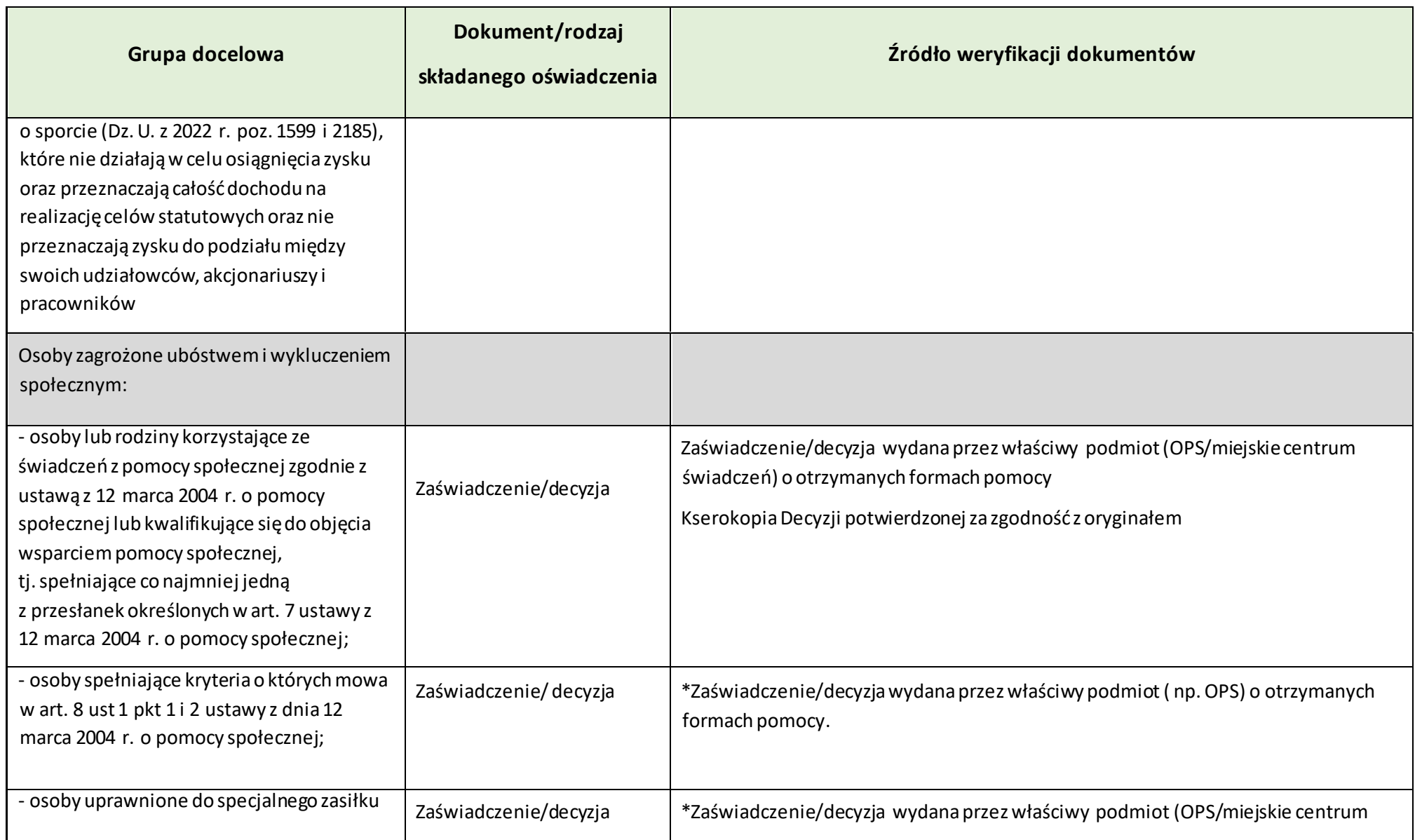

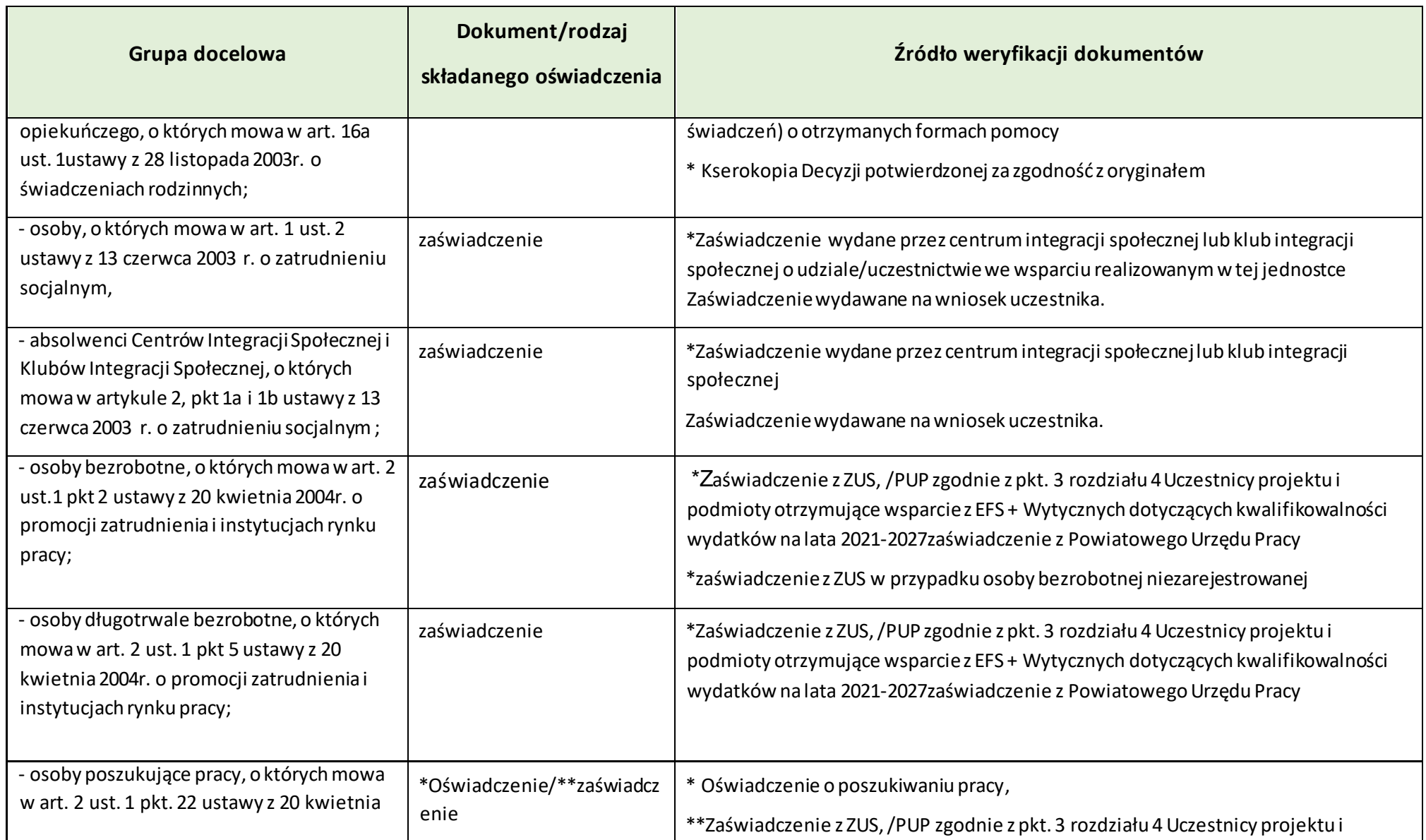

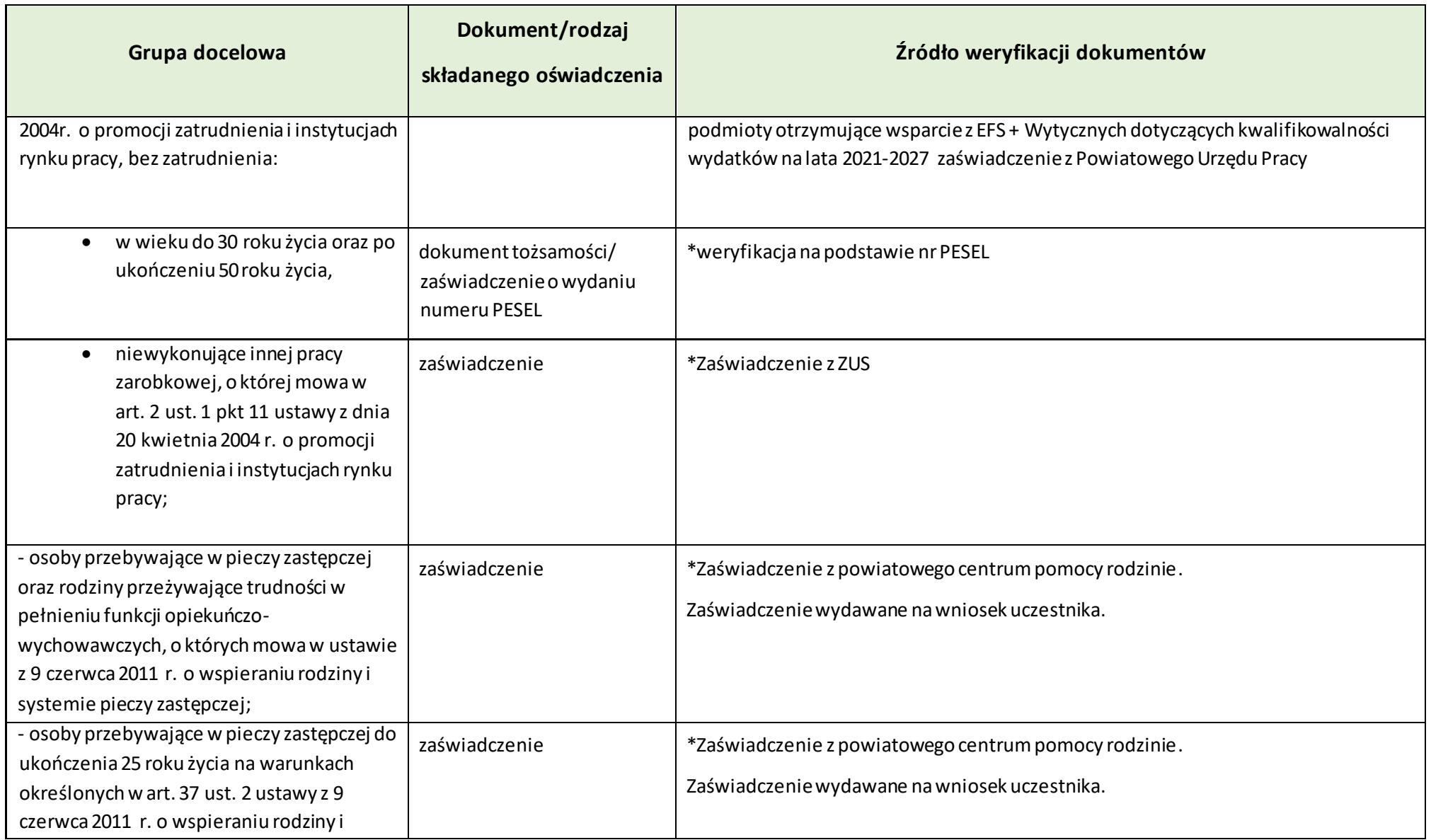

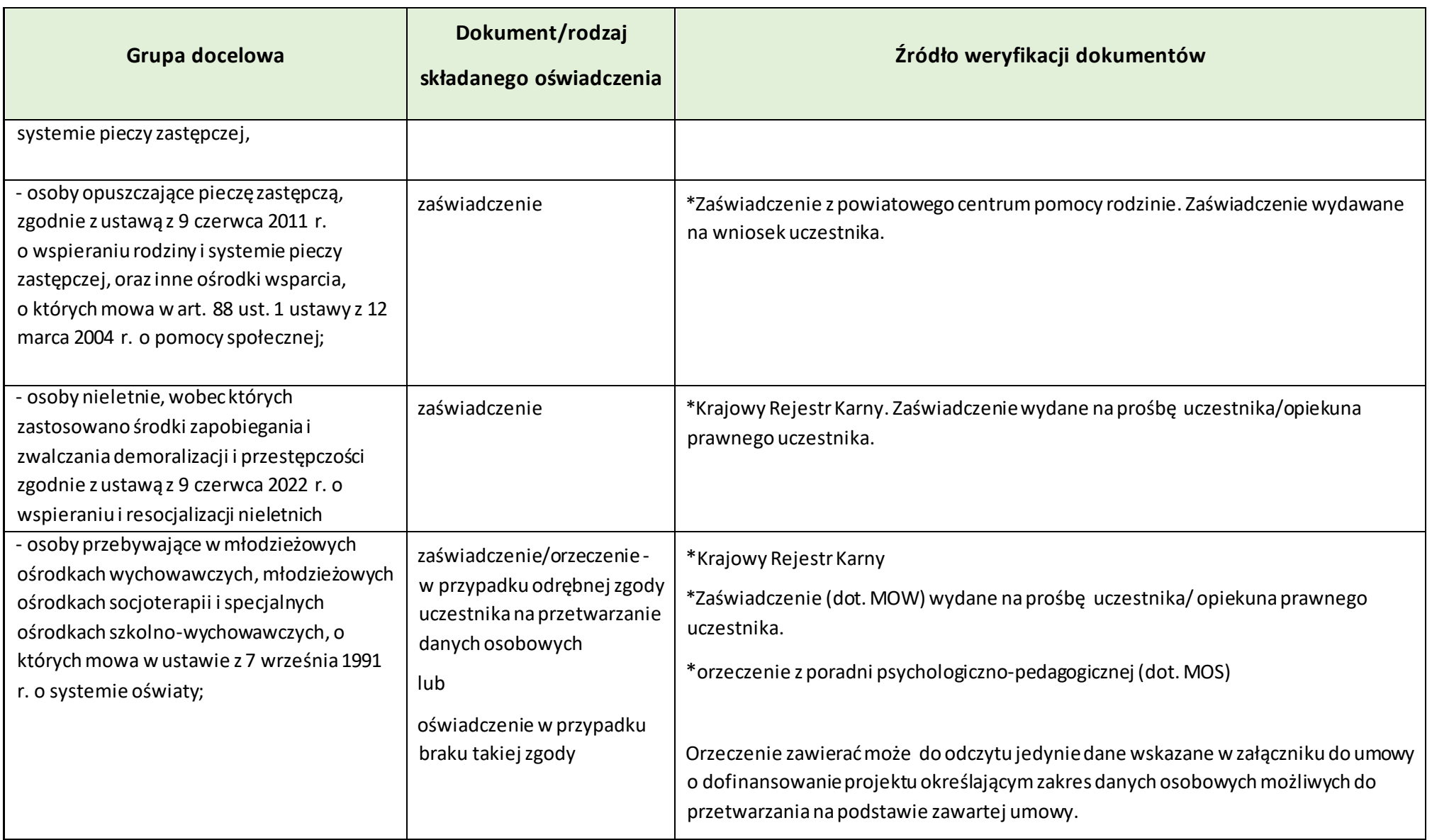

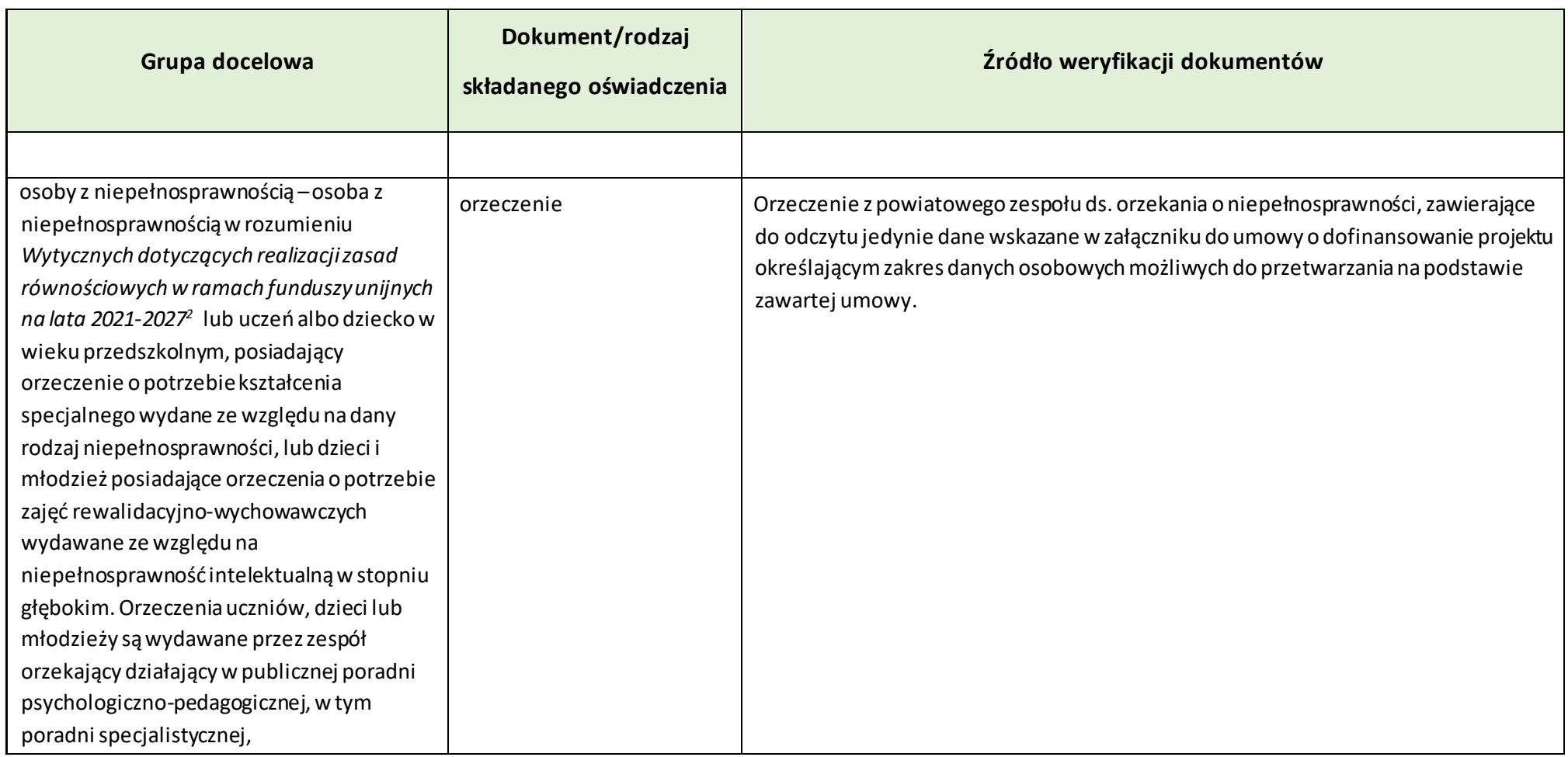

l

<sup>&</sup>lt;sup>2</sup> [Wytyczne dotyczące realizacji zasad równościowych](https://www.funduszeeuropejskie.gov.pl/strony/o-funduszach/fundusze-na-lata-2021-2027/prawo-i-dokumenty/wytyczne/wytyczne-dotyczace-realizacji-zasad-rownosciowych-w-ramach-funduszy-unijnych-na-lata-2021-2027) dostępne na Portalu Funduszy Europejskich zarządzanym przez Ministerstwo Funduszy i Polityki Regionalnej<https://www.funduszeeuropejskie.gov.pl/strony/o-funduszach/fundusze-na-lata-2021-2027/prawo>

i dokumenty/wytyczne/wytyczne-dotyczace-realizacji-zasad-rownosciowych-w-ramach-funduszy-unijnych-na-lata-2021-2027

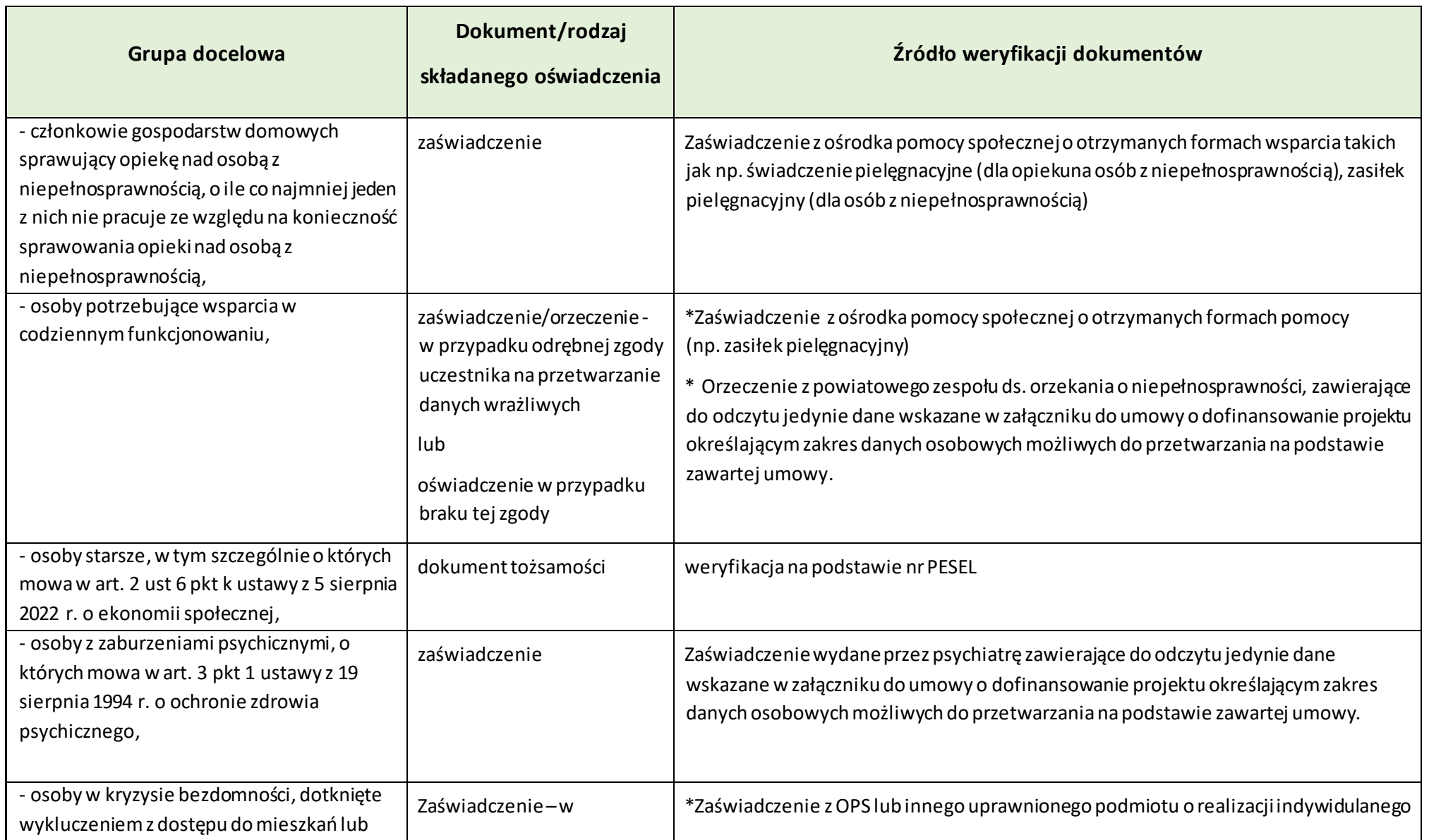

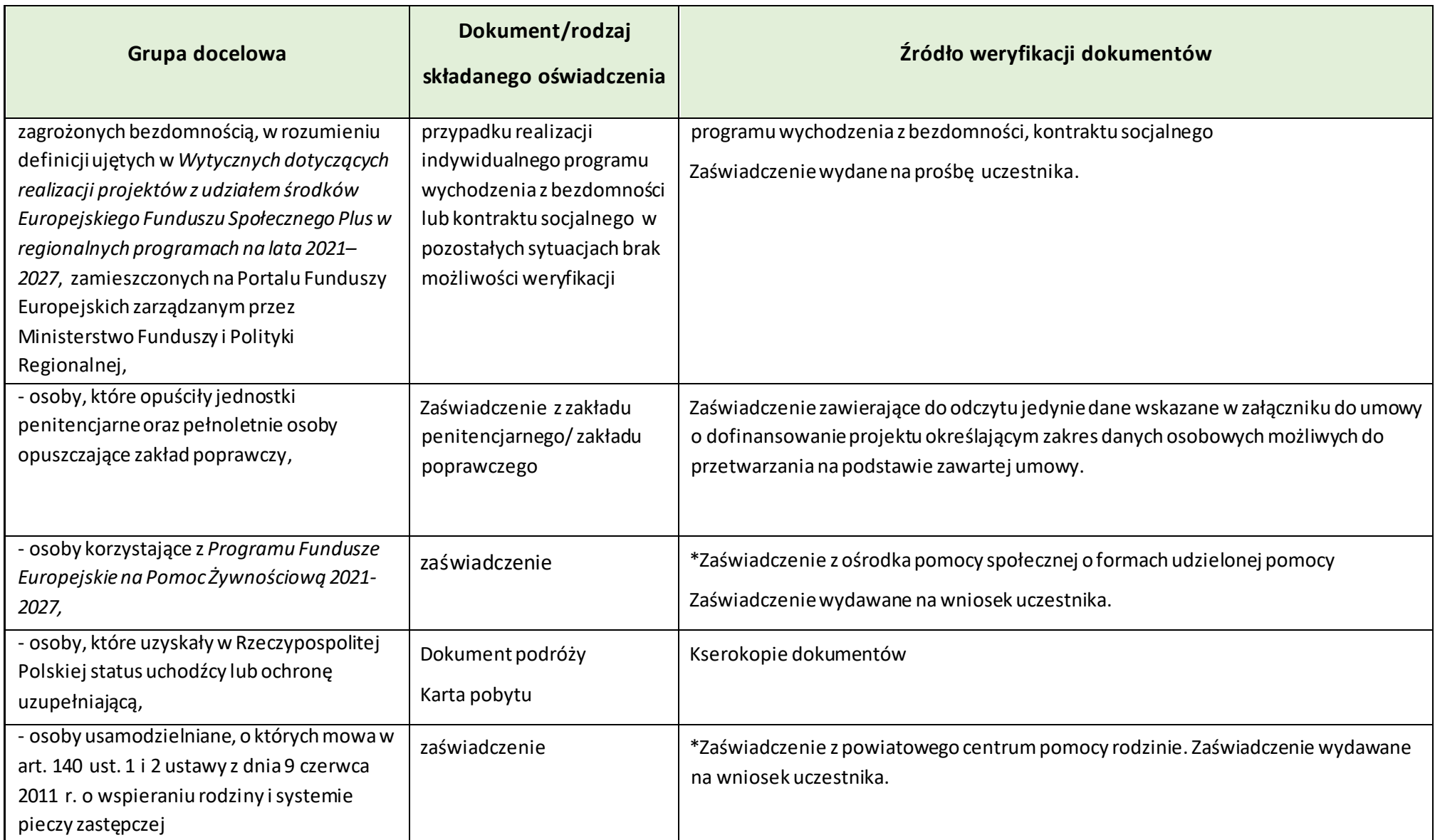

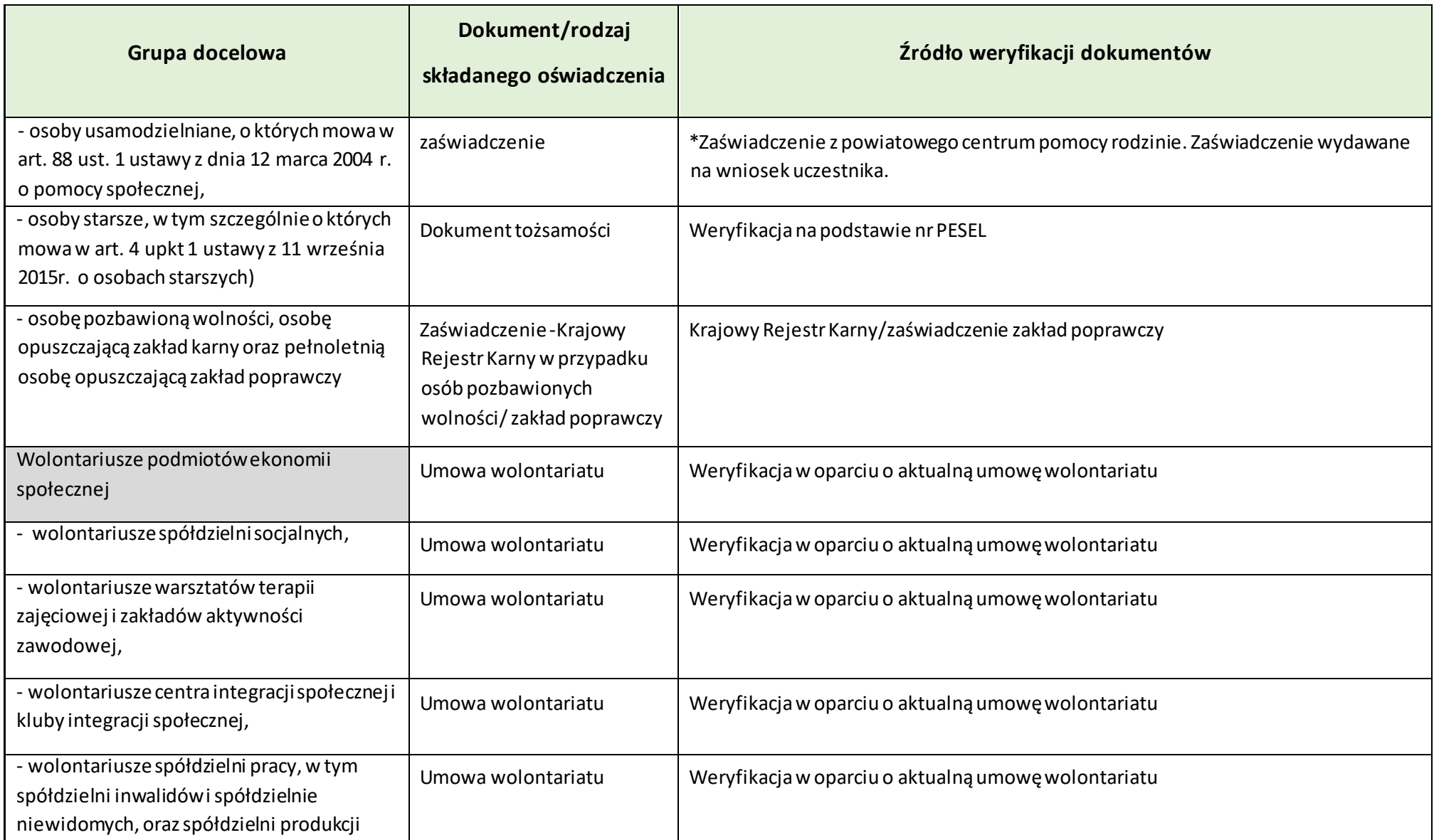

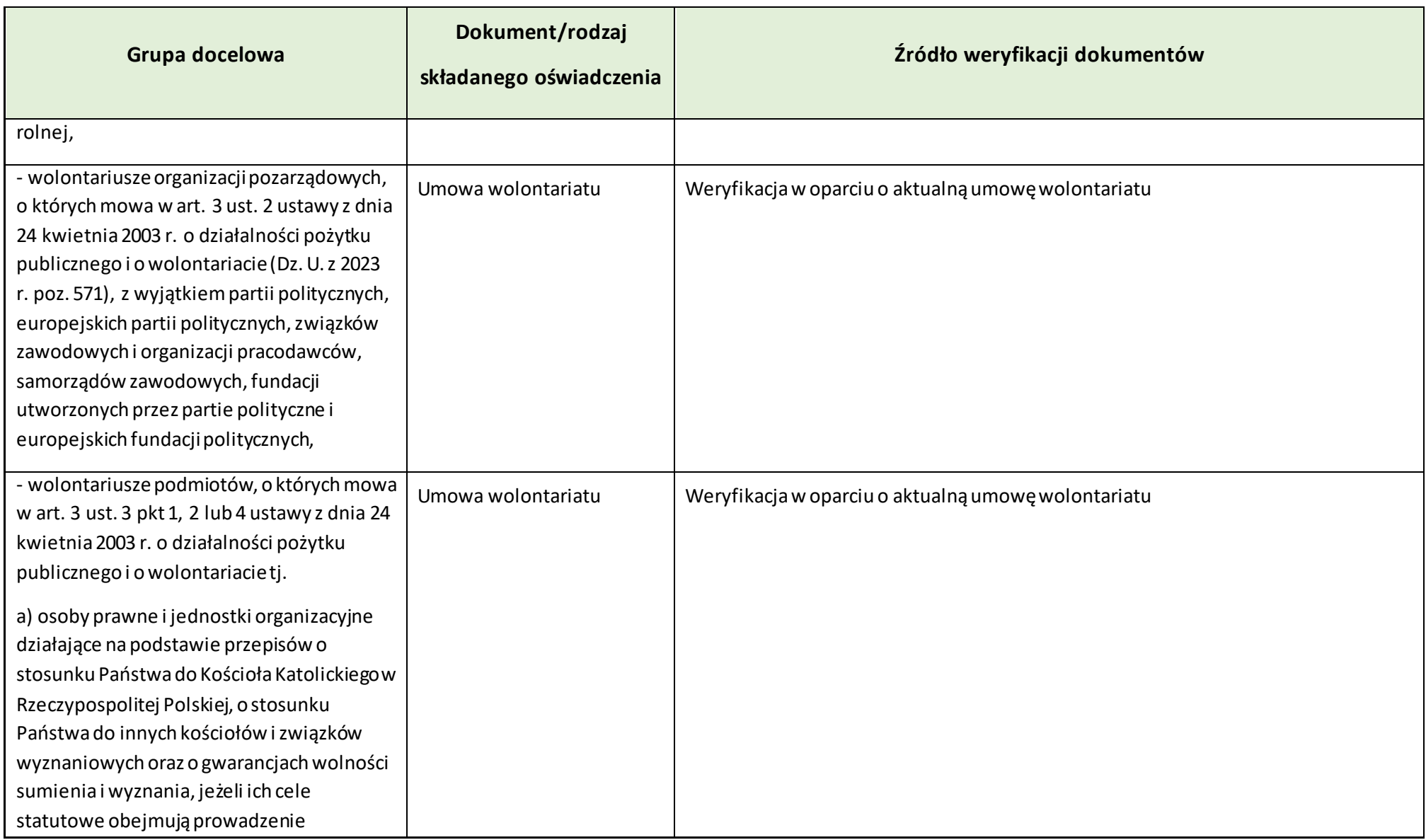

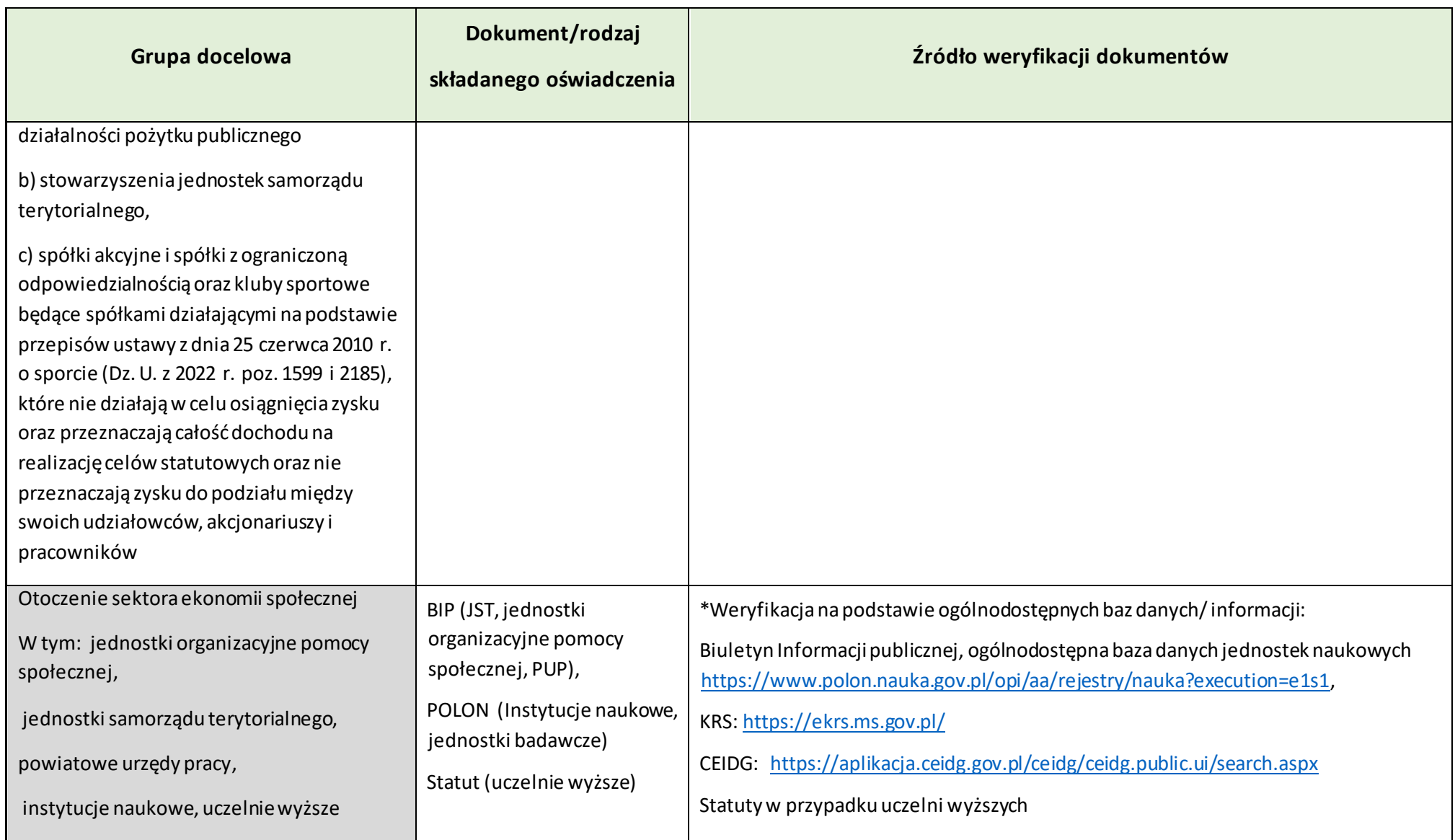

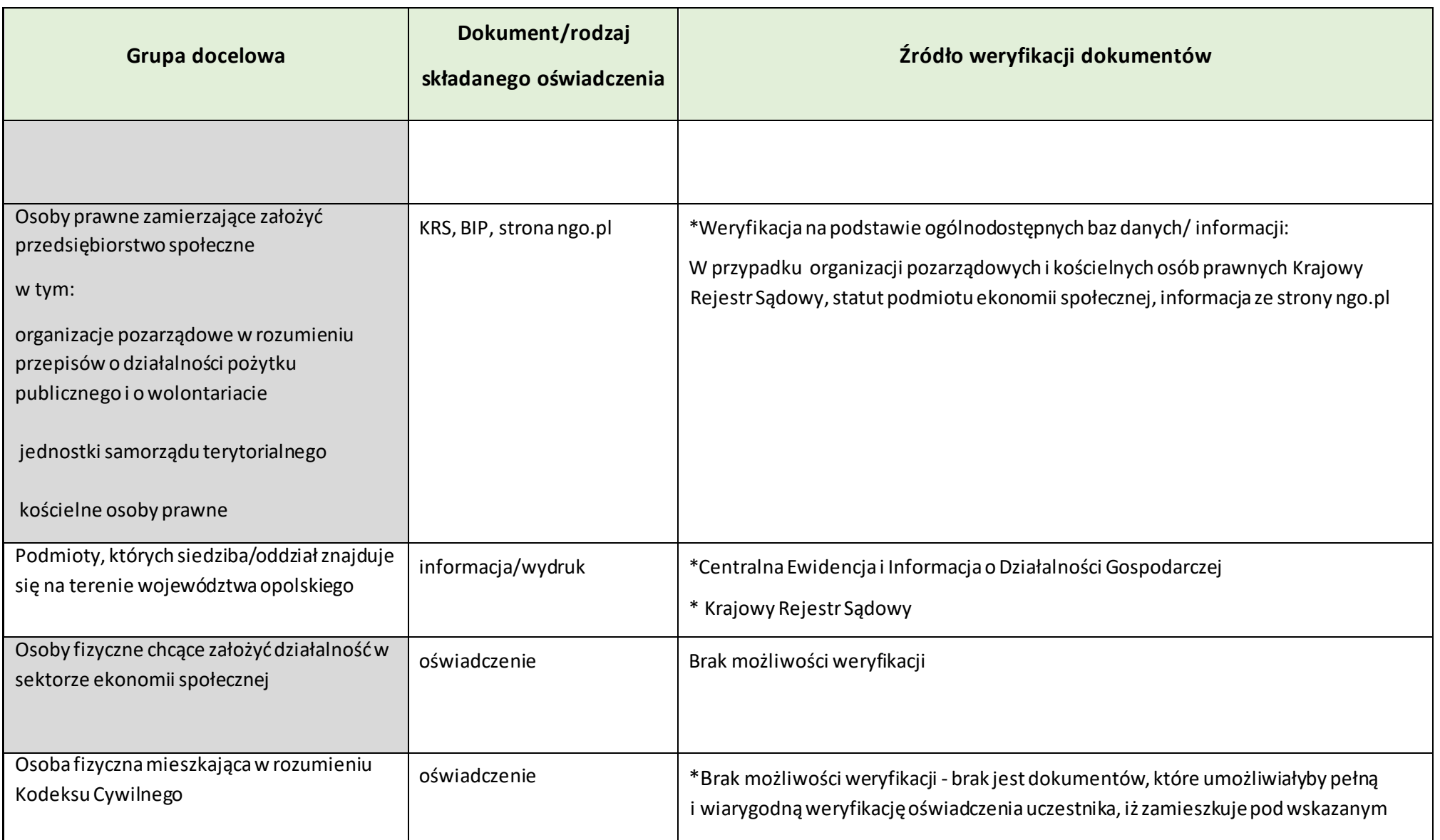

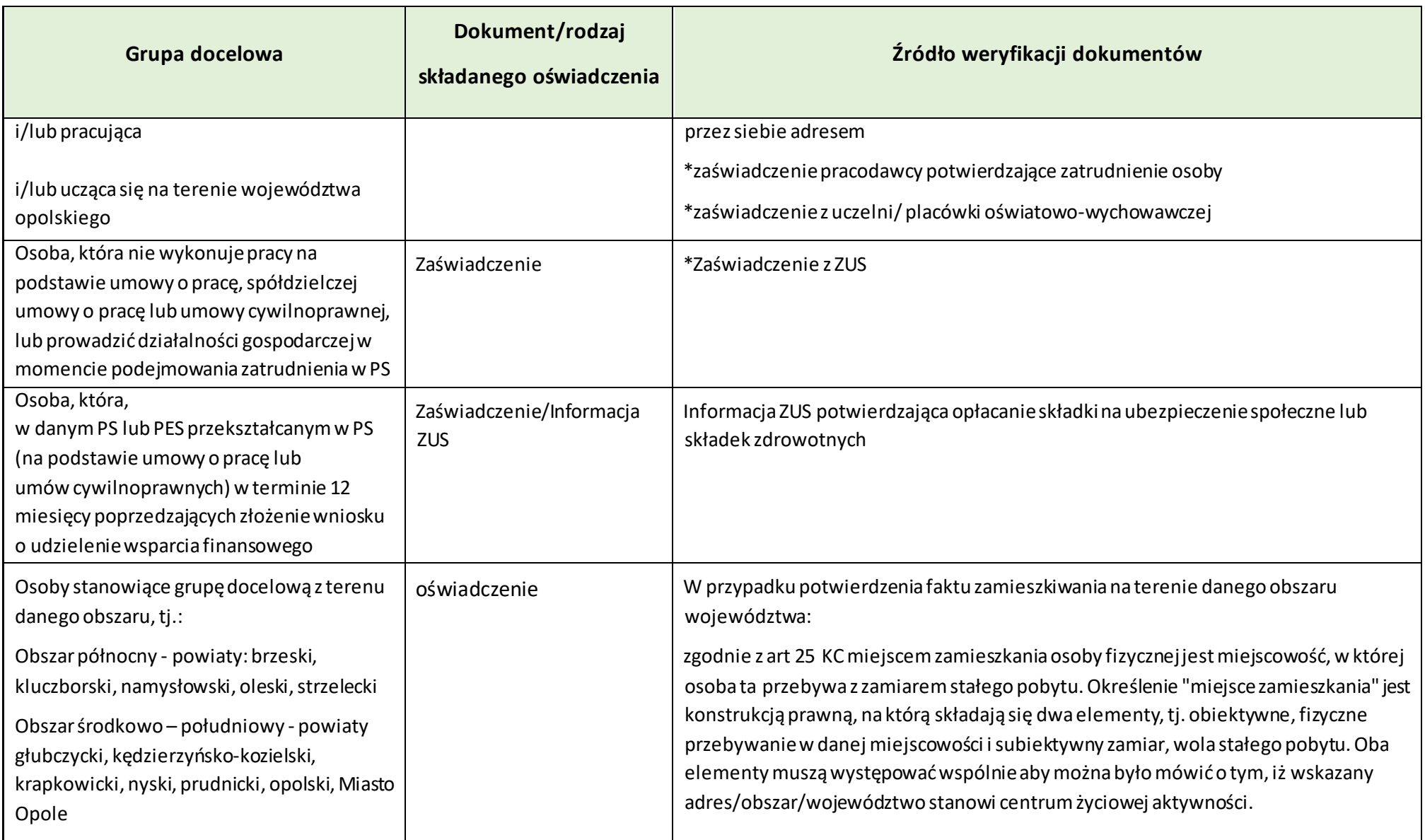

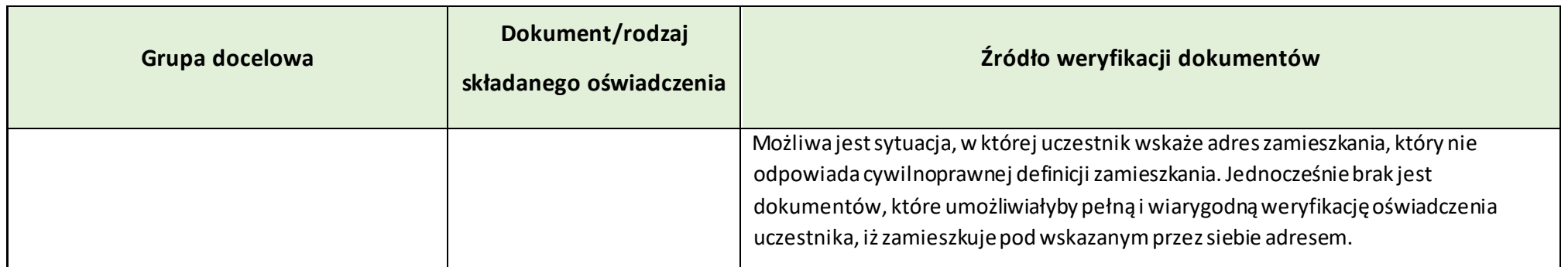

**Załącznik nr 10 do Regulaminu wyboru projektów dla naborów nr: FEOP.06.01-IP.02-001/23 oraz FEOP.06.01-IP.02-002/23**

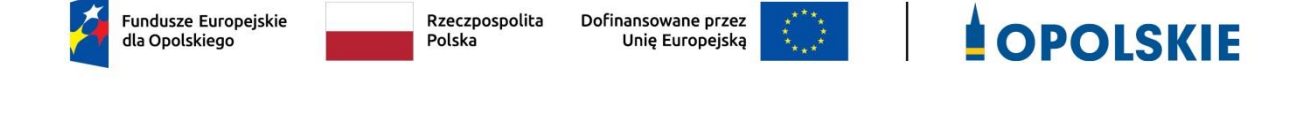

## **Załącznik nr 10**

# **Wyciąg ze Szczegółowego Opisu Priorytetów Programu Fundusze Europejskie dla Opolskiego 2021-2027 (karta działania 6.1)**

Opole, czerwiec 2023 r.
# **Cel szczegółowy**

EFS+.CP4.H - Wspieranie aktywnego włączenia społecznego w celu promowania równości szans, niedyskryminacji i aktywnego uczestnictwa, oraz zwiększenie zdolności do zatrudnienia, w szczególności grup w niekorzystnej sytuacji

## **Instytucja Pośrednicząca**

Wojewódzki Urząd Pracy w Opolu

# **Wysokość alokacji ogółem (EUR)**

4 705 883,00

# **Wysokość alokacji UE (EUR)**

4 000 000,00

# **Zakres interwencji**

138 – Wsparcie na rzecz ekonomii społecznej i przedsiębiorstw społecznych

### **Opis działania**

Planowane typy przedsięwzięć:

1. Wsparcie finansowe na utworzenie nowych miejsc pracy i ich początkowe utrzymanie (12 miesięcy) w:

a) w nowych przedsiębiorstwach społecznych (PS), w tym przedsiębiorstwach społecznych powstałych z przekształcenia podmiotów ekonomii społecznej (PES) w PS lub

b) w istniejących PS, niekorzystających dotychczas ze wsparcia finansowego na utworzenie i utrzymanie miejsc pracy lub

c) w istniejących PS, korzystających ze wsparcia finansowego na utworzenie

i utrzymanie miejsc pracy, po upływie okresu trwałości dla wszystkich stworzonych wcześniej miejsc pracy.

#### **Załącznik nr 10 do Regulaminu wyboru projektów dla naborów nr: FEOP.06.01-IP.02-001/23 oraz FEOP.06.01-IP.02-002/23**

2. Usługi towarzyszące przyznaniu wsparcia finansowego na utworzenie i utrzymanie miejsc pracy w PS takie jak: doradztwo biznesowe, doradztwo w zakresie wzmocnienia potencjału kadrowego, finansowego i innowacyjnego, wsparcie w postępowaniach o udzielenie zamówienia publicznego.

3. Wspieranie działalności PES/PS poprzez w szczególności doradztwo biznesowe, doradztwo w zakresie wzmocnienia potencjału kadrowego, finansowego i innowacyjnego, wsparcie w postępowaniach o udzielenie zamówienia publicznego.

4. Wsparcie tworzenia PES innych niż PS np. poprzez usługi doradcze i animacyjne bez wsparcia finansowego na utworzenie i utrzymanie miejsc pracy.

5. Animacja lokalna, polegająca na upowszechnianiu idei i zasad ekonomii społecznej, pobudzaniu aktywności społecznej w społecznościach lokalnych oraz inicjowaniu i rozwoju międzysektorowych partnerstw lokalnych.

6. Wsparcie realizacji indywidualnego planu reintegracyjnego, w tym wypłata wsparcia reintegracyjnego dla nowych pracowników PS.

7. Rozwój umiejętności, kompetencji i kwalifikacji osób zatrudnianych w PES w szczególności przy wykorzystaniu Bazy Usług Rozwojowych (BUR).

8. Rozwój umiejętności, kompetencji i kwalifikacji kadr ekonomii społecznej, wynikających z regionalnych i lokalnych potrzeb.

#### Warunki realizacji projektów:

1. Wsparcie w obszarze ekonomii społecznej jest zgodne z:

a) ustawą z dnia 5 sierpnia 2022 r. o ekonomii społecznej

b) Krajowym Programem Rozwoju Ekonomii Społecznej do 2023 roku. Ekonomia solidarności społecznej oraz jego aktualizacją,

c) dokumentem pn. Zasady udzielania wsparcia dla podmiotów ekonomii społecznej i przedsiębiorstw społecznych w ramach działania 6.1 Wsparcie

ekonomii społecznej FEO 2021-2027, który stanowić będzie załącznik do umowy o dofinansowanie projektu.

2. Pozostałe warunki niezbędne do realizacji projektów niewskazane w SZOP 2021-2027 dla działania określone są w pozostałych dokumentach IZ FEO niezbędnych dla przeprowadzenia postępowania konkurencyjnego, w tym w Regulaminie wyboru projektów/umowie o dofinansowanie.

# **Maksymalny % poziom dofinansowania UE w projekcie**

85

# **Maksymalny % poziom dofinansowania całkowitego wydatków kwalifikowalnych na poziomie projektu (środki UE + współfinansowanie ze środków krajowych przyznane beneficjentowi przez właściwą instytucję)**

95

### **Pomoc publiczna – unijna podstawa prawna**

Bez pomocy, Rozporządzenie Komisji (UE) nr 1407/2013 z dnia 18 grudnia 2013 r. w sprawie stosowania art. 107 i 108 Traktatu o funkcjonowaniu Unii Europejskiej do pomocy de minimis

### **Pomoc publiczna – krajowa podstawa prawna**

Rozporządzenie Ministra Funduszy i Polityki Regionalnej z dnia 20 grudnia 2022 r. w sprawie udzielania pomocy de minimis oraz pomocy publicznej w ramach programów finansowanych z Europejskiego Funduszu Społecznego Plus (EFS+) na lata 2021-2027 (Dz. U. z 2022 r. poz. 2782)

### **Uproszczone metody rozliczania**

do 25% stawka ryczałtowa na koszty pośrednie w oparciu o metodykę IZ (podstawa wyliczenia: koszty bezpośrednie) [art. 54(c) CPR], stawka jednostkowa w oparciu o metodykę IZ [art.53(3)(a) CPR]

### **Forma wsparcia**

Dotacja

#### **Dopuszczalny cross-financing (%)**

15

#### **Minimalny wkład własny beneficjenta**

5

# **Sposób wyboru projektów**

Konkurencyjny

# **Realizacja instrumentów terytorialnych**

Nie dotyczy

# **Typ beneficjenta –ogólny**

Organizacje społeczne i związki wyznaniowe, Partnerstwa

# **Typ beneficjenta – szczegółowy**

Kluby sportowe, centra sportu, Kościoły i związki wyznaniowe, Organizacje pozarządowe, Partnerstwa instytucji pozarządowych, Podmioty ekonomii społecznej

### **Grupa docelowa**

osoby fizyczne chcące założyć działalność w sektorze ekonomii społecznej, osoby prawne zamierzające założyć przedsiębiorstwo społeczne, osoby zagrożone ubóstwem i wykluczeniem społecznym, otoczenie sektora ekonomii społecznej, podmioty ekonomii społecznej ( w tym przedsiębiorstwa społeczne), pracownicy podmiotów ekonomii społecznej (w tym przedsiębiorstw społecznych), wolontariusze podmiotów ekonomii społecznej

### **Słowa kluczowe**

ekonomia\_społeczna, przedsiębiorczość\_społeczna, włączenie\_społeczne,

### **Kryteria wyboru projektów**

https://rpo.opolskie.pl/?page\_id=47909

## **Wskaźniki produktu**

WLWK-PL0CO02 - Liczba obiektów dostosowanych do potrzeb osób z niepełnosprawnościami

WLWK-EECO19 - Liczba objętych wsparciem mikro-, małych i średnich przedsiębiorstw (w tym spółdzielni i przedsiębiorstw społecznych)

WLWK-EEC018 - Liczba objętych wsparciem podmiotów administracji publicznej lub służb publicznych na szczeblu krajowym, regionalnym lub lokalnym

WLWK-EEC002 - Liczba osób bezrobotnych, w tym długotrwale bezrobotnych, objętych wsparciem w programie

WLWK-EEC004 - Liczba osób biernych zawodowo objętych wsparciem w programie

WLWK-EEC003 - Liczba osób długotrwale bezrobotnych objętych wsparciem w programie

WLWK-EEC015 - Liczba osób należących do mniejszości, w tym społeczności marginalizowanych takich jak Romowie, objętych wsparciem w programie

WLWK-EEC014 - Liczba osób obcego pochodzenia objętych wsparciem w programie

WLWK-EEC016 - Liczba osób w kryzysie bezdomności lub dotkniętych wykluczeniem z dostępu do mieszkań, objętych wsparciem w programie

WLWK-EEC013 - Liczba osób z krajów trzecich objętych wsparciem w programie

WLWK-EEC012 - Liczba osób z niepełnosprawnościami objętych wsparciem w programie

WLWK-PLHC001 - Liczba podmiotów ekonomii społecznej objętych wsparciem

WLWK-PL0C001 - Liczba projektów, w których sfinansowano koszty racjonalnych usprawnień dla osób z niepełnosprawnościami

#### **Wskaźniki rezultatu**

WLWK-PLHCR01 - Liczba miejsc pracy utworzonych w przedsiębiorstwach społecznych

WLWK-PLHILCR01 - Liczba osób, których sytuacja społeczna uległa poprawie po opuszczeniu programu